ANO II - N.° 21 JUNHO 1983 CrS 500.00 ISSN 0101-3041

## <sup>A</sup> PRIMEIRA REVISTA BRASILEIRA DE MICROCOMPUTADORES

**CONTRACTOR IN STREET** Redes PERT no S-700 Desenhos e gráficos no TK

> Programe sua dieta no Apple Prológica lança CP-300

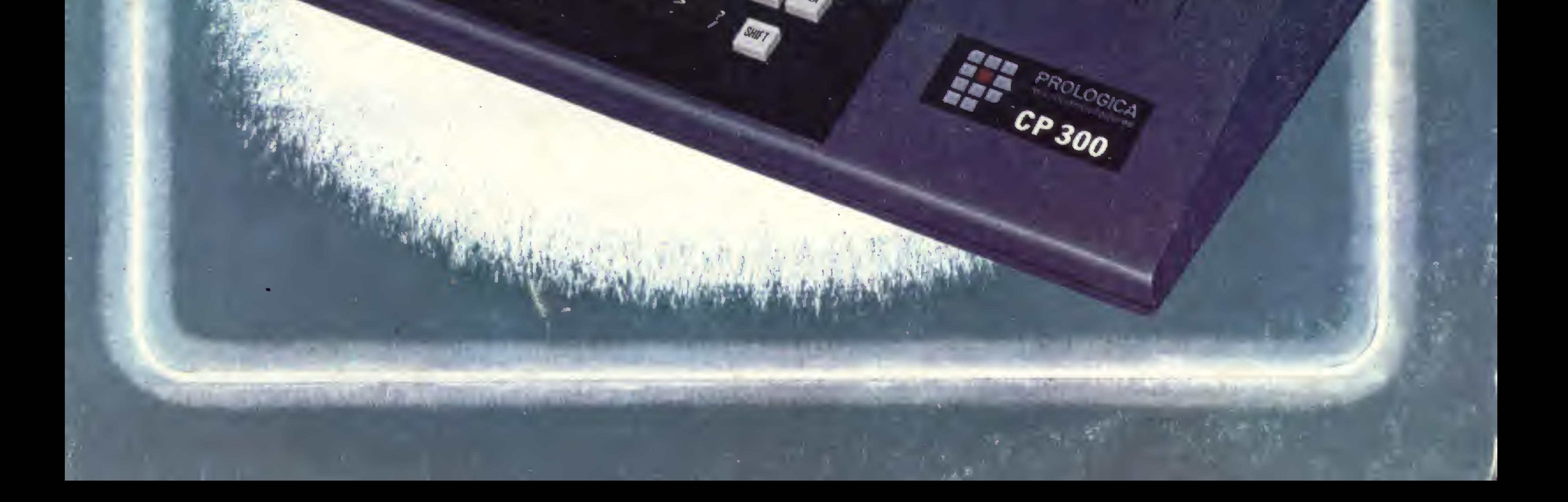

 $\frac{1}{\sqrt{8}}$ 

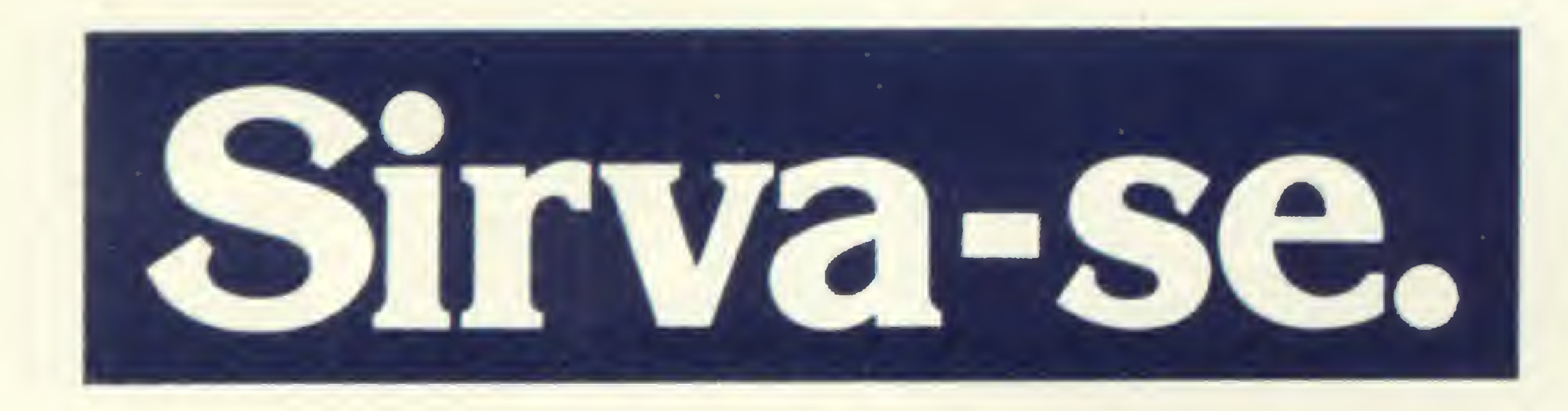

O importante, numa loja de informática, é o número de opções que ela oferece. É a equipe técnica de que dispõe, para uma orientação segura na escolha do equipamento e do programa mais adequados ao seu caso pessoal, ou ao de sua Empresa. Por isso a Computerland é importante para sua decisão.

Consulte o nosso cardápio:

BRASCOM DACTRON DIGITUS DISMAC EDISA HP-HEWLETT PACKARD JR-SYSDATA MICRO ENGENHO MICRODIGITAL POLYMAX RÁDIO SHACK mod. IV SAYFI ÜNITRON AP II ELGIN ENAC ELEBRA GLOBUS DIGITAL ISA INSTRÜM SETRA

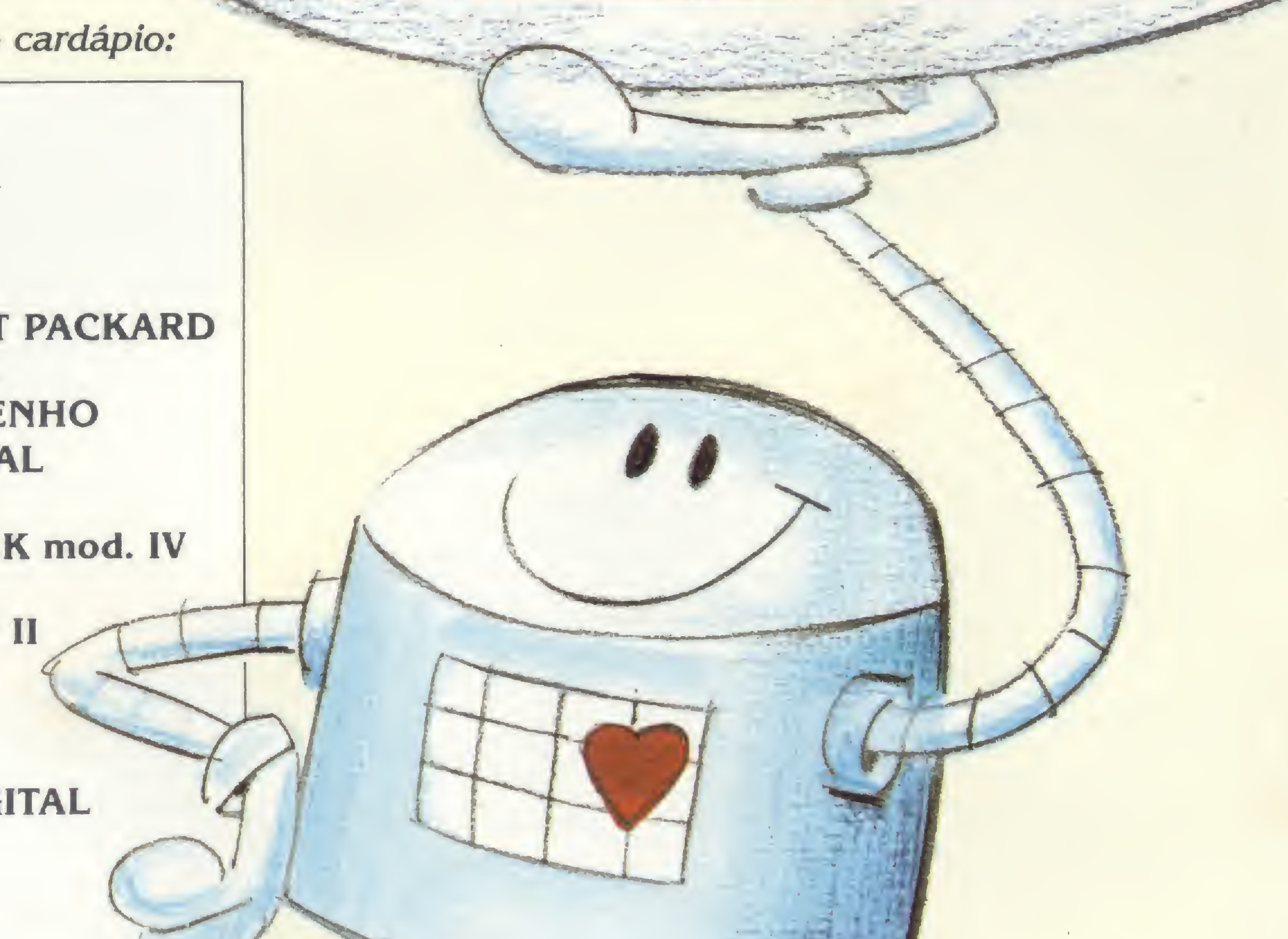

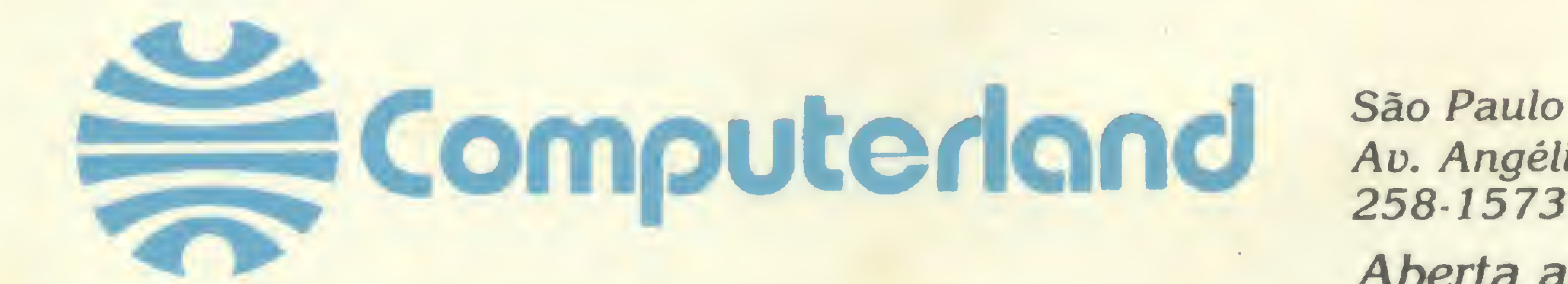

Ao. Angélica, 1996 - Tels. (011) 258-3954 258-1573 e 256-3307 - Telex (011) 36271 Aberta até às 22 horas. ESTACIONAMENTO PRÓPRIO

CVA

ANO n N.° 21 Junho 1983 CAPA: Willy

# **Sistemas**

#### SUMARIO

1 O CONTROLE SEU 1U ORÇAMENTO NO TK E NE - Um programa de Renato Degiovani para administração de suas despesas domésticas.

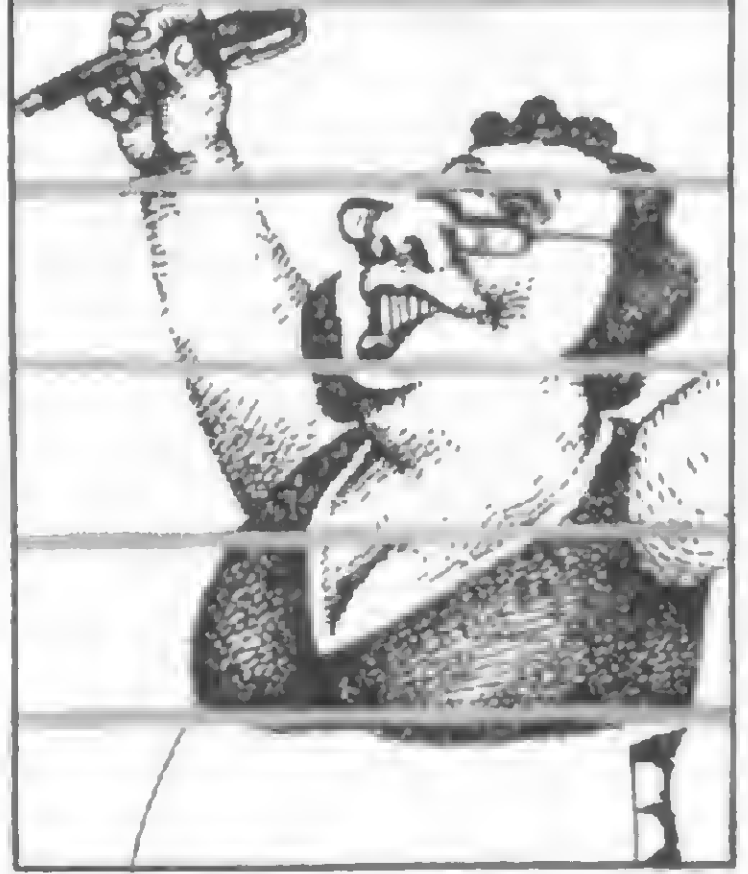

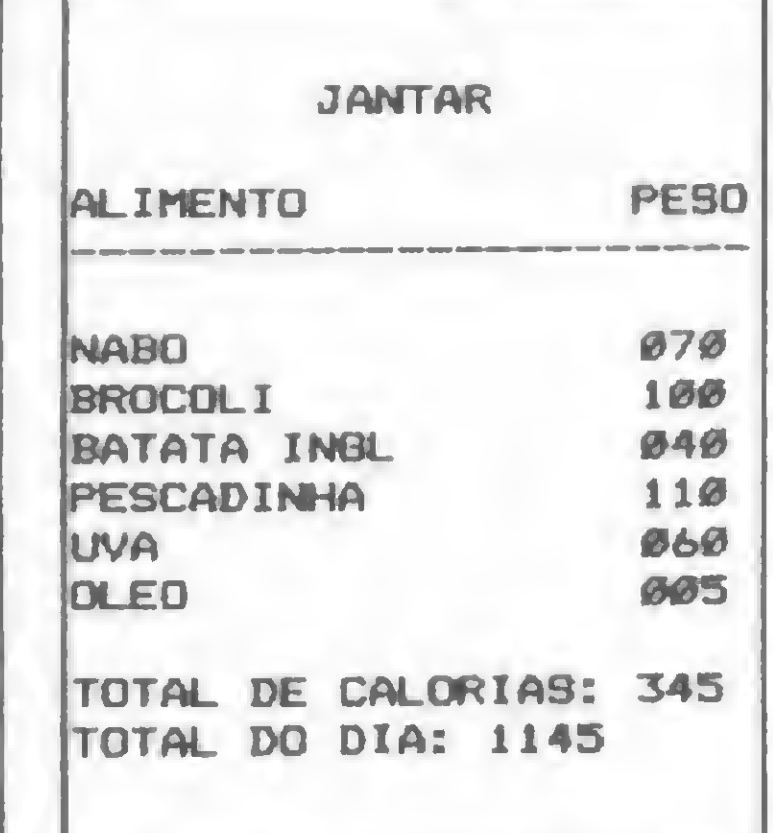

44 PROGRAME SUA<br>DIETA - Se você quer fazer um regime de calorias mas gosta de cardápios variados, veja o programa que Pedro Luiz Ribeiro elaborou para os micros compatíveis com o Apple.

CALCULO PERT EM BASIC - O método PERT de organização de empresas em programa feito por Ademir Castilho Piqueira e William Noriaki Uemara para o Sistema 700.

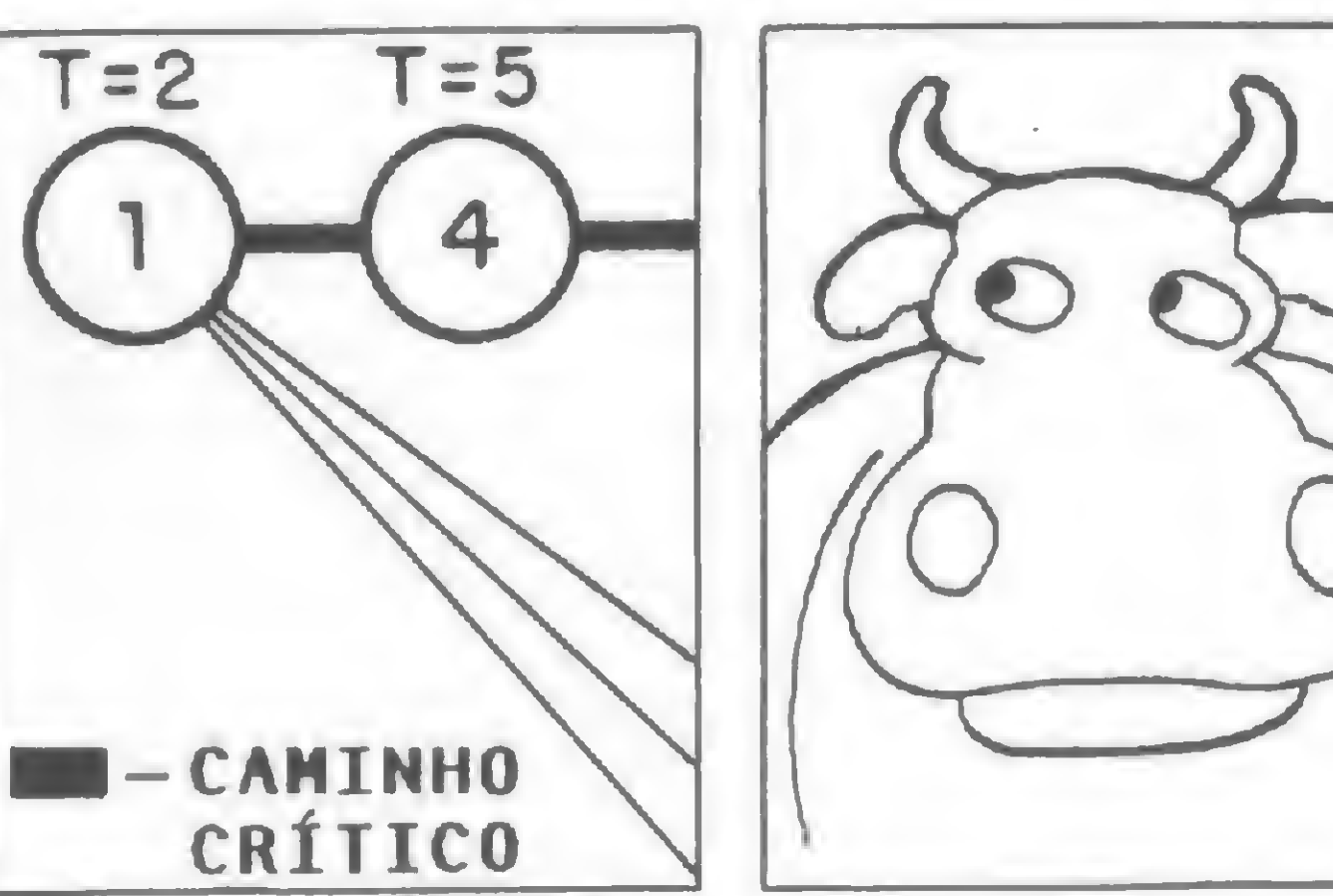

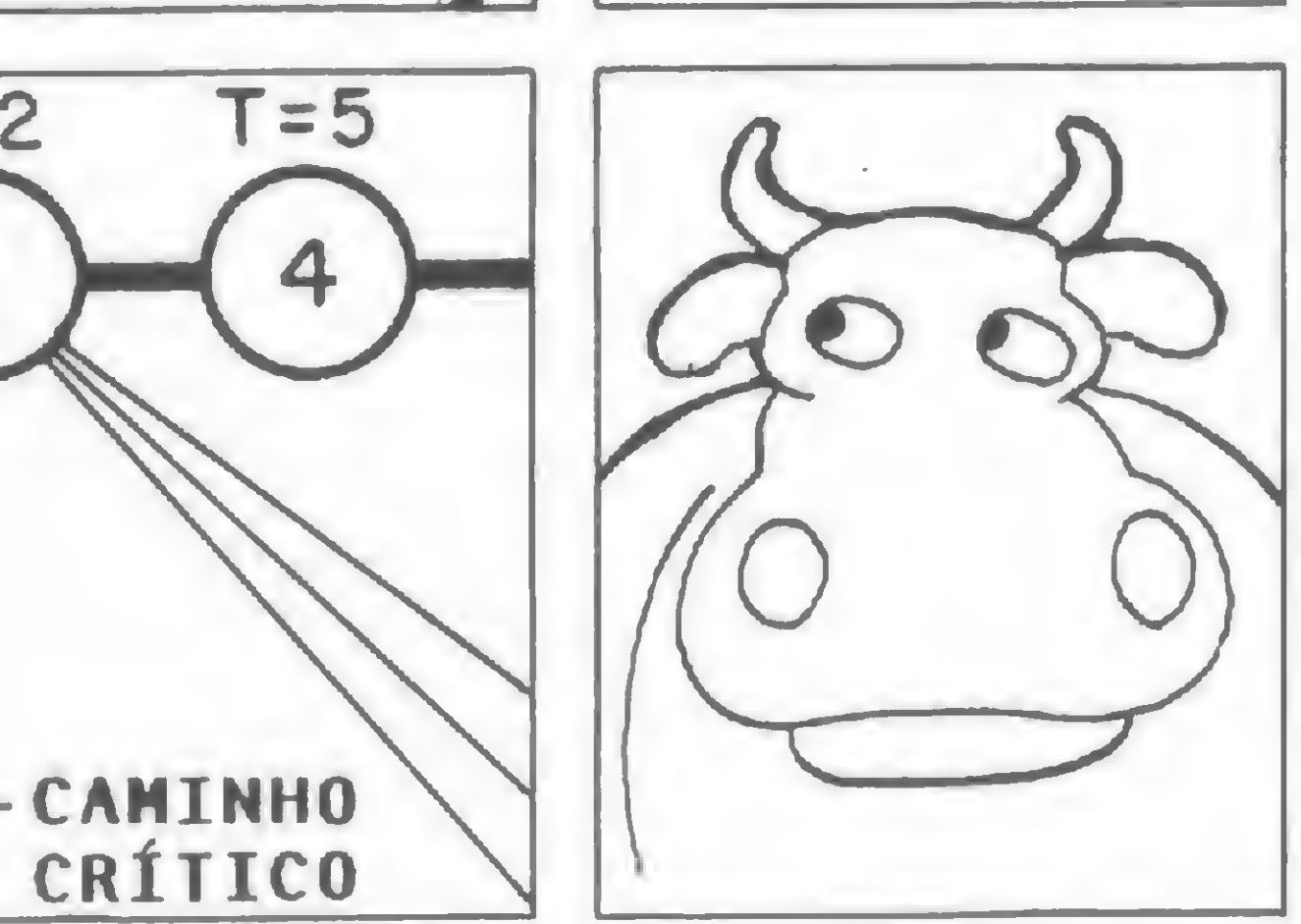

**66 O.K. MICRO, VOCÉ VENCEU! - Artigo<br>de Rui Cesar Torres.** de Rui Cesar Torres.

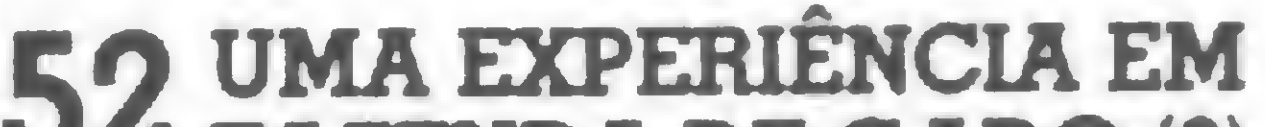

**68 DATILOGRAFANDO NO MICRO**<br>Programa de Ivo D'Aquino Neto. Programa de Ivo D'Aquino Neto.

FAZENDA DE GADO (2) O sistema de controle de uma fazenda de gado em Campinas, descrito por seu proprietário, Willem A. Dutilh.

- 14 O DMA: ACESSO DIRETO À MEMÓRIA Artigo de Orson Voerckel Galvão.
- 18 O MICRO EM CONTATOS DIDÁTICOS COM O l.° E 2.° GRAUS - Reportage em escolas.  $\mathbf T$
- **30 HP-41C E BASIC: UMA COMPARAÇÃO**<br>Artigo de Hilton Felício dos Santos. Artigo de Hilton Felício dos Santos.
- 34 DESENHE E BRINQUE COM O MICRO Artigo de Andrew Fairbairn.
- 42 VIAGEM AO FUNDO DO DGT-100<br>Artigo de Newton Duarte Braga Jr. Artigo de Newton Duarte Braga Jr.

### 58 CP-300 NOVO MEMBRO NA FAMÍLIA PROLÓGICA

60 EM MONITOR: COMO ADAPTAR Artigo de David Marco Risnik.

- 72 FORMATO DE GRAVAÇÃO EM CASSETE - Artigo de Daniel Augusto Martins.
- 78 COMPOSIÇÃO DE PREÇOS UNITÁRIOS • Programa de José Eduardo Maluf de Carvalho.
- 86 CURSO DE ASSEMBLER V
- 92 INFORMÁTICA EM RECIFE: V CONGRESSO

MICRO SISTEMAS, junho/83 3

4 EDITORIAL 40 CURSOS

6 CARTAS 50 EQUIPAMENTOS:<br>8 XADREZ

**ISEÇÕES** 

76 E CLUBES

O A LIVROS E 8 XADREZ 50 MICROENGENHO 84 MENSAGEM DE ERRO 22 BITS 70 MS RESPONDE 94 LOJAS: MICROSHOP

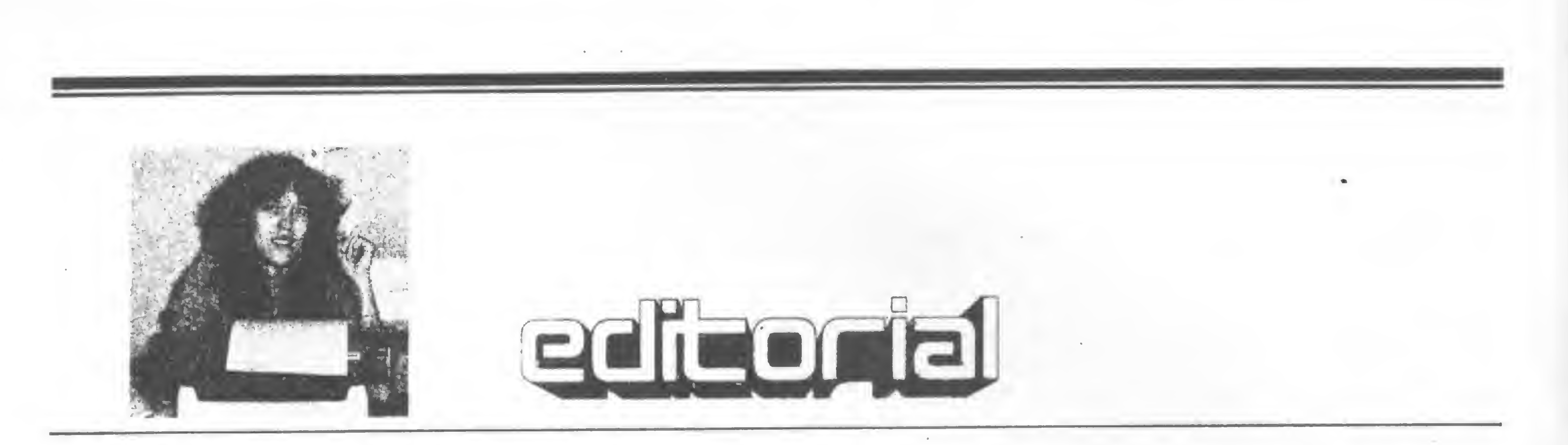

• Um Congresso é sempre um acontecimento especial. Além de ser uma oportunidade de confraternização, existe um clima propício ào fechamento de bons negócios, principalmente quando o evento ocorre paralelo a uma exposição.

Isto sem levarmos em conta que as Feiras são o espaço apropriado para uma saudável "espionagem" , muito embora esta geralmente resuma-se às estratégias de Marketing e ao modo de apresentação. Êmuito mais o "vou ver o que meu concorrente está fazendo para ter tanta gente em seu estande" do que o "vou ver o que meu concorrente tem de bom". E é justamente essa "tanta gente" que visita os estandes que dá às Feiras umpapelimportante noprocesso de in trodução da Informática no meio social. Principalmente sepensarmos no V Congresso Nacional de Informática que, juntamente com a II Feira Nacional de Informática, ocorreu recentemente em Pernambuco. • Há muito os membros da comunidade de Informática do Nordeste expressavam vontade de ter umaparticipação mais efetiva a nível nacional, não só com relação às decisões políticas mas

O que se viu neste Congresso, através do público presente a ele eà Feira, foi que esse interesse ultrapassou os li mites da comunidade específica: todos, estudantes, empresários, usuários e curiosos, desejam maior acesso ao as- $\cdot$ sunto.

• Realmente, assim como a maior parte dos setores da atividade produtiva, também o mercado da Informática concentra-se na região sudeste. E isto não seria uma realidade alarmante caso tivéssemos, em nossa economia, mecanismos eficientes que garantissem o repasse do desenvolvimento e dos benefícios da produção ao país como um todo. Em verdade isto não acontece. E essa questão foi bastante debatida durante o Congressso. Desde críticas ao atendimento dos fabricantes (segundo muitos, os serviços de assistência técnica e suporte de treinamento deixam a desejar) até uma proposta de "boicote" aos equipamentos dos grandes fabricantes, passando a região a fabricá-los ("fazer um micro é fácil", dizia um pa¬

também no sentido de garantir um maior suporte que viabilizasse o desenvolvimento do mercado naquela região.

Senão vejamos: daqui a pouco teremospropostas de uma reserva dentro da reserva, o que é inadmissível. Contudo não podemos também entender que a região sofra, em relação aos centros produtores mais ativos, um tipo de dependência que tanto o país tem se esforçado para evitar na área externa. A briga é por uma Nação independente sim, porém dentro da qualexista, entre os estados, uma relação de interdependência sadia e condutora dos benefícios do desenvolvimento. Vamos esperar que, também nesse aspecto, vejamos perpetuado o rigor e determinação que vêm marcando, ultimamente, a condução geral de nossa Política de Informática.

Alda Campoo

Beatriz Caroiina Gonçalves Denise Pragana Edna Araripe Maria da Glória Esperança Paulo Henrique de Noronha Ricardo Inojosa Stela Lachtermacher

PUBLICIDADE Rio de Janeiro: Marcus Vinicius da Cunha Valverde Av. Almirante Barroso, 90 - grupo 1114 - Centro - CEP 20031 -Tel.: (021) 240.8297

#### São Paulo: Natal Calina Al. Gabriel Monteiro da Silva, 1229- Jardim Paulistano - CEP 01441 - Tel.: 1011)280.4144

lestrante), p debate foi sério, embora por vezes ressentindo-se da ausência de uma linha mais consensual e pragmática.

Composição: Gazeta Mercantil S.A. Fotolito: Organizações Beni Ltda. Impressão e Acabamento: Cia. Lithografica Ypiranga S.A. Tiragem: 45 mil exemplares Assinaturas: No país: <sup>1</sup> ano - Crá 5.000,00

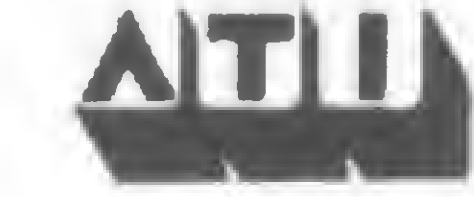

Os artigos assinados são de responsabilidade única e exclusiva dos autores. Todos os direitos de reprodução do conteúdo da revista estão reservados e qualquer reprodução, com finalidades comerciais ou não, só poderá ser feita mediante autorização prévia. Transcrições parciais de trechos para comentários ou referência podem ser feitas, desde que sejam mancionados os dados bibliográficos de MICRO SISTEMAS. A revista náo aceita material publicitário que possa ser confundido com matárla redaclonal.

MICRO SISTEMAS é uma publicação mensal da

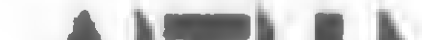

Diretor: Roberto Rocha Souza Sobrinho

Editor/Diretor Responsável: Aida Surerus Campos

#### REDAÇÃO:

Aaseasoria Técnica: Luiz Antônio Pereira

Newton Duarte Braga Jr. Orson Voerckei Galvêo Paulo Saldanha

Colaboradores: Amaury Moraes Jr., Arnaldo Milstein Mefa no, Cláudio Curotto, Edson Espirito Santo. Fausto Arinosde Almeida Barbuto, Ivo D'Aquino Neto, Jôneson Carneiro de Azevedo, Liane Tarouco, Luciano Nilo de Andrade, Renato Degiovani, Renato Sabbatini.

Supervisão Gráfica: Lázaro Santos

Diagramação: Sílvio Sola

Arte Finai: Vicente de Castro

Fotografia: Çarlão Limeira, Monica Leme, Nelson Jurno

Ilustrações: Hubert, Willy

Gerente Administrativo: Cláudia Lara Campos

ADMINISTRAÇÃO: Márcia Padovan de Moraes, Wilma Ferreira Cavalcanti, Maria de Lourdes, Elizabeth Lopes dos Santos, Tânia Cévolo Gonçalves.

CIRCULAÇÃO E ASSINATURAS: Francisco Rufino Siqueira (RJ) Marcos dos Passos Neves (RJ) Dilma Menezes da Silva (RJ) Maria Izilda Guastaferro (SP)

DISTRIBUIÇÃO: A. S. Motta - Imp. Ltda. Tels.: (021) 252.1226 e 263 1560- RJ 1011) 288.5932 - SP

Análise, Teleprocessamento e Informática Editora Ltda.

Diretor Presidente: Álvaro Teixeira Assumpção

Diretor Vice-Presidente: Alda Surerus Campos

#### Endereços:

Av. Almirante Barroso, 90 - grupos 1103 e 1114 - Centro • Rio de Janeiro - RJ - CEP 20031 - Tel.: 1021) 240.8297 Al. Gabriel Monteiro da Silva, 1229 - Jardim Paulistano - São Paulo - SP - CEP 01441 - Tel.: 1011) 280.4144

Jogo animado, tipo "fliperama\*'. O joga dor devera demolir uma parede com uma bola que se encontra sempre em<br>movimento.

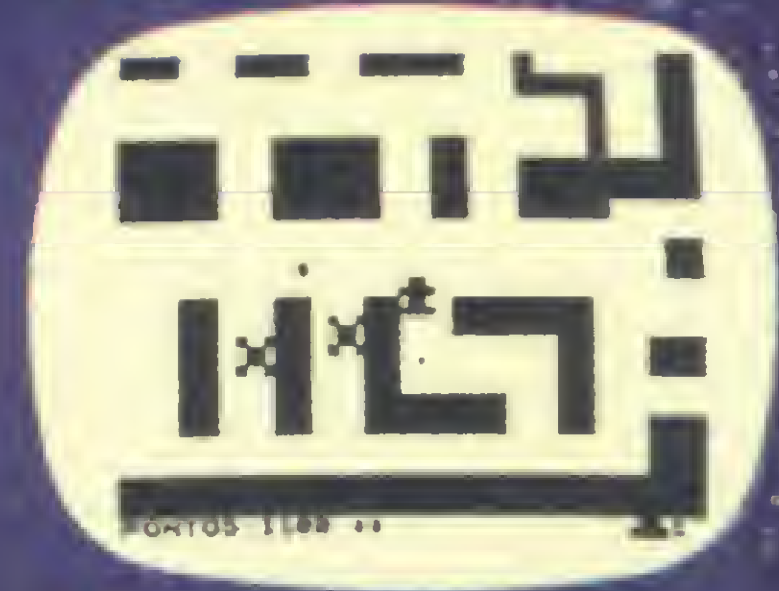

#### DEMOLIDOR 2K

MONSTRO DAS TREVAS TRIDIMENSIONAL - 16K Impressionante jogo onde vocé deve evitar o monstro das trevas. Tudo em 3 dimensões.

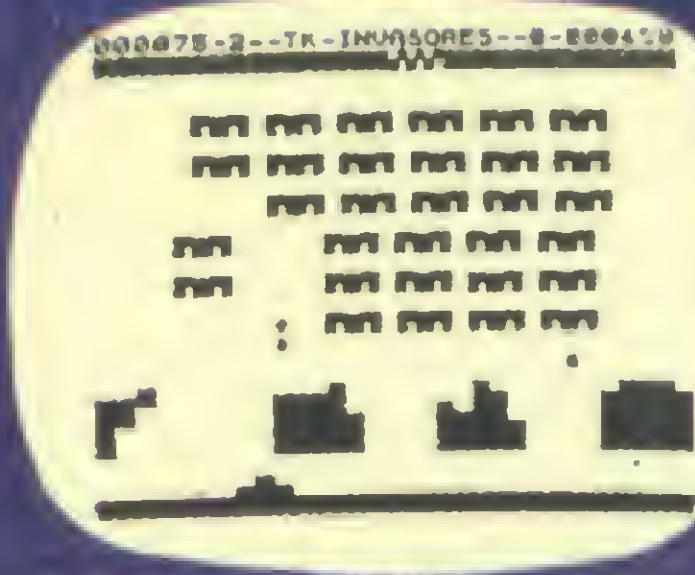

Este programa apresenta o tabuleiro no vídeo e utiliza o eficiente código de má<br>quína, permitindo 4 (quatro) níveis de ificuldades de jogo

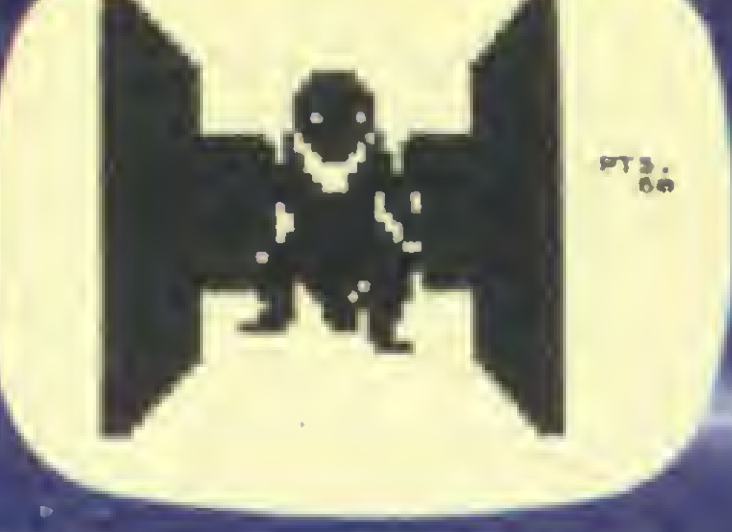

#### **RALLY** 16K

Programas ps TK82-C e TK85

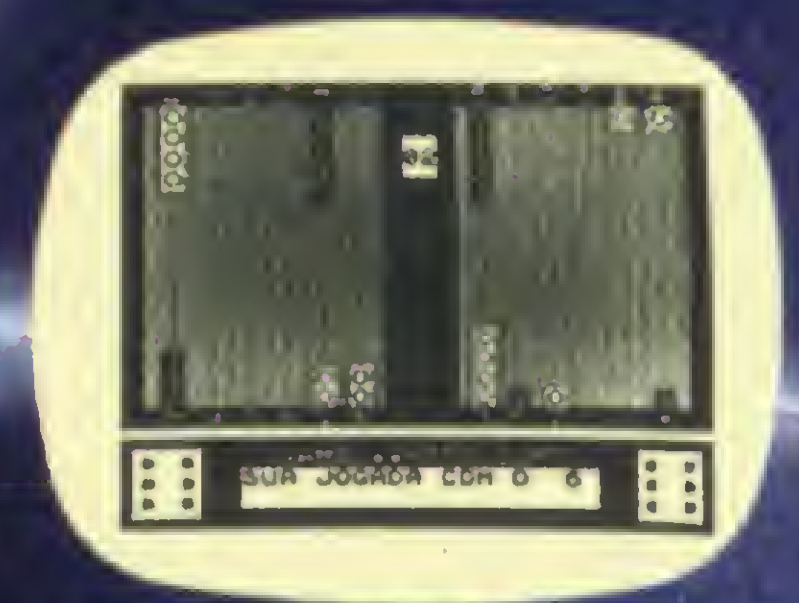

#### JOGO DE GAMAO 16K

#### INVASORES DO ESPAÇO - 16K

Jogo em três dimensões O jogador po dera definir a dificuldade do Labirinto O programa apresenta a posição do Jo gador em perspectiva. Em qualquer mo mento ó possível pedir auxilio ao com putador.

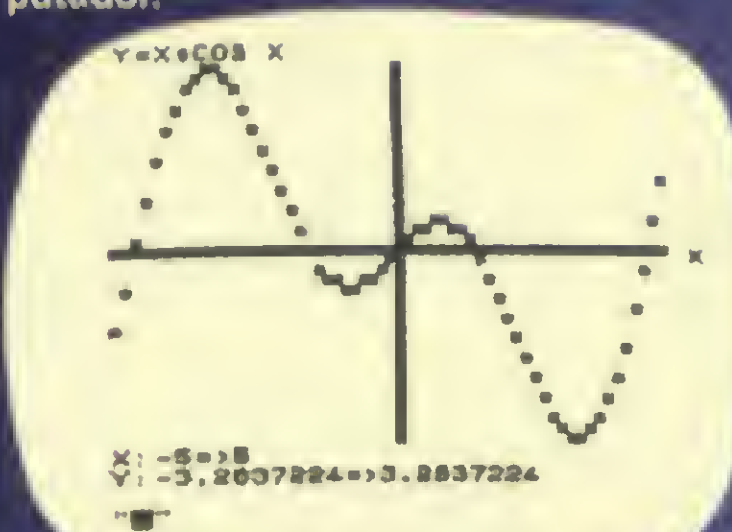

#### **T-KALC** 16K/64K

Programa desenvolvido para calculoi numéricos em planilha. O usuário define as colunas, as Imhas e as fórmulas aplicadas. Similar ao famoso Visicaic. Oe grande versatilidade, este programa permite a formulação de cálculos cien tíficos e comerciais, analise de tabelas<br>numéricas e outras aplicações. NOS REVENDEDORES AUTORIZADOS EM TODO PAÍS

DORES AUTO CALIFORNIA BASSES DUO-SP

Emocionante corrida de ralty em um la birinto, onde poderão ser testados sua habilidade e seus retievos Para conse guir seu intento, vocé devera evitar ear ros ataque e obstáculos em seu traieto

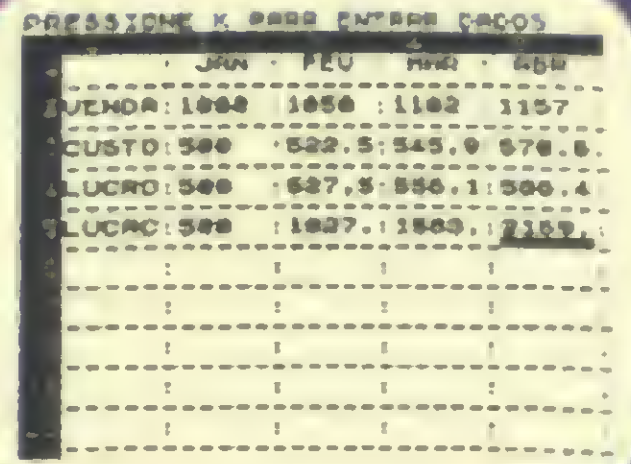

Consiste de uma frota de naves invaso ras extraterrenas, descendo no planeta Terra. Sua missão é destruir as naves invasoras dispondo da arma de ratos la\* ser.

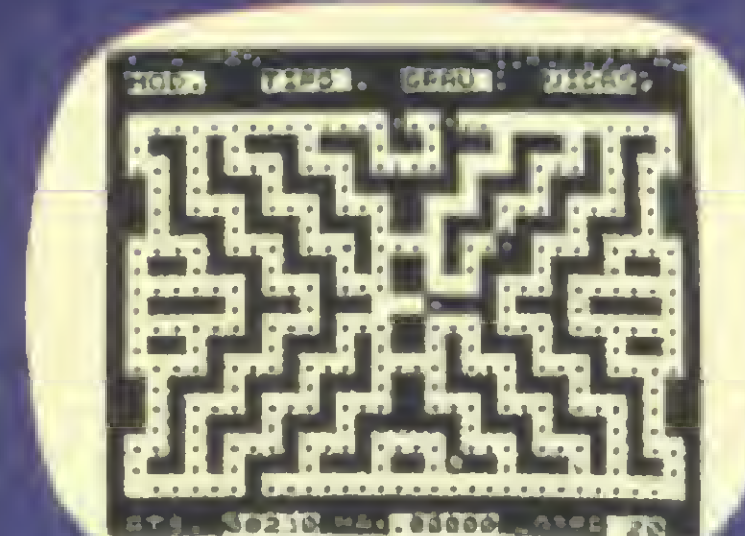

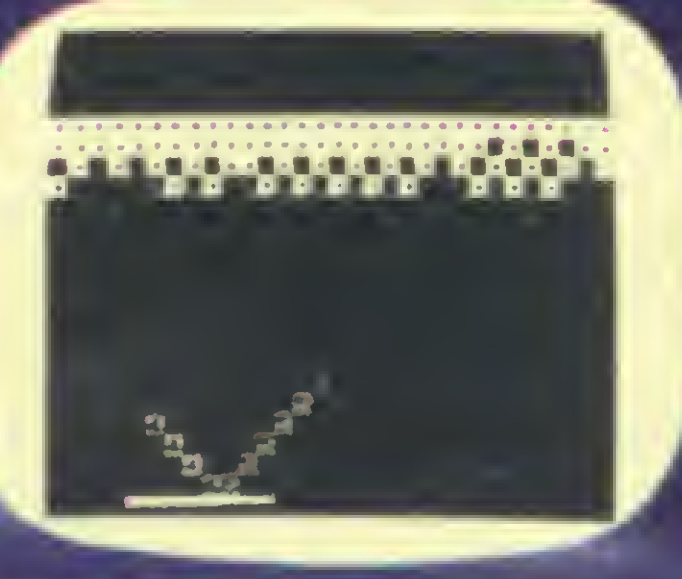

Analise grafica de funções matemalicas, resolução de sistemas de eoua ções lineares (16K-51 equações/64K-95 equações), e Calculo de integrais defi-<br>nidos

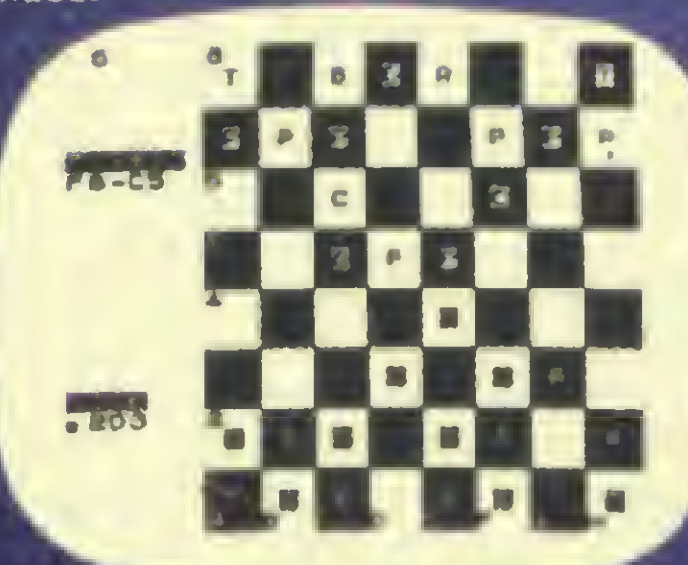

#### LABIRINTO TRIDIMENSIONAL - 16K

Este jogo apresenta o tabuleiro e as pe-wno video. Permite <sup>a</sup> escolha de ale 7 nivels de dificuldade. O programa for nece a qualquer momento, a listagem dos lances efetuados, e armazena em fita a posição das peças. Ele poderá ree comendar a sua jogada

#### **TK-MAN 16K**

#### MATEMATICA I 16K/64K

Jogo animado onde deverão ser apaga dos lodos os pontinhos espalhados em um labirinto (o programa contém 15 tipos de labiiinto). Voce seia impedido a qualquer custo, por 4 extraterrenos. guardiaes do labirinto, que poderão ser combatidos com cargas de ratos-laser.

#### TKADREZ II 16K

O sorteado deste mês, que receberá gratuitamente uma assinatura de um ano de MICRO SISTEMAS, é Marco Antonio Lima da Motta, de São Paulo.

#### PARA ADILSON E AMÓS

Há uns meses atrás quando tive problemas com a compatibilização no Brasil do ZX81 adquirido em Portugal, fui ajudado pela MS e seus leitores, pelo que expresso meus agradecimentos.

Agora, é a minha vez de ajudar, pelo que lhe peço que envie cópia desta carta para Adilson Soneghet Santos, do Espírito Santo, e para Amós Moreira de Oliveira, de São Paulo, os quais poderei ajudar, pois além de ter exemplares de tais revistas, tenho manual do ZX81 escrito em Português (edição que acompanha os ZX81 vendidos em Portugal).

Carlos J. R. Meireles Vitória-ES

Desta maneira nunca conseguiremos um emprego, pois se não nos dão chan-

Nós, da MICRO SISTEMAS, e os leitores Adilson e Amós, agradecemos muito sua disposição de ajudar. Já remetemos o seu endereço, Carlos, para os dois leitores que nos pediram informações sobre o ZX81 na Seção de Cartas de MS nº 17. Mais uma vez, obrigada.

#### MERCADO DE TRABALHO

ce, como poderemos adquirir a experiência necessária para conseguirmos um emprego? A falta de oportunidade para novos técnicos nesta área é muito grande, e é na hora de empregar um recém-formado que o empresário tem que pensar: este técnico sem experiência hoje será o grande técnico de amanhã. A falta de interesse do empregador contribui para a falta de renovação existente em qualquer área.

Sou formado em Programação de Sistemas pelo Colégio Brasília SBC. Formei-me no final de 82 e até agora não consegui arranjar emprego. Creio que como eu muitas outras pessoas estão encontrando as mesmas dificuldades, ou seja: a falta de experiência em uma empresa, e a falta de oportunidade que nos dão. Na escola onde estudei tinha computador e fiz estágio lá. Só que na hora do emprego este estágio não é considerado. As empresas procuram técnicos que já tenham vasta experiência no ramo, e não dão chance alguma para os recém-formados na área.

Na seção de cartas do nº 18 de MI-CRO SISTEMAS, o professor de Língua Portuguesa Gilson Sobral protesta contra o uso de expressões em Inglês na área de computação. Como usuária de computadores de grande porte, gostaria de expor alguns argumentos contrários a esse protesto que, espero, não me qualificarão como xenof ílica.

No mais, cumprimento MICRO SIS-TEMAS pelo excelente trabalho que vem desenvolvendo. Lena Rotenberg São Paulo-SP

Tudo que eu e os recém-formados desejamos é uma oportunidade para que possamos mostrar o que aprendemos durante os anos que estudamos. Marco Antonio Lima da Motta São Bernadro do Campo-SP

Em fins de janeiro deste ano resolvi comprar um TK82-C, e, como medida adicional e indispensável, tratei de assinar a revista e obter os números atrasados. Infelizmente me faltam três.

Muito bem Antonio, publicamos o seu justo desabafo. Vamos torcer para que alguém reflita sobre sua análise e lhe dê uma chance. Boa Sorte.

**OPINIÃO** 

Armado com o manual do computador e com o Curso de Basic publicado em MICRO SISTEMAS, mergulhei no mundo da Informática. A utilidade de MICRO SISTEMAS pode ser medida pelo progresso que fiz nestes dois meses, pois agora estou me atrevendo a enviar para sua consideração duas versões de um programa de minha autoria, para ser publicado, se aprovado. Todos nós, leitores de MICRO SIS-TEMAS, somos extremamente gratos por dispor de uma revista dessa qualidade, que nos abre o mundo da Informatica. O acesso de leigos, dos autodidatas, como eu, ao mundo dos computadores seria extremamente difícil se não existisse sua revista. Todos nós, leitores assíduos, somos extremamente agradecidos pelo trabalho cuidadoso, pelo carinho e capricho com que a revista é elaborada e, sobretudo, confiamos que tal característica se aperfeiçoará cada vez mais. Nossos agradecimentos a toda a equipe que elabora MICRO SISTEMAS. Dr. João Eduardo Irion Santa Maria-RS

Muito obrigada por dividir sua experiência conosco. A equipe toda agradece. Com relação à sua colaboração, ela está sendo examinada por nossa assessoria. Assim que tivermos uma

É com prazer que tenho acompanhado todos os números desta excelente publicação. Bastante oportuno o n? 16, de janeiro de 83, que ofereceu gama de artigos interessantes a todo tipo de leitor. Fábio Zicker Goiânia—GO

Suponhamos que alguém no Brasil se desse ao trabalho de desenvolver um compilador que entendesse o SE... ENTÃO e, indo um pouco além, que fosse aprovada uma lei proibindo o uso do IF...THEN. Ver-nos-íamos traduzindo programas para o BÁSICO, o TRADUFOR (ex-FORTRAN) etc. pois, já que a matemática e a lógica aristotélica não são manifestações culturais locais, seria um absurdo redesenvolvermos tudo aqui. Esse trabalho de tradução seria relativamente simples ao tratarmos um programa de 2 Kbytes; um pouco mecânico, talvez, mas... e um programinha de 135 Kbytes? Porque em breve haverá "micros" de <sup>1</sup> Mb a preço de banana (nacional), e programas correspondentemente mais complexos para o usuário "doméstico"'. Seria um esforço infrutífero, sem dúvida! Já não basta que dois computadores americanos de marcas diferentes não se entendam? Já não basta a babel linguística que assola nosso pobre planeta, dificultando o intercâmbio entre as nações? Resta-nos o consolo de que o mundo todo faz computação em Inglês e que nós, como brasileiros, somos mais cultos que os americanos: quantos americanos sabem que THEN se traduz por ENTÃO em Português?

Durante o ano de 1982 li, de forma esporádica, números de MICRO SIS-TEMAS que obtive em bancas de revistas. Foi assim que despertou meu interesse por micro computadores.

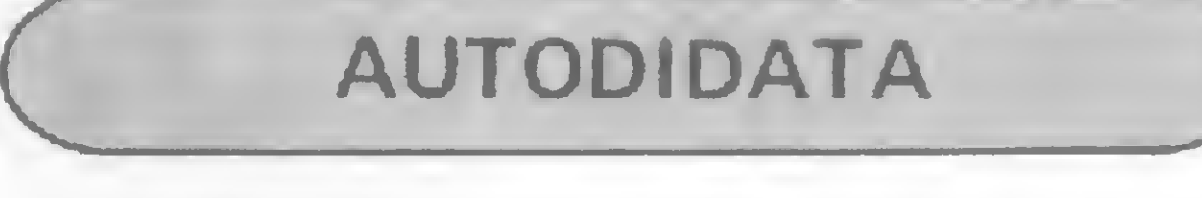

resposta entraremos em contato.

MS AGRADECE

Sou assíduo leitor desta maravilhosa revista, que em minha opinião deveria ser quinzenal. Realmente vocês conseguiram reunir todo um conjunto de informações sobre micros, linguagens e cursos numa revista só.

Fernando Antonio B. de Araujo Recife-PE

Gostaria de parabenizá-los pelo curso de Assembler. Foi uma excelente idéia. Sergio Batista São Bernardo do Campo-SP

Meus parabéns e que permaneçam sempre fiéis nese embalo tecno-jornalístico.

•

Através desta vimos transmitir a nossa grande satisfação com os resultados obtidos com a veiculação de publicidade nessa revista, resultados esses que estão fazendo jus à nossa condição de software-house, permitindo estender as nossas atividades de assessoria, consultoria, desenvolvimento e venda de microcomputadores não só no Estado do Rio de Janeiro, mas em todo o território nacional.

MICRO SISTEMAS poderia ser separada em seções, artigos de hardware e artigos de software. Esta separação ajudaria a localizar melhor os assuntos abordados na revista. Sugiro também que junto aos programas venha anotado a qual máquina ele é compatível. Uriel Gusmão Apolônio Campinas-SP

Quero sugerir que os programas sejam impressos em folhas isoladas para que possam ser arquivados separados da revista.

Nasajon Sistemas Com. &Rep. Ltda. Rio de Janeiro-RJ

Estou começando a minha carreira no campo da Informática e já tenho vários exemplares da revista MICRO SISTEMAS, e sei que através dela aprenderei muito mais, pois é uma revista muito interessante e de muito bom gosto. Desejo, que a caminhada desta revista continue para maior sucesso.

Hice un viaje em el mes de enero, visitando algunas ciudades de Brasil y estando en Santos tuve la oportunidad de comprar el número 16 de MICRO SISTEMAS, revista que me gustó mucho por la cantidad de datos que oferece de todo tipo y por la impresión de programas en el caso de este número programas referidos a juegos. GuillermoA. Duplessis Mar Del Plata-Argentina

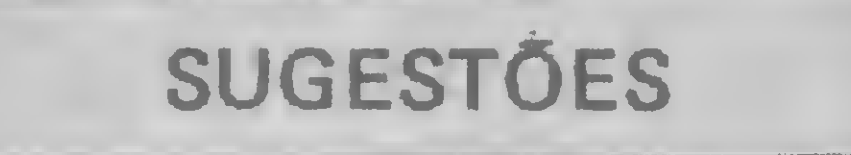

Zottan Bergman Blumenau-SC

Realmente MICRO SISTEMAS atende às necessidades de todos os en volvidos com microcomputadores.

Para ficar mais completa, poderia ser elaborado um curso de Inglês Técnico para ensinar aos usuários a ler e entender textos em inglês sobre computação, programas etc. Edmilson A. Furlan Santa Bárbara D'Oeste-SP

MICROS IMPORTADOS TRS-80 1, 11, 111, COLOR **APLLE IBM PERSONAL CROMENCO ATARI DISMAC D-8000** • CONSERTOS • MANUTENÇÃO PREVENTIVA • INSTALAÇÃO. ESTABILIZADORES <sup>E</sup> PAINÉIS DE CONTROLE . ACESSÓRIOS SOFTWARES GERAIS E ESPECÍFICOS CURSOS FECHAOOS DE HARDWARE E SOFTWARE

A JANPER está aparelhada com laboratórios e pessoal técnico da mais alta qualidade, para oferecer todo o apoio necessário em hardware e software.

Gostaria de fazer algumas sugestões: que publiquem um artigo explicando como trabalhar com a memória do micro (de preferência equipamento D-8000/2 ou Fenix II), com um mapa de memória bem completo acompanhando este artigo. Vocês deveriam também falar mais em linguagem de máquina. Vocês poderiam fazer um concurso de programas (utilitários, jogos, etc...), no qual vocês seriam os juízes e, como prêmio, uma assinatura de MICRO SISTEMAS. Por fim, esta revista não devia ser publicada uma vez por mês e sim duas.

Marcos Antonio de Souza Umuarama-PR

Venho pela presente cumprimentálos pela edição de MICRO SISTEMAS, que muito tem me auxiliado.

Decidi escrever-lhes expondo o meu problema. Na firma onde trabalho existe um micro importado, o TRS-80 Color Computer, com 32 K da Radio Shack. Já sei fazer alguns programas com os comandos SET (x,y,2) RESET (x,4), mas algo que vi na edição de MI-CRO SISTEMAS n? 16 me deixou muito entusiasmado. Foi no artigo "Macetes de Programação", em que foi utilizado o comando POKE, PEEK, PRINTMEM etc.

Como o micro é colorido, e tem a necessidade de se acrescentar alguns números a mais para as cores, não dá para fazer os jogos contidos na edição e também seguir os "Macetes". Por isso, gostaria de saber sobre a possibilidade de ser feita uma pesquisa sobre o TRS-80 Color Computer da Radio Shack, a fim de que seja feita uma edição como a do nº 16, porém tudo para o micro TRS-80. Rinaldo U. de Alvarenga São Paulo-SP

Envie suas sugestões para MICRO SISTEMAS. Elas serão anotadas em nossa pauta e procuraremos, na medida do possível, viabilizá-las.

JANPER ENGENHARIA ELETRÓNICA LTDA.

Av. Pres. Vargas, 418 -16° andar s/601 l Tel.: 253-0&27 - Rio de Janeiro, RJ

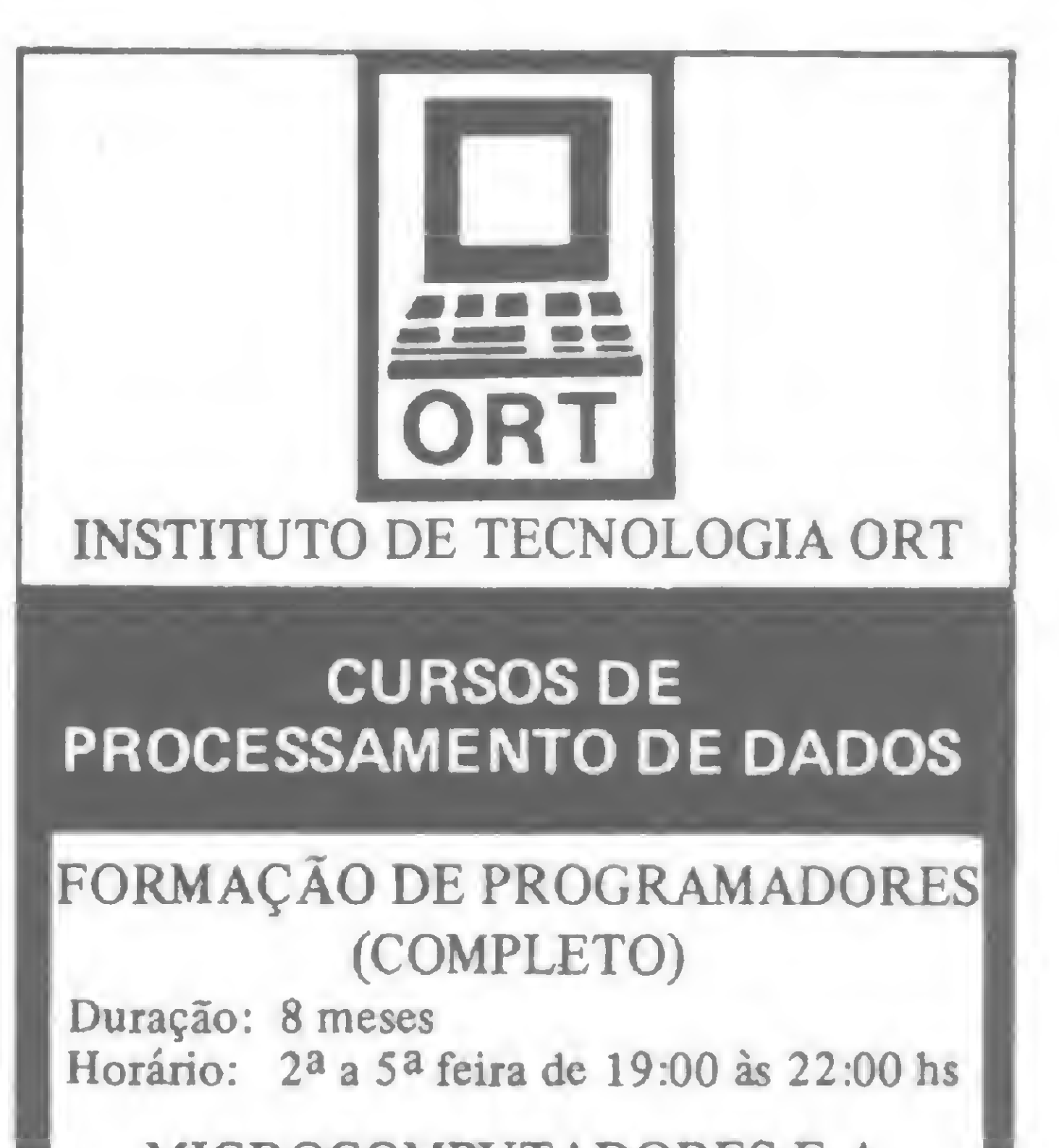

#### MICROCOMPUTADORES E A LINGUAGEM BASIC Duração: 3 semanas

Horário: 2a a 5a feira de 19:00 às 22:00 hs Turmas de 15 alunos

#### AMPLA UTILIZAÇÃO DO IBM—4341 E DO LABORATORIO DE MICROCOMPUTADORES

Visite o CPD-ORT - Diariamente após 13:00 hs  $-R$ . Dona Mariana, 213 – Botafogo Rio de Janeiro - Tels.: 226-3192 - 246-9423

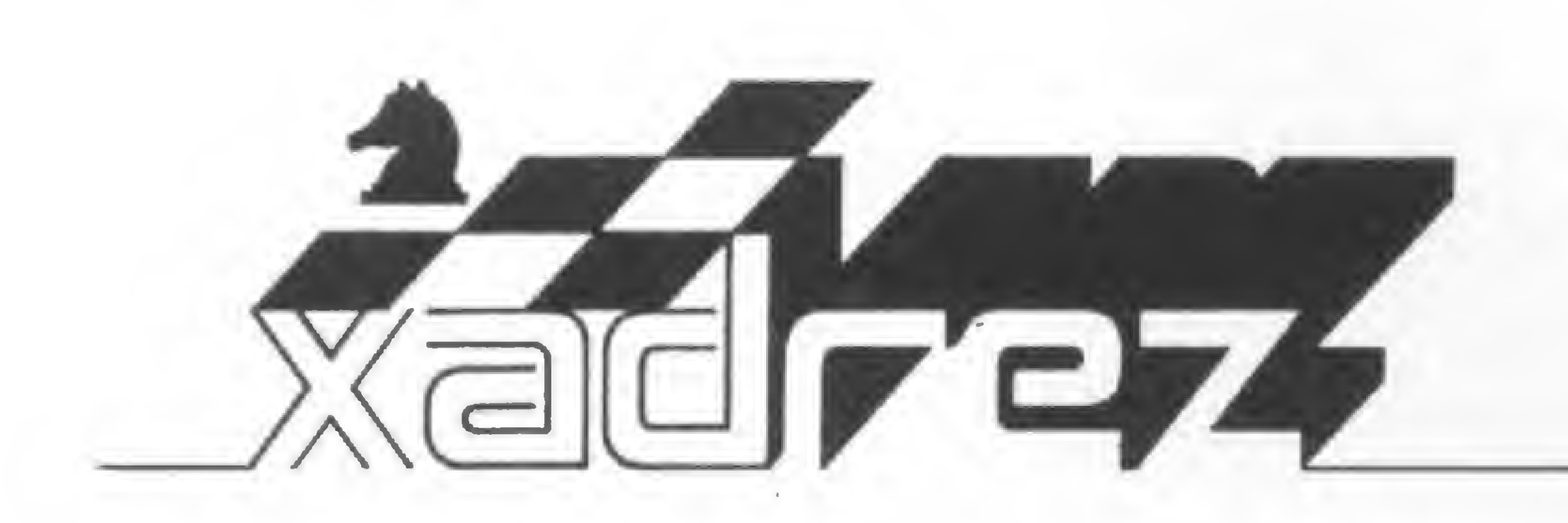

Enxadrista experiente, Luciano Nilo de Andrade já escreveu para os jornais "Correio da Manhã", "Data News" e "Última Hora"e pa ra a revista "Fatos & Fotos". Luciano é economista, trabalhando no Ministério da Fazenda, no Rio de Janeiro. As opiniões e comentários de Luciano Nilo de Andrade, bem como as últimas novidades do Xadrez jogado por com putadores, estarão sempre presentes em MICRO SISTEMAS.

sr. Fernando Birman, leitor desta coluna, deseja saber no que consiste o Great Game Machine, qual a melhor máquina para jogar Xadrez encontrada na praça e qual minha opinião sobre o Atari.

A carta do sr. Birman veio bem a propósito, porque outros leitores já revelaram interesses semelhantes. A respeito, posso informar o seguinte.

# Atari, uma opção enxadrística

O preço do Great Game Machine varia conforme os programas adquiridos e está em trono de US\$ 200.

pedida no momento é o Sensory, atualmente em tomo de US\$ 150. Os três aparelhos são americanos e do mesmo fabricante.

0 Great Game Machine (GGM) é um micro (portanto pequeno) do tamanho aproximado de uma caixa de charutos e programado exclusivamente para jogar Xadrez. Ele é fabricado nos Estados Unidos e vem com um pequeno tabuleiro e respectivas peças.

O Byte é um micro brasileiro também feito exclusivamente para jogar Xadrez e que tem tido boa aceitação. No ano passado, nesta coluna, foi dada am pla divulgação de sua performance, sob vários aspectos.

0 GGM dispõe de três programas, um para cada fase do jogo, sugestivamente denominados Grunfeld (para a abertura), Lasker (para o meio jogo) e Capablanca (para os finais). No ano passado, o fabricante lançou o programa Steinitz, que substitui os três, jogando bem e resolvendo problemas de mate com muita facilidade.

E qual a melhor máquina? Todos os anos surgem aparelhos cada vez melhores. O preço é o primeiro e mais sim ples indicador. Porém, para quem não quer gastar US\$ 500 com o Elite ou US\$ <sup>1</sup> mil com um Prestige, a melhor

1 - C3BR P4BD; 2 - P3CR C3BD; 3 -B2C P4R;  $4 - C3DB$  P4D;  $5 - P3D$  $CSBR$ ; 6 - 0-0 B3D; 7 - B5C B3R; 8 -P4R C2R; 9 — TR1R. Ameaça capturar o PR.  $9 - ...D2B$ ;  $10 - C5C$ ! D3B;  $11 -$ CxB DxC;  $12 - PxP C(3)xP$ ;  $13 - CxP$ T1CD. O Atari, depois de falhar ao não evitar a perda do peão, foge das complicações que seguiriam depois de 13 —  $...$ P3BR; 14 - C4B. 14 - P4BD C3BR; 15 — D4T+ P4CD. Assediadas pelo grande domínio de espaço das brancas, as pretas já não conseguem reagir de forma satisfatória. 16 — DxPT D3C. Procuram trocar as damas para reduzir a pressão adversária. 17 — DxD TxD; 18 — PxP  $TxP$ ; 19 - T2R. Com 19 - P3CD as brancas liberariam a torre para missões mais importantes do que defender o PCD.  $19 - ...C(3B)4D$ ;  $20 - BxCCxB$ ;  $21 - C6B C4B!$ ; 22 - B5D R2D; 23 -C5R+ R1BD; 24 — CxP. Até então as

As revistas de Xadrez, especialmente as americanas, francesas e inglesas, estão cheias de anúncios de diversos fabricantes da Alemanha, Irlanda, Hong Kong e EUA.

Com exceção do Byte, os demais aparelhos são adquiridos por encomenda a viajantes que vão ao exterior ou através de anúncios em jornais e nos Classificados de MICRO SISTEMAS, já que sua importação e comercialização é proibida por lei.

Para os que já têm um vídeo game Atari ou pensam em adquirir um para se entreterem com as inúmeras modalidades lúdicas de que é capaz, o programa de Xadrez Video Chess é um must. Ele é o entretenimento ideal para os enxadristas que não frequentam clubes, especialmente pelo custo marginal de aquisição de seu programa.

Vejamos a seguir algumas partidas com o Video Chess, o Sensory e o Great Game Machine.

Great Game Machine (Steinitz, nível 3) x Video Chess Atari (nível 4) Cadência: <sup>1</sup> minuto p/jogada

brancas jogaram bem. Mas, agora elas dão oportunidade às pretas para uma reação. 24 — ...BxC; 25 — BxB C5D; 26  $-$  T3R(?). Com 26 - T8R+ TxT; 27 -BxT as brancas evitariam a perda da qualidade. 26 — ...C7B; 27 — P4TD. As brancas perdem a última oportunidade de salvar a qualidade. 27 — ...T2C; 28 —  $B6R+$  R1D; 29 - T1BD CxT+; 30 -PxC T1R; 31 - B5B(?). O que se passa com o programa Steinitz? Depois de estar com a partida ganha, aos poucos vai deteriorando a sua vantagem. Com 31 — B5D, seguido de P5R, poderia defender *B5D, s*eguido de *P5R,* poderia detender<br>o PR. 31 — ...TxP<mark>R; 32 — TxP TxPCD;</mark> <sup>33</sup> - T8B+ R2R; <sup>34</sup> — TIB.Para evitar o mate na retaguarda. 34 — ...T(6)7R;  $35 - BxP$  R1D(?); 36 - B4R TxPTR;  $37 - P4D T(7T)7D$ ;  $38 - P5D T5D$ ; 39 - B2C TxPT. A vantagem obtida pelas brancas evaporou-se. Agora elas precisam lutar pelo empate. Nesta fase elas mostraram engenhosidade e as pretas jogaram puerilmente. 40 - P6D T6C; 41 — B3T e o Steinitz conseguiu a posição que buscava ao iniciar o avanço do PD.  $41 - ... TxP$ +;  $42 - R2T$  TxB+. Forçado, para evitar mate ou a coroação do peão. 43 — RxT T5D; 44 — T1CR T4D;  $45 - TxP$  T7D;  $46 - T6C$  R1B;  $47 -$ R4C R2D; 48 — R4B TxP e a partida foi dada por empatada por exaustão dos adversários.

Sensory (nível 4) x Great Game Machine (nível 3) Cadência: <sup>1</sup> minuto p/jogada

<sup>1</sup> - C3BR P4D; <sup>2</sup> - P4BD P3BD; <sup>3</sup>  $-$  PxP PxP; 4  $-$  P4D C3BR; 5  $-$  P3R  $B2D; 6 - B3D C3BD; 7 - B2D T1B; 8$  $- 0 - 0$  D3C;  $9 - C3B$  C5CD;  $10 - C4TD$  $D3D$ ; 11 - BxC DxB; 12 - P3CD BxC;  $13 - PxB$  P3CD;  $14 - B5C + R1D$ ;  $15 -$ C5R R2B;  $16 - B6T$  R1C;  $17 - BxT$ 

Posição após 22 - ... D4T. As brancas dão mate em três lances.

 $RxB$ ; 18 - D2B+ R2C; 19 - TR1B R3T; <sup>20</sup> - D8B+ R4T; <sup>21</sup> - C6B+  $RxP$ ; 22 - D6T+ D4T. As brancas anunciam mate em três jogadas. 23 — CxD! PxC forçado, pois senão viria C6B++ em seguida. 24 — D3D C5R ou qualquer outro lance, e 25 — D3C++.

<sup>1</sup> — P4R P4R; 2 — P4BR PxP;3-C3BR  $C3BD$ ;  $4 - B4B C3BR$ ;  $5 - C3BDP3D$ ;  $6$  $-P4D$   $D2R$ ;  $7-0-0$ , impedindo a captura do PR, porque a torre ocuparia a coluna do rei. 7 — ...B2D; 8 — BDxP CRxP(?). O Atari enlouqueceu. Ele precisava de mais tempo para não cometer os erros que realizou nesta partida. Seu jogo no nível 4, com <sup>1</sup> minuto para cada jogada, é superior. 9 — CxC P4CD; 10 — BxP CxPD; 11 — BxB+, a débâcle das pretas é total. 11 — ...R1D; 12 — DxC DxB;  $13 - T$ D1D P3BR;  $14 - C(4)5C$ D1B; 15 - TR1R TD1C; 16 - C6R+  $R2D$ ; 17 -  $CxB+TxC$ ; 18 -  $BxP$ . Com duas peças a menos e sob violento ataque, as pretas não podem fazer mais nada.  $18 - ... PxB$ ;  $19 - DxP++$ .

## MEMPHIS é Central em suprimentos para informática

Para a sua empresa que tem necessidade de um fornecimento ininterrupto de suprimentos para a área de processamento de dados, existe a Central de Suprimentos da Memphis. Industrializando e distribuindo produtos para informática a Memphis constitui-se hoje na alternativa mais confiável devido ao know how acumulado durante seus 13 anos de atividades, o que assegura à sua empresa o excelente desem-

penho dos produtos Memphis. Além disso, onde você tem a comodidade de encontrar no mesmo local todos estes produtos: Fitas Magnéticas, Cassetes, Discos, Diskettes, Disk Packs, Etiquetas, Datas Cartridges, Mesas para Terminais e Impressoras, Pasta para Formulários Contínuos, Fitas Impressoras e **hippersonalista e hippersonalista e hippersonalista e de la provincia de la provincia de la provincia de la provincia de la provincia de la provincia de la provincia de la provin** 

A MEMPHIS distribuidora exclusiva para o

Brasil dos produtos Verbatim, lança agora Diskettes nacionais (produzidos na Zona Franca de Manaus) nos tamanhos de 51/4" e 8" para todos os tipos de computadores.

## S ANOS DE GARANTIA "DESCONTOS<br>ESPECIAIS PARA REVENDEDORES **Julian (1994)** ESPECIAIS PARA REVENDEDORES<br>AUTORIZADOS MEMPHIS".

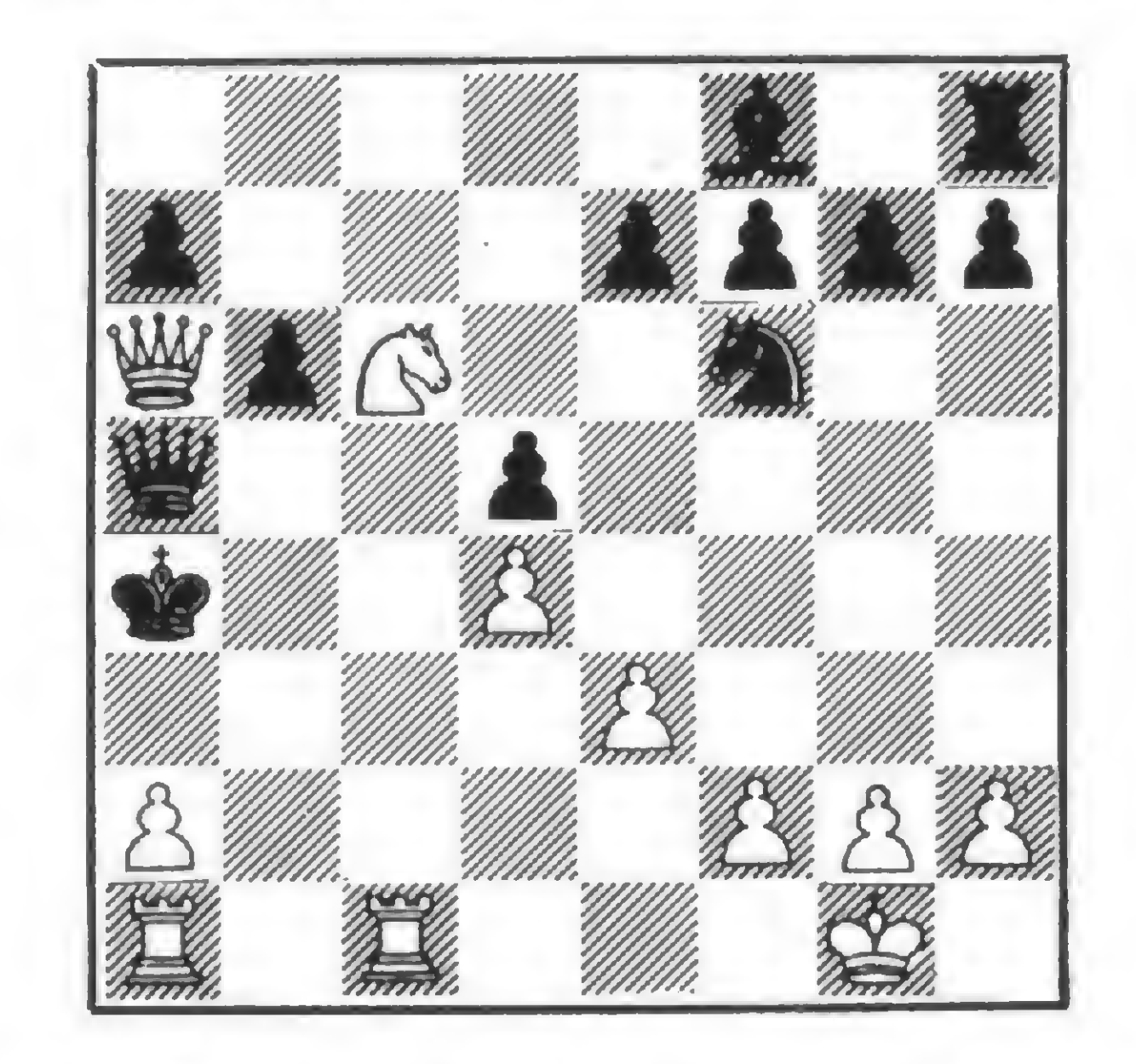

Ramiro da Costa Almeida x Video Chess Atari (nível 2)

· Em fase de nomeação de novos Revendedores Autorizados Tel.: (011) 262-5332.

**Memphis** 

VENDAS: Av. Arnolfo de Azevedo, 108<br>Pacaembu PABX (011) 262-5577 TELEX Nº (011) 34545.

FILIAL RIO: Praia do Flamengo, 66 - cj. 1519 Tels.: (021) 205-3849 e 225-3469

memphis

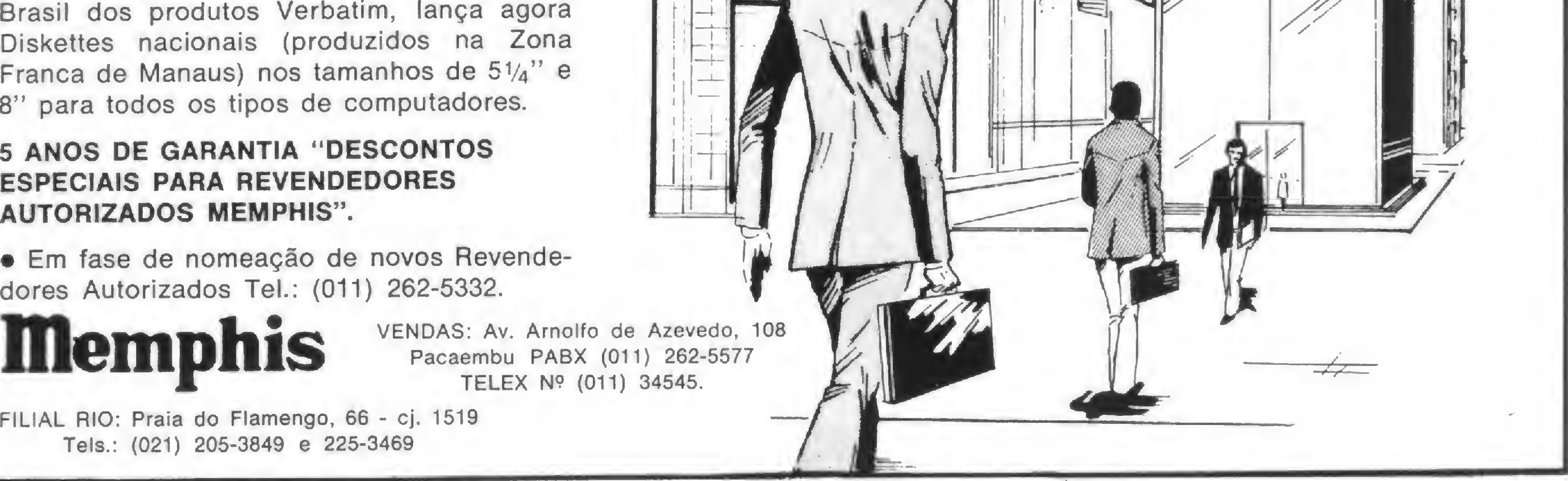

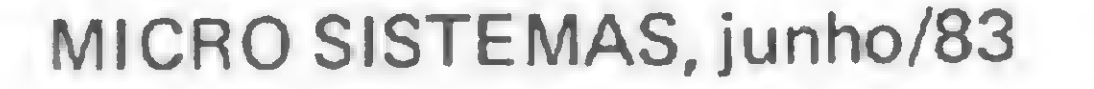

9

Controle sua despesa mensal ou anual em gasolina, feijão, arroz, livros... e combata a inflação mesmo não sabendo programar!

# Controle seu orçamento no TK e NE

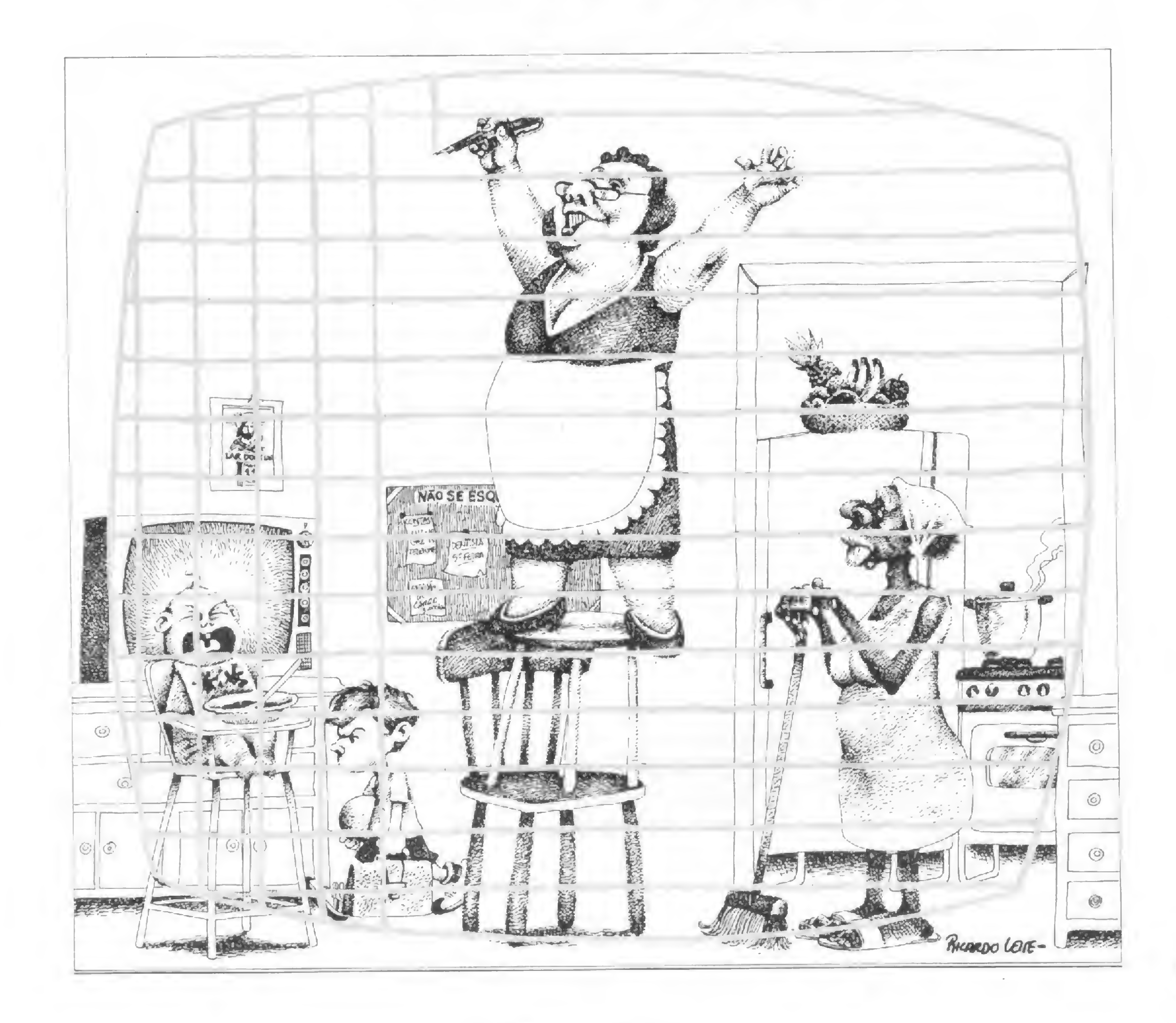

Renato Degiovani

laiba exatamente todas as suas despesas neste programa que apresenta vários resultados: \_[gasto total anual, gasto total de um determinado mês, e gasto anual de um certo item. Desenvolvido para equipamentos similares ao NE-Z8000 com. 16 Kb de RAM, o programa é fácil de ser usado até mesmo por quem não conhece nada de programação, pois ele é auto-explicativo. E quem conhece um pouco de programação pode observar a técnica de crítica dos dados presente em todo o programa.

Renato Degiovani é formado em Comunicação Visual e Desenho Industrial pela Pontifícia Universidade Católica do Rio de Janeiro. Há mais de um ano utiliza o NE-Z8000 para cálculos na área em que atua.

O sistema é simples: tem um arquivo (matriz) com os nomes dos itens e os valores correspondentes em cada mês. Esse arquivo deve ser definido quando o sistema for utilizado pela primeira vez, através da instrução DEF. Agora é só rodar o programa e... cortar os custos!

#### Controlando as despesas

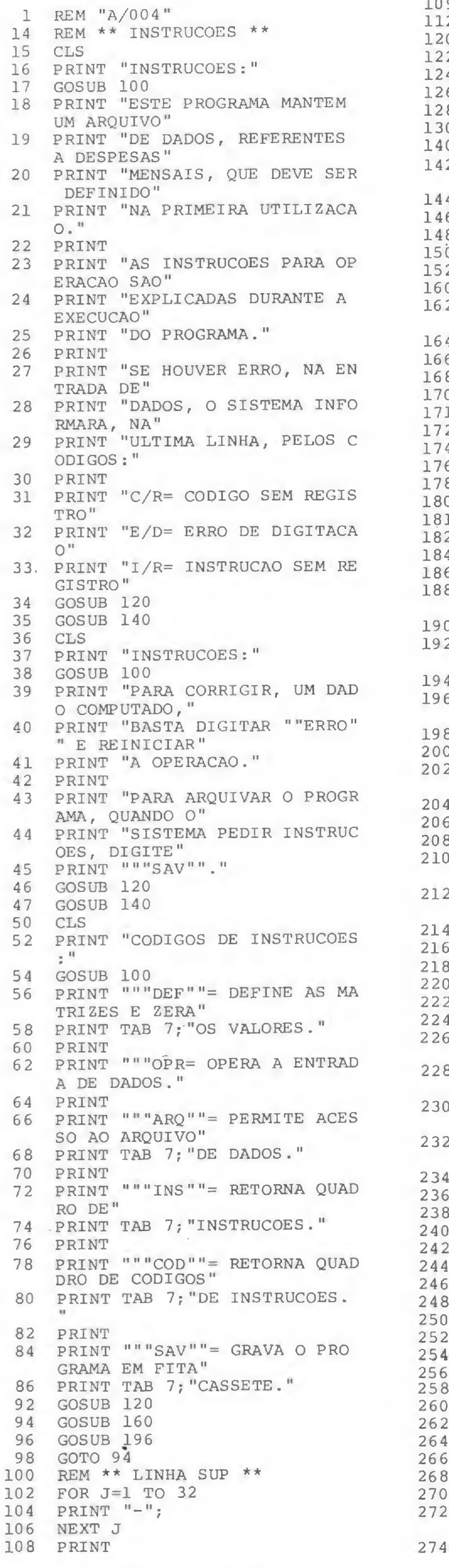

Av. Moaci, 155 - Moema 532-1856 SP (<sup>011</sup>)

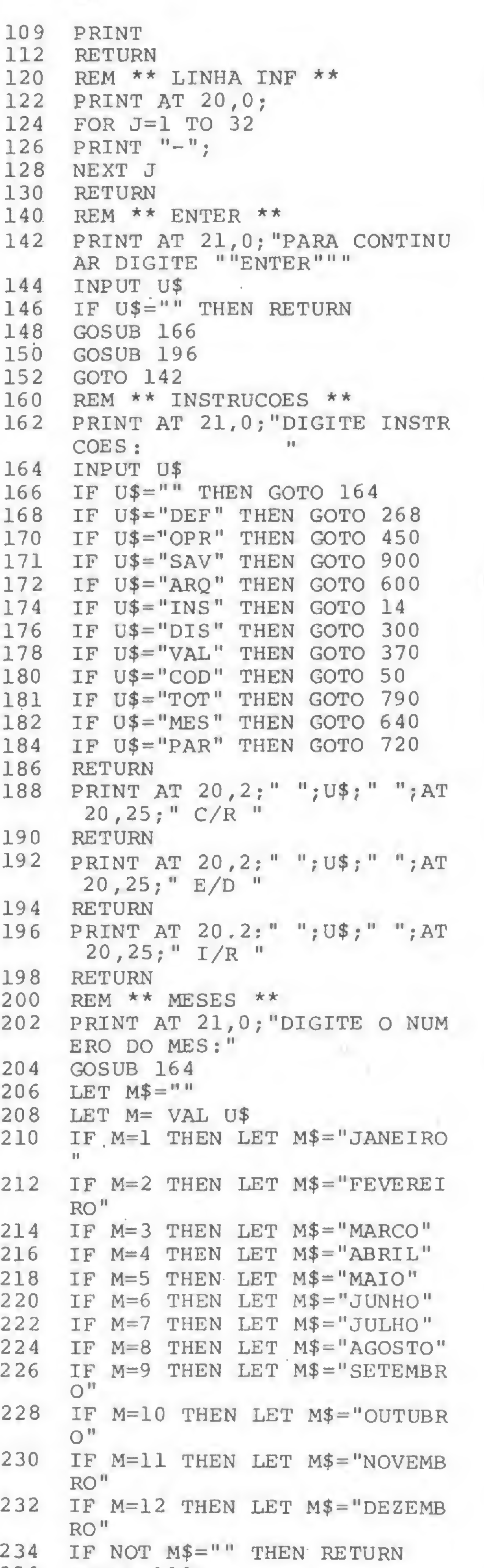

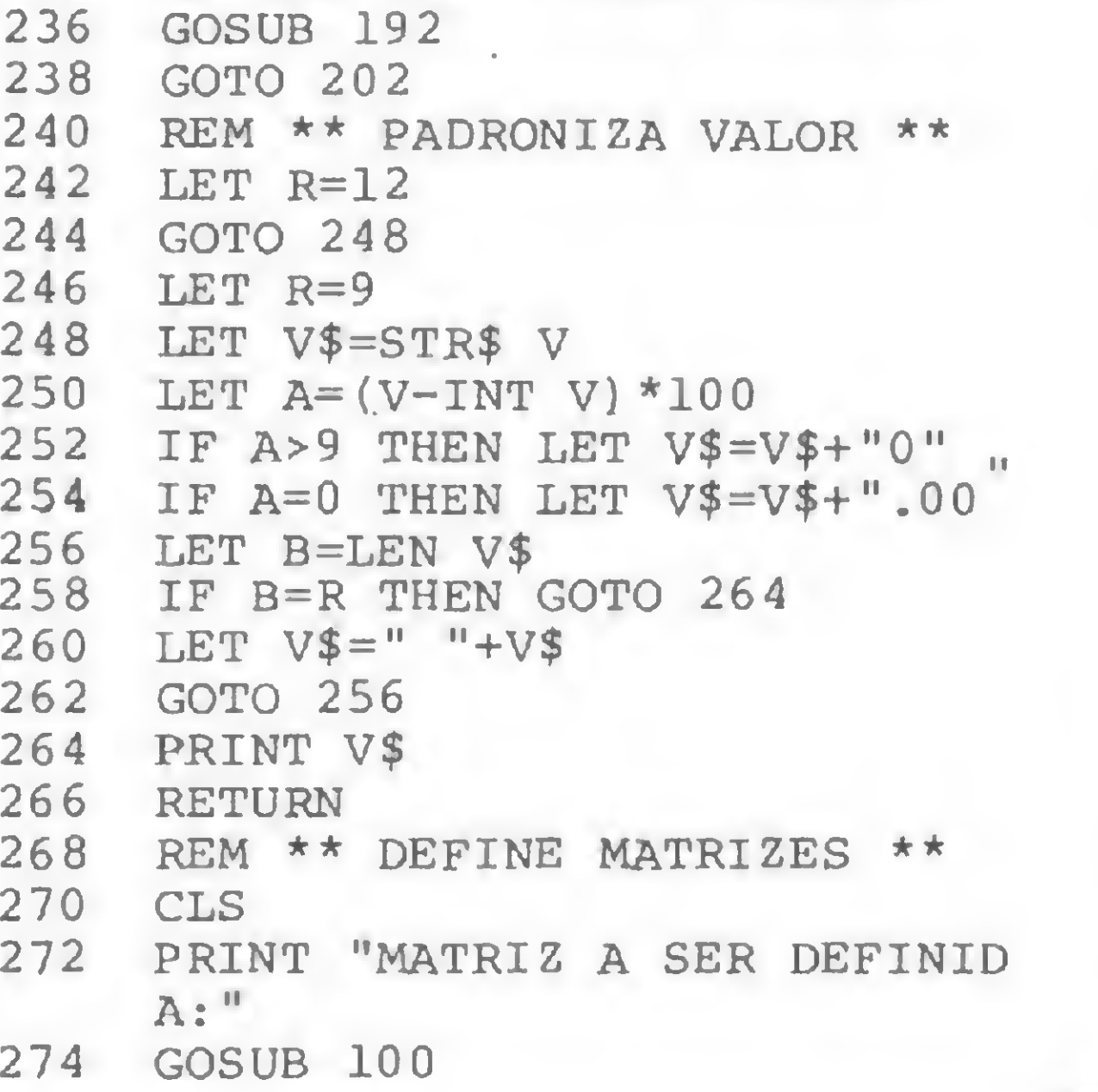

 $\sum_{n=1}^{\infty}$ 

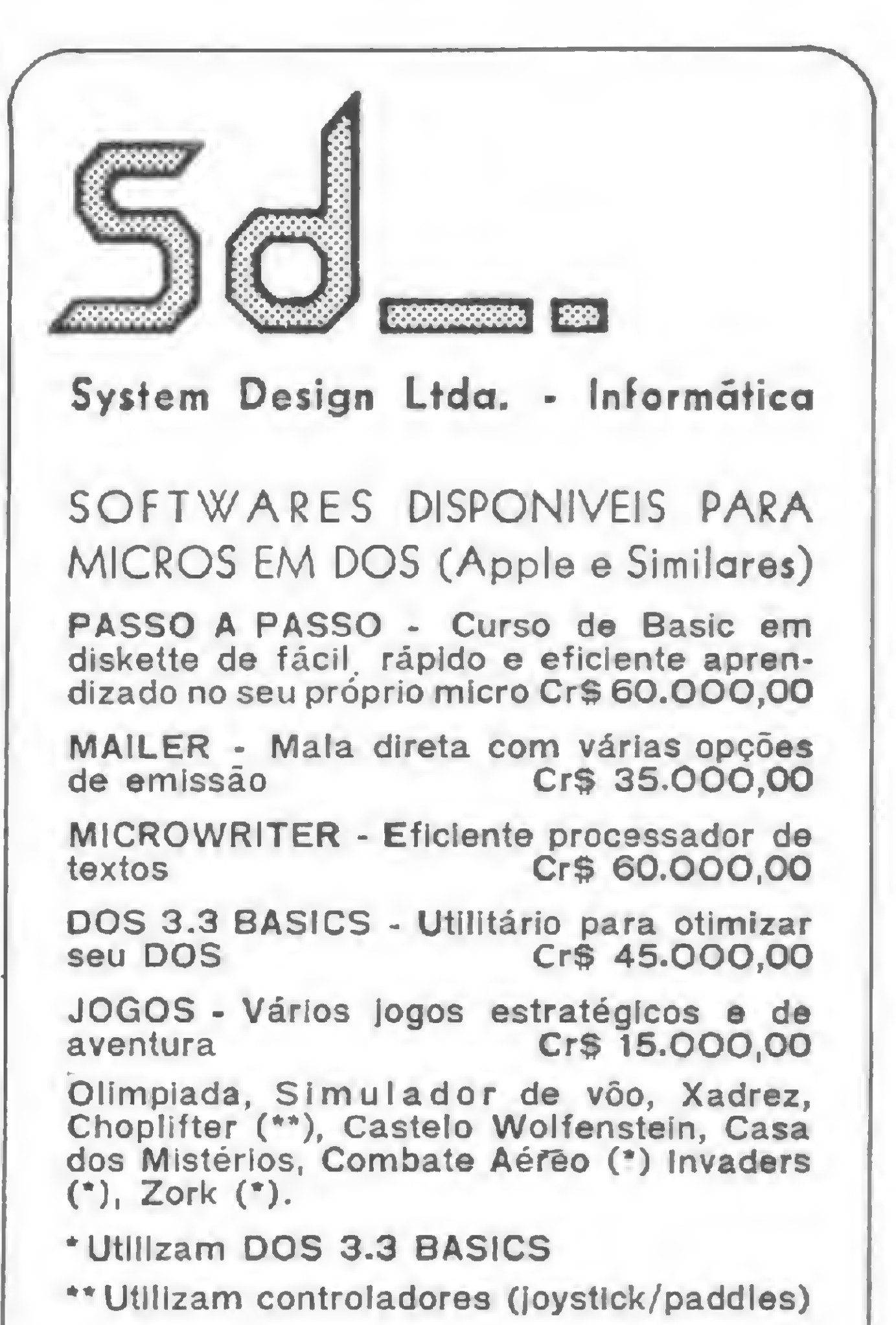

PEDIDOS - Através de cheque nominal à nossa caixa postal ou por telefone (Atendemos todo o Brasil via VARIG). CEP 05096 - Cx. Postal 60136 \* S. Paulo Tel.: 813-4031 v CALCULADORAS -HP-Compre aquele modelo novo que você deseja, mas traga sua calculadora HP usada para uma avaliação, pois ela entra como parte de pagamento da nova.

Venha pessoalmente, ou telefone e fale c/o Johnny

#### J. Heger & Cia Revendedor Aut. H.P.

#### CONTROLE SEU ORÇAMENTO NO TK E NE

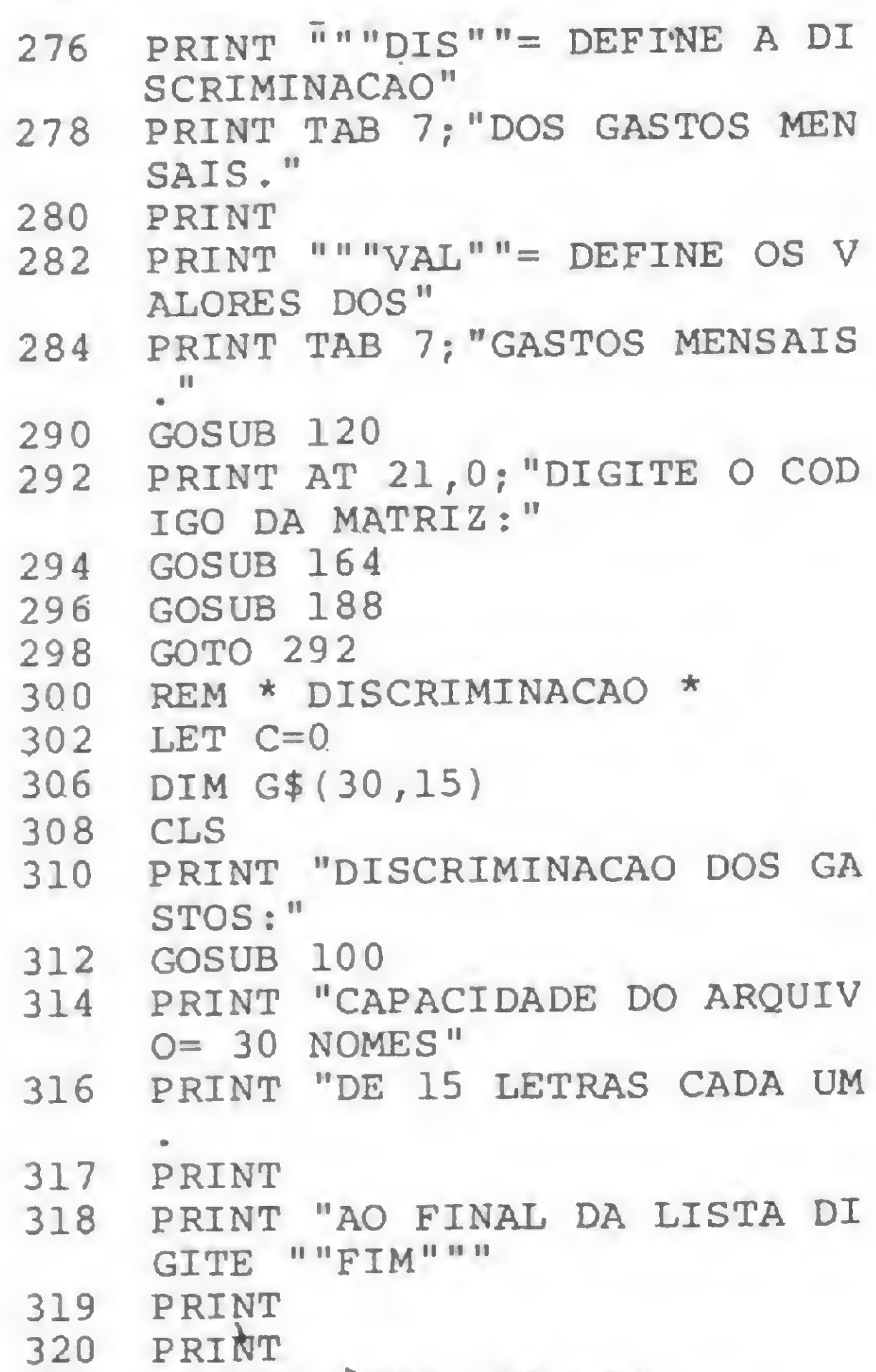

 IF C=0 THEN LET A=1 IF C=10 THEN LET A=ll IF C=20 THEN LET A=21 GOSUB 120 PRINT AT 21,0;"DIGITE DISCR IMINACAO:" LET T=9 FOR I=A TO A+9 LET C=C+1 LET T=T+1 340 IF C<10 THEN PRINT AT T,0;"  $^{\rm n}$  ; IF C>9 THEN PRINT AT T,0; PRINT C;" GOSUB 164 IF U\$="ERRO" THEN GOTO 300 IF U\$="FIM" THEN GOTO 364 LET G\$(I)=U\$ PRINT G\$(I) NEXT I IF C=30 THEN GOTO 364 GOSUB 140 362 IF C<21 THEN GOTO 308 GOSUB 160 GOSUB 196 GOTO 364 REM \* VALORES DOS GASTOS \* CLS PRINT "VALORES DOS GASTOS:" GOSUB 100 PRINT AT 4,12;"ATENCAO:" PRINT AT 6,0;"ESTA INSTRUCA O CANCELA TODOS OS" PRINT "VALORES, ANTERIORES A ELA," PRINT "REFERENTES AOS GASTO S MENSAIS." PRINT AT 10,0;"PARA OPERAR A INSTRUÇÃO DIGITE" 388 PRINT """MAT""."<br>390 GOSUB 120 **GOSUB 120**  GOSUB 160 IF U\$="MAT" THEN GOTO 400 GOSUB 196 398 GOTO 392<br>400 DIM G(12 DIM G(12,30) PRINT AT 15,0;"TODOS OS VAL ORES ESTAO ZERADOS." GOTO 392 REM \*\* ENTRADA DE DADOS \*\* CLS LET C=0 PRINT "ENTRADA DE DADOS:" GOSUB 100 PRINT "QUAL O MES A SER INT RODUZIDO?" GOSUB 120 GOSUB 200 CLS 602 CLS

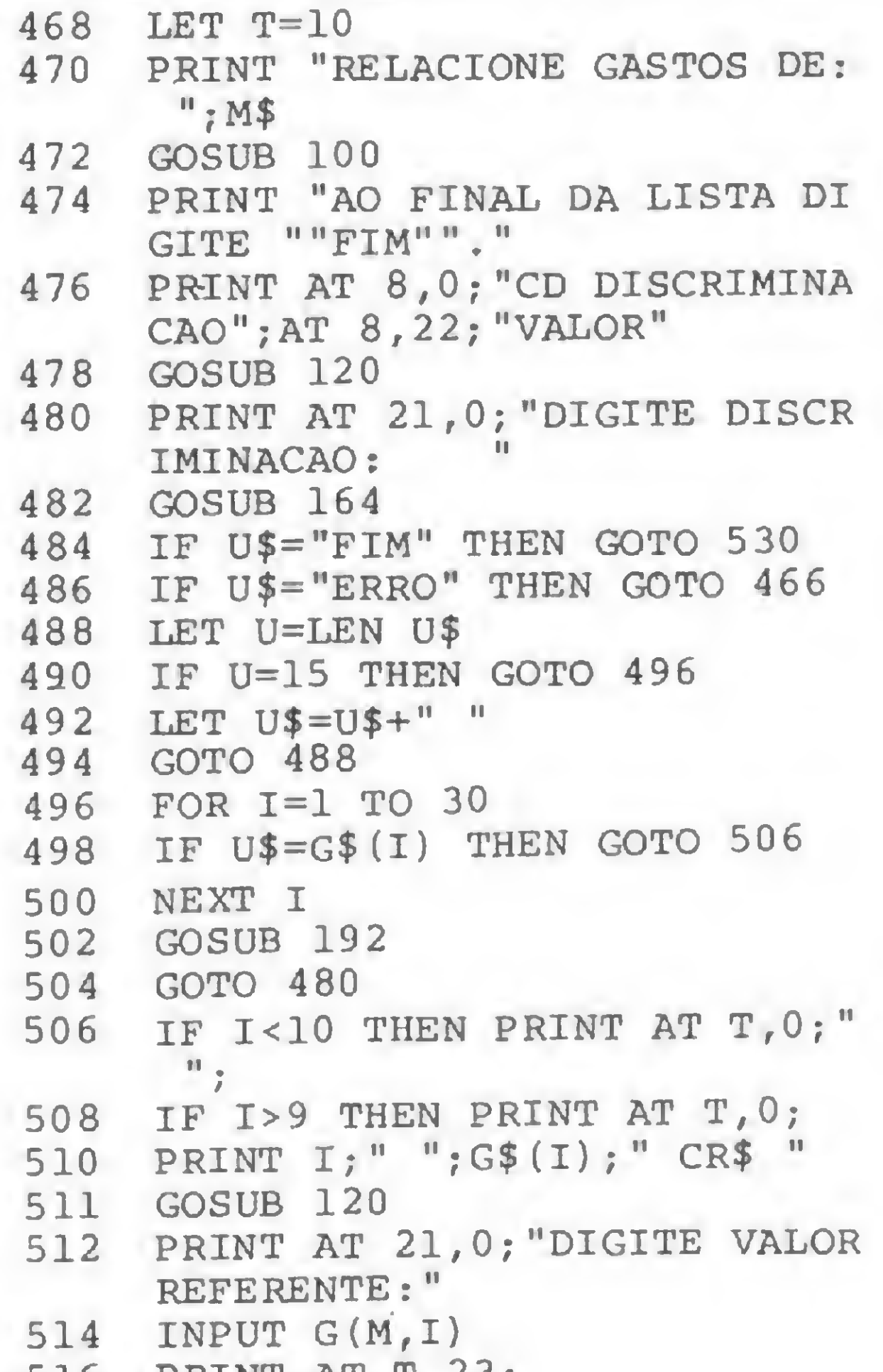

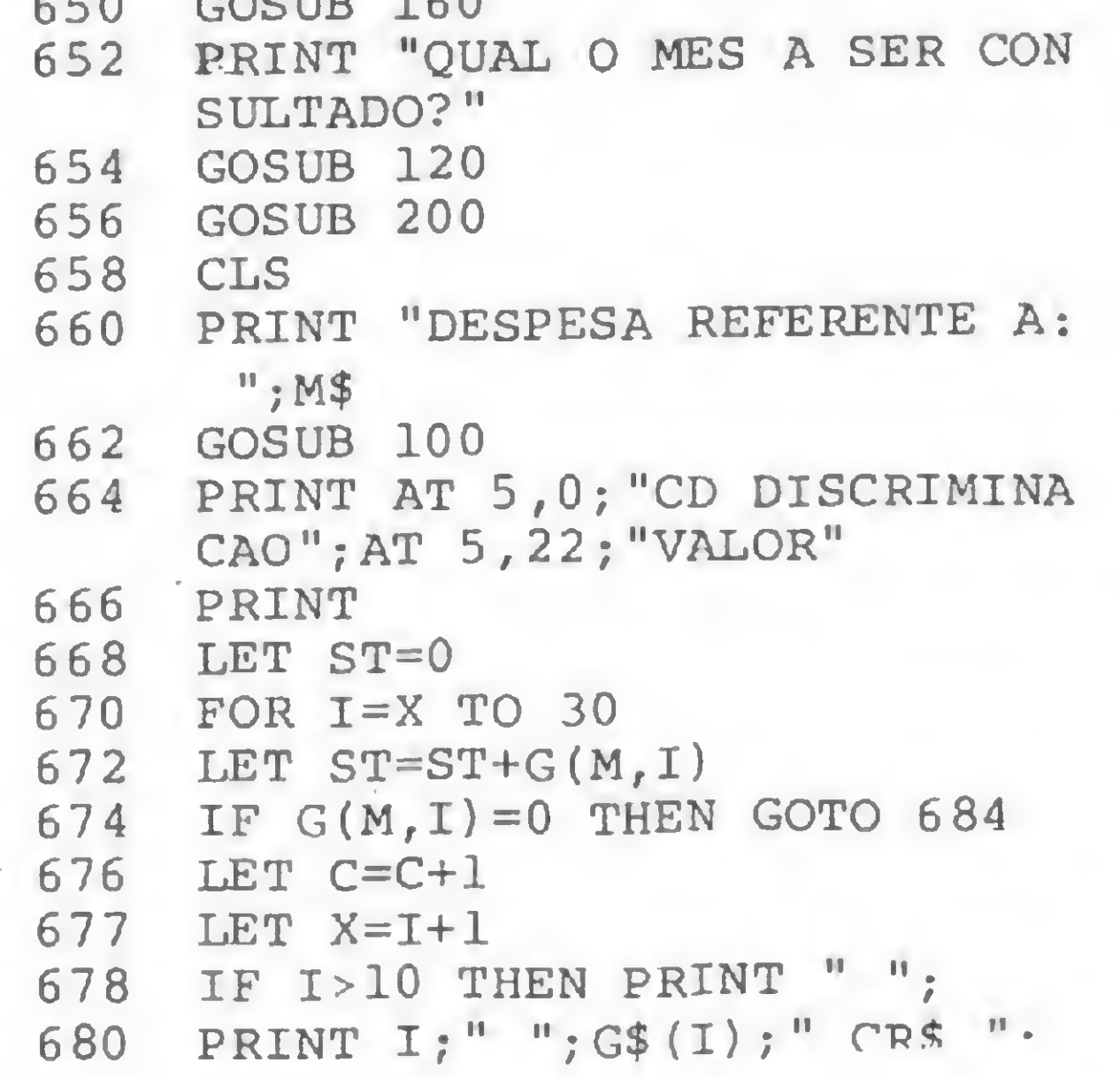

CRIMINACAO:" GOSUB 164 LET U=LEN U\$ 738 IF U=15 THEN GOTO 744<br>740 LET U\$=U\$+" " LET U\$=U\$+" " GOTO 736 FOR 1=1 TO 30 744 FOR I=1 TO 30<br>746 IF U\$=G\$(I) THEN GOTO 754 NEXT I GOSUB 192 GOTO 732 CLS 7-56 PRINT "DESPESA ANUAL DE: "; G\$ (I) GOSUB 100 LET TT=0 FOR M=1 TO 12 GOSUB 210 LET TT=TT+G(M,I) PRINT M\$,"CR\$ "; LET V=G(M,I) GOSUB 240 NEXT <sup>M</sup> PRINT AT 18,10;"TOTAL CR\$ " GOSUB 120 GOSUB 160 GOSUB 196 GOTO 776 REM \* DESPESA ANUAL \* CLS PRINT "DESPESA ANUAL:" GOSUB 100 LET TT=0 FOR M=1 TO 12 GOSUB 210 804 PRINT M\$. "CR\$ ";

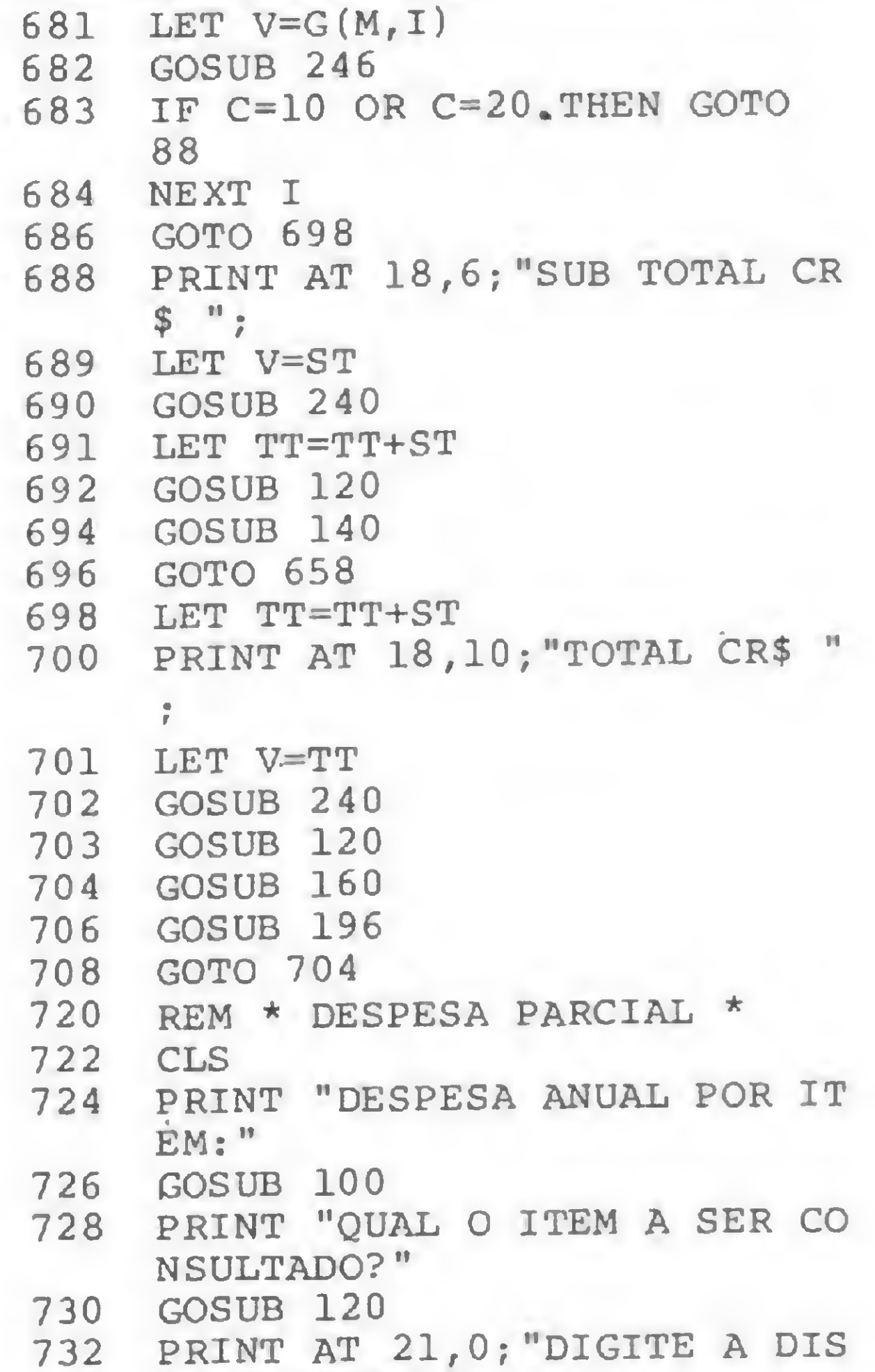

 PRINT AT T,23; LET V=G(M,I) GOSUB 246 LET T=T+1 LET C=C+1 IF T=20 OR T=10 THEN GOTO 5 IF C<31 THEN GOTO 478 GOSUB 140 IF C<21 THEN GOTO 466 GOSUB 160 GOSUB 196 GOTO 530 REM \*\* ARQUIVO DE DADOS \*\* PRINT "ARQUIVO DE DADOS:" GOSUB 100 PRINT """MES""= MOSTRA GAST OS REFERENTES" PRINT TAB 7;"A UM DETERMINA DO MES." PRINT PRINT """PAR""= MOSTRA GAST O ANUAL DE UM" PRINT TAB 7;"DETERMINADO IT EM." PRINT PRINT """TOT""= MOSTRA GAST 774 GOSUB 240 O ANUAL." GOSUB 120 GOSUB 160 GOSUB 196 GOTO 634 REM \* DESPESA MENSAL \* 640 REM \* DESPESA MENSAL \*<br>642 LET C=0 LET X=1 LET TT=0 CLS PRINT "DESPESA MENSAL:" • GOSUB 160 LET V=TT

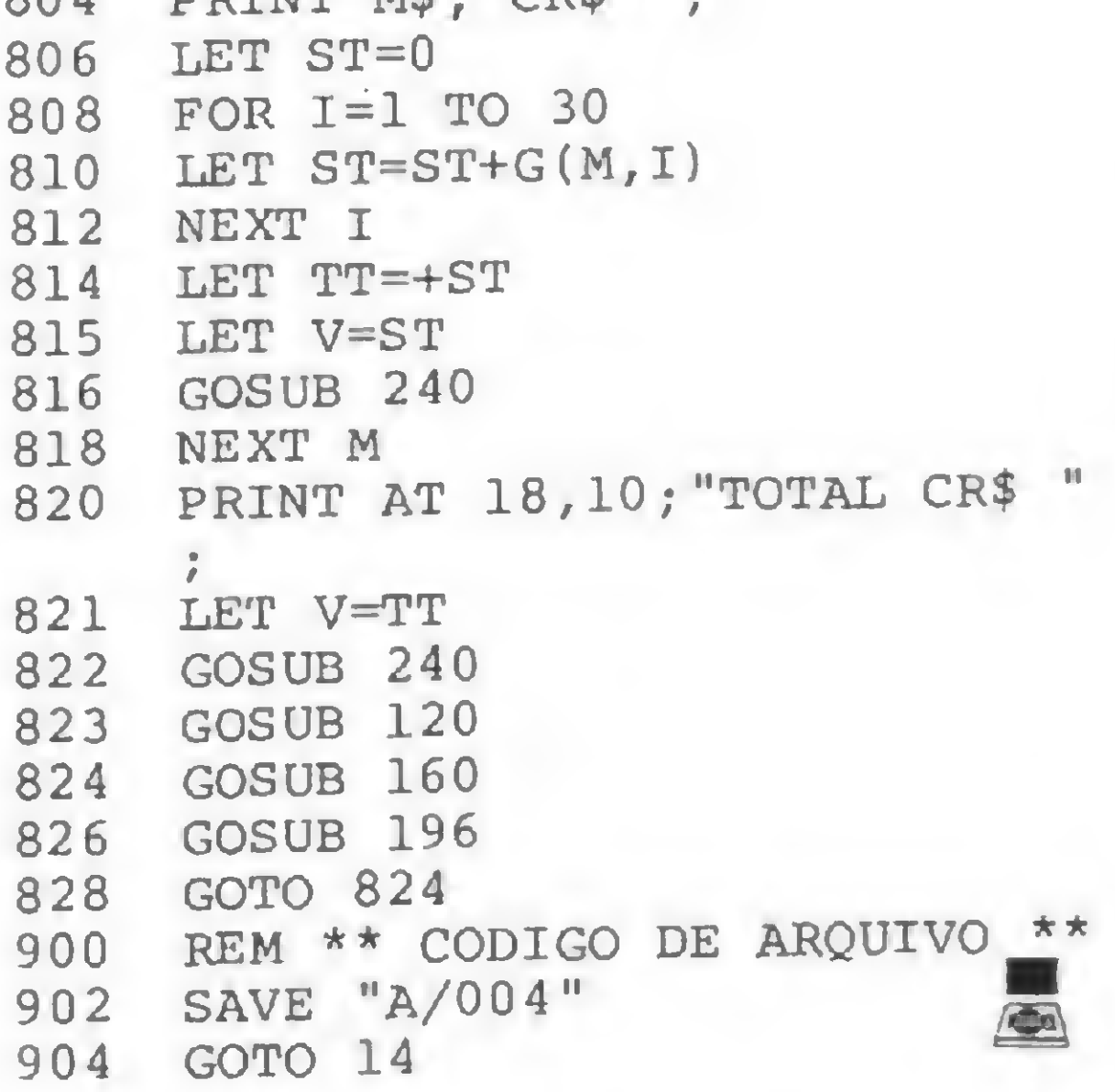

permanente tranquilidade. A Imarés tem um corpo de técnicos de hardware e software altamente especializado, pronto a prestar plena assistência técnica e manutenção, sempre que necessário. E de mais a mais, na Imarés o seu micro tem dupla segurança: da própria Imarés e do fabricante.

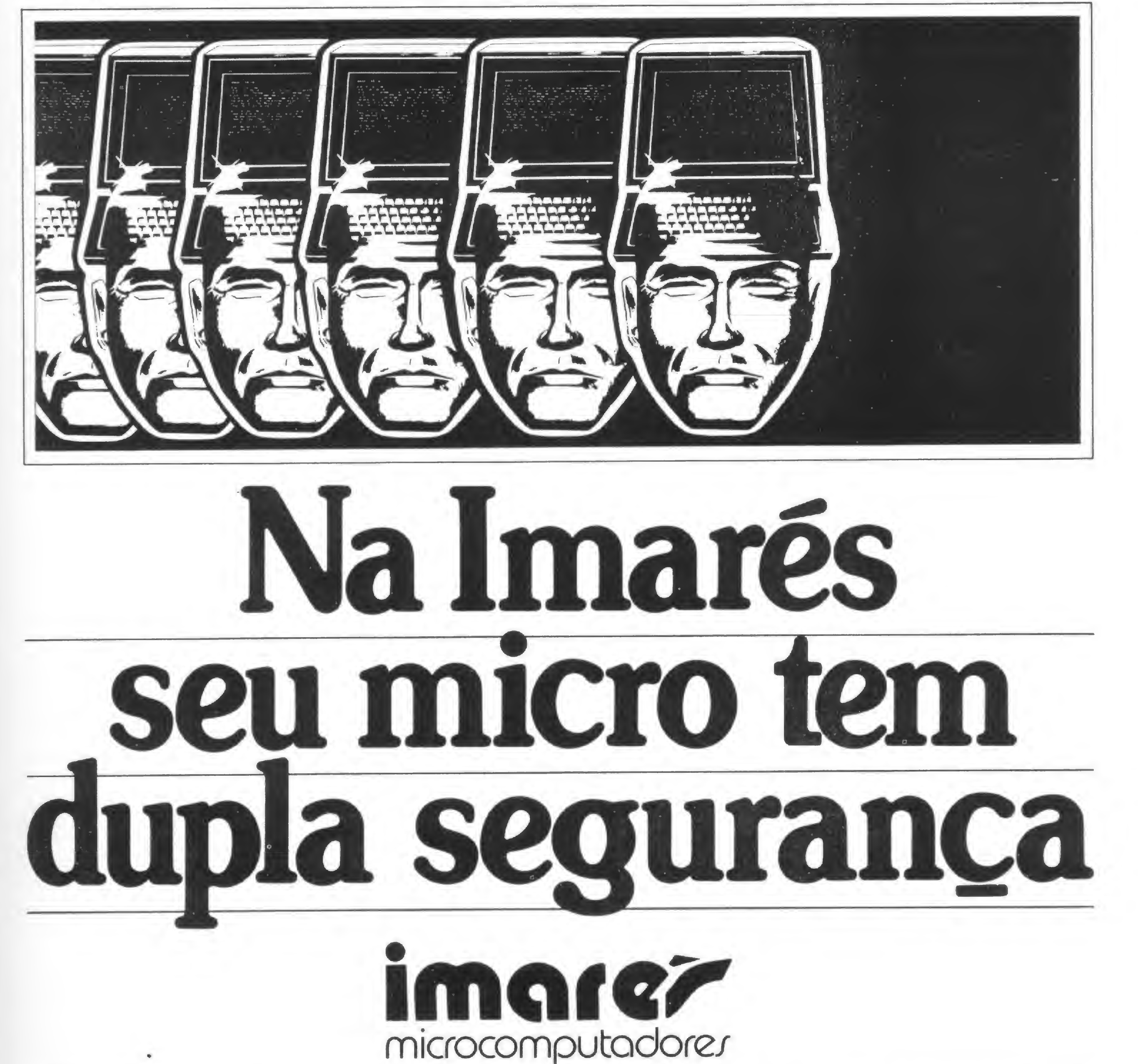

As linhas completas de microcomputadores, das marcas de absoluta qualidade, você encontra na Imarés. E em regime de pronta-entrega. Parece igual a outras lojas de computadores? Mas não é. Para início de conversa, a Imarés implantou uma filosofia própria de comportamento que engloba

uma série de serviços: coloca equipamentos, softwares e pessoal experiente à disposição da sua clientela e dá global orientação de compra do equipamento adequado às suas necessidades, atuais e futuras. Feita a escolha, o seu relacionamento com o microcomputadorserá de

Av. dos Imarés, 457- Tels.: 61-094614049 - CEP 04085 - Moema - SP Rua Dr. Renato Paes de Barros, 34 - Tels.: 881-0200/1156 - CEP 04530 - Itaim -SP

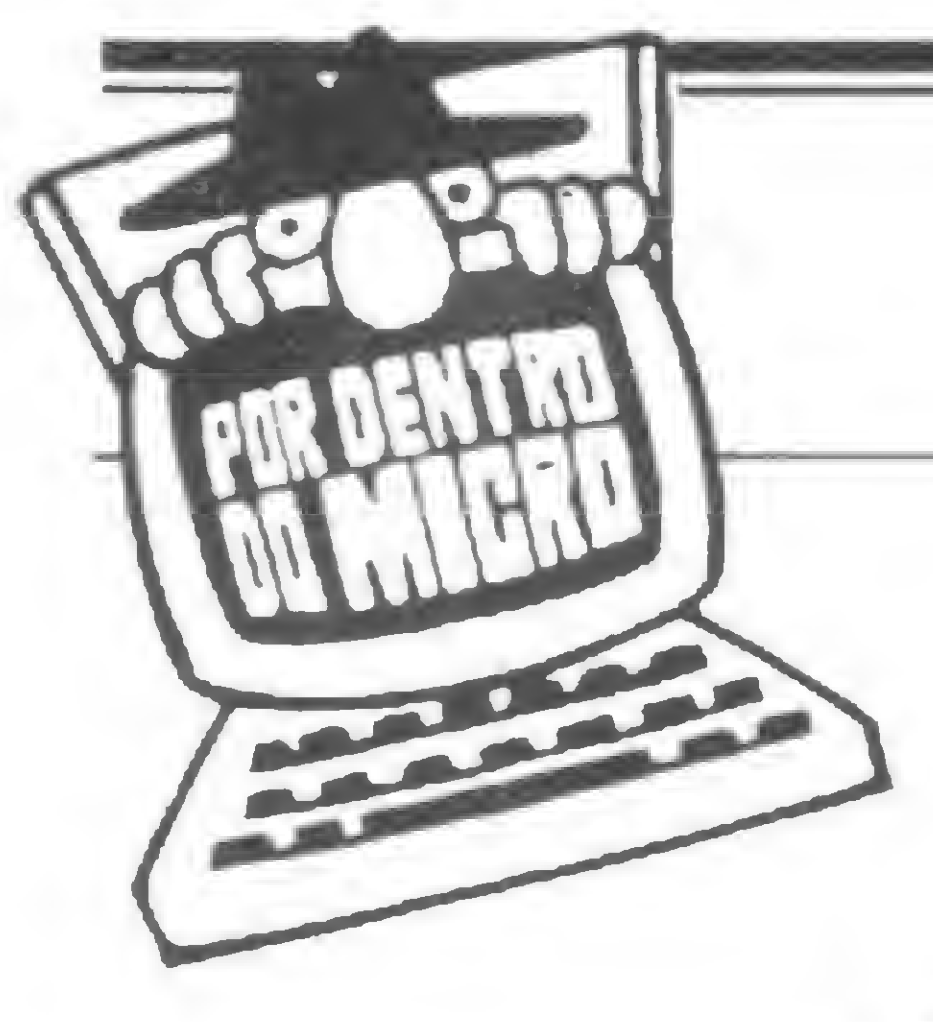

Veja como o DMA permite a transferência de dados de um periférico para a memória e vice-versa, sem a intervenção do microprocessador.

## 0 DMA: acesso direto à memória

m nosso último artigo ficou no ar a promessa de se \_labordar <sup>o</sup> tal de DMA (Direct Memory Access), ou, como preferem alguns. Acesso Direto à Memória (ADM).

Orson Voerckel Galvão

Retornemos então ao último assunto abordado: as interrupções. Vimos que as interrupções são muito úteis quando ocorrem intervenções geradas por elementos externos à UCP de forma não constante, ou seja, intervenções que surgem de forma assíncrona.

Utilizada a filosofia de tratamento de interrupções, a UCP permanece executando a rotina principal e, ocorrendo uma intervenção exterior, é feito o seguinte processo:

- A UCP assegura que a instrução em execução no seu interior seja completada;

Até a i é tudo repeteco para vocês. Mas vejamos do que se compõe a tal da rotina de tratamento de interrupção. Em primeiro lugar, devem ser tomados cuidados contra a destruição do conteúdo dos registradores da UCP enquanto o controle da mesma ainda é exercido pela rotina principal. A este processo chamamos de salvar registradores.

A primeira instrução deste processo poderá ser, opcionalmente, um Dl (Disable Interrupt), o que representa para a UCP uma ordem para desconsiderar quaisquer interrupções que possam vir a ocorrer.

O processo de salvar o conteúdo dos registradores é levado a cabo por quatro instruções PUSH consecutivas, cada uma referindo-se aos pares de registradores da UCP (PSW, BC, DE, HL). Se foi utilizada uma instrução DI no início do processo, pode-se opcionalmente permitir que voltem a ser aceitas novas interrupções dentro do tratamento da interrupção atual através da instrução El (Enable Interrupt). Salvo o conteúdo dos registradores, inicia-se a rotina de tratamento de interrupção propriamen-

2 — £ dado inicio ao tratamento da interrupção através da colocação de uma instrução RST n na via de dados pelo equivalente que gerou a interrupção;

3 — Encerrado o tratamento da interrupção, o controle volta à rotina principal, a partir da instrução seguinte àquela durante a qual ocorreu o pedido de interrupção.

te dita. O tratamento mais simples seria o de ler um byte do elemento que gerou a interrupção (através da instrução IN n) e armazenar tal conteúdo em um endereço de memória predefinido para o processamento posterior pela rotina principal.

Feito isso, deve-se recolocar nos registradores as informações anteriormente salvas. A este processo chamamos de restaurar os registradores. Para isto, necessitaremos opcionalmente de inibir interrupções, restaurar o conteúdo dos quatro registradores da UCP (através da instrução POP) e após, opcionalmente, voltarmos a permitir interrupções, retornarmos o controle à rotina principal (usando a instrução RET). Esta é uma rotina de tratamento bem simples, pois apenas duas instruções fazem realmente o tratamento de interrupção: — uma instrução para leitura do byte proveniente do periférico (instrução IN);  $-$  e outra instrução para armazenar este byte em um endereço de memória (a instrução IN coloca o byte proveniente do periférico no registrador A) através da instru-

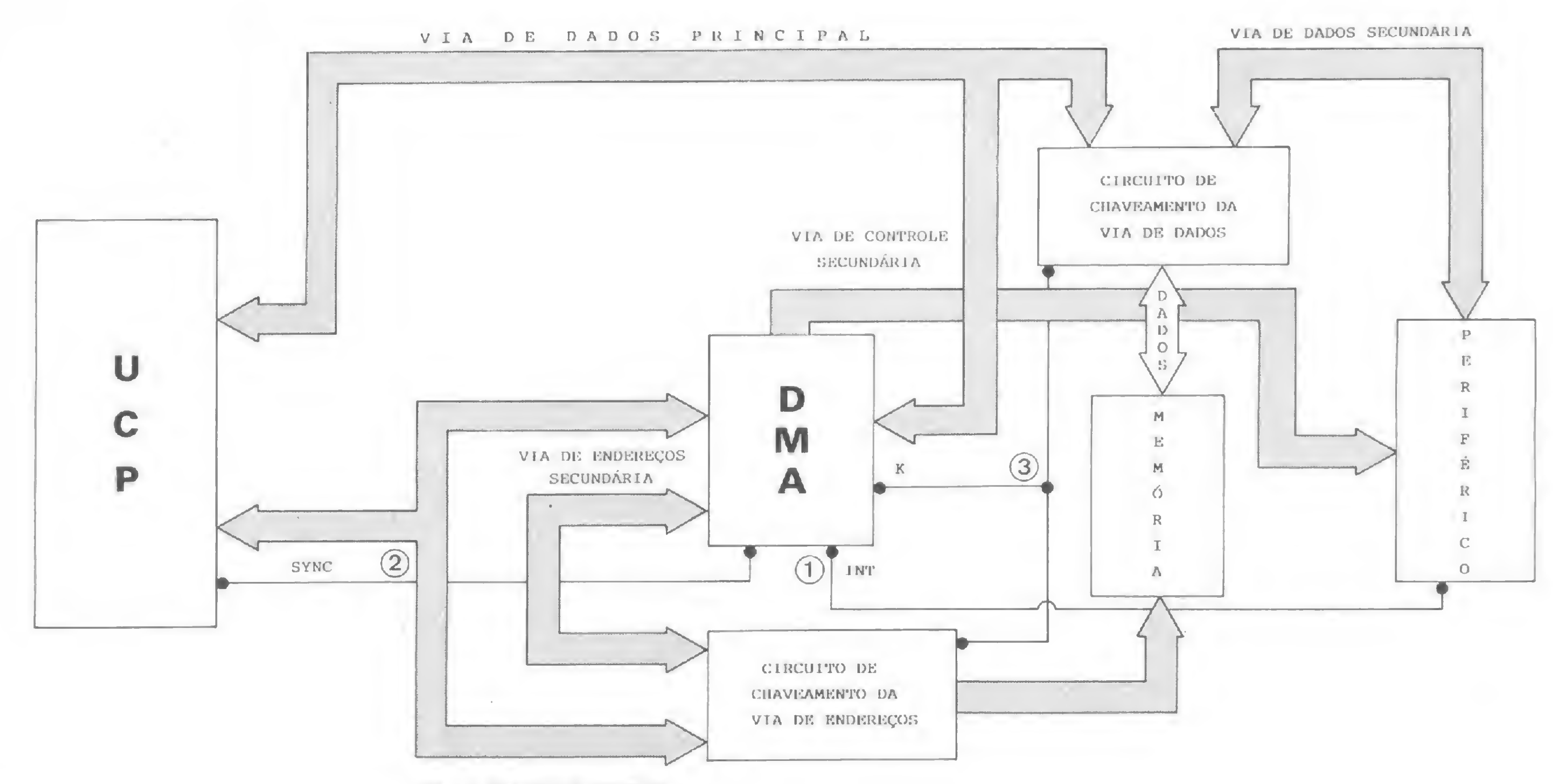

VIA UE ENDEREÇOS PRINCIPAL

® <sup>O</sup> periférico gera uma interrupção.

@ O DMA coloca na via secundária de endereços o endereço de memória para onde deve ser dirigido o dado proveniente do periférico. Paralela mente, o estado do pino SYNC da UCP é monitorado.

ção STA (que transfere o conteúdo do registrador A diretamente para o endereço de memória especificado na instrução STA).

As demais instruções são apenas de manutenção (na literatura de língua inglesa, house keeping). Mas, vejamos uma coisa: para manutenção, sem utilizarmos as instruções Dl e El, são necessárias nove instruções (quatro PUSH, mais quatro POP e <sup>1</sup> RET); para o tratamento da interrupção, mais duas instruções (uma IN e uma LDA). Quanto tempo nos consumiria a execução desta rotina para o tratamento de cada interrupção? Vamos lá:

\_ Assim que surge o sinal no pino SYNC, o DMA ativa os circuitos de chaveamento de dados e endereçamento para a ativação das vias de dados e endereço secundárias e gera os sinais de controle para o periférico e memória. Inicia-se a transferência baixando o sina! de SYNC e o circuito de chaveamento de dados e linha ativa novamente as vias de dados e endereço principais.

Se adotarmos que o período do clock consome 2 ms de tempo, teríamos a conclusão que durante <sup>1</sup> segundo a UCP executaria 500 mil ciclos de *clock* (10 $-6 \div 2$ ). Então,

Isto, em termos de microprocessadores, significa má performance. E olhem que no nosso exemplo de tratamento de interrupção não utilizamos nenhuma manipulação adicional do dado recebido, coisa que invariavelmente é feita em sistemas reais. Vocês devem concordar que é muita instrução para pouca solução (o simples armazenamento de um byte proveniente da memória).

Agora pergunto eu: e se ao invés do controle ser feito pela UCP, através de programa (software), o fosse por intermédio de um circuito auxiliar (hardware)? E mais: com a possibilidade de transar simultaneamente com a UCP sem interferir no processamento desta! É possível? Bem, em primeiro lugar vamos ver quais as vantagens. De batepronto o conteúdo dos registradores da UCP não teria necessidade de ser salvo e depois restaurado, o que me economizaria oito instru- »

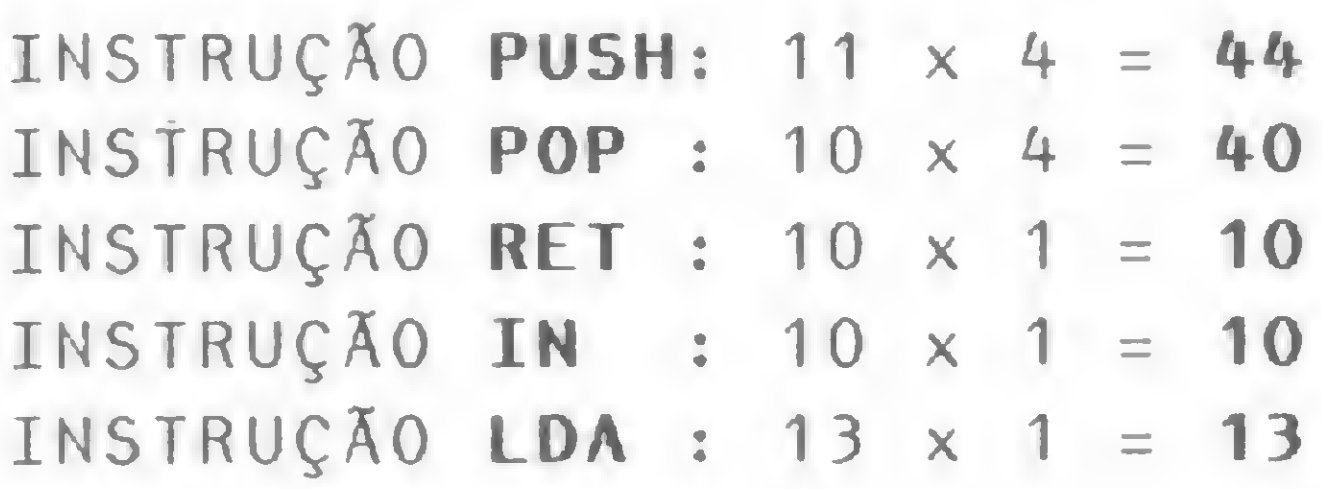

TOTAL DE CICLOS =  $117$ 

MICRO SISTEMAS, junho/83

durante <sup>1</sup> segundo poderiam ser tratadas 4273 interrupções. Neste caso, a UCP apenas trataria interrupções e não teria tempo para mais nada!

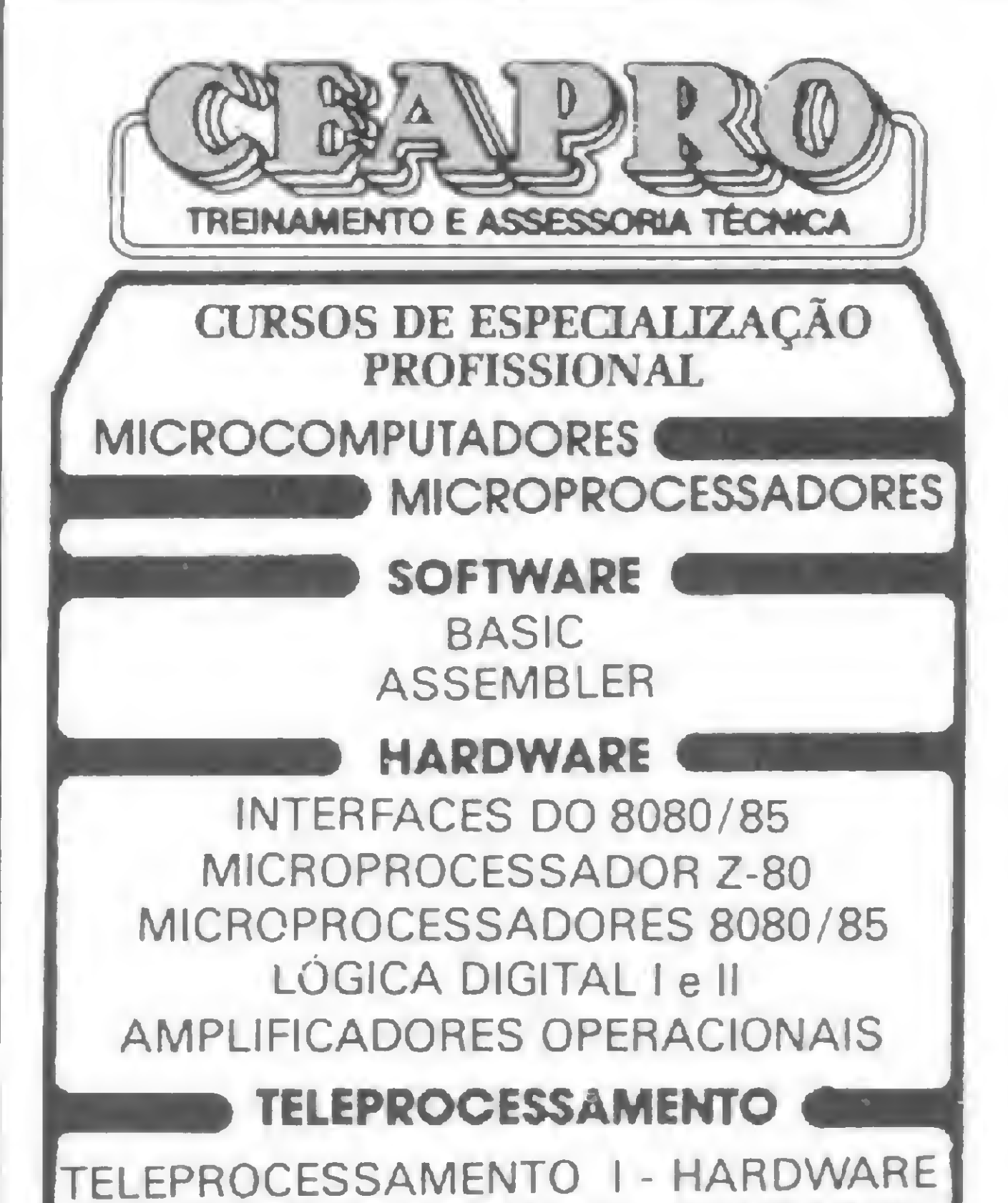

ITELEPROCESSAMENTO II - SOFTWARE BANANA-8S MICROCOMPUTADOR PARA DESENVOLVIMENTO DE SOFTWARE E HARDWARE REVENDEDOR AUTORIZADO AULAS PRÁTICAS COM MICROCOMPUTADORES NACIONAIS KITS E LABORATÓRIOS DE ELETRÔNICA DIGITAL TURMAS COM 20 ALUNOS CURSOS FECHADOS PARA EMPRESAS AV. PRESIDENTE VARGAS 590/GR. 217 RIO DE JANEIRO Tel. [021) 233-5239

1

#### 0 DMA: ACESSO DIRETO À MEMÓRIA

ções. Em segundo lugar, não haveria a necessidade de se utilizar as instruções de transferência IN e LDA, pois a UCP não será intermediária do trânsito do dado entre o elemento externo e a memória. E, por último, não haveria a necessidade da instrução de retorno (RET), pois não foi feito desvio para lugar algum!

Ué... não sobrou nada! Mas não é tão simples assim. Existe um ônus para essa moleza toda. O milagre eu já contei, agora vamos ao nome do santo.

Para cada um dos casos mencionados o nome dado a cada forma de DMA é, respectivamente:

0 circuito que permite que se elimine tanta dor de cabeça é o  $muito falado - e pouco compre$ endido — DMA. Ele vai permitir a transferência de dados de um periférico para a memória e viceversa sem a intervenção do microprocessador. Por isso o nome Acesso Direto. Vejamos como se dá o processo. Existem duas formas de se implementar o DMA, cada uma delas voltada para a utilização em um caso específico, relacionando-se com a forma pela qual os periféricos recebem e emitem os bytes. Alguns, notadamente os de baixa velocidade como teclado, linha de comunicação etc, dispõem dos bytes um a um e de forma assíncrona. Outros fazem a transferência dos dados em blocos de bytes e de forma síncrona (o intervalo de tempo entre a transferência de cada byte do grupo é constante). Este último caso refere-se a periféricos de alta velocidade, como os disquetes.

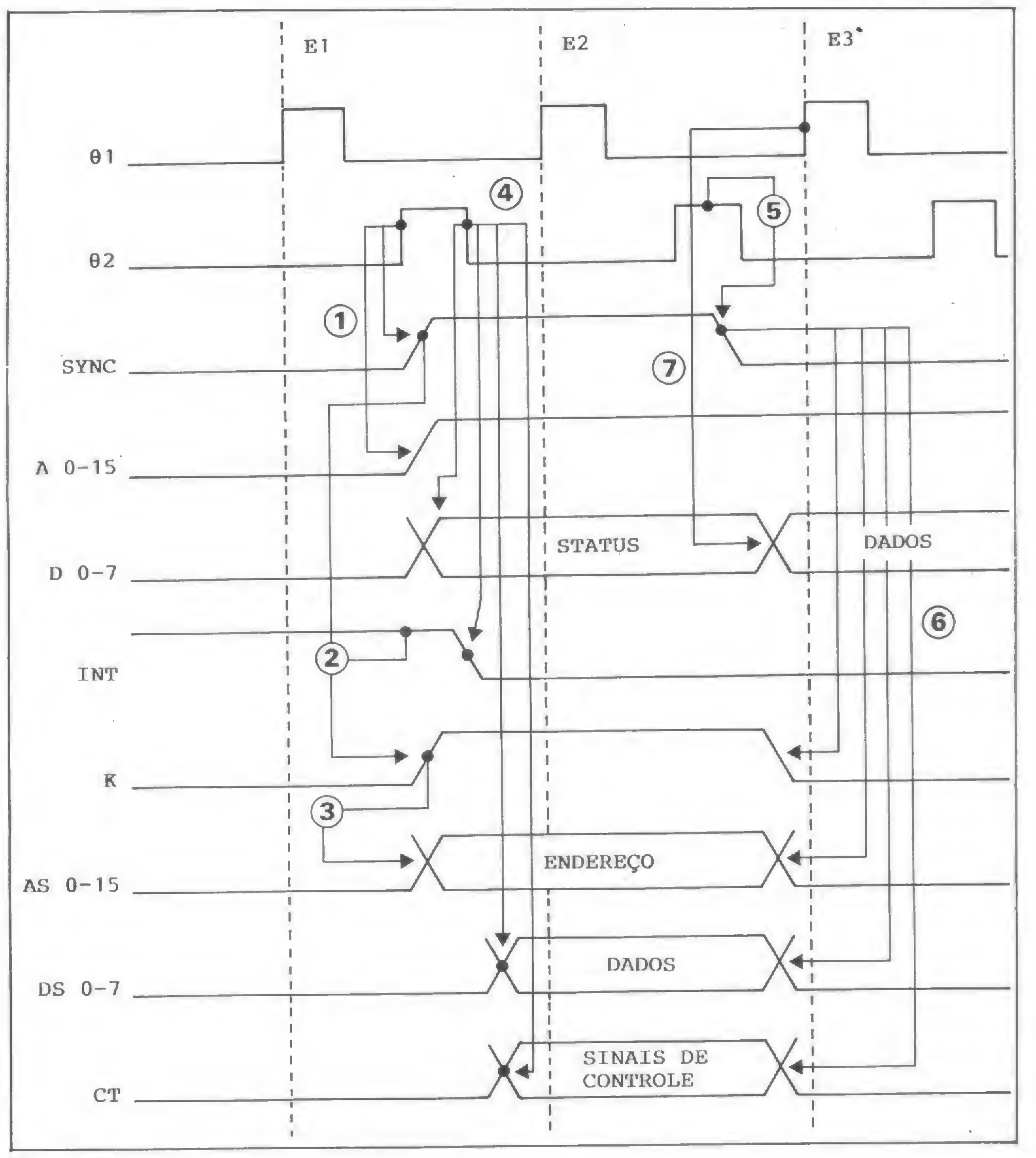

3 Simultaneamente, o DMA coloca um endereço na via de endereços secundária.

(5) O sinal SYNC desaparece ao meio do segundo dock 02.

— DMA por roubo de ciclo (Cycle Stealing DMA) — DMA Simultâneo (Simultaneous DMA)

#### Figura 2

 $Q$  A via de dados principal está liberada para as transferências para a UCP.

Vejamos como funciona cada uma destas formas. Vocês lembram dos nossos ciclos de máquina? Pois é... vocês viram que no estado E1 e parte do E2 apesar de existirem informações nas vias externas do micro, não ocorrem atividades que envolvam a memória ou os periféricos. Isto quer dizer que este intervalo de tempo pode ser utilizado para a transfe® Com a subida do clock 02, surge o sinal SYNC na UCP e um endereço na via principal de endereçamento.

@ Havendo alguma interrupção pendente, o que é evidenciado pela presença do sinal INT no DMA, este gera, em combinação com o sinal SYNC, um sinal K, que causa o chaveamento para as vias de dados, endereço e controle secundárias.

@ Com a descida de 02, surge o status da UCP na via principal de dados, estando esta

rência de um dado entre estes dois elementos. Mas para tanto, é necessário uma outra via de acesso, endereçamento e controle entre o periférico e a memória.

0 esquema de operação do DMA neste caso é o seguinte:  $1 - O$  DMA, ao receber uma interrupção do periférico, fica esperando que apareça uma boquinha para ele agir. Ele sente a hora de

já desconectada. Neste momento são gerados os sinais de controle para a transferência de dados pela via secundária, pelo DMA. O sinal INT é desativado peio periférico.

© Em consequênda, o DMA é desativado e são reconectadas ao circuito todas as vias principais. O dado já foi transferido do periférico para a memória.

entrada em ação do sinal SYNC proveniente da UCP, que é ativado toda vez que se entra no estado E1;  $2 -$  Assim que surge a oportunidade, ele disconecta a via de dados, endereço e controle que liga a memória à UCP e as conecta ao periférico, já com um endereço (pré-estabelecido) engatilhado e com sinais de controle simulando os da UCP;

#### Figura 3

Como mostrado na figura, a requisição de HOLD deve ocorrer ainda no estado E1. Caso contrário, o presente cicio de máquina será continuado normalmente, sendo a solicitação atendida apenas no próximo ciclo. O HOLD começa a ser tratado no intervalo entre os estados E2 e EW. Isto ocorre por motivo de sincronização interna à UCP.

Quando o sinal READY aparecer, proveniente do exterior (da memória) é ligada uma chave interna indicando que o micro está

pronto para liberar as vias de endereços e dados. Isto é indicado ao mundo exterior através colocação do pino HLDA em estado alto. A partir deste momento, o DMA pode iniciar a transferência de dados do periférico para a memória, consumindo o tempo que lhe for necessário. Terminada a transferência, o DMA retira o HOLD e a UCP recomeça a operar normalmente, a partir de novo estado El. Como vêem, esta ó a forma apropriada de se implementar o DMA para a transferência de uma série de dados de uma só vez.

3 — O periférico e a memória, pensando cada um tratar-se de ordem de transferência de dados (para a memória são simulados os sinais gerados pela instrução NDA e para o periférico os sinais da instrução IN), mandam/recebem o byte; 4 – O circuitão está lá: um olho no padre e outro na missa, digo... no micro e no conjunto memória/periférico. Quando ele perceber que o sinal SYNC saiu de cena, ele chaveia a memória para as vias de dados, endereço e controle li-

gadas à UCP. Tremendo mau caráter o rapaz... Enquanto isto, a UCP está crente que está no controle da situação. Vejam na figura <sup>1</sup> o esquema de funcionamento do DMA e na figura 2 o diagrama de sinais.

controla o clock da UCP. Quando lhe é necessário, no primeiro momento apropriado (estado E1) ele segura o clock da UCP e faz o que quer nas vias de dados, controle e endereço. A Intel, fabricante do 8080, resolveu (para manter as aparências por tanta humilhação pela qual passa um micro nestas horas), dotar o seu dileto micro de mais um pino: o pino do sinal HOLD. Sua finalidade é permitir o entrosamento das funções do DMA com as da UCP, sem um circuito adicional para controlar os sinais de clock (lembrem-se: são dois <sup>61</sup> e 62). Acompanhem na figura 3 o funcionamento do DMA utilizando o sinal de HOLD e até a próxima. A

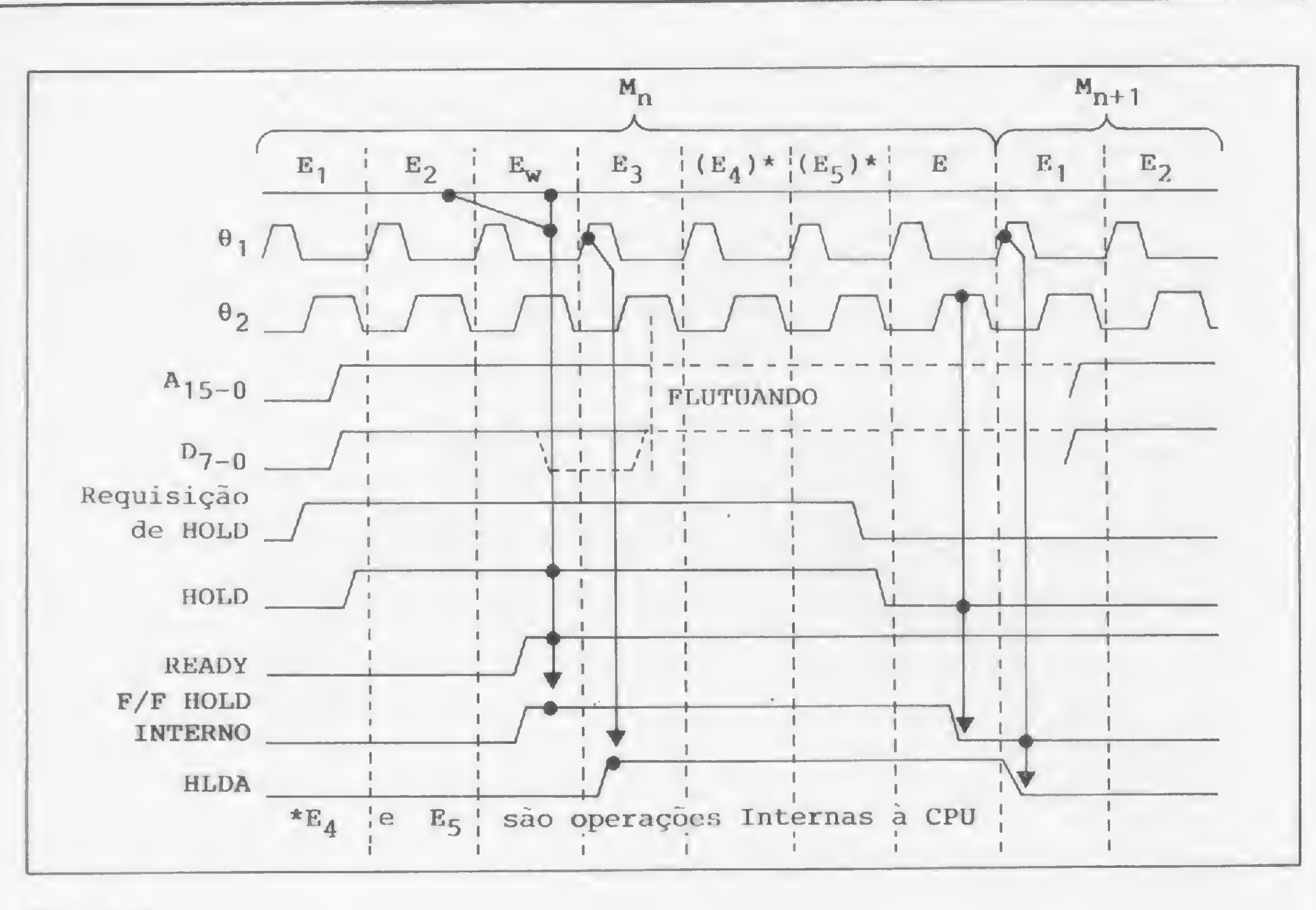

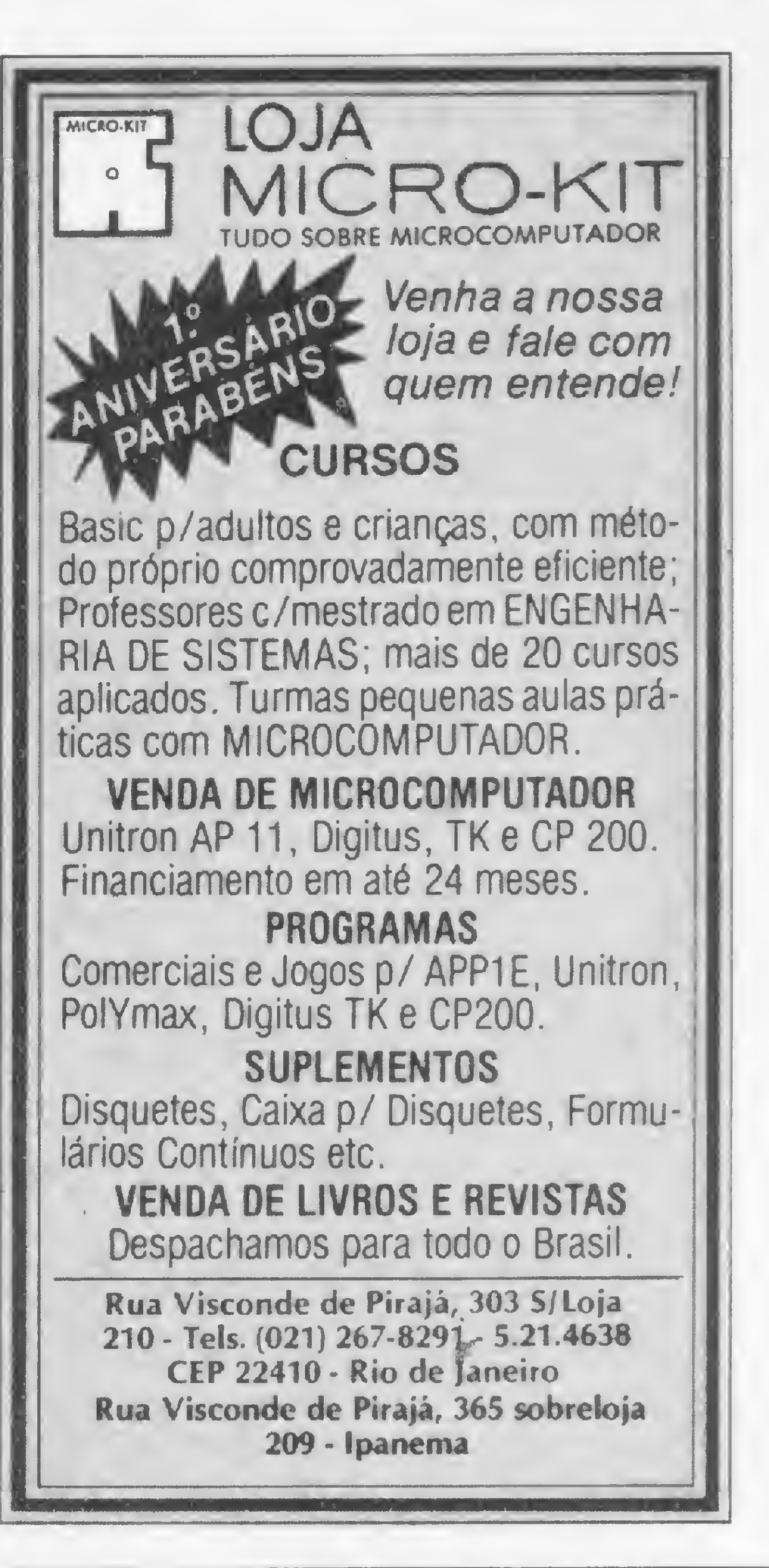

Orson Voerckel Galvão é Analista de Sistemas da Petrobrás Distribuidora S. A. e Assessor Técnico de MICRO SISTEMAS. Orson foi o autor do Curso de BASIC publicado por MICRO SISTEMAS, do n9 2 ao 9 da revista.

Se a resposta for sim, então o CLUBE NA-CIONAL DOS TK/NE/S/NCLA/R é para você. Publicamos MICRO BITS, lançado em março 83, que tem programas, "dicas" , escla recimento de dúvidas, artigos, cartas, somente sobre estas máquinas.

Bom, este DMA que mostramos aqui até que é modesto, pois deixa a UCP trabalhar, só tirando uma casquinha de quando em vez. Agora, o tal de cyc/e stealing (olha o nome...) segura a UCP na mão grande! Como? Muito simples: ele

#### CP200-ZX81 **TK82C-TK80** NEZ80—ZX80 NEZ8000—TK85

#### Você tem um destes micros???

Ainda não comprou um micro?

Agora sua escolha ficou mais fácil, por que comprando um dos micros acima você já pode contar com o CLUBE para conseguir utilizá-lo ao máximo.

Para receber uma cópia de MICRO BITS e maiores informações sobre o CLUBE, envie CrS 250.00 em cheque nominal, para:

David Anderson MICRO BITS CLUBE NACIONAL DOS TK/NE/S/NCLA/R Caixa Posta! 12.464 04798 - SÃO PAULO - SP

Dois colégios de São Paulo, o Bandeirantes e o Iavne Bêith-Chinuch, antecipam-se à meta governamental de implantação de computadores no ensino.

## 0 micro em contatos didáticos com o 1? e 2? graus

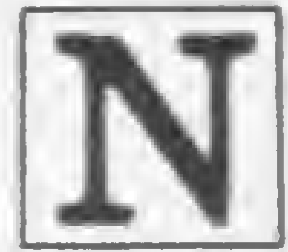

inguém ligado à área de Informática desconhece a existência dos cursos livres, que já prepa raram centenas de usuários de microcomputadores. No entanto, poucos sabem que alguns colégios com tradição na área educacional estão promovendo cursos de processamento de dados e utilizando o computador no ensino de 19 e 29 graus.

Em 1944, a diretoria do Colégio Bandeirantes se orgulhava de oferecer a seus alunos um laboratório equipado com microscópios e outros equipamentos que, na época, eram a grande sensação. Em 1983, o Bandeirantes volta à vanguarda tecnológica, colocando à disposição dos atuais 3.500 alunos de 19 e 20 graus um curso teórico/prático de "Introdução à Microcomputação".

Visitando dois destes colégios em São Paulo, vimos que diretores e professores estão empenhados não só em desmistificar o computador como em torná-lo um instrumento auxiliar no ensino, adaptando os alunos às exigências da vida atual.

#### O BANDEIRANTES

Já o diretor-administrativo do Bandeirantes, Mauro Salles Aguiar, acha que o curso "é um bom investimento tanto em termos educacionais quanto econômicos. Nossa sensibilidade de mercado indica que esta é uma área em crescimento, mas é um espaço que não está sendo preenchido ou o está por cursos incompetentes, pois a estes faltam condições para investir em equipamentos e recursos humanos. O Bandeirantes tem os dois".

Conversando com o prof. Sérgio Boggio, gerente do CPD do Colégio Bandeirantes, ficamos sabendo como chegaram a isto. Em 1975 o colégio adquiriu um computador HP9830A que logo no ano seguinte já era usado na administração e no controle acadêmico (frequência, disciplinas, notas e desempenho dos alunos). Em 1980, devido ao crescimento do colégio, o HP foi substituído por um computador maior, com três terminais: um na tesouraria, um na diretoria e um no CPD. Dois anos depois, em 1982, surgiu a idéia de introduzir os alunos do Bandeirantes ao processamento de dados. "Diversões eletrônicas",comenta Sérgio Boggio, "bancos, escritórios automatizados etc: estamos preocupados em formar o jovem para a vida atual. Por isso, concluímos que seria da maior importância dar uma iniciação na área de Informática".

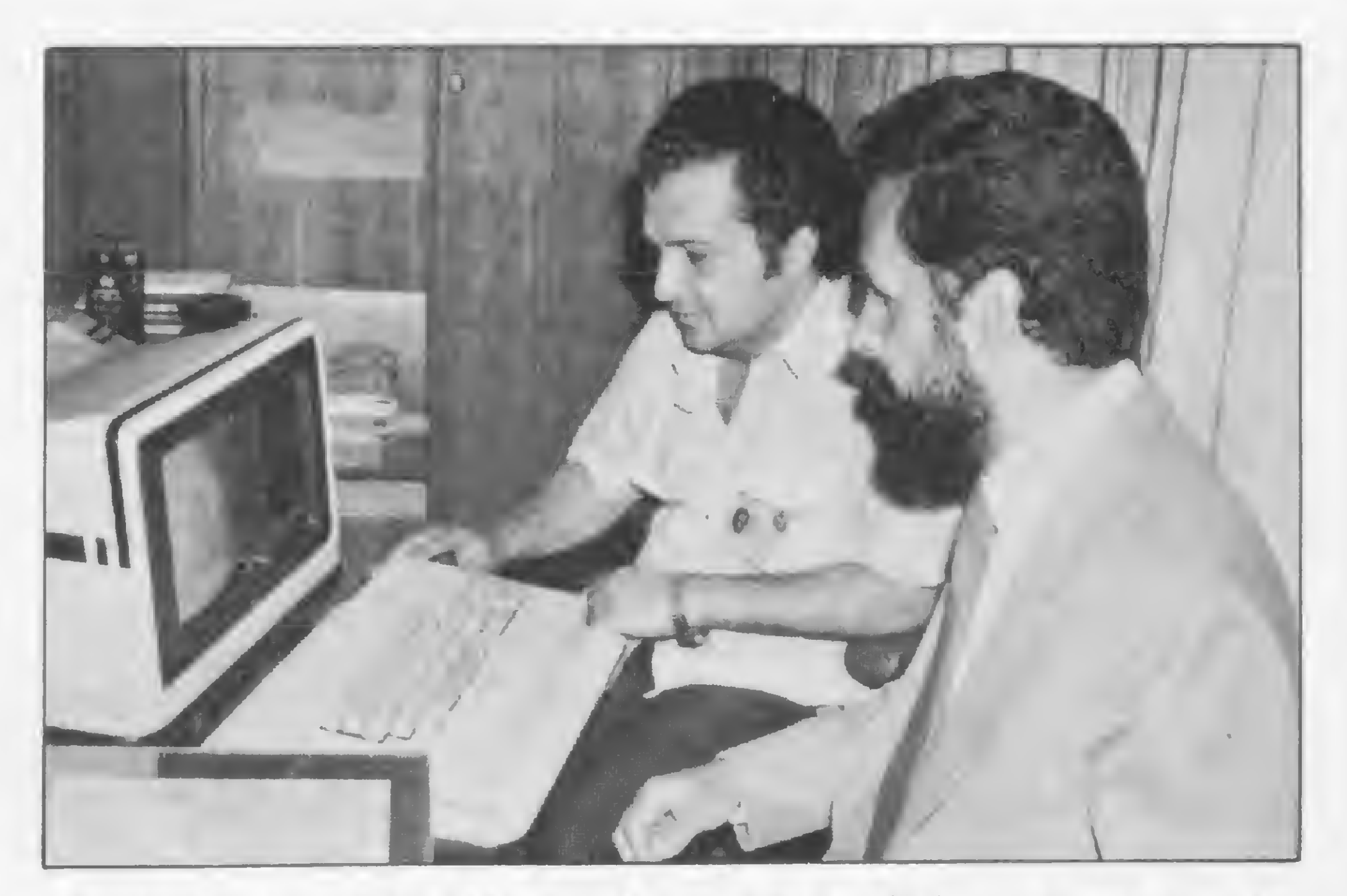

Sérgio Boggio (E) e Mauro Salles Aguiar (D), do Bandeirantes: "'Estamos preocupados em formar o jovem para a vida atuai".

Especialmente para o curso de microcomputação, o colégio comprou uma dúzia de micros TK82-C e onze calculadoras programáveis HP-11C e treinou dois professores de sua área de Exatas. As aulas foram iniciadas em abril do ano passado para uma turma-piloto de 24 alunos, todos do Bandeirantes. De acordo com os resultados obtidos, o curso será aberto a todos os interessados a partir do segundo semestre deste ano.

As turmas terão sempre um máximo de 24 alunos (dois por equipamento), selecionados por idade e nível de escolaridade, a partir da 79 série do 19 grau.

A duração total do curso será de 60 horas-aulas e seu preço girará em torno de Cr\$ 46 mil.

Com alunos treinados e capacitados em processamento de dados, em 1984, a diretoria do colégio pretende instalar em sua biblioteca vários microcomputadores. Segundo Sérgio Boggio, esses equipamentos serão utilizados para consultas bibliográficas e vão ajudar os alunos na resolução de exercícios através de explicações didáticas.

Outro colégio com larga experiência e tradição educacional na capital paulista, o Colégio lavne Bêith-Chinuch, também está usando micros no ensino de seus 500 alunos.

#### MICROS PARA FINS PEDAGÓGICOS

No ano passado, o lavne iniciou seu contato com a Informática através da criação do Núcleo de Computação para Fins Pedagógicos, a partir da doação particular de oito micros D-8000 e da assessoria intelectual de um grupo de ex-alunos, responsáveis pelos programas e apostilas. Desde julho do ano passado o Núcleo vem oferecendo gratuitamente um curso de "Introdução ao Processamento de Dados" para alunos do 19 grau (79 e 89 séries) e de 29 grau, compreen dendo noções da Linguagem BASIC.

O aluno, ou o professor, insere uma função definindo os limites inferior e superior da variável X e o intervalo da função para o eixo de 'X'. Nas figuras 1, 2 e 3 vemos alguns exemplos de saída, onde os valores de 'X' estão no eixo vertical e os valores de 'Y', por sua vez, no eixo horizontal.

O curso tem um total de 30 horas de duração, em seis aulas semanais, e cada aluno tem uma carteirinha que lhe dá acesso aos computadores do Núcleo fora do horário escolar. Cada turma tem 16 alunos e as aulas são ministradas por professores do próprio lavne, especialmente treinados para a função.

Para a disciplina de matemática, por exemplo, os alunos do curso testam seus conhecimentos através de programas como este que apresentamos em anexo, o qual tem por objetivo avaliar gráficos desenvolvidos por eles e obter, de forma rápida, um gráfico para determinada função.

Este ano, o lavne estendeu o curso de PD às 59 e 69 séries do 19 grau e está utilizando os D-8000 no ensino de matérias como Estudos Sociais e Hebraico. Além disso, a diretoria aprovou a inclusão da cadeira de Processamento de Dados no currículo do 29 grau, com uma aula semanal nos computadores do Núcleo, que também estão sendo usados na administração do colégio e no acompanhamento escolar dos alunos.

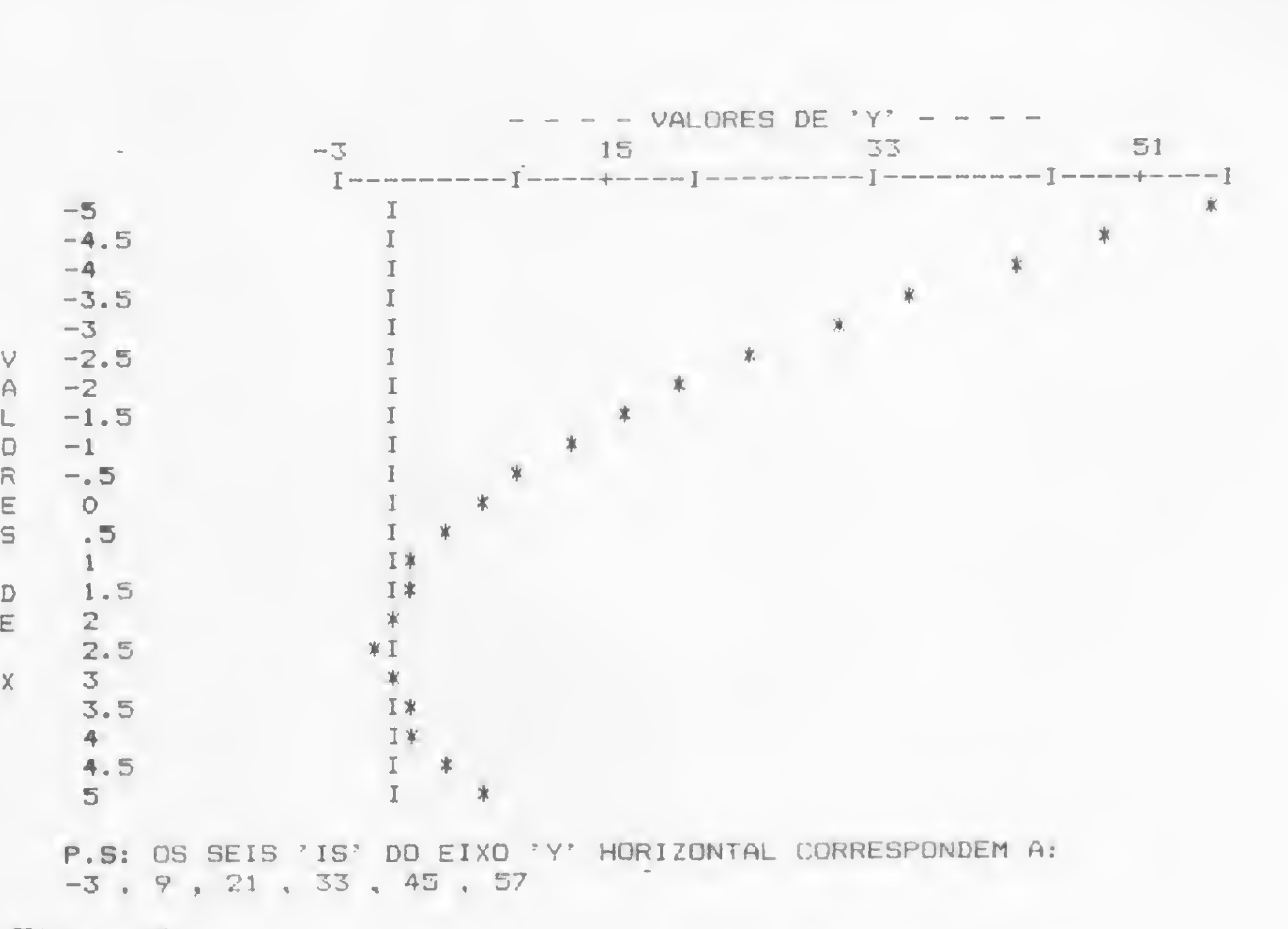

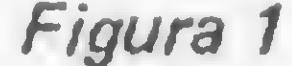

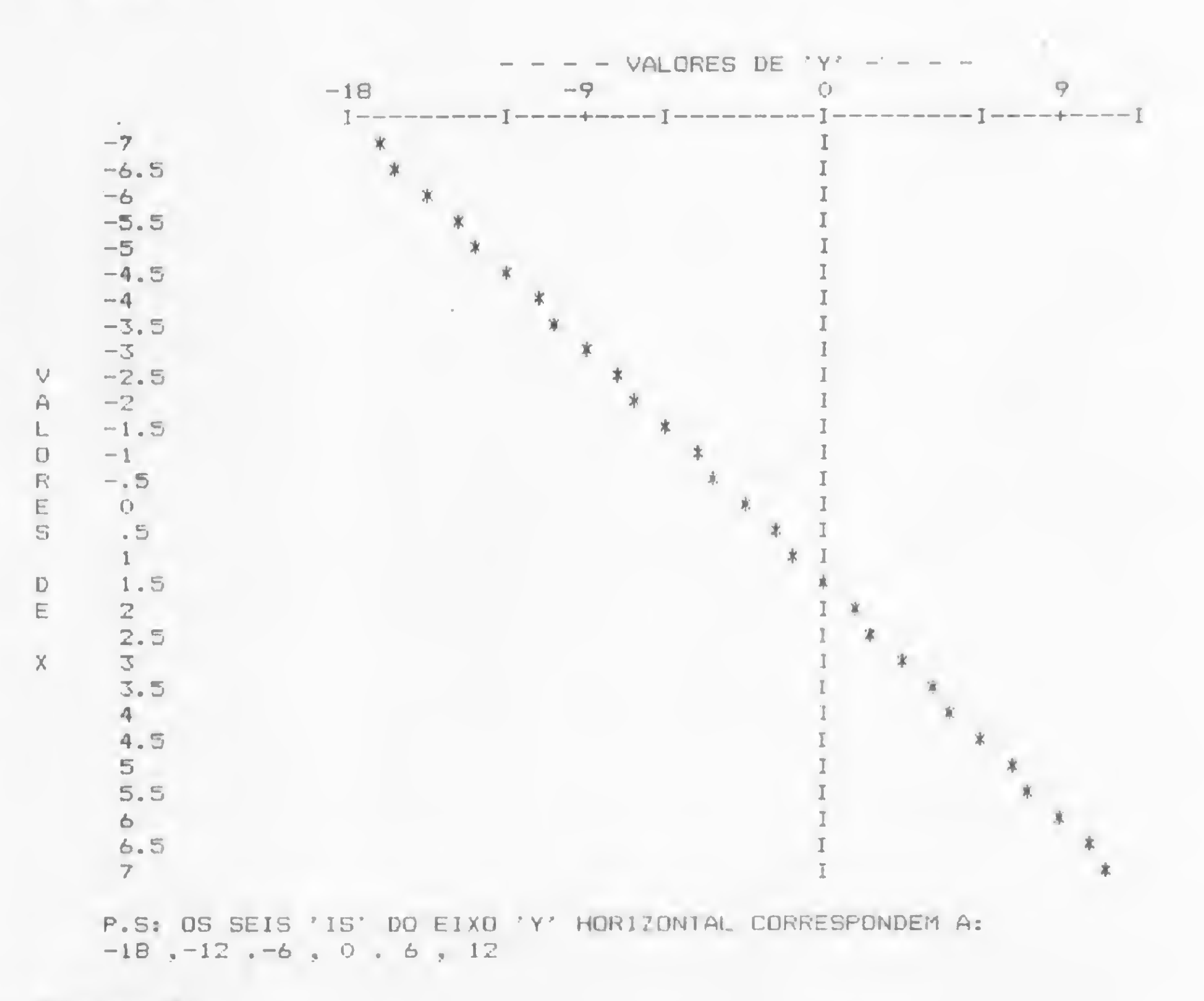

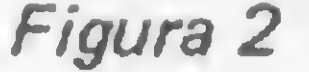

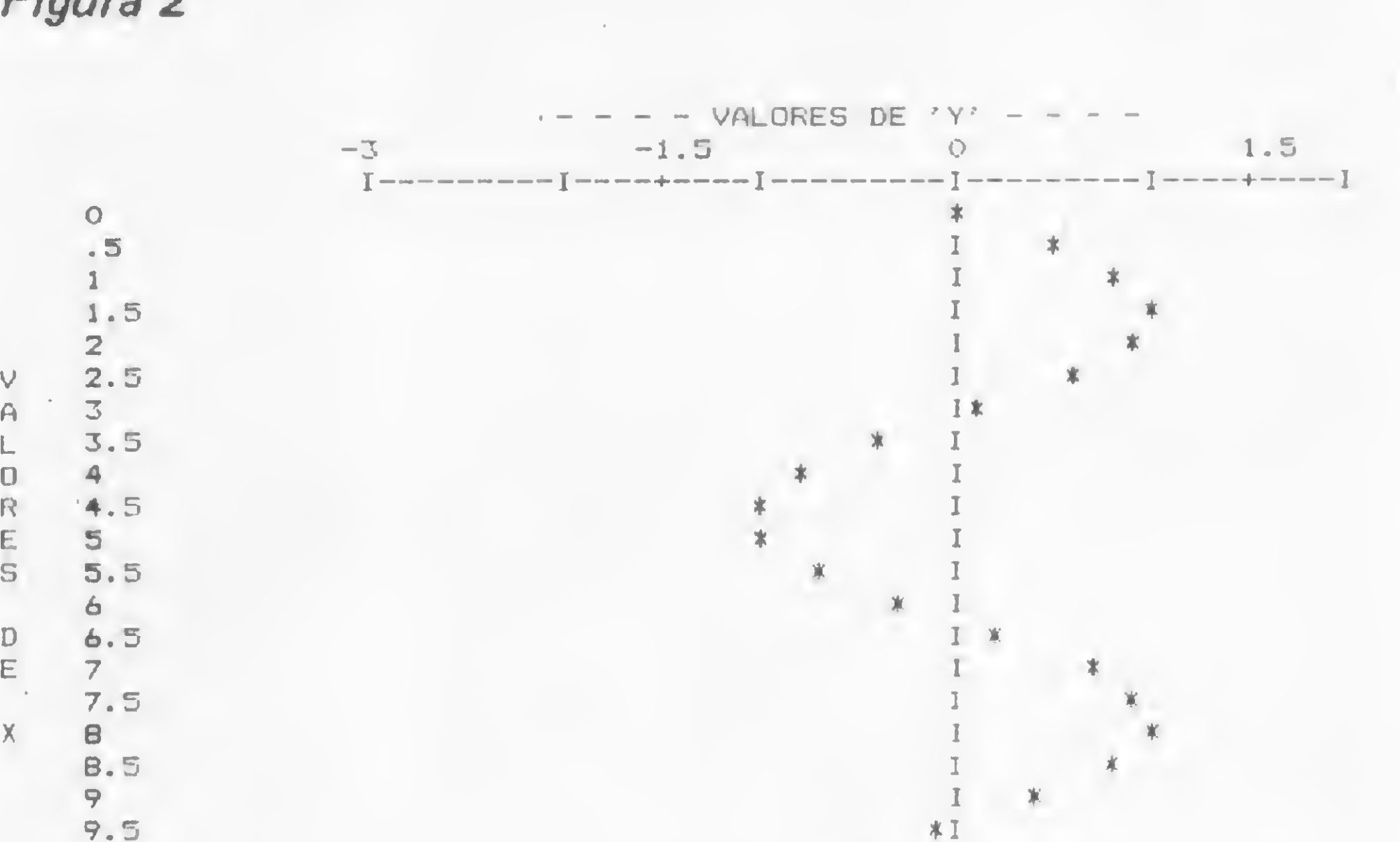

10  $\mathbb{I}$ P.S: OS SEIS 'IS' DO EIXO 'Y' HORIZONTAL CORRESPONDEM A:  $-3$ ,  $-2$ ,  $-1$ ,  $0$ ,  $1$ ,  $2$ Figura 3

»

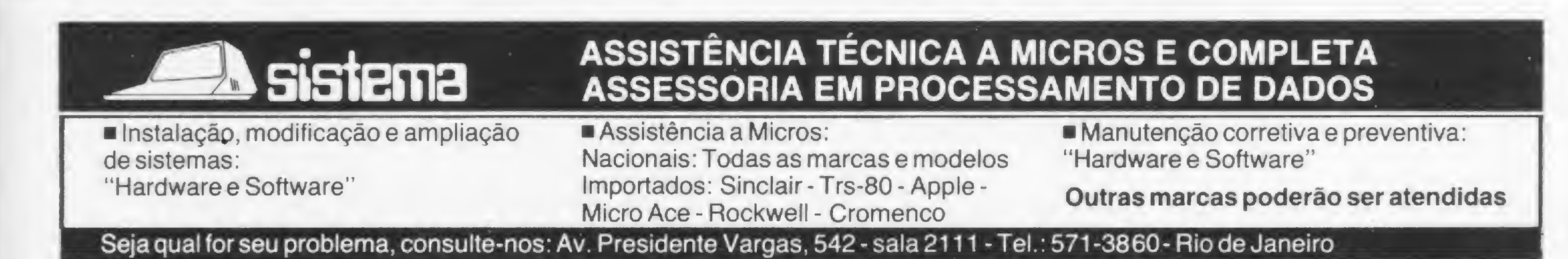

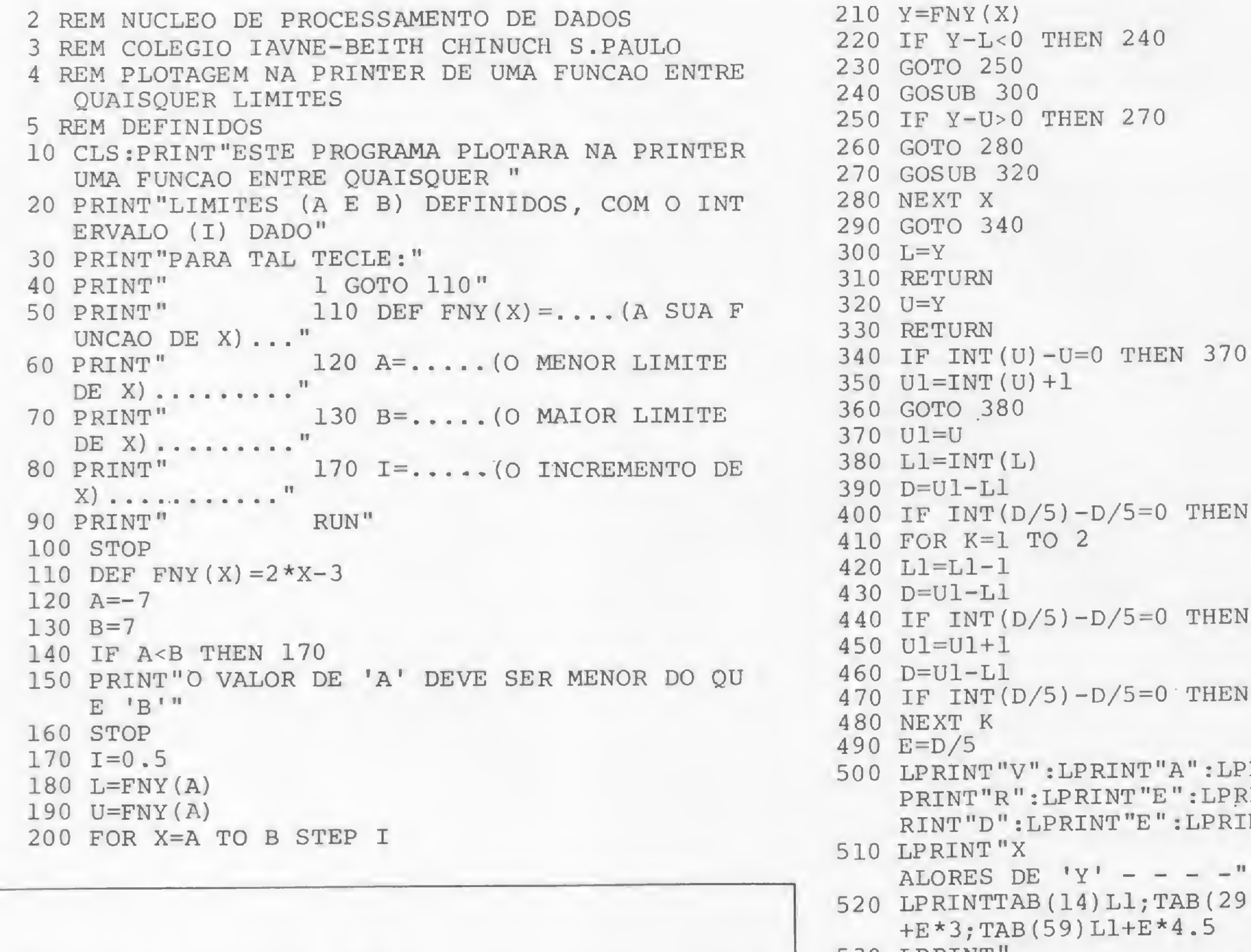

#### Programa plotagem de gráficos

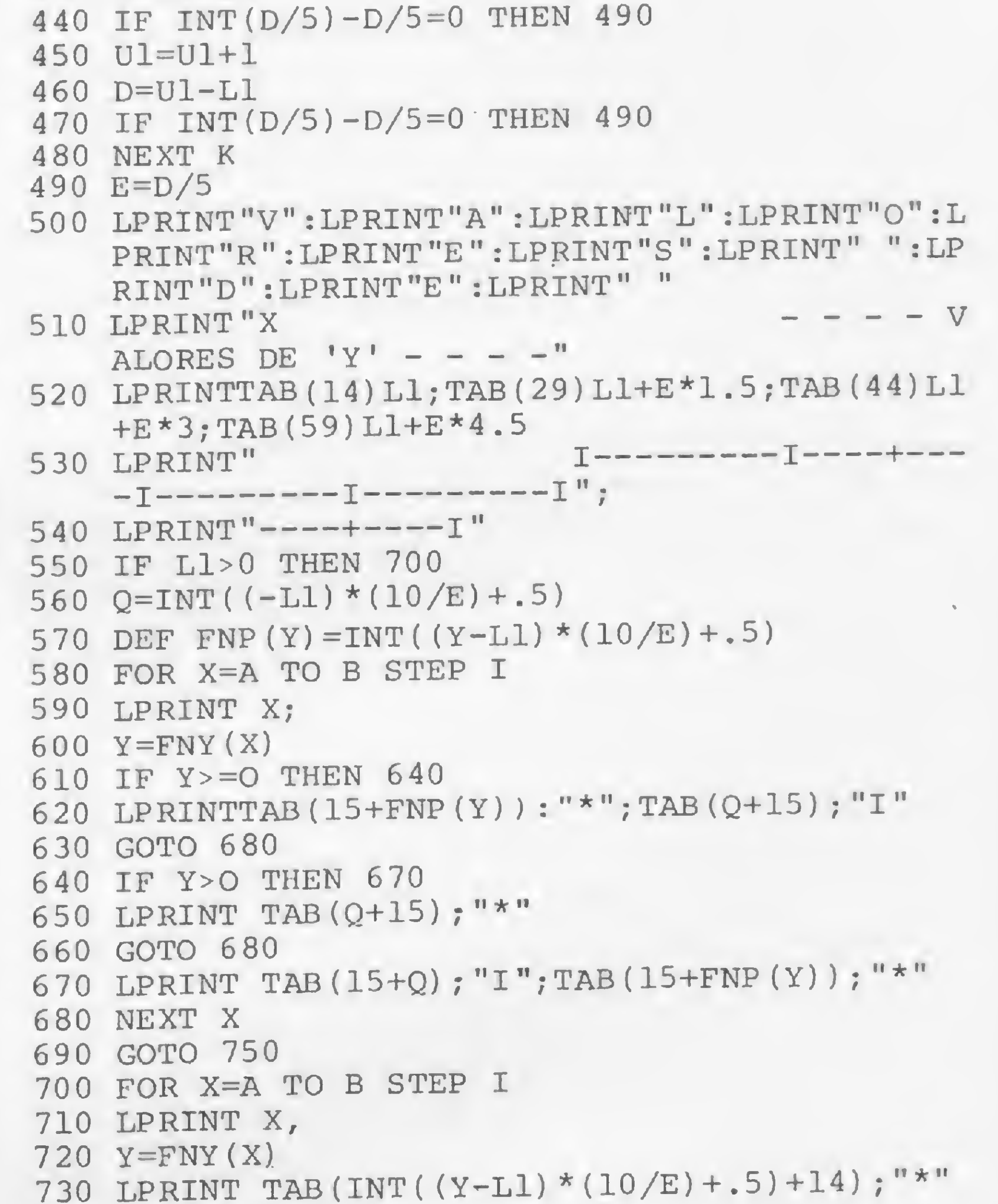

**THEN 490** 

```
740
NEXT X
750
LPRINT
760
LPRINT"P.S: OS SEIS ' IS
• DO EIXO
Y' HORI
770 LPRINT L1;",";L1+E;",";L1+E*2;",";L1+E*3;
780
END
   ZONTAL CORRESPONDEM A:"
   ", ";Ll+E*4; ", ";Ll+E*5
```
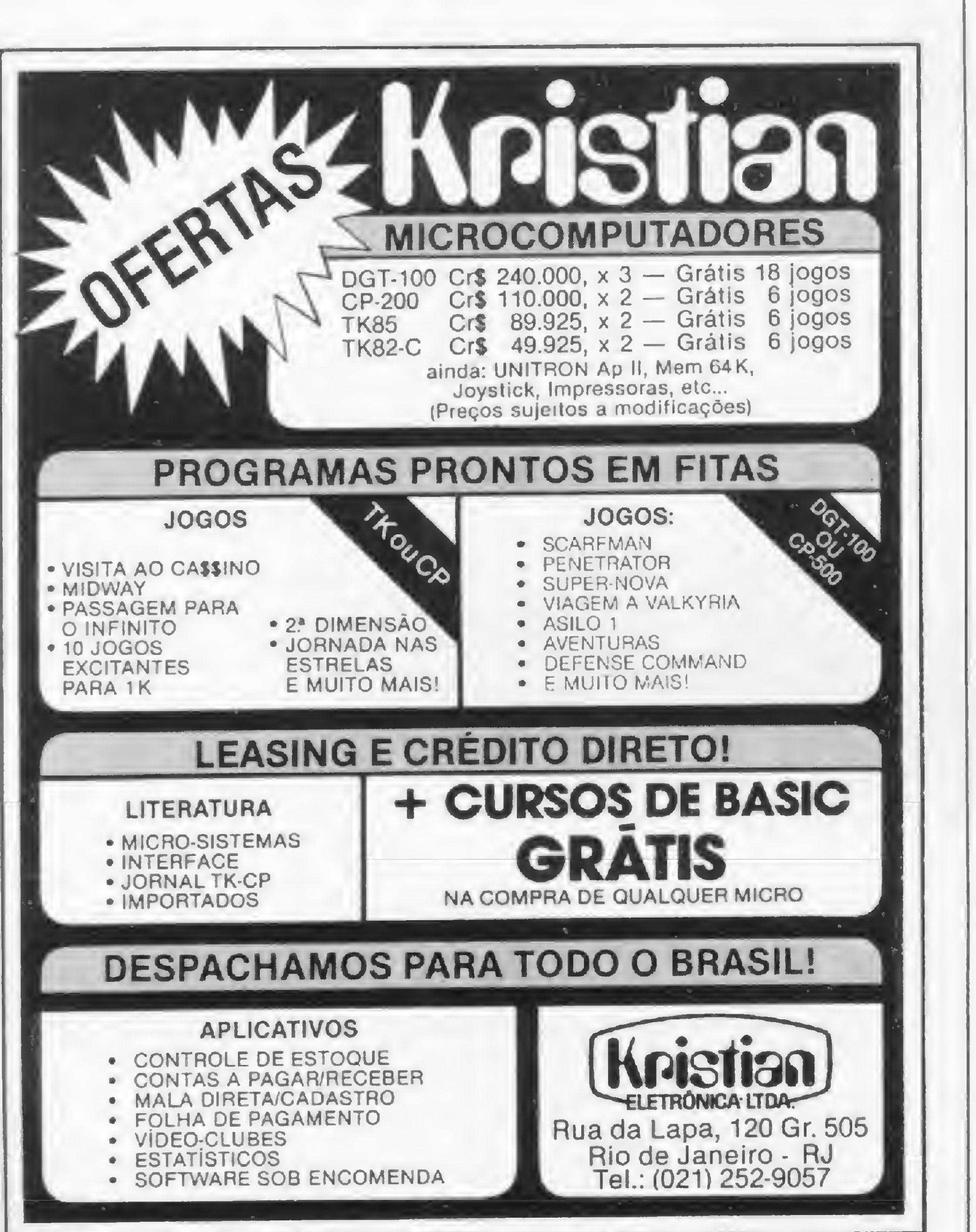

Texto: Beatriz Carolina Gonçalves Foto: Nelson Jurno

#### MICRO SISTEMAS, junho/83

E

# A SOLUÇÃO DOS SEUS PROBLEMAS NÃO É TÃO SIMPLES QUANTO **COMPRAR UM MICROCOMPUTADOR.**

Com tantos microcomputadores por aí, é preciso abrir bem os olhos na hora de escolher o seu.

Para isso basta pegar lápis e papel e começar a perguntar. ("É a última palavra em microcomputadores...") Você sabe: a pressa é inimiga da perfeição. E na compra por impulso, você pode levar gato por lebre. Por isso, analise todas as opções com frieza. Observe os mínimos detalhes. Examine todas as características. ("Nao requer prática nem habilidade...") Comece pelo fabricante. Considere sua experiência, o domínio total da tecnologia e sua, estrutura de atendimento de software e hardware. Pense na importância do projeto como umtodo. Se o desenvolvimento é próprio, é uma vantagem a mais, pois significa melhor conhecimento das condições de uso e continuidade de linha.<sup>("Quem vai levar?...")</sup>

Depois, analise detalhadamente o produto. Pergunte qual a capacidade da memória. Preste atenção se ele executa váriastarefas ao mesmo tempo. Informe-se sobre as vantagens e facilidades do sistema operacional. Veja a qualidade dos aplicativos e as soluções radinadades do sibolhad operadorida.<br>qualidade dos aplicativos e as soluções<br>que eles trarão à sua empresa.<br>Tempo e quidade também de que eles trarão à sua empresa.<br>Tome o cuidado também de conhecer tudo sobre os níveis de proteção e segurança que ele oferece às suas informações. ' ("Um aqui para o cavalheiro..'.') Finalmente, se a resposta a todas estas questões for o Labo 8221, isso mostra que você não só está por dentro do assunto, como acaba de concordar com um grande número de empresários como você: gente inteligente, conscienciosa e desconfiada. Não se impressione com apelos emocionais: escolha o Labo 8221. Ou você quer continuar correndo o risco de cair no Conto do Micro?

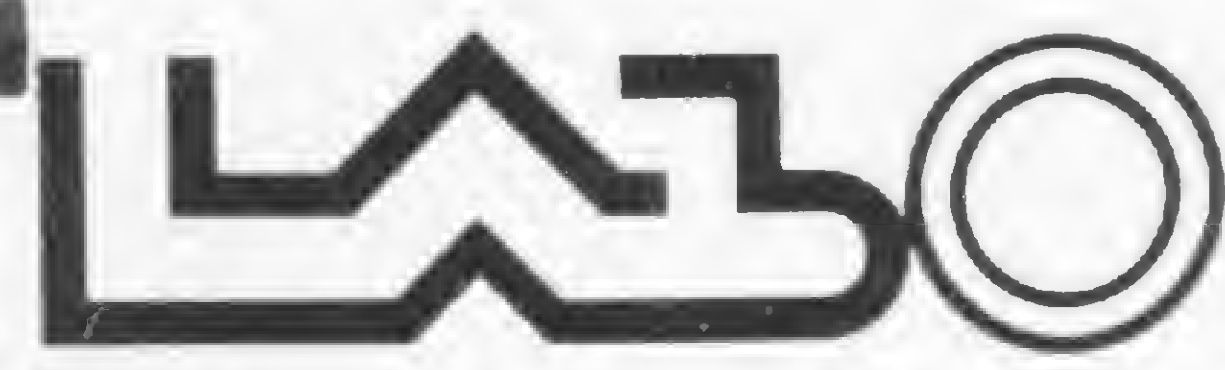

labo eletrônica s.a. Escritório; SÃO PAULO: Av. Nações Unidas, 13797 - Bloco II - 18.º andar - CEP 04794 - Tel.: (011) 523-1144 - Telex: (011) 31411 LA EL - BB Filiais: RIO DE JANEIRO: Tela: (021) 294-7946 e 294-7844 BRASÍLIA: Tels.: (061) 226-6239, 226-6038 e 226-6415 CAMPINAS: TeL: (0192) 62-6199 PORTO ALEGRE: Tel.: (0612)32-3922 BELO HORIZONTE: Tel: (031)224-9328 SÃO BERNARDO DO CAMPO: Tela: (011) 458-7022 e 458-7693 RIBEIRÃO PRETO: TeL: (016) 625-2046 FLORIANÓPOLIS: TeL: (0482)23-2972 CURITIBA: Tel.: (041) 233-4733 » SALVADOR: Tel: (071)230-2455

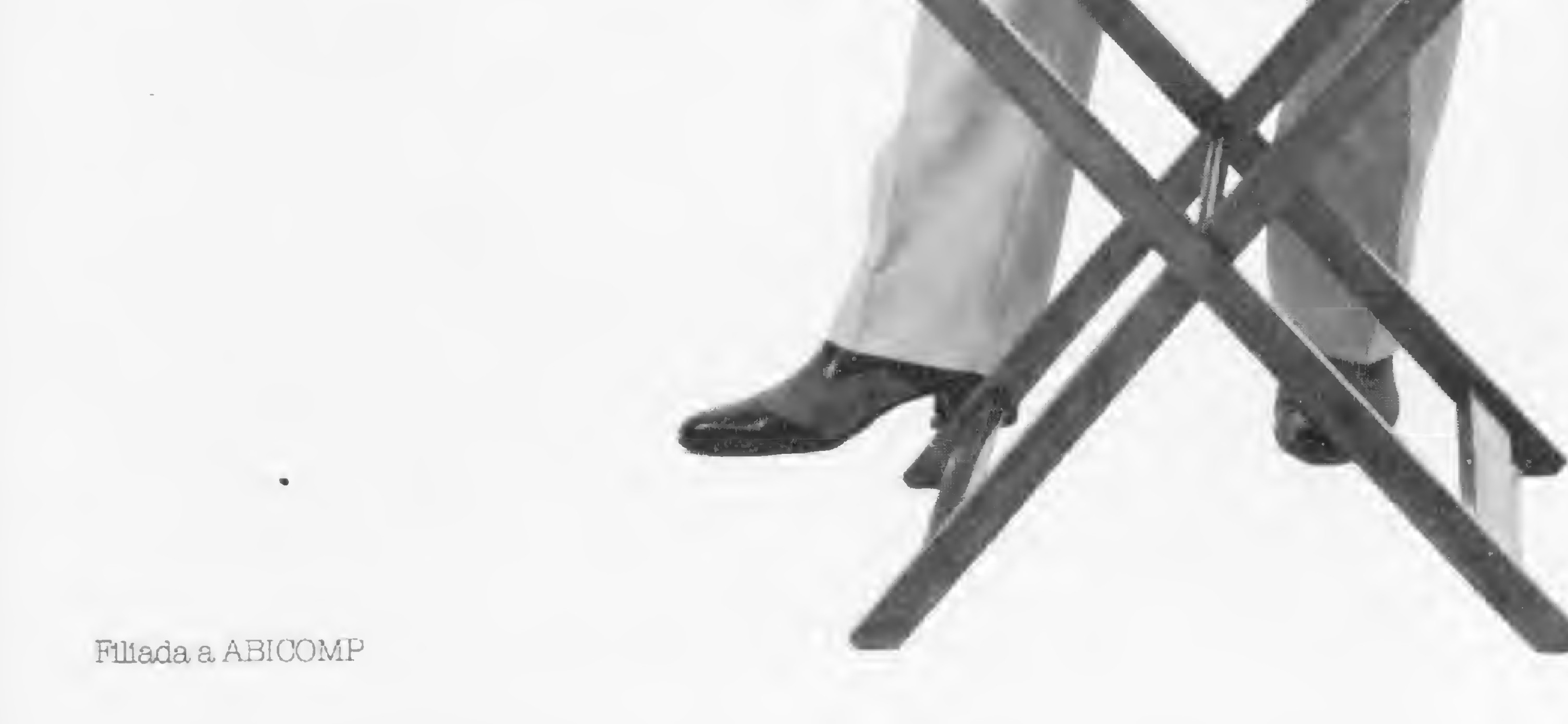

#### 0 NOVO MARKETING DA TEXAS

A Texas Instrumentos está com um novo sistema de vendas no qual os usuários dào suas calculadoras usadas como parte do pagamento de uma máquina nova. Este sistema está sendo feito com exclusividade pelas lojas da Texas para compras à vista. Os descontos variam de acordo com o modelo e estado de conservação das calculadoras usadas.

#### EM DEFESA DA RESERVA

Desde fevereiro, a política nacional de Informática - que em pouco mais de cinco anos conseguiu dotar o Brasil de um razoável parque industrial e tecnológico no setor - vem sofrendo uma série de pressões. Primeiro foi o documento da Câmara de Comércio Americana, que contestava as diretrizes brasileiras adotadas para o setor. Depois, a Federação das Indústrias de São Paulo - Fiesp e a Confederação Nacional da Indústria-CNI enviaram à Secretaria Especial de Informática-SEI um documento de 160 linhas em que, além de sugerir à Secretaria restringir a sua área de atuação aos aspectos apenas normativos da PNI, aconselhava também a abertura das empresas nacionais ao capital estrangeiro, sob a forma de joint-ventures, medida essa que, no entender dos signatários do documento, facilitaria a absorção de know-how. Coincidentemente, o documento da Fiesp/CNI surgiu logo após a visita do subsec retário norte-americano de Comércio, Guy Fiske, que pretendia discutir com as autoridades brasileiras da área a revisão da reserva de mercado. No entanto, nem o general Danilo Venturini, Secretário Geral do Conselho de Segurança Nacional, nem o titular da SEI, coronel Joubert de Oliveira Brizida, receberamo subsecretário americano, que acabou expondo suas críticas à Fiesp. No final de abril, o documento da Fiesp foi finalmente veiculado pela Imprensa, causando grande repercussão nos vários segmentos da comunidade de Informática. Em reunião com os industriais paulistas, Brizida reafirmou a intenção da SEI de não alterar sua politica de reserva do mercado de Informática às empresas com capital 100% nacional, e várias entidades de classe, empresários do setor e até partidos políticos manifestaram-se em defesa da atuação da SEI. A Associação dos Profissionais de Processamento de Da dos (APPD) de São Paulo, por exemplo, emitiu nota afirmando que "a indústria de Informática do país, mormente pelo fato de ser a alavanca de outros setores, precisa ser defendida com todo denodo, pois o domínio dessa tecnologia è essencial à soberania nacional". Da parte dos empresários de Informática, houve declarações como a de Isu Fang, presidente da Elebra, para quem o documento da Fiesp seria uma visão de quem está de fora. 'As empresas privadas nacionais", argumentou Fang, "acreditaram na proposta do governo e investiram capital. Agora, é necessário dar continuidade a esse processo de reserva de mercado para que essas mesmas empresas possam operar e progredir em termos de tecnologia. A atual política nacional de Informática é satisfatória. Devemos continuar a importar tecnologia e nos associarmos com empresas estrangeiras nos moldes atuais, sem a necessidade de jointventures". Já o presidente da Labo, Carlos Augusto Caldas, em discurso na cerimônia de lançamento do protocolo de comunicação desenvolvido em convênio pela PUC-RJ para os equipamentos da sua empresa, dia 27 de abril, aconselhou aos estudantes: "Confiem na SEI, que ela está em boas mãos e nunca nos desiludiu". Prosseguindo, Caldas citou o exemplo do Japão, que há 17 anos protege a sua indústria, e concluiu: "Nós temos pouco mais de quatro anos e já há tanta gente gritando: acho que é porque nós estamos certos".

A colaboração entre a Indústria e a Universidade acaba de dar mais um fruto: o protocolo de comunicação para o microcomputador Labo 8221, desenvolvido em convênio entre a PUC-RJ e a Labo Eletrónica.

Presente ao lançamento, dia 27.04 no auditório do Rio Datacentro, na PUC, o Secretário de Informática Joubert de Oliveira Brizida enfatizou á carência de recursos humanos como um problema "particularmente grave' no Brasil, uma vez que, segundo disse, "a Informática depende intrinsecamente de gente". Entre as medidas tomadas pela SEI para contornar essa dificuldade Brizida citou o projeto Procomp, que procura colocar equipamentos brasileiros nas universidades para estimular os estudantes "a pensarem em termos de máquinas nacionais".

A Carbex Indústrias Reunidas está lançando no mercado brasileiro o papel térmico nas cores preto, azul, verde e vermelho. Este tipo de papel é usado nas máquinas calculadoras Dismac, HP, Texas e outras.

#### EXPORTAÇÃO (I)

"Troca de experiências, política de preços, reivindicações em bloco junto aos fabricantes e manutenção da ética acima de tudo". Estas são as principais propostas da ARCOS - Associação de Revendas Especializadas em Microcomputadores, criada em março em Porto Alegre e da qual já fazem parte mais da metade das vinte lojas do Estado

A Elebra Informática acaba de fechar contrato no valor de USS 6 milhões e 500 mil com uma empresa dos EUA para a exportação de placas eletrônicas, na área de microinformática.

Segundo o presidente da Elebra, Isu Fang, isso só foi possível graças ao apoio que a empresa encontrou no mercado nacional, onde pode se desenvolver e evoluir, atingindo o atual estágio de maturidade.

#### EXPORTAÇÃO (II)

A Globus Digital deverá assinar em breve contrato com uma empresa norte-americana para a exportação de suas impressoras matriciais M-100, de 80 colunas. A Globus já mandou quatro unidades para homologação de venda nos EUA e, concretizado o negócio, os americanos deverão comprar cerca de 500 máquinas brasileiras por mês. Aqui no Brasil, a Globus também está para iniciar o fornecimento de impressoras matriciais para um cliente de peso: a IBM. Segundo se soube, a qualidade dos produtos ja foi aprovada pela IBM e o contrato deverá ser assinado em breve na Secretaria Especial de Informática.

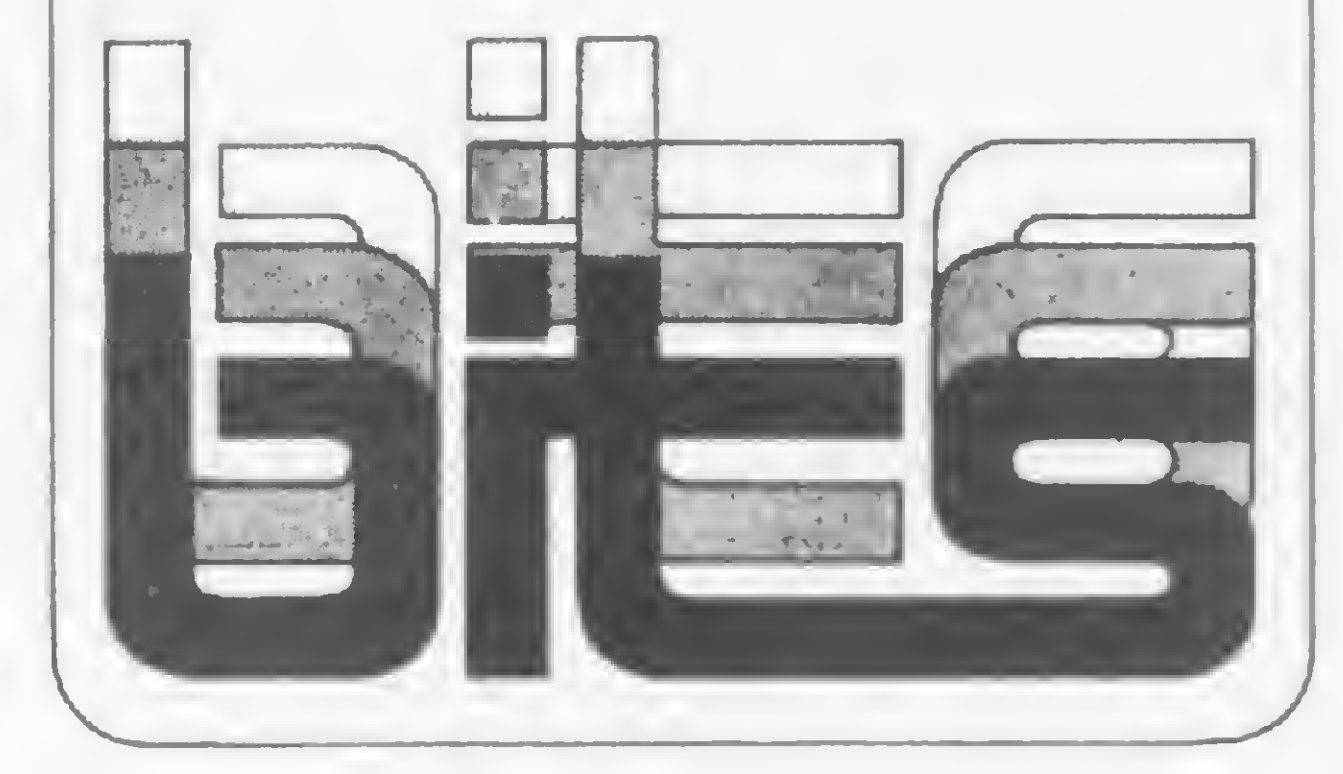

#### LABO LANÇA PROTOCOLO

O novo software permite interligar o micro da labo a sistemas IBM de grande porte (em Remote Job Entry - RJE), ao mini Labo 8240 e a outros micros 8221. O sistema já se encontra em operação há mais de dois meses nas instalações da Crefisul, em São Paulo.

#### PAPEL TÉRMICO BRASILEIRO

Com este lançamento a Carbex retira da pauta dos usuários uma maxi preocupação, pois torna desnecessária a importação deste material.

#### BASE DE DADOS

O Centro de Informações Nucleares-CIN da Comissão Nacional de Energia Nuclear iniciou recentemente um serviço de acesso à base de dados nas áreas de computação e controle. Com informações da base de dados Inspec, da Institution of Electrical Engineers, da Inglaterra, o CIN oferece mais de 577 mil referências bibliográficas de revistas e relató rios publicados em todo o mundo a partir de 1979. Dentre os assuntos abordados encontram-se a arquitetura de hardware, teleprocessamento, técnicas de análise, sistemas de gerenciamento de bancos de dados, software, aplicações etc. Essas informações são fornecidas mensalmente aos assinantes sob a forma de sanfonas de fichas contínuas contendo resumos feitos a partir de um perfil de interesse pré-determinadopelo usuário. Os interessados poderão cadastrar-se no CIN (Rua General Severiano, 90, Botafogo - 22294, Rio de Janeiro - RJ), ou pelo telefone (021)295-2232, ramal 301, com LuisSayão.

#### LOJISTAS GAÚCHOS CRIAM ASSOCIAÇÃO

Entre os fatores que levaram estas lojas a formarem a ARCOS, José Eduardo Buchabqui, Diretor da Advancing Computer Shop e atual Presidente da associação, citou as dificuldades que os revendedores enfrentam junto aos fabricantes: "Os prazos de entrega nem sempre são respeitados; vendemos um equipamento por um certo preço e, quando ele chega até nós,o valor já é outro. Quem não tem condições de estocar fica bastante prejudicado. Além disso, muitos fabricantes não nos dão a devida assistência em termos de publicidade, reposição de peças, assessoria técnica, manutenção etc. Por parte dos próprios lojistas", continua, "existe o fator "concorrência desleal", a qual pretendemos minimizar estabelecendo uma política de preços mínimos". Fazem parte da ARCOS a Advancing Computer Shop, Digital, Informatique, Metaldata, Compumidia, Microtel, Unimáquinas, Microsis, Processa e D. B. Computadores (todas de Porto Alegre). Somam-se a estas a Micromega, de Novo Hamburgo, e a Alpha, de Bento Gonçalves.

#### NOVA LOJA EM PELOTAS

#### INFORMATIZAÇÃO EM MINAS GERAIS

A Kemitron Ltda., fechou contrato no inicio de março com a Universidade Católica de Minas Gerais para a venda de 32 microcomputadores Naja. A Universidade vai fazer um repasse de financiamento a baixo custo para os professores, e pretende com isto formar uma comunidade informatizada. Esta terá como centro o campus da Universidade, onde será colocado um microcomputador Naja com duas unidades de disquete, doado pela Kemitron, juntamente com um conjunto de programas para a formação de uma biblioteca de software à qual os professores que compraram o sistema terão livre acesso. Esta compra de 32 unidades foi o início de uma série de aquisições que serão realizadas ainda este ano, até que todos os professores interessadostenham o seu próprio equipamento.

#### **ESTATÍSTICA** PARA O HP-85

Além deste programa, a MB está desenvolvendo mais dois aplicativos para o HP-85: o primeiro deles para análise de fluxos de caixa e o segundo para manipulação de índices (como ORTNs, dólares, etc.). Desses programas somento o Mago <sup>I</sup> já se encontra à disposição dos usuários nas lojas Fotóptica, ao preço de CrS 149 mil.

A empresa ministra cursos de BASIC, com aulas teóricas e práticas, e vende suprimentos da Memphis e formulários Rediform. O endereço é: Rua Andrade Neves, 2418 - 96100 - Pelotas - RS.

Inaugurada dia 5 de maio, em Pelotas, a Sistematika - Computadores e Sistemas está vendendo equipamentos da Microdigital, Polymax, Prolôgica, Schumec, Unitron e Spectrum. Na área de software a empresa oferece pacotes de aplicações comerciais em BASIC e COBOL, programas para outras áreas em BASIC e diversos jogos. A Sistematika também presta serviços de computação em equipamento Poly 201 DP, incluindo análise, programação, processamento e desenvolvimentode sistemas sob encomenda.

Belém do Pará já conta, desde o inicio de maio, com uma nova loja especializada em microcomputadores: a Compubel - Computadores, Sistemas e Suprimentos Ltda. De acordo com o diretor Luiz Fernando Del Galb, a empresa dará "ênfase especial" para os sis-

Os principais produtos comercializados são os da Microdigital, Prolôgica, Spectrum, Unitron, Dígitus, Sysdata, Naja e toda a linha de computadores fabricados pela SID.

Além do hardware, a loja comercializa todos os tipos de suprimentos para computadores e atua nas áreas de cursos e treinamento. O endereço da Compubel é: Av. Quintino Bocaiuva, 1779, Tel.: (091) 223-6319.

#### **SUPPLY**

Visando dar suporte à área de estatística, onde faltam programas para microcomputadores, a Fotóptica lançou para o HP-85, da Hewlett-Packard, o software Mago I. Desenvolvido pela MB Consultores e Associados, o Mago <sup>I</sup> serve pata analisar qualquer série de dados mensais, para projeção de eventos físicos e preços e, fundamentalmente, para projeção de vendas considerando-se a sazonalidade (épocas de maior e menor produção).

Na briga pelo mercado, quatro empresas tomaram a dianteira: Dynacom Eletrônica, Polyvox, Philips e Sayfi. O Dynavision não está sendo apresentado apenas como um jogo, uma vez que possui um microprocessador da família 6.500, incorpora um interpretador BA-SIC residente em memória ROM de 4 kbytes e, através de um teclado alfanumérico descartável com 56 funções, pode transformarse num microcomputador capaz de desenvolver, segundo a empresa, programas de natureza científica, financeira ou de entretenimento.

temas de uso pessoal.

E a Supply não tem apenas todo e qualquer tipo de material para CPD's. Tem também os melhores preços e a mais rápida entrega. Isso porque a Suppty tem um estoque completo das melhores marcas existentes no mercado, podendo assim atender - com a mesma eficiência — desde empresas de grande porte até pequenos consumidores.

Se o seu problema for suprimentos para Processamento de Dados, preço ou prazo de entrega, consulte antes a Supply.

Você fará bons negócios e bons amigos.

Suprimentos e Equipamentos para Processamento de Dados Ltda. Rua Padre Leandro, 70 — Fonseca CEP 24120 — Tel.: 722-7937 Niterói — RJ.

#### COMPUBEL

#### COMPUTEC

Pernambuco, Rio Grande do Norte e Paraiba: Filial Recife: (081) 431-0569 — Alagoas: CORTEC: (082) 221-5421 — Ceará: DATA-PRINT:(085) 226-9328 — Mato Grosso: FOR¬ TALEZA: (067) 382-0173

A Computec - Computação e Assistência Técnica Ltda., opera nos Estados de Mato Grosso e Mato Grosso do Sul na comercialização de microcomputadores, máquinas contábeis, publicações especializadas e suprimentos, além de oferecer assistência técnica. Os endereços da empresa são os seguintes: Rua Saldanha Mãrinho, 198 salas <sup>1</sup> e 2, tel.: 383- 1270, Campo Grande - MS e Rua Galdino Pimentel, 14 - 4° andar, sala 44, tel.: 321-2307, Cuiabá-MT.

#### MÁQUINA ELÉTRICA E IMPRESSORA

A loja Imarés em São Paulo já está vendendo a máquina de escrever elétrica ET 121, da Olivetti, com interface que a transforma em impressora para microcomputadores. Mesmo com a interface, a ET 121 não deixa de funcionar como máquina de escrever normal. A ET 121 já com a interface para adaptação a micros custa Cr\$ 999 mil. E para aqueles que já têm a máquina, o preço de instalação da interface na Imarés é de Cr\$ 300 mil.

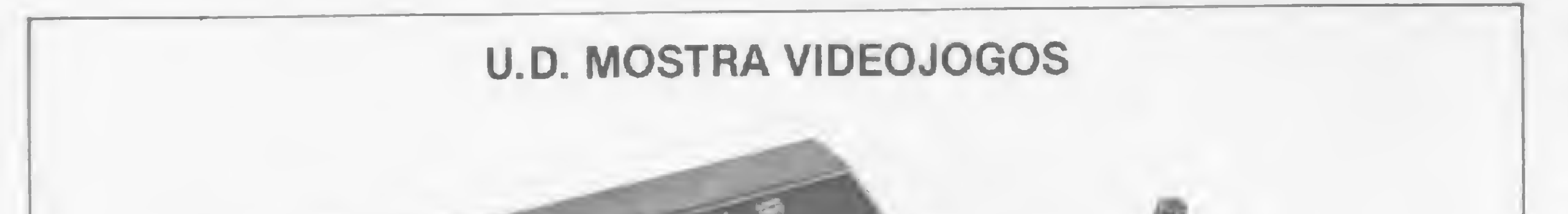

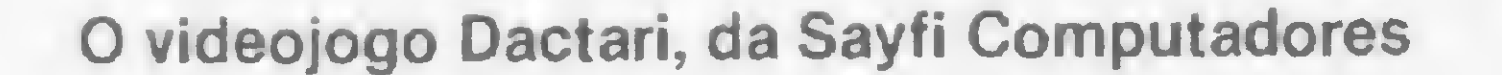

Os videojogos constituíram-se numa das principais atrações da 29<sup>ª</sup> feira de Utilidades Domésticas-U.D., realizada em São Paulo.

A Polyvox vai colocar no mercado a partir de primeiro de agosto o já internacionalmente conhecido Atari. O Odyssey, da Philips, possui um teclado alfanumérico integrado que permite a introdução de dados, e o Dactari, fabricado pela Sayfi Computadores, está sendo distribuído pela loja Computerland, com garantia de um ano e assistência técnica permanente. Esses aparelhos custam entre Cr\$ 120 mil e Cr\$ 160 mil, e os cartuchos com os vários jogos estão sendo vendidos por aproximadamente Cr\$ 15 mil.

#### EM PD, TUDO O QUE VOCÊ NECESSITA NUM SÓ FORNECEDOR!

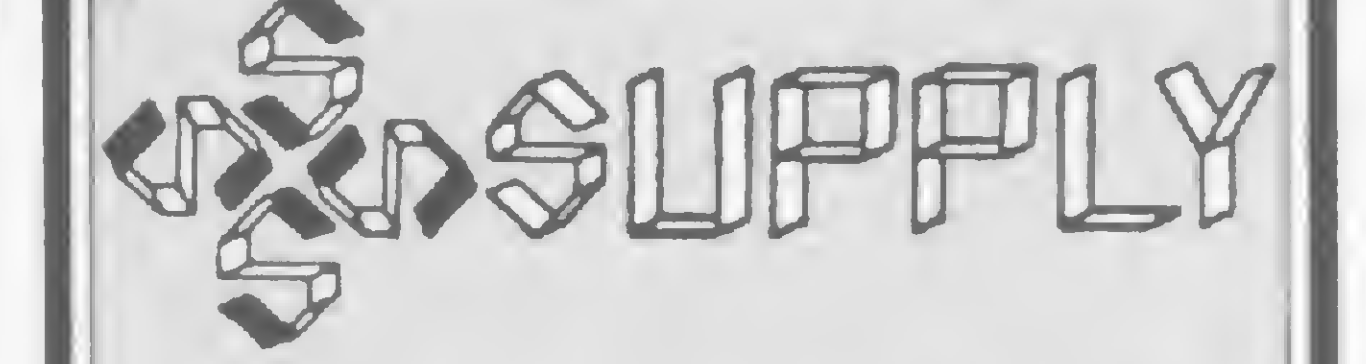

#### OUTROS ESTADOS:

Para o pequeno e médio empresário, um programa que calcula redes PERT em microcomputadores.

Ademir Castilho Piqueira William Noriaki Uemara

técnica PERT/CPM tem sido uma ferramenta de Igrande utilidade no planejamento e controle de obras que envolvem várias atividades interdependentes.

Este artigo apresenta um programa simples de cálculo de rede PERT para uso em micros, desenvolvido em linguagem BASIC no Sistema 700 da Prológica. Foram **• cronograma de barras;** 

Sua aplicação, no entanto, tem sido restrita às grandes empresas que dispõem de pessoal especializado e de um CPD, uma vez que a utilização do PERT pelo pequeno e médio empresário — através de bureaux de serviços — além de custos altos, implica em uma defasagem muito grande entre o instante em que as reprogramações de prazos ocorrem e a efetiva emissão dos relatórios. Isto limita muito a utilidade do sistema, gerando desinteresse por parte do gerente do projeto que, na maioria das vezes, se vê obrigado a manter cronogramas e controles paralelos, elaborados manualmente.

1 — Número de atividades envolvidas

3 — Nome e duração de cada atividade

Na forma como está apresentado, o programa exige que se entre com estes dados a cada rodada, o que pode se tornar tarefa trabalhosa e enfadonha. Porém, os usuários que dispuserem de facilidades de uso de arquivos poderão fazer algumas adaptações, de modo que a entrada de dados seja efetuada uma única vez em cada projeto, deixando apenas as atualizações específicas para serem feitas na medida do necessário. Como relatório de saída, são fornecidos:

Com o advento dos micros, estas dificuldades podem ser superadas, aproximando a técnica P£RT dos pequenos projetos e empresas.

> Como exemplo de aplicação temos, ilustrada na figura 1, uma rede que representa as atividades de implantação de um sistema de te-

lecomunicações (rota de microondas).

# Cálculos PERT em BASIC

A entrada da matriz de dependência é feita simplesmente pela definição dos pares (l,J), onde <sup>I</sup> representa uma atividade da qual a atividade J depende diretamente. Neste exemplo, os pares são:

empregados os seguintes dados de entrada:

2 — Duração total desejada para o projeto

4 — Matriz de interdependência (rede PERT)

• data de início, término tarde e folga das atividades;

**• caminho crítico.** 

(1,4) (4,5) (5,6) (6,7) (7.8) (8,13) (13,19) (19,20) (20,25) (25,26) (26,28) (28,30) (30,31) (31,32) (8.9) (9,23) (23,26) (8.10) (10,22) (22,23) (8,12) (12,18) (18,21) (21,22) (21,27) (27,28) (8.11) (11,15) (15,17) (17,18) (17,24) (24,27) (8,14) (14,16) (16,17) (16,21)

```
(1,3) (3,28) (1,2) (2,31)
(1,29) (29,32)
```
Após a entrada do último par de dependência, deve-se entrar  $com$  o par  $(0,0)$  para dar continuidade à execução do programa. As figuras 2 e 3 mostram os relatórios de saída. Caso resultem folgas negativas, deverão ser revistas as durações de algumas atividades ou a duração desejada para o total do projeto.

- Estudos preliminares (2 semanas)
- Treinamento de pessoal para manutenção (21 semanas)
- Treinamento de pessoal para manutenção (9 semanas)
- Testes de visibilidade direta (5 semanas)
- Teste de propagação (5 semanas)
- Aquisição de terreno (9 semanas)
- Locação de estradas de acesso <sup>e</sup> rotas do cabo coaxial (5 semanas)
- Emissão de projetos (7 semanas)
- Concorrência para aquisição de eqpto. Radio (21 semanas)
- 10 Idem para eqpto. coaxial (21 semanas)
- 11 Idem para construção das estradas e terraplanagem (7 semanas)
- 12 Idem para construção de prédios (7 semanas)
- 13 Idem para construção das torres (7 semanas)
- 14 Idem para construção de linhas de transmissão e fornecimento e instalação de força e energia (7 semanas)
- 15 Construção das estradas de acesso e terraplanagem (9 semanas)
- 16 Construção das linhas de transmissão <sup>e</sup> terra (5 semanas)
- 17 Construção das linhas de dutos para

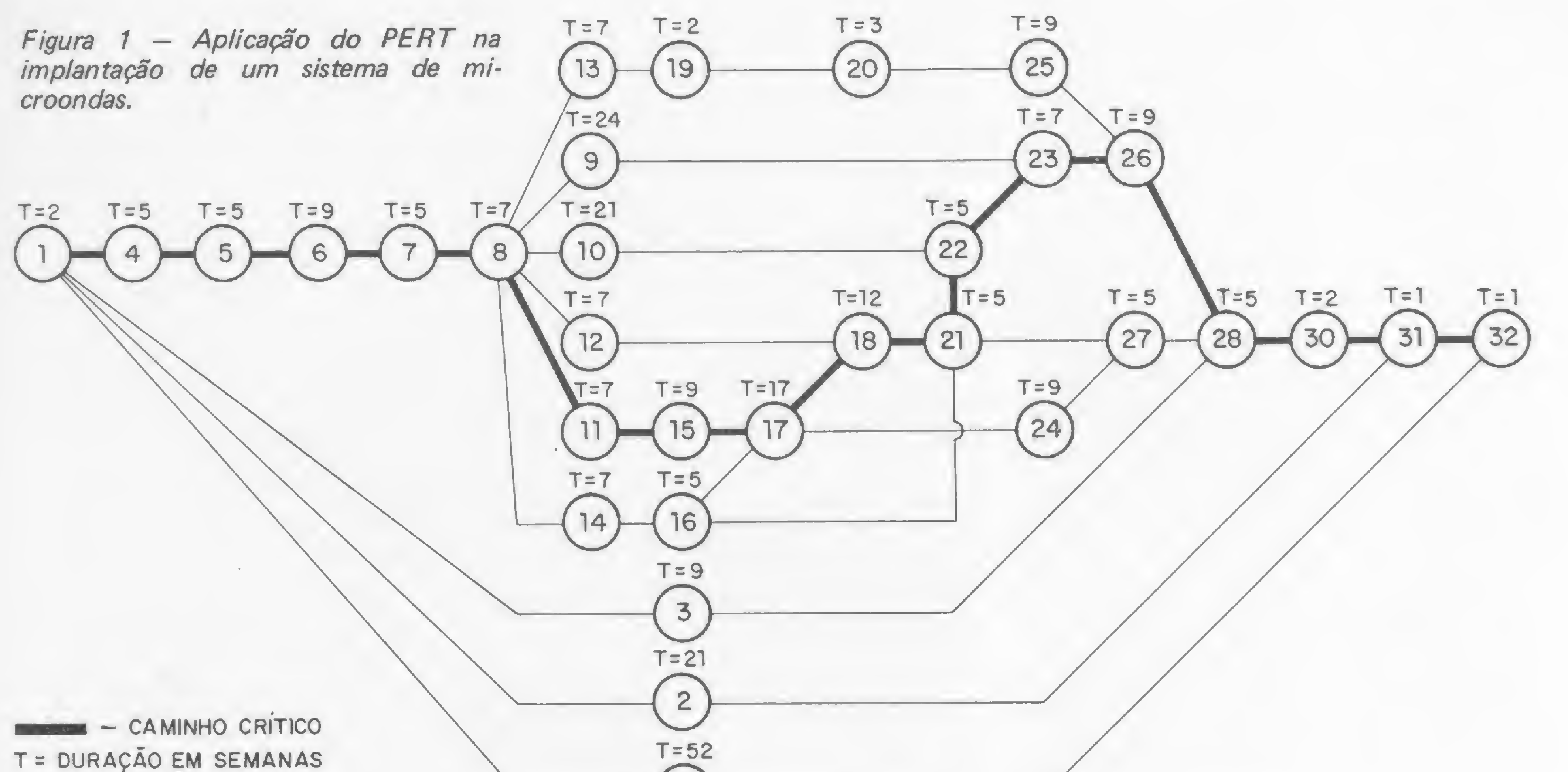

ízs\

#### UADRO DE ATIVIDADES

- cabo coaxial (17 semanas)
- 18 Construção dos prédios (12 semanas)
- f Ensaios de galvanização das torres (fabrica) - (2 semanas)
- Montagem das torres (3 semanas)
- 21 Instalação do eqpto. coaxial (5 semanas)
- 22 Instalação do eqpto. de força de emergencía (5 semanas)
- 23 Instalação de eqpto. Rádio (7 semanas)
- $24$  Instalação do coaxial (cabo) (9 semanas)
- Instalação de antenas <sup>e</sup> guias de onda (3 semanas)
- 26 Alinhamento do sistema Rádio (9 semanas)
- 27 Aliahamento do sistema coaxial (5 semanas)
- 28 Testes de aceitação (3 semanas)
- Aquisição de imóveis, viaturas <sup>e</sup> instrumental (52 semanas)
- Interligação com as estações locais (2 semanas)

B

L.H.M. SOFTWARE & HARDWARE Av. Franklin Roosevelt, 23 Grupo 1203 Tel.: 262-5437 - Cep. 20.021 - R.J.

- Entrada em tráfego (PFP) (1 semana)
- Inauguração (1 semana)

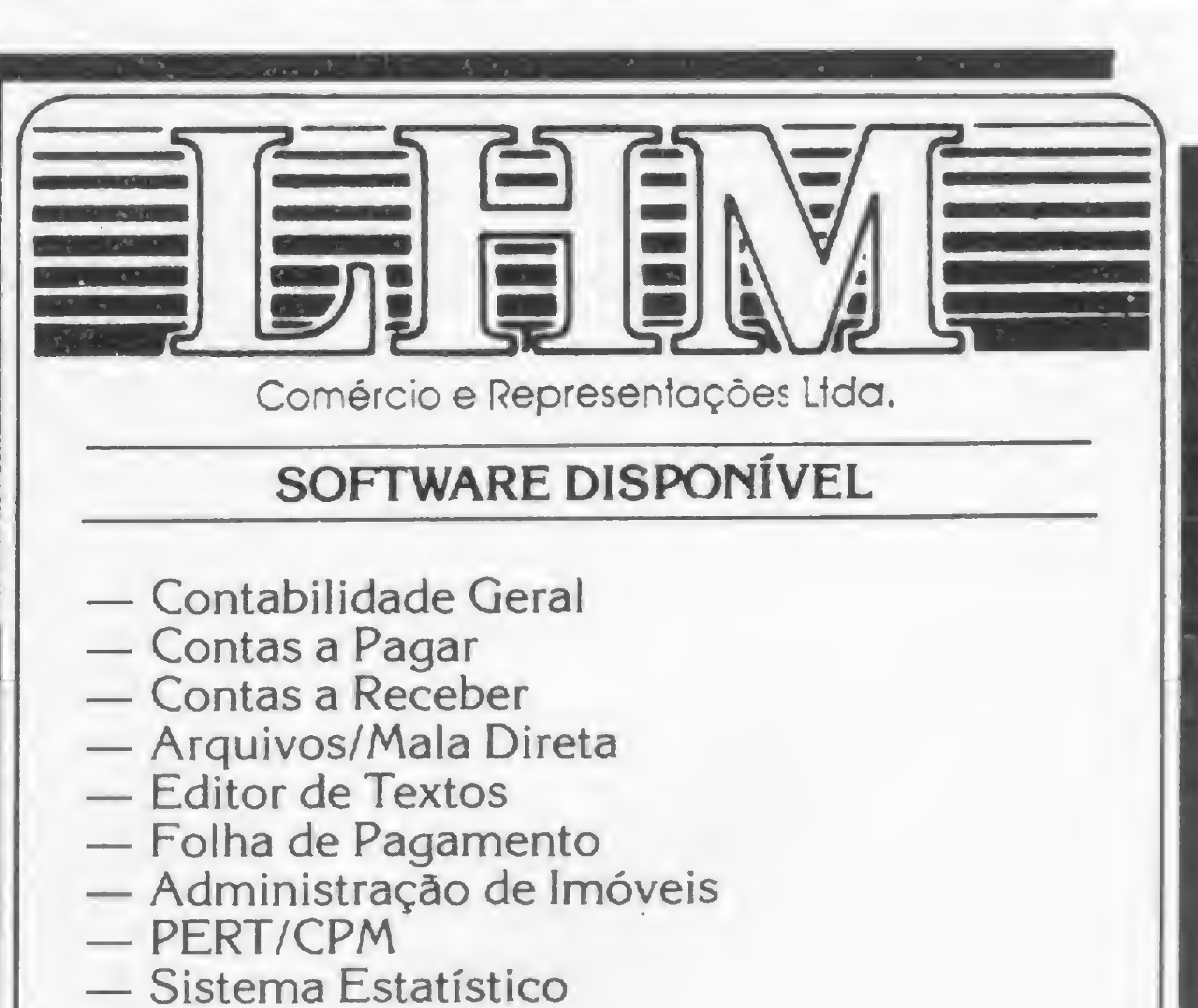

- 
- Consultor
- Visicalc
- Visidex
- Utilitários E vários Outros

#### APPLE/TRS-80/UNITROM/POLYMAX MICROENGENHO/NAJA/DGT100/CP50Q

#### TOMADA DE DECISÕES

Nosso programa poderá ser de grande valia para o gerenciamento de pequenos e médios projetos. A facilidade de acesso e rapidez das respostas aumenta muito a utilidade do sistema de planejamento e controle, possibilitando simulações que permitem ao gerente uma avaliação imediata das implicações de eventuais mudanças de prazos. O sistema torna-se, assim, valioso instrumento de tomada de decisões.

Deve-se ressaltar, finalmente, que o objetivo deste trabalho foi o de apresentar apenas um algoritmo básico de cálculo, de uso genérico, e não um sistema completo para determinada aplicação. Adaptações e melhorias, com base em necessidades especiais, notadamente quanto à entrada de dados e tipos de relatórios de saída, poderão ser feitas pelo próprio usuário, bastando para isso o conhecimento da linguagem BASIC.

Ademir Castilho Piqueira é Engenheiro Eletrônico formado pelo ITA. Atualmente é Diretor Comercial da SEICOM - Serviços, Engenharia e Instalação de Comunicações S/A. William Noriaki Uemara é Engenheiro de Produção formado pela FEI, e responsável pela área de Planejamento e Controle da mesma empresa.

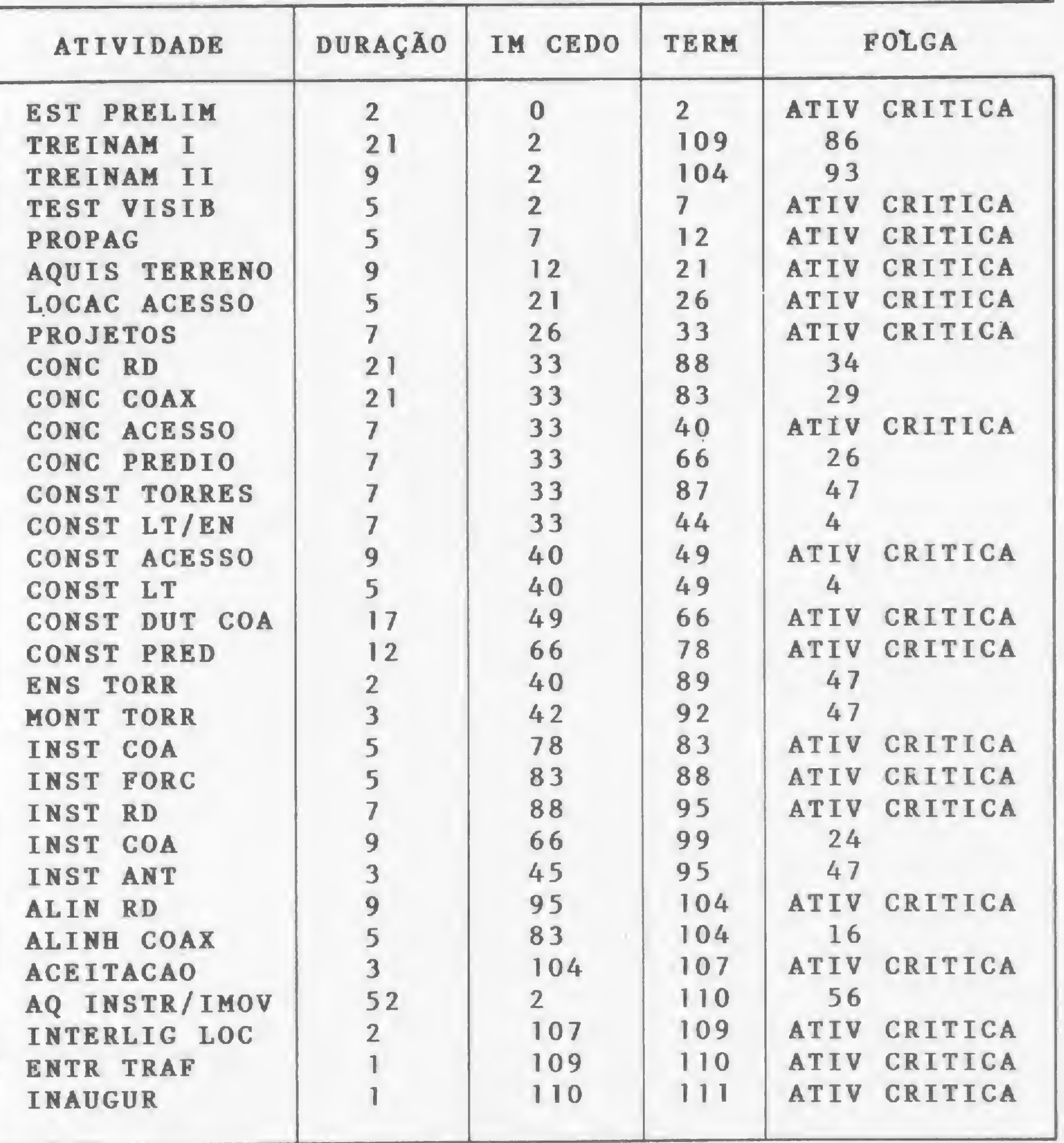

%

Figura 2 — Relatório de saída (1).

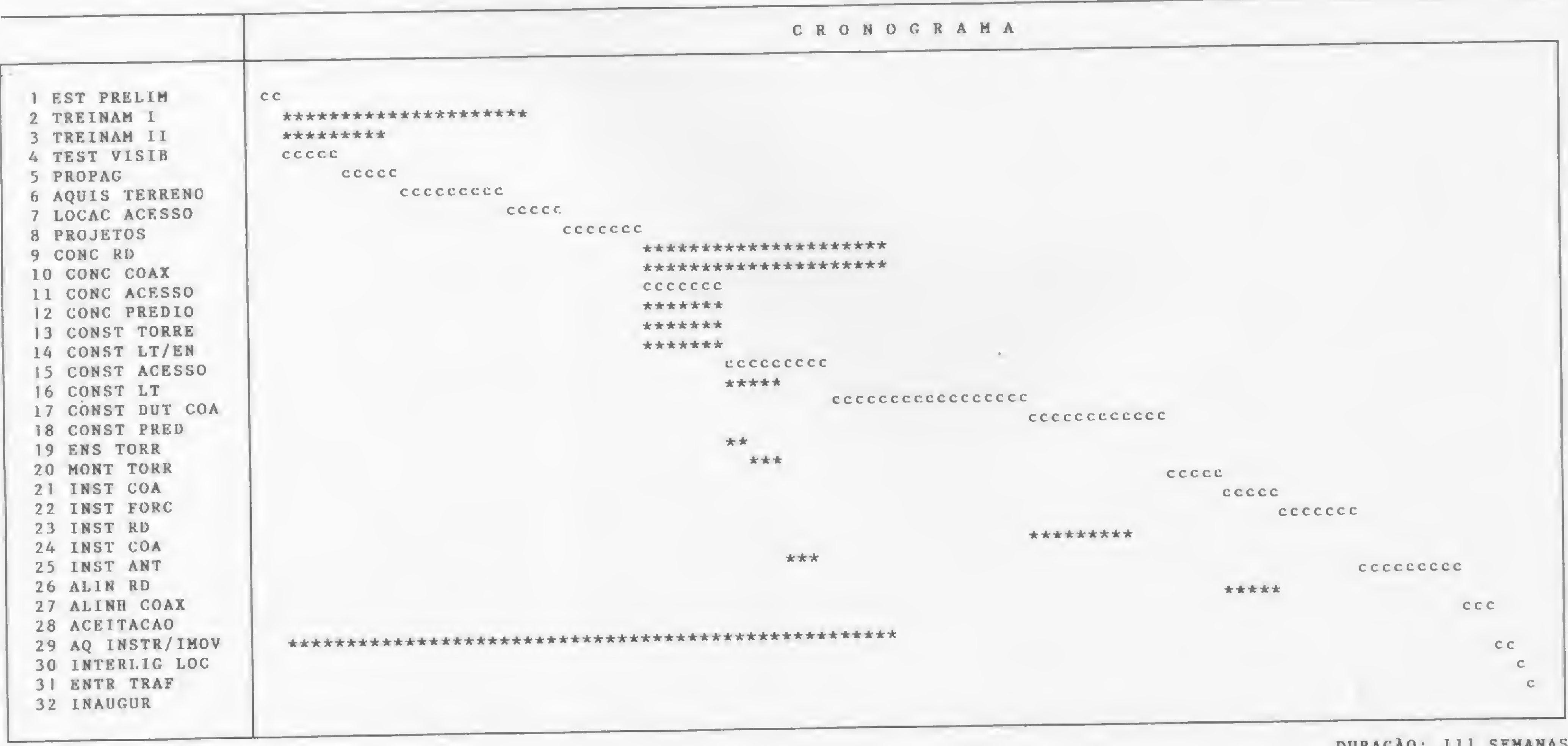

(c)-ATIV1DADE CRITICA

Figura 3 — Relatório de saída (2)

DURACÀO: 111 SEMANAS

»

# **CURSOS DE APERFEIÇOAMENTO TÉCNICOS**

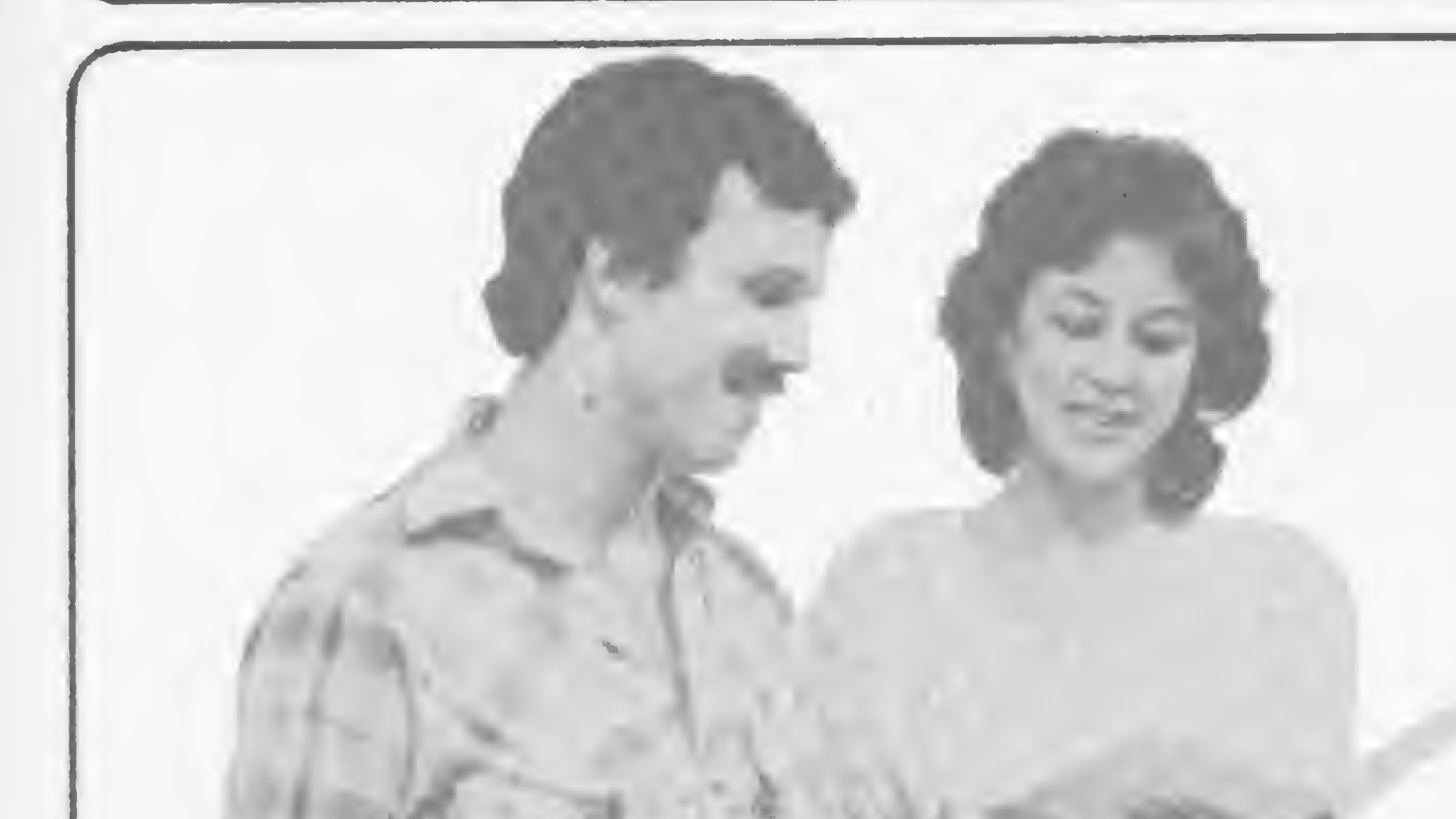

## NÃO FIQUE SÓ NA TEORIA!

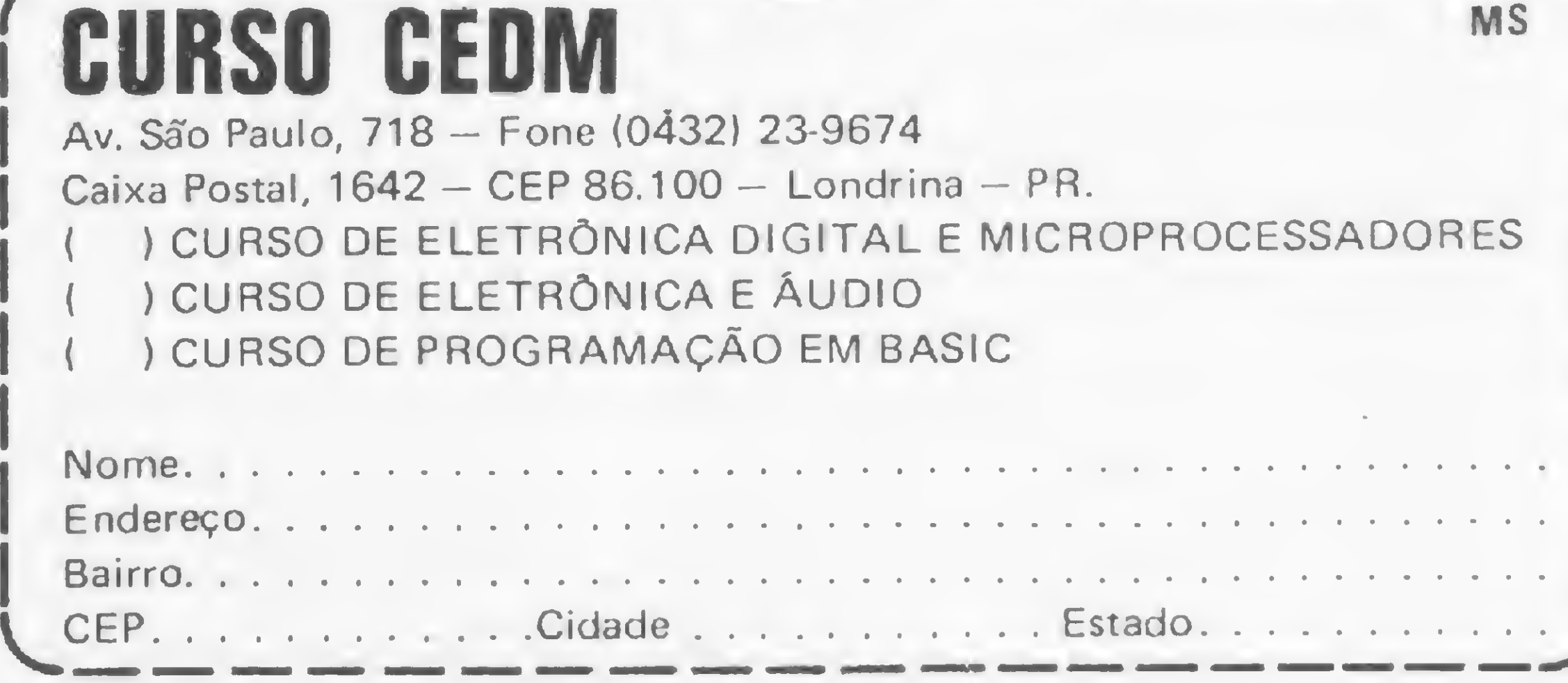

O CURSO CEDM lhe oferece os mais completos cursos de: • ELETRÔNICA DIGITAL <sup>E</sup> MICROPROCESSADORES • ELETRÔNICA <sup>E</sup> ÁUDIO

• PROGRAMAÇÃO EM BASIC (para microcomputadores)

Especializada em vendas de Microcomputadores, Disquetes, Programas Aplicativos, Livros e Revistas Técnicas. Oferecemos ainda Assistência Técnica e Cursos. Atendemos também pelo reembolso postal. Av. São Paulo, <sup>718</sup> - Fone (0432) 23-9674  $CEP 86.100 - Londrina - PR.$ 

<sup>E</sup> mais, vocè estuda nos horários disponíveis de acordo com o seu ritmo próprio, sem afetar seu trabalho e sem gastos excessivos com viagens e estadias. As apostilas são elaboradas especialmente para o aprendizado por correspondência. Receba ainda Kits para o estudo da parte prática os quais poderão fazer parte de seu próprio laboratório. Solicite informações e conheça todas as vantagens que lhe oferecemos.

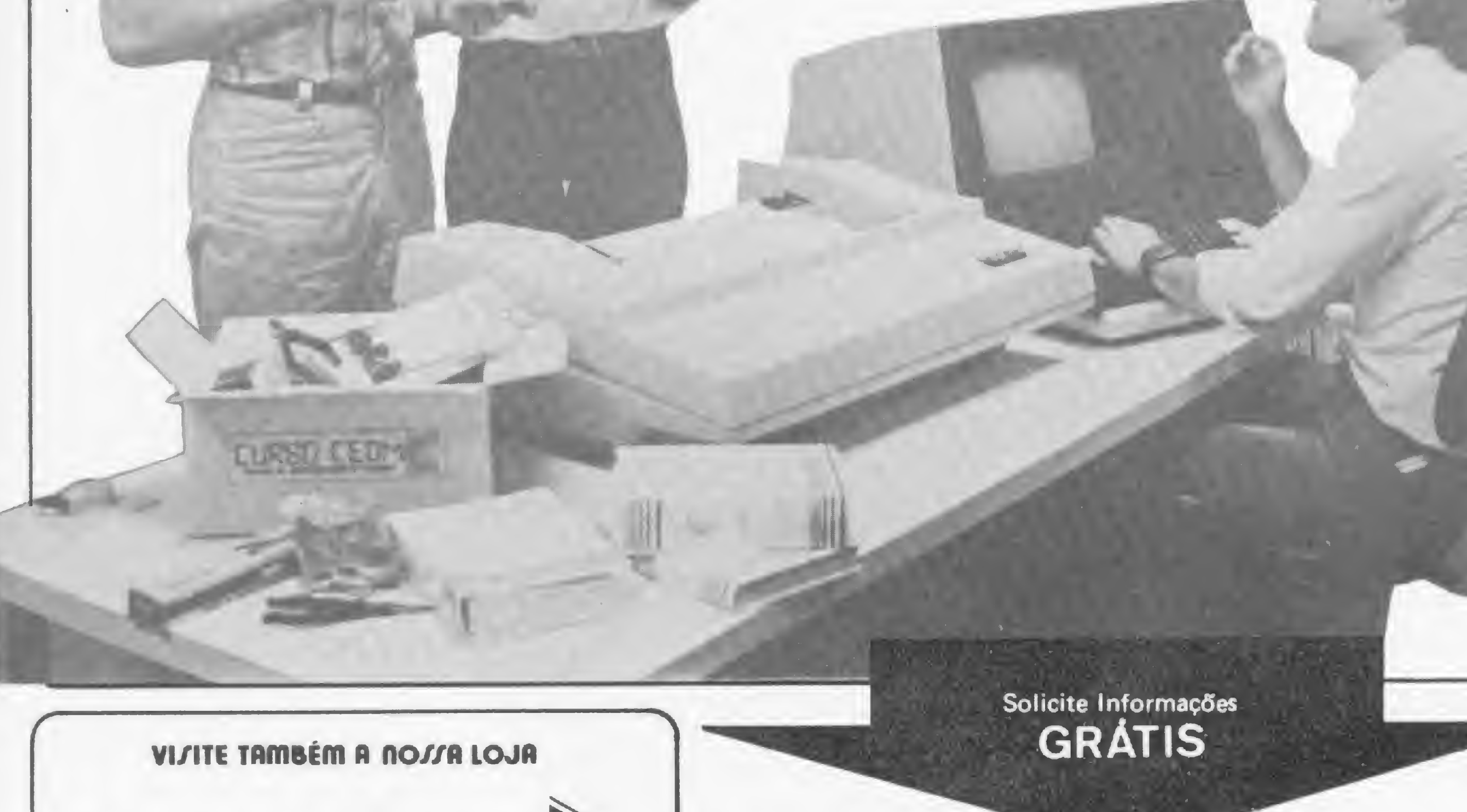

# **Computer**

SHOP COMPUTER CEDM LTDA

```
10 PRINT CHR$(12)
20 INPUT "NUMERO DE ATIVIDADES"; ANA
30 DIM B<ANA»ANA):DIM T(ANA):DIM T1(ANA):DIM T2<ANA)
40 DIM AT$(ANA)
50 FOR 1=1 TO ANA
60 T1(I)=0:T2<I)=10000
70 FOR J=1 TO ANA
80 B(L, J) = 090 NEXT J
100 NEXT I
110 INPUT "DURACAÜ TOTAL DO PROJETO:"»T2<ANA)
120 PRINT : FRINT "**FACA PRECEDENTE=0 E CONSEQUENTE=0 P/PARAR INCLUSAO**"
130 PRINT: INFUT "ATIVIDADE PRECEDENTE: ", I:INPUT "ATIVIDADE CONSEQUENTE: ", J
140 IF 1=0 AND J=0 GOTO 180
150 B<I»J)=1
160 GOTO 130
170 PRINT
180 FOR 1=1 TO ANA
190 PRINT "NOME DA ATIVIDADE:"»I:INPUT AT*<I)
200 PRINT "DURACAÜ ATIVIDADE:"»I:INPUT T(I)
210 NEXT I
220 REM CALCULO INICIO CEDO
230 FOR 1=1 TO ANA
240 FOR K=1 TO (1-1)
250 IF B(K»I)=0 GOTO 290
260 IF <T1<K)+T<K))>T1<I) GOTO 280
270 GOTO 290
280 T<sub>1</sub>(I)=(T<sub>1</sub>(K)+T(K))
290 NEXT K
300 NEXT I
310 REM CALCULO TERMINO TARDE
320 FOR L=0 TO < ANA-1)
330 I=ANA-L
340 FOR K=I+1 TO ANA
350 IF B(I»K)=0 GOTO 390
360 IF (T2(K)-T<K))<T2(I) GOTO 380
370 GOTO 390
380 T2(I)=(T2(K)-T(K))
390 NEXT K
400 NEXT L
410 REM "EMISSÃO DE RELATÓRIOS"
420 LPRINT "SEICÜM-SERV ENG INST COMUNICACOES SA"
420 LPRINT "SEICOM-SERV ENG INST COMONICACOES SA"<br>430 LPRINT:LPRINT "ATIVIDADE","DURACAO","IN CEDO","IERMIN","FOLGA"
440 LFRINT :FOR I= 1 TO ANA
450 LPRINT AT$(I)»T(I)»T1<I)»T2(I)»:GOSIJB 480
460 NEXT I
470 GOTO 500
480 IF (T2(I)-T1(I) )=T(I) THEN LPRINT "ATIV CRITICA": RETURN
490 LPRINT ((T2(I)-T1(I))-T(I)) : RETURN
500 PRINT "ARRUME A IMPRESSORA E TECLE <S> P/CONTINUAR"
510 VA*=INKEY$ : IF VA*< >"S" GOTO 510
520 REM "IMPRESSÃO CRONOGRAMA"
530 X$=STRING$(T2(ANA),"*") : Y$=STRING$(T2(ANA),"c")
540 LPRINT TAB(50) "SEICOM-SERV ENG INST COMUNICACOES SA"
550 LPRINT :LPRINT TAB(60) "CRONOGRAMA"
560 FOR 1=1 TO ANA
570 IF (T2(I)-T1<I> ) =T(I) GOTO 590
580 LPRINT I AT$ <I) TAB(20+T1(I)) MID$ < X* » TI(I) + 1» T(I))sBOTQ 600
590 LPRINT I AT$(I) TAB<20+T1<I)> MID*<Y*»TI(I)+l,T<I>)
600 NEXT
610 LPRINT:LPRINT "<c)-ATIVIDADE CRITICA" TAB(60)"DURACAO ; SEMANAS"
                                                                                  Take
                                                                                  B
```
#### Cálculo Rede PERT

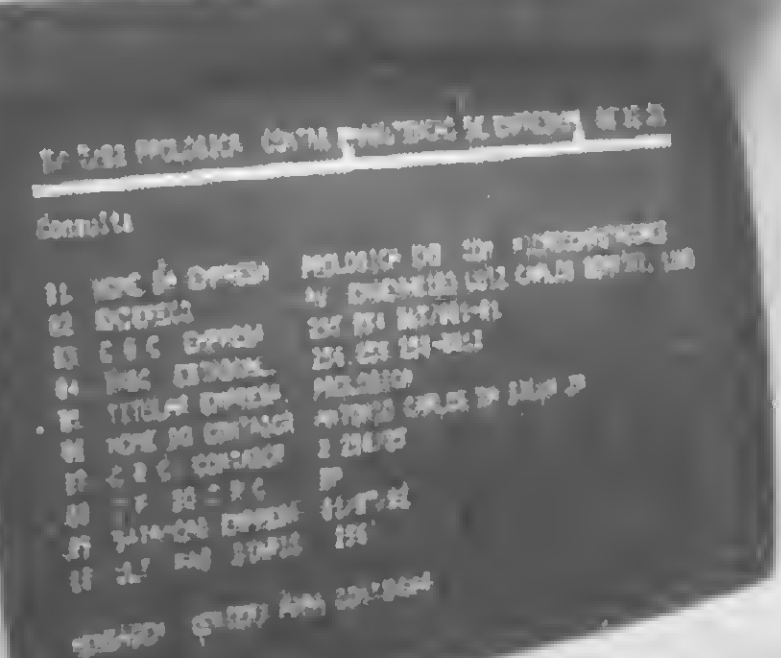

Participe da era da Informática CP-500 e CP-200

PROMOÇÃO ESPECIAL

· Teclado com 40 teclas contendo 154 funções, inclusive matemáticas e científicas.Tecla para cada comando ou função da linguagem BASIC. · Funções SLOW, RESET e BELL

• Até dois JOY STICK para vocé jogar com o CP 200. • • • Dimensões: Alt. 7 cm -

Caracter isticas técnicas • CPU com microprocessador de 2 MHz — Memória principal de  $48$  KB  $-$  Vídeo de 12.  $\bullet$  16 linhas com 64 col. 16 linhas com 32 colunas. Modo gráfico com 48 x 128 pontos - Teclado alfanumérico e numérico reduzido — De 1 a 4 unidades de disco flexível de 6 1/4" - Interfaces: paralela e serial IRS 232C) - Conexão de cassete de áudio — Impressora de 100 CPS — Linguagem Basic residente em ROM de 16 KB.

Características técnicas Características tícnicas<br>
• Interpretador de Linguagem BASIC<br>
• residente em ROM de 8 Kbytes. • Microproces

sador Z80 A\_de 3,6 MHz. • Memória RAM de 16 Kbytes.

ACRESCIM

UTILITÁRIOS (SOMENTE P/CP-500) CONVERT (F/D) Converte números decimais e hexa. Pode ser chamado a qualquer instante e não atrapalha o BASIC .... 6.000,00\* LISTA (D/I) Imprime as listagens de programas em BASIC de forma limpa e organizada. Nâo se perca com LLIST .... 10.000,00 SUPERTECLA (F) Cada tecla de seu CP-500 representa duas palavras do BASIC além de seu valor normal. Reduz drasticamente o tempo gasto na teclagem de pro-LLIST . . . . 10.000,00<br>SUPERTECLA (F)<br>Cada tecla de seu CP-<br>500 representa duas pala-<br>vras do BASIC além de<br>seu valor normal. Reduz<br>drasticamente o tempo<br>gasto na teclagem de pro-<br>gramas . . . . . 6.000,00<br>ODONTO (F/D)<br>En ODONTO (F/D) Engloba setor financeiro, agenda, cadastro, mala direta, lay-out dentário . . a. Não se<br>LLIST . . .<br>Cada tecla<br>Cada tecla<br>CO represent<br>ras do BAS<br>eu valor nor<br>rasticamente<br>asto na tecla<br>ramas . . . .<br>DONTO (Fangloba setor<br>genda, cadas<br>eta, lay-out c<br>. . . . . . . . . . . . .<br>DITOR (D)<br>oderoso ed<br>ler  $\ldots$ . 50 ORTN EDITOR (D) Poderoso editor assembler para os que programam em linguagem de

Larg.  $40$  cm  $-$  Prof. 21 cm. CADASTRO DE CLIENTE Cadastra p/cliente a razão social, rua, bairro, cid., est., CEP., tel., produto adquirido, data da aqui-Fere cada<br>
CADASTRO DE CLIENT<br>
CADASTRO DE CLIENT<br>
Cadastra p/cliente a razão<br>
social, rua, bairro, cid.,<br>
est., CEP., tel., produto<br>
adquirido, data da aqui-<br>
sição ...... 12.500,00<br>
VÍDEO-TITULO<br>
Cria títulos para vídeo-VÍÕEO-TlTULO Cria títulos para vídeo-tapes, inclusive com movimentos 15.000,00 VU-CALC<sup>o</sup>. Destina-se á execução de cálculos sobre uma planiest., CEP., tel., produto<br>adquirido, data da aquisição<br>sição ...... 12.500,00<br>VIDEO-TITULO<br>Cria títulos para vídeo-ta-<br>pes, inclusive com movi-<br>mentos .... 15.000,00<br>VU-CALC <sup>o</sup><br>Destina-se à execução de<br>cálculos sobre uma SOMENTE P/CP-500 CADASTRO DE CLIEN-TES (D) . . . 20 ORTN MALA-DIRETA (D/l) Sistema de mala direta permitindo a impressão de etiquetas utilizando ou não chave de acesso es, inclusive<br>
nentos.....<br>
/U-CALC <sup>o</sup><br>
álculos sobre<br>
alculos sobre<br>
na .......<br>
<u>:OMENTE P/</u><br>
:ADASTRO<br>
ES (D) ....<br>
1ALA-DIRE<br>
istema de<br>
ermitindo a<br>
ermitindo a<br>
ermitindo a<br>
ermitindo a<br>
ermitindo a<br>
ermitindo a<br>
er  $\ldots$  . . . . . 40,000,00 FINANÇAS (D) Engloba funções de juros compostos, análise de preço de venda e rendimen tos, taxas de retorno, tabela de amortização, saldo hipotecário, pagamentos a prazo . 40.000,00

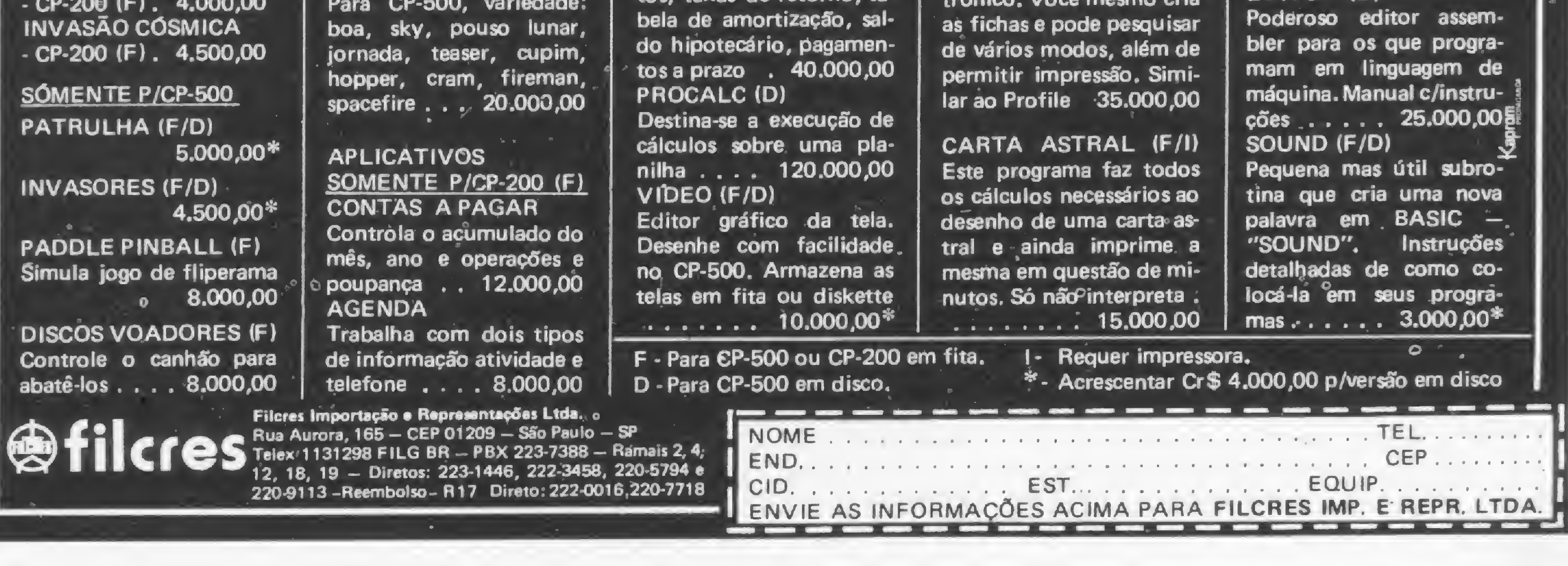

DANCING DEMOND (F/ D) - Incrível demoninho dançarino . . 8.000,00\* XADREZ (F/D) 0 6 níveis que vão desafiá- $\sum_{\text{DANCING DEMOND (F)}}$ <br>
DANCING DEMOND (F)<br>
dançarino ... 8.000,00\*<br>
XADREZ (F/D)<br>
6 níveis que vão desafiá-<br>
CUBO (F/D)<br>
Você hunca i resolveu o cubo? A solução é cubo ... CUBO (F/D) Você nunca a resolveu o cubo? A solução é cubo . .  $\cdots$  . . . . 5.000,00<sup>\*</sup> JOGOS EM BASIC (F/D) Enorme variedade: boa, sky, pouso lunar, jornada teaser, cupim, asteróides, vitória, paciência, hopper, cram, fireman,<br>spacefire (cada) ...... .3.000,00\* **PROMOCÕES** PACOTE ECONÔMICO  $(F)$ Para CP-200 NE-Z8000, com música, damas, gamão, conta corrente e . controle de estoque .... . . . . . . . . . . . . 2.500,00 10 JOGOS EM DISCO Para CP-500, variedade: boa, sky, pouso lunar, jornada, teaser, cupim, JOGOS:© BATALHA AÉREA  $-$  CP-200 (F). 2.300,00  $-$  CP-500 (F/D) 3,000,00 $*$ BATALHA NAVAL - CP-200 (F). 4.800,00 FORCA - CP-200 (F). 3.300,00  $-$  CP-500 (F/D) 3.500,00\* TIRO AO ALVO - CP-200 (F). 2.300,00  $-$  CP-500 (F/D) 3.000,00<sup>\*</sup> BIORRITMO - CP-200 (F). 2.300,00 LOTO - CP-200 (F). 2.800,00 TABUADA - CP-200 (F). 2.300,00  $-$  CP-500 (F/D) 2.800,00\* SIMULADOR DE VÔO - CP-200 (F). 5.000,00 COMANDO UFO - CP-200 (F). 2.500,00  $-$  CP-500 (F/D) 4.000,00<sup>\*</sup> OESTE SELVAGEM - CP-200 (F). 3.500,00 **SENHA** - CP-200 (F). 4.000,00 INVASÃO CÓSMICA - CP-200 (F). 4.500,00

BANNER (F/D/l) Imprime mensagens em letras garrafais (80 col.) sador<br>
10 tecias conten<br>
10 tecias conten<br>
5 sador<br>
5 Sador<br>
5 Sador<br>
5 Sador<br>
5 Sador<br>
5 Sador<br>
5 Sador<br>
5 Sador<br>
6 Sador<br>
6 Sador<br>
6 Sador<br>
6 Sador<br>
6 Sador<br>
6 Sador<br>
6 Sador<br>
6 Sador<br>
6 Sador<br>
6 Sador<br>
8 Sador<br>
8 Sador<br>  $5.000,00^\circ$ SCRIPV /F/i) Completo e versátil pro-<br>cessador de texto . . . . . cessador de texto . . . . . .  $\ldots$  . . . . . . 20,000,00 CONTROLE DE AÇÕÊS (D/F) Para quem gosta da Bolsa. Mostra os resultados (Lucro/Perda) totais <sup>e</sup> parciais conforme cota-<br>ção ......5.000,00<sup>:#</sup> SCRIPY /F/I)<br>Completo e versátil pro-<br>cessador de texto . . . . .<br>. . . . . . . . . . 20.000,00<br>CONTROLE DE AÇÕES<br>(D/F)<br>Para quem gosta da Bol-<br>sa. Mostra os resultados<br>(Lucro/Perda) totais e<br>parciais conforme cota-<br>ção . DIRETORIO (D) Organiza e cadastra todos os seus programas e arquivos em diskette automaticamente. Pesquisa por disco ou programa e pode imprimir ordenadamente .... 15.000,00 BANCO DE DADOS (D/l) Sistema de fichário eletrônico. Você mesmo cria as fichas e pode pesquisar de vários modos, além de

Uma análise das principais diferenças entre a linguagem da calculadora HP-4lCea linguagem BASIC.

## HP-41C e BASIC: uma comparação

Hilton Felício dos Santos

crescente miniaturização dos micros pessoais os tornou quase tão pequenos quanto as cal culadoras programáveis. Embora os objetivos a serem alcançados com ambos equipamentos sejam muitas vezes os mesmos, existem importantes diferenças.

Ao se rodar o programa, as operações são executadas na sequência planejada pelo programador, sendo ainda possível o percurso de diversas sequências alternativas de cálculo, de acordo com os resultados de operações anteriores já realizadas.

Um programa para uma calculadora programável é bastante semelhante às operações que se faz para a execução de um cálculo manualmente. A maior diferença é que as decisões lógicas, deixadas ao operador numa solução não automática, passam a integrar a memória de programação da calculadora.

Um programa feito para o micro tem, essencialmente, as mesmas características. O que os distingue, principalmente, é o nível da linguagem utilizada para o usuário programar a máquina: na calculadora, tratase de uma linguagem em que todas as funções a serem executadas (operações aritméticas, armazenagem e recuperação de dados de registros, comparação de valores numéricos — ou mesmo alfa-numéricos — e execução consequente de outras rotinas de cálculo) são especificadas minuciosamente, passo a passo. Já na linguagem de alto nível (como BASIC, COBOL etc.), usada para programação em micros, a instrução é muitas vezes simplificada à especificação do seu objetivo.

ra programável como a HP-41C, para fazer um programa para executar a soma de cinco números, deve-se especificar na memória de programação da máquina a seguinte sequência de instruções:

#### CALCULADORA X BASIC

Consideremos, por exemplo, um loop (número determinado de repetições de uma mesma sequência de operações) muito simples, e a forma de contá-lo na calculadora e no microcomputador. Numa calculado-

![](_page_29_Picture_1161.jpeg)

a cada passagem pelo loop, uma unidade seja acrescida ao numero guardado no registro 00; quando lã for atingido o valor 6,005, a instrução seguinte GTO 00 (go to <sup>00</sup> - vã ao labei 00) serã saltada: o loop terã sido executado <sup>5</sup> vezes então.

```
10 GTO 00<br>11 TOTAL
11 TOTAL =<br>12 ARCL X
      ARCL X
13 AVIEW
14 END
                    estas duas instruções colocam
                    no visor, apõs o título TOTAL
                    = o resultado da soma dos cin
                 = o resultado da soma dos cin<br>- co números.
                    co números.<br>fim do programa.
```

```
10 LET TOTAL = 0Na variável 0 será guardado o total
20 FOR C = 1 TO 5
   O contador C variará de 1 até 5
30 INPUT A
   Pede a introdução da parcela A
```
Uma vez guardada esta sequência de instruções na memória de programação da calculadora, cinco números podem ser introduzidos sucessivamente quando o processamento parar no passo 07 (PROMPT). A cada instrução, pressiona-se R/S (run/stop) e quando for inserido o último número, o total será rotulado e exposto no visor da máquina: TOTAL = ...

Este programa, muito simples para se usar numa calculadora programável, serve para ilustrar o que é um loop (laço ou sequência repetida das mesmas operações, neste exemplo apenas uma, a de somar), e como se pode pré-determinar quantas vezes deve ser automaticamente executado.

Num TK82-C, por exemplo, este mesmo programa seria escrito (de acordo com o manual do equipamento), desta forma:

A origem e o fim do loop não precisam ser tão claramente definidos em BASIC como foram na HP-41C (LBL 00, GTO 00). Às vezes, pode ocorrer o contrário, com a sequência de instruções em BASIC bem mais elaborada do que a aplicação dos recursos oferecidos por uma calculadora programável como a

para X em radianos e para o ângulo entre 00e 1800.

DEF FN ACS  $(X) = -$  FN ASN  $(X) + 90$ 

Na maioria dos microcomputadores, se quisermos determinar, por exemplo, o resto de uma divisão, teonde U é uma variável "dummy" e o ângulo está entre 0<sup>o</sup>e 360<sup>o</sup>.

Em alguns casos, os artifícios necessários em BA-SIC são bastante sofisticados, como no cálculo das funções trigonométricas inversas do seno, co-seno e tangente (1), pois o cálculo direto destas funções não está disponível na maioria dos micros (embora o computador de bolso americano PC-1500, da Sharp, possua as funções sin<sup>-1</sup> e cos<sup>-1</sup> (2)). Este cálculo em BASIC seria:

Comparando-se a linguagem BASIC e a linguagem da calculadora, nota-se que as instruções para a HP-41C números 02, 03, 05,09e 10(1,005/STO 00/LBL 00/ISG 00/GTO 00) foram substituídas pelas linhas 20 e 40 (definição do contador) e 60 (acréscimo de uma unidade ao contador).

> ARC TAN (Y,X) DEF FN + XY (U) = 180 \* (ATN  $(Y/(X + (X = 0$ )) )/+ <sup>1</sup> <sup>+</sup> (X <sup>=</sup> 0) +1))  $- 135 * y * (X = 0)$

#### HP-41C.

![](_page_30_Picture_1534.jpeg)

mos que realizar um artifício de cálculos em BASIC, ao passo que na HP-41C bastaria executar a função MOD (módulo) sobre os dois operandos. Numa divisão de 30 por 7, em BASIC, teríamos:

```
10 Q = INT (x/y)Toma-se a parte inteira de 30/7 ou seja Q
   = 4.20 R = X - Y * QRealiza R = 30 - 7 * 4 = 2
```
Na HP-41C, supondo-se, como no primeiro caso, que os operandos 30 e 7 já tenham sido introduzidos, bastaria executar a função MOD e no visor apareceria 2, que é o resto da divisão de 30 por 7.

> » m

![](_page_30_Picture_17.jpeg)

#### HP-41C E BASIC: UMA COMPARAÇÃO

Em muitos BASICs, as operações lógicas têm como resultado verdadeiro o valor -1, ao contrário de 1. Nestes três exemplos, os operadores booleanos lidam com a divisão por zero e com raízes quadradas de números negativos. A última expressão pode ser usada para achar o ângulo em uma conversão de coordenadas retangulares para polares.

Na calculadora programável HP-41C, as três funções são feitas diretamente pelas teclas SIN-1, COS<sup>-1</sup> e TANG<sup>-1</sup>. A conversão de coordenadas retangulares X,Y para polares r, <sup>0</sup> também é direta, mediante o comando R-P: a grandeza r é colocada no mostrador, e pressionando-se a tecla  $X \nightharpoonup Y$  sur $ge$  o ângulo  $\theta$ .

#### O FATOR TEMPO

#### A. Parkin, 240 pp., CrS 4.520,00 • MICROINFORMÁTICA INTERNACIONAL (VOL. 1 - $1983, 6 N<sup>0</sup>s.$

Um programa em BASIC tem, normalmente, sua execução mais lenta que o mesmo programa feito em linguagem de máquina, desde que se use o mesmo equipamento. Evidentemente, entre uma calculadora programável e um microcomputador não há discussão: o micro é dezenas de vezes mais rápido, independentemente da linguagem usada na programação. A melhor forma de ilustrar esta relação de tempo entre a calculadora programável e 0 micro é através da comparação dos tempos de execução pelo micro HP-85 e a calculadora HP-41C, em um programa de

Figura 1 - Programa de contagem regressiva, de 10 mil a zero, no HP-85 e na HP-41C.

![](_page_31_Picture_9.jpeg)

Uma publicação bimestral especializada, sobre Microeletrônica, Microprocessadores, Memórias, Periféricos, Software, Aplicações e Segurança Física, Operacional e de Sistemas de Computadores.

(2) DANIEL, Tim, Putting the Sharp PC Through its Paces, Micro Computing nº 71 pag. 78 quadro "Unique functions of the PC-1500", novembro de 1982. (3) SWIRSKY, Robert, PL/l-80 — Mainframe power comes to micro computers, Popular Computer, pag. 148, janeiro de 1983.

(Para Assinaturas, contatar a Editora.)

#### ADQUIRA SEUS LIV ROS AQUI!

Recorte ou xeroque este anúncio e o envie, ainda hoje, juntamente com cheque nominal no valor dos livros desejados, para: EDITORA CAMPUS LTDA.— Rua Japeri, 35 — Rio Comprido — CEP. 20261 - RIO DE JANEIRO - RJ. Tel.: (021) 284-8443

Hilton Felício dos Santos é Engenheiro Civil, formado pela Universidade Federal de Minas Gerais em 1964, com diversos cursos na Califórnia e no Japão na área de Saneamento Básico. Atualmente trabalha na SABESP, como integrante do grupo de coordenação da SANEGRAN — Projeto de Recuperação da Qualidade da Água na Região Metropolitana de São Paulo.

![](_page_31_Picture_1745.jpeg)

contagem regressiva de 10 mil até zero, de unidade em unidade, sem indicação dos números no visor: o que o HP-85 realiza em 16 segundos, a HP-41C leva 16 minutos para concluir (60 vezes mais lenta), conforme os programas contidos na figura <sup>1</sup> podem demonstrar.

Um benchmark semelhante é citado no livro de Robert Swirsky (3), embora não forneça os programas. Cita, apenas, que um algoritmo expresso em PL/1 será processado bem mais rápido do que o mesmo algoritmo codificado em BASIC não compilado e, como exemplo, afirma que "um programa para contar de <sup>1</sup> a 10 mil, de unidade em unidade, levaria cerca de 12 segundos em BASIC, mas menos de <sup>1</sup> segundo em PL/1!" Algumas operações de muita utilidade com matrizes são facilmente feitas num micro, como é o caso do VisiCalc, cuja simulação não é tão eficaz numa calculadora programável como a HP-41C, por causa da limitação de memória e da menor visão de conjunto antes da impressão (dimensões do vídeo versus dimensão do mostrador da calculadora). Mesmo assim, já existem no mercado nacional versões do VisiCalc para a HP-41C. E quem conhece o VisiCalc aplicado no micro, nota a semelhança do mesmo na HP-41C e, ao mesmo tempo, a limitação de tempo inerente ao equipamento, embora seja uma calculadora programável das mais avançadas.

#### REFERÊNCIAS

(1) PM Doherty, Maths and Computing Group, British Gas Corporation, Solihull, Personal Computer, pag. 157 PCW, novembro de 1982.

![](_page_32_Picture_0.jpeg)

suporte de "software" e todas as vantagens<br>que você só encontra em equipamentos<br>nacionais.<br>Venha à CLAPPY conhecer o sósia do microcomputador mais famoso no mundo e<br>todas as vantagens do seu uso na vida<br>doméstica e profissional.

![](_page_32_Picture_6.jpeg)

 $12 - \text{loig}$  e sobreloja. Av. Rio Branco, 12<br>Rio de Janeiro - RJ - CEP 20090<br>Rio de Janeiro - RJ - cepicite a visita de um representante: Rio de Janeiro - RJ - CEP ZUUYU<br>Venha à nossa loja ou solicite a visita de um representante: venna a nosa  $(021)$  253-3170 • 253-3395 • 263-3306<br>  $(021)$  253-3170 • 253-3395 • 263-3306<br>
Entregamos em todo o país pelo reembolso VARIG. BREVE CLARA LOUPACABANA

• Jogos<br>• Expansão 16/32k<br>Além de todo o "software" da família CP/M.

• Pacotes Administrativo • Impressoras Seria<br>• Iogos

unitfon

Aprenda como desenhar figuras geométricas, jogos e até objetos em movimento nos micros TK82-C, TK85, NE-Z8000 e CP-200.

## Desenhe e brinque com o micro

Andrew Fairbairn

desenvolvimento da técnica de desenhar no vídeo, que além de recreativo, suscita situações Les descriversitions de coefficiente de desermantiers. inicialmente, um mergulho no reino da teoria para podermos, depois, aplicar nossos próprios programas, desenhando círculos, quadrados, objetos animados e jogos.

Esta técnica pode ser dividida em duas partes, sendo que, na primeira, denominada GRÁFICOS, a tela no vídeo é dividida em quadrinhos de igual tamanho, numa matriz medindo 64 por 44 quadrinhos (cada um deles possui um endereço particular que é diferente de todos os outros). A segunda, TEMPO REAL, é o método de chamar atenção imediata do computador, ao nosso comando, mesmo que ele esteja fazendo outro trabalho naquele instante.

Para utilizar as duas técnicas acima, usaremos as palavras: PLOT, UNPLOT, PRINT AT, INKEY\$, POKE e PAUSE.

Considerando a tela do vídeo como sendo uma fo-Iha de papel quadriculado, podemos imaginar dois eixos, conforme mostra a figura 1. O computador reconhece o ponto em que os dois eixos se cruzam como sendo 0 no eixo Y vertical e 0 no eixo X horizontal. Portanto, este ponto possui as coordenadas 00. Para produzir a matriz (64 por 44 quadrinhos), basta escrever no eixo Y, os números entre 0 e 43, e no eixo X, de 0 até 63, como ilustra a figura 2.

#### EIXOS E COORDENADAS

![](_page_33_Figure_6.jpeg)

Para identificar, no computador, qual quadrinho desejamos preencher é necessário especificar, no programa, o número correspondente no eixo X e o número correspondente no eixo Y, na ordem escrita. Considerando que, em nosso programa, os quadrinhos preenchidos tenham as coordenadas 60,40, 61,41 e 62,40, note que um quadrinho preenchido é conhecido como pixel (abreviatura de picture element em inglês). Podemos experimentar o que aprendemos até agora usando a palavra PLOT:

Você verá dois pares de linhas paralelas desenhadas na tela, começando com o par de linhas horizontais, depois as verticais. Experimente agora o programa abaixo:

```
10 FOR Y = 0 TO 43
20 PLOT 0,Y
30 NEXT Y
```
Programa <sup>1</sup> 10 PLOT 0,0 20 PLOT 63,43 30 PLOT 63,0 40 PLOT 0,43 50 STOP

![](_page_34_Picture_1525.jpeg)

Considere agora o eixo X. Para desenhar uma linha reta, ao longo do eixo, as coordenadas seriam: 0,0, 1,0, 3,0, 4,Ò ... 63,0. Repare que todas as coordenadas no eixo Y são iguais a 0. Neste caso dizemos que o eixo X tem como equação Y=0. Da mesma forma, o eixo Y tem como equação X=0. Portanto, para desenhar o eixo Y na tela, basta apenas plotar todos os quadrinhos onde X=0.

Após experimentar algumas vezes o trabalho feito até agora, sempre lembrando que qualquer linha vertical tem equação X = (um número) e da mesma forma a horizontal tem equação  $Y = (um número)$ , passe aos exercícios.

#### Programa\_2

No primeiro deles, desenhe um retângulo utilizando as coordenadas 0,0, 0,43, 63,0 e 63,43 como limites e temos então a solução dos programas 2 e 3.

> 10 FOR  $X = 0$  TO 63 20 PLOT X,0 30 PLOT <sup>X</sup> , 43 40 NEXT <sup>X</sup> 50 FOR Y=0 TO 43 60 PLOT 0,Y 70 PLOT 63,Y 80 NEXT <sup>Y</sup>

Mude os valores de X e Y nas linhas 10 e 20 e note que as linhas são desenhadas em sentido vertical, de baixo para cima da tela. Veja se consegue adivinhar a direção em que serão desenhadas as linhas, antes de executar este programa:

Ipanema Micro surge com uma proposta diferente. Se você quiser comprar um micro, a gente vende. Mas faz questão absoluta de aconselhar o que formelhor pra você. Não pra gente.

![](_page_34_Picture_1526.jpeg)

você sabe que um micro pode ajudar sua vida particular e profissional. Mas não sabe como entrar nesse admi-<br>nema<br>mema<br>Micro conduz você Micro conduz você

#### 40 NEXT <sup>X</sup> 50 NEXT <sup>Y</sup>

Em outro exercício desenhe um quadro preto medindo 15 por 15 *pixels*, cujo canto inferior esquerdo se situe nas coordenadas 15,10. Para solucioná-lo, devemos, primeiro, dizer ao computador exatamente aonde desejamos desenhar nosso quadro. Então, as »

## COMPRE SEU MICRO CONOSCO.

pelos caminhos TK85 da informática. Tudo numa linguagem simples, pra você entender de cara. Faça um curso Basic aqui com a gente. **kPANEMA MITRO** uma boutlque eletrônica com calor humano. Pague em até 2 anos. Leasing. Software. Computadores usados. Seu computador como parte de pagamento. Rua Visconde de Pirajá, 540 - loja 106 - Tel.: 259-1516 Telex: (021) 31107 - Ipanema - Rio de Janeiro - RJ

GARDEN

Observe como na linha 10 dissemos ao computador para contar de 0 até 43; na linha 20 para preencher o quadrinho nas coordenadas 0,0; na linha 30 para voltar <sup>à</sup> linha 10 e buscar novo número (desta vez Y=1) e assim por diante até  $Y=43$ . Juntamos, agora, ao programa 2 o programa 3, para produzir os eixos X e Y

#### Programa\_3

40 FOR X=0 TO 63 50 PLOT X,0 60 NEXT <sup>X</sup> 70 ST OP

#### Programa <sup>4</sup>

Para nós, da Ipanema Micro, atendimento personalizado é muito mais que uma frase de propaganda. <sup>É</sup> um compromisso a ser honrado.

## E APRENDA A MEXER NELE.

MICRO SISTEMAS, junho/83

 $\overline{\phantom{a}}$ 

#### DESENHE E BRINQUE COM O MICRO

coordenadas serão: X=15 + 15 = 30, e Y=15 + 10=25. Portanto, nosso programa deverá ser assim:

> Prograwa 7 <sup>10</sup> FOR X=15 TO 30 20 FOR Y=10 TO 25 30 PLOT X,Y 40 NEXT <sup>Y</sup> 50 NEXT <sup>X</sup> 60 STOP

É necessário experimentar várias coordenadas e dimensões antes de prosseguir. Até este ponto, desenhamos linhas verticais e horizontais. No entanto, geralmente, a maioria das linhas que desejamos desenhar terão outros rumos.

#### LINHAS DIAGONAIS

Iniciando uma linha em diagonal nas coordenadas

![](_page_35_Figure_6.jpeg)

![](_page_35_Figure_7.jpeg)

0,6; e terminando-a nas coordenadas 18,42, conforme mostra a figura 3, verificamos que a linha atravessa os quadros 0,6, 1,8, 2,10, 3,12, 4,14, 5,16 ... 18,42. Estudando meticulosamente as coordenadas vemos que todas têm algo em comum. Em cada caso, se multiplicamos o valor  $X$  por 2, e depois somamos 6 ao produto, temos o valor Y. A partir desta coincidência produzimos uma equação:

Equação 1:  $Y = 2x + 6$ 

Não devemos simplesmente acreditar na eficácia das equações propostas, mas sim testá-las a qualquer prova. 0 programa a seguir faz isto:

#### Programa 8

![](_page_35_Picture_1484.jpeg)

eixo X, uma linha reta terá como equação:  $Y = 0$ . Portanto, temos como equação:  $0 = 1 \times X + H = X =$ -H/l.

A equação em si não resolve o problema, pois pode desenhar apenas uma linha de inclinação fixa. Para produzir um programa capaz de desenhar uma série de linhas, cada uma corretamente inclinada no ângulo desejado, temos de modificar a equação.

Estude novamente a figura 3 e veja que o ângulo de inclinação da linha se calcula ao dividir o comprimento (ao longo do eixo X) pela altura (ao longo do

```
180 IF I* X + H < 0 OR I * X + H > 43 THEN
GOTO 210
190 PLOT X, I^*X + H200 NEXT X
210 PRINT AT 2,10;"OUTRA LINHA? (S/N)"
220 INPUT A$
230 IF AS = "S" THEN GOTO 10
240 IF AS = "N" THEN STOP
```
Ao executar o programa, as linhas 110 a 160 desenham os eixos X,Y. As linhas 170 a 200 calculam o ângulo de inclinação e altura no eixo Y, donde ini-

Para qualquer linha reta, o ângulo de inclinação <sup>I</sup> pode ser calculado da forma  $I = A/C$ . Considerando o ponto de onde iniciamos a linha do eixo Y como sendo igual a H, a equação <sup>1</sup> será modificada para: Equação 2:  $Y = I \times X + H$  (equação geral para linha reta).

É necessário lembrar que qualquer linha que interceptar o eixo Y terá como equação  $X = 0$ . Neste ponto, teremos  $Y = 0$ . Da mesma forma, ao interceptar o

Incorporando a equação 2 no próximo programa, podemos fornecer vários valores para <sup>I</sup> e H, e ver o efeito de cada par. Experimente tanto com valores negativos para I, quanto positivos. Utilizando um papel quadriculado e lápis, desenhe os dois eixos, adequadamente enumerados, e tente traçar cada linha, de acordo com os valores escolhidos para <sup>I</sup> e H. Neste ponto temos algumas surpresas.

#### Programa\_9

```
10 CLS
20 PRINT "VALOR I?";
30 INPUT I
40 PRINT I
50 PRINT "VALOR H?";
60 INPUT H
70 PRINT H
80 PAUSE 200
90 CLS
100 PRINT AT 0,6; "Y= ";I;"*X+";H
110 FOR X = 0 TO 63
120 PLOT X,0
130 NEXT X
140 FOR Y = 0 TO 43
150 PLOT 0,Y
160 NEXT Y
```

```
170 FOR X = 0 TO 63
```
eixo Y). No caso, a altura A da linha traçada pelo programa 8, equivale a  $42 - 6 = 36$ , enquanto que o comprimento C é de 18 quadros. Portanto, A (altura) dividido por  $C$  (comprimento) = $A/C = 36/18 = 2$ .
ciar cada linha. A linha 180 foi incluída para evitar que o computador tente desenhar uma linha além dos limites onde  $Y=0$ , ou Y maior que 43. Use valores de <sup>I</sup> entre -5 e 5, lembrando de empregar valores razoáveis para H.

### MOVIMENTO DOS OBJETOS

é bom divergir, de vez em quando, de um assunto muito teórico e partir para outro mais prático. Voltaremos ao assunto em questão depois de aprender como fazer objetos se movimentarem.

Ao executarmos o programa 10 vemos um quadrinho (aparentemente) se mexendo rapidamente por toda extensão do eixo X. Neste ponto, é vantajoso controlar a velocidade do pontinho, e neste caso, temos duas maneiras de fazer isto:

> 10 FOR  $X = 0$  TO 63 20 PLOT X,0 30 PAUSE 10 40 POKE 16437,255 50 UNPLOT X,0

Depois de ter elaborado o segundo desenho do objeto terá ocorrido a você que precisamos apagar os quadrinhos que não serão ocupados por novas coor- »

Para podermos desenhar objetos animados na tela, usaremos o mesmo método adotado em desenhos animados. O artista primeiramente desenha e fotografa o objeto, depois desenha este mesmo objeto em posição um pouco diferente da anterior e assim por diante, talvez centenas de vezes, para produzir um filme. Para mover um pixel, ou um grupo de pixels entre dois pontos na tela, precisamos preencher um determinado quadro, apagá-lo, e depois preencher outro quadro ao lado do anterior. Para efeito de demonstração, podemos modificar o simples programa 3 da seguinte maneira:

Programa 12

10 FOR  $X = 0$  TO 63 20 PLOT X,0 30 FOR <sup>A</sup> = <sup>1</sup> TO 10 40 NEXT <sup>A</sup> 50 UNPLOT X, 0 60 NEXT <sup>X</sup> 70 STOP

Programa 10 10 FOR  $X = 0$  TO 63 20 PLOT X,0 30 UNPLOT X,0 40 NEXT <sup>X</sup> 50 STOP

Experimente valores maiores para A, tal como demonstra o programa a seguir. Nas linhas 20, 30, 40 e 50 o programa desenha um objeto, mas nas linhas 80 e 90, o programa apaga apenas os quadrinhos: X,0 e X+1,1.

### Programa <sup>11</sup>

### 60 NEXT <sup>X</sup>

### Monk, soft pronto para ser usado. PARA D.8000, CP 500, DGT 100 e NAJA

Vejamos as linhas 30 e 40 (este é o método mais usado). Executamos o programa usando valores maiores e menores de PAUSE (PAUSE 50 equivale a uma pausa, de mais ou menos um segundo; PAUSE 100 a dois segundos, e assim por diante). Para desenhos animados, sempre devemos incluir a palavra POKE, seguida normalmente pelo endereço 16437, e a quantidade de memória, neste caso 255, a qual desejamos preservar intacta.

Experimente agora o programa, utilizando FOR TO — NEXT, ao invés de PAUSE e POKE.

Mas antes, faça o desenho numa folha de papel quadriculado de acordo com as coordenadas do programa. Apague os quadrinhos  $X,0$  e  $X + 1,1$ . Lembre que a linha 10 do programa avança o valor de X para 1,2, 3, 4, 5 até 63, e o computador repete o programa 64 vezes. Faça o desenho do objeto para cada valor de X, não esquecendo de apagar os quadrinhos de acordo com as novas coordenadas das linhas 80 e 90.

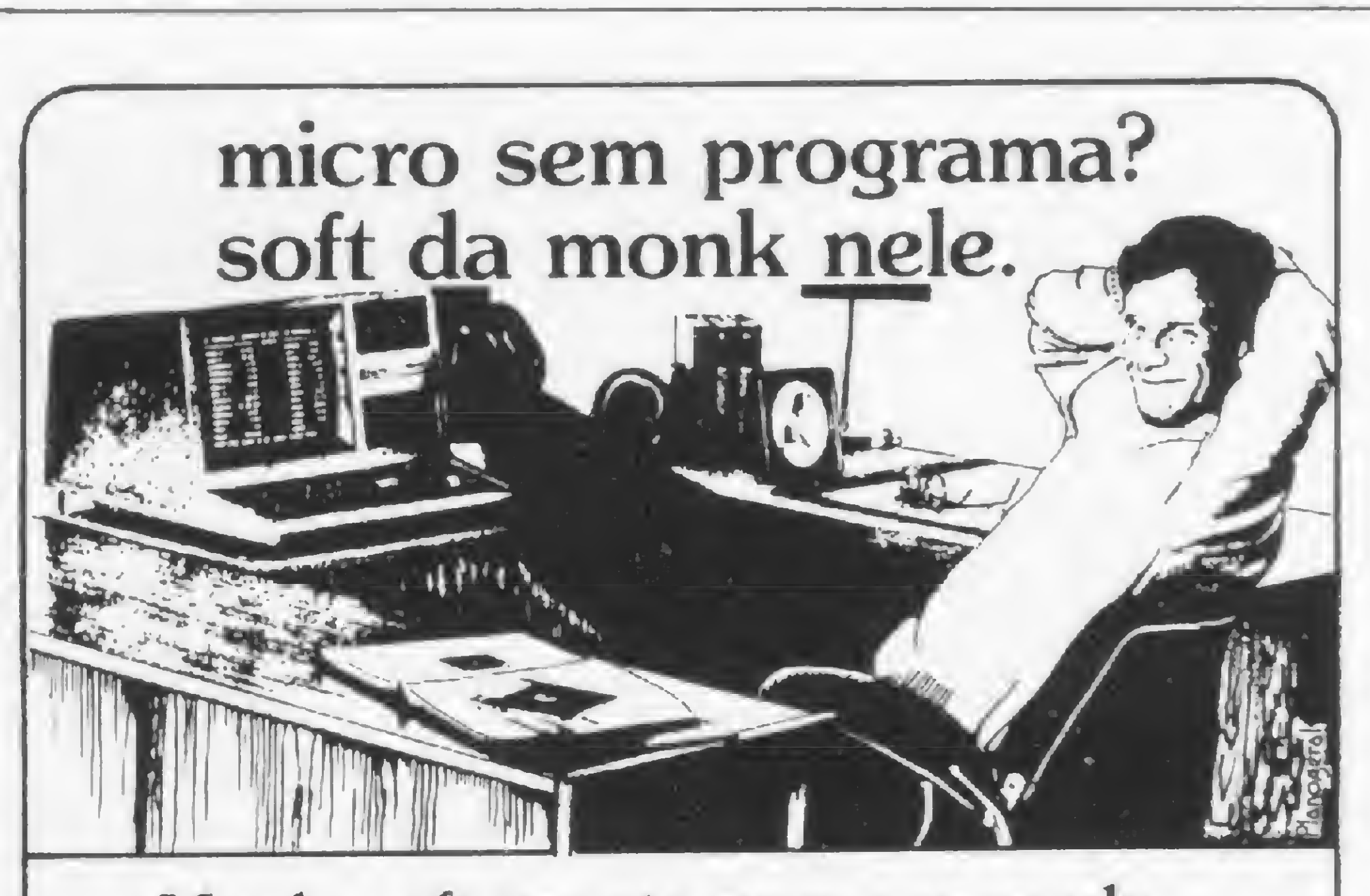

Cadastro, Banco de Dados, Locações, Contabilidade, Contas a Pagar e Receber, Editor de Texto, Conta Bancária, Mala Direta, Visicalc,

Controle de Estoque, Editor Assembler, Compiladores Basic e Cobol, jogos que ninguém é de ferro. Relação com 60 programas, todos em disponibilidade agora. Todos em português, gravados em cassette ou diskette, com manual do usuáno, extremamente práticos. Procure no seu revendedor predileto nossa relação completa de programas, ele está em condições de aconselhá-lo e dar demonstrações técnicas. Livre-se já dos custos em ORTN's e esperas duvidosas. Sem soft seu micro não trabalha.

**EEEEEEE** 

monk micro informática ltda.

R. Augusta, 2690 - 2.° andar - Loja 318

Tel. (011) 852-2958 - cep <sup>01412</sup> - SP\_\_\_Jgfé

monk, o software que faz você ficar feliz por ter um micro.

### DESENHE E BRINQUE COM O MICRO

denadas. Assim, o programa 13 será executado com rapidez e eficiência. Vejamos:

Até o momento, os nossos programas desenharam linhas compridas, curtas, objetos se movimentando e linhas diagonais. Mas como podemos saber se uma linha pode estourar o nosso programa provocando mensagem de erro? Para evitar este acontecimento temos que recorrer à Trigonometria, no que diz respeito a tangentes. Sabe-se que as tangentes se determinam pela razão proporcional de dois lados do triângulo retângulo (veja a figura 4), portanto, a tangente do ângulo em A será: 120 STOP<br>
EVENDO GEOMETRI.<br>
Into, os nossos program<br>
Is, curtas, objetos se m<br>
Iurar o nosso program<br>
Iurar o nosso program<br>
Iurar exitar este<br>
Inter à Trigonometria,<br>
Is, as tangentes se deter<br>
al de dois lados do tria<br>

Programa 13 10 FOR  $X = 0$  TO 63 20 PLOT X,0 30 PLOT <sup>X</sup> <sup>+</sup> 1,0 40 PLOT <sup>X</sup> <sup>+</sup> 2,0 50 PLOT <sup>X</sup> <sup>+</sup> 1,1 60 PAUSE 10 70 POKE 16437,255 60 UNPLOT X,0 90 UNPLOT <sup>X</sup> <sup>+</sup> 1,1 100 NEXT <sup>X</sup> 120 STOP

### REVENDO GEOMETRIA

### LADO OPOSTO LADO ADJACENTE Ou  $A = a/b$

Utilizando a equação de tangentes podemos definir a inclinação ou o ângulo de qualquer linha reta que desejamos desenhar. O nosso programa poderá desenhar linhas possuindo ângulos entre 0 e 90 graus. Entretanto, seria fácil se pudéssemos dizer ao computador para desenhar uma linha cujo ângulo fosse igual à tangente do ângulo A. Infelizmente não podemos, porque os matemáticos que projetaram o sistema complicaram nossos cálculos, ao determinar que o sis-

```
10 PRINT AT 0,0; "ANGULO?";
20 INPUT A
30 PRINT A
40 IF A < 0 OR A > 90 THEN GOTO 20
50 LET I = TAN (A * 2 * PI / 360)60 FOR X = 0 TO 63
70 IF I*X> 43 THEN COTO 100
80 PLOT X,INT (I*X)
90 NEXT X
100 PAUSE 100
110 POKE 16437,255
120 PRINT AT 0,8;"eeee"
130 GOTO 10
```
Repare como podemos implantar sistemas de segurança em nossos programas: a tangente de um ângulo menor que 0, ou maior que 90 graus, por exemplo. Só para comprovar, calculamos a tangente de 90 graus. <sup>E</sup> infinitamente larga! Por essa razão, a linha 40 evita que o computador tente fazer tal cálculo. A linha 50 calcula o ângulo da tangente. A linha 70 evita que uma linha se estenda além do limite do eixo Y (43), o que provocaria estouro e mensagem de erro. As linhas 100-130 permitem que cada linha desenhada permaneça na tela.

Agora que nosso programa desenhou várias linhas, alteramos o programa 14 para que sejam inscritas todas as tangentes dos ângulos entre 0 e 85°,com 5o entre cada linha:

Figura 4

O mesmo trabalho pode ser feito através do programa 15:

tema reconheça apenas as tangentes de ângulos em Radianos, que são unidades de medidas circular. Mas, este fato não é grande obstáculo, pois sabe-se que um equivale a 2PI/360 Radianos. Sendo assim, podemos desenvolver o próximo programa:

### Programa 14

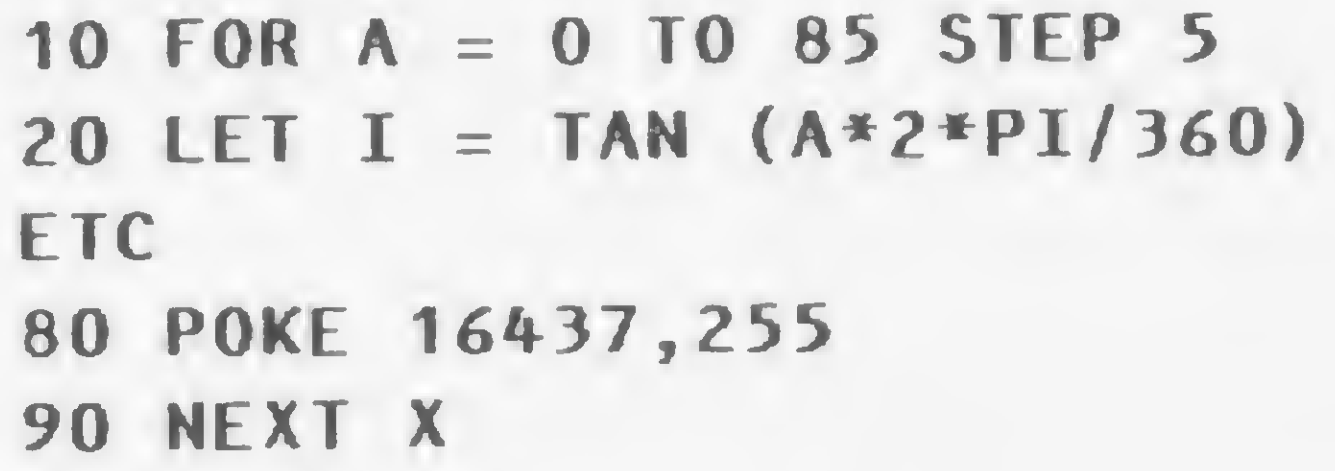

### Programa 15

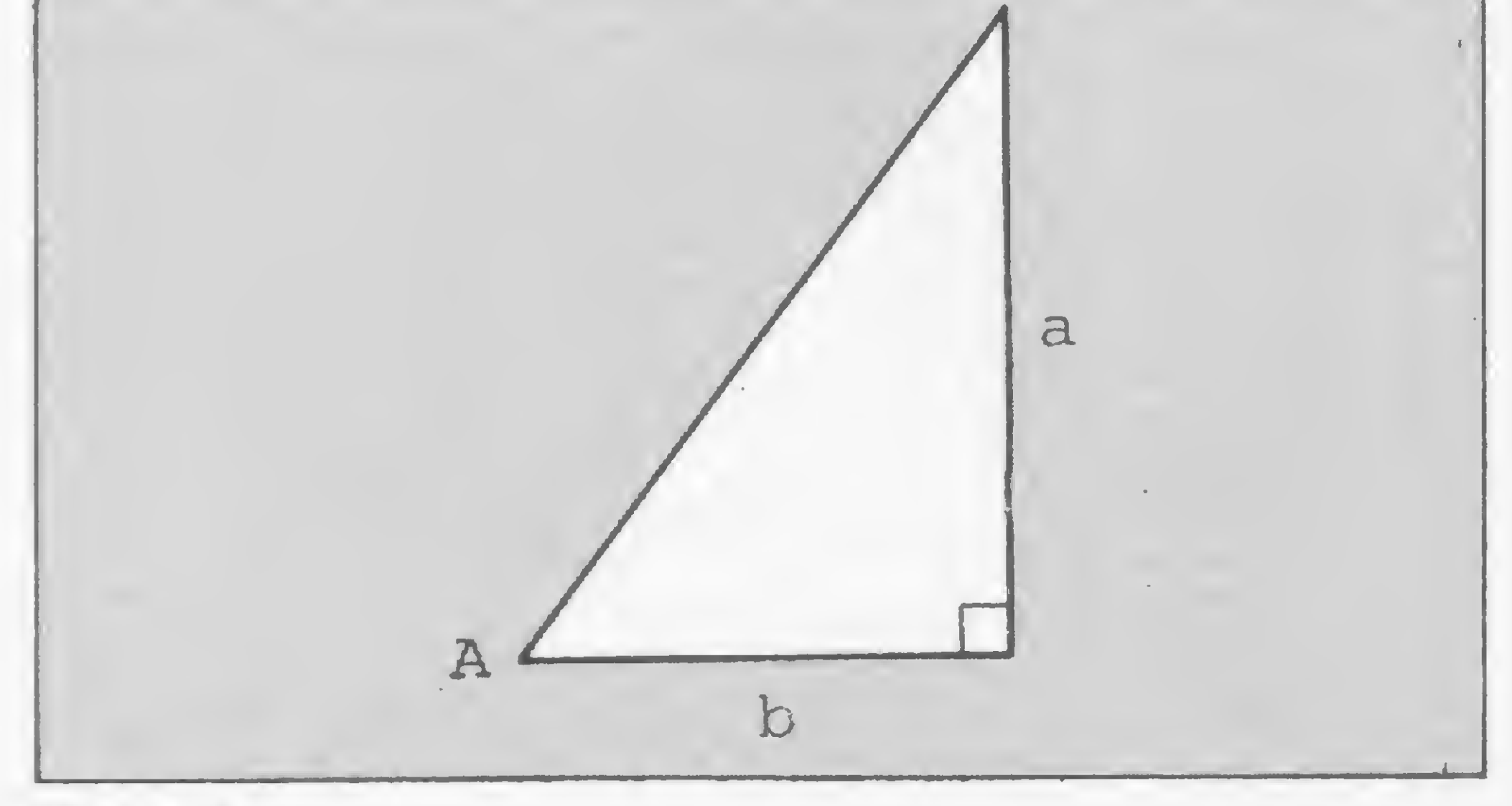

10 FOR <sup>A</sup> = 0 TO 85 STEP 5 20 LET I = TAN  $(A*2*PI/360)$ 30 FOR <sup>X</sup> = 0 TO 63 40 LET  $Y = INT (I*X)$ 50 IF <sup>Y</sup> > 43 THEN COTO 80 60 PLOT X,Y 70 NEXT <sup>X</sup> 80 NEXT <sup>A</sup>

Para saber, com antecipação, o comprimento de uma linha ou o trajeto de um objeto animado usamos o Teorema de Pitágoras. Sendo A a hipotenusa

de um triângulo, e B e C os catetos, temos que A<sup>2</sup>  $=$  B<sup>2</sup> +  $C<sup>2</sup>$  Para testarmos esta teoria basta alterar uma linha do programa 15, substituindo a linha 50 pela seguinte (note que 43x43=1849):

### 50 IF  $(X=X) + (Y=Y) > 1849$  THEN GOTO 80

As linhas terão o mesmo comprimento. Sendo assim, acabamos de desenhar a metade de uma teia de aranha. Se quisermos desenhar a teia completa temos que estudar um pouco sobre Linhas que cruzam um ponto.

### TEIA DE ARANHA

equações simultâneas. Isto não é problema, pois sabemos que, geralmente, a equação da linha 2,3 a 15,20 pode ser obtida pela equação:

> $Y-a$   $X-b$  $c-a$   $d-b$

Nosso desejo é desenhar uma teia completa, centralizada no meio da tela, não é mesmo? O ponto mais próximo do centro tem as coordenadas  $X,Y=$ 32,22; logo, para as linhas originárias do eixo Y cruzarem o centro temos como base b,a = 32,22 e d,c  $= 0, Y, Dai$ :

Suponhamos que o nosso desejo seja o de desenhar uma linha, cuja trajetória se inicia e termina nas coordenadas 2,3 e 15,20, respectivamente. Estes dois pontos satisfazem a equação Y = IX + H. Portanto, para o ponto  $2,3$  teremos  $3 = 21 + H$  e o outro ponto 20 = 151 + H, o que nos deixa em frente a um par de

Y-22  $I = \frac{Y-22}{X-32}$  $X - 32$ 

Vemos que a linha terá como coordenada Y = <sup>I</sup> (X — 32) + 22, que é a progressão matemática da equação acima. A inclinação de metade das linhas terá que ser negativa. Vejamos então o programa 17. (Caso não tenha entendido exatamente o porquê de usarmos valores negativos de I, então volte ao programa 9 e experimente).

Andrew Fairbairn é formado em Engenharia Eletrônica pela Universidade de Briston na Inglaterra, em 1973. Estagiou durante um ano na ITC — International Computer de Londres e trabalha atualmente em controle de instrumentos através de microprocessadores na área biomédica. Ê usuário de microcomputadores desde 1980 e vem desenvolvendo estudos e experiências no ZX81, da Sinclair.

%

10 FOR <sup>C</sup> = 0 TO 40 STEP 5 20 FOR  $X = 0$  TO 63 30 LET Y = INT (22-(X-32) x (C-22)/32)

### Programa 17

10 FOR  $I = -5$  TO 5 STEP 0.5 20 FOR  $X = 0$  TO 63 30 LET Y = INT  $(I*(X-32) + 22)$ 40 IF <sup>Y</sup> > 43 OR <sup>Y</sup> < 0 THEN GOTO 60 50 PLOT X,Y 60 NEXT <sup>X</sup> **70 NEXT I** 

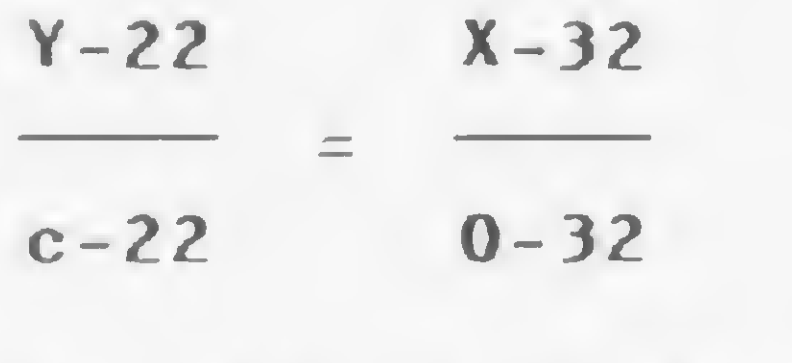

Passamos, então, para outro programa:

### Programa 16

f-

 $Y = 22 - (X-32) \times (c-22) / 32$ 

40 IF <sup>Y</sup> > 43 OR <sup>Y</sup> < 0 THEN GOTO 70 **50 PLOT X, Y** 60 NEXT <sup>X</sup> 70 NEXT <sup>C</sup>

Após executar este programa, você pode perguntar por que o computador não desenhou uma teia completa. Bem, nosso programa ordenou que o computador, apenas, desenhasse as linhas ao longo do eixo Y. Para desenharmos uma teia completa, temos que considerar, novamente, a equação  $Y = IX + H$ . Uma linha de inclinação ou ângulo <sup>I</sup> pode ser calculada, já que sabemos o ponto por onde a linha passará, no meio da tela. Podemos dizer que:

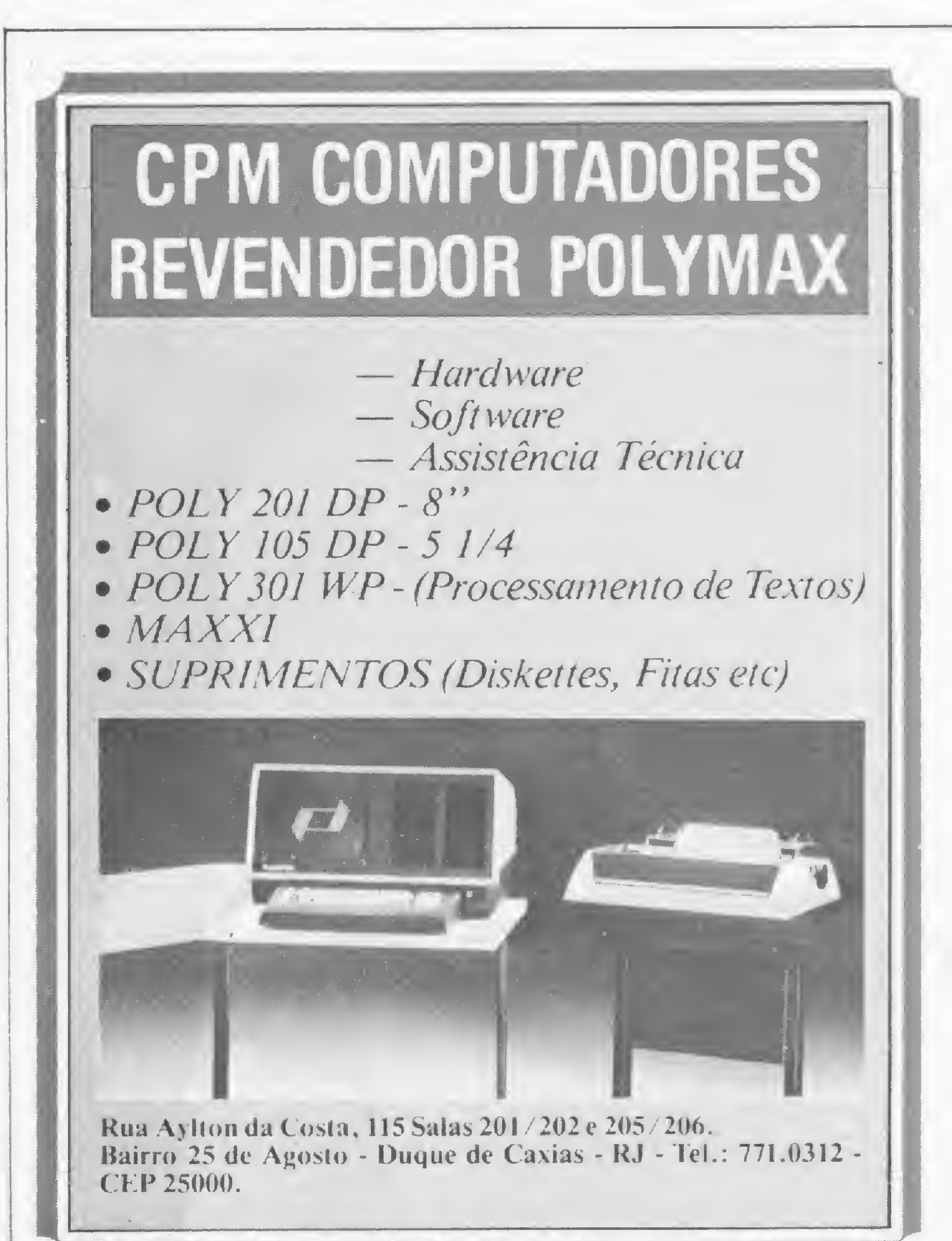

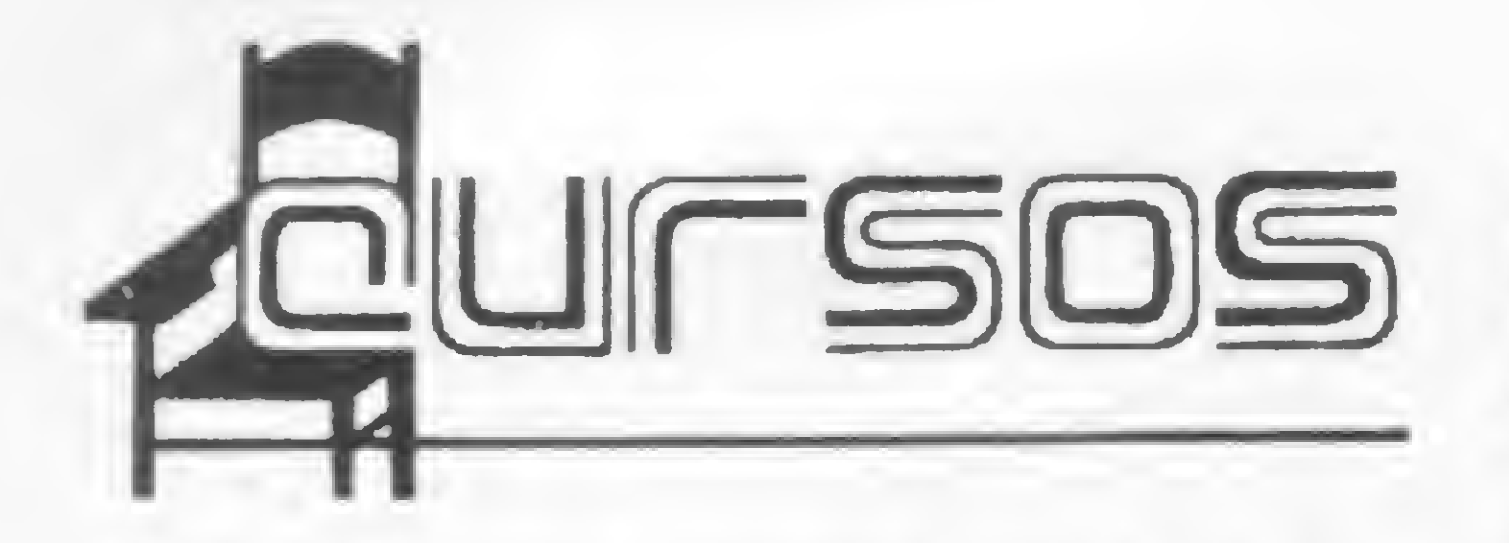

• A MICRO-KIT promove cursos para julho de 83: BASIC para adultos e crianças e cursos aplicativos para microcomputadores como VisiCalc, VisiTrend, VisiPlot, entre outros. A loja está lançando, também, um sistema de aulas particulares solicitadas por clientes que desejem receber informações diretas e pormenorizadas sobre micro-computadores. Estas aulas serão dadas na loja com horário previamente marcado pelo telefone: (021) 267-8291. O endereço da MICRO-KIT é R. Visconde de Pirajá, 303/210 — Ipanema — Rio de Janeiro.

· Curso de BASIC: turmas limitadas (no máximo dez alunos); aulas diárias das 19:00 às 21:00h; duração de duas semanas. Inscrições e maiores informações na NASAJON SISTE-MAS, que fica na Av. Rio Branco, 45/1311. O telefone é (021) 263-1241 - Rio de Janeiro.

• <sup>A</sup> Loja Ipanema Micro continua com sua programação mensal de cursos de introdução ao BASIC, agora com novas instalações. Os cursos são realizados pela manhã, tarde ou noite com aulas teóricas e práticas em microcomputadores às segundas, quartas e sextasfeiras. As turmas são limitadas, no máximo, em dez alunos, adultos e crianças. Informações sobre datas e taxa de inscrição pelos telefones (021) 259-1516 e 274-5574. O en dereço da Ipanema Micro é Rua Visc. de Pirajá, 540 — lj. 106 — Ipanema, Rio de Janeiro/RJ.

conto. O de BASIC tem, no máximo, três alunos por cada computador e sai por três parcelas de Cr\$ 11 mil ou Cr\$ 30 mil à vista. A MINAS DIGITAL oferece, ainda, curso de BASIC para turmas fechadas (24 alunos). O endereço é Rua Tupinambás, 1045 —cjs. 601 e 602 — Belo Horizonte-MG. Telefone (031) 201-7555..

• <sup>A</sup> COMPUCENTER estará realizando de 27 a 29 de julho os cursos: "Redes de Computadores" e "Como Melhorar o Rendimento do Computador" no horário das 09:00 às 17:00 h. O primeiro será realizado no Rio de Janeiro no Hotel Meridien, Av. Atlântica, 1020, Copacabana. O segundo será em São Paulo no Hotel Cadoro, Rua Augusta, 129, Centro. Inscrições e informações pelos telefones (011) 255-5076 e 255-9662.

· Cursos de microcomputadores são ministrados pela FUNDATEC-UFRGS em Porto Alegre. A programação inclui: Linguagem BA-SIC para Apple II, Mjcroengenho, Unitron e outros, com aulas teórico-práticas em micros, sobre Arquivos, VisiCalc, Banco de Dados e Processadores de Texto. Cada curso tem a duração de 30 horas-aulas. Informações pelo telefone (0512) 25-3240 — Porto Alegre.

• <sup>A</sup> CompuShop está com inscrições abertas para uma série de cursos. De 26 a 30 de junho vai ser realizado o "VisiCalc", com duração de 16 horas e preço de Cr\$ 60 mil. De 4 a 7 de julho será ministrado o curso "Desmistificando o microcomputador", com 12 horas de aula e preço de Cr\$ 30 mil. De 4 a 15 de julho será a vez do curso "Descobrindo o microcomputador", para jovens de 10 a 15 anos, com noções de BASIC e LOGO, num total de 20 horas de aula. O preço para inscrição é de Cr\$ 35 mil. O endereço da CompuShop é R. Dr. Mário Ferraz, 37, São Paulo. Tels.: (011) 210-0187 e 212-9004.

• A MINAS DIGITAL continua ministrando cursos de Digitação e Programação BASIC com aulas práticas. Estes cursos podem ser iniciados a qualquer dia, no horário das 08:00 às 21:00 h. O curso de Digitação tem um aluno por máquina e custa, a prazo, 3 parcelas de Cr\$ 6 mil e 200, ou à vista com 10% de des-

**• A MICROIDÉIA SISTEMAS, EDUCA-**CÃO E INFORMÁTICA LTDA, promove cursos regulares de BASIC nos horários de 17:00 às 19:00 e 20:00 às 22:00 h. Os cursos têm duração de 20 horas e o treinamento, para turmas de 12 alunos é feito em dois micros. O preço é de Cr\$ 20 mil e o endereço para inscrições é Av. Mal. Câmara, 160/1426 — Ed. Orly-Castelo, Rio de Janeiro. Qualquer informação pelos telefones (021) 265-2252 e 288-0333.

· A Teplan Informática realiza cursos semanais intensivos, com 10 horas de aula, de segunda às sextas-feiras, ás 19:30h, sobre "Programação BASIC aplicada aos diferentes micros", com a finalidade de popularizar esta linguagem junto aos futuros usuários. Informações pelo telefone: (011) 881-0022 — São Paulo.

micro AL Lorena, 652 Sào Paulo • SP. Tel.: (011) 282-2105 e 852-5603.

• <sup>O</sup> CEAPRO — Cursos de Especialização <sup>e</sup> Aperfeiçoamento Profissional — está com inscrições abertas para os cursos: "Microprocessadores Aplicados a Controle" de 18/07 a 22/08, às segundas, quartas e sextas-feiras das 19:00 às 21:30 h; e "Microprocessador 8086" de 12/07 a 18/08, às terças e quintasfeiras, no horário das 19:00 às 21:30 h. O endereço do CEAPRO é Av. Presidente Vargas, 590/217, telefone (021) 233-5239, Rio de Janeiro.

• <sup>O</sup> Núcleo de Orientação de Estudos está oferecendo os cursos de BASIC níveis 1,2 e 3 com duração de 20 horas ao preço de Cr\$ 45 mil; Linguagem de Máquina para o TK82-C com duração de 40 horas ao preço de Cr\$ 66 mil: Cursos de Jogos com duração de 20 horas ao preço de Cr\$ 42 mil. O Núcleo fica na Av. Brig. Faria Lima, 1451, conj. 31 — Itaim-Bibi, SP. Tel.: (011) 813-4555. Vagas limitadas.

• <sup>O</sup> CEDM — Cursos de Aperfeiçoamento Técnico — está oferecendo o "Curso de Eletrônica Digital e Microprocessadores" por correspondência. Dividido em 36 grupos, o curso oferece material de prática (kits) e, no final, um kit surpresa como "prêmio de formatura". O aluno receberá um certificado de conclusão do curso. O endereço para o pedido é Caixa Postal 1642 - CEP 86100 - Londrina-PR. O endereço do CEDM é Rua Piauí, 191, sis. 31 e 34, tel.: (0432) 23-9674.

• Estão abertas as inscrições, no Centro Edu cacional Carvalho de Mendonça, para os seguintes cursos: Programação BASIC I; Lógica Digital <sup>I</sup> e II; Microprocessador Z80 e 8080/ 85; Circuitos Lógicos CMOS; Amplificadores Operacionais e Teleprocessamento. Todos eles têm 40 horas de duração, com turmas pela manhã, tarde, noite e aos sábados. Apostilas gratuitas e aulas práticas em laboratório próprio. Rua Evaristo da Veiga, 20 — Centro — Rio de Janeiro — Telefones (021) 220-8820 e 220-7009.

Para informar ao leitor sobre os cursos que estão sendo oferecidos, a revista recolhe informações em diversas instituições ou as recebe pelo correio. Portanto, não nos responsabilizamos por quaisquer alterações posteriormente efetuadas por estas instituições nos programas ou preços.

MICRO SISTEMAS, junho/83

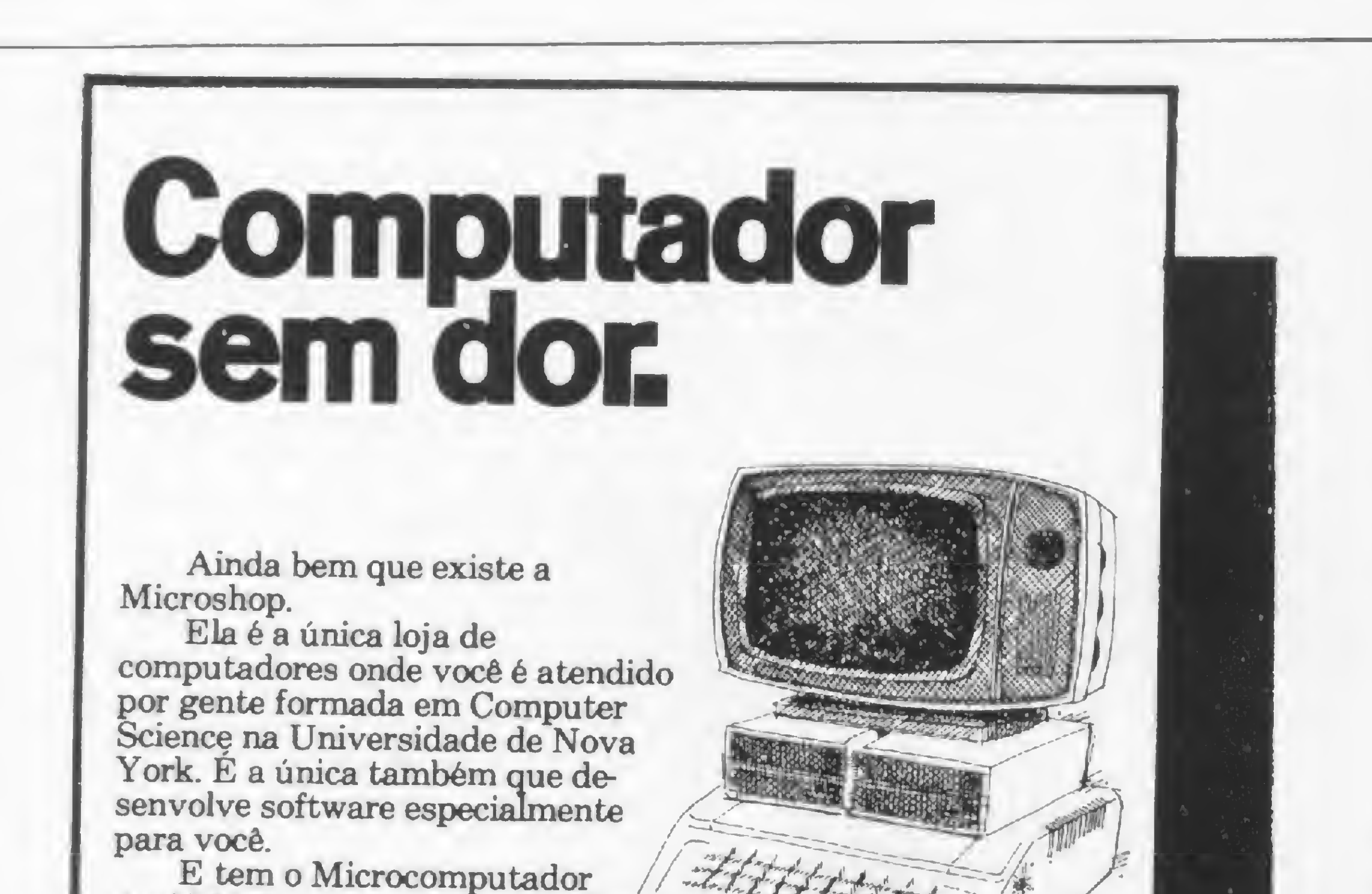

Ap II Unitron, versào nacionali-

Irantia Lotal d

Inclus Lots

zada do famosoApple.com 48k bytes em condições muito especiais. Venha nos visitar.

**RIPO** 

# Maxxi, o micro pessoal muito<br>profissional da Polymax.

Children

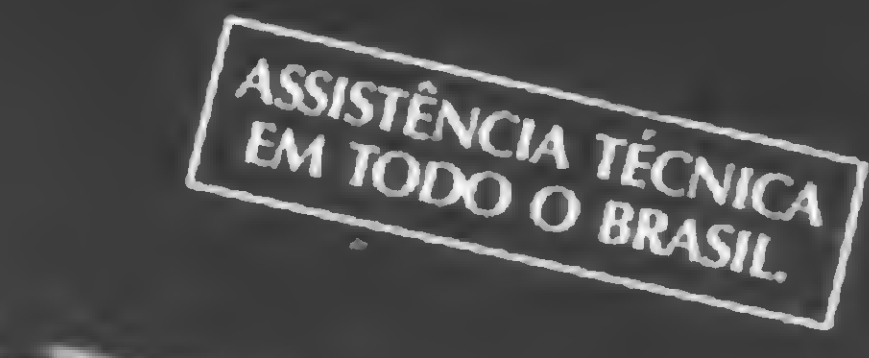

#### O Maxxi é um microcomputador pessoal — profissional de grande versatilidade e assegurada possibilidade de expansão. Compatível com APPLE II PLUS\*, aceita mais de 5 mil programas aplicativos disponíveis no mercada Sua característica padrão inclui um monitor e linguagem Rolysoft Basic, ambas gravadas em ROM, com 2 kbytes e 10 kbytes, respectivamente, 48 kbytes de memória RAM disponíveis para o usuário; interface para gravador cassete, vídeo e tv colorida (sistema PAL-M); teclado padrão ASC II e fonte de alimentação, dispostos em um gabinete próprio.

### Veja aqui sua essência técnica:

- 40 caracteres/linha, 24 linhas.
- Caracteres  $5 \times 7$ .
- Vídeo normal, reverso e piscante.
- Controle pleno do curso.

### Microprocessador

6502 operando com freqüência de <sup>1</sup> MHZ.

rkcvisno

valores  $\sim$   $\frac{87}{11}$  the ef-

- 
- Comando específicos do Polysoft Basic para uso do Modo Gráfico:COLOR, PLOT, HLIN, VLIN, SCRN. (alta resolução)
- 280 h  $\times$  192 v ou 280 h  $\times$  160 v com 4 linhas de texto.
- 6 cores selecionáveis por Software.
- Comandos específicos do Polysoft Basic para uso no modo gráfico: HCOLOR, HPLOT.
- · Imagem do vídeo residente em 8 kbytes.

### Vídeo

### Agoravamos processar os dados técnicos dele.

Clarino

O Maxxi possui um vídeo profissional de 12" com fosfatização verde e pode conectar-se também com uma televisão comum (colorida ou preto & branco), operando no modo texto ou gráfico (baixa ou alta resolução), sendo completamente transparente ao usuário o acesso à memória. No modo gráfico, as últimas 4 linhas do vídeo operam no modo texta Todos os modos de operação com o vídeo são selecionáveis por Software.

### Modo Texto

### Modo Gráfico

(baixa resolução)

- $\cdot$  40 h  $\times$  48 v ou 40 h  $\times$  40 v com 4 linhas de texto.
- 16 cores selecionáveis por Software.

### Memória

A memória dinâmica RAM é organizada em 3 incrementos de 16 kbytes cada um, num total de 48 kbytes totalmente disponíveis para o usuário. Esta memória pode ser aumentada conforme a necessidade do usuário adicionando placas de expansão. Possui também 10 kbytes de ROM para armazenamento do Polysoft Basic e 2 kbytes de ROM para o sistema monitor. Sistema de "Refresh" automático, completamente transparente. Memória rápida — tempo de acesso de 350 ns.

### Entrada e Saída

O Maxxi inclui um teclado com padrão ASC II; interface para gravador cassete, vídeo e tv colorida sistema PAL-M; um conjunto de 8 conectores para a ligação de cartões controladores de periféricos e expansões; 3 entradas de <sup>1</sup> bit, 4 entradas analógicas para conexão de "joystick" e 4 saídas digitais de <sup>1</sup> bit.

### Polysoft Basic

POssui características básicas do padrão Basic com técnicas de forma a propiciar máximo rendimento dos recursos de Software do produto.

### **Monitor**

Gravado em ROM com 2 kbytes.

### Periféricos e acessórios disponíveis

O Maxxi de concepção modular, cresce de acordo com os periféricos a ele incorporados, dentre os quais destacamos: TV comum, a cores ou preto & branco — Monitor profissional Folymax de 12" com fosfatização verde — Unidade de drives de disquetes de 5%", organizado com 25 trilhas, 16 setores de capacidade de 256 bytes cada um — Unidade de gravador cassete — Interface serial para impressora — Impressora Polyprint 90 CPS de 80/132 colunas — Controladores de jogos — Interface serial para comunicacão de dados — Modem — Placa de expansão de memória RAM para 64 kb — Placa de CPU Z-80 (sistema operacional CP/M) — Placa Videx expansora de vídeo de 40 para 80 colunas — modulador de R.F.

• Outros produtos da Polvmax: • POLY 301 WP (Polyscriba) • POLY 201 DP • POLY 105 DP • POLY 201 DE • POLYNET

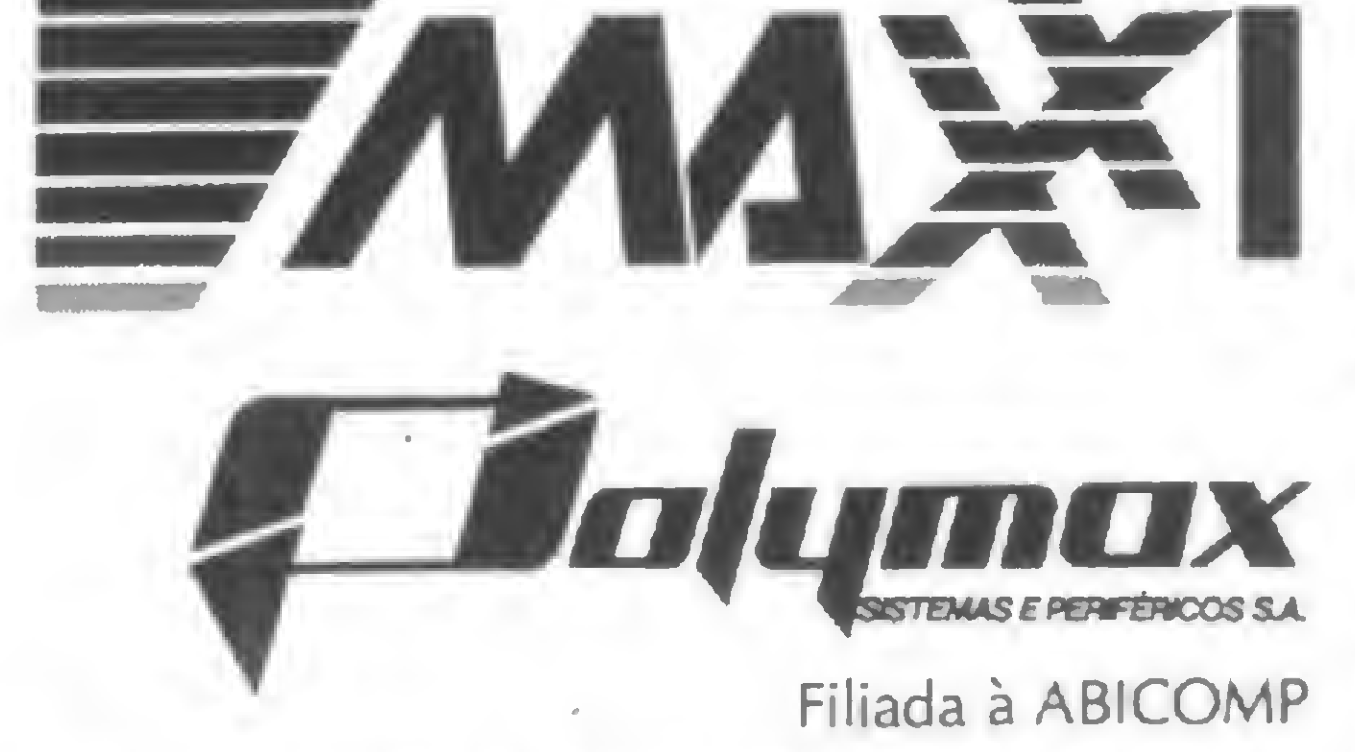

MATRIZ: PORTO ALEGRE (RS) • Fone: 42-7833. FILIAIS: ABC (SP) - Fone: 454-4922 - BELO HORIZONTE (MG) - BRASÍLIA (DF) - Fone: 225-1456 - CURITIBA (PR) - Fone: 233-6632 PORTO ALEGRE (RS) - Fone: 42-3311 - RIO DE JANEIRO (RJ) - Fone: 252-8274 - SÃO PAULO (SP) - Fone: 283-3722.

#### REDE DE REVENDE DORES:

BAURU (SP): Soma - 24-2558 - BELÍM (PA): Pam - 222-9772 - BELO HORIZONTE (MG): Compucity - 226-6336 - Computronics - 225-3305 - Julio Lobos - 225-6519 - BRASÍLIA (DF): Compushow - 273-2128 - GB - 242-6344 - MB - 226-5914 -248-6321 CAMPO GRANDE (MS): DRL - 382-6487 - New Line - 624-5349 - CAMPINAS (SP): Microsystems - 51-3542 - Microtok - 32-3910 - CAXIAS DO SUL (RS): Digipampa - 221-4559 - CURITIBA (PR): Comicro - 224-5616 - Compustore - 23 THE PORTO ALEGER (RS) - FORT HOLD PORTO AND CANNOTE INCO. - BRASILIA (DF) - Fore 225-1456 - CURITBA - (PR) - Fore 223-1455 - CURITBA - The 225-337<br>
RIELA RACCEAR (RS) - Fore 454-4921 - RED HOND CANNOTE INCO. COMPANY FOR CO LONDRINA (PR): Comicrò - 23-0065 - MANAUS (AM): CPD - 237-1793 - MOGI DAS CRUZES (SP): Runners House - 468-3779 - NOVO HAMBURGO (RS): Micromega - 93-4721 - PASSO FUNDO (RS): Digipampa - 312-3169 - PELOTAS (RS); CCS - 25-41 PIRACICABA (SP): Sogemec - 34-2100 - PORTO ALEGRE (RS): Advancing - 26-8246 - DB - 22-5136 - Digital - 24-1411 - Informatic - 21-4189 - 'Microsis - 22-9782 - Processa - 26-0936 - RIBEIRAO PRETO (SP): Compusys - 635-1195 - 264-5797 - SMC - 239-1345 - SALVADOR (BA): Sismac - 243-0991 - SANTA MARIA (RS): Digipampa - 221-6952 - SANTA ROSA (RS): Agnoleto - 512-1399 - SANTOS (SP): Kauffmann - 34-1476 - Sisper - 37-4705 - SAO JOSE DOS CAMPOS (SP): Siscom - 23-3752 - SAO LUIZ (MA): MPA - 221-1755 - SAO PAULO (SP): Audio - 220-2322 - Compushop - 212-9004 - Computer - 852-8290 - Computerland - 258-3954 - Data Magna - 272-2432 - Eletrogige - 881-6224 - Fotoptica - 852-2 881-0222 - Infordata - 853-5740 - Mappin - 258-7311 - Microshop - 282-2105 - Prokura - 32-9776 - PSI - 531-9902 - Reflex - 883-2440 - Tiger - 212-9522 - SOROCABA (SP): Datamed - 33-3155 - UBERLANDIA (MG): Silógica - 234-41 Bevorclii - 42-2175 - VITORIA (ES): Taborda - 222-5395.

Viajando ao fundo do DGT-100 você não encontrará o tesouro perdido de um navio naufragado, mas poderá descobrir coisas muito interessantes.

### Viagem ao fundo do DGT-100

Newton Duarte Braga Junior

uitos já devem conhecer o fundo do mar através do famoso seriado da televisão norte-ame ricana Viagem ao fundo do mar, mas agora nós vamos viajar pela memória do micro DGT-100, explorando espaços e desvendando mistérios.

Para empreender esta viagem usaremos as funções PEEK(x) e CHR\$(y). A primeira fornecerá, em decimal, o código do caráter armazenado na posição de memória (x); e a segunda fornecerá o caráter cujo código é (y).

```
FORI-I1TOI2:X-X+64:PRINTX,I ,PEEK( I) ,CHR$(PEEK(I)):
NEXT 1
```
- 64002 R\$=INKEY\$:IFR\$=""THEN64002ELSEIFASC(R\$)=91THEN64003 ELSEIFASC(R\$)=10THEN640 06ELSEIFR\$-"F"THENCLS : ENDELSE IFR\$-"R"THEN64000ELSE64002
- $64003$   $11=11+1:12=12+1$ <sup>64004</sup> IFI1<0THENI1«0:I2-11+10 64005 GOT064001

 $64006$   $11=11-1:12=12-1$ 65007 IFI2>32767THEN12-32767:11-12-10

Tudo pronto? Então, vamos iniciar nossa viagem através do programa da figura 1.

desejamos dar um novo endereço inicial, pressionamos a tecla R, e se desejamos finalizar o programa, pressionamos a tecla F.

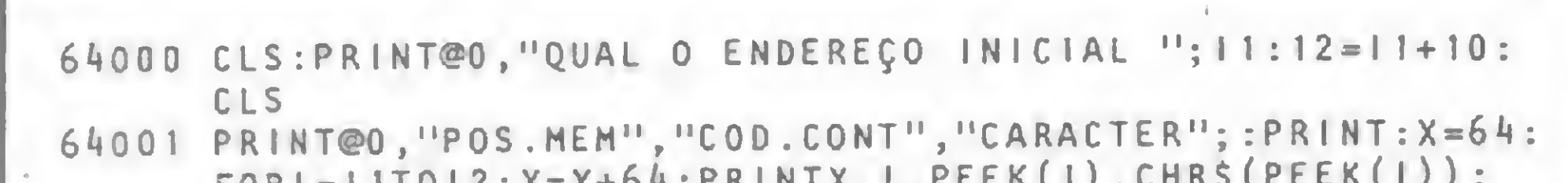

A coluna da esquerda, POS.MEM, fornece a posição de memória; a coluna do meio, COD.CONT, o código do caráter armazenado na posição de memória indicada na coluna da esquerda; e, finalmente, a coluna da direita fornece o caráter do código apresentado na coluna do meio.

64008 GOTO64O01

Figura <sup>1</sup>

Este programa solicita um endereço inicial. Feito isto, a memória é listada da posição I até I+10. Neste ponto a listagem pode avançar (pressione seta para baixo) ou retroceder (pressione seta para cima). Se

Em certo ponto, a partir da posição de memória 17129, o programa começa a listar o conteúdo de memória, onde ele mesmo está armazenado. Percebemos então que a coluna do meio, algumas vezes, apresenta o byte 0, o que indica o final de cada linha do programa. Mais adiante encontramos três bytes 0, que indicam o fim da última linha, ou seja, o programa termina neste ponto. Se quisermos ir mais fundo em nossa "viagem" para saber quais posições de memória armazenam o número das linhas, e quais são estas linhas, devemos acrescentar ao programa anterior:

> 65000 P=17129 P1=PEEK(P)+PEEK(P+1)\*256 X=PEEK(P+2)+PEEK(P+3)\*256 IF X=64000 THEN ENO PRINT P1,X P=P1:GOTO 65300

Para executarmos esta rotina basta comandar: RUN 65000 (e apertar a tecla RETURN), deste modo o programa imprime as posições de memória e suas respectivas linhas. (Se você possui uma impressora e deseja o resultado impresso, troque o PRINT da linha 65310 por LPRINT).

As posições 16548 (byte menos significativo) e 16549 (byte mais significativo), em decimal, contêm o endereço inicial do programa em BASIC que está armazenado na memória do micro; e as posições 16633 e 16634 contêm o endereço final do programa.

### EFETUANDO UM MERGE

Com estas informações podemos simular, no gravador, uma rotina que só existe em equipamentos com disquete: o MERGE, ou seja, juntar dois programas, o primeiro na memória do micro, e o segundo no disquete.

No MERGE que vamos simular, o segundo programa terá que ser colocado no final do primeiro, independente dos seus números de linhas, pois é necessário que o segundo programa tenha, na sua primeira linha, um número maior que o da última linha do primeiro. Isto permitirá um resultado perfeito.

Se nos dois programas existirem linhas de números iguais, o MERGE colocará a linha do segundo programa em cima da linha do primeiro. As linhas que possuem números diferentes são intercaladas.

Se, ao contrário, o número for menor que dois, temos, então:

Com estas informações podemos aproveitar melhor o DGT-100 que tem por dentro lugares inexplorados...

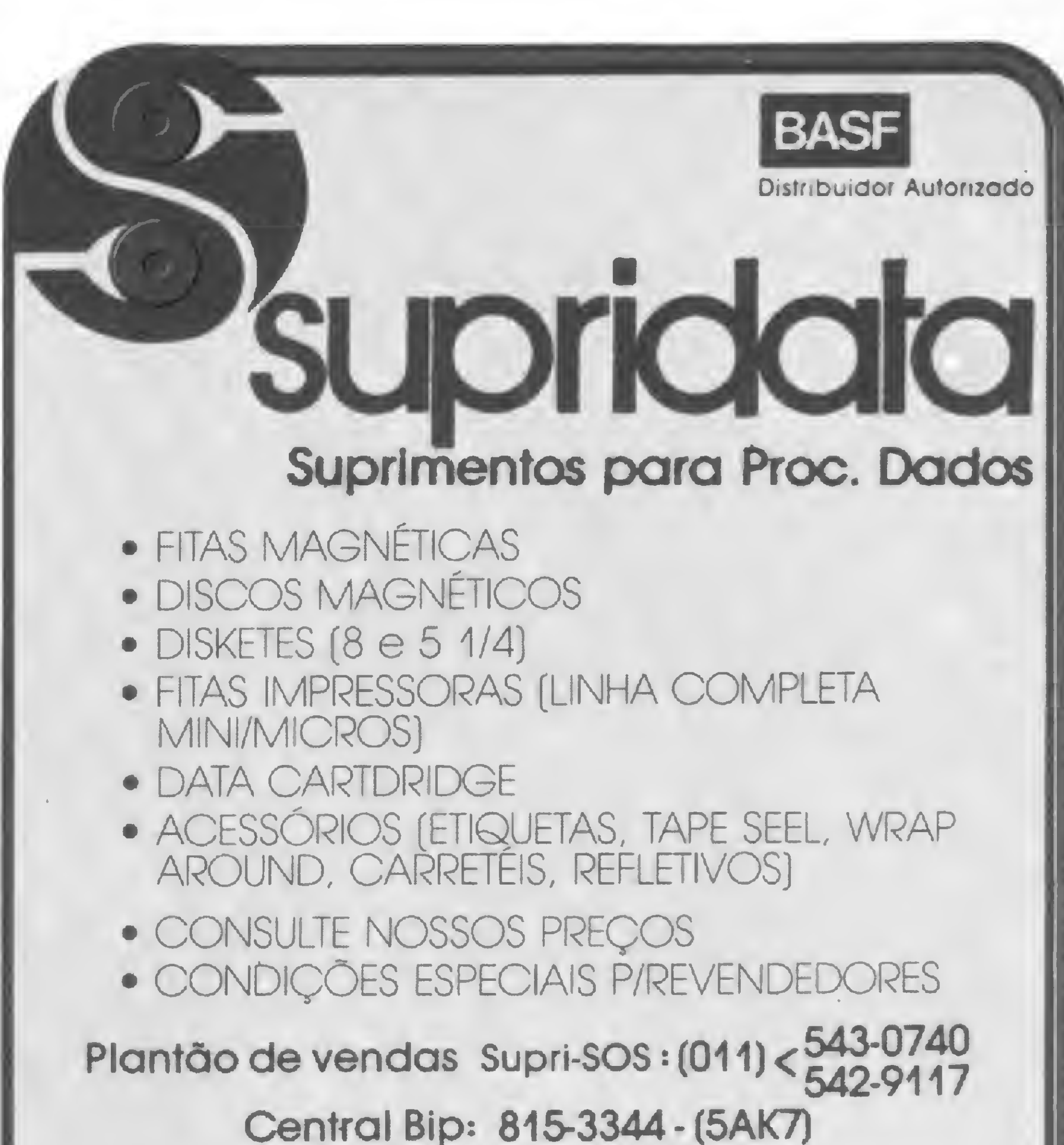

Newton Duarte Braga Junior tem curso de programação COBOL pela Da tamec e de programação FORTRAN pela Universidade Federal de Minas Gerais. Seu interesse por eletrônica começou no Curso da Escola Técnica Rezende Ramell e, a partir de 1980, vem aplicando seus conhecimentos na área de computação. Atualmente é proprietário de dois micros: DGT-lOO e NE-Z8000.

• SP - R. Brejo Alegre, 348 - Tel.: 543-0515 • RJ - R. Dom Gerardo. ó3 - s/1903 - Tel.: (021) 233-9849

INÉDITO NO BRASIL POTENCIAL SOFTWARE APRESENTA " PASSO A PASSO"

CURSO INTRODUTORIO A LINGUAGEM BASIC<br>AUTO - DIDATICO ONDE O PROFESSOR E' ONDE O PROFESSOR E' O PROPRIO MICROCOMPUTADOR..

Vamos efetuar o MERGE carregando, inicialmente, 0 primeiro programa e, através de PRINT PEEK (16633), saber qual o seu endereço final. Se o número apresentado for maior que dois, teclamos:

### P0KE16648,PEEK(16633)-2:P0KE16549,PEEK (16634)

### POKE16548,PEEK(16633)+254:P0KE16549, PEEK(16634)-1

Carregamos, agora, o segundo programa. Feito isto, restauramos o conteúdo das posições de memória 16548 e 16549 digitando:

### POKE16548,233:POKE16549,66

Se tudo isto foi feito corretamente, ao listarmos o programa, veremos que os dois que estavam separados, agora são um só.

SUPRI DATA - COM. <sup>E</sup> REPRESENTAÇÃO LTDA.

Representantes em todas as Capitais do País.

INCLUIi MANUAL EXPLICATIVO DOS VISUAIS EXPOSTOS, C.EXERCICIOS I TOTALNENTE EN P0RTU6UES t, <sup>E</sup> <sup>1</sup> DISKETE DE DUPLA FACE. C0NP0ST0 DEi 32 PROGRAMAS, 10 AULAS DIVIDIDAS EN 2 PARTES CADA 10 TESTES APOS DE CADA AULA E 2 EXARES GERAIS.

PASSO <sup>A</sup> PASSO REQUER: 48K, COM RON DOS MICROS DA FAMÍLIA APPLE , <sup>1</sup> DRIVE <sup>E</sup> SOD 3.3 .

COMPATÍVEL CONi APPLE II PLUS, HICR0EN8ENH0, POLYMAX,E UNITRON

### A VENDA NOS MELHORES REVENDEDORES DE MICROCOMPUTADORES DO BRASIL

### FACA SEU PEDIDO HOJE !!! POTENCIAL SOFTNARE.CX POSTAL, 977 CEP 13.100-CAMPINAS-SP F: (0192) 31-5340 TELEX 1134327 INCX BR

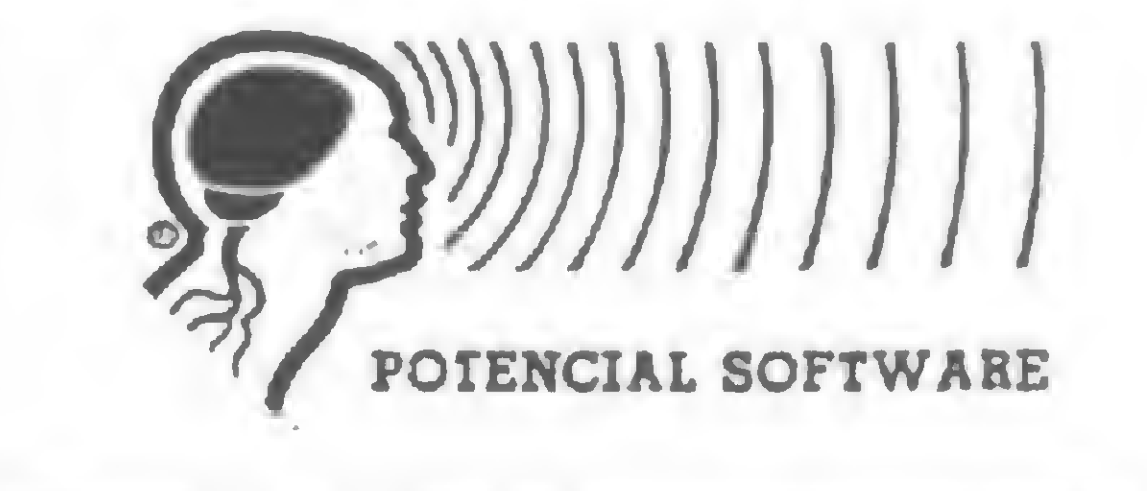

Um programa para aqueles que estão querendo perder ou ganhar alguns quilinhos.

# Programe sua dieta<br>(sem sacrifícios)

Pedro Luiz Ribeiro

Iste programa surgiu a partir do momento que resolvemos experimentar, lá em casa, um re gime mais convencional, à base de calorias. Um amigo médico orientou-nos a limitar a quantidade de calorias de cada refeição e nos cedeu uma tabela de alimentos e seus respectivos valores calóricos. A tabela deriva de um estudo realizado pelo Hospital das Clínicas, de São Paulo.

Quando comecei a elaborar os cardápios diários usando a tabela, percebi logo que não era uma tarefa simples. O trabalho envolvia consultas seguidas a sete folhas mimeografadas, anotando nomes de alimentos, quantidades e a soma das calorias.

Eu havia recebido meu Apple II tinha pouco tem po e estava ávido para encontrar uma oportunidade de experimentar minha capacidade de programar em BASIC. Decidi então fazer um programa, que depois de dois meses e alguns fins de semana, estava pronto, possibilitando-me produzir uma grande variedade de cardápios em alguns minutos.

### O PROGRAMA

A seguir, explicarei os principais pontos do programa:

· Linha 460 – Para garantir a boa colocação do texto na folha, o programa precisa do número de colunas da impressora utilizada, atribuindo-lhe à variável NC. • Linhas 640 <sup>a</sup> 760 — Preenchem <sup>a</sup> tela com <sup>a</sup> tabela referente ao grupo definido pelas variáveis T e X, em duas colunas verticais, tabulando os números pela direita e o texto pela esquerda.

• Linhas 780 a 1060 – Aceitam a escolha e atribuem  $\dot{a}$  G\$ $(ii)$ .

 $\bullet$  Linhas 1080 a 1400 - Tabela de medidas. Atribuem à M\$ a cadeia correspondente à chave K.

O regime divide os alimentos em grupos, devendose escolher, para cada refeição, no máximo um alimento de cada grupo. O programa apresenta no vídeo um grupo de cada vez, permitindo selecionar um alimento de cada e determinar a quantidade que se pretende comer. A seguir, o programa computa a quantidade de calorias já comprometidas e mantém o operador informado do seu saldo diário, com base na quantidade diária pré-estabelecida. Ao fim de cada refeição, o programa imprime o cardápio e o total de calorias. Quando termina de computar as refeições do dia, é impresso o total de calorias e o programa passa para uma nova folha.

genho) e uma impressora. O programa menciona a Epson (linha 3595) porque foi desenvolvido nesta impressora. No entanto, ele pode operar com qualquer outra, desde que nas linhas 4590, 4600, 4610, 4620 e 4630, os códigos sejam trocados pelos códigos da impressora a ser utilizada. No caso de se usar a Epson, existe uma sub-rotina no programa que permite alterar o tipo de letra.

### ALGUMAS EXPLICAÇÕES

• Linhas 1540 <sup>a</sup> 2000 — Aceitam instruções quanto <sup>à</sup> quantidade do alimento selecionado e informam o balanço de calorias. • Linhas 2040 a 2460 – Atribuem à variável A\$(i) as cadeias compostas dos nomes dos alimentos e chaves que identificam pesos e tipos de medidas utilizadas. Note que a linha 2130 não contém cadeias mas sim números decimais. No entanto, ela não será lida pela linha 2100, uma vez que a mesma já foi lida pela subrotina 8000 (veja linha 2040).  $\bullet$  Linhas 2480 a 2580 - Atribuem à variável QI o total escolhido de calorias por dia. • Linhas 2640 <sup>a</sup> 2860 — Fornecem <sup>à</sup> RF\$ <sup>a</sup> cadeia correspondente à refeição escolhida para, a seguir, titular o cardápio.

Para rodar o programa é necessário um micro compatível com o Apple II (Unitron, Maxxi ou Microen-

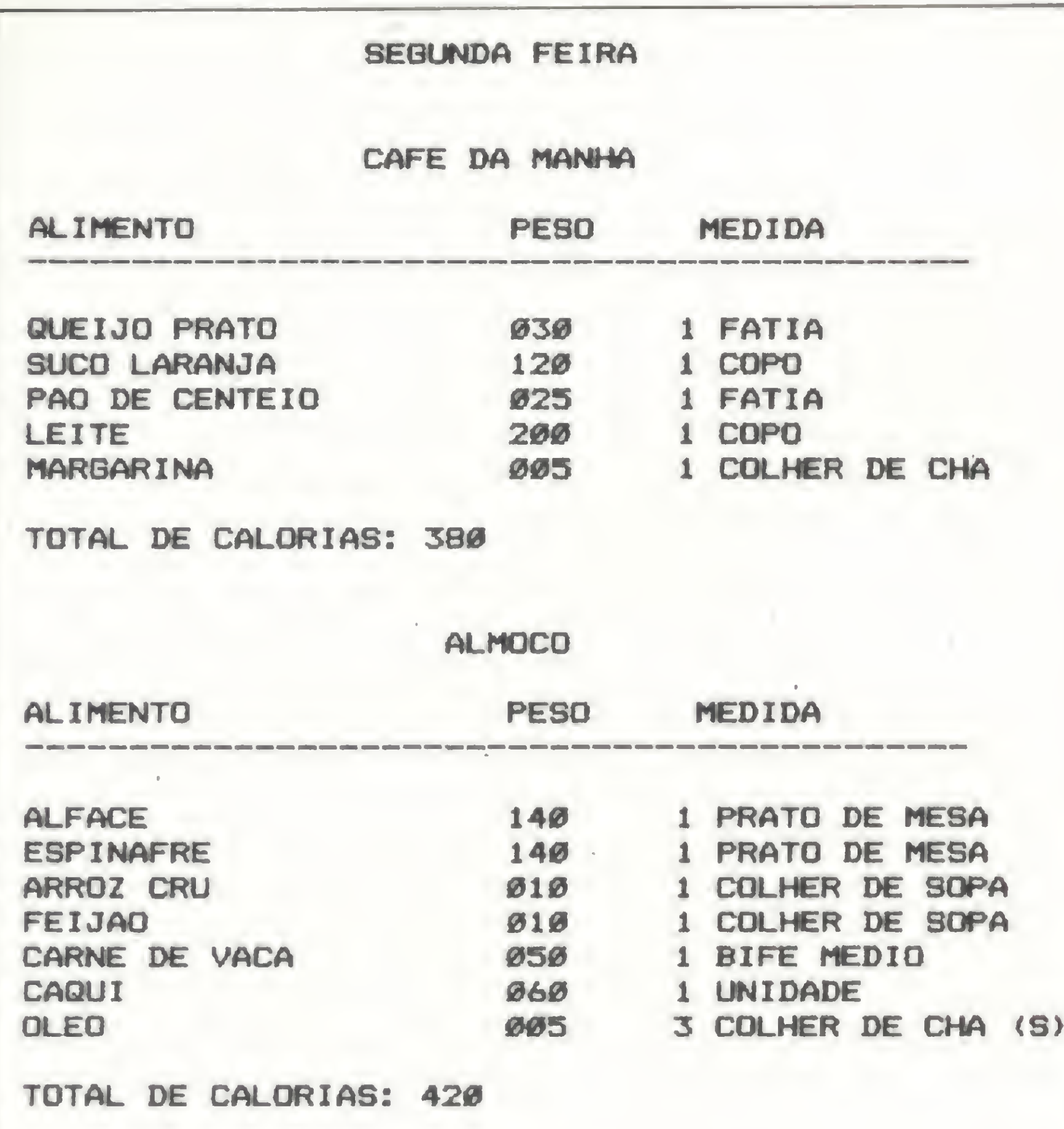

## **INFORMATICA**

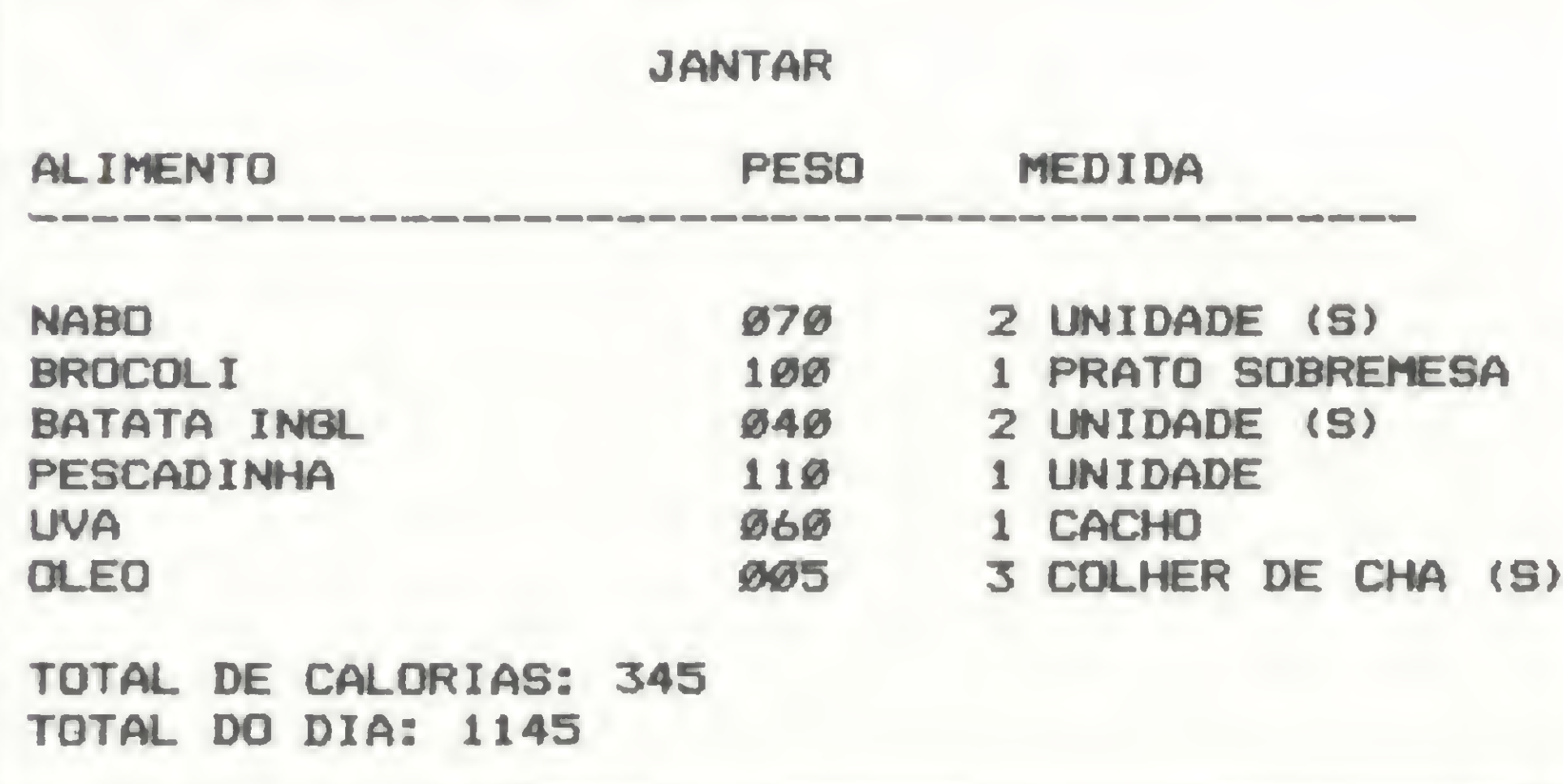

Figura 1 - Exemplo de cardápio produzido pelo programa.

· Linhas 3760 a 4360 - Rotina de impressão do cardápio recém-terminado. Note que as linhas 3860 a 3960 permitem que se confira um título à folha (por exemplo, o dia da semana).

• Linhas 2880 <sup>a</sup> 3590 — Programa principal. Define a sequência de manipulação das tabelas, utilizando as sub-rotinas assinaladas.

• Linhas 3640 <sup>a</sup> 3720 — Permitem que se volte atrás e recomece o dia, cancelando o cardápio já elaborado.

#### Programação de mini e microcomputadores

Ao final do curso o aluno estará capacitado a projetar e documentar programas em Assembler, Basic, Cobol, Pascal, Mumps e a outras linguagens de programação em mini e microcomputadores, além de prové-lo de embasamento necessário para atuar como programador junior amCPD.

Manutenção de minie : microcomputadores

• Linhas 4380 <sup>a</sup> 4580 — Permitem que se passe <sup>a</sup> uma nova refeição, pule para um novo dia ou saia do programa.

Ao final do curso o aluno estara capacitado a elaborar rotinas de manutenção preventiva e corretiva, usar os principais aquipamentos de testas digitais, além de eapectta-lo a projetar e documentar programas de testes para manutenção do hardware através do software de mini e microcomputadores

• Linhas 4620 <sup>a</sup> 4940 — Sub-rotina já mencionada, que permite selecionar o tipo de impressão quando se utiliza uma impressora Epson. • Linhas 6000 <sup>a</sup> 6090 - Sub-rotina que toca acordes. Utilizada para alertar o operador quando o grupo que estiver sendo processado for desaparecer da tela. • Linhas 8000 <sup>a</sup> 8090 — Sub-rotina que introduz na memória uma sub-rotina em linguagem de máquina que permite gerar os sons utilizados pela sub-rotina 6000.

Pedro Luiz Ribeiro é Gerente Comerciai da Cia. São Paulo Distribuidora de Derivados de Petróleo e tem como hobby a Informática.

<sup>A</sup> informática é a indústria que mais cresce no mundo a que paga os melhores salários e a única carente de técnicos especializados.

### FORMAÇÃO DE TÉCNICOS ESPECIALIZADOS

#### OBJETIVO:

#### OBJETIVO

PRÊ-REQUESITO 2° Qrau DURAÇÃO: 1.250h -12 meses

**SASAS ASSESS** 

HORÁRIO: 2: a 6.\ des 79.00 és 22:40 h Sab. das 8:00 as 11:20h.

ESTÁGIO: 200 h PRÁTICA OPERACIO-NAL: Laboratório próprio da Microcomputadores a Elatrònlca Digital

Coordenação Eng\* Cesar da Costa

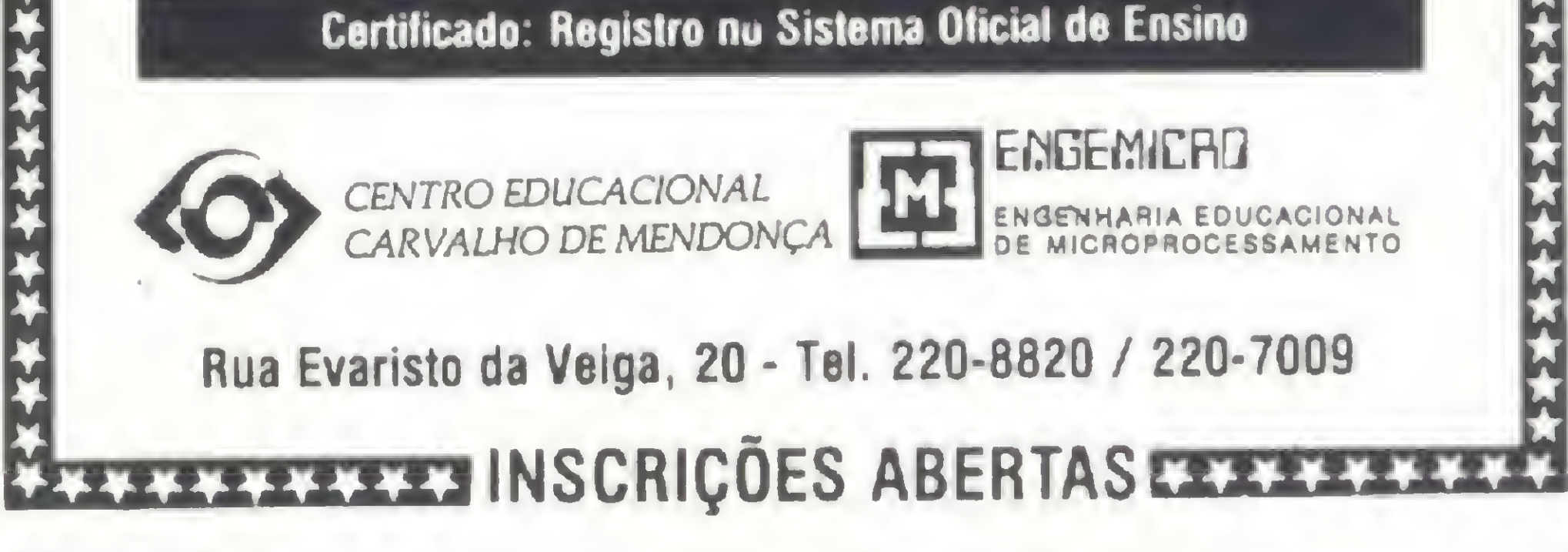

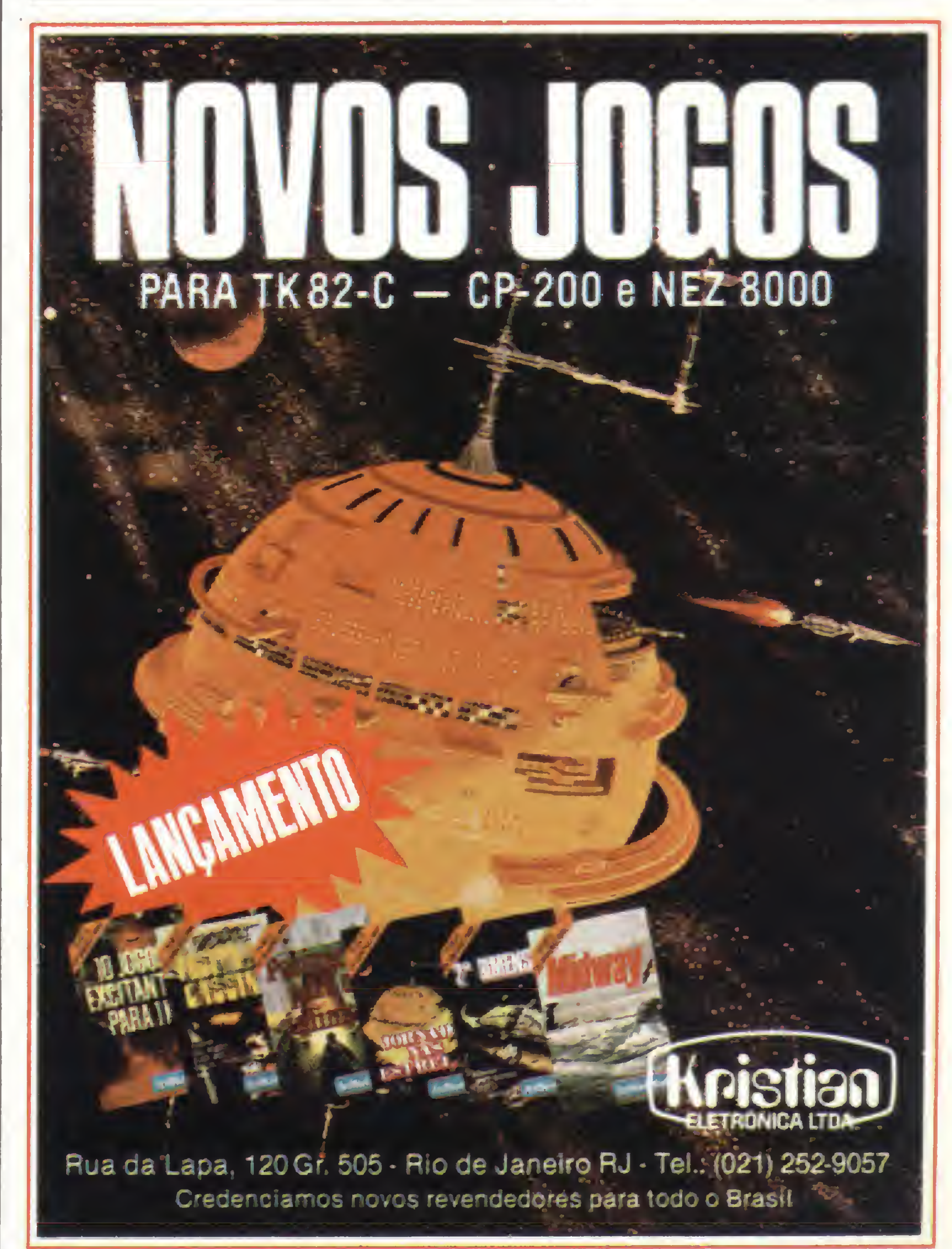

### Regime de calorias

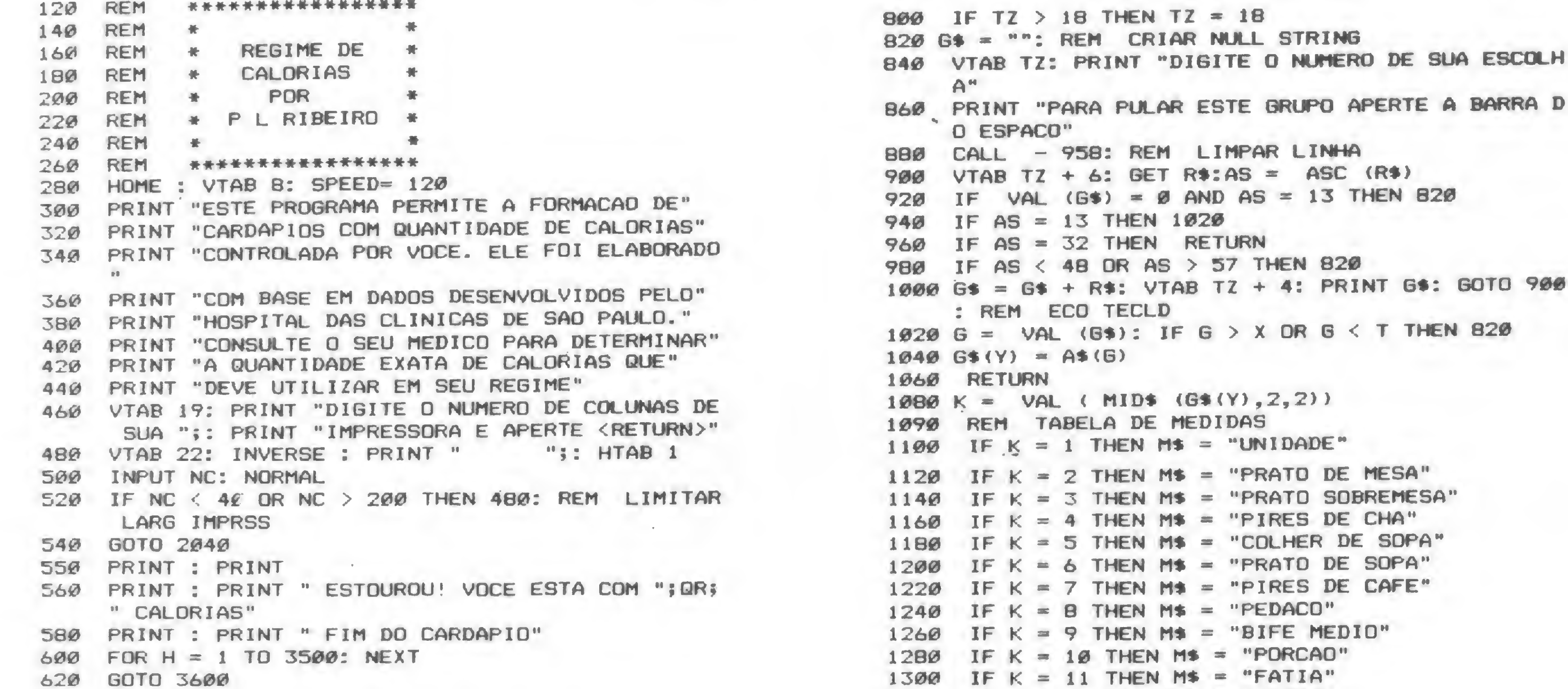

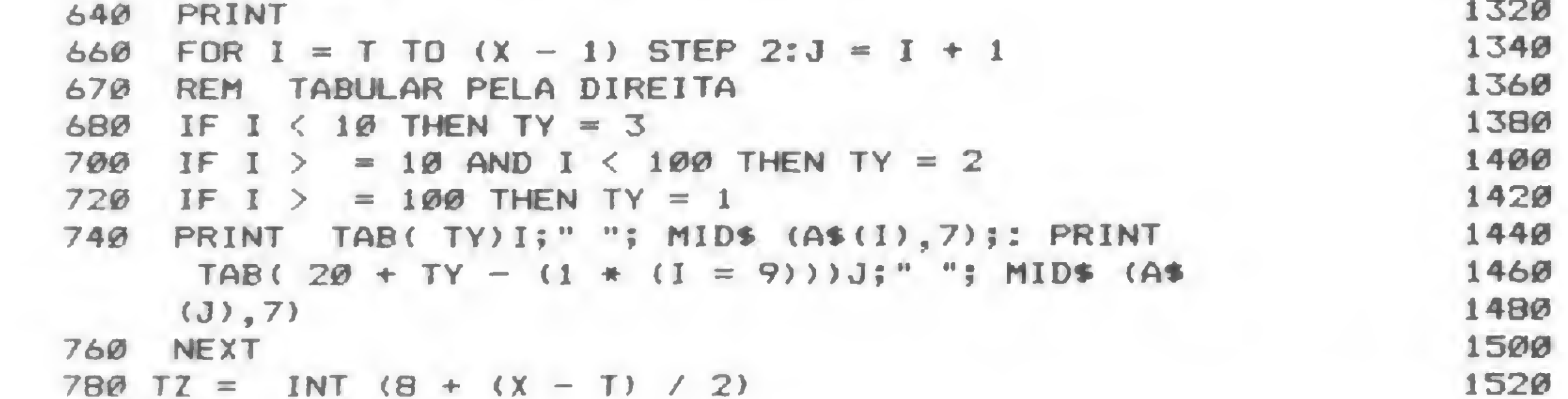

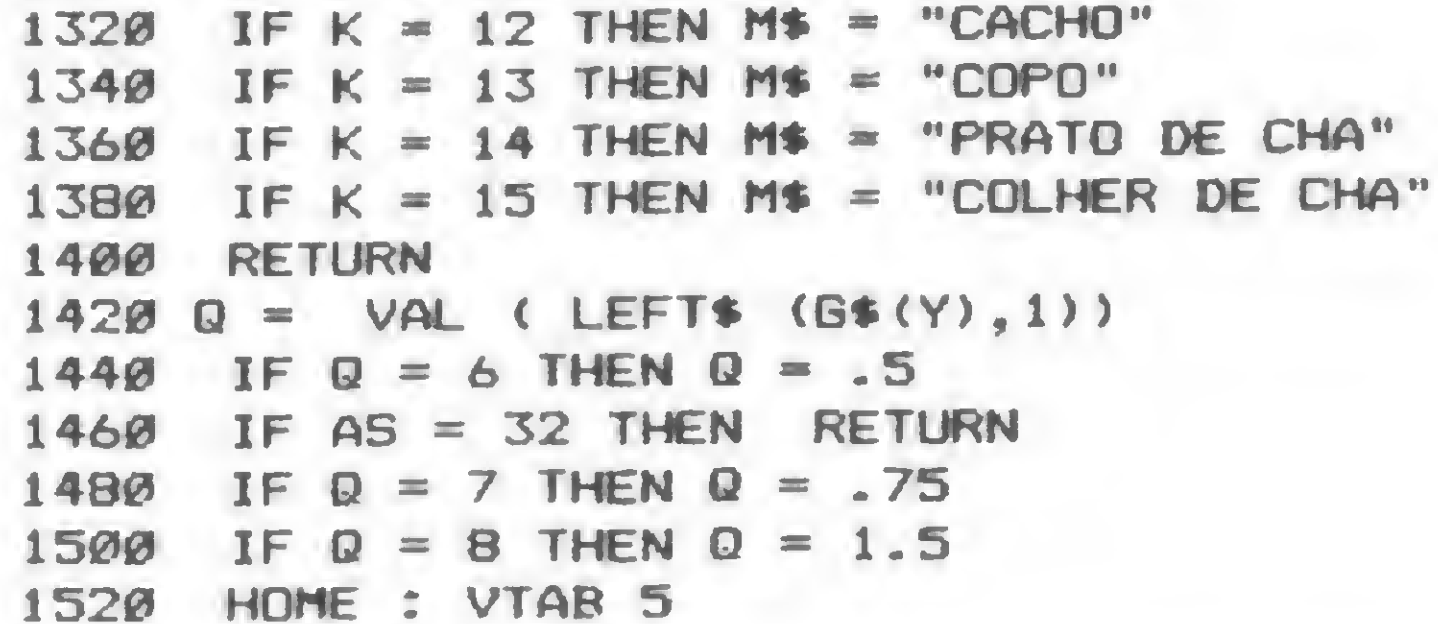

820

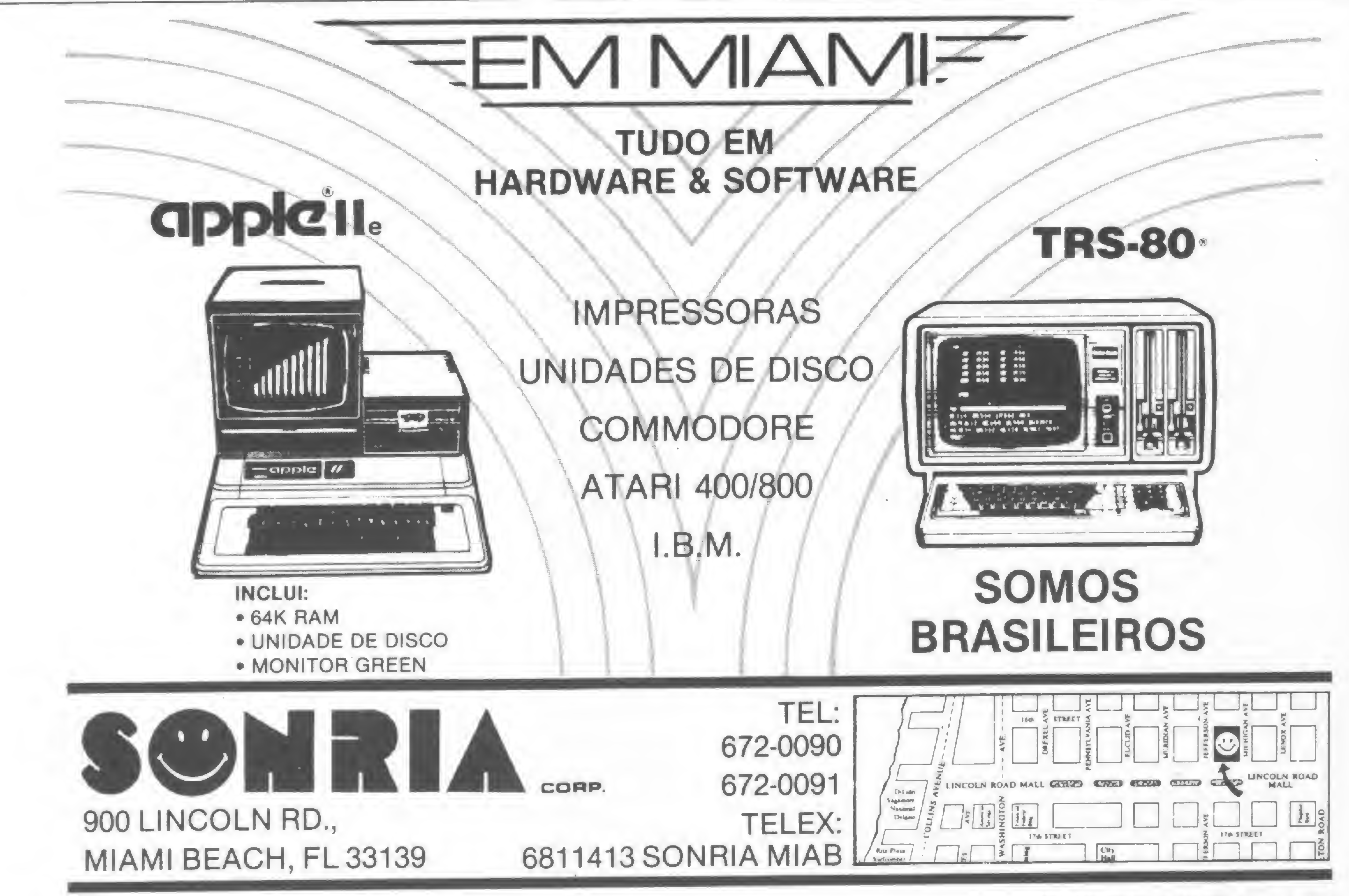

MICRO SISTEMAS, junho/83

46

1540 PRINT "ALIMENTO: "; MID\$ (G\$(Y), 7): PRINT : "; MID\$  $(G*(Y), 4, 3)$ ; " GRAM 1560 PRINT "PESO AS": PRINT  $"7Q7" "7M$$ 1580 PRINT "MEDIDA : PRINT : PRINT 1600 1620 PRINT TAB( 5) "QUANTAS PORCOES ?" 1640 INPUT OP 1660 QP(Y) = QP + Q:QC = INT (QP + Z) 1680 QP\$(Y) = LEFT\$ ( STR\$ (QP(Y)), 3):QP(Y) = VAL  $(QPS (Y))$  $1700$  Q(Y) = QC 1720 IF QC < 100 THEN TC = 30 1740 IF QC > = 100 THEN TC = 29 1760 PRINT : PRINT : PRINT "ESTE VALE"; : HTAB TC: PRINT QC;: PRINT " CALORIAS" 1780 OT = QT - QC:QR = QR + QC 1800 IF QR > = 1000 THEN TB = 28 1820 IF OR < 1000 AND OR > = 100 THEN TB = 29 IF QR  $\leq$  100 THEN TB = 30 1840 IF QT  $\langle$  =  $\emptyset$  THEN 560 1860 IF QT > = 1999 THEN TA = 28 1880 IF QT < 1000 AND QT > = 100 THEN TA = 29 1900 IF QT <  $100$  THEN TA = 30 1920 PRINT : PRINT : PRINT "SOBRAM-LHE AINDA: "; : HTAB 1940 TA: PRINT QT; : PRINT " CALORIAS" 1960 PRINT : PRINT "TOTAL DESTA REFEICAO: ";: HTAB TB: PRINT QR; : PRINT " CALORIAS" 1980 FOR H = 1 TO 4500: NEXT 2000 RETURN 2040 DIM A\$(131): SPEED= 255: GOSUB 8000  $2060$  A\$(0) = "0" 2080 FOR L = 1 TO 130

ØESCAROLA", "102140ESPINAFRE", "103130PALMITOEM LATA", "201120PIMENTAO", "1070900UIABO", "102120 REPOLHO", "107080VAGEM", "105010ARHOZ CRU" 2200 DATA "101040BATATA INGL" "601030BATATA DOCE", "105010FAR DE 2220 DATA , "205010FAARDE MILHO", "105010FA MANDIOCA" R DE TRIGO", "105010FUBA", "105350INHAME", " 105010MACARRAO", "608025MANDIOCA", "601030MANDI OQUINHA", "601015PAO", "105010SAGU", "105010TRIG  $0$ <sup>11</sup> 2240 DATA "105010FEIJAO" "105010ERVILHA SECA", "105010FEIJAO SO 2260 DATA JA", "105010GRAO DE BICO", "105010LENTILHA", "60 9050CARNE DE VACA", "110130BACALHAU SECO", "104 120CAMARAO FRESCO", "101050CARNE DE FORCO", "61 ØØ3ØCARNE SECA", "110090CORACAO", "110110CORVIN  $A^{\prime\prime}$ 2280 DATA "104120DOBRADINHA" "111130DOURADO", "109080FIGADO", "11007 2300 DATA ØGAL INHA", "110110GAROUPA", "110050L INGUA", "601

@BØMIOLO", "11@14@MUSCULO", "1@1@6@OVO", "1@111@

PESCADINHA", "1110300UEIJO PRATO", "1110300UEIJ

HA", "101050BANANA NANICA", "105020ABACATE", "11

1090ABACAXI", "201090AMEIXAVERM", "104080AMORA"

EJA", "101060FIGO", "104080FRAMEDESA", "107050FR

UTA DO CONDE", "101060601ABA", "202100JABOTICAB

A", "101100LARANJA", "6131205UCO LARANJA", "1010

90LIMA", "6010BOMACA", "111070MAMAO", "601070MAN

"201100CAJU", "101060CAQUI", "301070CER

0 FRESCO", "111040REQUEIJAO", "111060RICOTA"

4080ABOBORA", "103120ABOBRINHA", "102150ACELGA" . "201100ALCACHOFRA", "101050ALHOPORO", "601120R ERINGELA", "1010B0BETERRABA", "103100BROCOLI" 2170 DATA "101080CENOURA" "103070COUVE", "103110COUVEFLOR", "3050 2180 DATA 6ØERVILHAEMLATA", "20504ØERVILHAFRESCA", "10615

RABANETE", "103090REPOLHO", "601100CHUCHU", "10

2160 DATA

"201070NABO", "101170PEPINO", "501110

manutenção e funcionamento é mínimo, ainda mais

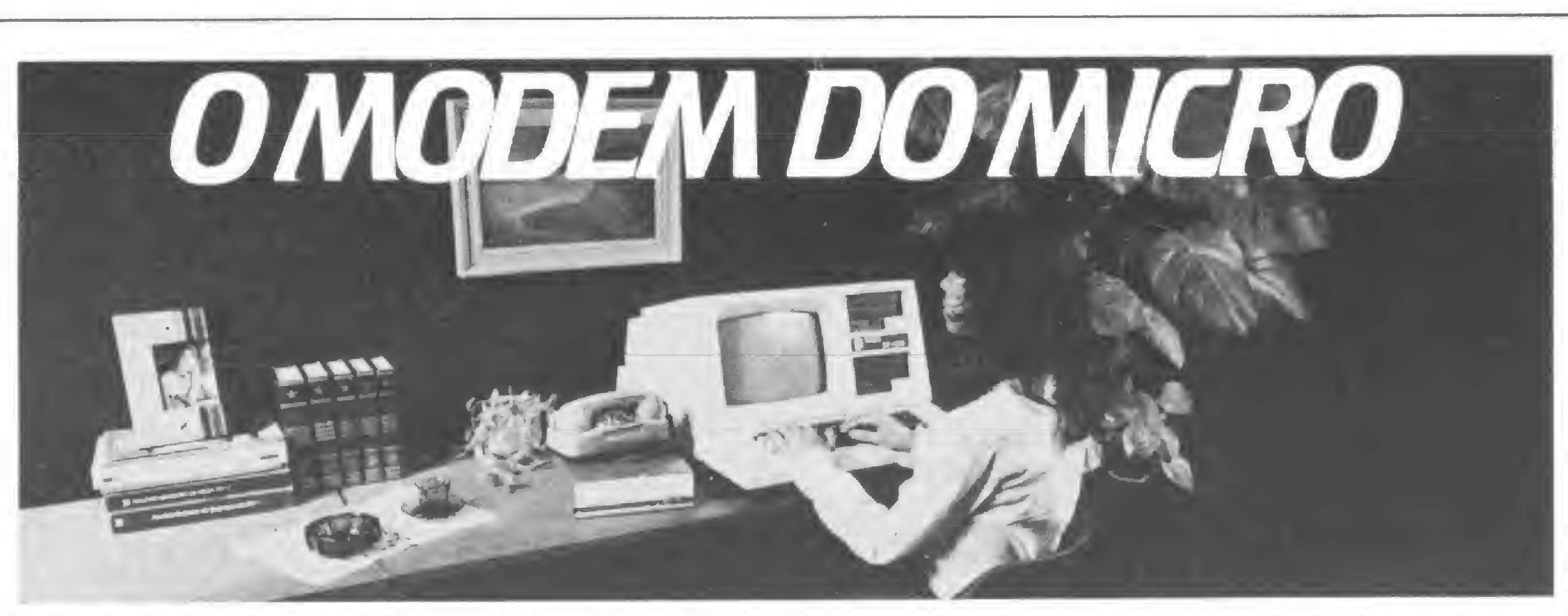

ØØESPINAFRE"

2100 READ A\$(L)

- 2135 REM TABELA DE ALIMENTOS 2140 DATA "202100TOMATE", "102140ALFACE", "103100A CELGA", "102100AGRIAO", "104100AIPO", "114100ALM EIRAO", "103100ASPARGOFRESCO", "601100BERINGELA ", "601050BETERRABA", "104070BROCOLI", "104050CD UVE", "1040B0COUVEFLOR", "102100ESCAROLA", "1031
- 169, 200, 133, 1, 173, 48, 192, 136, 208 2130 DATA , 4, 198, 1, 240, 8, 202, 208, 246, 166, 0, 76, 4, 3, 96
- 2120 NEXT 2125 REM 2130 E SUBROTINA DE SOM EM L/M
- "601070RIM", "110140ROBALO", "101040SAL 2340 DATA SICHA", "201080SARDINHA FRESCA", "101030SARDINH , "201060SARD/TOMATE", "610060TAIN A/DLEO"

2360 DATA "101040BANANA MACA"

2380 DATA

2320 DATA "111030MUSSARELA"

O UP 1200/II Parks é o modem analógico assíncrono desenvolvido na medida certa para os microcomputadores. Transmite em velocidades de até 1200 bps nos modos duplex ou semi-duplex (a dois ou quatrofios) e pode ser utilizado em linhas privativas ou discadas. Sua operação é fácil e seu custo de aquisição,

que sua capacidade de transmissão equipara-se a de similares mais complexos. Entre na era da teleinformática. Interligue seu micro ao de um amigo ou a um banco de dados. Utilize o UP 1200/II Parks, a solução simples e eficiente, dentro dos mais avançados parâmetros técnicos.

Parks - Equipamentos Eletrônicos Ltda.

Porto Alegre: Av. Paraná, 2335 - fones (0512) 42.5500, Tlx. (051) 1043 · São Paulo: Rua Correa Vasquez, 51 fones (011) 549.4360, 572.7171, Tlx. (011) 23141 • Curitiba: Rua Carlos de Carvalho, 1766 - fone (041) 232.1814 Tlx. (041) 5406 • Brasília: CLRN 103 - Bloco A - Loja 37 - fone (061) 225.0538.

### MICRO SISTEMAS, junho/83

 $\rightarrow$ 

B

### PROGRAME SUA DIETA (SEM SACRIFICIOS)

 $\alpha = \alpha \beta$  . The  $\alpha$ 

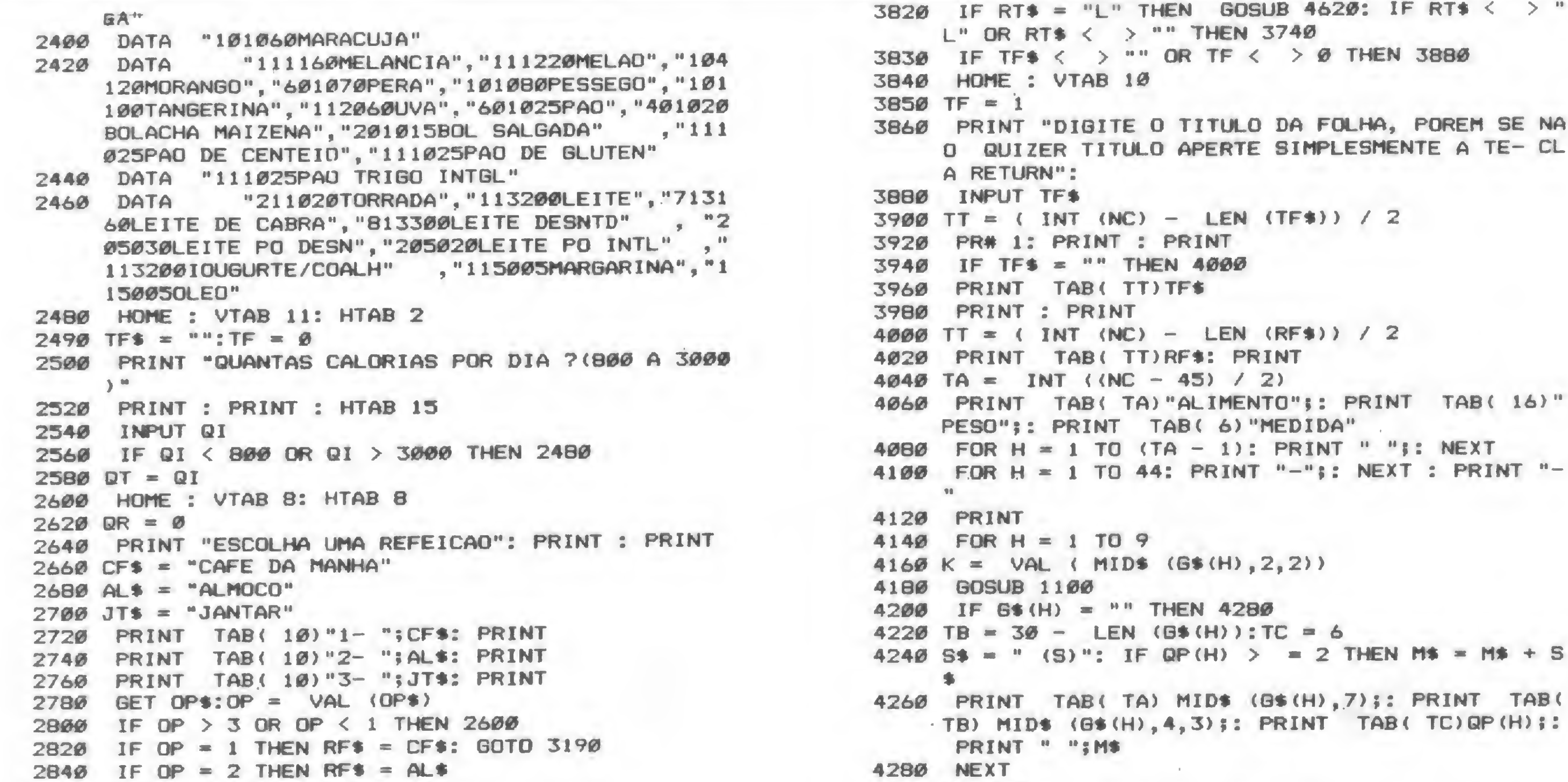

 $\sim$   $\sim$ 

٠

 $\geq$   $\frac{10}{2}$ 

SE NA

TAB(

2860 IF OP = 3 THEN RF\$ = JT\$ numE : HTAB 10<br>2900 PRINT "GRUPO 1- 25 CALORIAS"<br>2920 X = 18:Y = 1:Z = 25:T = 1<br>2940 GOSUB 640: GOSUB 1080: GOSUR 1434 2980 PRINT "GRUPO 2- 25 CALORIAS"<br>3000 x = 39: Y = 2: Z = 35: T = 19<br>3020 GOSUB 640: GOSUB 1080: GOSUB 1424 3040 HOME: HTAB 3 PRINT "GRUPO 3- 35 CALORIAS (ALIMENTO CRU) 3060  $3000 \text{ X} = 53: \text{Y} = 3: \text{Z} = 35: \text{T} = 40$ 3110 GOSUB 6000 3110 GOSUB 6000<br>3120 HOME: HTAB 10<br>3140 PRINT "GRUPO 4-35 CALORIAS"<br>3160 X = 58: Y = 4: Z = 35: T = 54<br>3180 GOSUB 640: GOSUB 1080: GOSUB 1420  $\begin{array}{c}\n\mathbf{S}^* \\
\mathbf{B} \\
\mathbf{I} \mathbf{A}^T\mathbf{A}^T\n\end{array}$ 3190 GOSUB 6000 3200 HOME: HTAB 10 3220 PRINT "GRUPO 5- 75 CALORIAS" 3240  $X = 87:Y = 5:Z = 75: T = 59$ <br>
3260 GOSUB 640: GOSUB 1080: GOSUB 1420<br>
3270 GOSUB 6000<br>
3280 HOME: HTAB 10<br>
3300 PRINT "GRUPO 6-50 CALORIAS"<br>
3320  $X = 115:Y = 6:Z = 50: T = 88$ <br>
3340 GOSUB 640: GOSUB 1080: GOSUB 1420<br>
3350 GO  $3240$   $X = 87:Y = 5:Z = 75:T = 59$ PRINT "GRUPO 7- 65 CALORIAS"<br>X = 122: Y = 7: Z = 65: T = 116<br>GOSUB 640: GOSUB 1080: GOSUP ... 3350 GOSUB 6000 3360 HOME: HTAB 10 3380  $3400 \times = 122$ :  $Y = 7$ :  $Z = 65$ :  $T = 116$ 3420 GOSUB 6000 3430 HOME : HTAB 10<br>PRINT "GRUPO 8- 110 CALORIAS"<br>X = 128: Y = 8: Z = 110: T = 123<br>GOSUB 640: GOSUB 1080: GOSUB 1420<br>GOSUB 640: GOSUB 1080: GOSUB 1420 3440 3460  $3480 \times = 128$ :  $Y = 8$ :  $Z = 110$ :  $T = 123$ 3500 3510 GOSUB 6000 HOME: HTAB 10 3529 PRINT "TEMPEROS - 30 CALORIAS" 3540  $3560$  X =  $130:Y = 9:Z = 30:T = 129$ GOSUB 640: GOSUB 1080: GOSUB 1420 3580 **GOSUB 6000** 3590 HOME: VTAB 10: HTAB 12 3600 PRINT "FIM DO CARDAPIO": PRINT : PRINT : 3620 PRINT TAB( 2) "QUER IMPRIMIR(I) OU RECOMECAR 3640  $(R)$   $?$ GET IRS 3660 IF  $IR$ = "I" THEN 3740$ 3680 IF IR\$ = "R" THEN CLEAR : HOME : GOTO 460 3700 **GOTO 3600** 3720 HOME: VTAB 9 3740 PRINT "APRONTE A IMPRESSORA E APERTE RETURN" 3760 3770 IF RT\$ = "L" THEN GET U\$: GOTO 3830 3780 PRINT : PRINT "POREM SE TIVER UMA IMPRESSORA DESEJAR ESCOLHER O TIPO DE LETRA, EPSON E APERTEA LETRA (L)" 3800 GET RT\$

48

 $4300$  OF = 0  $4320$  FOR H = 1 TO 9:QF = QF + Q(H): NEXT 4340 PRINT : PRINT TAB(TA) "TOTAL DE CALORIAS: "  $; QF$ 4360 PR# 0 HOME: VTAB 5: HTAB 5 4380 PRINT "ESCOLHA UMA OPCAO ABAIXO": PRINT : PRINT 4400 PRINT TAB(10) "N- NOVA REFEICAO" 4420 4440 PRINT TAB(10)"D- NOVO DIA" PRINT TAB(10)"F- FIM" 4460 **GET EDS** 4480 . 4500 FOR H = 1 TO 9:6\$(H) = "":Q(H) = 0: NEXT : REM ZERAR OS G(H) E Q(H)  $4520 \tX = FRE (0)$ 4540 IF EO\$ = "N" THEN 2600 3100 GOSUB 640: GOSUB 1080: GOSUB 1420 4560 IF EO\* = "D" THEN PR\* 1: PRINT TAB(TA) "TO TAL DO DIA: "¡QI - QT: PRINT CHR\$ (9) "E";: PR# Ø: GOTO 2480 4580 IF EO\$ =  $"F"$  THEN END GOTO 4380 4600 HOME : VTAB 3: HTAB 5 4620 PRINT "ESCOLHA O TIPO DE LETRA": PRINT : PRINT . 4640 PRINT TAB( 9)"1- COMPRIMIDA": PRINT 4660 4680 PRINT TAB( 9) "2- ENFATIZADA": PRINT PRINT TAB( 9) "3- DUPLA IMPRESSAO": PRINT 4700 PRINT TAB( 9) "4- COMBINACAO DE (2) E (3)": PRINT 4720 PRINT TAB( 9) "5- NORMAL" 4740 4760 INPUT Z: PR# 1 ON Z GOTO 4800, 4820, 4840, 4860, 4880 4780 PRINT CHR\$ (9) "132F";: GOTO 4900 4800 PRINT CHR\$ (27) "E";: GOTO 4920 4820 PRINT CHR\$ (27) "G";: GOTO 4920 4840 PRINT CHR\$ (27) "E" CHR\$ (27) "G":: BOTO 4920 4860 PRINT CHR\$ (27) "F" CHR\$ (27) "H" CHR\$ (18);: 4880 **GOTO 4920** 4900 PR# 0: PRINT : PRINT "ATENCAO! LETRA MENOR, MAIS COLUNAS!": FOR H = 1 TO 800: NEXT : RETURN 4920 PR# 0 4940 RETURN 5990 REM TOCAR ACORDES  $6000$  FOR H = 1 TO 61 STEP 30  $6020$  POKE  $0,50 + H$  $6040$  POKE 769, 50 + H **CALL 768** 6060 6980 **NEXT** 6090 **RETURN** REM SUBROTINA DE SOM EM L/M 7990 FOR  $H = 1$  TO 23 8000 8010 READ<sub>Z</sub>  $8629$  V = 767 + H 8030 POKE V, Z NEXT · 8040 PARA ALTERAR FREQUENCIA-POKE 0, F(1-2 REM 8060  $55)$ PARA ALTERAR DURACAO-POKE 769, D(1-255 8070 **REM** D. **RETURN** 8090 REM PEDRO L RIBEIRO 60000 REM RUA SAO BENTO, 365 60010 Ø1011 S PAULO, SP 60020 REM  $239 - 5799$ 60030 **REM** FR OUTUBRO' 1982 60040 **REM** 

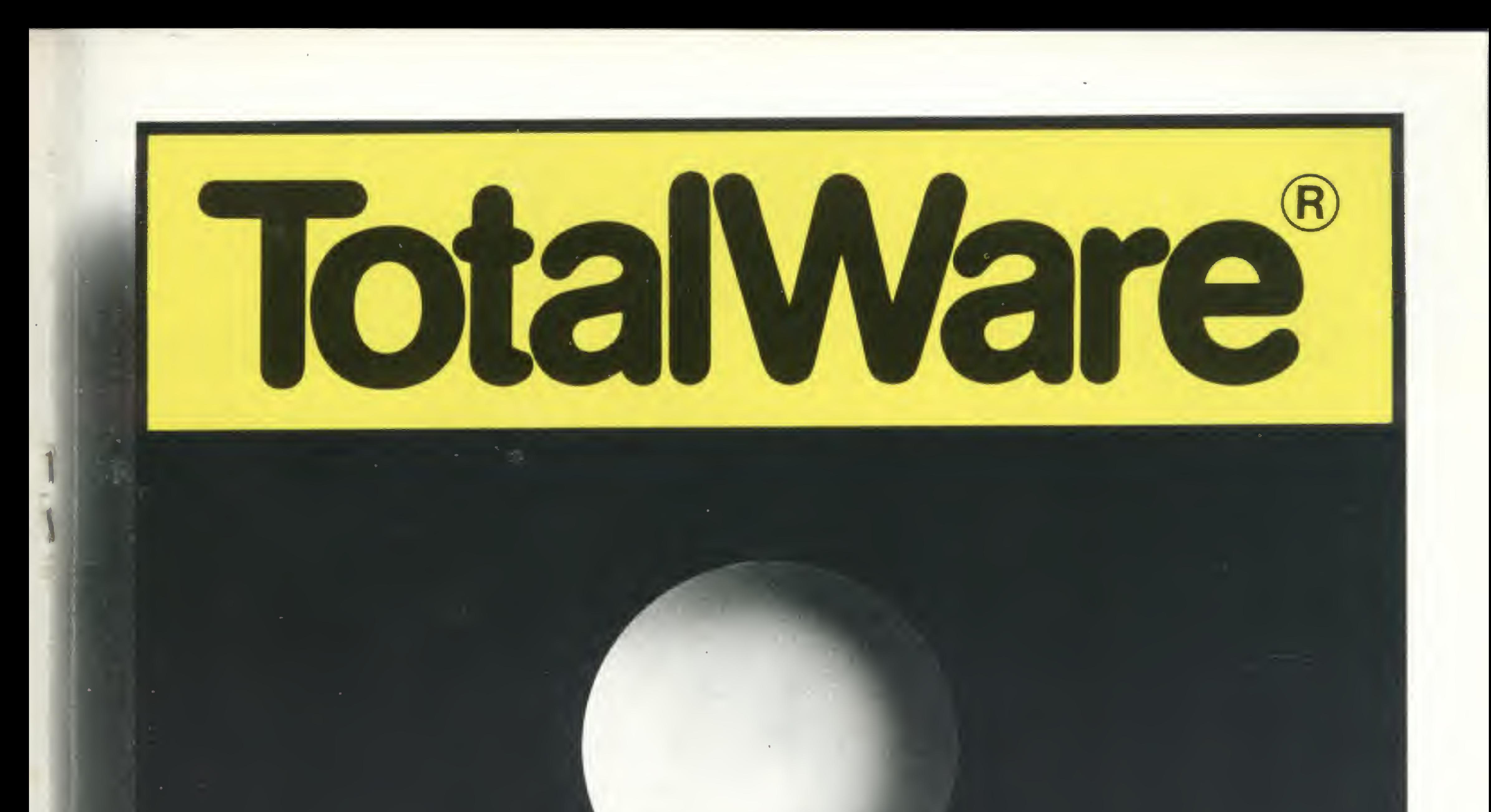

### WAMOS AXDIICAL TotalWare é ao mesmo tempo hardware e software, Vamos explicar TotalWare é ao mesmo tempo hardware e software,

programa e consulta, atendimento e novos produtos, enfim, um componente novo e indispensável para o seu microcomputador. .

TotalWare é uma exclusividade CompuShop, a loja especializada em microcomputadores onde você encontra software, periféricos, acessórios, a mais completa linha de livros e revistas nacionais e importados bem como diskettes e formulários, além de cursos e assistência técnica permanente. Tudo a preços especialmente programados,

Na CompuShop a preocupação é fazer com que você tenha o microcomputador certo, de acordo com as suas necessidades. Mas apenas isso não basta. Foi por isso que a CompuShop criou toda uma infra-estrutura de apoio.<br>Foi por isso que criou TotalWare.

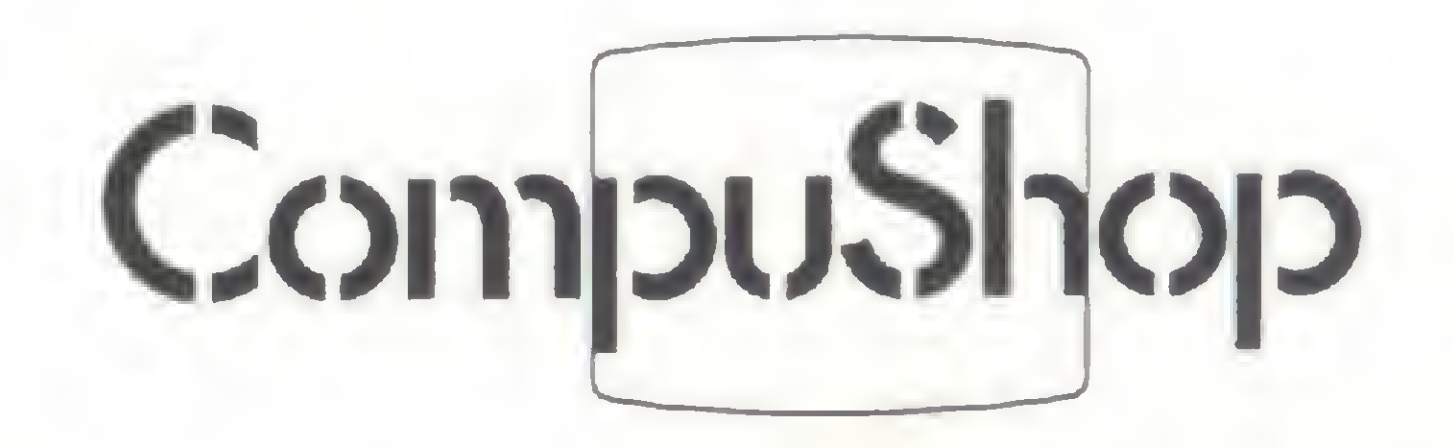

Rua Dr. Mário Ferraz, <sup>37</sup> - CEP 01453-São Paulo-SP-Tels.: (011) 210-0187 / 212-9004 -TELEX: (011) <sup>36611</sup> BYTE BR. Aberta de Segunda à Sexta das 9 às <sup>19</sup> horas e aos Sábados das 9 ás <sup>14</sup> horas.

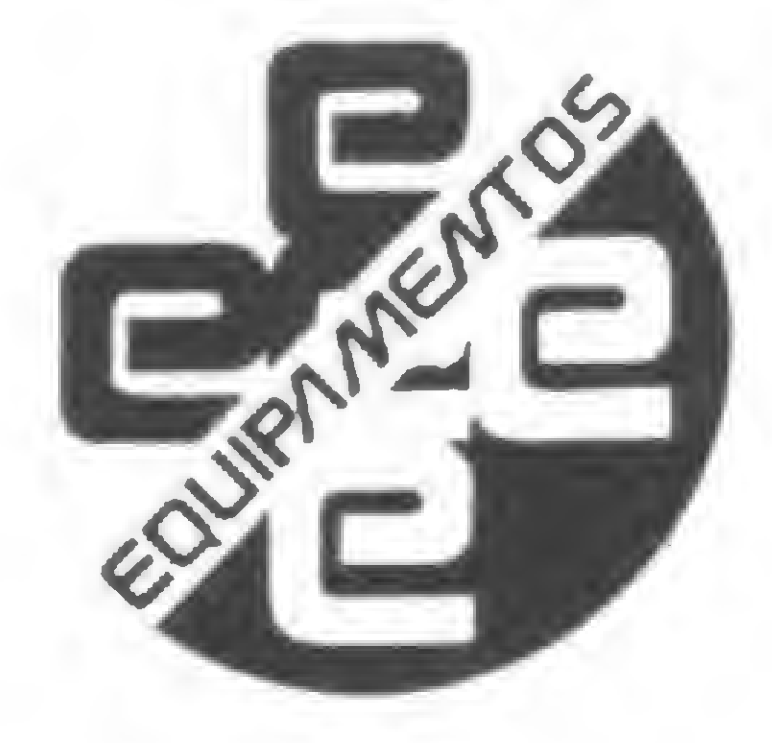

### Microengenho

[ompatível com o Apple II

Plus, o Microengenho, fa- Le bricado pela Spectrum, de São Paulo, possui características que o tornam versátil tanto para aplicações domésticas como comerciais. Memória RAM de até 64 Kb, alta resolução gráfica, recursos de som e cores e interfaces para disquetes 5 1/4" e impressoras seriais demonstram a capacidade do aparelho para as mais variadas aplicações.

### HARDWARE

A UCP do Microengenho baseiase no microprocessador 6502, da Rockwell, com ciclo de <sup>1</sup> MHz e palavra de 8 bits. Ele possui 12 Kb de memória PROM (10 Kb com o Interpretador BASIC e 2 Kb com o Monitor) e 16 Kb de RAM, expansível até 64 Kb. Seu teclado é constituído de 52 teclas ASCII, semelhantes às da máquina de escrever.

O equipamento permite a utilização de gravador cassete comum, na velocidade de 1500 BPS. Além disso, apresenta interface para entrada de até oito disquetes de 5 1/4", face e densidade simples, 35 trilhas, 6 setores por trilha e 256 bytes por setor. O monitor de vídeo pode ser um televisor comum preto e branco ou a cores. O display de texto comporta 24 linhas por 40 colunas, com 60 caracteres maiúsculos ASCII, em matriz de 5 x 7 pontos. 0 sistema trabalha em dois modos gráficos: baixa resolução, com

1.920 blocos  $(40 \times 48)$  em 16 cores no padrão PAL-M; e alta resolução, com 53.760 pontos (280 x 192).

Complementando o equipamento, a Spectrum oferece ainda um Manual de Operação e BASIC (trazendo os princípios elementares do Microengenho), um manual para o Sistema de Operação em Disco e outro para a interface serial RS232C. Em uma configuração mais ou menos completa, incluindo 16 Kb, duas unidades de disquetes, um vídeo profissional e uma impressora de 132 colunas, o Microengenho está custando em torno de Cr\$ 3 milhões e 600 mil, (preço de maio). A Spectrum fica na Rua Vergueiro, 3630, Tel.: (011) 570-3036, CEP 04102, São Paulo, SP.  $\overline{\mathbb{Z}}$ 

A interface de comunicação serial é do tipo RS232C, com velocidade de 75 a 19200 bauds, acessível por BASIC, DOS e qualquer outra linguagem desenvolvida para o Microengenho. A ela podem ser adaptadas impressoras seriais ou qualquer outro periférico que obedeça ao padrão RS232C.

Entre outros acessórios importantes, está o cartão de expansão de memória de 48 para 64 Kb e o Kit para adaptação de TV, dispensando o uso do modulador de RF.

O Microengenho trabalha com linguagem BASIC, Assembler (da UCP 6502) e quaisquer linguagens disponíveis para seu sistema operacional, que é compatível com o DOS 3.3 do Apple II Plus.

> • Todas as principais marcas nacionais de microcomputadores • Curso de programação BASIC com apostiia própria • Microbiblioteca • Softhouse • Leasing e Crédito Direto

### SOFTWARE

Como programas aplicativos, a Spectrum está oferecendo o Micròcálculo, para controles de despesas e pequenos balancetes, o Microdata, específico para arquivos, o Editex, para processamento de textos, e o Grafsérie, formatador de gráficos para as áreas de Marketing, Engenharia, Estatística, Economia etc. Além disso, todos os programas disponíveis para o Apple II Plus rodam no Microengenho, o que abre um enorme leque de perspectivas.

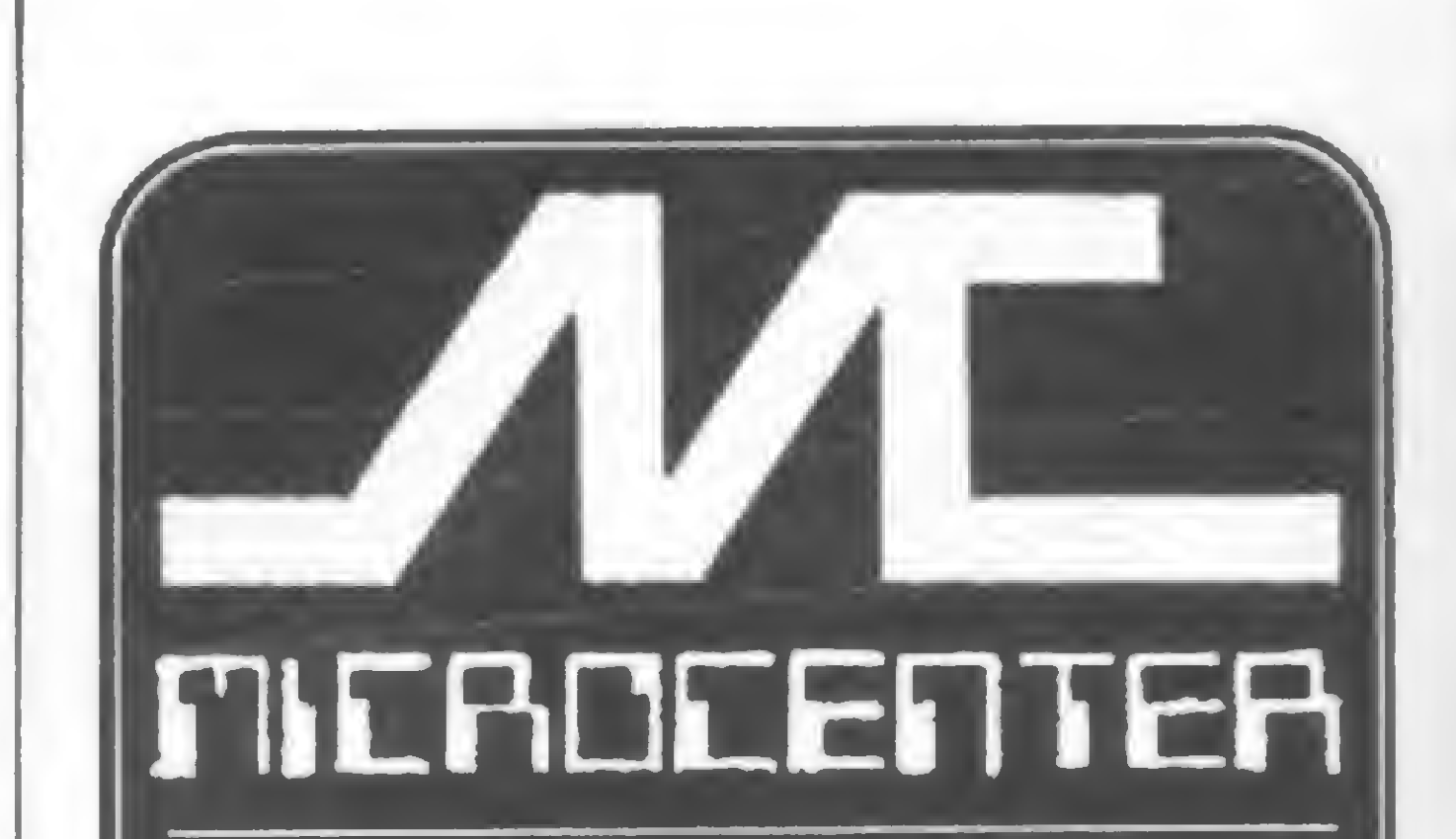

### ONDE VOCÊ ENCONTRA TÜDO EM MICROCOMPUTADORES

V Microcenter Informática Ltda. Rua Conde de Bonfim, 229 lojas 310e312 Tel.: 264-0143-T\}uca -CEP20520 }

## LPRINT impressão de qualidade

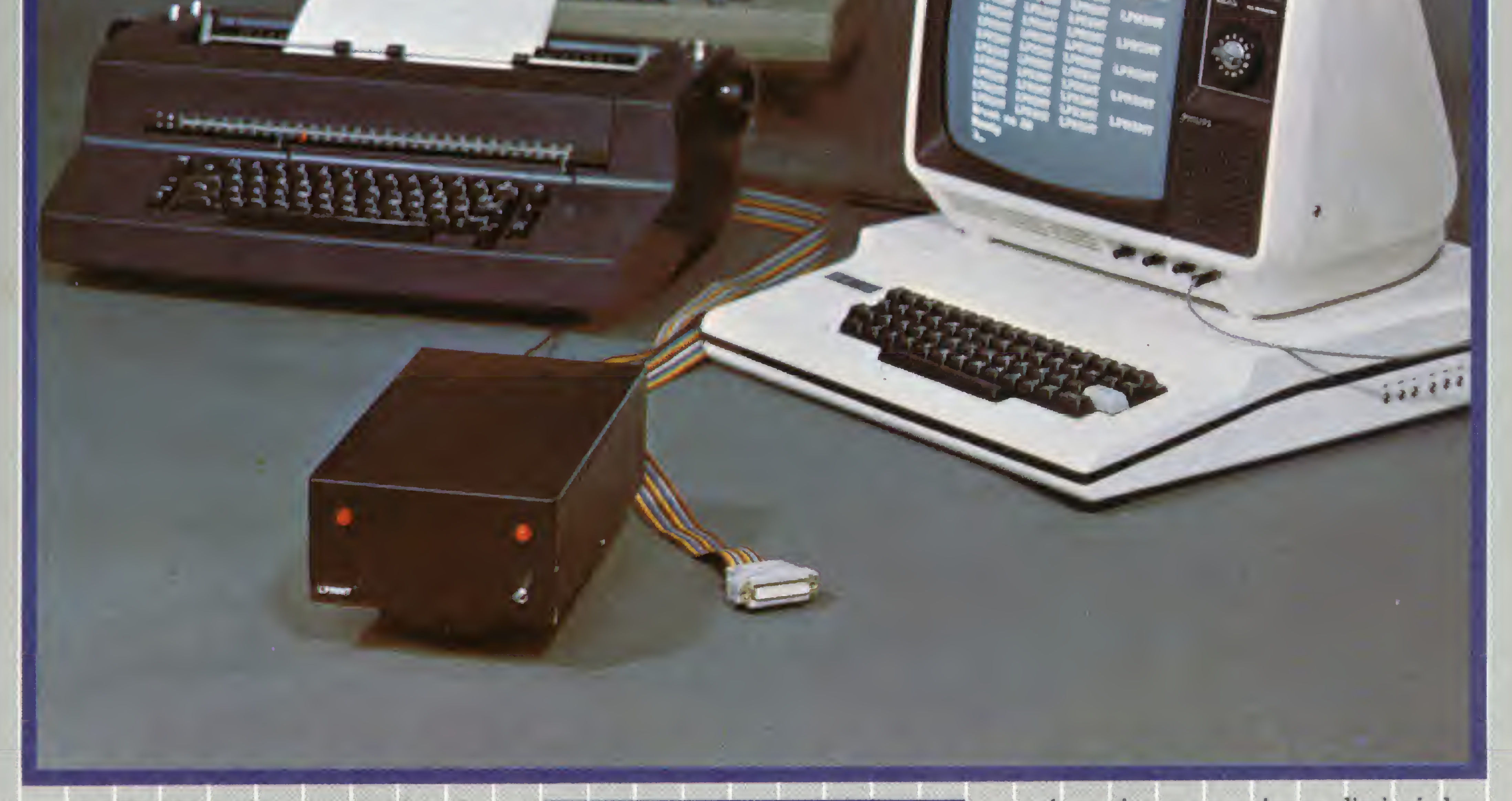

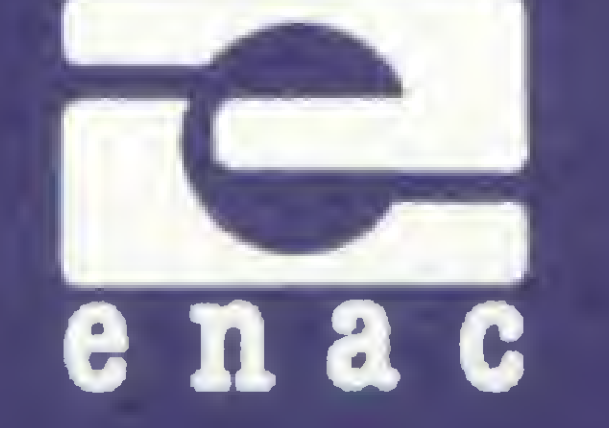

PROJETOS ELETRÔNICOS IND COM LTDA

Rua Coronel Quirino, 501 Fone (0192) 52-0964 CEP 13.100 Campinas SP CAIXA POSTAL 1865

Preço de lançamento \$350 mil

w \*

A LPRINT viabiliza sua aquisição de

uma impressora de qualidade.

 $\overline{\mathbf{z}}$ 

LPRINT é um Kit que se adapta a qualquer modelo de máquina de escrever IBM de esfera transformapdo-a em uma impressora, mantendo seu funcionamento original. Ideal para aplicações que necessitam qualidade de escrita por um baixo investimento.

LPRINT é comercializada em duas versões: PARALELA CENTRONICS e SERIAL RS-232-C/ELO DE CORRENTE (com Buffer de 4 K Bytes).

LPRINT é um produto E N A C; empresa que surgiu para atender às necessidades do mercado de periféricos e sistemas dedicados.

Permite gerar todos os caracteres do teclado da máquina (acentos, cedilha, símbolos, etc.). Proporciona 15 CPS, (velocidade máxima da máquina IBM) o

Consulte a E N A C para maiores informações sobre a LPRINT.

que sincroniza os mecanismos, diminuindo

seu desgaste.

Neste artigo, o proprietário de uma fazenda de gado faia dos resultados conseguidos com a utilização do micro no controle dos seus negócios.

### Uma experiência em fazenda de gado (2)

Willem A. Dutiih

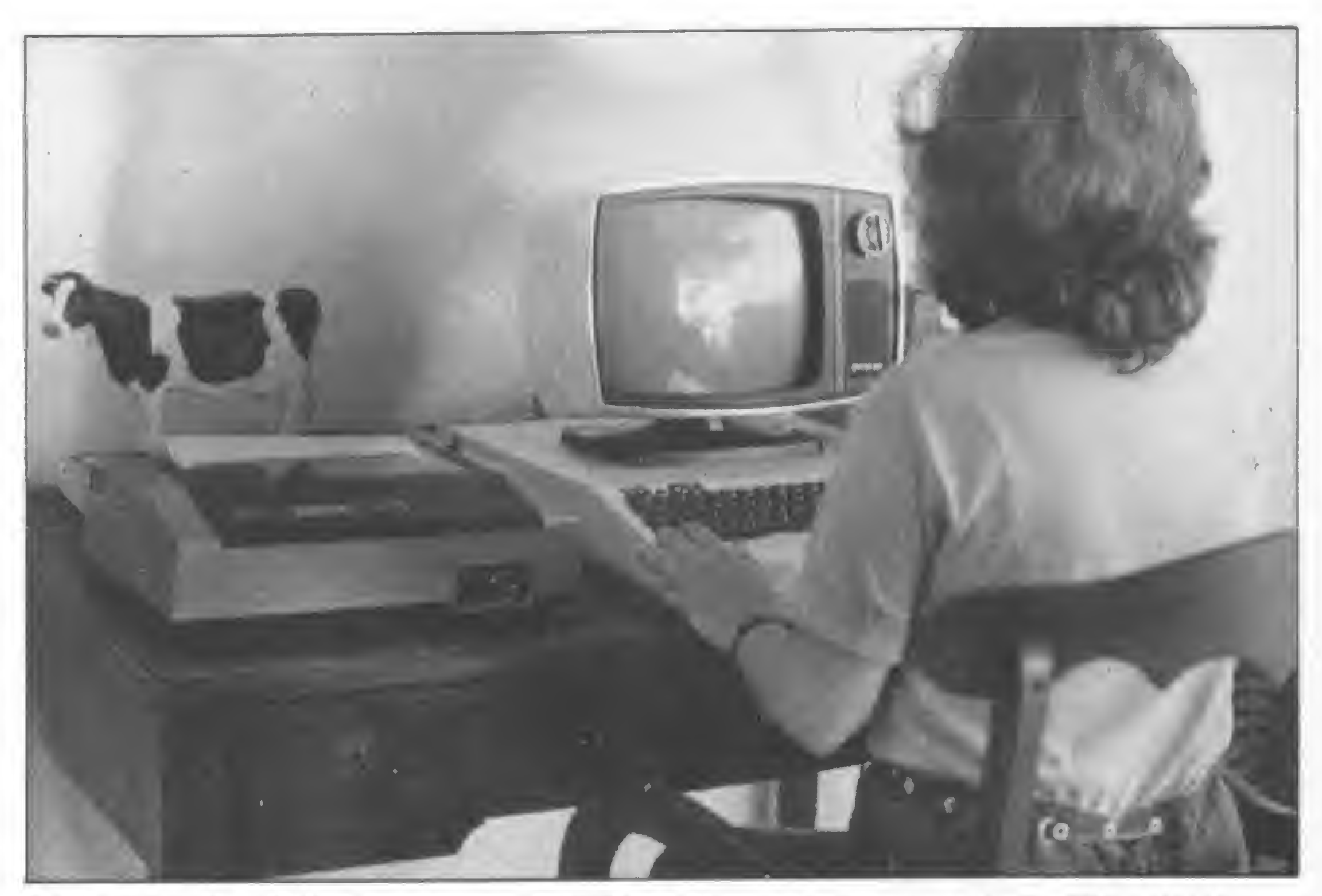

Na fazenda Pau D 'Alho, um micro JP-01 manipula dados de mais de 400 animais.

U ma fazenda, seja ela de<br>U criação de gado de leite ou<br>de corte, é uma empresa diversificada. Por isso, é necessário que o fazendeiro tenha um espírito gerencial para que esta empresa apresente uma ótima produção e assim possibilite o máximo de rentabilidade ao seu proprietário.

Numa fazenda, o pessoal manipula dados dos mais variadostipos: históricos dos animais, produção, reprodução, alimentação, flutuação dos preços do mercado de fertilizantes, rações, leite, reprodutores, estoques de matéria-prima isso só para citar alguns. Além disso, os aspectos relativos à saúde do animal têm que ser bem cuidados para evitar perdas de animais e, consequentemente, produção.

Os computadores, principalmente os de grande e médio porte, têm ajudado os fazendeiros na tarefa de administrar suas empresas já há vários anos. Eles são usados, por exemplo, no controle da produção de leite, no fornecimento das listas de reproduções, relações de reprodutores disponíveis com informação de linhagem, produção dos antecessores e filhas, etc. Essas informações, contudo, são quase sempre do tipo histórico e contribuem pouco para as tomadas de decisão diárias.

O micro usado pelo próprio pessoal da fazenda pode ser um auxiliar poderoso, fornecendo justamente essas informações necessárias para o dia-a-dia da gerência da fazenda. E é provável que dentro de pouco tempo o micro invada o setor agropecuário, como já ocorre em outras áreas. Principalmente agora, com a disponibilidade de equipamentos nacionais a preços acessíveis.

Na fazenda Pau D'Alho, por exemplo, a poucos quilômetros de Campinas, São Paulo, estamos usando um micro para armazenar e processar informações gerais, auxiliando-nos na gerência diária. 0 nosso equipamento é o micro nacional JP-01, produzido pela Janper Engenharia, com 48K e discos para disketes de 5 1/4 polegadas de dupla densidade. Este equipamento tem capacidade para mani-

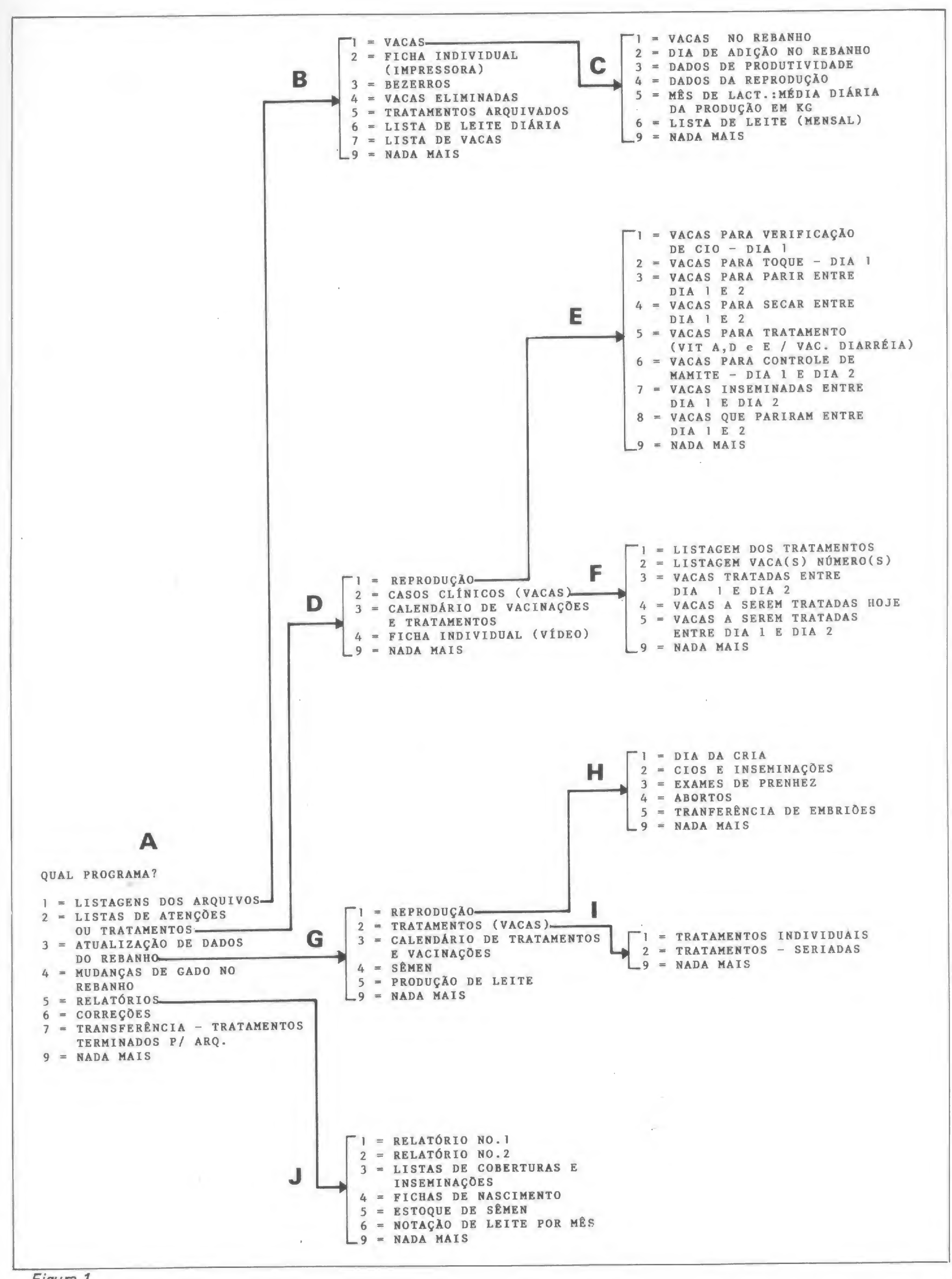

Figura 1

### MICRO SISTEMAS, junho/83

53

pular dados de mais de 400 animais, entre vacas leiteiras, novilhos, bezerros e reprodutores.

### OS PROGRAMAS

A seguir descreveremos os programas mais usados desta série A, que são o 2 (D) e o 3 (G).

Os tipos de programas usados são mostrados na figura 1. Ao ligar o computador, automaticamente a primeira série (A) aparece no vídeo com os sete principais setores do sistema: (1) listagens dos animais em geral, (2) listas de animais que necessitam de alguma atenção ou tratamento, (3) atualização dos dados sobre os animais, (4) mudanças no rebanho (como adição ou eliminação de animais), (5) relatórios, (6) correções de arquivo e (7) um programa para arquivar dados que não são necessários diariamente.

Os programas da série D produzem listagens com a relação dos animais que necessitam de algum tipo de atenção do criador durante um período indicado.

A série E (D1), por exemplo, está relacionada com a reprodução. Dois exemplos de listagens produzidas pelos programas <sup>1</sup> e 2 desta série são mostrados nas figuras 2 e 3. A figura 2 chama atenção para as vacas que podem entrar no cio e precisam ser observadas com mais cuidado. A falta de observação do cio pode atrasar a inseminação e a prenhez, acarretando apreciável preju ízo para a fazénda. A figura 3 fornece a listagem dos animais que devem ser examinados para prenhez, o que pode ser solicitado

### ATENÇÕES E TRATAMENTOS (D)

pelo criador antes da visita regular do veterinário.

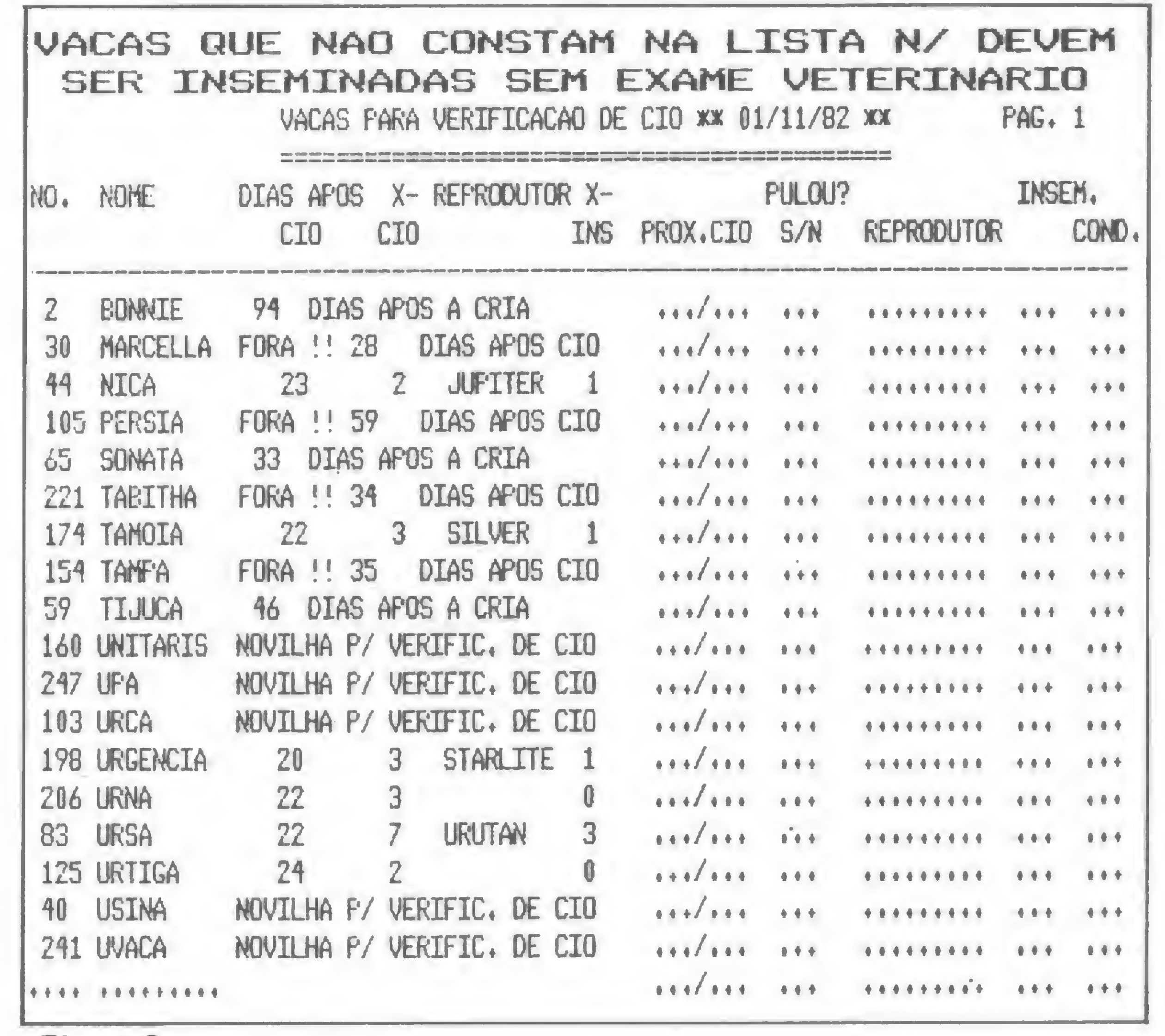

Figura 2

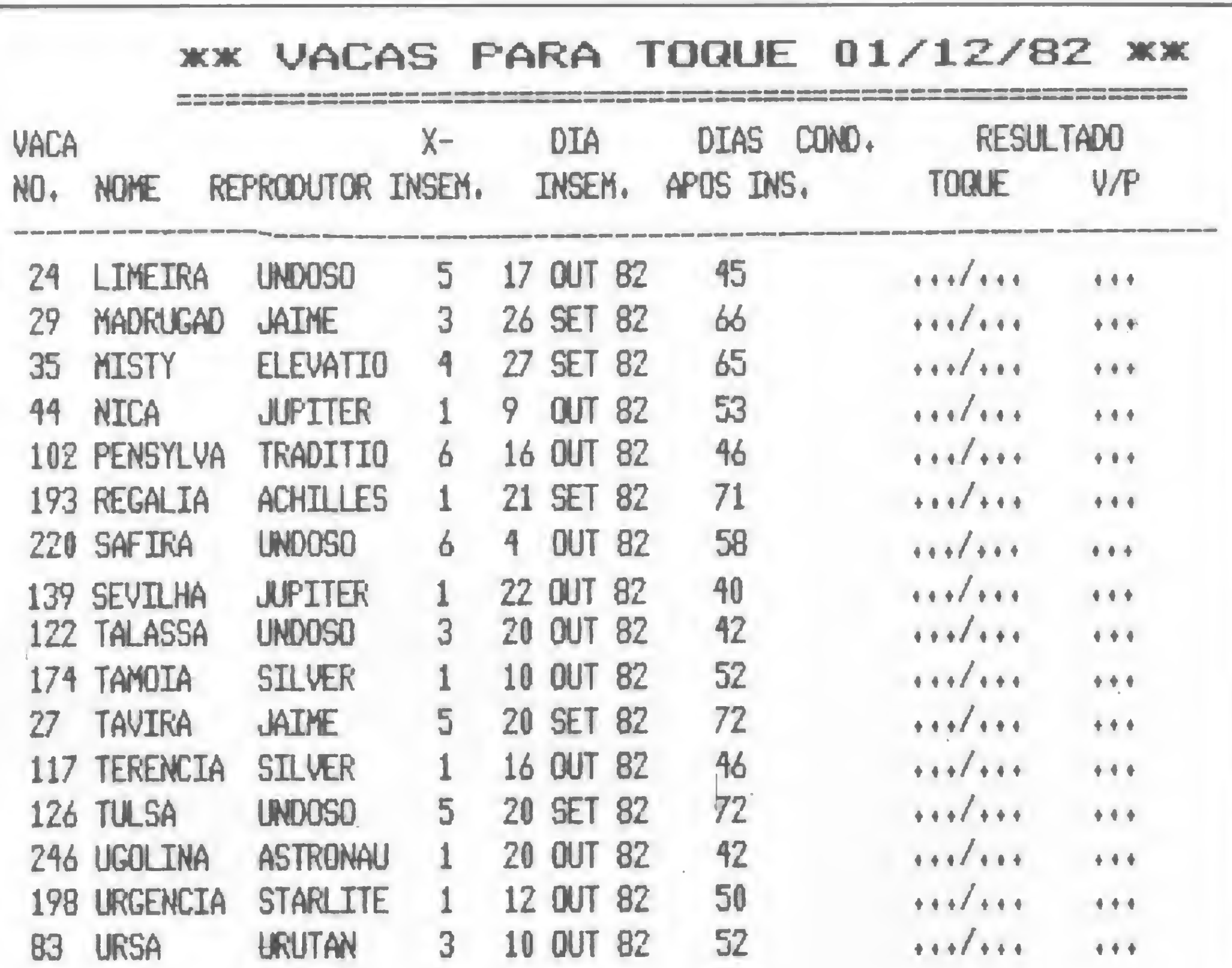

Figura 3

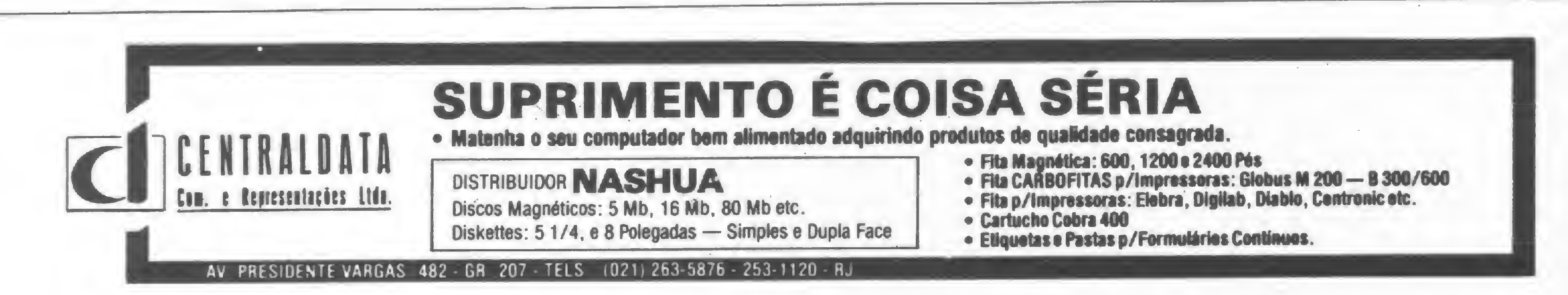

54 MICRO SISTEMAS, junho/83

 $\frac{2}{2}$ 

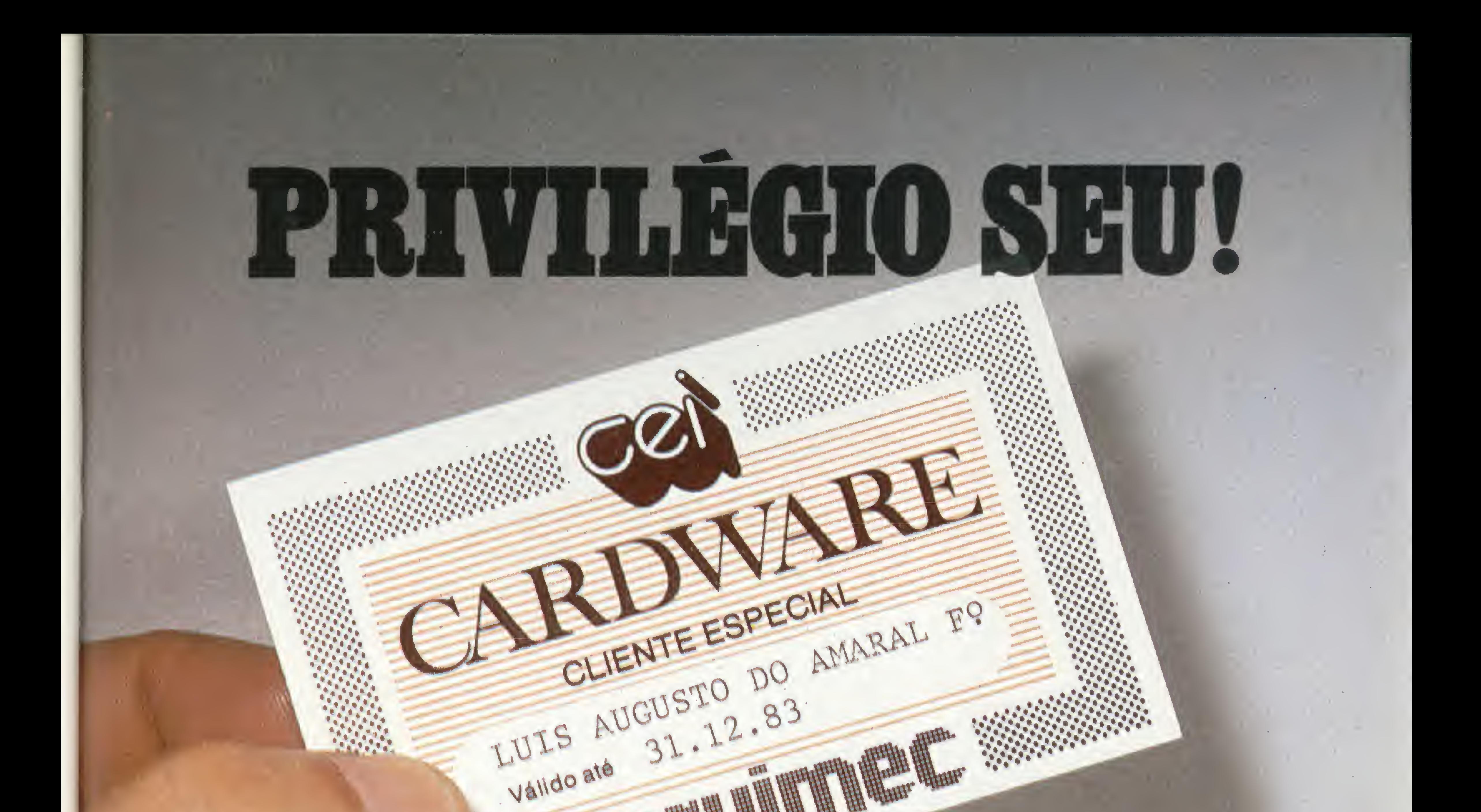

# A integração ao<br>admirável mundo<br>novo da informática.

O CEI-Centro Experimental de Informática da Servimec lança o Cardware um cartão de benefícios exclusivos para quem toma a decisão certa: comprar seu micro no CEI. Com ele você estará definitivamente integrado ao admirável mundo novo da informática: o CEI - Centro Experimental de Informática da Servimec, o mais completo show-room das mais famosas marcas de micros do país. Veja o que o Cardware oferece:

- · Descontos na participação de eventos, cursos, palestras e reuniões - promovidos pelo CEI; na compra e aluguel de micros; na compra de softwares e suprimentos; na assinatura de revistas especializadas; na utilização de terminais de video.
- · Boletins periódicos, veiculando, selecionadas e sumarizadas, as principais notícias da imprensa sobre informática.
- · Vaga assegurada nos cursos, palestras e seminários, inclusive internacionais, promovidos pelo CEI.
- Vantagens, só vantagens você computa no

· Assinatura do "Newsware", o Jornal bimestral da Servimec.

momento em que compra seu micro no CEI. E quem sabe decidir é um privilegiado: leva também o Cardware.

Venha ao CEI e descubra um admirável mundo novo.

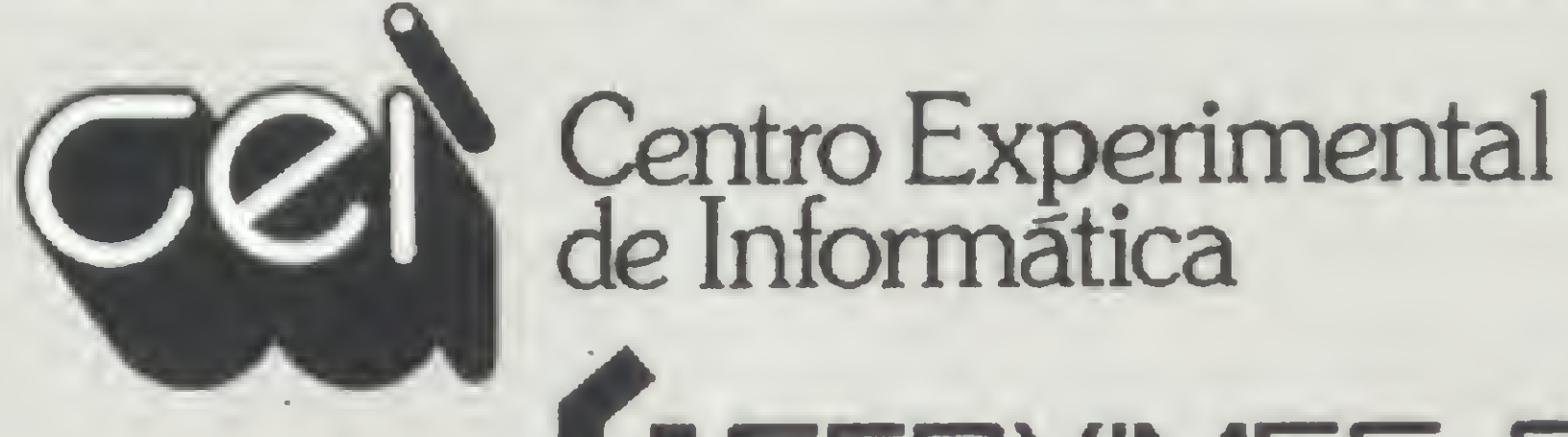

Rua Correa dos Santos, 34 - Bom Retiro PABX 222-1511 - Estacionamento Próprio

Pode-se observar que nas listagens já existem espaços para anotação dos resultados. Essas anotações constituem as entradas no computador quando o criador usa os programas de atualização.

Os programas da série F (D2) permitem listar os animais a serem tratados, com seu histórico de doenças e tratamentos prévios. Na fazenda Pau D'Alho, usamos estes programas especialmente para aquelas condições relacionadas com problemas de reprodução, mas os programas podem ser usados para qualquer tipo de doença. Para vacinações ou tratamentos em geral, usamos o programa D3 (Calendário de Vacinações e Tratamentos).

### ATUALIZACAO DO REGISTRO DE CRIA VACAS NO CIO

Com estas séries de programas temos um controle completo de todos os dados relacionados com o histórico, estado atual e o ciclo de reprodução de cada animal.

Os programas da série G são para atualização dos dados dos animais relacionados com a reprodução, produção e tratamentos. As figuras 4 e 5 mostram alguns exemplos da entrada dos dados de reprodução e a documentação des-

NUMERO DA VACA NOME DA VACA 30/11/82 ? 35 MISTY <sup>9</sup>• REPRODUTOR N0.DOSES PART. INSEM. COND. ? ELEVATIO ? 1 ? 1 ? 0 ? N

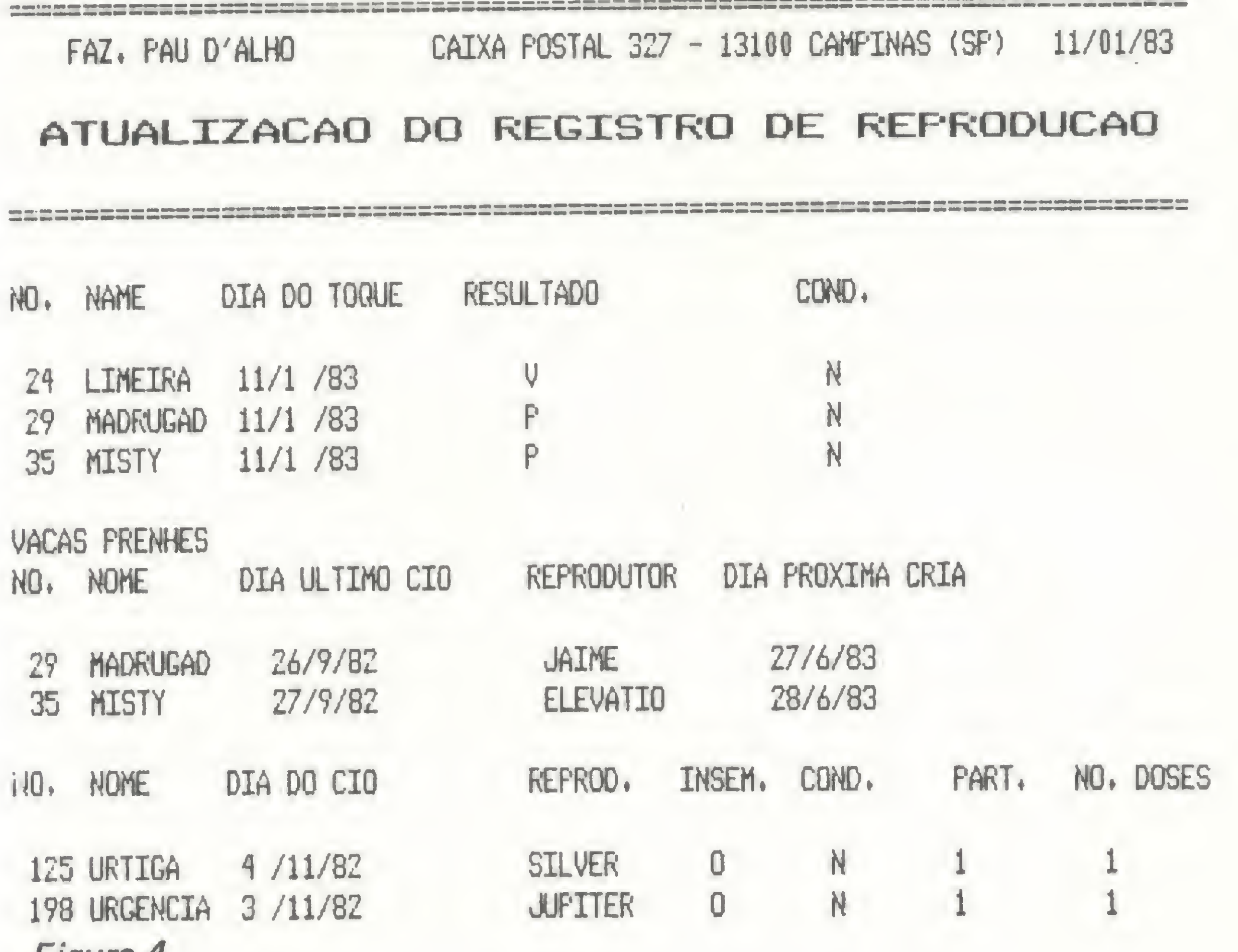

Figura 4

### atualizaçao dos dados DO REBANHO (G)

VACA WTERIOR: 2? MADRUGAD 30/11/82

Figura 5 % and the set of the set of the set of the set of the set of the set of the set of the set of the set of the set of the set of the set of the set of the set of the set of the set of the set of the set of the set o

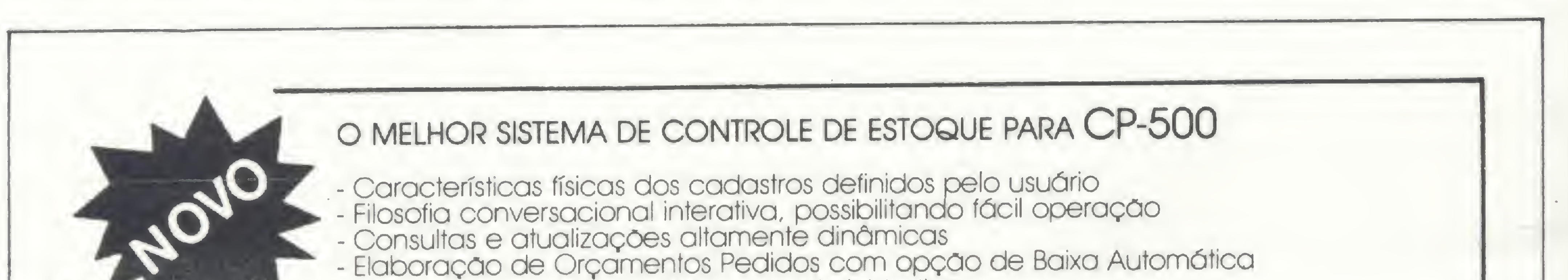

- Emissão de relatórios estatístico e administrativos

- Documentação completa

- Adaptável a Micros compatives com TRS80 Modelo III

- Preço: 60 ORTNs

Temos também outros aplicativos, para Microcomputadores com sistema operacional CP/M Temos também outros aplicativos, para Microcomputadores com siste<br>Administração de clínicas e laboratórios, APCP, etc.<br>Desenvolvemos ainda sistemas específicos sob encomenda, inclusi •Desenvolvemos ainda sistemas específicos sob encomenda, inclusive para áreas científicas e gráficas.

PSI - Projetos e Serviços em Informática Ltda. Rua Barcio do Triunfo, 464 cj. 31 - Brooklin - CEP 04602 - Sao Paulo - SP. Telex - 1122966 - Telefone: 531-9902

tas entradas, respectivamente. Podemos observar que todos os documentos recebem um número sequencial, o que facilita o fluxo de informação.

Finalmente, esta série também apresenta programas que geram vários tipos de relatórios que dão uma visão geral da produção e da produtividade da fazenda.

### CONSIDERAÇÕES FINAIS

Há mais ou menos um ano, MI-CRO SISTEMAS (Nº 2) fez uma reportagem sobre o nosso trabalho. Já estamos utilizando o micro na fazenda Pau D'Alho há aproximadamente dois anos e podemos dizer que as expectativas expressadas naquela ocasião foram satisfeitas. Alcançamos uma maior rentabilidade, resultado de uma melhor produtividade e menores perdas. Não temos economizado pessoal, mas o que é necessário fazer é feito com mais facilidade e melhor. Também podemos dizer que a aceitação do uso do micro por parte do pessoal da fazenda foi excelente. Contudo, estamos cientes de que somente começamos a explorar o uso do micro na agropecuária. Com os programas e equipamentos disponíveis, seria possível controlar rebanhos muito maiores do que o nosso. Estamos implantando um sistema de contabilidade específica para as necessidades da fazenda, com cálculos de custo de produção de leite, para racionalizar especialmente os gastos de forragem e ração concentrada. Esperamos também usar programas disponíveis comercialmente como SUPERSCRIPSIT e VISICALC, o último para ajudar-nos nas tomadas de decisões na área financeira. Na realidade, à medida que nos familiarizamos cada vez mais com o uso do micro, estamos descobrindo novas aplicações e utilidades. Achamos que dentro de um futuro relativamente próximo, o micro será tão comum nas fazendas como agora é o trator.

Willen A. Dutilh é agrônomo e pecuarista em Campinas, São Paulo, e proprietário da fazenda Pau D'Alho.

MICRO SISTEMAS, junho/83

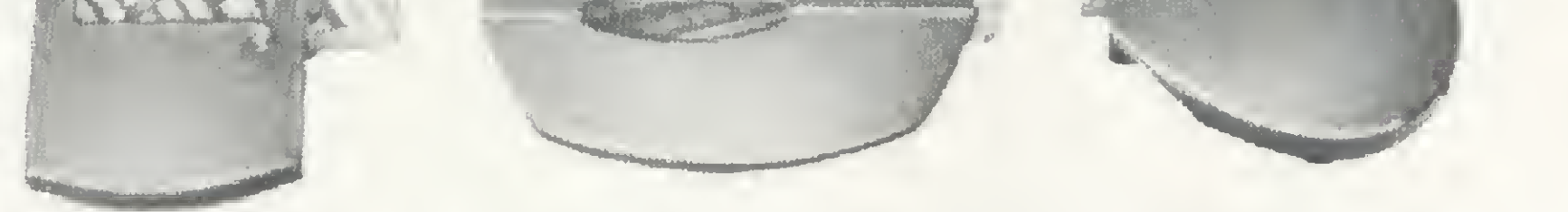

### GRUPO MACHADO

MR Com. de Prod. Xerográficos Lida. Data Ribbon Ind. de Fitas Impressoras Ltda. Data Nova Assess. Técnica S/C Ltda.

Adm. Vendas: Rua Lord Cockrane. 775 - Ipiranga - São Paulo Ccp 04213 • Telex (011) 34224 Tels.: 273 2594 / 274 - 7568 / 215 - 4562 / 274 - 6240 Filial: Rua Senador Dantas, 75 - 22<sup>9</sup> Andar - Sala 2202 Rio de Janeiro - RJ - Tel.: 220-4181

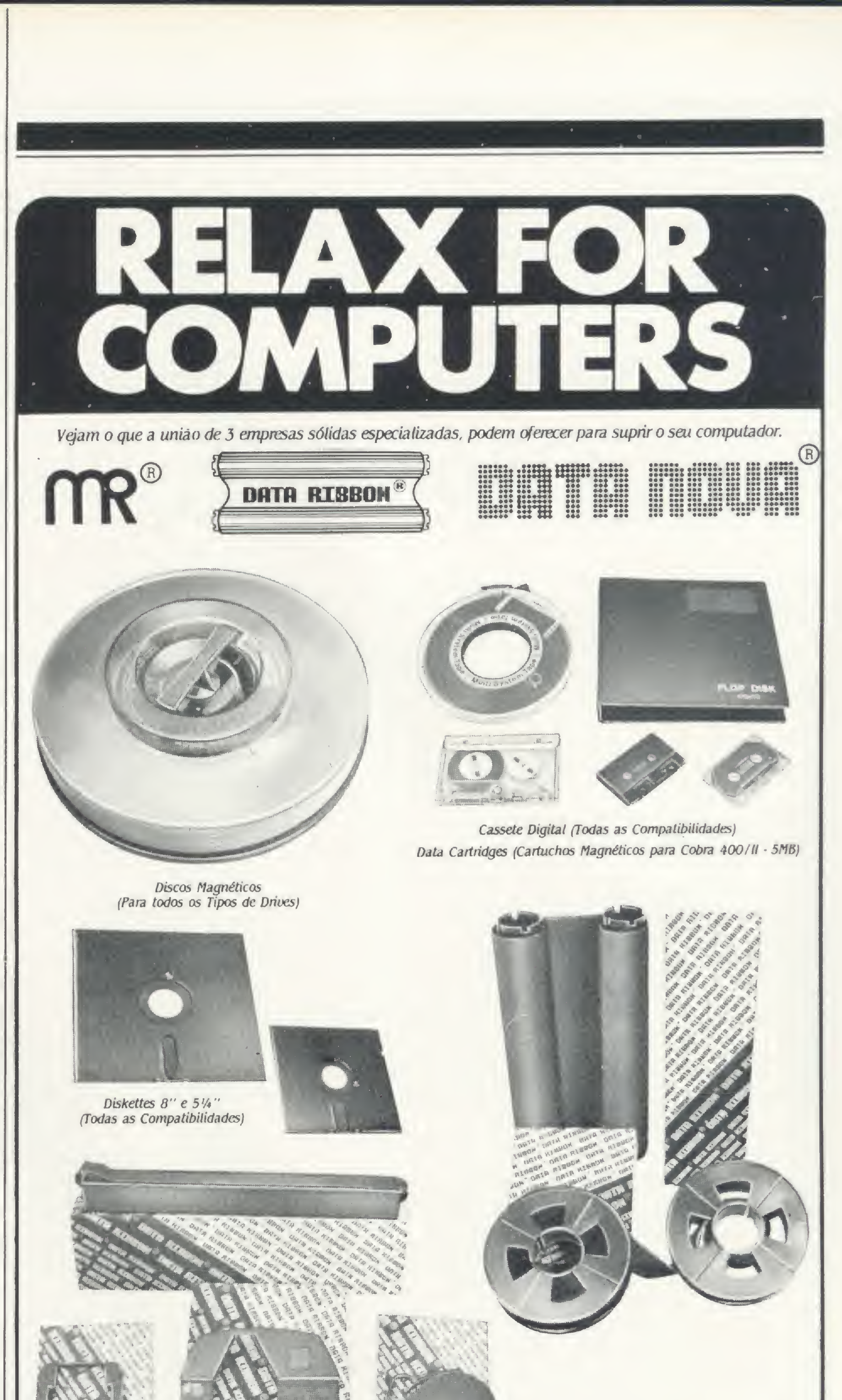

doOiapoqueaoChui 'SEMPRE BOAS IMPRESSÕES

Fitas Impressoras de fabricação própria para micros à grandes computadores, desenvolvidas através de Know-how próprio, oferecendo a opção por Nylon nacional ou Nylon importado.

Diskettes 8', Mini-Diskettes 5 1/4'. Fitas K-7 Digital. Data Cartridges, Discos Magnéticos, Fitas Magnéticas, Leader Macho, Leader Femea, Fita Adesiva para Conexão de Leader, Espelhos Refletivos, Fitas de Arrastro, Tape-Seal, Fitas de Polietileno para Magnetização e Fós Manaçào (CMC-7), Fita de nylon OCR. Móveis para CFD, Fastas Anjuivos para Diskettes e Formulários Contínuos. Recuperação de Discos Magnéticos, Reentintagem de Fitas Impressoras.

Partindo do conceito de modularidade, a Prológica lança o CP-300, pretendendo cobrir a faixa entre o micro pessoal e o profissional.

### CP-300, novo membro na família Prológica

om o objetivo de preencher o segmento de mer cado entre o microcomputador pessoal e o profissional, a Prológica ocupa-se do lançamento de seu mais novo equipamento, o CP-300. Sendo totalmente compatível, tanto em hardware quanto em software, com o CP-500, o 300 nasce baseado em um conceito fundamental para um público consumidor ainda em formação: a modularidade. Na definição do Gerente de Marketing para computadores pessoais da Prológica, João Bittencourt, "o CP-300 é o computador que tem melhor desempenho quando se comparam as várias capacidades e preço. Além disso, ele possibilita ao profissional crescer junto com o computador, oferecendo uma solução de continuidade".

Como o CP-500, o CP-300 é diretamente compatível com o TRS-80 Modelo III, da Radio Shack.

Com mais este lançamento, a

Quanto à possibilidade de concorrência entre os dois novos equipamentos da Prológica, o CP-200 e o CP-300, Bittencourt esclarece que isto não deverá chegar a acontecer porque o CP-200 tem um apelo forte a nível de preço, na faixa entre Cr\$ 150 e 200 mil. Já o público que deverá tender para o CP-300, na sua opinião, faz parte de um segmento do mercado que escolherá o equipamento por sua modularidade e capacidade de expansão.

Prológica praticamente completa a sua fam ília de microcomputadores, agora composta por cinco modelos - CP-200, CP-300, CP-500, Sistema 600 e Sistema 700 — que atendem desde o iniciante na área até as pequenas e médias empresas.

### SOFTWARE COMO ESTRATÉGIA

Assim sendo, o novo equipamento da Prológica já nasce com suporte a nível de software, o que, segundo Bittencourt, é um apelo im portante junto ao público consumidor, "já que atualmente o mais caro em um computador é o software, sem o qual a máquina tornase inútil".

> Todos os equipamentos da Prológica têm por base o mesmo microprocessador, o que facilitará o usuário que, dentro de algum tempo, sentir necessidade de trocar o CP-200 pelo 300. Como isto será feito ainda não foi definido, mas Bittencourt acredita que um sistema de trocas pode ser interessante para as próprias lojas distribuidoras.

> O CP-300 tem UCP com microprocessador Z80 e clock de 2 MHz. Sua memória inicial é de 48 Kb de RAM, podendo chegar até 64 Kb com expansão que será lançada fu-

O CP-200 é dirigido principálmente para quem está começando a conhecer a máquina e a aprender a linguagem, para isso tendo, inclusive, as instruções de BASIC descritas no próprio teclado. O 200 pode ser usado para orçamento doméstico, cadastro de endereços, lista telefônica e jogos. Já o CP-300 oferece a possibilidade de adaptação de disquetes e impressora, o que amplia suas possibilidades em termos de aplicações profissionais.

Com relação ao CP-500, o novo micro se enquadra numa faixa de preço bem mais acessível. Esta redução de custos se deve a fatores como a não inclusão de vídeo em sua configuração básica e teclado reduzido, sem a parte numérica que o CP-500 possui. A própria caixa de acabamento do produto foi um outro ponto que possibilitou a redução de custos.

Segundo João Bittencourt, com mais este lançamento a Prológica vem "reforçar sua política de suprir todos os segmentos do mercado, passando a ocupar a posição da empresa que mais opções oferece ao consumidor".

### CARACTERÍSTICAS TÉCNICAS

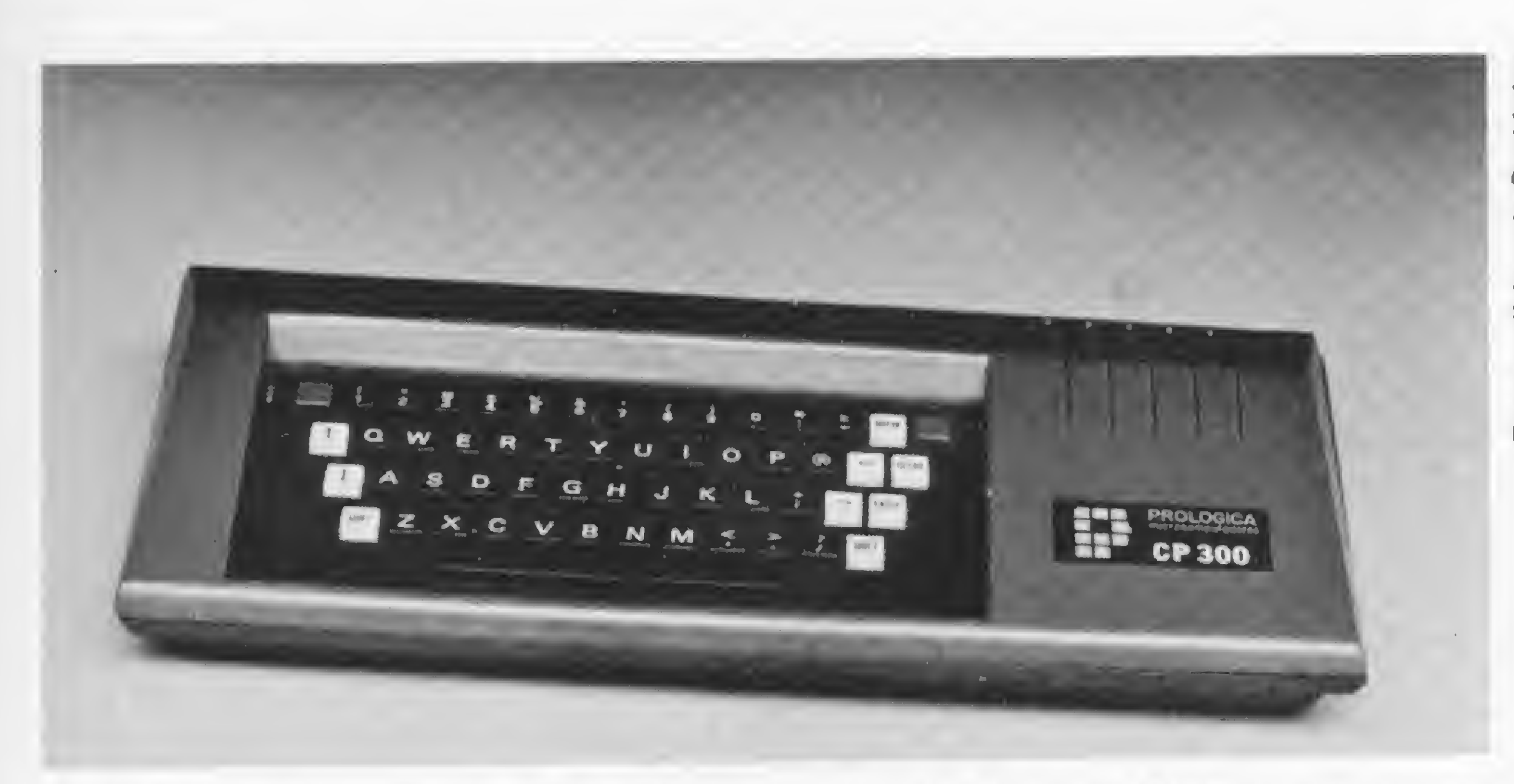

0 CP-300, que em configuração básica vem com 48 Kb de RAM, teclado, conexão para vídeo e interface para cassete, pode ser ligado a drive de até quatro disquetes e 300 -, joystick e vídeo próprio. impressora. Ma configuração básica, com-

 $\frac{1}{2}$ 

posta por CPU com 48 Kb de RAM, teclado, conexão para vídeo turamente, além de 16 Kb de conector de 34 pinos na parte e interface para cassete, o preço<br>EPROM onde reside o interpre- posterior do equipamento, o CP- do CP-300 será de aproximadatador BASIC, e 1 Kb de RAM es- 300 pode ser ligado a controlador mente Cr\$ 350 mil. A impressora<br>tática utilizada para buffer de ví- de drives de até quatro disquetes P-500, com lançamento previsto tática, utilizada para buffer de ví- de drives de até quatro disquetes P-500, com lançamento previsto deo. Em sua configuração básica, de 5 1/4", dupla face e dupla den-para o final do mês de junho, de-<br>o CP-300 é apresentado com tecla-sidade, portas paralelas para im-verá custar por volta de Cr\$ 400 Frame and the method of the method of the method of the method of the method of the method of the compare of the control adorned to the control adorned to the control adorned to the control adorned the control of the compa

EPROM, onde reside o interpre- posterior do equipamento, o CP- do CP-300 será de aproximada-<br>tador BASIC, e 1 Kb de RAM es- 300 pode ser ligado a controlador mente Cr\$ 350 mil. A impressora o CP-300 é apresentado com tecla- sidade, portas paralelas para im-verá<br>do alfanumérico de 54 teclas co- pressora e porta serial RS232C mil. do alfanumérico de 54 teclas, co- pressora e porta serial RS232C<br>nexão para televisor comum ou para modem. O sistema operacionexão para televisor comum ou gravador cassete e, através de monitor de vídeo, interface para

> RAMCARD: Cartão de expansão de memória RAM de 16 Kb. SOFTCARD: Cartão adicional para utilizar CP/M. VIDEOTERM: Cartão para aumentar a capacidade de terminal para 80 colunas e 24 linhas. PROGRAMMER: Cartão para programar e queimar 10 tipos EPRÒM's de 24 pinos. PROTOCARD: Cartão para desenvolvimento e teste de novos projetos. INTF. DISK: Cartão de Interface para 2 discos driver. INFT. PRINT: Cartão de Interface para impressora tipo paralelo.

0  $\ddot{\mathbf{0}}$ 

> APPLE. CP/ M são marcas registradas de APPLE COMP. INC e DIGITAL RESEARCH COP. - USA.

um com 0 do TRSDOS. nal do equipamento

8 A formatação da tela do CP-300<br>
8 é feita através de software que per-<br>
8 mite modos de 16 linhas com 64 é feita através de software que permite modos de 16 linhas com 64 caracteres por linha, ou  $16 \times 32$ , e e caracteres por linha, ou 16 x 32, e<br>e modo gráfico com 48 pontos vera modo gráfico com 48 pontos ver-<br>es ticais e 128 horizontais. O grava-<sup>8</sup> ticais e 128 horizontais. O grava-<br>8 dor cassete ligado ao equipamento pode trabalhar com duas velocidades, 500 ou 1500 bauds. No caso de utilizar disquetes, o usuário, ao comprar o primeiro drive, obtém junto o controlador que opera os três outros. Além da expansão de memória, a Prológica deverá lançar em breve também a impressora P-500 — que se adapta diretamen-<br>te tanto ao CP-500 quanto ao CP-

Texto:Stela Lachtermacher

Cartões Periféricos para APPLE.

.y

:

\* -

£

? 7

r.

N

-• mg\*\*

 $v^2$  vie  $\sqrt{a}$ 

'Z 7 July 2002, and the state of the state of the state of the state of the state of the state of the state of

\*

- 22 ROLL

Indústria e Comércio. Av. Brig. Faria Lima, 1.664-cj. 314 tel. 212-6286 São Paulo - SP.

**MICROCCMPUTADORES** 

Uma visão mais detalhada sobre como uma imagem é gerada irá nos ajudar a obter ótimos resultados de uma TV comum adaptada a monitor de vídeo.

### TV em monitor: como adaptar

David Marco Risnik

ualquer que seja o apare-Iho de televisão, podemos fazer duas distinções básicas entre seus circuitos, de acordo com a finalidade a que se destinam: circuitos de RF (rádio-frequência) e circuitos de vídeo, som e varredura.

Os circuitos de RF — compostos por seletor de canais, amplificador de frequência intermediária de som e vídeo e detetores de som e vídeo — são os elementos que traduzem o sinal de RF injetado nos terminais de antena para as formas simples de sinal de vídeo composto e sinal de som. Já os circuitos de vídeo, som e varredura são os que traduzem, finalmente, o sinal de vídeo composto e som, entregues pelos respectivos detetores, para as formas de imagem e áudio.

> Para o padrão "M" de transmissão adotado no Brasil, o conjunto de apresentação de 262,5 linhas de varredura horizontal for-

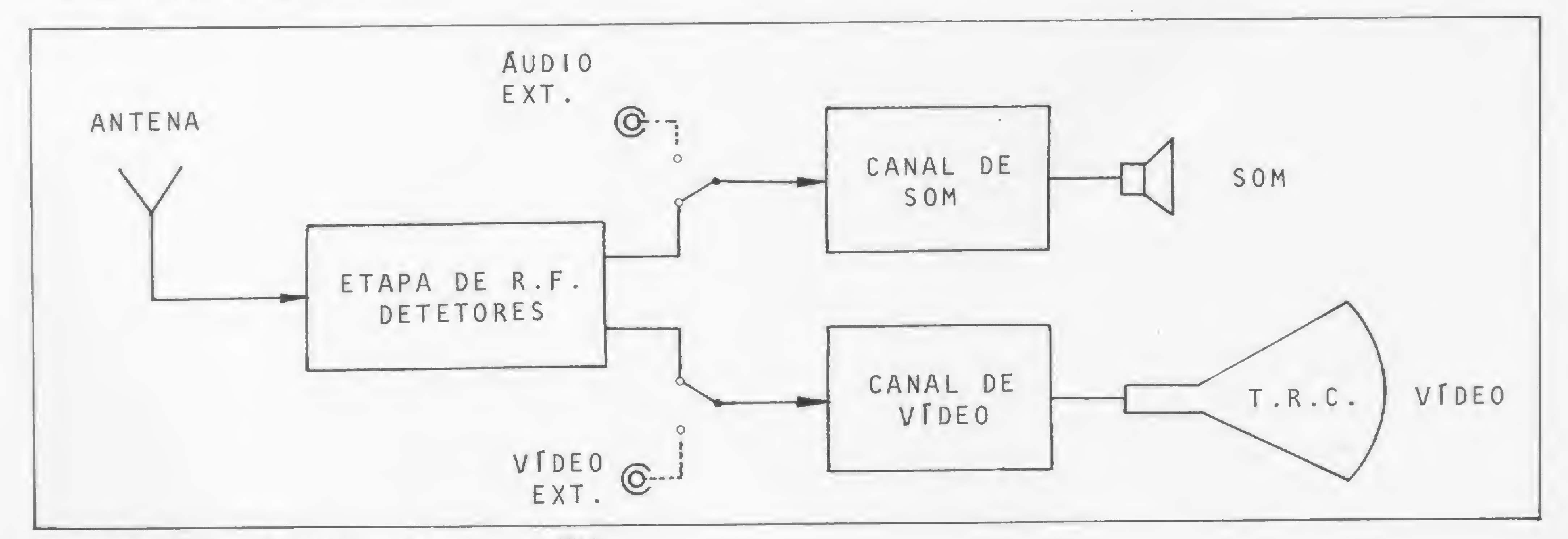

Figura  $1 -$  Fluxo do sinal num receptor de TV.

Com base nesta composição, podemos afirmar que, em princípio, qualquer receptor de televisão (seja ele em preto e branco ou a cores) pode ser adaptado para operar como um monitor de vídeo e áudio (figura 1).

Antes porém de entrarmos na adaptação propriamente dita, vejamos um pouco mais sobre a técnica empregada no processo de geração de uma imagem. Com isto não pretendemos estender inutilmente esta matéria, mas sim oferecer a base necessária para que ela seja

plenamente compreendida. Peço desculpas aos que já conhecem estes conceitos e autorizo-os a pularem as explicações a seguir.

### SISTEMA DE VARREDURA

A imagem apresentada na tela de um receptor ou monitor de vídeo não é contínua como a percebemos, mas sim composta por uma sequência rápida de pontos formando linhas no sentido horizontal. Este processo denomina-se varredura horizontal.

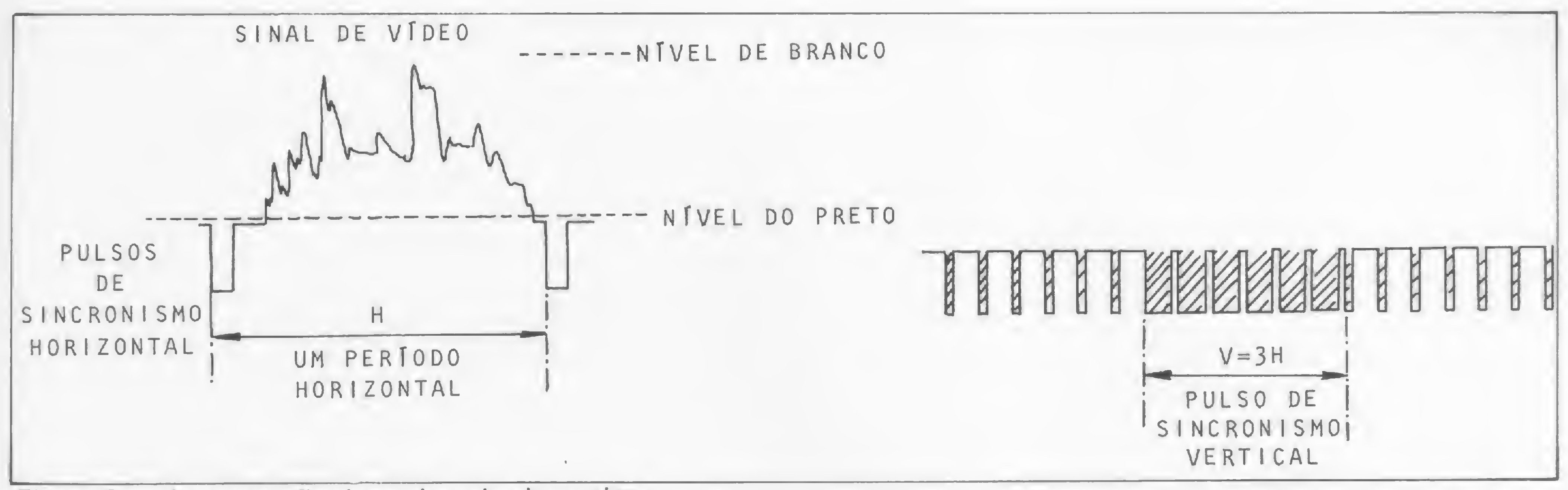

Figura 2 - Apresentação dos pulsos de sincronismo.

ma um CAMPO. A formação de um QUADRO, que por analogia podemos imaginar como sendo uma fotografia, é consequência do entrelaçamento das 262,5 linhas do segundo campo (ímpar) com as 262,5 linhas do primeiro campo (par), totalizando 525 linhas. Ainda de acordo com o padrão "M", a duração da exibição de um quadro é de 1/60 segundos, o que equivale dizer que durante <sup>1</sup> (um) segundo são exibidos 60 quadros. A razão de percebermos a imagem da televisão sem descontinuidades deve-se à propriedade da retina em manter uma informação mesmo depois que ela foi retirada  $-$  persistência visual. Auxiliando a persistência visual, temos a persistência do phósforo do cinescópio (phósforo é o elemento que converte a energia do feixe de elétrons em energia luminosa — brilho). Os circuitos responsáveis pela varredura do feixe eletrônico na tela, obedecendo ao padrão que acabamos de ver, são os CIRCUI-TOS DE DEFLEXÃO: varredura horizontal, responsável pelo deslocamento horizontal do feixe, e varredura vertical, responsável pelo deslocamento vertical do feixe.

informação de vídeo para uma linha com o início da varredura desta linha. O mesmo ocorre, por exemplo, quando vamos iniciar  $um$  parágrafo  $-$  o carro da máquina de escrever deve estar posicionado para o início da linha. Outra coincidência a ser observada diz respeito ao ponto de partida da sequência das linhas horizontais. Aproveitando o exemplo citado, podemos compará-lo ao desenvolvimento de uma carta, onde as linhas são escritas de cima para baixo, a partir do cabeçalho. A isto chamamos de SINCRONI-ZAÇÃO: horizontal para as linhas de varredura e vertical para os campos.

A varredura horizontal é feita na razão de 15.750 vezes por segundo (15.750 Hz); e a varredura vertical é feita na razão de 60 vezes por segundo (60 Hz). Ao correto desenvolvimento das linhas de varredura na tela denominamos TRAMA.

A informação para sincronização está contida no próprio sinal de vídeo; ela é dada pelos PUL-SOS DE SINCRONISMO HORI-ZONTAL presentes durante o retorno horizontal e pelos PULSOS DE SINCRONISMO VERTICAL presentes durante o retorno vertical. Retorno horizontal e retorno vertical são os intervalos de tempo "morto" gastos pelo feixe eletrônico entre o término de uma linha (ou de um campo) e o início da(o) seguinte.

### SINCRONIZAÇÃO

Os pulsos de sincronismo horizontal e vertical são distinguidos um do outro pela duração de sua ocorrência. O pulso de sincronismo vertical tem duração equivalente a três linhas de varredura horizontal.

Para que uma cena se fixe na tela é necessário que haja rigorosa coincidência entre o início da

Com a finalidade de não interromper a sincronização horizontal durante a presença do pulso de sincronismo vertical, este é serri-Ihado a intervalos de período horizontal, mantendo desta forma o

MICRO SISTEMAS, junho/83 61

sincronismo em ambos os circuitos (veja figura 2).

O sinal de vídeo propriamente dito é a informação que vai "dizer" ao feixe eletrônico qual o brilho a ser imprimido em cada ponto da tela. Nos receptores tricromáticos (a cores), além da informação do brilho (sinal de luminância) existe a informação da cor (sinal de croma). O sinal de croma ou crominância vem "codificado" numa modulação especial sobre uma sub-portadora de 3,58 MHz. Tanto o sinal de luminância como o sinal de croma (ambos totalizam a informação de vídeo) são injetados na mesma entrada de vídeo do receptor; a partir de então, por um processo adequado, são separados, cada qual indo alimentar o respectivo estágio. O sinal de crominância, depois de codificado, ou melhor dizendo dernodulado, é novamente misturado ao sinal de luminância e então aplicado ao cinescópio tricromático. Nos receptores monocromáticos ou em preto e branco (alguns monitores possuem o phósforo do cinescópio verde, emitindo brilho nesta cor mesmo que o aparelho não seja a cores), somente o sinal de luminância é processado. Porém, a presença do sinal de croma na entrada do vídeo não interfere no circuito, podendo somente

Os pulsos de sincronismo, por estarem a um nível de amplitude correspondente ao "mais do que preto", são facilmente separados do resto do sinal de vídeo pelo estágio SEPARADOR DE SINCRO-NISMO.

### SINAL DE VIDEO

### BIBLIOTECA DE INFORMÁTICA

- Orientação tecnica sobre Bibliografia de Informática para estudantes. profissionais e Executivos
- \* Fornecimento de Livros e Tratados espe- $\{Z\}$ cificos ou Coleções com Brindes Técnicos
- \* Filmes e Slides tonados para educar principiantes, executivos e profissionais de programação e operação

- Contabilidade Controle de Estoque Contas a Receber — Contas a Pagar — Folha de Pagamento — Faturamento
- \* Pacotes para CP 500 DGT 100 Dismac TK e Na|a
- Atendimento Personalizado para programas es pecíficos

### BOLSA DE SOFTWARE

- Reembolso Postal
- Formulários contínuos

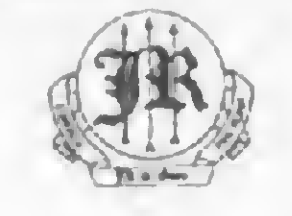

### BUREAU DE SERVIÇOS

- Contabilidade e Folha de Pagamento por Computador
- \* Serviços desde o PLANILHAMENTO aos Relato rios Finais

#### QUALIDADE E RESPONSABILIDADE A PREÇOS REDUZIDOS

ser percebida uma ligeira modulação do feixe pelo sinal de 3,58 MHz, como se uma rede bem fina estivesse esticada à frente da tela.

R. Conde de Bonfim, 344/406 Bloco <sup>I</sup> Tijuca - Rio de Janeiro - RJ CEP 20520 - Tel.:  $(021)$  234-3945 Caixa Postal 24117 — CEP 20522

- nível de branco;
- nível de preto;
- nível mais do que preto.

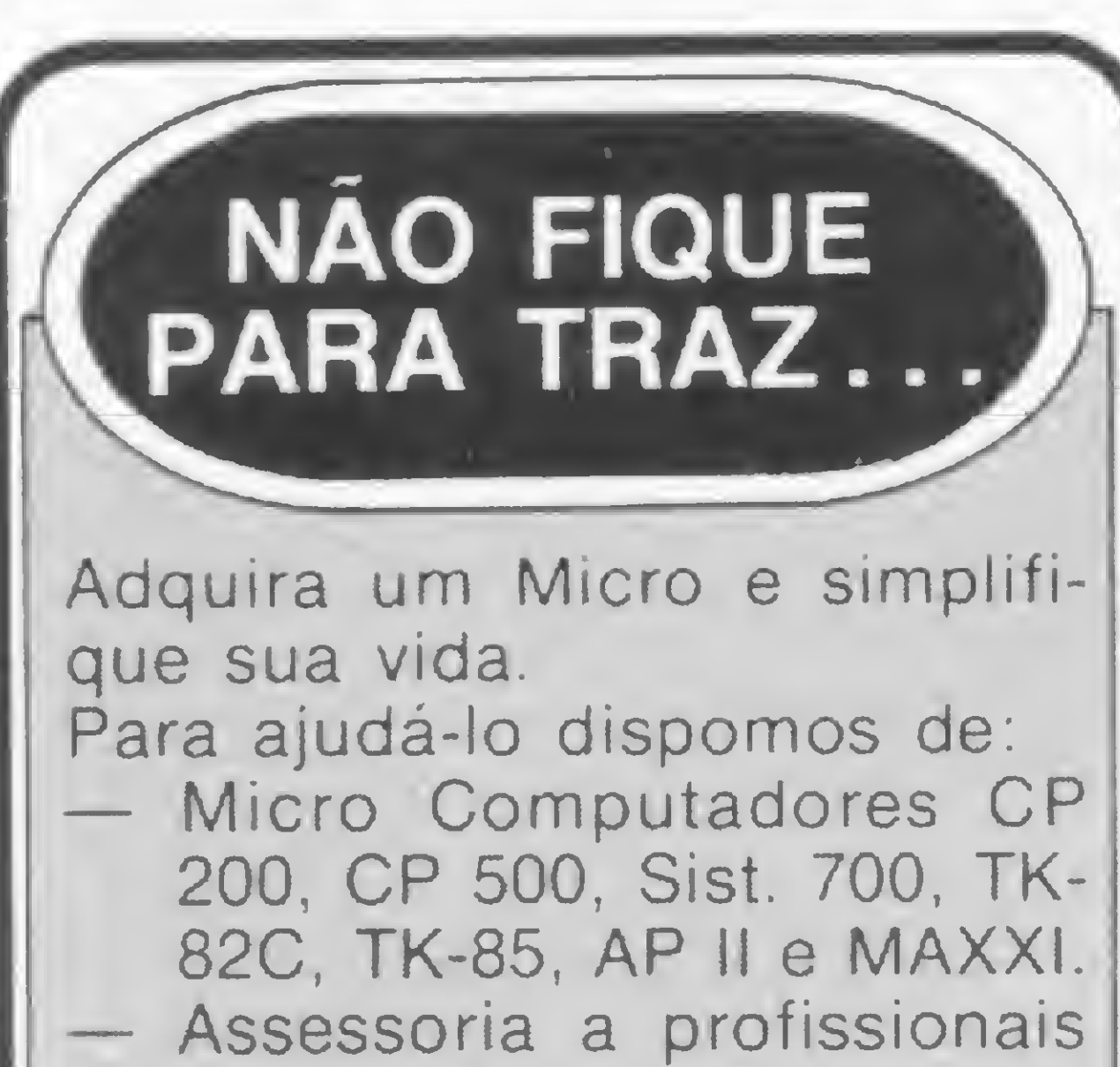

- liberais e pequenas empresas.
- O melhor curso de BASIC para adultos e crianças. Software aplicativo: Data Manager, Visicalc, Contabilidade Geral, etc. Gravadores, Impressoras e Periféricos. Reembolso p/ todo o Brasil.

Na realidade, em televisão, fazemos distinção entre o nível de preto para a imagem e o nível de preto para o pedestal de apagamento do retorno do feixe, sendo este último fixado em 5% abaixo do nível de preto, garantindo a extinção do feixe. As tonalidades de cinza correspondem, então, às amplitudes intermediárias entre os níveis de branco e preto, sendo possível, desta forma, a reprodução de todas as gamas de brilho na tela.

Garantimos o melhor preço eo melhor atendimento mesmo.

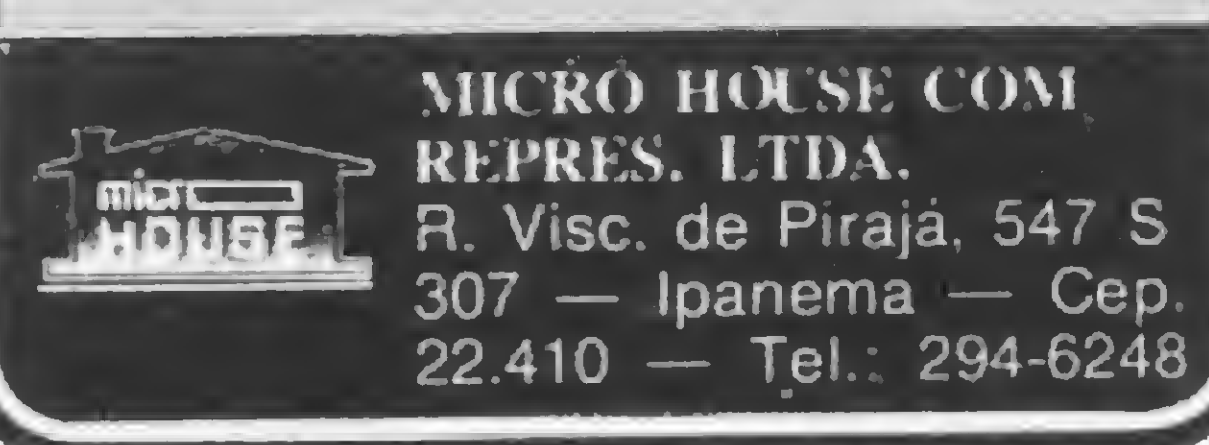

### TV EM MONITOR: COMO ADAPTAR

Vamos por ora esquecer o sinal de croma e fixar a atenção nas características do sinal de luminância. Neste sinal, são estipulados três níveis referenciais de amplitude:

À amplitude correspondente ao nível de branco relaciona-se o máximo brilho no cinescópio; à amplitude correspondente ao n ível de preto, relaciona-se a ausência de brilho no cinescópio; e a amplitude correspondente a mais do que preto, que não é mais produzida

Um sinal de vídeo pode ser gerado por circuitos lógicos a partir de uma informação contida numa memória, como é o caso de um vídeo-game ou de um computador doméstico. Este sinal possui as mesmas características que um sinal de vídeo para a televisão, pois ele será produzido pelo mesmo processo que acabamos de analisar. Uma das diferenças que vamos encontrar em um sinal de vídeo digital é quanto às passagens de níveis do branco ao preto. Enquanto na imagem da televisão essas transições são suaves, no vídeo digital, algumas vezes, só temos os níveis de branco e preto, como por exemplo na apresentação dos caracteres alfanuméricos na tela: fundo negro (nível de preto) e caracteres com brilho (nível de branco). É claro que é possível a existência de níveis intermediários para tonalidades de cinza, mesmo em sinais digitais. Convém frisar ainda que um sinal de vídeo digital contém também os pulsos de sincronismo horizontal e vertical.

### **JA de Goes COMÉACIDE ASSESSORIA**

SSESSORIA CONTÁBIL

BC547 (NPN) • Um transistor de sinal tipo BC557 (PNP) • Um capacitor eletrolítico 22 µ /16V  $\bullet$  Um capacitor eletrolítico 100 µ /25V • Um capacitor cerâmico tipo 22pF/ 500V • Dois resistores 150 ohm - 5% CR25 <1/8w) • Dois resistores 820 ohm - 10%

pelo cinescópio, é reservada aos pulsos de sincronismo horizontal e vertical.

• Um resistor de 1 K ohm - 10% CR25 (1/8w)

 $\bullet$  Um resistor 2K7 ohm  $-$  10% CR25 (1/8w)

• Um resistor 3K9 ohm - 10% CR25 (1/8w)

• Um resistor 15 K ohm – 10% CR25 (1/8w)

• Uma chave tipo H-H (de alavanca) • Um conector BNC - fêmea (profissional) ou RCA - fêmea (doméstico)

Somente para completar esta idéia, vamos dizer que é no sinal de luminância que estão presentes todos os detalhes finos de uma imagem, restando ao sinal de croma a incumbência de colorir, a

grosso modo, esta cena. Por isso é possível assistirmos a uma imagem em preto e branco do sinal de luminância, mas é terrivelmente desagradável assistirmos a uma imagem só do sinal de croma: neste caso, veremos grandes borrões de cor. A imagem colorida completa é formada pela sobreposição das duas.

### NORMALIZAÇÕES

Como dissemos, a entrada do amplificador de vídeo situa-se logo após o detetor de vídeo, e é nesse

### Lista de material do adaptador

• Dois transistores de sinal tipo • Dois resistores 1K8 ohm - 10% CR25 (1/8w)

CR25 (1/Bw)

• Um resistor 2K2 ohm — 10% CR25 (1/8w)

• Uma placa de circuito impresso

0 Gerador Eletrônico GERATRON é a solução definitiva para o problema de falha na rede elétrica. Quando esta faltar, GERATRON continuará alimentando o seu micro como se nada houvesse acontecido. Chame um representante hoje mesmo.

### GUARDIAN

### Equipamentos Eletrónicos Ltda.

ALTA TECNOLOGIA EM ELETRÓNICA INDUSTRIAL

Rua Dr. Garnier, 579 • Rocha • CEP 20971 • RJ • Tels. (021) 201-0195, 261-6458 e 281-3295 • Telex (021) 34016 • São Paulo (011) 270-3175 e 241-7511 • Brasília (061) 226-0133 • Salvador (071) 241-2755 • Recife (081) 221-0142 • Natal (084) 222-3212 • Belem (091) 222-5122 • Fortaleza (085) 226-0871 «Curitiba (041) 224-5616 • Florianopohs (0482) 23-0491 • Blumenau (0473) 22-6277 • Porto Alegre (0512) 22-5061

- Alimentação 16,5 <sup>V</sup> (poderá ser diferente, pela substituição do resistor de queda)
- Consumo 7,5 mA
- Ganho de tensão 3,5 (não inversor)
- Banda passante faixa de vídeo
- Impedância de entrada 75 ohm (desbalanceada)
- Sinal de entrada 1  $V_{\text{pp}}$
- Impedância de saída menor que 75 ohm
- $\bullet$  Sinal de saída 3,5  $V_{\text{pp}}$

ponto que um sinal externo deve ser injetado. Existem certas normalizações que visam a padronizar as entradas e saídas de vídeo de um equipamento genérico. São elas: <sup>1</sup> — a impedância (Z) de entrada ou saída de vídeo deve ser do tipo desbalanceada com 75 ohm; 2 — a amplitude do sinal de vídeo padrão nesse ponto deve ser de <sup>1</sup>  $(u_m)$  volt pico-a-pico  $(1 V_{DD})$ ; 3 — a polaridade do sinal de vídeo nesse ponto deve ser do tipo negativa. Com isto garante-se o princípio de interconexão entre equipamentos distintos, sem a necessidade de adaptações intermediárias. Um dos itens fundamentais a serem observados quando interligamos dois ou mais equipamentos é o que se refere ao casamento de impedâncias. Como as entradas e saídas de vídeo são padronizadas em 75 ohm, o cabo de ligação deve ser também de 75 ohm; o termo desbalanceado significa que o sinal é tomado com referência à terra, isto é, a malha ou blindagem do cabo de 75 ohm é aterrada ao chassi do aparelho. O correto casamento .de impedâncias evita a reflexão do sinal e garante a máxima transferência do mesmo. Com respeito â polaridade do sinal de vídeo, duas condições podem se apresentar (uma reversa da outra): polaridade positiva — significando que o mais alto nível de amplitude deste sinal corresponde ao nível mais do que preto (pulsos de sincronismo); polaridade nega $tiva -$  significando que o mais al-

### Características técnicas do amplificador

O termo impedância representa a carga que vai ser imposta ao sinal. Fazendo uma analogia com a mecânica, teríamos, no primeiro caso, um motor de ventilador girando sem a hélice (carga nula = im pedância infinita) — sua rotação poderá atingir níveis elevados, provocando a destruição do rotor. No segundo caso teríamos o motor do ventilador girando com a hélice a resistência do ar ao se chocar com as pás da hélice oferece uma carga (impedância finita) para a qual o motor foi dimensionado  $(X r.p.m.).$ 

0 mesmo ocorre com as saídas e entradas de vídeo. Uma saída de 75 ohm apresentará 1 V<sub>pp</sub> de sinal se for carregada com 75 ohm de impedância, caso contrário, a amplitude de saída será maior e haverá reflexão na carga (parte do sinal não é absorvida, o que a faz retornar). Na prática, pequenas varia-

Já sabemos que o sinal de vídeo composto contém os pulsos de sincronismo responsáveis pela sincronização dos circuitos de varredura do TV. Portanto, ao injetarmos este sinal no receptor, devemos tomar a precaução de fazê-lo num ponto onde o separador de sincronismo tenha condições de aproveitá-lo, caso contrário, deverá existir uma entrada extra só para o sinal de sincronismo, quando a fonte de programa dispuser deste sinal em separado. Em alguns receptores coloridos, que utilizam Fl integrada, o sinal de vídeo para o separador de sincronismo está disponível numa »

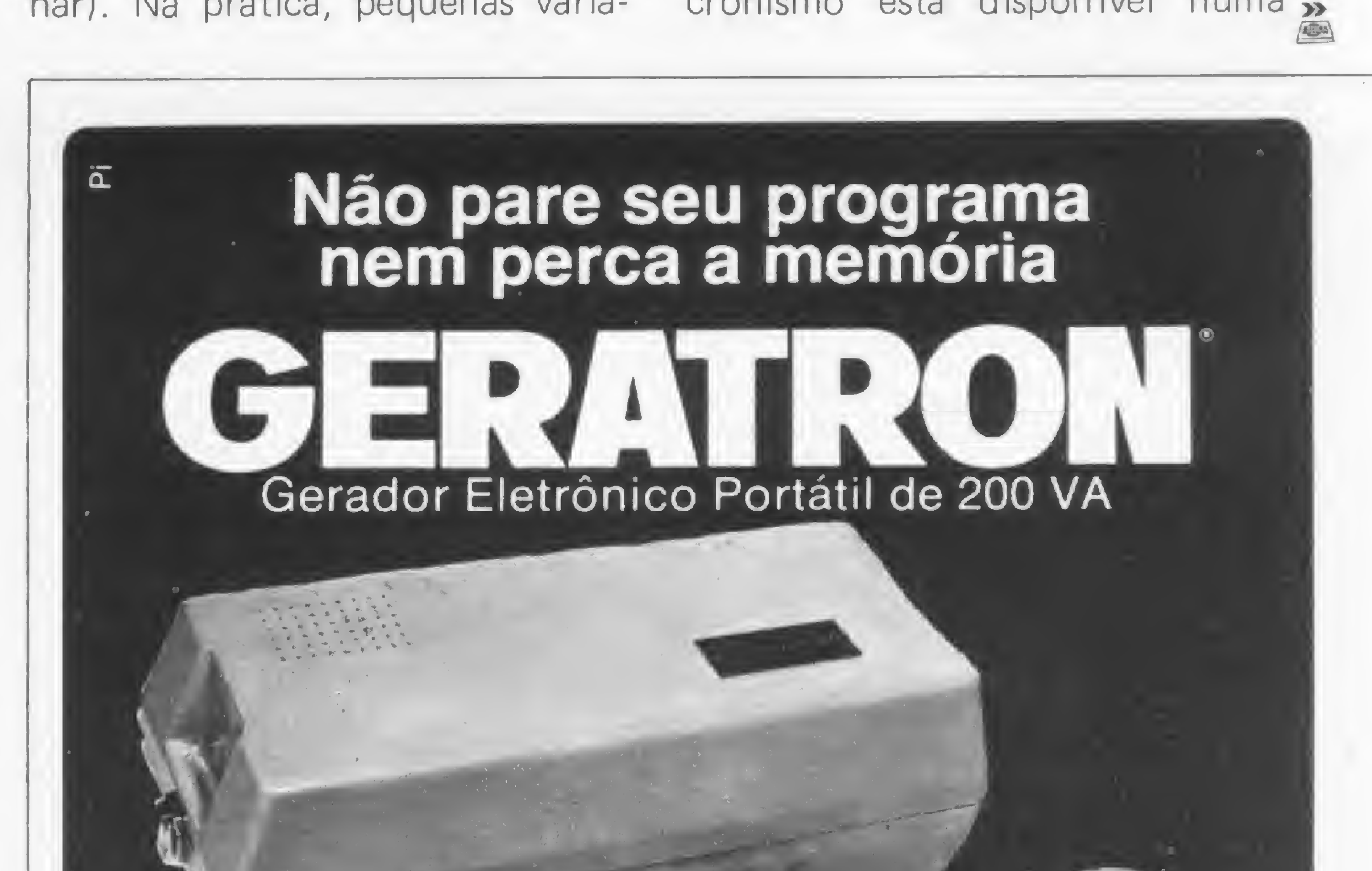

to nível de amplitude deste sinal corresponde ao n ível de branco.

ções na impedância de um sistema são aceitas e toleradas.

### O PROJETO DE ADAPTAÇÃO

Após todas essas noções básicas a respeito de um sinal de vídeo, vamos analisar agora as opções para adaptação de uma entrada auxiliar de vídeo em um receptor de televisão comercial.

### TV EM MONITOR: COMO ADAPTAR

Figura 3 — Esquema elétrico do amplificador para adaptação.

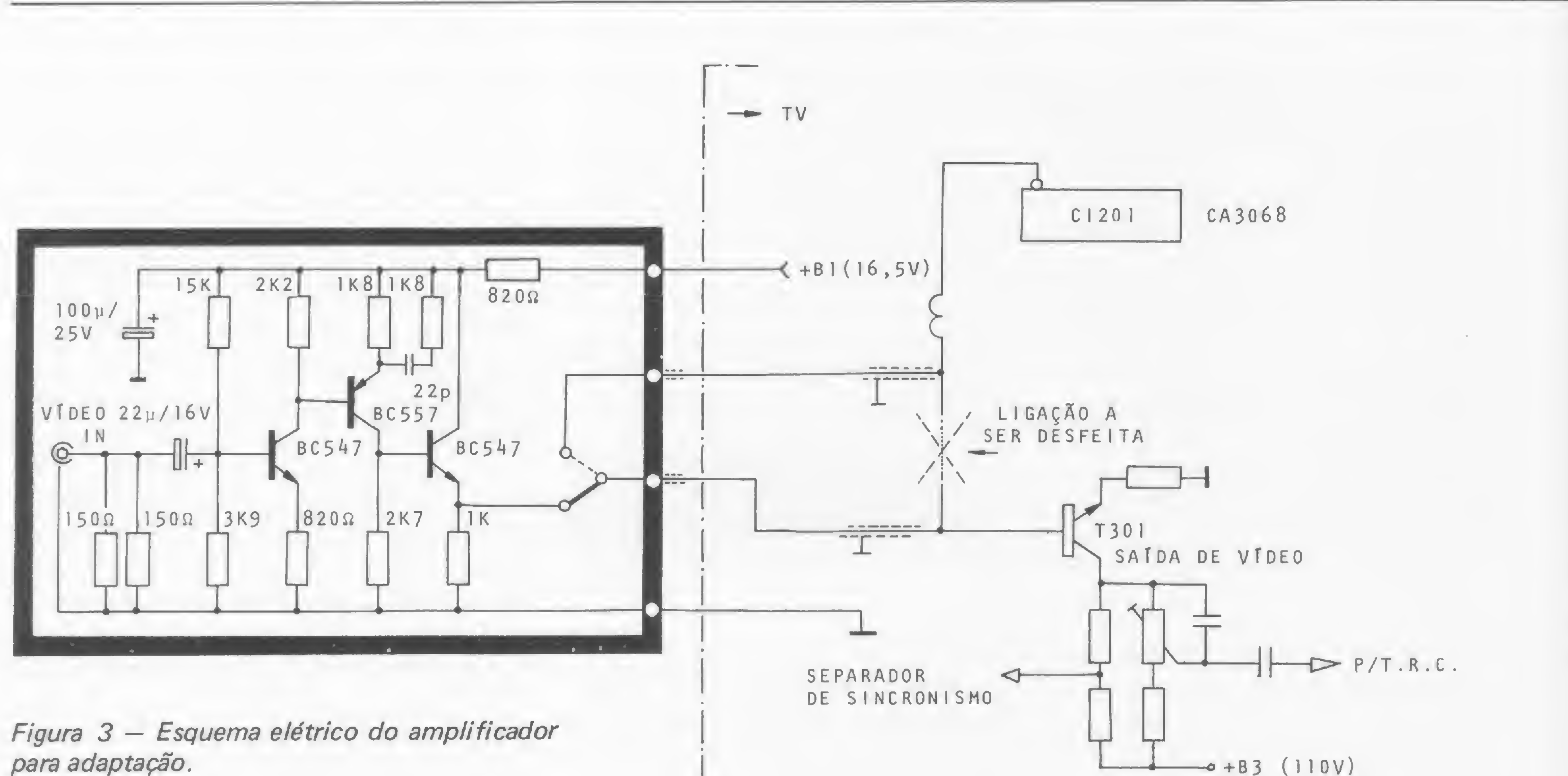

saída exclusiva para esta finalidade. Nestes casos a adaptação dará um pouco mais de trabalho, mas Doderá ser feita.

Seria exaustivo descrevermos a solução para cada caso, mas acredito que, através de um exemplo prático, o leitor interessado terá condições de executá-la em qualquer receptor. Utilizaremos, portanto, o receptor portátil preto-ebranco da marca Colorado, chassi CH-9, para bateria e rede elétrica. entrada. Para esta finalidade utilizamos um amplificador não inversor, acoplado a um estágio de saída do tipo seguidor de emissor, que oferece o sinal em baixa impedância, próprio para excitar a base do transistor de vídeo do receptor (figura 3).

 $\overline{\mathsf{L}}$  .

A impedância de entrada foi obtida pela associação paralela de dois resistores de 150 ohm, 5%; para este caso podemos desprezar a influência do circuito de entrada do amplificador, pois ela é de valor bem mais alto.

Neste receptor, o sinal de saída de vídeo do amplificador de Fl (sinal já detectado), alimenta diretamente a base do transistor SAfDA DE VIDEO, excitador do cinescópio. A amostra de sinal para o separador de sincronismo é retirada por intermédio de um divisor de tensão colocado no coletor deste transmissor; desta forma, o nosso sinal externo pode ser injetado no transmissor. Conforme ilustra o esquema do aparelho, o sinal da base deste transistor é do tipo negativo, e tem amplitude aproximada de 4,0 Vpp. Assim sendo, vamos usar, para nossa adaptação, um circuito que apresente impedância de entrada igual a 75 ohm, ganho de sinal de aproximadamente 4, e com característica não inversora, ou seja, a polaridade do sinal de saída será idêntica à do sinal de

A alimentação para este circuito foi retirada do próprio TV, uma vez que o seu consumo é m ínimo. Todos os componentes foram montados numa única placa de circuito impresso, inclusive a chave seletora e o conector para a entrada de sinal. A ligação entre Fl e saída de vídeo será interrompida e ambos os pontos, através de cabos blindados para vídeo, serão levados até o circuito de entrada, possibilitando o chaveamento TV/ MONITOR. A chave seletora, na posição TV, coloca em curto esses cabos, permitindo ao sinal do detetor alimentar a saída de vídeo. Já na posição MONITOR, a chave seletora conecta o circuito de entrada ao amplificador de vídeo do TV, reproduzindo o sinal externo.

Observação: apesar de os aparelhos de vídeo-game, microcomputadores etc. serem eletricamente isolados da rede, quando o TV for do tipo chassi vivo, será conveniente o uso de um transformador de isolação para dar maior garantia ao sistema.

Ainda na figura 3, observem que a polarização da base do transistor de saída de vídeo (T301) é fornecida pelo integrado da Fl; na posição MONITOR, ela será fornecida pelo seguidor de emissor do amplificador.

 $-0 + B3$  (110V)

Convém lembrar também que qualquer curto-circuito acidental no terminal de saída de vídeo do CI da FI danificará irremediavelmente o integrado, sendo aconselhável, portanto, inspecionar minuciosamente as ligações.

A fixação desta plaquinha de adaptação poderá ser feita na parte de trás do aparelho, num local mais conveniente. É importante deixar a fiação o mais curta possível, evitando irradiação.

Diplomado pela FE/, SP, o Engenheiro David Marco Risnik atualmente é Diretor da Ristro Engenharia Eletrônica. Há dez anos atua na área de vídeo, tendo inclusive editado dois livros sobre videocassete. Na área de microcomputadores, ministra cursos de BASIC em sua própria sede, em São Paulo.

# MicroScopus, i a bem acompanhado.

Na hora de decidir-se por um microcomputador, diversas características são sempre analisadas: memória, sistemas de aplicação, utilitários, possibilidades de expansão, etc. Mas isso não basta para garantir um bom investimento. <sup>E</sup> preciso avaliar cuidadosamente se o fornecedor tem uma estrutura capaz de oferecer uma assistência adequada ao cliente. Todo profissional, ao analisar<br>
o microcomputador<br>
da Scopus,<br>
observa da Scopus, observa<br>que as  $\left(\frac{1}{2}\right)$   $\left(\frac{1}{2}\right)$  que as \\ características técnicas do produto — atendem às suas expectativas. д, Além disso, o Microscopus vem acompanhado de vários serviços que a Scopus oferece aos seus clientes. Mesmo antes de optar por um equipamento, o usuário já pode contar com a assistência da Scopus. Nessa primeira fase, ele recebe uma autêntica consultoria na sua área de interesse, feita por  $\overline{\mathcal{L}}$ 

eCOpUS

258-7752

Mais do que isso,<br>para que  $\leq \frac{10}{100}$  (b) para que **Microscopus** elimine<br>suas dúvidas LE 258-1134 Microscopus<br>
EN DISQUE suas dúvidas<br>
SISTEMA com maior SISTEMA com maior rapidez, Environnemental

(01'í

engenheiros e analistas experientes

em teleprocessamento, aplicações comerciais e administrativas. Como resultado', a implantação e a operação de um sistema Scopus não lhe causarão problemas, pois os analistas de suporte continuarão o planejamento desenhado na primeira fase.

mantém uma linha direta com os analistas de desenvolvimento e suporte: o serviço Disque Sistema. Através de um simples contato telefônico, os clientes que desenvolvem seus próprios programas ou os que usam os sistemas de aplicação Scopus podem obter uma consultoria sobre qualquer aspecto relacionado à operação do Microscopus e seus sistemas.

A Scopus oferece também um serviço de treinamento, realizado

Belo Horizonte - Tel.: (031) 201-5893 Brasília - Tel.: (061) 224-9856 Campinas - Tel.: (0192) 31-6826 Curitiba - Tel.: (041) 223-4491 Porto Alegre - Tel.: (0512) 21-8743

através de

cursos, que atendem necessidades avés de<br>sos,<br>várias<br>várias<br>cessidades<br>cliente:<br>operação<br>Microscopus<br>a sua programação do Microscopus até a sua programação em linguagens de alto nível.

Complementando esses serviços, o usuário tem à sua disposição uma completa documentação técnica sobre os mais diversos aspectos do equipamento e seus sistemas.

<sup>E</sup> para manter o Microscopus em permanente disponibilidade, o usuário

dispõe de uma linha direta ESCOPUS lir com a assistência<br>técnica  $\mathbb{Z}^{\mathbb{Z}}_{\geq 0}$  assistem ASSISTÊNCIA Scopus,<br>ASSISTÊNCIA capacitada<br>TÉCNICA a atender prontamente INVANANANANANANANANANAN<br>O seu chamado.

i

£

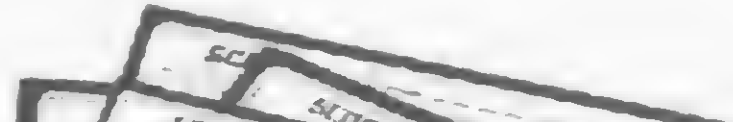

Toda essa estrutura montada pela Scopus tem um objetivo claro: oferecer um microcomputador sempre bem acompanhado de soluções completas e contínuas aos seus clientes.

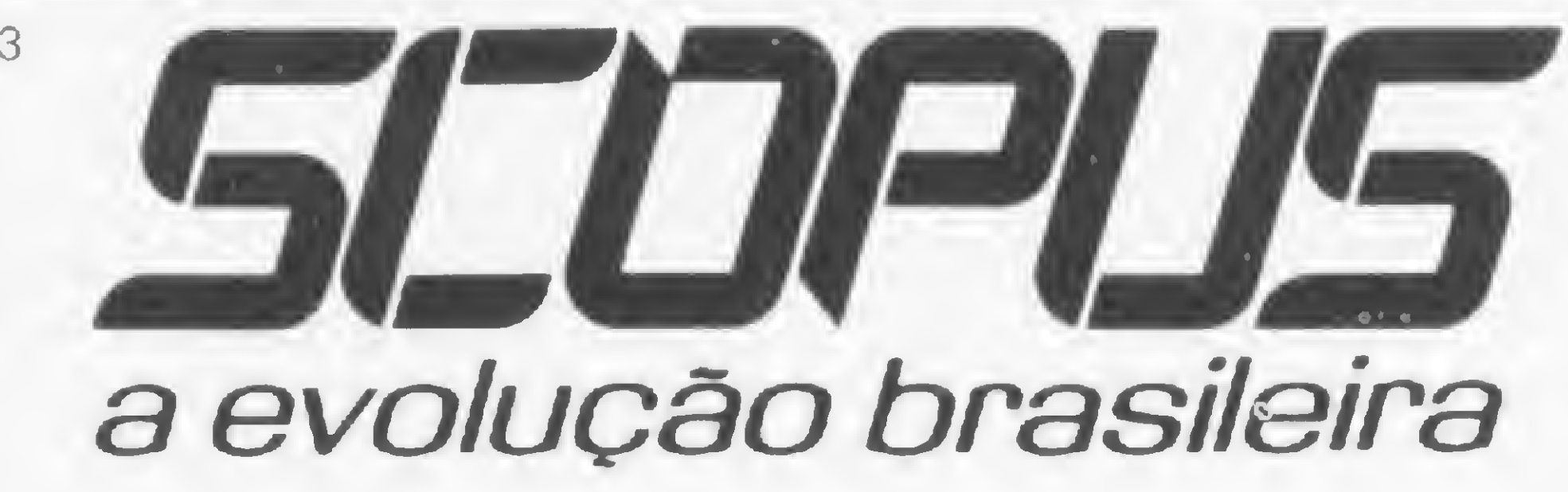

Recife - Tel.: (081) 221-3566 Rio de Janeiro - Tels.: (021) 262-7188 e 240-5663 Salvador - Tel.: (071) 233-1566 São José dos Campos - Tel.: (0123) 22-8247 São Paulo - Tel.: (011) 255-1033

Filiada à ABICOMP

Com o TK82-Cà mão, entre no mundo da linguagem de máquina enfrentando o problema da resequenciação de programas.

### 0. K. micro, você venceu!

Rui Cesar Torres

-lodos os dias tenho contato com computado-<br>-lodos os dias tenho contato com computado-<br>-lodos magináveis (se comparados com os micros) res que têm capacidade de processamento ini magináveis (se comparados com os micros) mas, mesmo assim, estes pequenos computadores se mostram, em certas situações, muito superiores àqueles equipamentos de maior porte.

Foi esta a conclusão que tirei após ter adquirido o TK82-C e excursionar na área de linguagem de máquina, estabelecendo uma maneira de enfrentar o problema da resequenciação de programas.

### COMO TUDO COMEÇOU

Depois de alguns anos trabalhando com computadores, resolvi um dia que valia a pena comprar um micro nacional e experimentar sua capacidade. Fui a uma loja, indaguei sobre preço, recursos presentes e futuros, resolvi pagar para ver e comprei meu primeiro computador. Sacudi a poeira da velha televisão preto e branco, que estava guardada no quarto dos fundos, comprei um gravador cassete, arregacei as mangas e mãos à obra. Ligar o micro e fazer o primeiro programa funcionar não foi difícil, mas fiquei um pouco decepcionado quando parti a sério para o manual e comecei a perceber que algumas coisas citadas estavam fora da realidade. Nesta fase, minha experiência com computadores ajudou a descobrir um manual, em inglês, de um equipamento bastante parecido. Ao comparálos, percebi que o nosso tinha alguns erros de impressão flagrantes e traduções absurdas para determinados termos técnicos.

Programa após programa, fui ficando cada vez mais fascinado com a capacidade do equipamento. De programas simples iniciais, evoluí para mais complicados e todos funcionavam. O BASIC disponível é realmente irrepreensível. <sup>É</sup> bom frisar, no entanto, que eu já possuía experiência anterior com a linguagem BASIC, daí não ter encontrado muita dificuldade de assimilação.

A UCP do meu micro é um Z80 e é ela quem faz tudo. Desta conclusão a pensar no Assembler do Z80 foi um passo curto.

Com um pouco de leitura dos manuais, descobri que existem algumas instruções em BASIC, como POKE e USR, que me facilitariam o trabalho. Consegui um livro sobre Assembler e o resto... bem, o resto foi se arrastando, pois informações a respeito do real funcionamento do equipamento não existem à disposição do usyário.

Como fala MICRO SISTEMAS em seu editorial de novembro de 1982, o público merece informações mais objetivas dos fabricantes, do que simplesmente a imensa quantidade de jogos que inundam as telas de nossos micros.

### LINGUAGEM DE MÁQUINA

Prosseguindo em minhas experiências com TK82-C na difícil área da linguagem de máquina, realizei um trabalho que, apesar de não ser o mais adequado para a solução do problema de resequenciação de programas, desperta interesse por ser perfeitamente realizável no TK, só dependendo de maiores informações. Sendo assim, vamos a ele.

Imagine que você tenha o seguinte programa:

```
2 DIM A(10)
```

```
3 FOR N=1 TO 10
```

```
4 LET A(N) = A^{**}2
```
10 NEXT <sup>N</sup>

```
13 LET X=0
```

```
14 LET X=X+1
```

```
15 IF X>10 THEN GOTO 30
```
Primeiramente, digite como linha 1, o seguinte programa:

16 IF N-2 \* INT (N/2) <> 0 THEN GOTO 14

17 PRINT A(N)

```
23 GOTO 14
```
30 STOP

Ao final deste programa, digite os seguintes comandos:

### 1 REM ESTA ÁREA ESTÁ RESERVADA PARA QUE NELA SE3A COLOCADO 0 PROGRAMA DE RESEQUENCIAÇÁO DE SUA FONTE

Caso você erre na digitação de algum número da lista, primeiro anote o número que apareceu na tela, na frente daquele errado, e continue a digitar até aparecer a mensagem FIM DE ENTRADA. A seguir, comande POKE x,n, onde x é igual ao número que você anotou e n o valor correto da lista. Proceda desta maneira para todos os números em erro. Após todos os dados terem entrado corretamente, comande LET X = USR 16514. Imediatamente após o NEW LINE de ve aparecer a notação 0/0; comande, então, LIST e seu programa estará resequenciado, começando da linha 10 com incremento de 10. Note, entretanto, que algumas alterações precisam ser feitas nos comandos GOTO, pois estes estão apontando para linhas erradas. Este é um dos pontos de deficiência deste programa, sendo assim, gostaria de sua colaboração no sentido de superá-lo. Pense co-

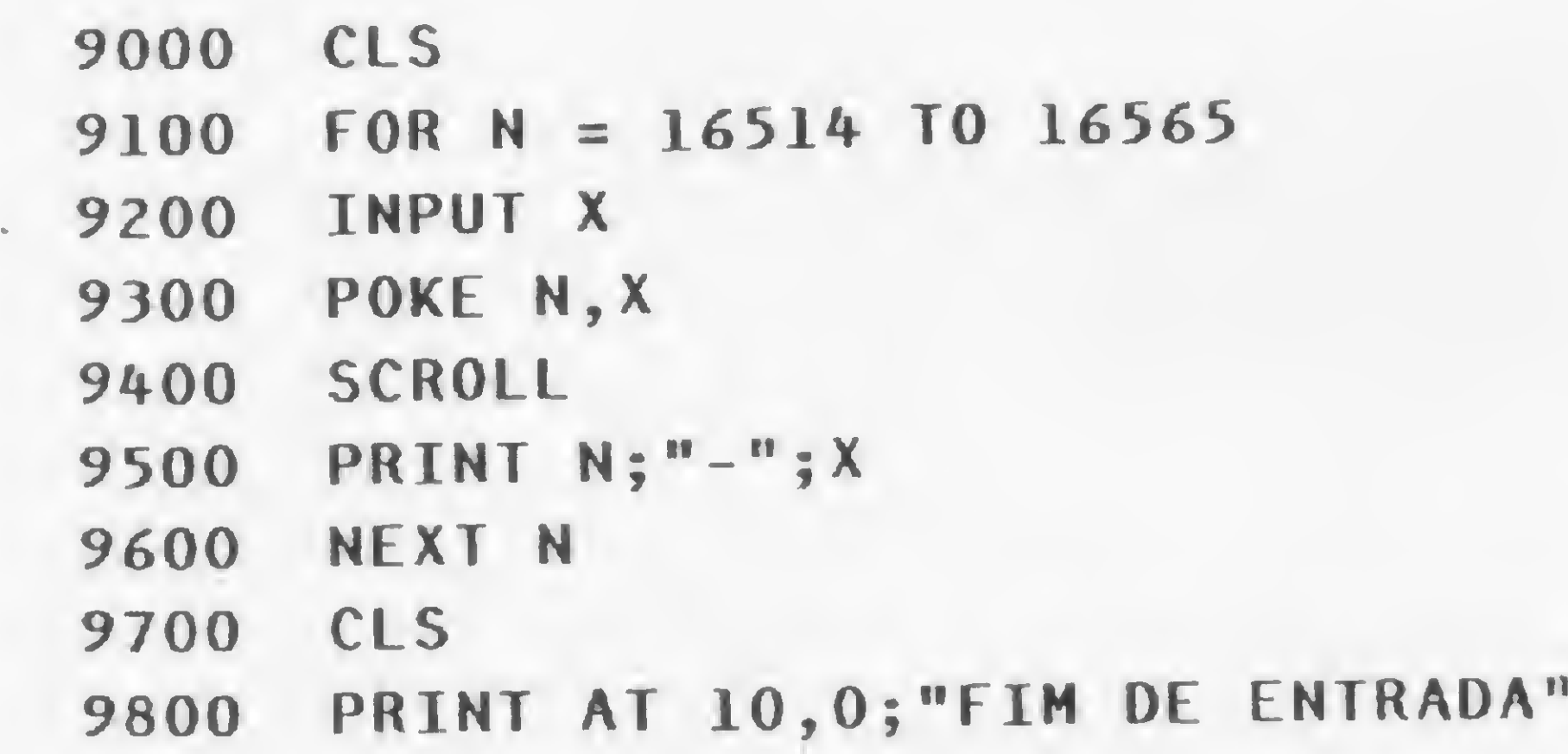

Agora comande GOTO 9000. A tela ficará limpa e o cursor indicará o pedido de entrada de dados numéricos. Comece, então, a digitar a seguinte sequência de números:

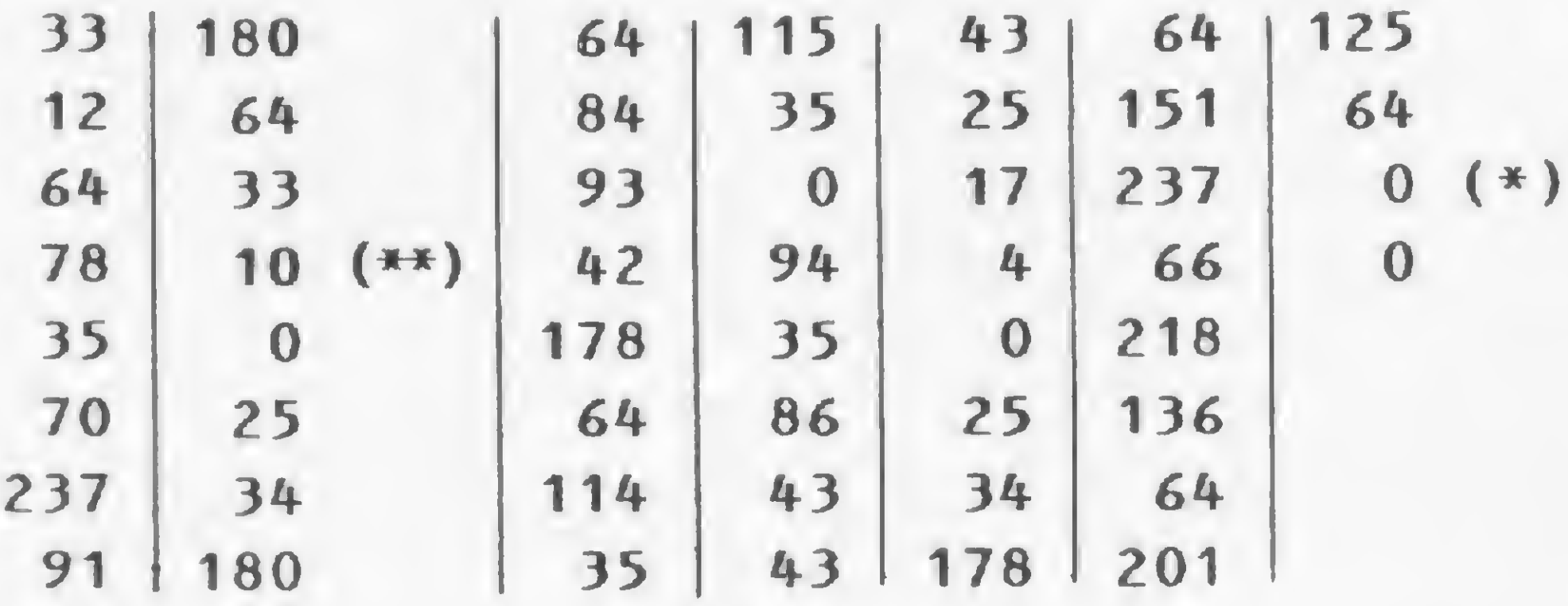

O que foi feito na realidade? Bem, vamos por partes. A instrução POKE x,n do BASIC permite que você coloque em um endereço de memória x o valor de n. Então, o que o nosso programa de 9000 a 9800. fez, foi colocar a partir da posição de memória 16514 os valores constantes da lista. Estes valores nada mais são do que instruções em código de máquina do Z80.

Você também pode notar que, ao listar o programa, após a resequenciação, o comentário da linha 10 está cheio de caracteres do TK82-C. Isto acontece porque o BASIC do TK82-C, ao darmos o comando LIST, interpreta a nossa lista de números, não como os comandos de Z80, mas sim como caracteres a serem impressos.

migo: por que começar da linha 10, resequenciando de 10 em 10? Ao invés disto, altere os valores assinalados na lista e o incremento desejado, execute outra vez e veja se funciona.

- Check-ups preventivos
- Reparos
- Substituição de peças e unidades perifencas originais
- Substituição do microcomputador
- Contratos de assistência técnica a empresas e particulares. Na MS a vida de sua máquina está garantida.

O nosso programa, na linguagem do Z80, só foi realmente executado quando demos o comando USR 16514. Este comando significa, para o BASIC do TK82-C, executar as instruções em código de máquina que estão localizadas a partir do endereço 16514 e é exatamente a partir deste endereço que começamos a colocar a nossa lista de números.

Rui Cesar Torres é profissional de processamento de dados com dez anos de atuação na área. Atualmente trabalha na Cia. de Cigarros Souza Cruz, na Equipe de Suporte de Software em equipamento IBM 4341- MG2.

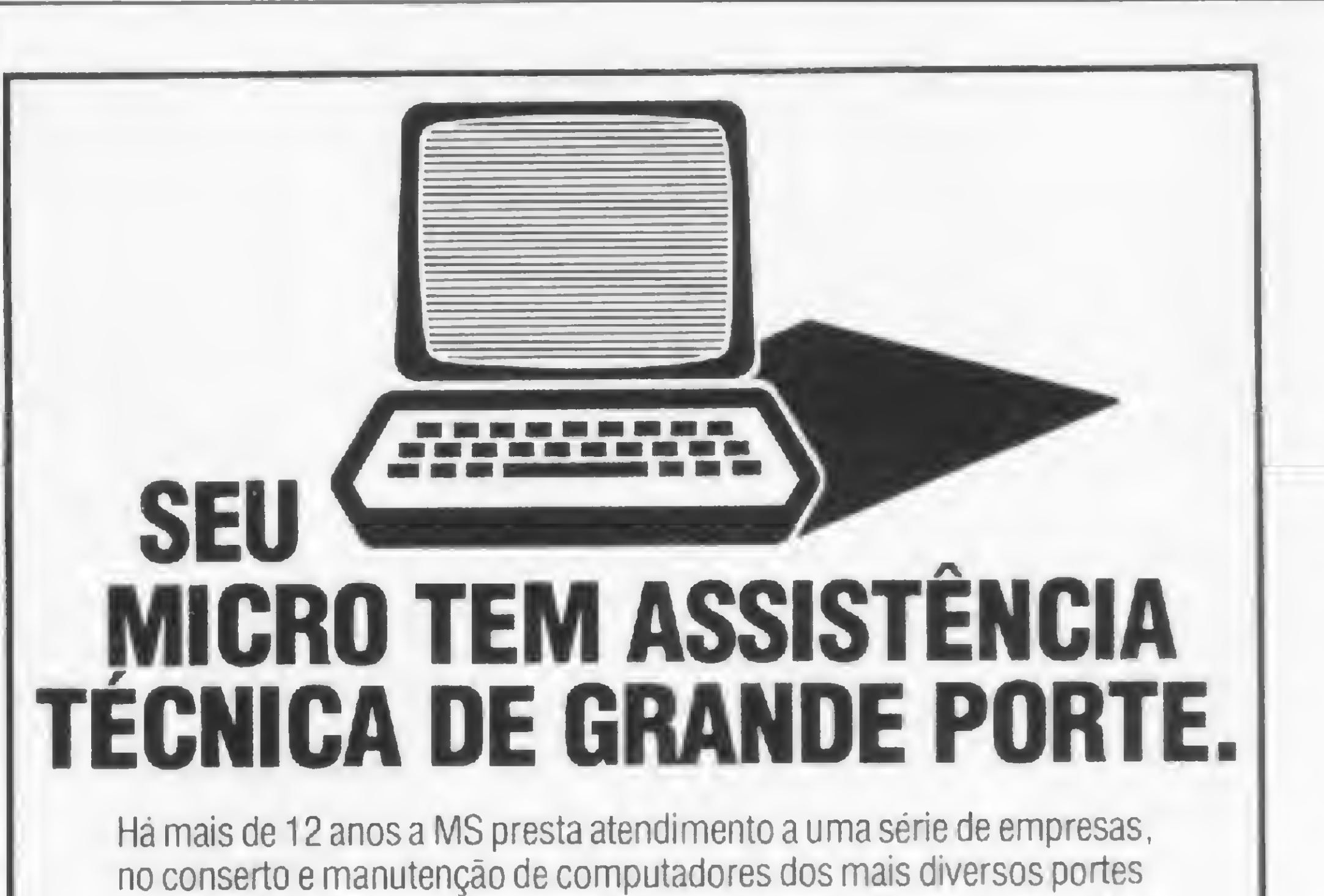

e marcas. <sup>E</sup> toda essa bagagem técnica esta também a sua disposição, garantindo o desempenho ininterrupto do seu micro.

• Socorro urgente telefónico - chamou-chegou!

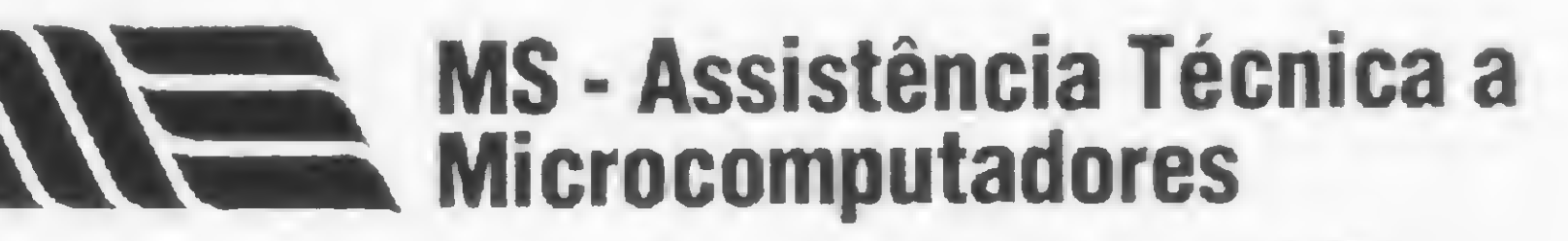

Rua Astolfo Araújo, 521 - TeL: 549-9022 CEP 04008 - S. Paulo - Capital

Representante no Brasil da: MDS - Mohawk Data Sciences/MSI - Data Corporation

Transforme o seu D-8001 numa máquina de escrever que não deixa você errar.

### Datilografando no micro

Ivo D'Aquino Neto

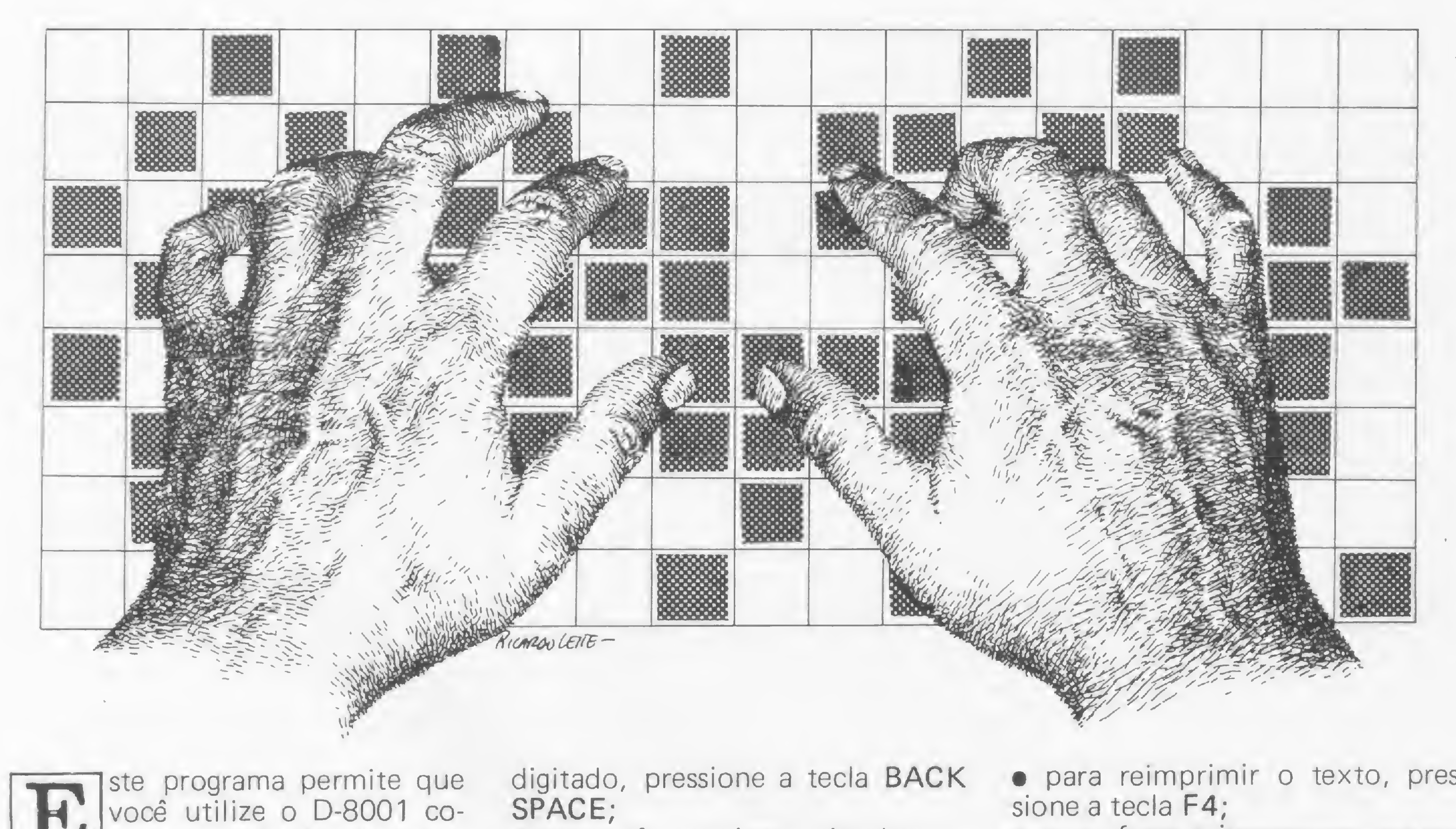

mo uma máquina de escrever convencional, com a vantagem de, em caso de erros, você poder apagar letras ou palavras batidas erradas, antes que o texto seja impresso. O único inconveniente é que o texto não apresenta acentos nem cedilhas..

· para escrever letras maiúsculas, pressione simultaneamente a letra e a tecla SHIFT;

racteres por onde o cursor for passando;

• para pular uma linha no video, pressione NEW LINE;

• pressionando-se a tecla CTRL, ocorrerá o avanço rápido do cursor; · para imprimir o conteúdo do vídeo, pressione a tecla F4. Se houver linhas em branco entre a posição final do cursor e o último caráter do vídeo, ao ser pressionada a tecla F4, a impressora pulará linhas até se posicionar na linha onde se encontrava o cursor;

Para utilizar o programa, você deve proceder da seguinte maneira: · utilize o teclado do D-8001 como se fosse uma máquina de escrever convencional;

• para fazer <sup>a</sup> impressora avançar uma linha, pressione simultaneamente as teclas SHIFT e F4;

• para apagar o último caráter

digitado, pressione a tecla BACK SPACE;

• se você pressionar simultaneamente as teclas SHIFT e BACK SPACE, ocorrerá o retorno rápido do cursor e o apagamento dos ca• para reimprimir o texto, pressione a tecla F4;

· para apagar os caracteres da tela, pressione as teclas SHIFT e F3. Importante: antes de iniciar a im pressão de novas linhas, também é necessário pressionar as teclas SHIFT e F3. Se isso não for feito, tudo aquilo que permanecer na tela será impresso.

Engenheiro Eletrônico, graduado em 1973 pela E.T.F.C.S.F., Ivo D'Aquino Neto é responsável pela expansão e implantação do sistema de telesupervisão dos equipamentos de transmissão, comutação, força e redes na TEL ESC — Telecomunicações de Santa Catarina S. A.

### Datilografia

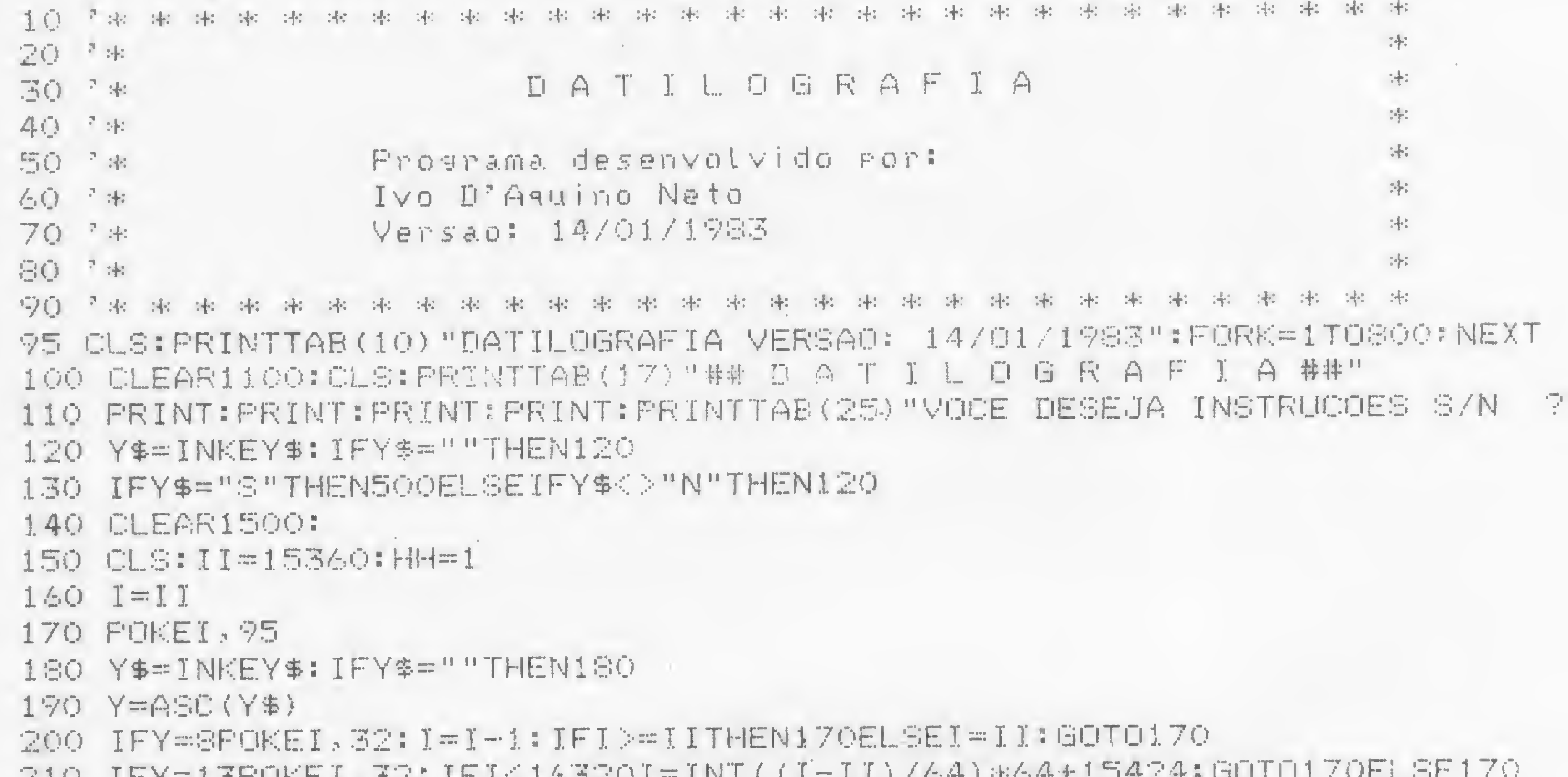

220 IFY=94THEN2000 230 IFY=126LPRINT" ":GOTO170 235 IFY=10THEN1000 240 IFY=1250LEAR1500: GOTO150 245 IFY=24THEN1500 246 IFY<>127THEN250ELSEHH=HH\*-1:Y=95:60T0170 250 IFY>=65ANDY<=90ANDHH<>-1THENY=Y+32:60T0270  $260$  IFY>=97ANDY<=122Y=Y-32 270 FOKEI, YII=I+1:IFI<=16383THEN170ELSEI=1638316DTO170 500 CLS: PRINTTAB (27) "INSTRUCTES: 510 PRINTTAB(5)"1. UTILIZE O TECLADO NORMALMENTE, COMO SE FOSSE UMA MAGUINA DE E SCREVER COMUM! 520 FRINTTAB(5)"2. PARA AVANDO RAPIDO PRESSIONE A TECLA (CTRL); 530 PRINTTAB(5)"3. PARA RETORNO RAPIDO PRESSIONE SIMULTANEAMENTE AS TECLAS (SHIP T> <BACK SPACE>: 540 FRINTTAB(5)"4. COMPLETO O VIDEO, O MESMO DEVERA' SER DESCARREGADO PARA A IMP RESSORA, PRESSIONANIO-SE A TECLA KF4>: 550 PRINTTAB(S)"S. PARA AVANCAR UMA LINHA NA IMPRESSORA, PRESSIONE SIMULTA-NEAME NTE AS TECLAS KSHIFT> KF4>: 560 FRINTTAB(5)"6. PARA REIMPRIMIR O TEXTO AFRESENTADO NO VIDEO FRESSIONE A TEOL A KF4> TANTAS VEZES QUANTAS DESEJAR: 570 FRINTTAB(5)"7. FARA AFAGAR O VIDEO E CONTINUAR COM A IMPRESSAO, PRESSIONE (S HIFT> <F3>; S75 PRINTTAB(S)"S. PARA (DES)TRAVAR A TECLA (SHIFT) PRESSIONE (SHIFT) (F1)."; 580 PRINT@977,"<<PARA PROSSEGUIR PRESSIONE QUALQUER TECLA>>>";:FORJ=1TO1000:NEX T: PRINT@960, STRING\$ (63, 32); : FORJ=1TO3: NEXT 590 YS=INKEYS:IFY\$=""THEN580ELSE140 1000 IFFEEK(14463)<>16THEN170ELSEPOKEI, 32: I=I+1: IFI<=16383THEN1010ELSEI=163883 1010 POKEI, 75: GUID1000 1500 IFPEEK(14463)<>32THEN170ELSEPOKEI,32:11=1-1:1FI>=15360THEN1510ELSEI=15360

1510 POKEI, 95:60T01500

2000 POKEI, 32: FORXX=15360TOISTEP64:Z\$=""

2010 FORYX=0T063:Z\$=Z\$+CHR\$(PEEK(XX+YX)):NEXTYX:LPRINTZ\$:NEXTXX:GOT0170

### POR ESSA VOCĒ NÃO ESPERAVA...

Uma novidade que parece um achado. O SONAR/INSPEC.

Você recebe resumos selecionados pelo computador, dentro do âmbito exato do seu interesse — pontualmente a cada 15 dias.

Veja alguns assuntos abordados:

aplicações, tecnologia de software, controle de processos, automação de escritórios, microeletrônica, para citar apenas alguns.

Tudo isso pelo preço da assinatura de uma revista: 5 ORTN's por ano. E você ainda pode fazer uma experiência: recebe o serviço durante dois meses, sem pagar nada.

> E fácil: Telefone, escreva ou envie um telex ao CIN.

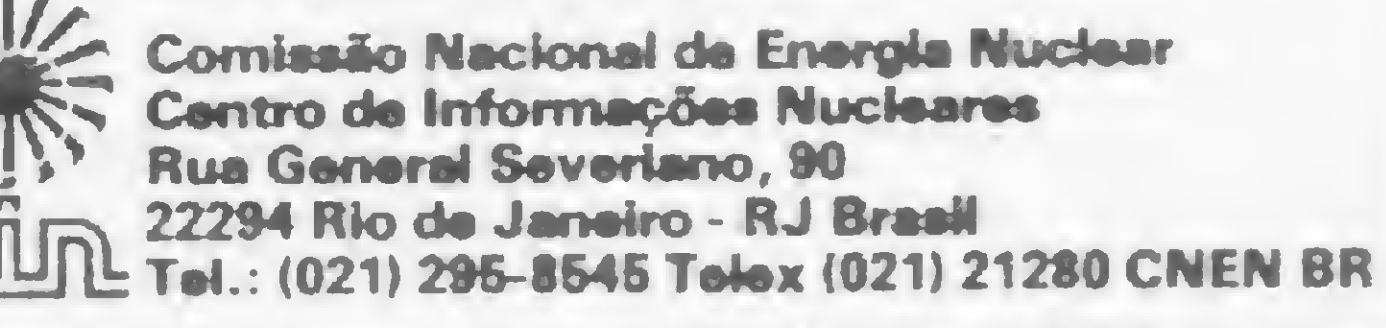

Œ

Pergunta — Tenho um TK 82-C e gostaria de aprender a mon tar programas em BASIC com sub-rotinas em Assembler. Para isso, preciso de algumas informações que o manual do TK não fornece. Qual a região da memória usada para depositar as cadeias contidas nas instruções REM e PRINT? Existe uma região na memória do TK 82-C (16 Kb) para se depositar a sub-rotina sem correr o risco de alterar algum registro importante? Quais os comandos para, no decorrer de uma sub-rotina em Assembler, se encontrar com uma informação pelo teclado e se receber uma informação no vídeo? Existe diferença entre as instruções do Z80 da Zi/og e o 8080 da Intel? O que faz realmente a função USR? Como retornar ao programa principal em BASIC? (João Carlos Teixeira, PR) MICRO SISTEMAS — Os textos das instruções REM e PRINT são armazenados na própria linha da instrução. Portanto, tais textos estarão numa área a partir do endereço 16.509, isto é, na região de programa. Quanto à região de memória para se depositar a sub-rotina sem perigo, a resposta é afirmativa: normalmente utilizam-se as mais altas posições da memória. No entanto, é necessário que se altere uma variável do sistema, a RAMTOP, localizada na posição 16.388. Tal variável ocupa 2 bytes e o seu conteúdo indica o endereço da primeira posição de RAM não disponível ao BASIC. Normalmente aí encontramos o endereço da primeira posição fora da memória (18.432 na versão 2 Kb ou 33.792 na versão 16 Kb). Se você colocar um valor menor do que este em tal variável, isto fará com que o interpretador de BASIC "pense'' que as posições de memória acima de tal valor (inclusive ele mesmo) não existem no seu equipamento. Para saber os comandos que devem ser usados para que a informação saia no vídeo, procure no manual do TK, na seção onde são descritas as variáveis do sistema. Lá, você encontrará estas informações. Em especial, estude as variáveis de nome DF-CC, LAST-K e S-POSN. Outra coisa: lembre-se de que

MICRO SISTEMAS - O CP-200 usa palavra de oito bits. Utiliza qualquer TV e gravador (portátil) e a ligação do micro é feita diretamente na antena da TV. É aconselhável usar um estabilizador de tensão, mesmo onde não há quedas repentinas de energia, pois a voltagem sofre, a todo momento, uma oscilação imperceptível pelo usuário do microcomputador.

na memória é mantida uma imagem da tela, endereçada pela variável D-FILE. Veja o capítulo que trata da organização da memória.

Todas as instruções do 8080 são compatíveis com o Z80, mas a recíproca não é verdadeira. O Z80 tem uma série de instruções não executáveis pelo Intel 8080.

A função USR corresponde a um GOSUB do BASIC. A diferença reside no fato de que a função USR endereça uma posição de memória real (onde normalmente começaria uma sub-rotina em linguagem de máquina) ao invés de endereçar uma linha de instrução de BASIC, como faz a instrução GOSUB. Adicionalmente, a função USR nos remete o conteúdo final do par de registradores BC do Z80. Para retornar da rotina em Assembler para o programa principal, utilize a instrução RET do Z80, pois a função USR executa um CALL, guardando o endereço de retorno no STACK-POINTER.

 $MICRO$  SISTEMAS  $-$  Qualquer aplicativo compatível com o TRS-80 modelo III é compatível com o CP-500. O CP-500 não utiliza o CP/M; o seu sistema operacional é equivalente ao TRS DOS. Existem compiladores FOR-TRAN II e COBOL ANSI/74 só para equipamentos que rodem sob o CP/M, como, por exemplo, o S-700 da Prológica.

Pergunta — Por que para se implementar o CP/M em um micro é preciso pelo menos uma unidade de disquete? (Pedro Paulo L. Cunha Fº, DF).

MICRO SISTEMAS - O CP/M tem como característica principal ocupar o menos possível de memória RAM (deixando o máximo de RAM disponível ao usuário). Assim, só ficam na memória RAM as rotinas básicas do CP/M (carregadas no início da operação do computador), sendo que qualquer utilitário reside na memória apenas durante o seu uso.

Pergunta — É possível adaptar os drivers do CP-500 no TRS-80 modelo III? (Marcos Fernando Ferraz, RJ)

Pergunta — Gostaria de saber algumas informações sobre o CP-200: este equipamento usa palavras de 8 bits ou já apresenta palavras de 16 bits? Ele pode ser adaptado a qualquer aparelho de TV e gravador domésticos? Se pode, como deve ser feito? É necessário, em lugar onde há quedas repentinas de energia elétrica, usar um transformador? (Gilberto A. Viana, SC)

Pergunta — Observei que o TK 82-C não tem os comandos READ, DATAe RESTORE e também não há jeito de separar os comandos na mesma linha de programa. Como posso substituir esses comandos e obter os resultados desses comandos que não existem no TK82-C? (Gilberto Gamer, SP)

MICRO SISTEMAS — Pode-se simular um READ feito em uma instrução DATA no TK82-C através da utilização de uma matriz alfanumérica, na qual coloca-se os dados necessários ao se rodar o programa pela primeira vez. Porém, uma vez que estes tenham sido introduzidos na matriz, só se deve iniciar a execução do mesmo nas vezes subsequentes através do comando GOTO nnn (nnn é o número da primeira linha do programa) ao invés de RUN. Se assim não for feito, o conteúdo da matriz se perderá. O RESTORE pode ser simulado através de um índice 0 para acesso à matriz de dados.

Infelizmente é uma característica do BASIC do TK82-C não permitir a digitação de mais de um comando de BASIC por linha.

Pergunta — Existe no Brasil software aplicativo ou o sistema operacional CP/M para o CP-500? Existem também compiladores FORTRAN II E COBOL

ANSI/74 gerenciados pelo sistema CP/M? Quais as implicações de hardware que o CP-500 deve ter para isto? (Inaudio Alves, SP)

•

Por isso, o CP/M precisa residir em um periférico, no caso, disquete.

MICRO SISTEMAS — O drivers do CP-500 podem funcionar no TRS-80 modelo III, desde que o TRS-80 tenha a sua interface para disquete original (da Radio Shack).

# NOVIDADE

1 de baixo custo NOVA IMPRESSORA PARA SEU COMPUTADOR

TRANSFORME SUA IBM DE ESFERAS NUMA IMPRESSORA PARA COMPUTADOR

O novo sistema de interface transforma qualquer máquina de escrever IBM de esferas numa impressora de alta qualidade para seu microcomputador.

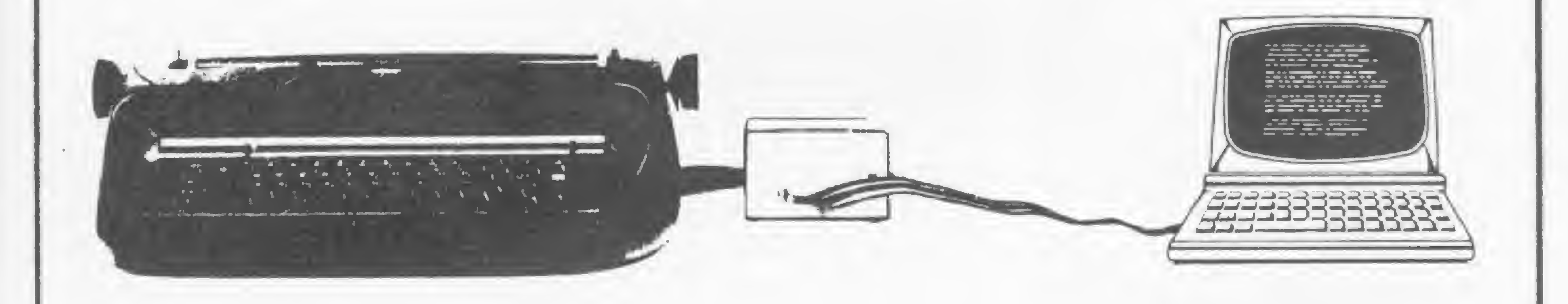

- controlador baseado em microcomputador
- memória central de 2 K bytes
- interfaces: paralela série (RS-232C)
- taxas de transmissão: 110 baud

- Revenda Software Internacional LTDA Calcstar - Datastar - Wordstar

300 baud 600 baud

- Revendedor: Equipamento
- Microcomputadores
- Suprimento para Micros
- Cursos

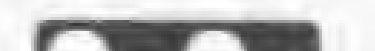

 $\mathbb{I}$ 

- velocidade de impressão: 13 cps
- acionamento eletromecânico através de solenóides
- opera em 110V ou 220V
- assistência técnica permanente
- baixo custo
- fácil instalação
- compatível com qualquer microcomputador
- não altera nem utiliza sua IBM como máquina de escrever

Desenvolvimento de Software específico

### **BA/RCOW**

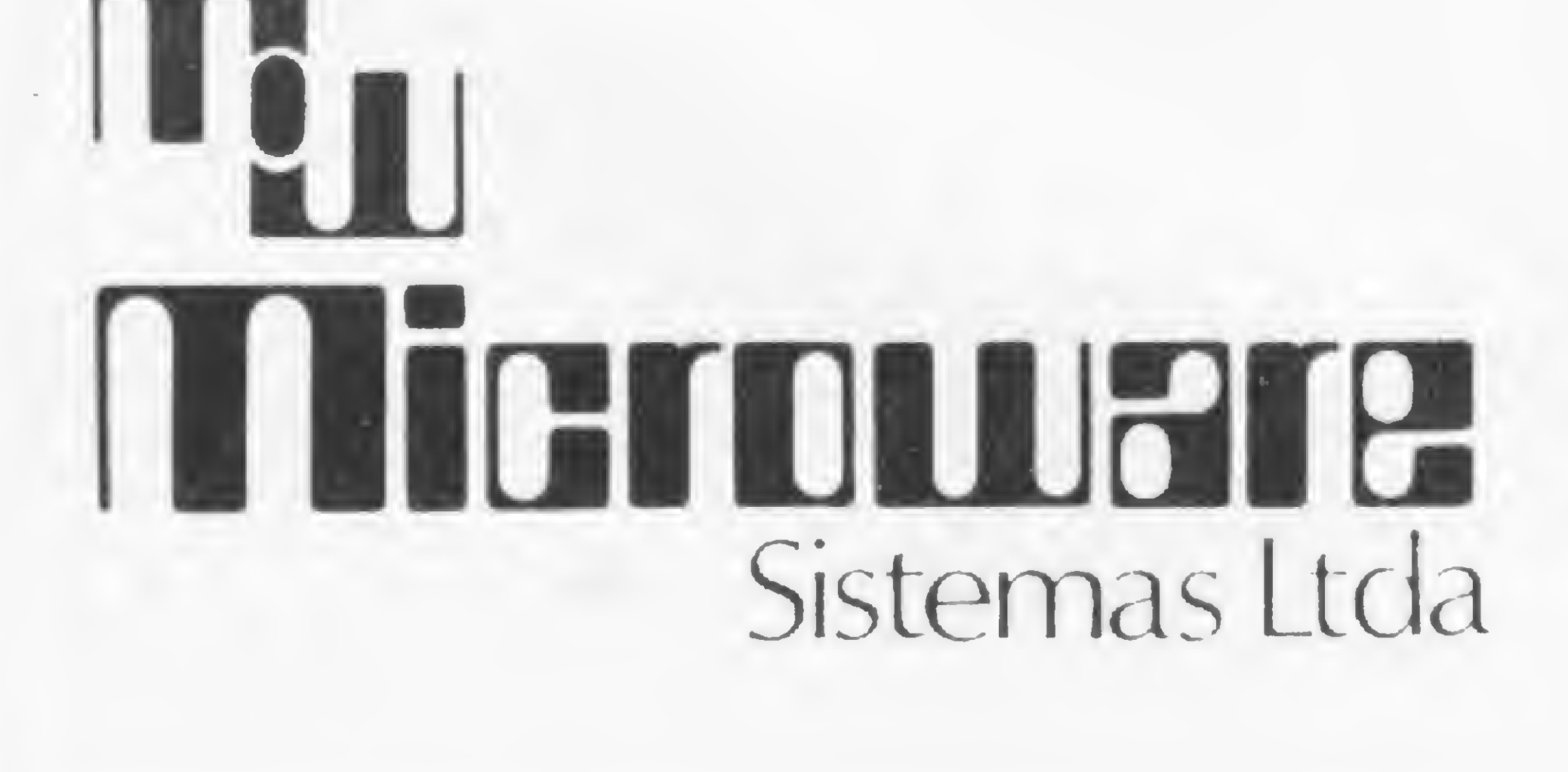

informações

Rua Francisco Dias Velho, 154 Brooklin - São Paulo CEP 04581 - Fone: (011) 241-3323 Veja como são feitas as gravações em cassete nos micros compatíveis com TRS-80 e quais os principais problemas que aparecem.

# Formato de gravação em cassete Daniel Augusto Martins

sinal gerado na gravação de fitas cassete, para a maioria dos microcomputadores do mercado tem a forma de um trem de pulsos à intervalos regulares para sincronização durante a leitura em memória. Exatamente a meio caminho entre dois pulsos de sincronismo é então gerado (ou não) um pulso de informação representando um bit. A figura <sup>1</sup> ilustra um sinal no tempo típico encontrado em uma fita reproduzindo a informação binária 1011001.

A limitação em frequência dos pequenos gravadores e,. principalmente, a qualidade da fita usada são causas de erros de leitura quando a velocidade adotada é alta. Outra causa de erros é ilustrada na figura 2, onde se compara aproximadamente um pulso, tal como é gerado pelo micro na hora da gravação e tal como é recebido de volta na hora da leitura.

<sup>É</sup> interessante observar que este sinal não introduz nenhum componente de corrente contínua na gravação. O programa em memória que irá ler uma fita, detectando a presença do pulso de sincronismo e conhecendo o intervalo entre pulsos, poderá detectar a presença ou ausência de um bit de informação e ir armazenando em memória, bit a bit e byte a byte, a informação contida na fita. O tempo que deve ser esperado entre os pulsos de sincronismo é inversamente proporcional à velocidade de transmissão adotada. Assim, quanto maior a velocidade de transmissão, menor deve ser o intervalo de tempo entre pulsos.

Para aumentar a segurança na reprodução de programas, adotam-se *meios software* de gravação. Assim surgem os formatos de gravação que, diminuindo no total o tempo gasto na leitura de um programa, aumentam a possibilidade de que a leitura realizada esteja correta. Em um programa BASIC e, principalmente, em um programa em linguagem de máquina, isto é, no formato SYSTEM, um bit simplesmente lido errado pode ser desastroso no funcionamento do programa.

### CAUSAS DE ERROS DE LEITURA

Um ponto importante na leitura é a busca pelo sincronismo inicial. Uma fita pode conter ruídos antes do programa, ou pode conter mesmo segmentos de outros programas que tenham sido esquecidos grava-

Como a detecção do bit de informação é realizada pela sua presença ou ausência entre dois bits de sincronismo, o ajuste do volume do gravador, bem como

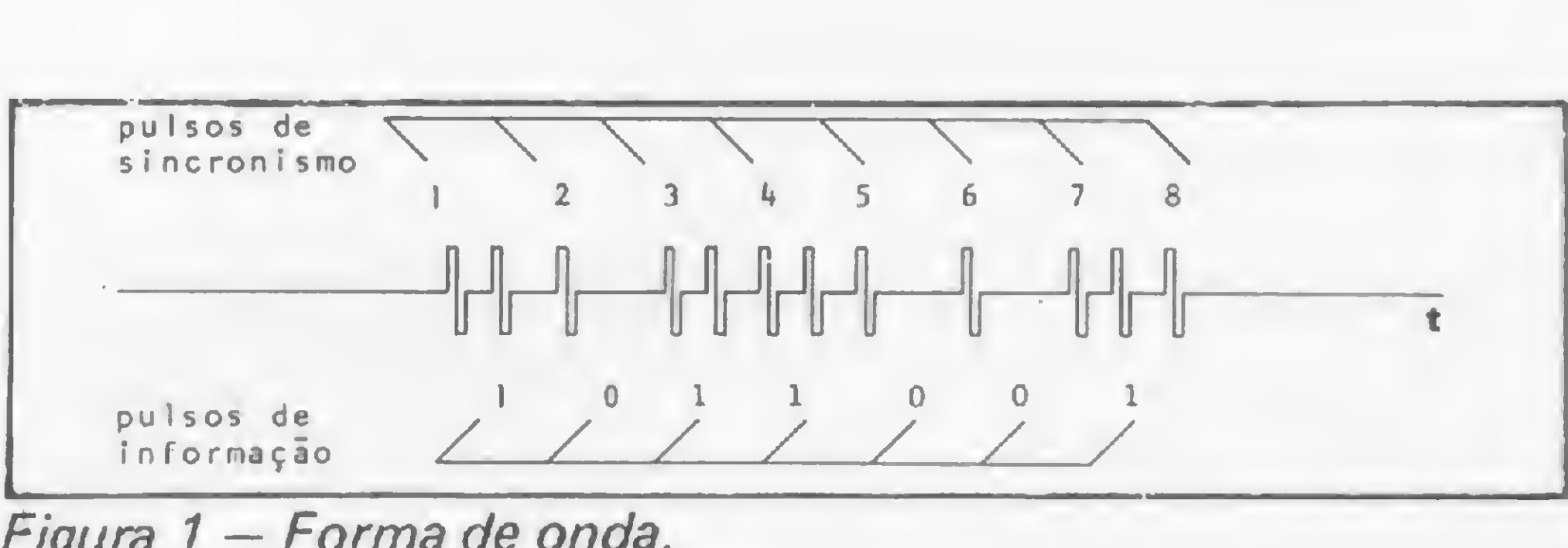

Figura <sup>1</sup> — Forma de onda.

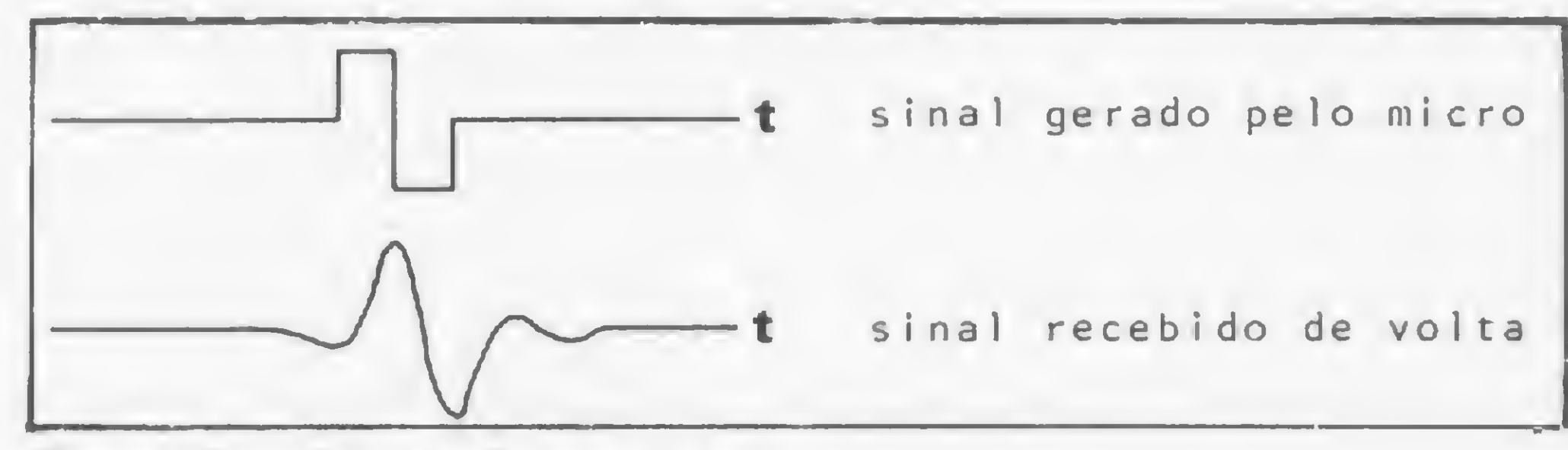

Figura 2 - Distorção no sinal.

a presença de ru ído na fita, também podem ser causas de erros de leitura.

### SINAL DE SINCRONISMO
dos. O computador deverá ter meios de poder reconhecer o início de um programa, se o tipo de programa é aquele solicitado e ainda se trata-se do programa cujo o nome ou identificação foi fornecido.

Para resolver o primeiro problema, isto é, como detectar o início de um programa, adotou-se o seguinte critério: sempre que é executado o comando BASIC  $CSAVE$  "X", onde  $X$  é o nome do programa a ser gravado em fita, o computador gera 255 bytes a zero na saída de cassete (na forma de onda mostrada na figura1), antes de começar a enviar os bytes do programa. Isto significa que o início da gravação conterá 255 x 8 pulsos de sincronismo e nenhum pulso de informação.

O segundo passo é verificar se o programa encontrado é do tipo esperado. Para os programas em BA-SIC, isto é caracterizado pela presença de três bytes consecutivos D3, em hexadecimal, após o byte de sincronismo A5. O que caracteriza os programas em lin guagem de máquina, isto é, programas em formato SYSTEM, é um byte apenas de valor 55 hexa, após o byte de sincronismo.

Da mesma forma, as fitas em formato SYSTEM, compradas no mercado ou produzidas por um montador Assembler, contêm este trem de pulsos denominado triller. E possível notar a presença deste triller ouvindo o início de uma fita gravada e observando que o gravador reproduz um único tom logo no in ício do programa. Imediatamente após o triller, é gravado um byte de sincronismo, A5, em hexadecimal (1010 0101). Deste modo, na hora da leitura de um programa, o micro espera ler zeros e, assim que os encontra, fica esperando pela primeira ocorrência de um bit a 1, o bit mais significativo de A5. Lido o byte A5, o sincronismo inicial é então conseguido.

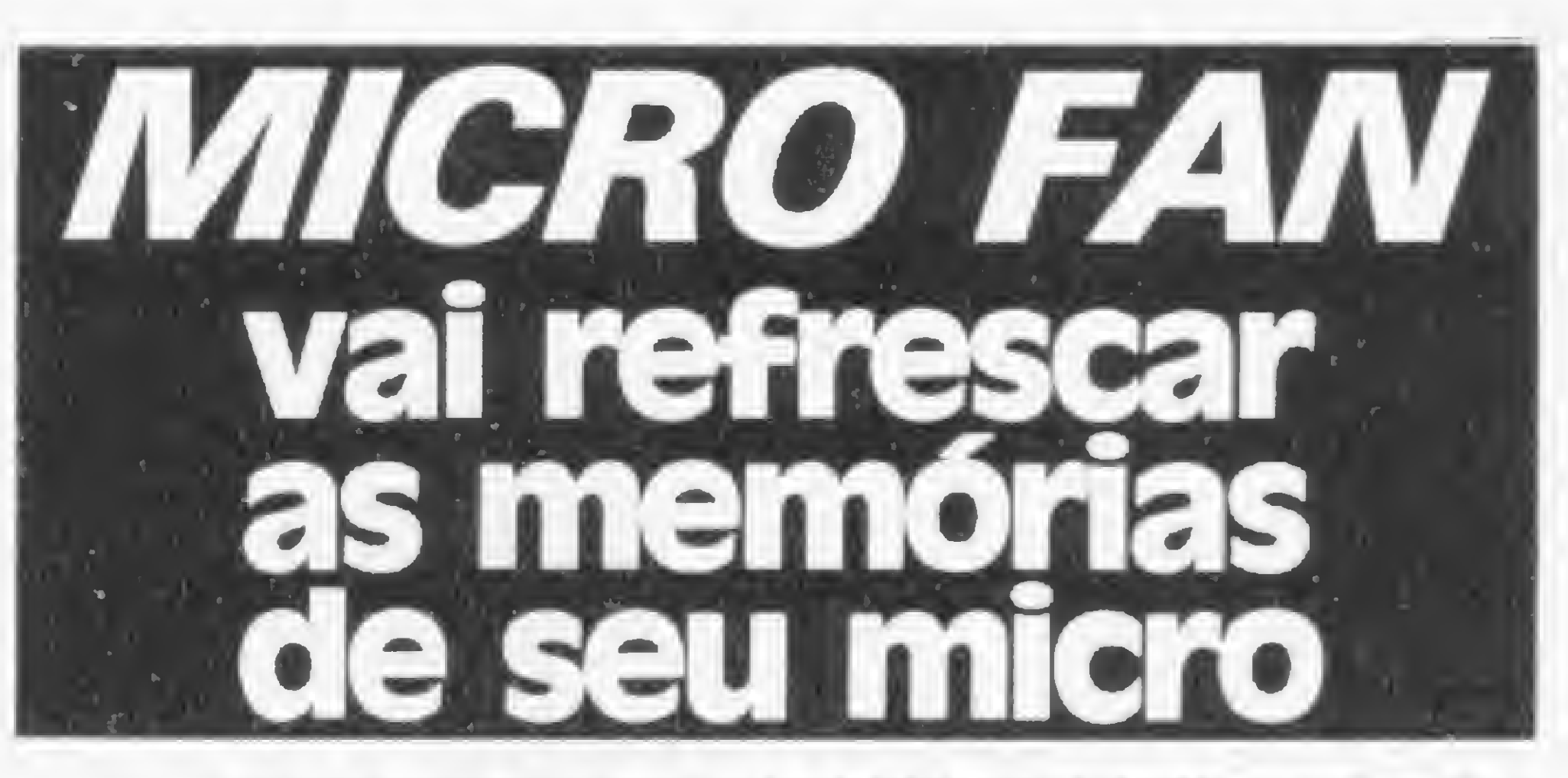

#### INFORMAÇÕES COMPLEMENTARES

Resta agora o programa propriamente dito. A figura 3 ilustra o que foi descrito até aqui com respeito aos programas BASIC. O corpo do programa é com- »

O último detalhe a ser resolvido, antes de começar a leitura do programa propriamente dito, é a verificação da sua identificação ou o nome do programa. Os programas em BASIC são identificados por uma letra ou caráter. Por exemplo, para gravar um programa BASIC em cassete, usamos o comando CSAVE "A", onde A é o nome do programa. Quando da leitura deste programa pelo comando CLOAD<sup>"A"</sup>, o micro procurará dentre os programas gravados na fita aquele que é identificado pelo nome A.

Deste modo, numa fita BASIC, o código ASCII (American Standard Code for Information Interchange) da letra A, isto é, 41 em hexadecimal, será o byte que se segue aos três bytes D3 descritos anteriormente. Por sua vez, um programa em linguagem de máquina é identificado por um nome de até seis caracteres alfanuméricos. Assim, ao byte 55 hexadecimal, que caracteriza uma fita no formato SYSTEM, seguem-se seis bytes codificados em ASCII do nome do programa. Se o nome do programa contiver um número de caracteres inferior a seis, os restantes são preenchidos pelo código de espaço, (20, em hexadecimal).

#### FORMATO BASIC

m

- Cor bege suave, combinando com seu equipamento
- Garantido por 60 dias

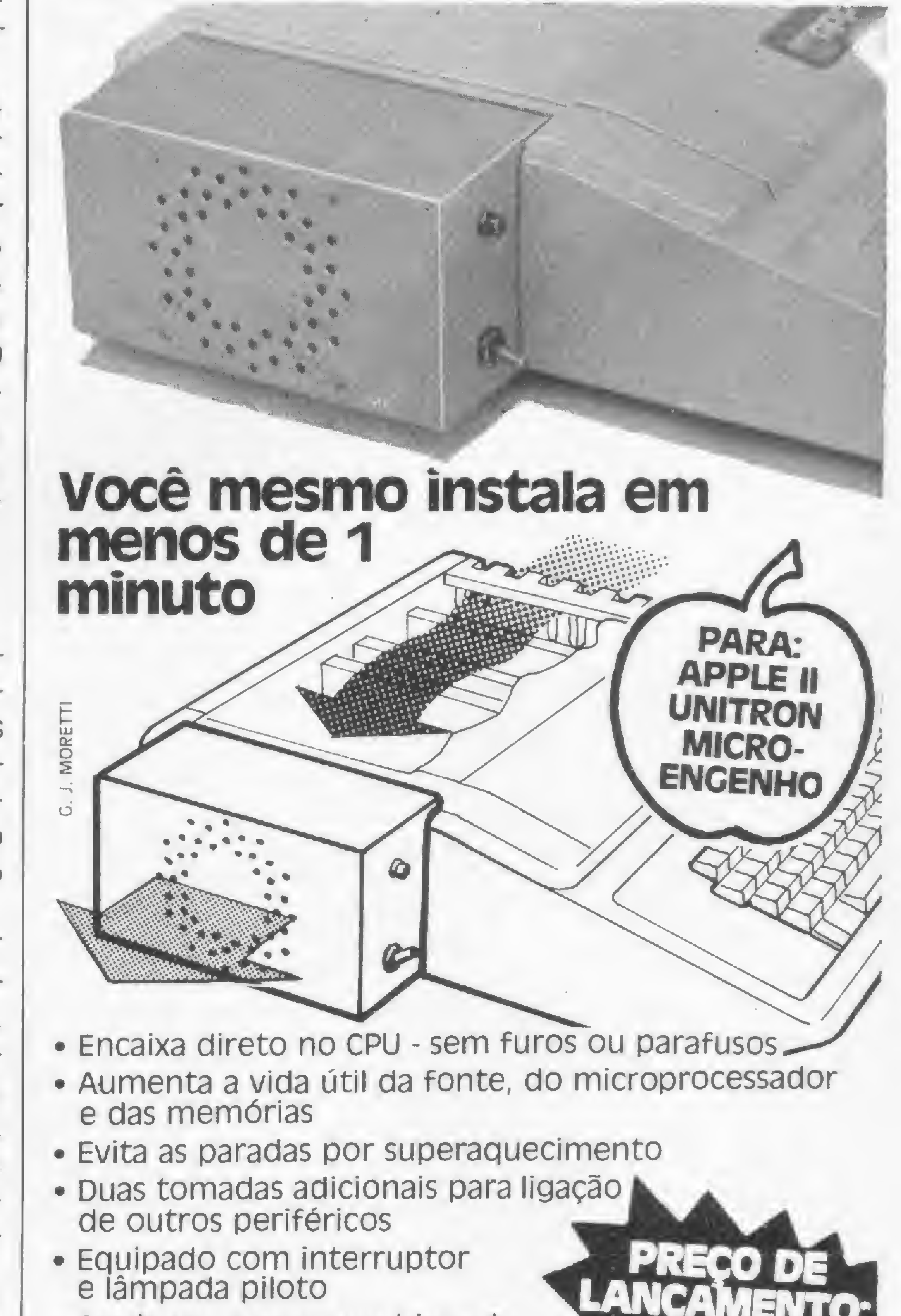

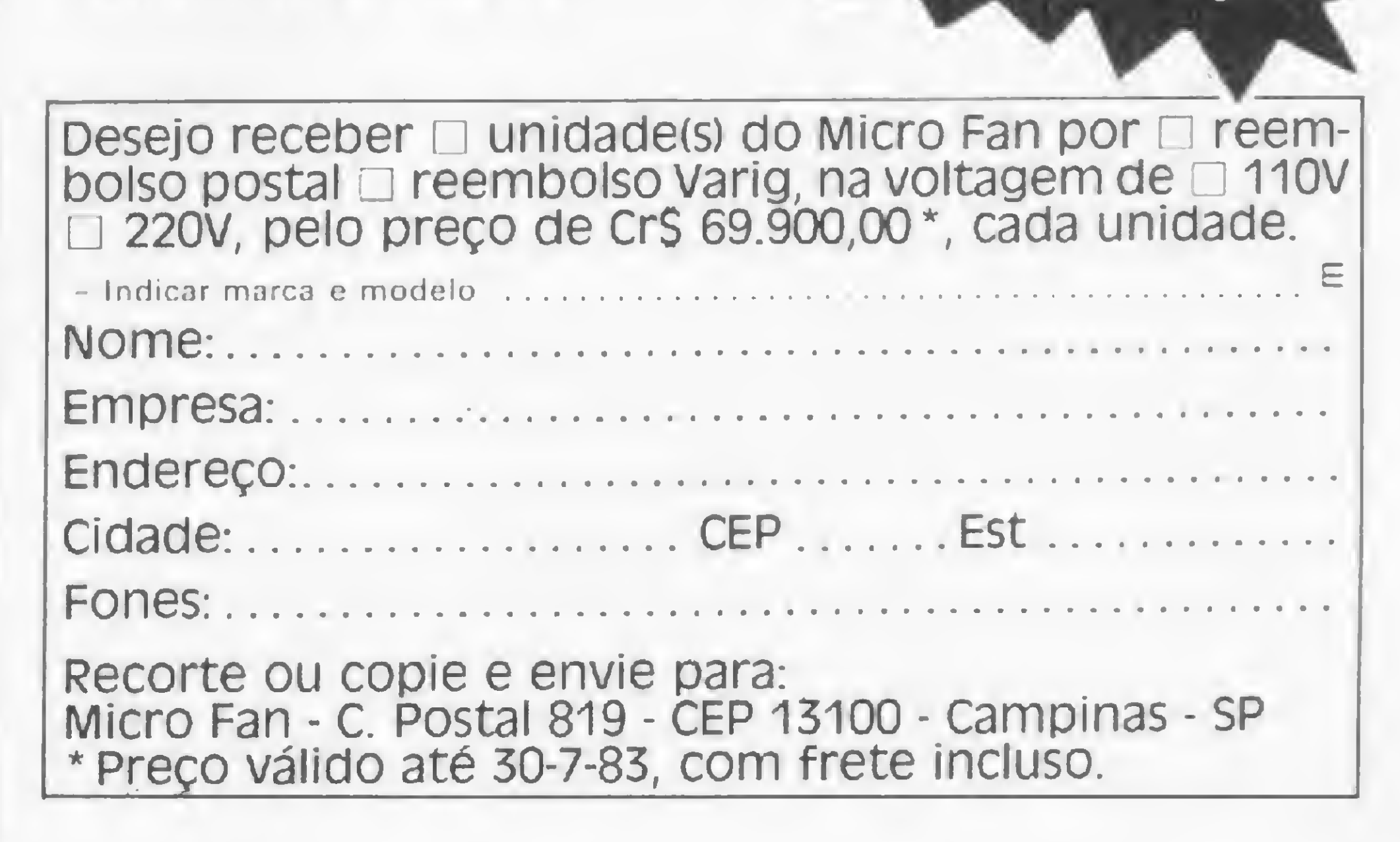

69.900,00 \*

#### FORMATO DE GRAVAÇÃO EM CASSETE

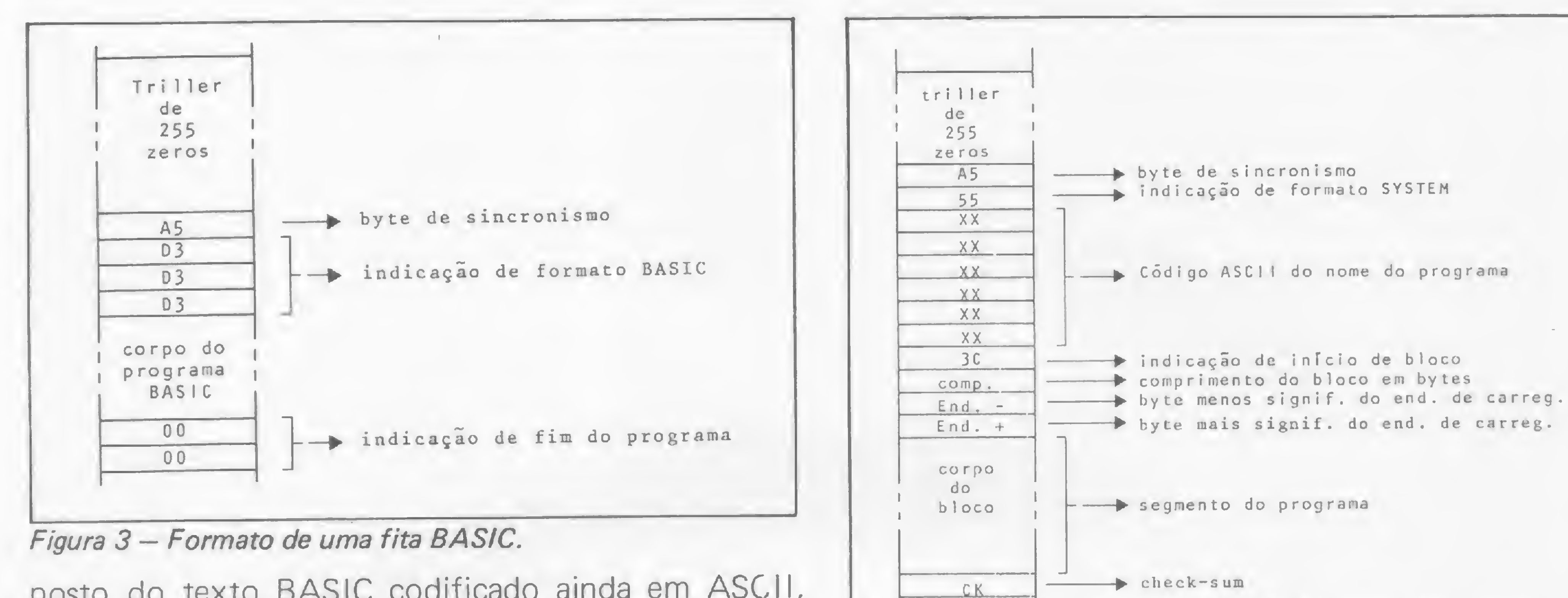

posto do texto BASIC codificado ainda em ASCII, salvo para as palavras reservadas da linguagem — como PRINT, GOTO, RETURN etc. - que são codificadas em apenas um byte, denominado "token". Estes bytes são sempre superiores a 80 hexadecimal. Observase ainda na figura 3 que a indicação de fim do programa é fornecida pela presença de dois bytes consecutivos a zero (caráter NULL).

#### FORMATO SYSTEM

A figura 4 ilustra o formato de uma fita SYSTEM. No caso, para maior segurança de leitura, <sup>o</sup> corpo do Figura <sup>4</sup> — Formato de uma fita SYSTEM.

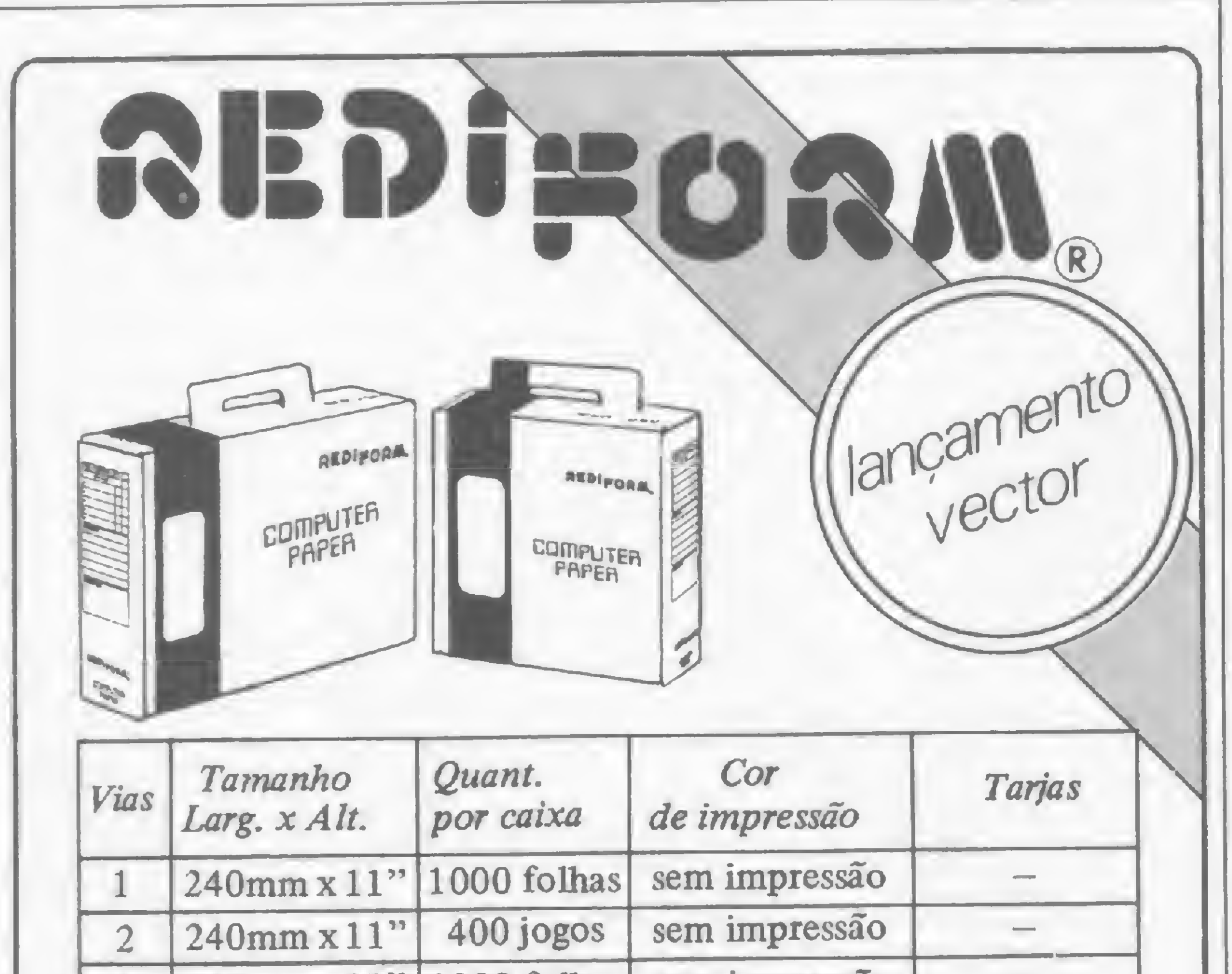

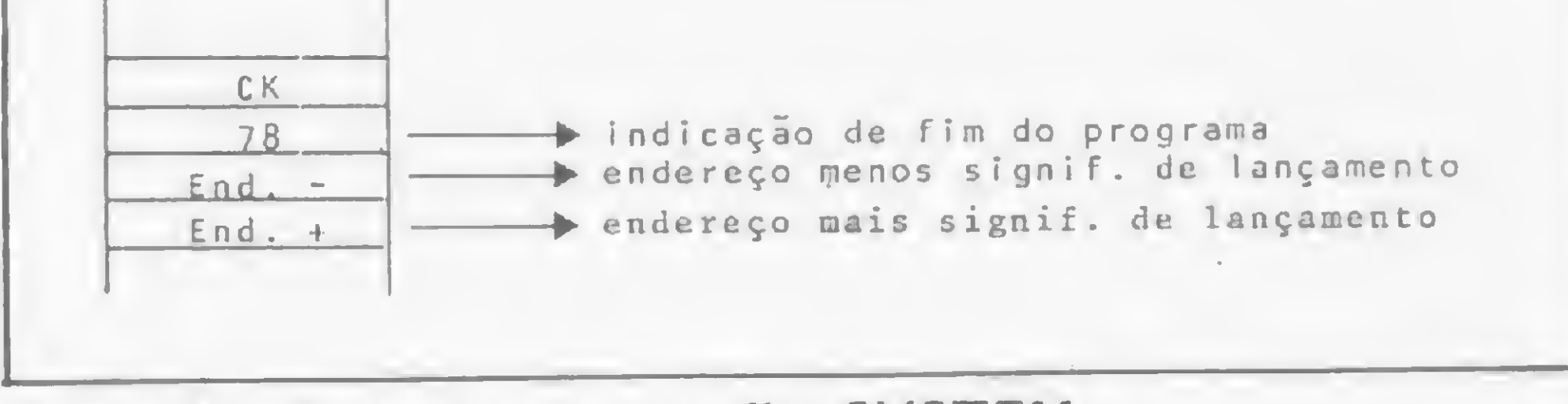

indicação de início do próx. bloco

 $3C$ 

outros blocos

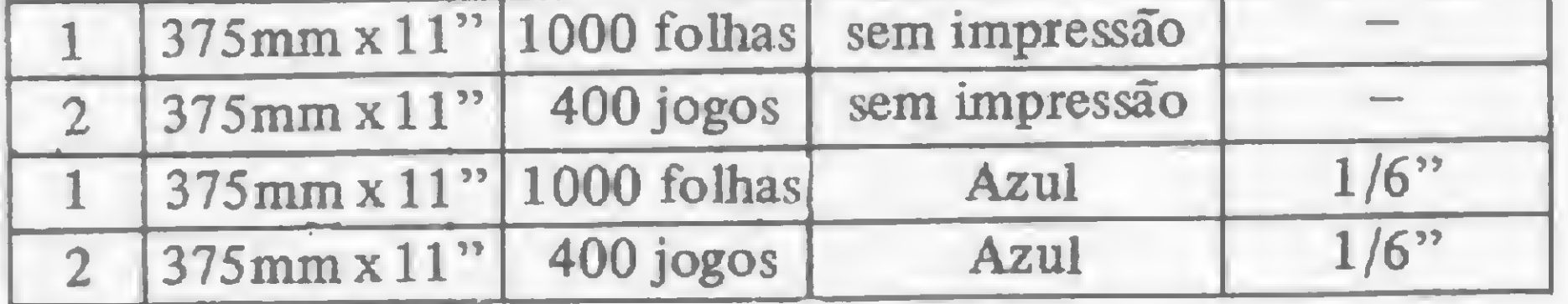

#### EMBALAGEM MÚLTIPLO USO

Os formulários Rediform vêm acondicionados em embalagens projetadas para proporcionar perfeita proteção ao seu conteúdo e facilitar o transporte, pois, são do tipo maleta. Outra vantagem destas embalagens é a possibilidade do seu reaproveitamento como caixas arquivo, acondicionando o próprio formulário já utilizado ou outros documentos.

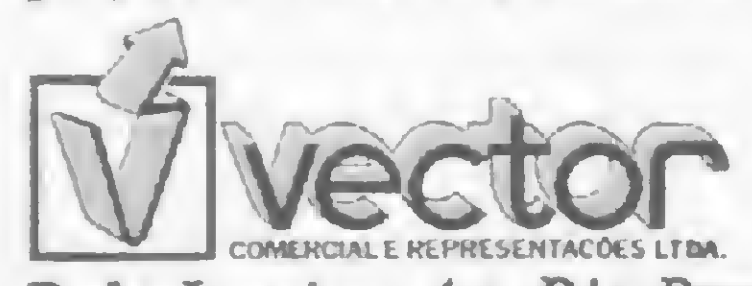

S.Paulo: R. Monte Alegre, 1.378  $\overline{CEP}$  05014 - Telefones: 62-9978  $V/VEG$ Telex: (011) 39863 VCTR-BR KAe Janeiro:Av. Rio Branco,123 -130 - S/1310 - Tel:224-1244 Santo André: Av. Portugal, 397 - 10? - S/1004 - Tel: 444-3084

Daniel Augusto Martins é Engenheiro Eletrônico com Mestrado em Sistemas de Controle. Atualmente trabalha na Eletronorte no projeto do Sistema de Controle Supervisor da Usina Hidrelétrica de Tucuruí.

programa é dividido em blocos de no máximo 256 bytes, mas normalmente composto de 128 bytes. A indicação de início de bloco é fornecida por um byte 3C hexadecimal. O byte que se segue à indicação de início de bloco fornece ao micro o número de bytes que compõem este bloco, daí o comprimento do bloco ser limitado a 256 bytes. Este byte estando a zero indica um comprimento de 256 bytes.

Os dois bytes seguintes indicam ao micro a partir de que endereço em memória este bloco deve ser carregado. O byte menos significativo deste endereço, que é sempre de 16 bits, vem antes do byte mais significativo. Após estes dois bytes, vem o bloco a ser carregado, isto é, um segmento do programa, seguido de um código de redundância longitudinal, denominado "check-sum". Este código é obtido pela soma (módulo 256) de todos os bytes que compõem o bloco, inclusive os dois bytes que indicam o endereço de carregamento do bloco. Os blocos então se sucedem até que, ao invés da indicação de início de bloco (código 3C) vem a indicação de fim de bloco ou fim de programa, código 78 hexadecimal. Ao byte de fim de programa, seguem dois bytes indicando qual o ponto de lançamento do programa, isto é, qual o endereço na memória que conterá a primeira instrução do programa, em linguagem de máquina, que deve ser executada.

O JP-01 é um computador pessoal para uso em pequenas e médias em-

presas que, por sua compatibilidade com os sistemas e linguagens mais usados no Brasil, apresenta uma versatilidade impar.

I MpMl

 $\begin{picture}(20,10) \put(0,0){\line(1,0){10}} \put(15,0){\line(1,0){10}} \put(15,0){\line(1,0){10}} \put(15,0){\line(1,0){10}} \put(15,0){\line(1,0){10}} \put(15,0){\line(1,0){10}} \put(15,0){\line(1,0){10}} \put(15,0){\line(1,0){10}} \put(15,0){\line(1,0){10}} \put(15,0){\line(1,0){10}} \put(15,0){\line(1,0){10}} \put(15,0){\line(1$ 

de disco de 5" ou 8", saída para três monitores simultâneos, alta reso nitores simulta-<br>neos, alta reso-<br>lução de grá-<br>ficos a cores lução de grá-<br>ficos a cores e P&B, memória separada parada parada<br>para grá-<br>ficos,<br>saída para grá-<br>ficos,<br>saída<br>para ficos,<br>saída<br>para impres-<br>
sora Para grá-<br>ficos, saída<br>para<br>para para<br>sora<br>paralela<br>e RGB.

# LECOS DE MENTO 10% de desconto

# A MAIOR VERSATILIDADE<br>PELO MENOR PRECO.

que incorpora em seu circuito as opções de RS-232 (comunicação serial), controladores

Fornecido<br>também<br>em forma<br>de Kit

Na sua configuracão máxima permi- ' te ao usuário todas as combinações possíveis para a instalação de periféricos à sua escolha, uma vez

FRECOS DE

Av Presidente Vargas, 418, 16.º andar Rio de Janeiro - RJ Tel.: 253-0827 Telex 34213 PEDM-BR

Leasing ou financiamento em até 24 meses

JP-0116K (controlador).1780RTN

IMPRESSORA " DAI SYWELL 320ORTN DOUBLER C/"SOFTWARE". 580RTN UNIDADE DE 5"S/D. 120ORTN

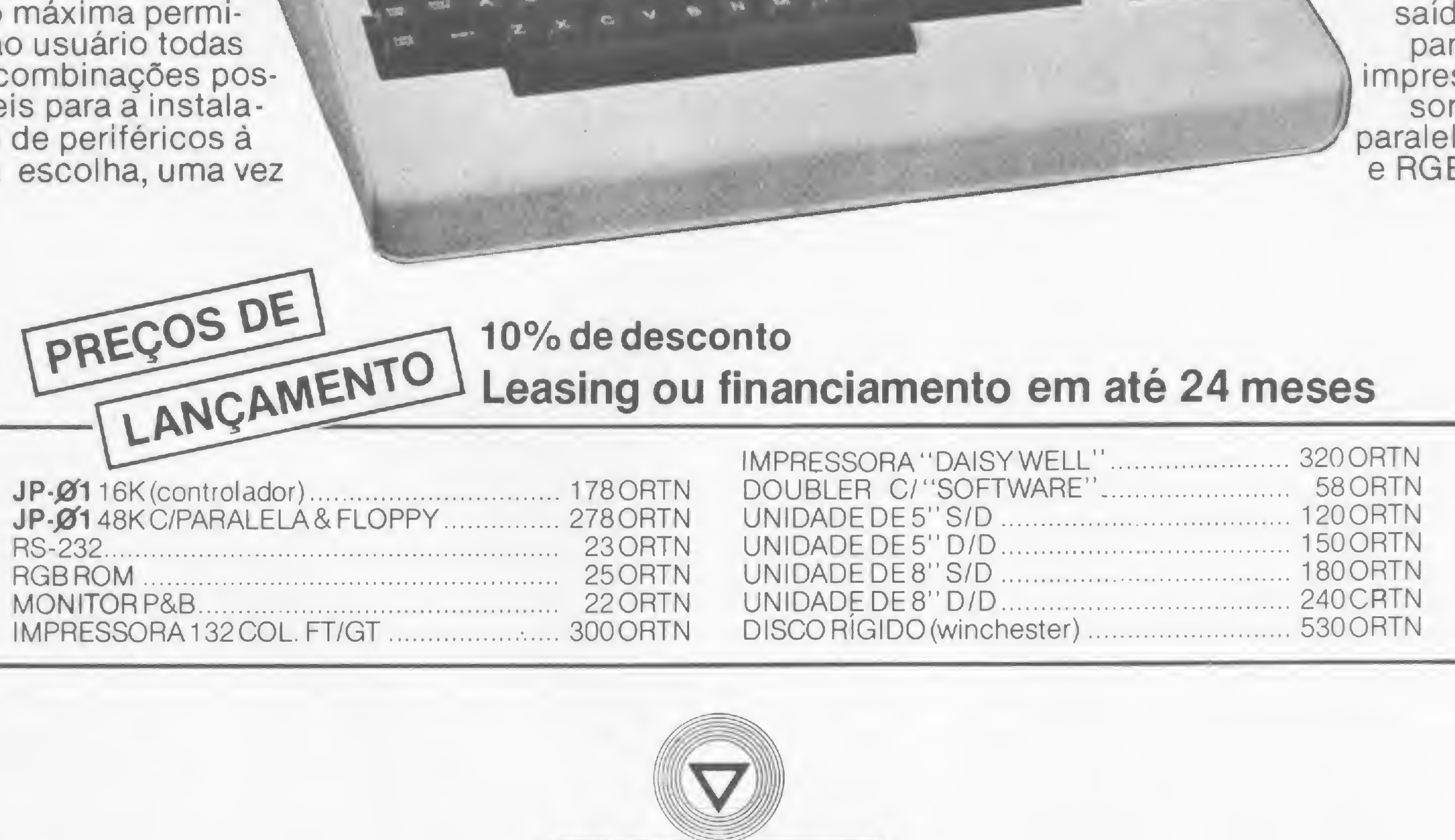

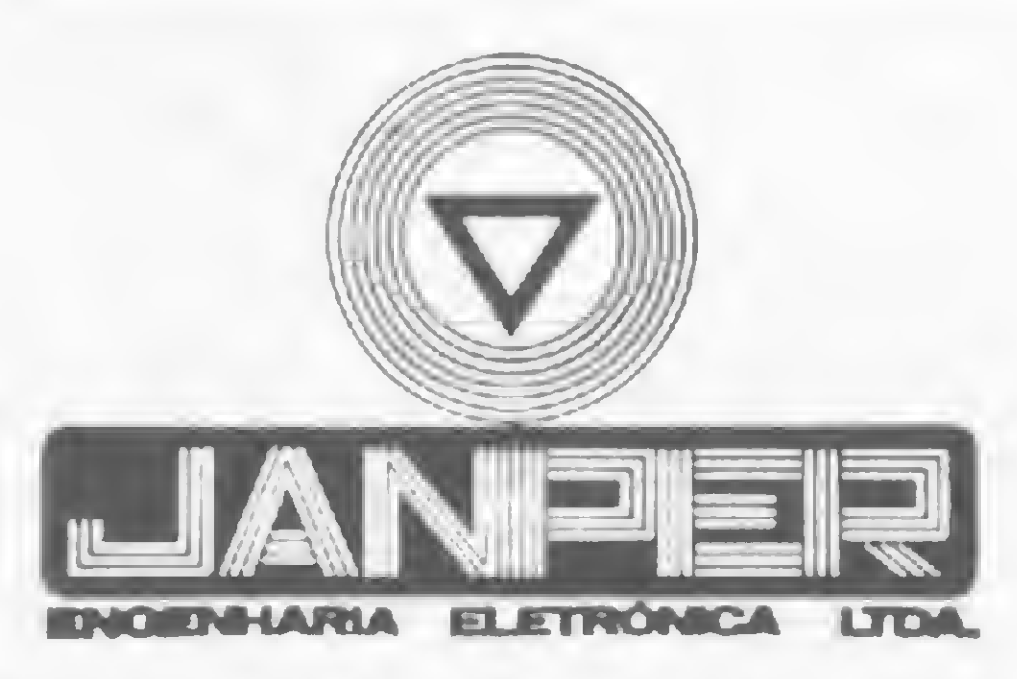

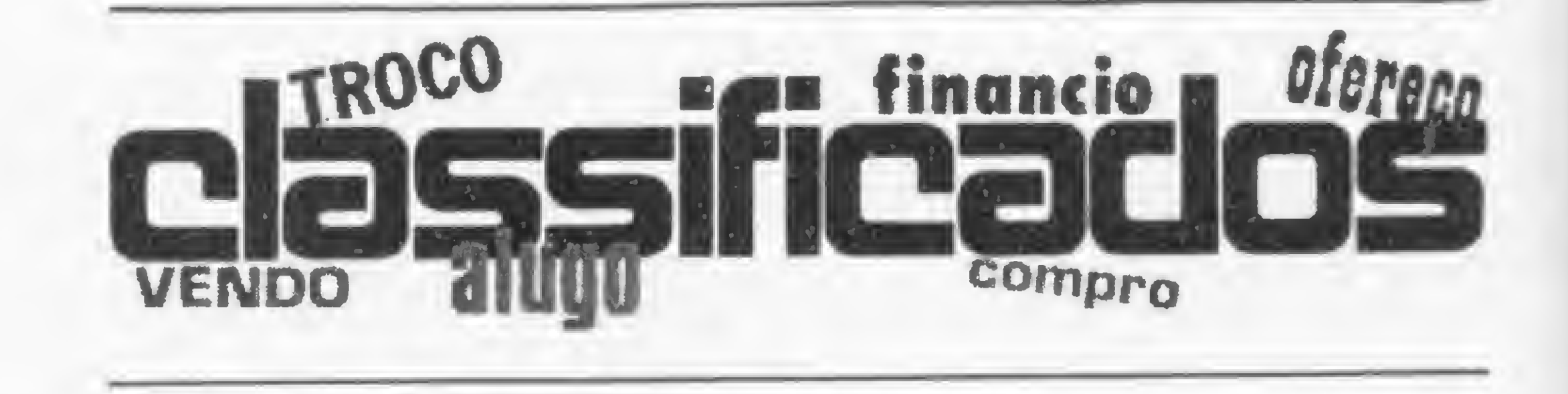

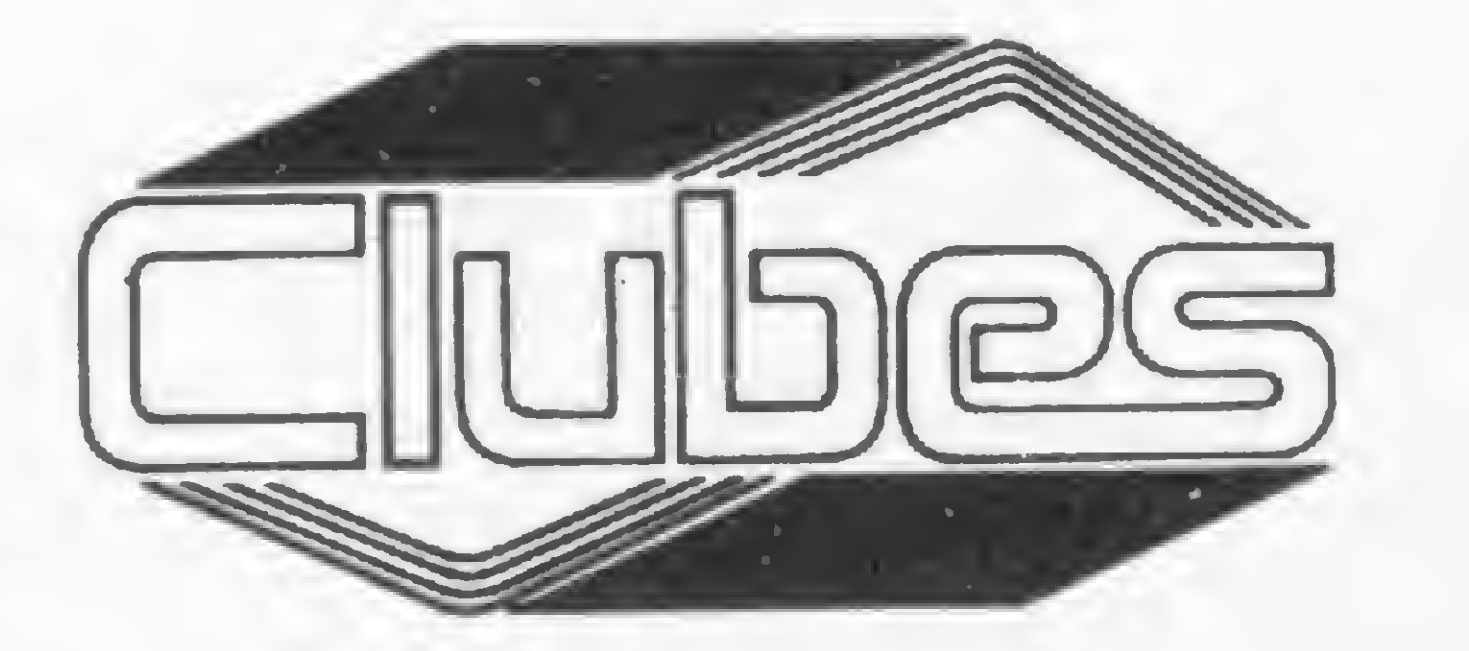

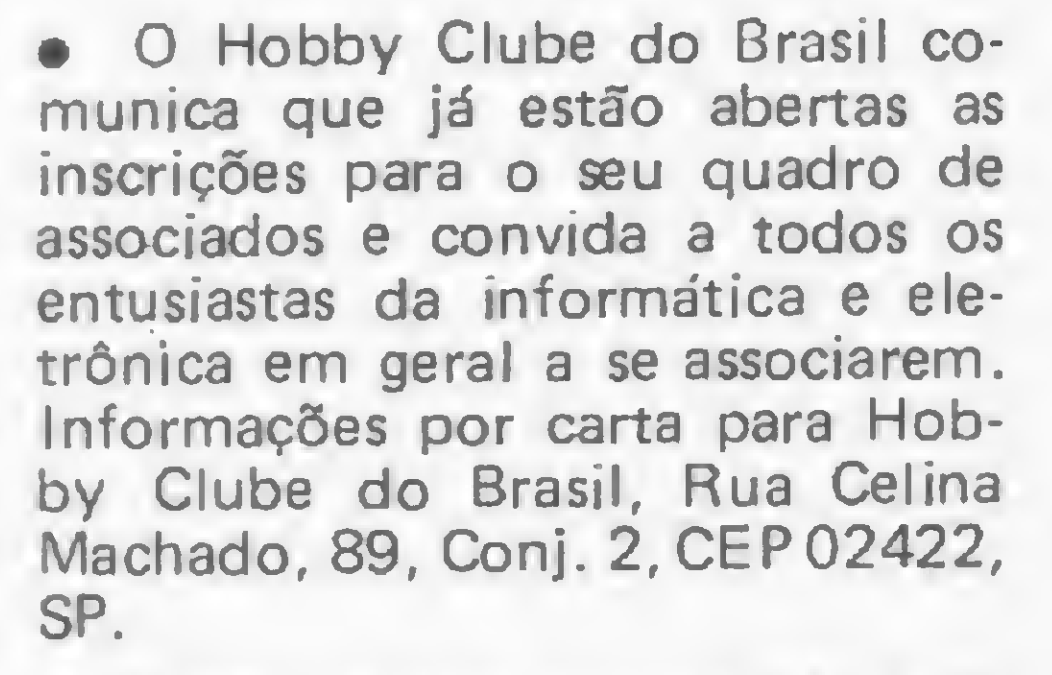

Desejo entrar em contato com usuários do TK82-C ou NE-Z8000 com 16 Kb de memória, pars troca de idéias e software. Fábio S. Carvalho, Rua Heber de Boscoli, 144/101, Vila Izabel, CEP 20551, RJ.

• Troco programas de jogos. Tenho: Duel-N-Droide. Attack Force, Missile Attack e outros. Também gostaria de entrar em contato com possuidores do DGT-100 e do jogo Death. Tratar com Renato, Rua Mosela, 436, CEP 25600, Petrópolis, RJ.

**•** Possuo um TK82-C e gostaria de contactar outros usuários deste micro para troca de idéias e programas. Carlos Eduardo Ribeiro, Rua J. Carlos, 5/403, CEP 22461, RJ.

• Gostaríamos de entrar em contato com leitores de MICRO SIS-TEMAS que possuam equipamento Dismac D-8002 com sistema operacional TRSDOS. Nosso objetivo é saber, a nível de condensação de arquivo, como eliminar espaços em branco causados por deleção de registros. Entrar em contato com Elcio, Av. Divino Salvador, 294, CEP 04078, tel.: (011) 531 -6094, Moema, SP.

• Gostaria de entrar em contato com pessoas que possuam TRS-80 Color, com UCP 6809 (motorola), para troca de idéias e informações. Enrique Ferri, Av. Interlagos, 4455-EA, CEP 04661, tel.: (011) 247-4400, r. 335, SP.

• Gostaria de entrar em contato com clubes de TRS-80 Color Computer e Atari 800. Altair José Camera, Cx. Postal 45409, CEP 04009, Vila Mariana, SP.

• Possuo um DGT-100 com 16 Kb RAM e gostaria de me corresponder com outros usuários para troca de programas e informações. Renato Nogueira Mendes, Rua Mosela, 436, CEP 25600, tel.: (0242) 42-2255, Petrópolis, RJ.

- Vendo micro Sharp SE/122 e impressora, na embalagem, por Cr\$ 150 mil. Tratar com Charlote, tel.: (021) 294-0243.
- Vendo HP-41CV, nova, na caixa, por Cr\$ 220 mil. Tratar com Alex pelo tel.: (011) 275-5073, São Paulo.

#### SOFTWARE

• Vendo programas para TK82- C, TK-85 e CP-200, tais como compilador Assembler, disassembly, rotina SAVE/LOAD (apenas dados) etc. Tratar com Claudio, tel.: (011) 235-3390 (horário comercial), e (011) 61-6884 (sábados e domingos).

• VIC 20. Vendo conjunto de programas (micro Assembler 6502, Editor, Loader) para uso com cassete e 5 Kb de RAM. Tratar com Marco Antonio pelo tel.: (011) 864-1325 (à noite), São Paulo.

#### EMPREGOS

• Vendo VIC-20 COLOR COM-PUTER com gravador próprio, joystick, dois manuais e todas as expansões de memória (total 32 Kb), por US\$ 700 ou Cr\$ 500 mil. Motivo viagem. Pedro Henrique, tel.: (021) 259-6509 (à noite), Rio de Janeiro. • Vendo CP-200 por CrS 170 mil e uma Calculadora Sharp 1211 com interface para cassete e com impressora por Cr\$ 160 mil (ambos com garantia). J. Maldonado, tel.: (011) 452-6617 ou 452-6835, São Paulo, SP. • Compro TK82-C com pouco uso, de preferência com expansão de 16Kb e joystick. Aceito também com demais acessórios (vídeo e cassete). Tratar com Gabriel Vale Aguilar, Rua Anápolis, 179, Santa Efigênia, Belo Horizonte, MG, CEP 30000, ou pelo telefone (031) 212-2055 ramal 140 (horário comercial).

• Empresa atuante na área de informática está admitindo programadores BASIC/COBOL para dar aulas de programação. Tratar com Sr. Gerson pelo telefone: (011) 32-9834, São Paulo. • Ofereço-me para trabalhar no setor de informática. Sou formado em Programa de Sistemas com ênfase nas linguagens COBOL e BASIC do Sistema 700 e CP-500 da Prológica, NE-Z8000 e TK82-C, com experiência na operação e digitação destes computadores. Paulo Antonio Lima da Motta, Rua Yolanda Suppi Bosqueiro, 297, Belita SBC, SP, tel.: (011) 452-3743. **•** Programador com três anos de experiência oferece-se para serviço de free-lancer em equipamentos Cobra, nas linguagens LTD e CO-BOL. Contatos com Rafael Sommerfeld. Rua Noronha Torrezão, 407/404, bl. 10, Cubango, CEP 24240, Niterói, RJ.

• Vendo TI-58, programas, manuais, carregador, folhas para codificação por Cr\$ 35 mil ou troco, dando como diferença uma impressora para o TK82-C ou expansão de 64 Kb. Tratar com Manoel S. Rodrigues, Rua Barão' 230/401, Jacarepaguá, Rio de Janeiro, RJ, CEP 21321.

Compro, Via Postal, exemplares atrasados da MICRO SISTE-MAS, números 6 e 7, para completar minha coleção. Luiz C. M. Quintella, Cx. Postal 02, CEP 35180, tel.: (031) 848-3934, Acesita, MG. — D • Compro o número 6 de MI-CRO SISTEMAS. Diga o preço pelo telefone. Célio, tel.: (021)  $240 - 5189$ , RJ. - D • Gostaria de comprar os números 6, 7 e 8 de Micro Sistemas. Tratar com Alexandre Nadalutti pelo tel.: (011) 458-0017, São Bernardo do Campo, SP. • Ofereço consultoria, análise e programação de qualquer sistema LABO 8221. Átaro dos Santos Lobato, Av. Presidente Vargas, 633/720, CEP 20071, Tel.: (021) 580-6815, Rio de Janeiro. RJ.

#### EQUIPAMENTOS

• Vendo monitor de vídeo de fósforo verde com saída direta para adaptação a qualquer micro. Tel.: (011) 64-6209 ou 263-8491. Preço:Cr\$ 50 mil.

- Sistemas Operacionais: NEW DOS TRS DOS DOS e CP/M
- Integrados a KBASIC MBASIC BASIC

• Vendo TRS-80 com interface para cassete e manual de software. Novo. Preço Cr\$ 150 mil. Tratar com Nubia pelo telefone: (021) 275-5385, RJ.

- Disketes [5 1/"e 8'] Formulários
- Fitas Impressoras Fitas Cassete Digitais

#### COMERCIALIZAÇÃO DE MICROS

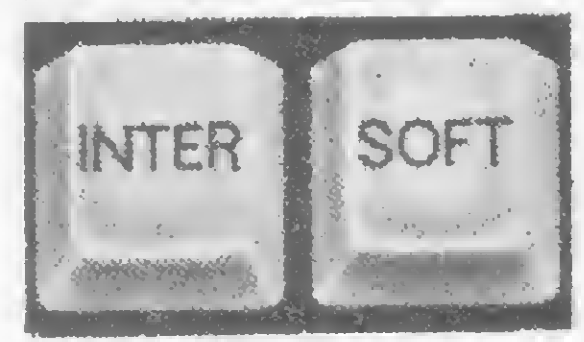

• Vendo Chess Challenger 10, usado, por Cr\$ 55 mil (à vista). Tratar com Eduardo, telefone: (021) 396-7274, Rio de Janeiro.

• Pechincha: vendo um NE-Z8000 e um TK82-C, ambos com expansão de memória de 16 Kbe fonte de alimentação. Cr\$ 50 mil cada. Tratar com Gerson, Av. Brigadeiro Luis Antonio, 290, 69 and., conj. 64, tel.: (011) 32-9834, São Paulo.

• Vendo TRS-80 Modelo III, com 48 Kb, duas unidades de discos originais, com o seguinte software: VisiCalc, SupervisiCalc, Scripsit, COBOL, FORTRAN, Sort-Merge, Compilador BASIC, PROCALC, PROFILE PLUS, NEWDOS, DOS PLUS, jogos diversos, Index para disquete, mala direta, contabilidade, controle de estoque, cálculos financeiros, curso de BASIC e orçamento de obras. Tratar com Claudio, tel.: (081) 222-6673 e (081) 268-0444. Praça do Entroncamento, 50/ 1002, Graças, Recífe-PE, CEP 50.000.

#### DIVERSOS

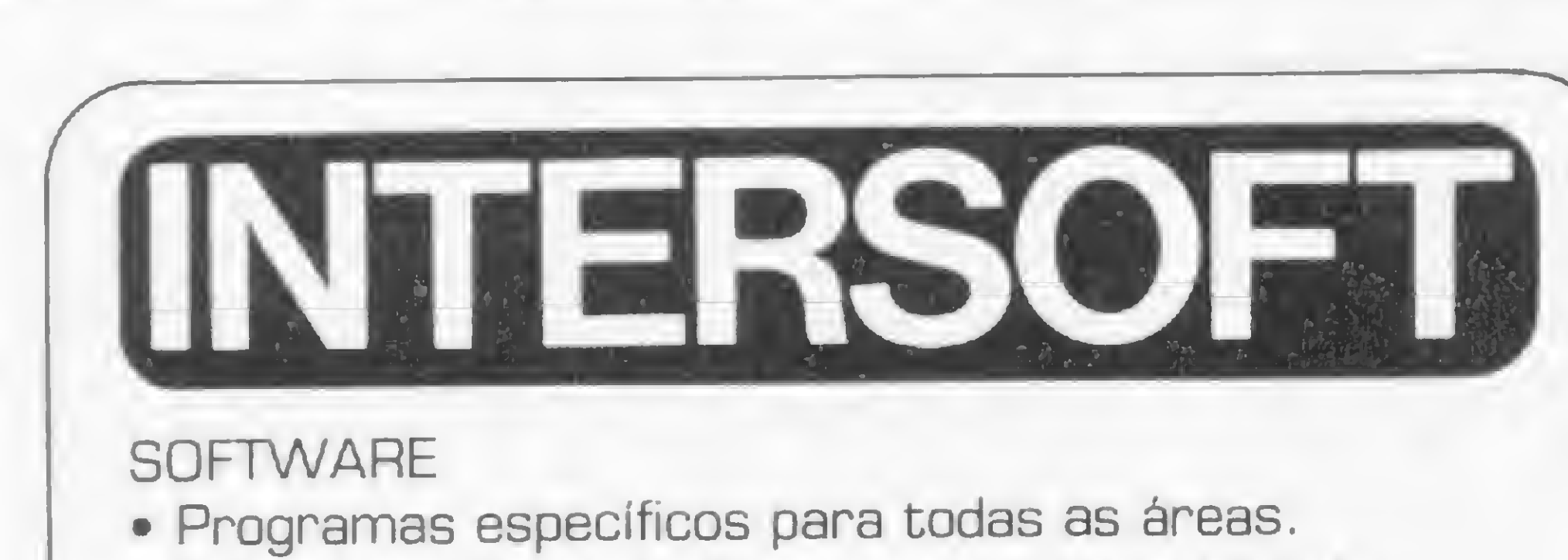

- Aplicativos: Folha de Pagamento Contabilidade Estoque - Controle Bancário - Contas a Pagar e Receber - Faturamento Integrado - Mala Direta - Cadastro de Cliente - Cadastro de Imóveis - Outros
- Editor Assembler Compiladores Basic e Cobol Jogos

#### **CURSOS**

respectivamente

• VISICALC

**SUPRIMENTOS** 

INTERSOFT Nais: NEW DOS - TRS DOS - DO<br>C - MBASIC - BASIC<br>|<br>| - Formulários<br>Fitas Cassete Digitais<br>DE MICROS<br>NTERSOFT<br>|STEMAS E COMÉRCIO EM<br>!OMPUTAÇÃO LTDA. SISTEMAS E COMÉRCIO EM COMPUTAÇÃO LTDA.

Avenida Brigadeiro Faria Lima, 1462 - conj. 2A V Tel.: 211-0371 / 212-8971 - São Paulo - SP.

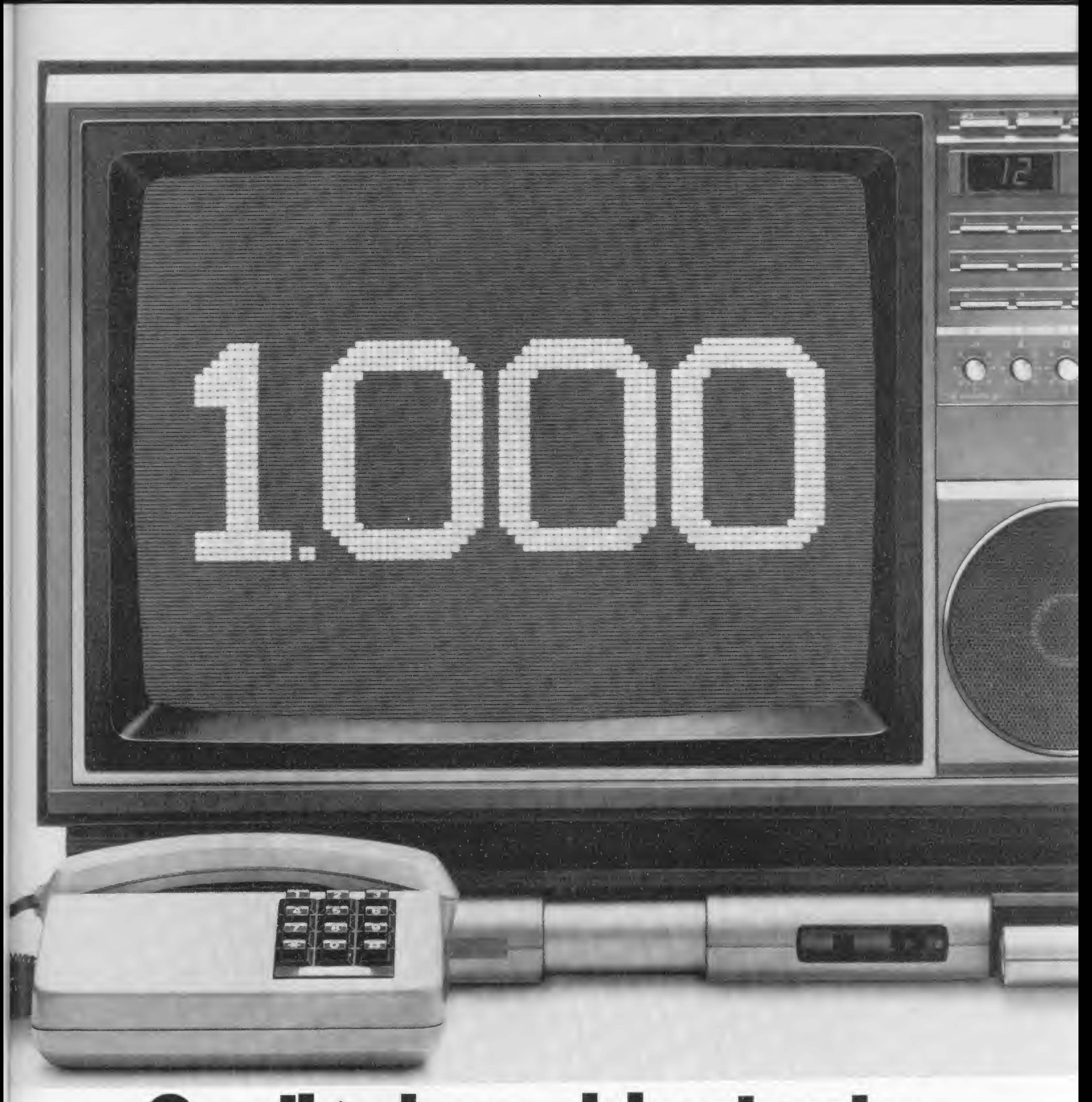

## O milésimo videotexto.

Telesp instala seu aparelho de videotexto nº 1.000. Cada terminal de videotexto colocado é um gol de nossa tecnologia no placar do progresso. A tática de juntar o telefone com a televisão deu como resultado o videotexto, filho superdotado de dois poderosos meios de comunicação. O videotexto passa pra você sempre de primeira - as informações e serviços que levarão à meta desejada. O sistema funciona como um banco de dados, através da rede telefônica. Você escolhe o gênero de informasempre de primeira - as informações e serviços que levarão à meta desejada. O sistema funciona<br>banco de dados, através da rede telefônica. Você escolhe o gênero de informa-<br>ção que deseja receber na tela do seu televisor n ção que deseja receber na tela do seu televisor numa operação tão simples<br>quanto um telefonema. Videotexto não brinca em serviço. A contagem de 1.000 aparelhos prova que ele veio pra ficar. Uma vitória do pioneirismo da Telesp no jogaço do videotexto.

i

Com um investimento relativamente pequeno, é possível para o arquiteto simplificar e agilizar o seu trabalho no TK82-C.

## Composição de preços unitários

José Eduardo Maiuf de Carvalho

N'e ramo da construção civil, uma das tarefas grama, en primeira desagradáveis e cansativas é a elaboração preços.<br>No local de orcamentos. A constante alta dos precos, os precos M mais desagradáveis e cansativas é a elaboração<br>de orçamentos. A constante alta dos preços, ocasionada pelas dificuldades econômicas atuais, vem complicar ainda mais esse problema. Não são raros os casos em que ouvimos de clientes a queixa de que o orçamento "furou" e que o dinheiro está "curto". Procuramos, então, baratear o custo da obra pelo em prego de materiais mais em conta, o que, consequentemente, provoca alterações no projeto original.

Para facilitar a elaboração dos orçamentos e trazêlos o mais próximo possível da realidade, desenvolvemos este programa para o microcomputador TK82-C, da Microdigital, com expansão de 16 Kb. As 271 composições de preços unitários que ele oferece permitem fazer um orçamento bem detalhado.

#### PLANILHA PADRÃO

Os itens do programa seguem a ordem padrão de uma planilha quantitativa, a saber: 1) Demolição; 2) Retirada de (aproveitamento); 3) Serviços preliminares; 4) Fundações; 5) Concreto (CA - concreto armado e  $CS$  – concreto simples); 6) Alvenarias; 7) Impermeabilizações; 8) Revestimentos; 9) Forros; 10) Pisos; 11) Rodapés, peitoris e soleiras; 12) Coberturas; 13) Esquadrias de madeira e metálicas; 14) Vidros; 15) Instalações hidráulicas e de incêndio; 16) Instalações elétricas; 17) Pinturas; 18) Limpeza. Em virtude das limitações de memória do sistema, dividimos o programa em duas partes. A primeira delas abrange até o item 12 (Coberturas), num total de 136 composições de preços. A segunda parte, que permite fazer 135 composições, inclui os itens restantes. Os preços apresentados no programa — fornecidos por órgãos oficiais do ramo da construção de São Paulo - são baseados no mês de junho de 1982. A atualização, contudo, é automática: após carregar o pro-

1

grama, digita-se o índice escolhido para o reajuste dos preços. Feito isso, o micro listará todos os itens com os preços atualizados.

O programa possui uma grande flexibilidade, pois permite até a elaboração de orçamentos mensais, sempre de acordo com o índice escolhido pelo usuário para o reajuste dos 'preços. Caso se queira saber os preços base, basta digitar como índice de reajuste o valor 1.873,37 (ORTN de junho/82). Utilizando-se uma TK Printer (impressora), e mediante um simples comando (COPY), tem-se no papel a listagem dos itens, c que servirá de padrão para a confecção das planilhas quantitativas.

Terminada a listagem, deve-se digitar quantos itens serão empregados na composição do orçamento. Em seguida, digita-se o número do item e a quantidade que será usada. Finalmente, a somatória dos itens é apresentada na tela.

Como o programa ocupa inteiramente os 16 Kb de memória, ele leva 6 min. e 30 seg. para ser carregado e, para processar uma tela da listagem (22 itens), são precisos 30 segundos em F AST.

O presente programa faz parte de um conjunto de programas referentes a obras, por nós desenvolvidos, e que inclui, além deste, os seguintes: 1) Leis de Zoneamento do Município de São Paulo (16 Kb); 2) Cálculo de Materiais de Obras (16 Kb); 3) Preços de Mãode-Obra (2 partes); 4) Preços de Materiais de Construção (2 partes); 5) Contabilidade de Obra (16 Kb).

Em virtude das limitações de espaço, publicamos a seguir somente a primeira parte do programa. A segunda parte será publicada na próxima edição.

Arquiteto formado em 1976, José Eduardo Maiuf de Carvalho trabalha como autônomo em seu escritório, realizando projetos residenciais e comerciais. Atua também em planejamento urbano na SEMPLA - Secretaria Municipal de Planejamento de São Paulo.

#### Composição depreços unitários — 1? parte

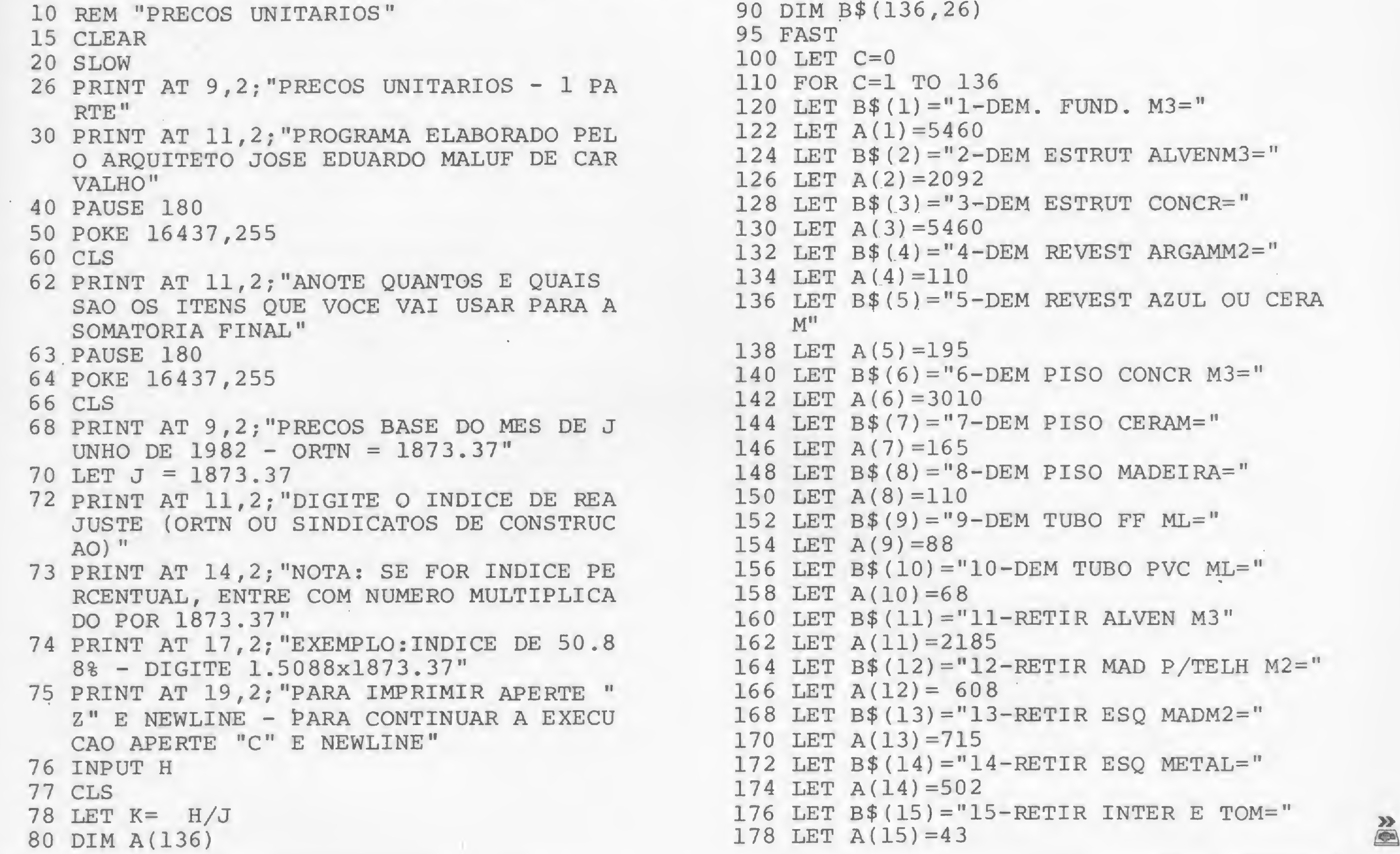

```
90 DIM B$(136,26)
124 LET B$(2) = "2-DEM ESTRUT ALVENM3="
132 LET B$(4) = "4-DEM REVEST ARGAMM2="
136 LET B$(5)="5-DEM REVEST AZUL OU CERA
```
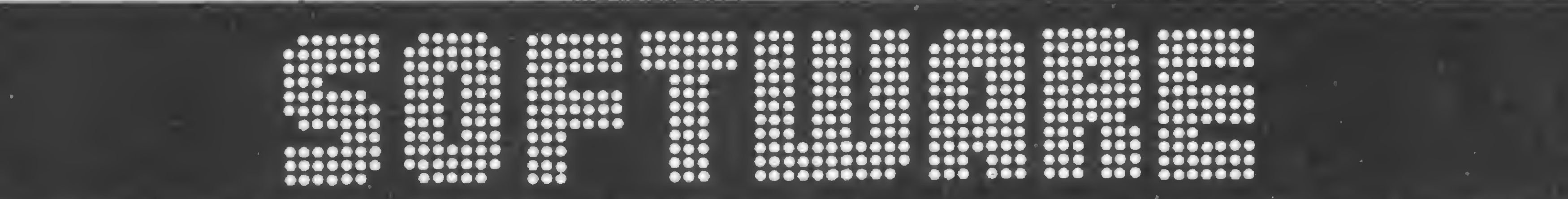

### PARA TODO E QUALQUER TIPO DE MICROCOMPUTADORES

Desenvolvemos programas específicos, em fita ou<br>diskete, para aplicações diversas. Temos disponíveis mais de 50 programas para DGT-100, D8000, CP500, TRS80 eoutros.

FINANCEIROS: Contabilidade, Controle de Estoque, Folha de Pagamento, Crediário, Faturamento, Contas a Pagar e Receber, etc.

CIENTÍFICOS: Histogramas, Gráficos, Curvas, Integral e outros.

DIVERSOS:Jogosdediversão,Vídeo-Clubes, Mala Direta.

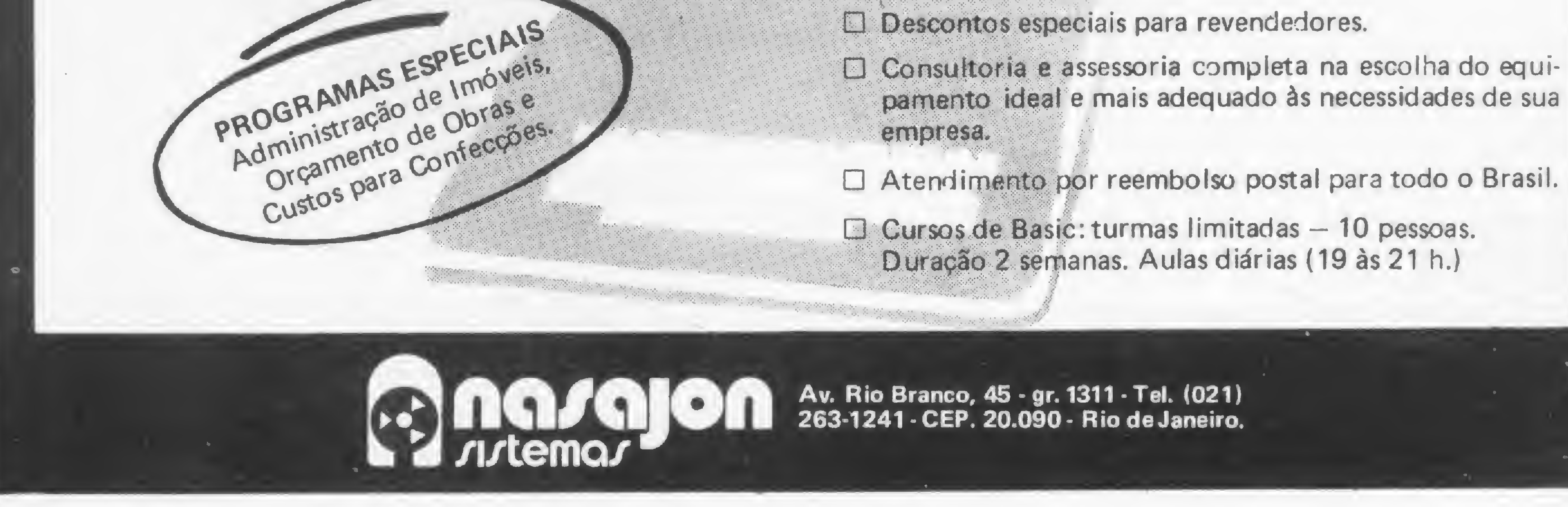

MICRO SISTEMAS, junho/83 79

**AH** 

#

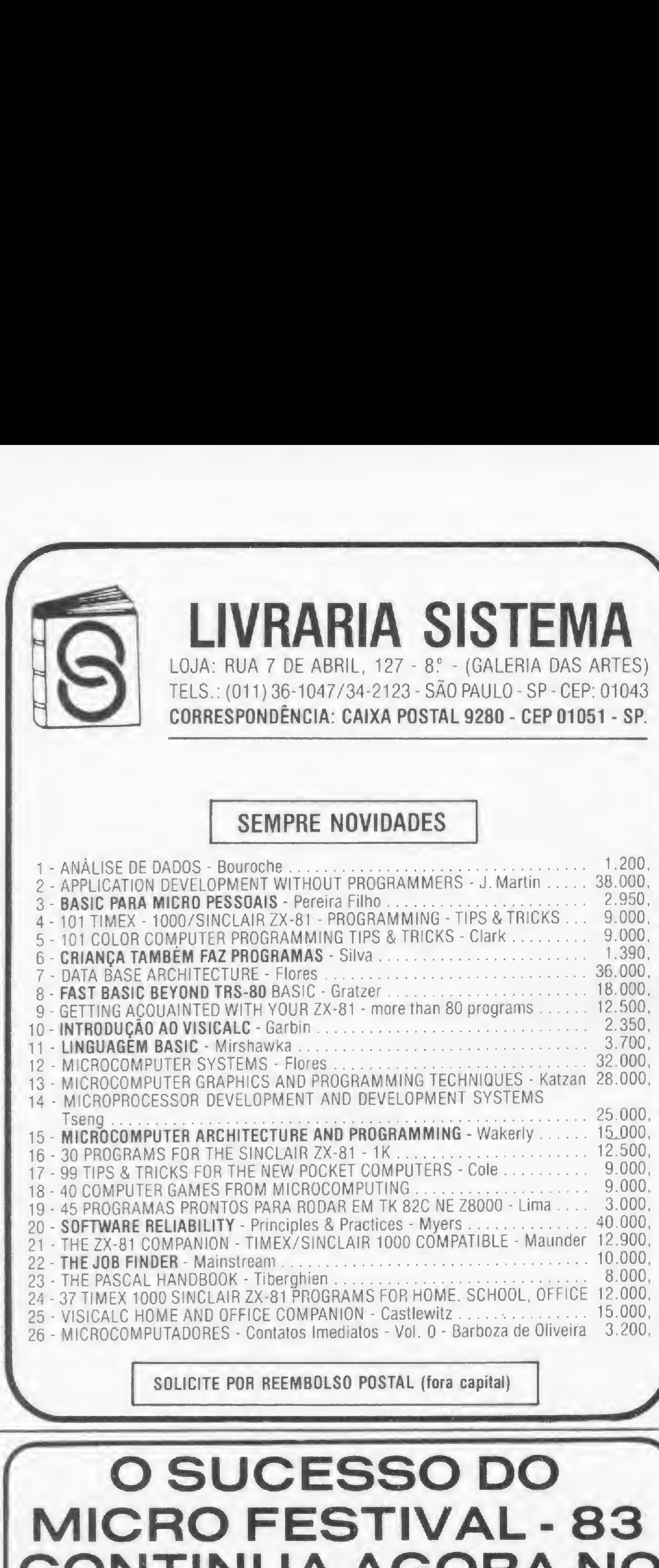

## O SUCESSO DO MICRO FESTIVAL - 83 CONTINUA AGORA NO SHOW-ROOM DA<br>SACCO.

- equipamentos e acessórios.<br>
+ Desenvolvimento e Implantação de La Desenvolvimento e Improgramas aplicativos.
	- programas aplicativos.<br>\* Cursos de Treinamento em Programação -Basic, Pascal, Forth, Lisp, Assembler.
	- \* Consultoria em Hardware e Software. \* Assistência Técnica.

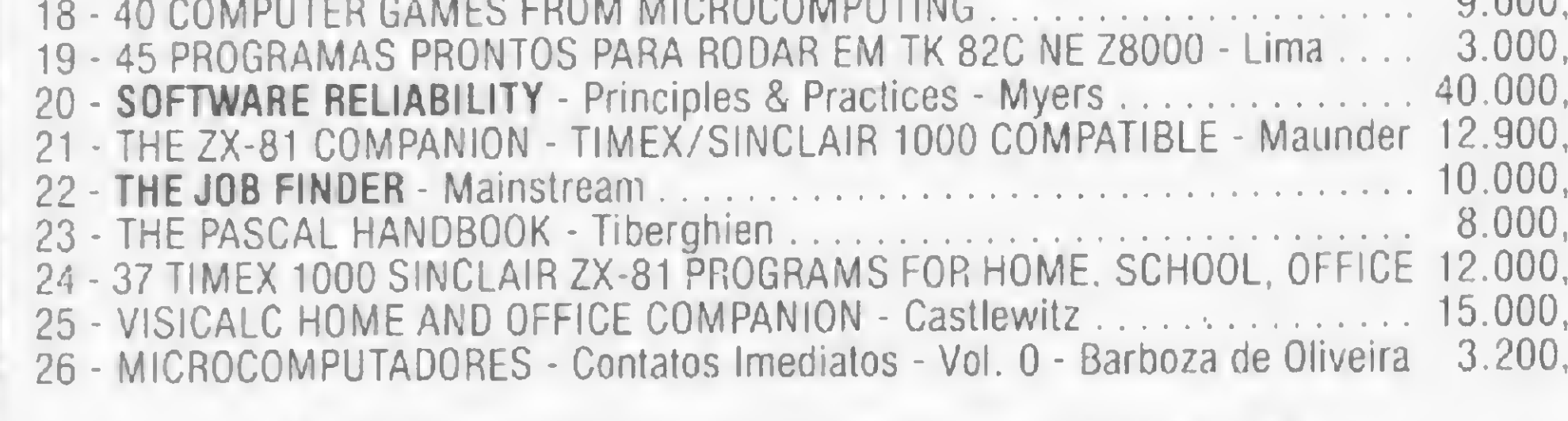

SOLICITE POR REEMBOLSO POSTAL (fora capital)

O sucesso do Micro Festival-83 de Informática continua agora, nas novas instalações do show-room da SACCO Microcomputadores.

Os principais equipamentos e sucessos do Micro Festival, podem ser agora, com muito mais tempo, conhecidos, analisados, comparados e, naturalmente, comprados - à vista ou até em 24 prestações.

O principal sucesso da SACCO Microcomputadores no Micro Festival, foi o lançamento do JR - o microcomputador da SYSDATA que possui excelentes características técnicas de projeto, fabricação, inúmeras aplicações e um preço melhor ainda. Temos para pronta entrega, equipamentos nas versões de 16 ou 48K. 226 LET A $(27)$ =622 <sup>228</sup> LET B\$(28)="28-SONDAGENS(MIN 40) ML= II 230 LET A(28)=4550 232 LET B\$(29) = "29-LOC FUNDACOES M2=" 234 LET A(29)=90 236 LET  $B$(30) = "30-ESCAV MAN M3="$ 238 LET A(30)=760 250 LET  $B$(31) = "31-ESCORAMENTO M2 = "$ 252 LET A(31)=2112 254 LET B\$(32) = "32-APLLOAMENTO  $M2 = "$ 256 LET A(32)=137 258 LET B\$(33)="33-CINTA <sup>C</sup> A RESPALVEN <sup>M</sup>  $3 = 11$ 260 LET A(33)=37397 262 LET B\$ $(34) = "34-BROCA 0 25 ML="$ 264 LET A(34)=1278  $266$  LET B\$(35)="35-EST PREMOLD 30T ML=" 268 LET A(35)=2511 270 LET  $B$(36) = "36-EST STRAUSS 20T ML="$ 272 LET A(36)=1856 274 LET B\$ $(37) = "37-EST STRAUSS 30T ML="$ 276 LET A(37)=2298 278 LET B\$(38)="38-EST PERF METALH 6x6 <sup>M</sup>  $L =$ " 280 LET  $A(38) = 4649$ 282 LET B\$(39)="39-ATERRO INT M3=" 284 LET A(39)=956 286 LET B\$(40)="40-C <sup>S</sup> PREP OBRA 250 KG  $=$   $\mathbf{u}$ 288 LET A(40)=15848 290 LET  $B$(41) = "41-FORMAS C A M2 = "$ 292 LET A'(41) =2233 294 LET B $$(42) = "42-FERRO$  CORT DOBR CA50  $KG="$ 296 LET A(42)=221 302 LET B\$(43)="43-C <sup>A</sup> ESTRUT 300KG M3=" 304 LET A(43)=59221 306 LET B\$ $(44) = "44$ -CURA CONCR M3=" 308 LET A(44)=2470 310 LET  $B$(45) = "45-ENSAIO COMP="$ 312 LET A(45)=20800 314 LET B\$ $(46) = "46 - ALVEN IT TIJ BAR = "$ 316 LET A(46)=3171 318 LET B\$(47)="47-ALVEN 1/2T TIJBAR=" 320 LET A(47)=1586 322 LET B\$ $(48) = "48 - ALVEN IT TIJ LAMIN = "$ 324 LET A(48)=5402 326 LET B\$(49)="49-ALVEN1/2T TIJLAMIN="

A SACCO - Microcomputadores é uma empresa, que se dedica a:

\* Comercialização de Microcomputadores equipamentos e acessórios.

 $\frac{1}{2}$  if  $\frac{1}{2}$  if  $\frac{1}{2}$ 

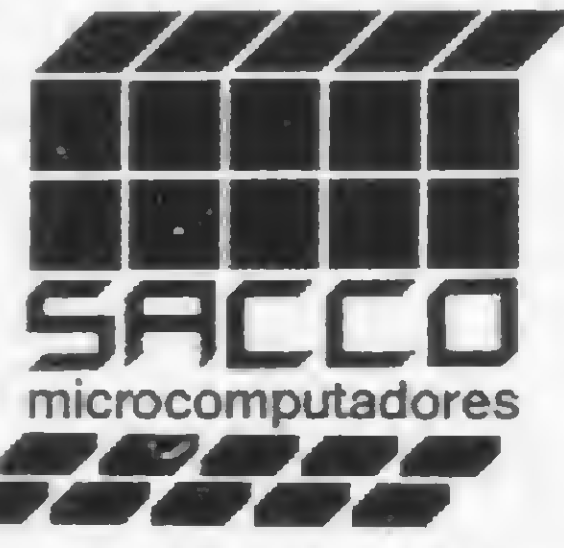

Av. Euzébio Matoso, 167-CEP05423-São Paulo-SP-Tel 814-0598 Abertodas9às 19 hs. Sábadodas9às 17hs. Estacionamentonolocal.

composição de preços unitários

```
180 LET B$(16) = "16 - RETIR CONDUITML="182 LET A(16)=18
184 LET B$(17)="17-RETIR APAR ILUM="
186 LET A(17)=132
188 LET B$(18)="18-RETIR APAR SANIT="
190 LET A(18)=780
192 LET B$(19)="19-RETIR CX DAGUA="
194 LET A(19)=1300
196 LET B$(20)="20 —TAPUME TB PINHO"
198 LET A(20)=2000
200 LET B$(21-BARRACAO TB PINHO="
202 LET A(21)=16132
204 LET B$(22)=
"22-INSTAL PROV AGUA PT"
206 LET A(22)=16159
208 LET B$(23)="23—INSTAL PROV LUZ PT="
210 LET A(23) = 2647212 LET B$(24) = "24-INSTAL PROV FORCA PT=II
214 LET A(24)=8132
216 LET B$(25)="25-INSTAL PROV SANIT PT=
    II
218 LET A(25)=16474
220 LET B$(26) = "26-LIMP TERRENO="222 LET A(26) = 42224 LET B$(27)="27-CORTE/ATERRO MANUAL M
    3 ="
```

```
328 LET A(49)=2701
330 LET B$(50) = "50-ALVEN IT TIJBAIANO="332 LET A(50)=2291
334 LET B$ (51) =''51-ALVEN 1/2T TIJ BAIANO'
    =<sup>11</sup>
336 LET A(51)=1146
338 LET B$(52) = "52-ALVEN BL CONCR 20 = "340 LET A(52)=2325
342 LET B$(53) = "53-ALVEN BL CONCR 10="344 LET A(53)=1516
346 LET B$(54) = "54 - ALVEN PEDRA = "348 LET A(54)=9076
350 LET B$(55)="55-ALV CORT C A300 KG M3
    = ^{\prime\prime}352 LET A(55)=51431
354 LET B$(56) = "56-IMPERM FUNDM2="
356 LET A(56)=1324
358 LET B$(57) = "57-IMP PAR EXT/INT="
360 LET A(57)=1471
362 LET B$(58) = "58-TMP CX DAG/PISC M2="364 LET A(58)=2505
366 LET B$(59)="59-IMP LAJES="
368 LET A(59)=2025
370 LET B$(60) = "60-IMP LAJES C/TERMEC="
372 LET A(60)=3802
374 LET B$(61) = "61-IMP JUNTA C/CH COBRE=
```
## LIVROS PARA TK, NEZ, CP

#1

91 LET A(61)=3529 LET B\$(62)="62-REV CHAP CIM AREIA 1:  $3=$ " LET A(62)=239 LET B\$(63) = "63-REV INT GROS=" LET A(63)=450 388 LET  $B$(64) = "64 - REV INT FIND="$  LET A(64)=369 LET B\$(65)="65-REV EXT GROS=" LET A(65)=659 LET B\$(66)="66-REV EXT FINO=" LET A(66)=525 399 LET B\$ $(67) = "67-PAST FAIANCA 4x4="$  LET A(67)=5059 402 LET B\$ $(68) = "68 - PAST PORCEL 4x4 = "$  LET A(68)=5193 406 LET  $B$(69) = "69-LITOCERAMICA="$  LET A(69)=2922 LET B\$(70)="70-REV PED MINEIRA=" LET A(70)=3436 LET B\$(71)="71-REV PED GRANITO=" LET A(71)=4476 LET B\$(72)="72-REV MARM BR ESP STO=" LET A(72)=4625 LET B\$(73)="73-REV MARM TRAVERTINO=" LET A(73)=7486 426 LET  $B$(74) = "74 - REV MARM PARAMA = "$  LET A(74)=8526 LET B\$(75)="75-REV MARM TIJ PRETO=" LET A(75)=12815 LET B\$ (76)="76-AZUL BR 15x15="

Folha de pagamento, balancete, contas a receber, a pagar, correção monetária das contas do balanço, correção das contribuições do IAPAS, cadastro de clientes, conta bancária, tabela price, estatística, correção de provas, editor de textos, ram toper, sub-rotinas em cassette, chaining programas, contando os bytes das linhas, do programa, das matrizes, economizando memória, etc... etc... Incluindo:

Projeto completo de teclado mecânico, com lay-out dos circuitos impressos, dos painéis e gabinete, etc... Lançamento Cr\$ 3.000,00

Jogo de damas, labirinto, guerra nas estrelas, enterprise, paredão, demolidor, velha, cassino, roleta russa, corrida de cavalos, golf, vinte e um, cubo mágico, senha, banco imobiliário, bombardeio, som por software, etc... Lançamento Cr\$ 2.500,00

das, conversão de coordenadas, média, progressão, fibonacci, biorritmo, renumerador de linhas em código, etc... etc... 4a Edição Cr\$ 3.000,00 LIVRARIA POLIEDRO LIVROS TÉCNICOS NACIONAIS E ESTRANGEIROS 01209 São Paulo. SP R. Aurora, 704 (junto à Praça da República, Fones. 221.6764 -220.7351 · 222.4297 -223 9784 (011) —\_\_ \_\_\_...—— \_\_\_

```
436 LET A(76)=3067
438 LET B$(77)="77-AZUL COR 15x15="
440 LET A(77)=3197
442 LET B$(78)="78-AZUL DEC 15x15="
444 LET A(78)=3457
446 LET B$(79)="79-AZUL CANT ALUM ML="
448 LET A(79)=854
450 LET B$(80) = "80-LAMBRIS CEDRO = "452 LET A(80)=1979
454 LET B$(81)="81—LAMBRIS IMBUIA="
456 LET A(81)=2437
458 LET B$(82) = "82-LAMBRIS JACARANDA="460 LET A(82)=2866
462 LET B$(83) = 83 - REV CHAPA DURA=".
464 LET A(83)=3813
466 LET B$(84)="84-FOR TB PIN MAC/FEM="
468 LET A(84)=2640
```
MICRO SISTEMAS, junho/83

I

 $\sum_{n=1}^{\infty}$ 

Arquivos, estoque, plano contábil, agenda telefônica, invasores, caça ao pato, apague a trilha, jogo da velha, forca, dado, tabelas, tabua-

## APLICAÇÕES SÉRIAS

#### C/programas listados por impressora.

Conhecendo a impressora, vale a pena? Veja amostra do papel.

### TRINTA JOGOS

Incluindo programas em código listados por impressora.

### 45 PROGRAMAS

#### Prontos para rodar

#### COMPOSIÇÃO DE PREÇOS UNITÁRIOS

```
470 LET B$(85)="85-FOR CH DURA 60x60="
 472 LET A(85)=2091
 474 LET B$(86)="86-FOR CH DURA TERMACUST
     = \mathbf{u}476 LET A(86)=3729
 478 LET B$(87)="87-FOR PL GESSO="
 480 LET A(87)=1960
 482 LET B$(88)="88-FOR ALUMINIO="
 484 LET A(88)=6630
 486 LET B$(89)="89-FOR PVC RIG="
 488 LET A(89)=2860
490 LET B$(90)="90-FOR LAJE PREL="
 492 LET A(90)=4187
 494 LET B$(91)-LAJE PREL="
 496 LET A(91)=6326
 498 LET B$(92)=
"92—LASTRO C S 6CM="
 500 LET A(92) =1178
 502 LET B$(93)=
"93-CERAM ESM 7.5x15="
 504 LET A(93)=2960506 LET B$(94)="94-CACO CERAM="
 508 LET A(94)=2213
 510 LET B$ (95)="95-PISO CERAM 15x15=
"
 512 LET A(95)=2854
 514 LET B$(96)="96-PIÇO CERAM 20x20="
 516 LET A(96)=3864
 518 LET B$(97)="97-LAJOTA 30x30="
 520 LET A(97) = 2147522 LET B$(98) = "98-PISO CERAM 20x30 = "524 LET A(98)=4589
 526 LET B$(99)="99-PISO GRANILIT E="
 528 LET A(99)=2123
 530 LET B$(100)=
"100-GRANIL P/ ESC="
 532 LET A(100)=2638
 534 LET B$(101)="101-PISO PD MINEIRA="
 536 LET A(101)=2278
 538 LET B$(102)="102-PISO GRANITO="
 540 LET A(102)=1937
 542 LET B$(103)="103-PISO PD ITACOLOMI=
     «1
 544 LET A(103)=4599
 546 LET B$(104)="104-PISO MARM BR ESP S
     TO="548 LET A(104)=5971
 550 LET B$(105)="105-PISO MARM TRAVERT=
     n
552 LET A(105)=9741
554 LET B$(106)="106-PISO MARM PARANA="
556 LET A(106)=11301
558 LET B$(107)="107-PISO MARM TIJ PRET
560 LET A(107)=16111
562 LET B$(108)="108—PAVIFLEX 2MM="
564 LET A(108)=3188
566 LET B$(109)="109-TACO MAD 7x21="
568 LET A(109)=2402
570 LET B$(110)=
"110-PISO TB PER="
572 LET A(110)=4432
574 LET B$(111)=
"111—FORMIPISO="
576 LET A(111)=3458
582 LET B$(112)="112-RODAPE GRANILT="
584 LET A(112)=1287
586 LET B$(113)="113-ROD PD MINEIRA="
588 LET A(113)=730
590 LET B$(114)="114-ROD GRANITO="
592 LET A(114)=717
594 LET B$(115)="115-ROD MARM="
596 LET A(115)=2256
598 LET B$(116)="116-ROD PER C/CORDAO="
600 LET A(116)=579
602 LET B$(117)="117-ROD PAVIFLEX="
604 LET A(117)=494
606 LET B$ (118)="118-PEIT CERAM="
608 LET A(118)=948
610 LET B$(119)="119-PEIT MARM="
612 LET A(119)=1442
```
 CLS PRINT "TOTAL DO CUSTO DA OBRA NESTE PROGRAMA=";T PAUSE 600 POKE 16437,255 CLS PRINT 9,12;"SATISFEITO (S/N)?" INPUT S\$ CLS IF S\$="N" THEN GOTO 20 IF S\$="S" THEN PRINT AT 19,2;"OBRIGA DO-ATE LOGO" PAUSE 180 POKE 16437,255 900 CLS<br>910 STOP stop  $\overline{CD}$ 

```
614 LET B$(120)="120—SOLEIRA CERAM="
616 LET A(120)=1046
618 LET B$(121)="121-SOL MAR="
620 LET A(121)=1663
622 LET B$(122)="122-MAD P/ TELHBARRO="
624 LET A(122)=3032
626 LET B$(123)="123-MAD P/ TELHCIM AM="
628 LET A(123)=2415
630 LET B$(124)="124-COB TEL FRANC="
632 LET A(124)=1082
634 LET B$(125) = "125-COB TEL PAUL = "636 LET A(125)=2152
638 LET B$(126)="126-COB TEL PLAN="
640 LET A(126)=1497
642 LET B$(127)="127-TEL FIB CIM8MM="
644 LET A(127)=1590
646 LET B$(128)-TEL CANALETE 90="
648 LET A(128)=1999
650 LET B$(129)="129-TEL CANALETE 43="
652 LET A(129)=1982
654 LET B$(130)="130-TEL ALUM IMM="
656 LET A(130)=3245
658 LET B$(131)="131-TEL PVC="
660 LET A(131)=2297
662 LET B$(132)="132-TEL DOMOS FIBER="
664 LET A(132)=26660
```
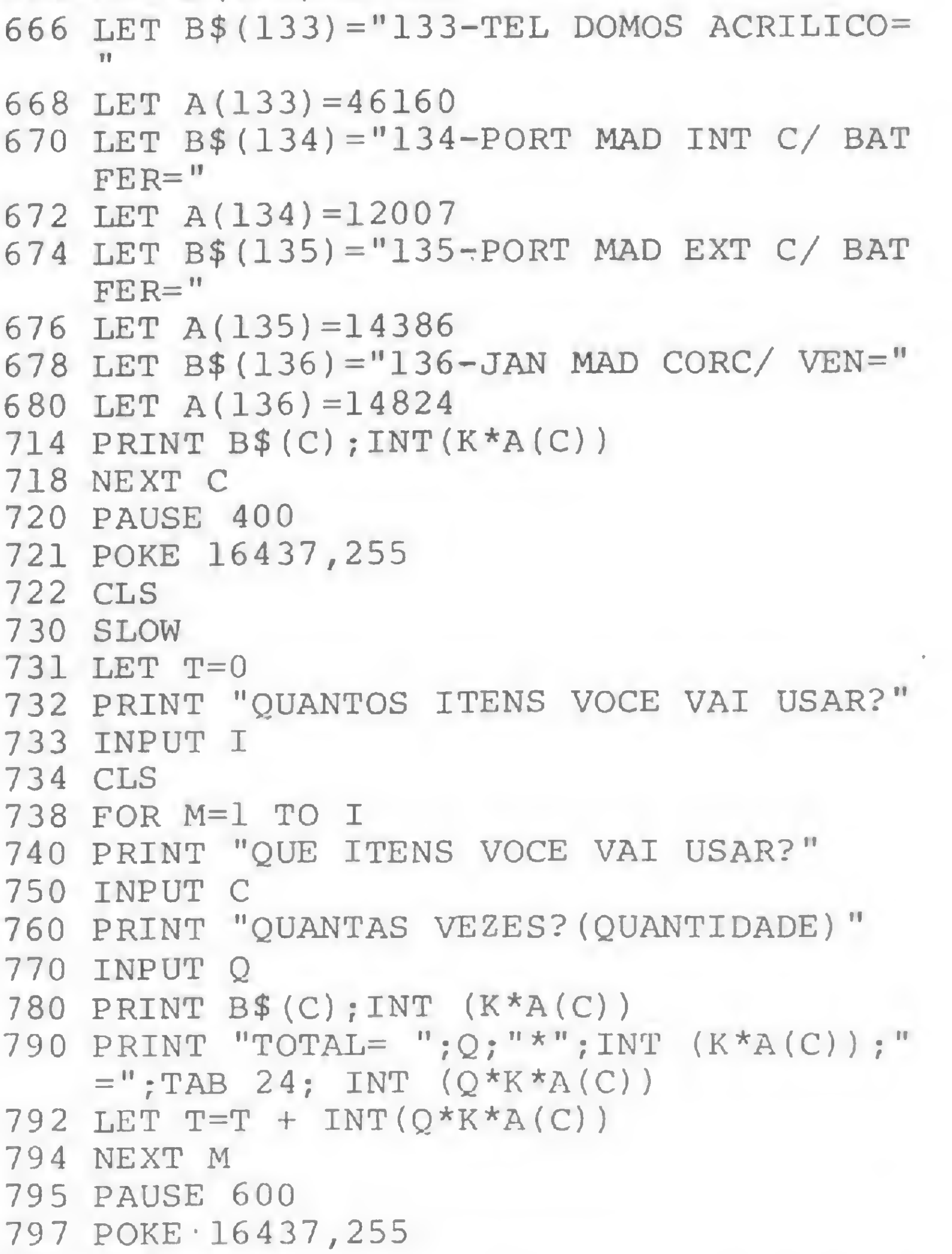

Obtenha sua bolsa de estudoscom 10% a 50% de desconto SCREEN - Curso de

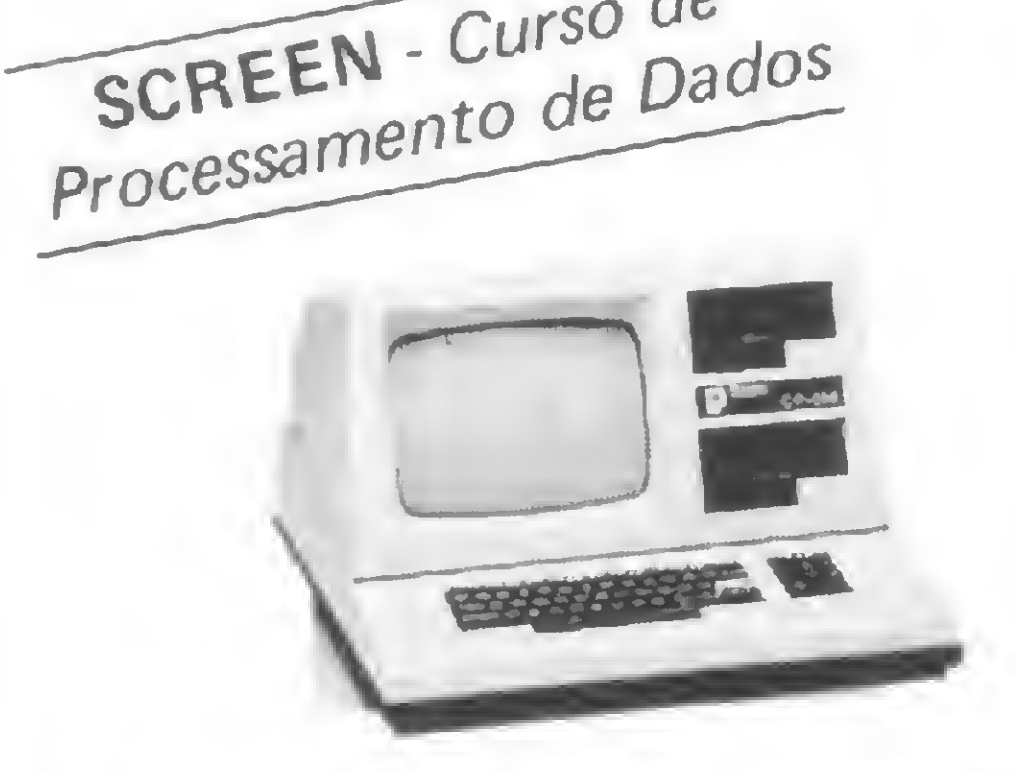

- Linguagem Basic, Cobol, Fortrane Assembler
- Contato direto com o computador
- Aulas expositivas e práticas
- Suporte para alunos
- Fornecimento de material didático
- Aulas aos Sábados.
- TURMAS: MANHÃ / TARDE/NOITE
- A MICRO BOARD é a mais nova Software House do Brasil.
- Jogos e aventuras em fitas e disquetes, para: Unitron, MicroEngenho, DEL, Maxxi, Apple II, CP500, CP200, TK82-C, TK85, etc.

INSCRIÇÕES PARA NOVAS TURMAS VAGAS LIMITADAS CERTIFICADO DE CONCLUSÃO

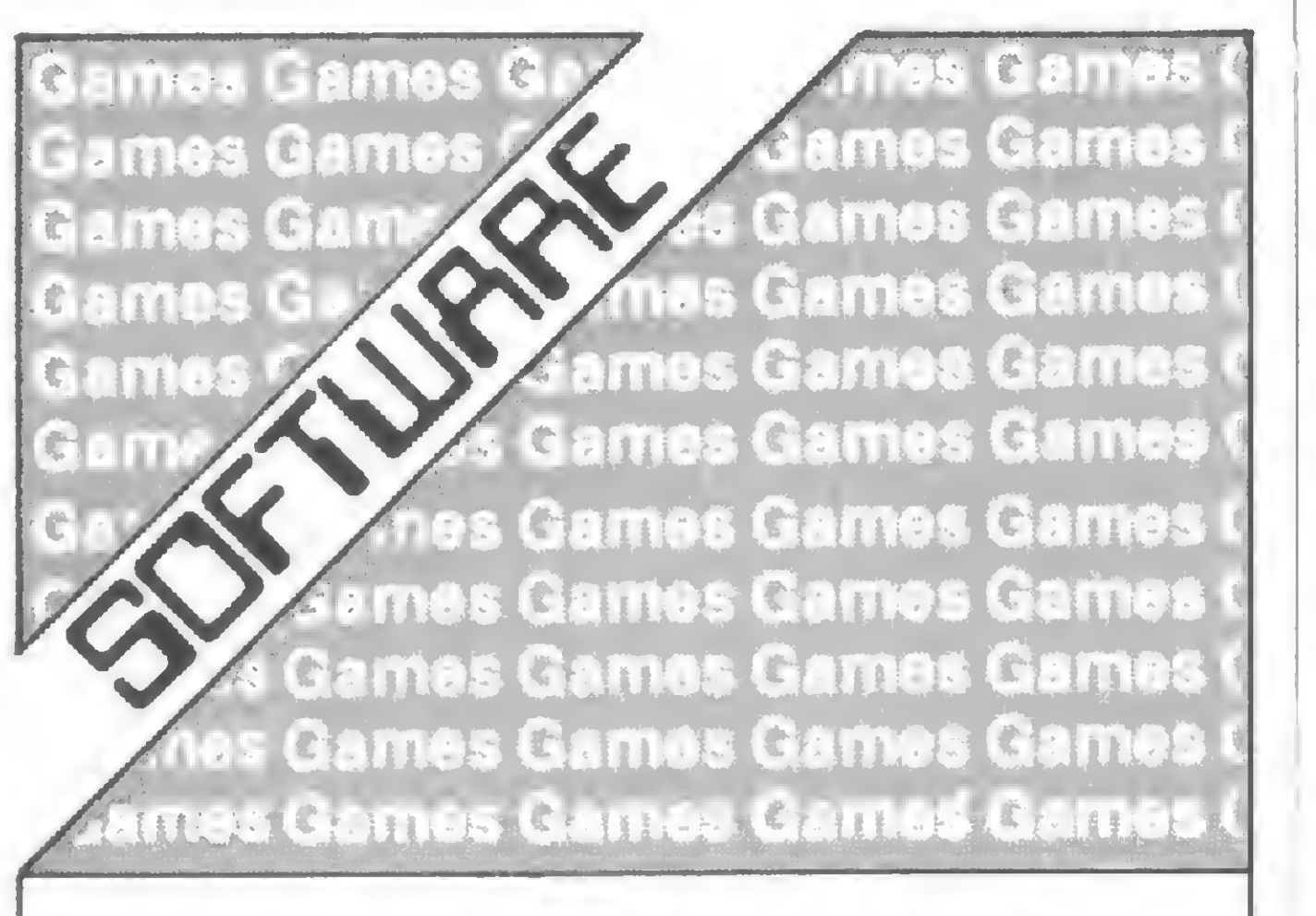

SCREEN

Av. Eng. Luis Carlos Berrine, 991 fone: 531-5008

Procure o selo de qualidade no seu revendedor de confiança ou pelo reembolso postal.

MICRO BOARD Caixa Postal; 18968 - CEP - 04699 SP-Fone (011)-532 0923

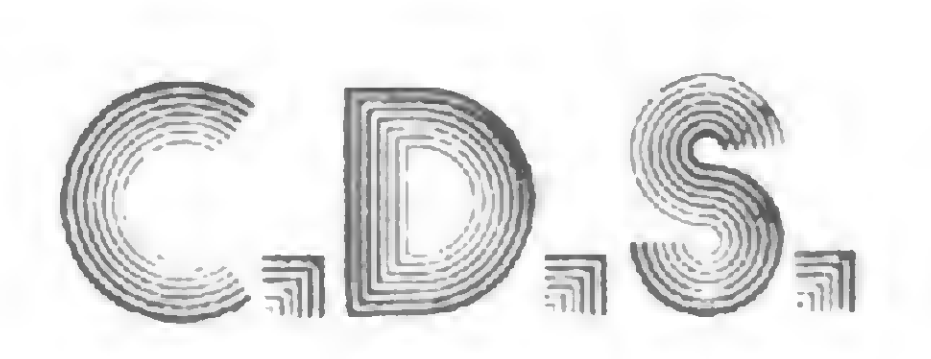

UMA FIRMA ESPECIALIZADA EM FORNECER À INFORMÁTICA

MANTEM ESTOQUE DE:

- SEMICONDUTORES <sup>E</sup> PERIFÉRICOS EXCLUSIVAMENTE PARA AS INDÚSTRIAS - DA ÁREA DE INFORMÁTICA - CMÓS · TTLS · DISPLAYS · MEMÓRIAS - TRANSISTORES - DÍODOS - D/SXETS

YATECK ELETRONICA LTDA. **ASSISTÊNCIA TÉCNICA** DIGITUS, PROLÓGICA AUTORIZADO VIDEO CASSETE - ATARI 400 - 2600 CONSERTO TRANSCODIFICAÇÃO MICROS - TRANSFORMAÇÕES DIVERSAS ^M Rua Visconde de Pirajá, 82 subsolo loja 115 - Ipanema - Rio - RJ. Tel. 247-7842

CD S DÁ APOIO RÁPIDO E SEGURO À INFORMÁTICA

Rua Vitória, 210 • Conj. 2 Telefones: 223-1622 e 223-3546 · CEP 012210 São Paulo • SP.

MICROS ESTÃO Al! APRENDA A PROGRAMÁ-LOS **ARRIVANCE PERIOD** 

Se você deseja aprender a programar microcomputadores, esta é a sua chance! Sim, porque a SULLIVAN Microcomputadores, especializada em cursos profissionalizantes desde 1973, tem o que há de melhor e mais atualizado para fazer de você, em pouco tempo, um profissional totalmente capacitado a operar microcomputadores.

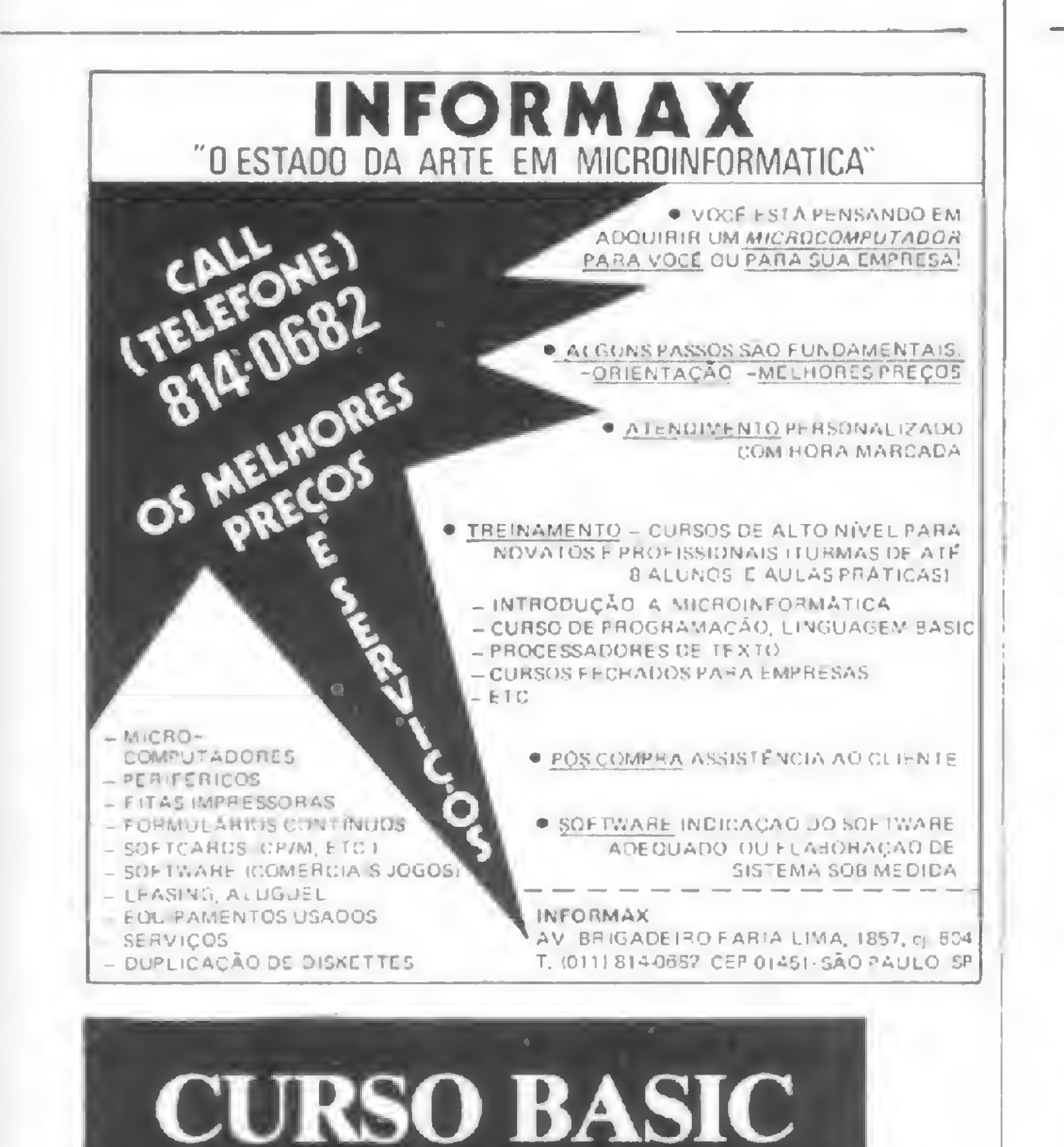

Turmas com 10 alunos Aulas práticas e teóricas Horários: manhà8:30hsàs 10:30hs tarde 14:00 hs às 16:00 hs noite 20:00 hs às 22:00 hs MATRICULAS ABERTAS

### **LPANEMA MICAO**

Rua Vise. de Pirajá, 540 Ij 106 - 22.410 Ipanema Rio RJ Tel. 259-1516

#### CORSÁRIO Para qualquer tipo de Microcom putador \* Venda \* Instalação \* Adaptação \* Manutenção Representante para todo Brasil Tel. (021) 248-8290 Caixa Postal 33.121 - Rio

DYSYNOR

05

Veja nossos cursos, por freqüência ou correspondência:

Básico de Eletrônica Digital

- Básico para Microcomputadores
- Micro-processador 8080 e auxilia res
- Micro-processadores Z-80
- $-$  Integrado, englobando 3 dos cursos acima
- Linguagem BASIC específico para Microcomputadores

Náo há mistério. <sup>É</sup> escolher e aprender.

SULLIVAN MICROCOMPUTADORES LTDA. R. Siqueira Campos, 43 - Gr. 703 CEP 22031 - Rio - RJ. Plantão telefônico 24 hs. Tel.: (021) 295-0169

## MICRO CONSÓRCIO

Grupos de Microcomputadores Nacionais de todas as marcas

#### VENDA DE

- Microcomputadores
- Software
- Assistência técnica

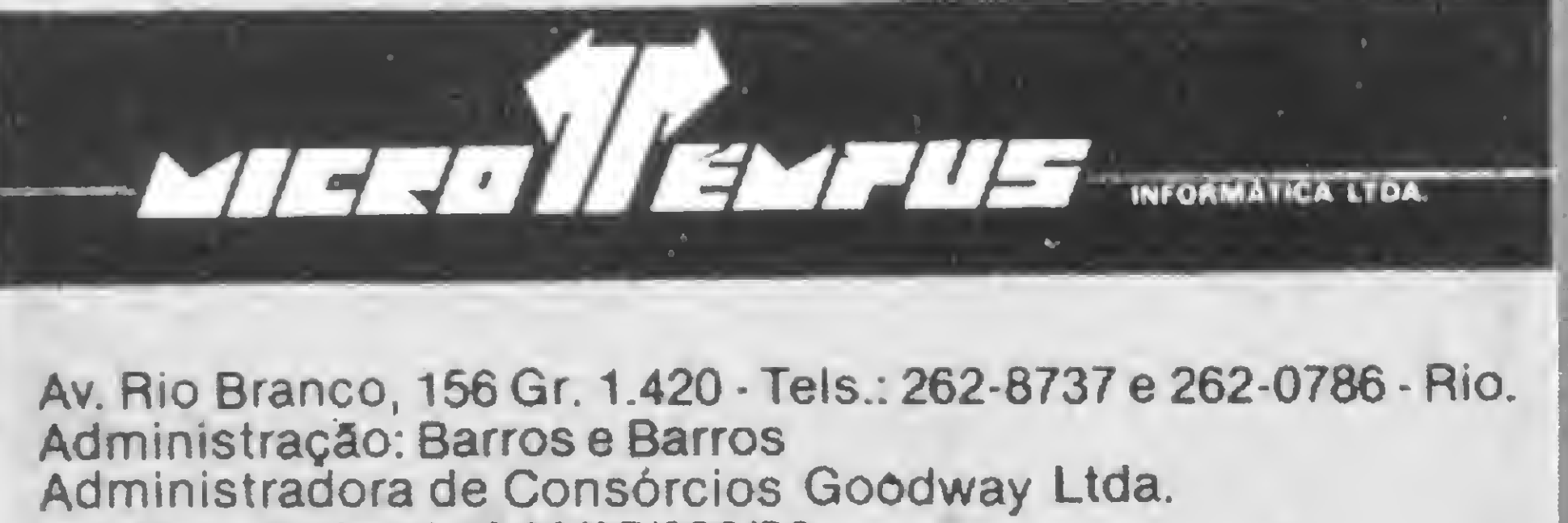

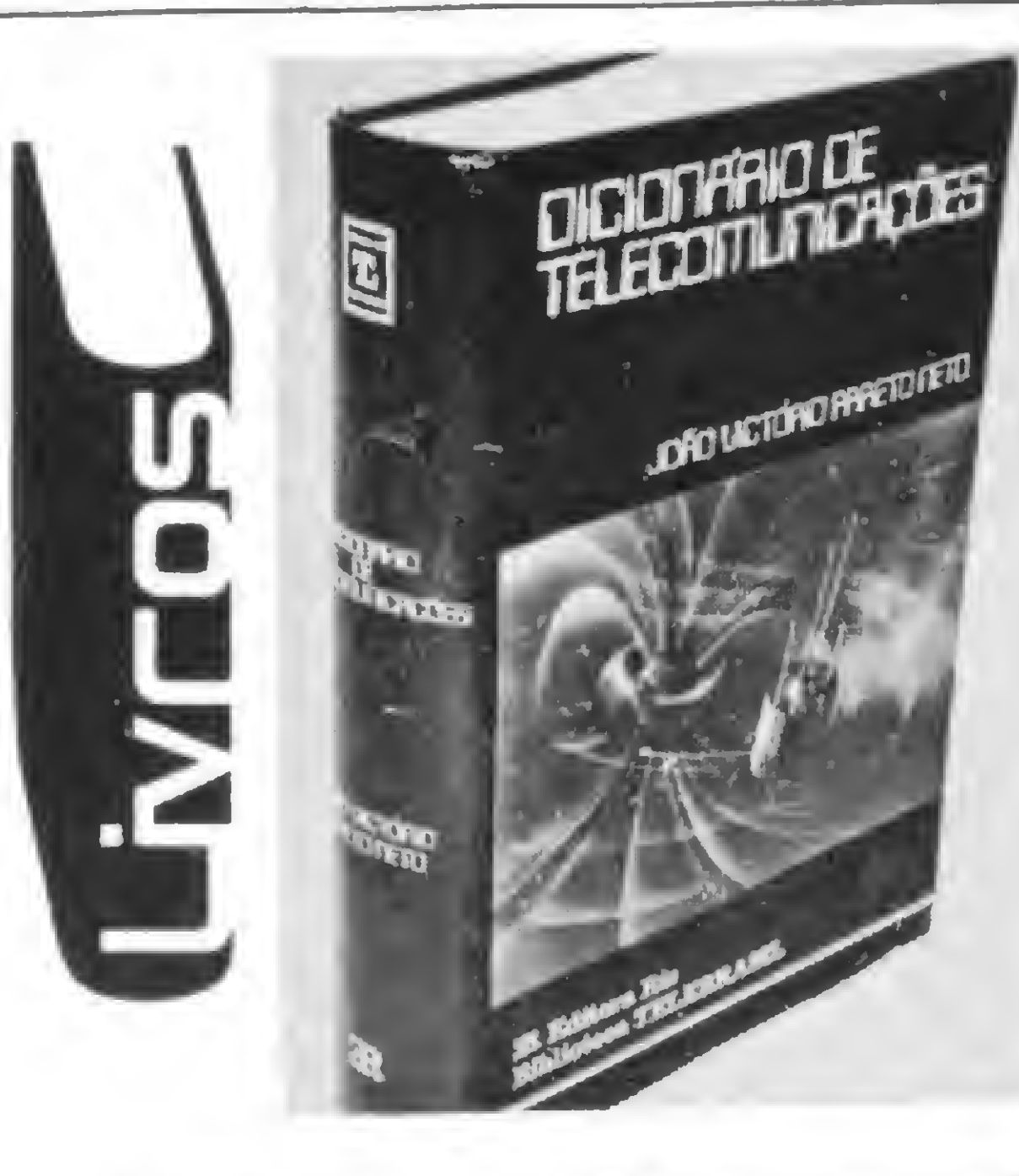

aut. Rec. Federal n? 03/07/080/82

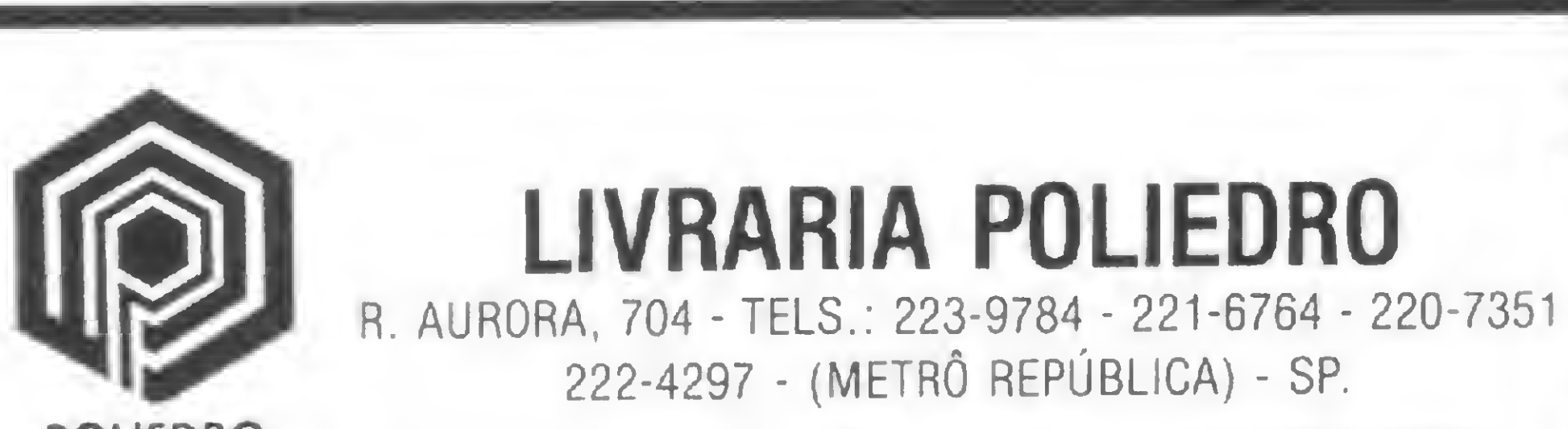

POLIEDRO

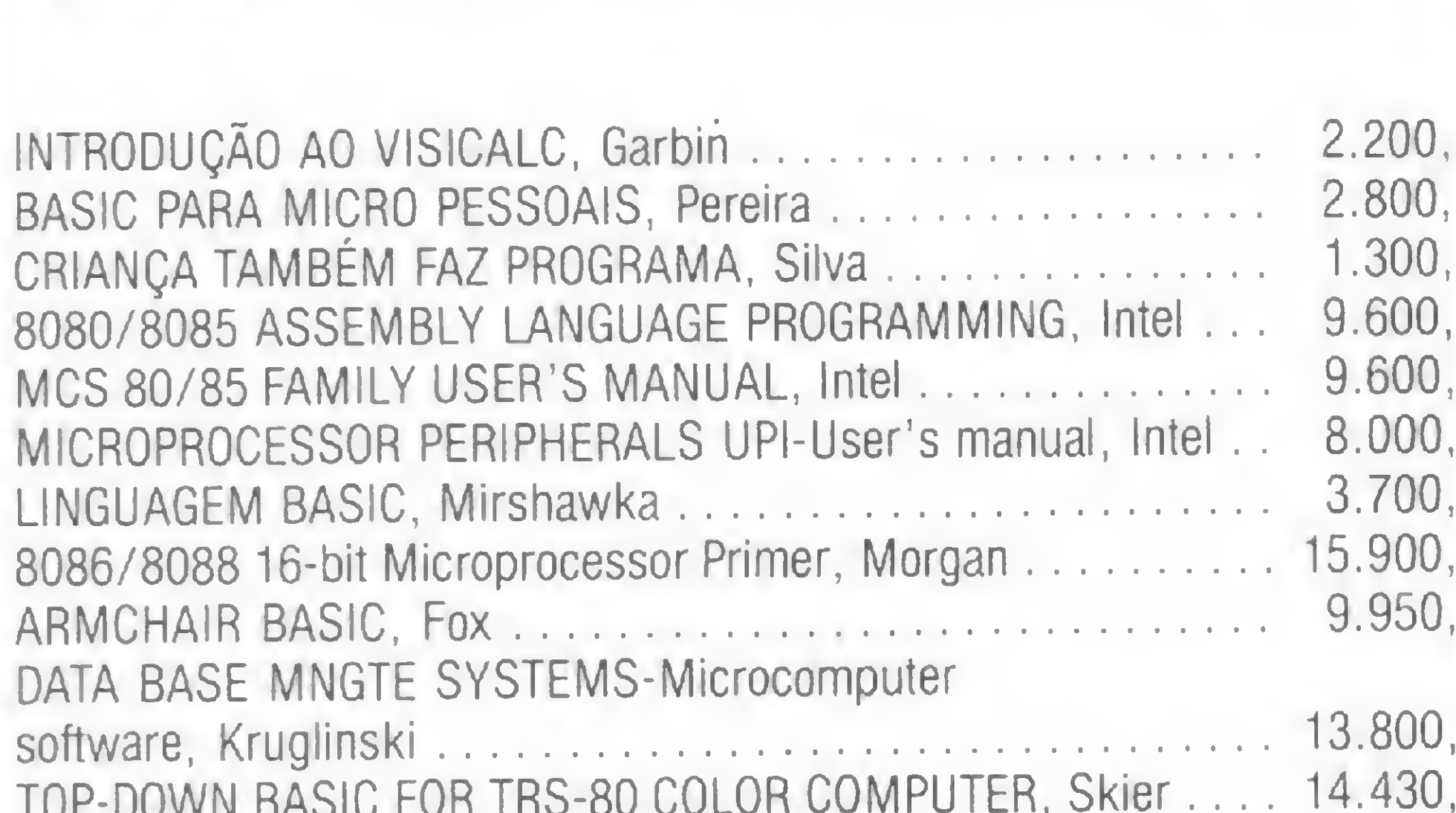

O "Dicionário de Telecomunicações" é uma obra inédita no Brasil por ser o primeiro livro a reunir termos em telecomunicações constantes de normas e dicionários dispersos.

A primeira parte do livro contém definições de termos e expressões técnicas empregadas em telecomunicações, com o correspondente termo em inglês. A segunda apresenta um dicionário inglês/português com as expressões definidas anteriormente e mais algumas, permitindo uma consulta rápida quando na tradução de um texto técnico em inglês.

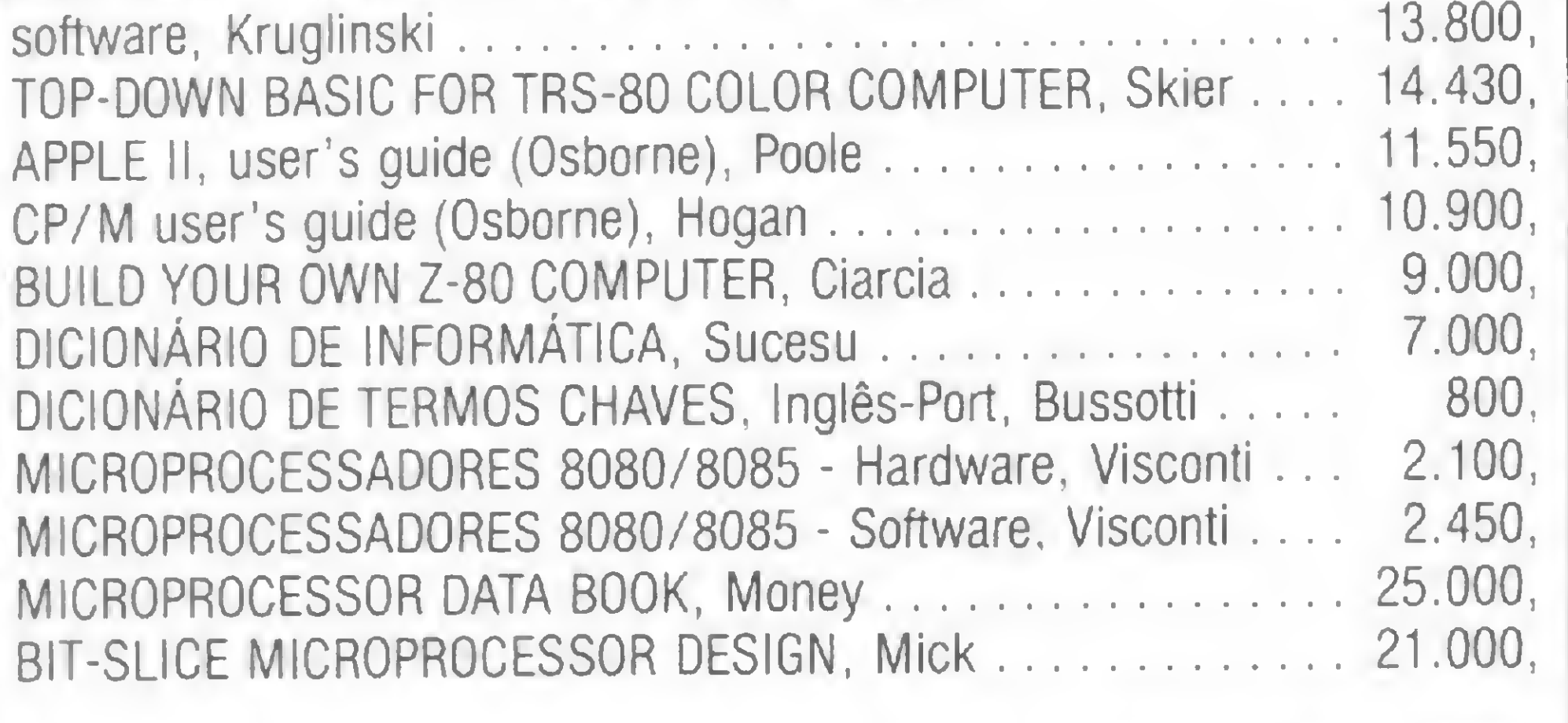

· Código Q: usado no serviço móvel marítimo e autorizado aos rádio amadores, na forma e com o significado estabelecido nas convenções internacionais;

· Serviço de rádio amadores: contém as faixas de frequência para as diversas classes com os correspondentes tipos de emissão;

•Pedidos REEMBOLSO P0STAL/VARIG para Caixa Postal, 386 - 01000 São Paulo, SP

Neto, J. P., "Dicionário de Telecomunicações ", Editora Rio, **Biblioteca** Telebrasil, CrS 6.160,00 (maio/83).

A última parte constitui-se de diversos anexos com os seguintes temas abordados:

• Código Z: usado em circuitos telegráficos comerciais;

• Abreviaturas <sup>e</sup> sinais diversos;

• Tabela do serviço de radiodifusão de sons <sup>e</sup> imagens;

• Sistema internacional de unidade: contém grandezas com o nome, símbolo e definições das unidades referentes a cada uma delas.

O livro se baseia em normas da Telebrás e A.B.N.T. e em dicionários, como o do I.E.E.E. Esta é uma obra indispensável para engenheiros de telecomunicações e eletrônicos, técnicos, estudantes de engenharia, estudiosos da área e pessoal qualificado em documentação.

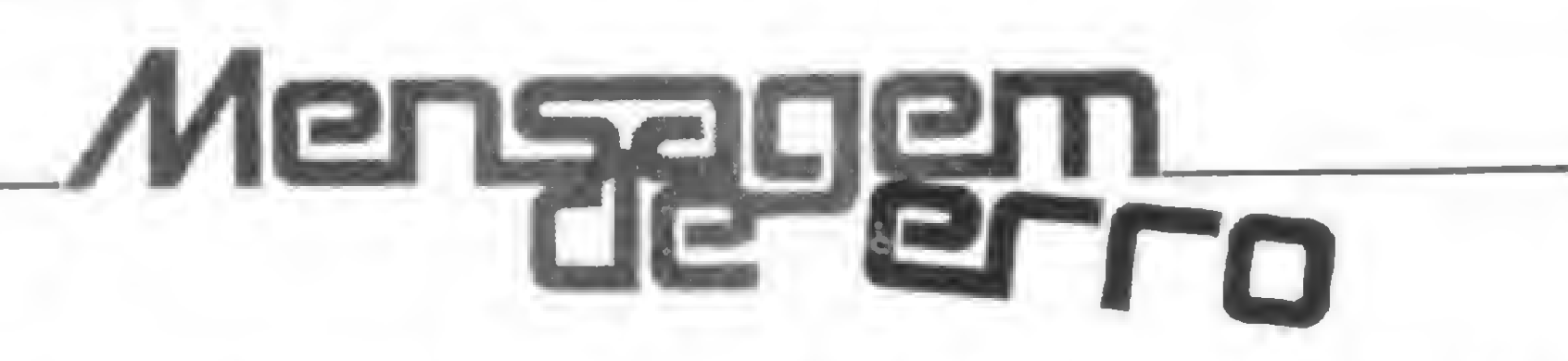

Em O estado E3 e as interrupções, MS n? 19, abril/83, pág. 20, por falha da montagem, todas as referências aos sinais  $\theta$ 1 e  $\theta$ 2 sairam apenas com os números 1 e 2, sem os respectivos  $\theta$ s. Uma leitura cuidadosa, tendo em mente este detalhe fundamental, certamente permitirá o entendimento correto do texto. E na 4<sup>a</sup> aula do Curso de Assembler, MS nº 20, maio/83, pág. 90, as representações corretas do endereçamento de memória e do conteúdo de um registrador ou locação de memória, são, respectivamente, as seguintes:

 $[()$ 

 $\begin{bmatrix} 1 \end{bmatrix}$ 

\*

Um programa simples, que vai ajudar você, principiante, a aprender e utilizar melhor os recursos de seu micro.

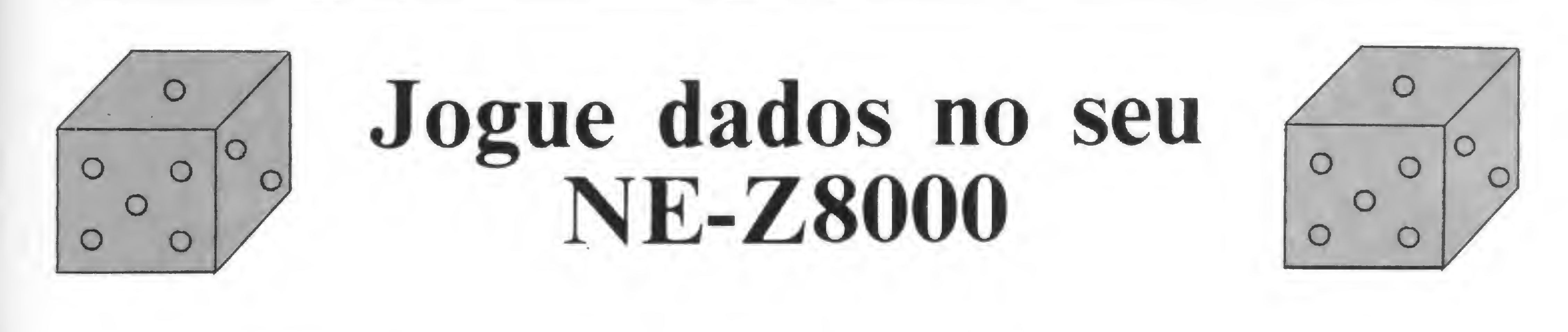

Newton Duarte Braga Jr.

Este programa de geração de dados randômicos é simples, mas dará a você a oportunidade de conhecer o mecanismo de diversos jogos possíveis de serem feitos no seu microcomputador. Ele foi feito para o NE-Z8000 e seus comandos são muito fáceis de entender. Vamos jogar?

Para o armazenamento em fita cassete, acompanhe o esquema mostrado na figura 1.

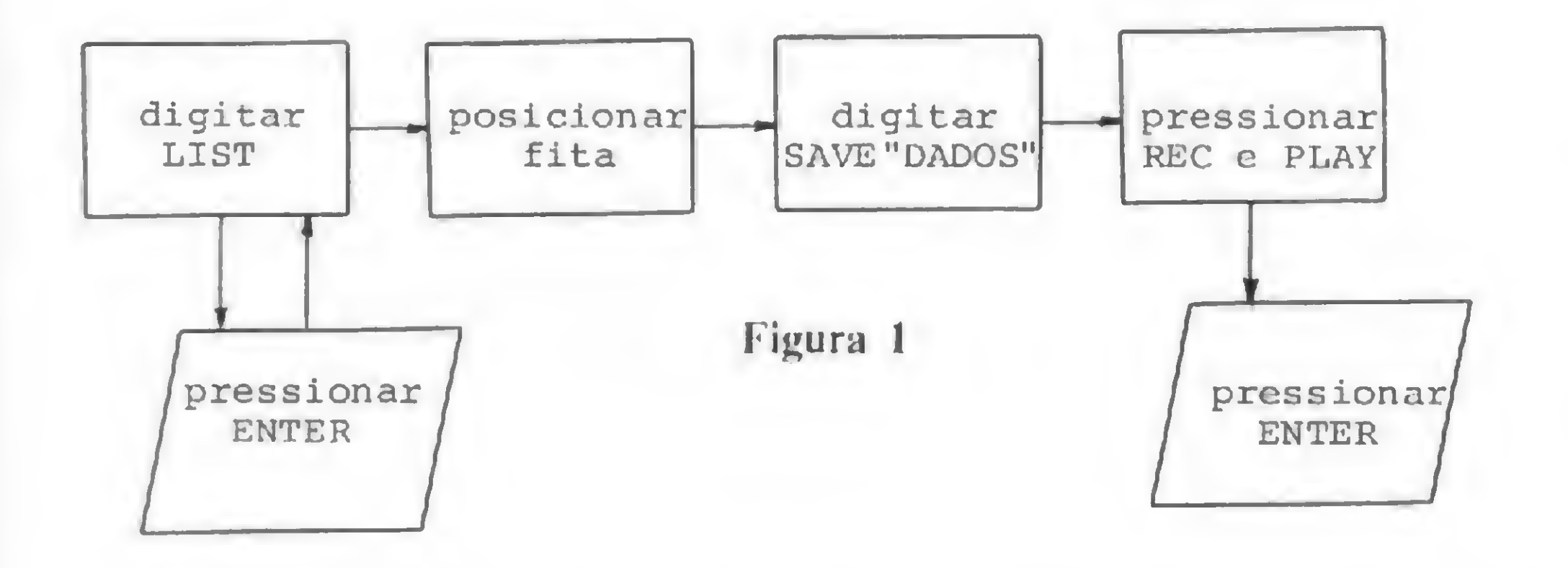

Antes de carregar o programa, observe a ordem que consta na figura 2.

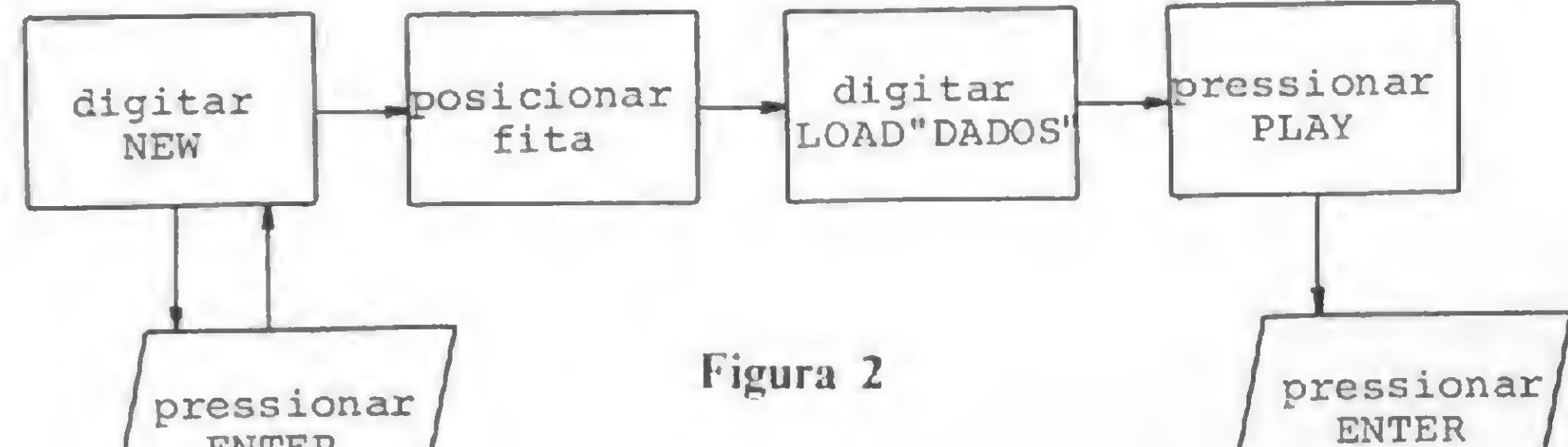

Descrição das linhas:

900 Imprime a mensagem "FAÇA O LANÇAMEN-TO" e solicita uma entrada que, se for "KILL", interrompe a execução do processamento. Se vo 902 cê desejar outro lançamento, basta pressionar qualquer tecla, ou então pressionar diretamente ENTER, após o qual o processamento desvia-se para a determinação de um novo X e, conseqüentemente, para a impressão do novo lançamento. Se o seu NE-Z8000 possuir uma impressora, faça as seguintes alterações no programa:

- <sup>13</sup> Em X é armazenado um valor aleatório, que pode variar de <sup>1</sup> a 6.
- <sup>15</sup> Seleção de impressão: depende do valor de X; o fluxo do processamento é desviado para a impressão correspondente ao valor de X.
- 

ENTER  $D \not\vdash$  $\mathcal{L}$ 1 REM "DADOS" 301 GOTO 900 <sup>2</sup> REM 13/03/82 400 PRINT AT 8,13;B\$;AT 12,13?B\$ 3 CLEAR <sup>4</sup> LET A\$="." 401 GOTO 900 500 PRINT AT 8,13?B\$;AT 10,15?A\$;AT 12,1 Newton Duarte Braga Júnior tem curso de  $5$  LET  $B$ \$ =  $"$ .  $3; B$ \$ 11 GOTO 900 programação COBOL e programação FOR-501 GOTO 900 13 LET  $X=INT$  (RND\*6) +1 TRAN pela Universidade Federal de Minas 600 PRINT AT 8,13;B\$;AT 10,13;B\$;AT 12,1 15 GOTO 100\*X Gerais. Seu interesse por eletrônica começou no 3; B\$ 100 PRINT AT 10,15;A\$ 900 PRINT AT 21,0;"FACA <sup>O</sup> LANÇAMENTO" 101 GOTO 900 curso da Escola Técnica Rezende Ramell e, a 200 PRINT AT 8, 13; A\$; AT 12, 17; A\$ 901 INPUT L\$ partir de 1980, vem ampliando seus conhecimen-902 IF L\$="KILL" THEN STOP 201 GOTO 900 tos na área de computação, em especial, micro-903 CLS 300 PRINT AT 8, 13; A\$; AT 10, 15; A\$; AT 12, 1 computação. Tanto que hoje já possui dois des-904 GOTO 13 7; A\$

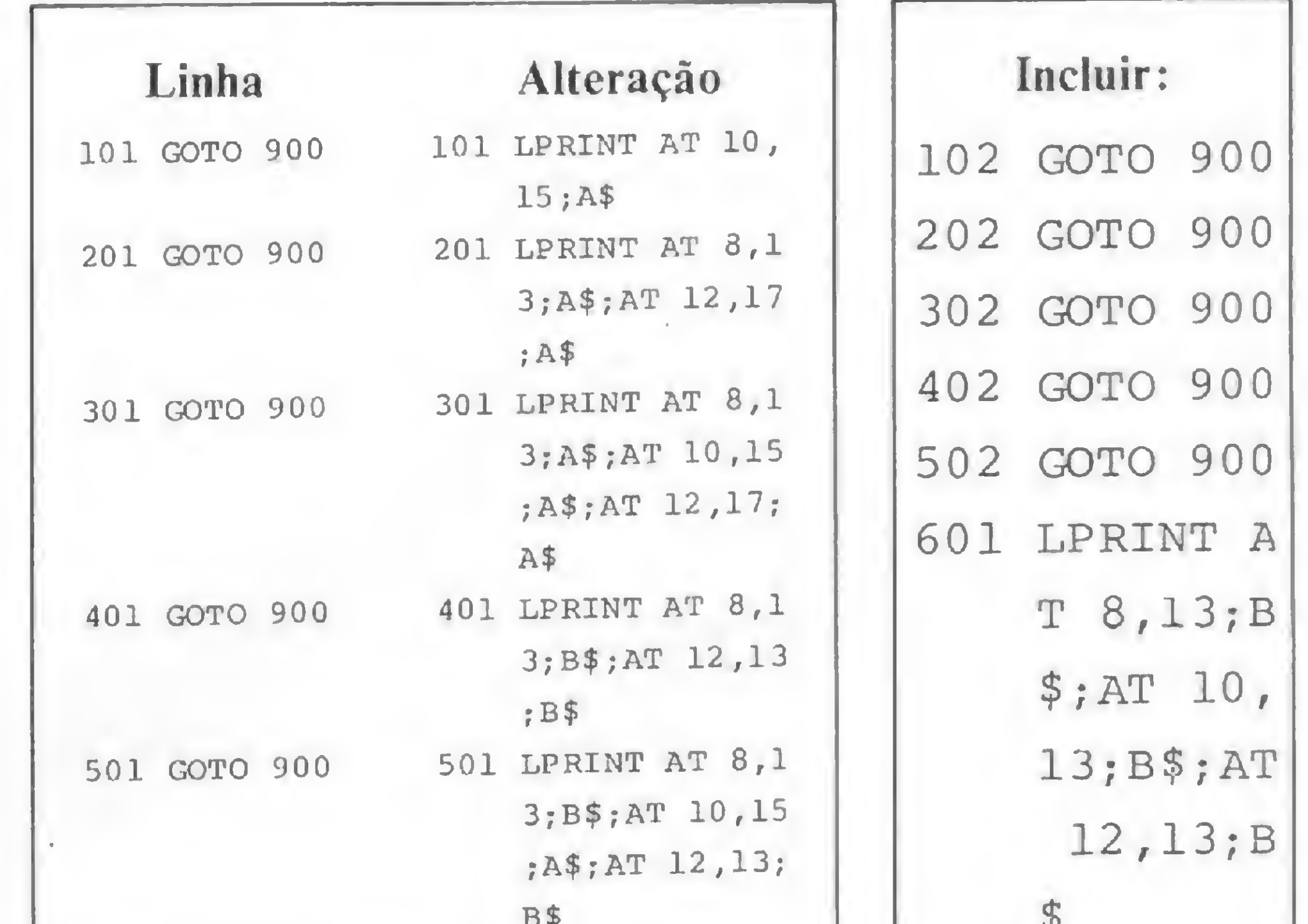

ses equipamentos.

MICRO SISTEMAS, junho/83

85

**AND** 

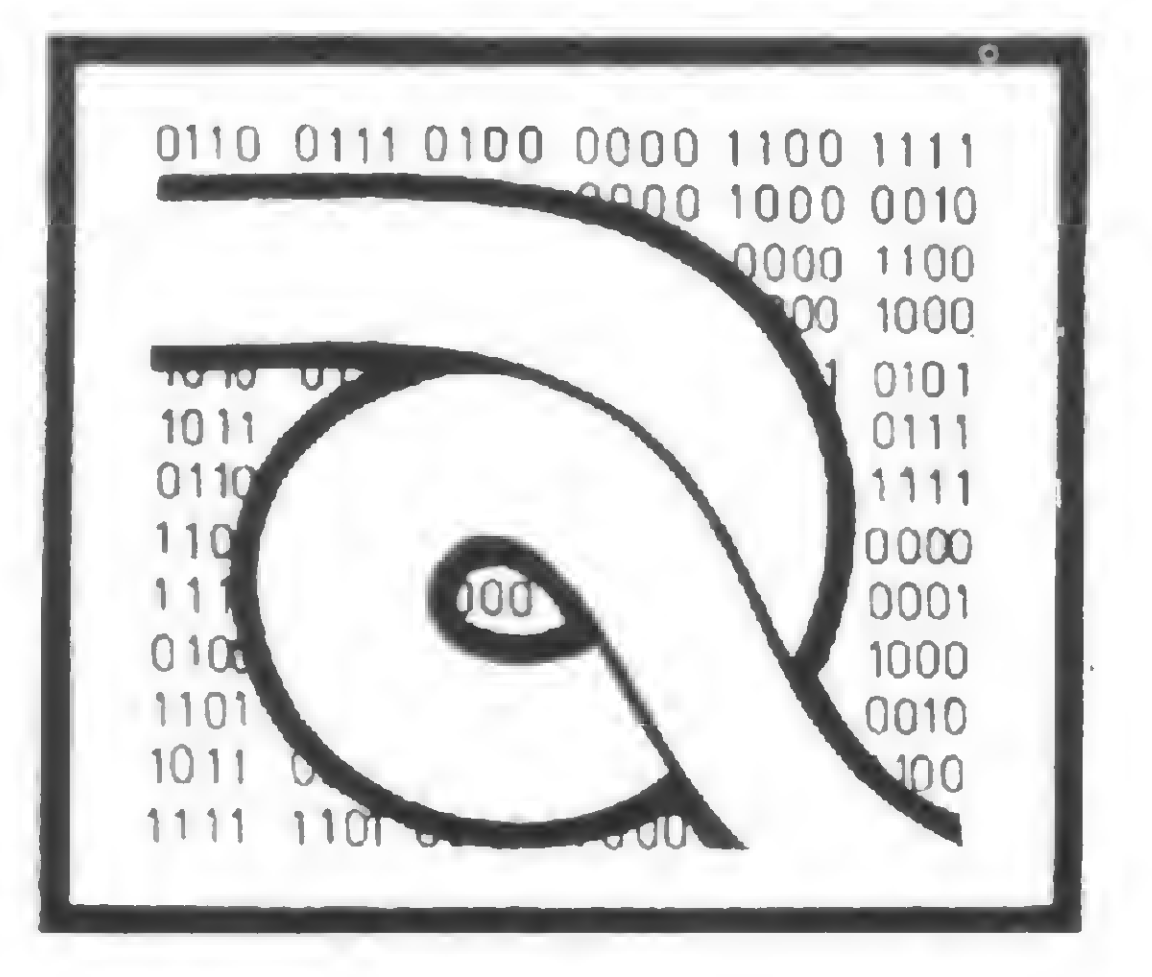

## Curso de Assembler—V

<sup>N</sup>1 las lições anteriores descrevemos os conceitos básicos necessários para a programação de microprocessadores e a partir daqui começaremos a detalhar todo o set de instruções do microprocessador Z80.

— Carregar um número entre 0 e 255 em um dos registradores de 8 bits;

Vamos então descrever as instruções que compõem o grupo de carga de registradores de 8 bits. Estas instruções têm as seguintes finalidades:

— A movimentação do conteúdo de uma posição de memória para um dos registradores de 8 bits;

— A movimentação do conteúdo de um registrador de 8 bits para outro registrador de 8 bits do microprocessador;

— A movimentação do conteúdo de um registrador de 8 bits para uma posição de memória.

Vamos agora a uma descrição das instruções que executam as funções acima:

<sup>1</sup> — Move registrador para registrador Formato: LD r, r' Operação: Move o conteúdo do registrador fonte (r') para o registrador de destino (r).

101 para ddd ou sss <sup>=</sup> registrador <sup>L</sup> 111 para ddd ou sss <sup>=</sup> acumulador

EXEMPLO:

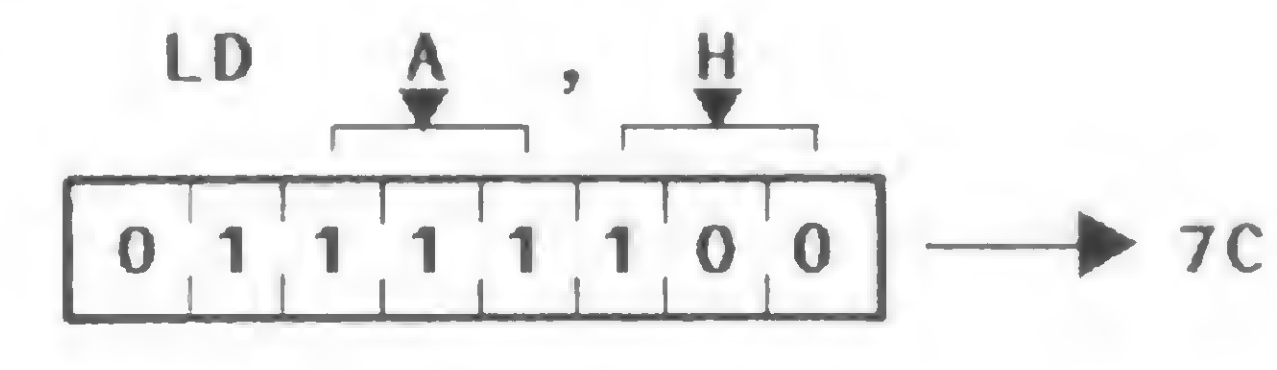

Descrição: O conteúdo de algum registrador r' de 8 bits é carregado em outro registrador r de 8 bits, identificado por B, C, D, E, H, L ou A. *Descrição:* O conteudo de aigum registrador<br>e 8 bits é carregado em outro registrador r de 8 bit<br>entificado por **B**, **C**, **D**, **E**, **H**, **L** ou **A**.<br>**LD H**, **L** 

I

Ciclos de máquina (M): <sup>1</sup> States (T): 4 Flags afetadas: Nenhuma

Vejamos um exemplo. Se o registrador D contém o número 65 e o registrador C contém 10, após a execução da instrução LD C, D o valor 65 estará contido no registrador C, além de continuar inalterado no registrador D.

Código objeto:

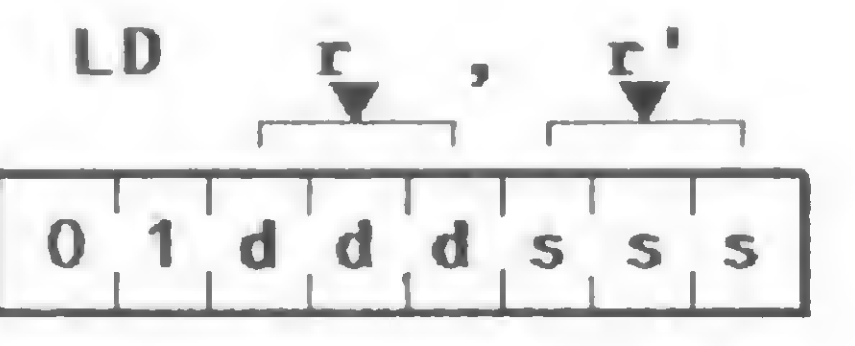

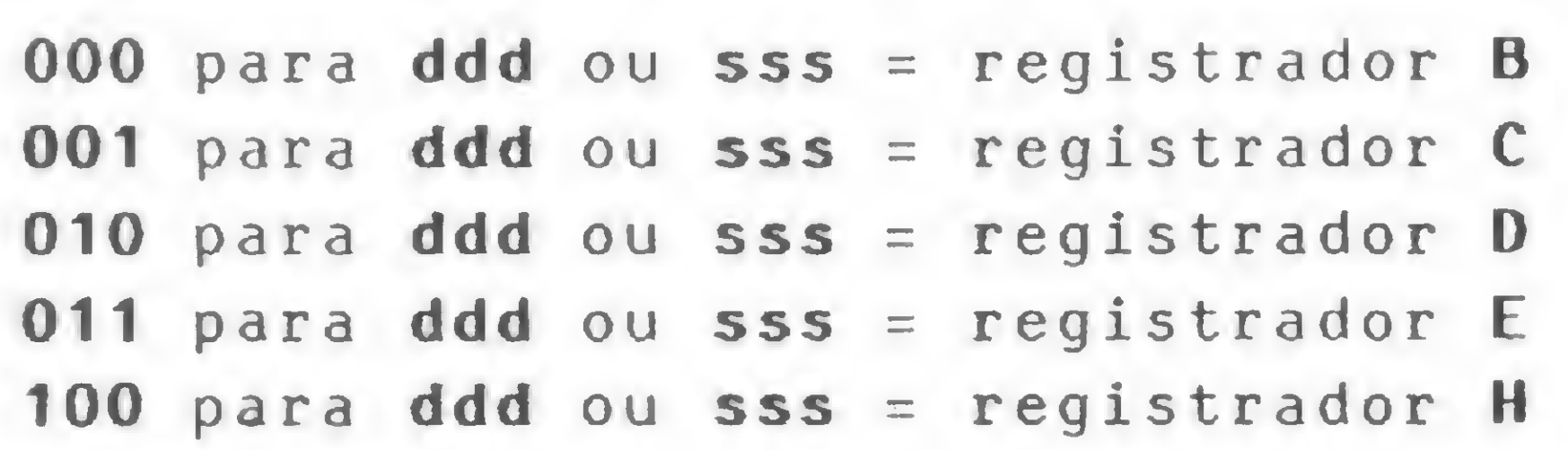

2 — Move constante para registrador Formato: LD r,n Operação: Carrega uma constante n de 8 bits em al gum registrador r de 8 bits.

Código objeto:

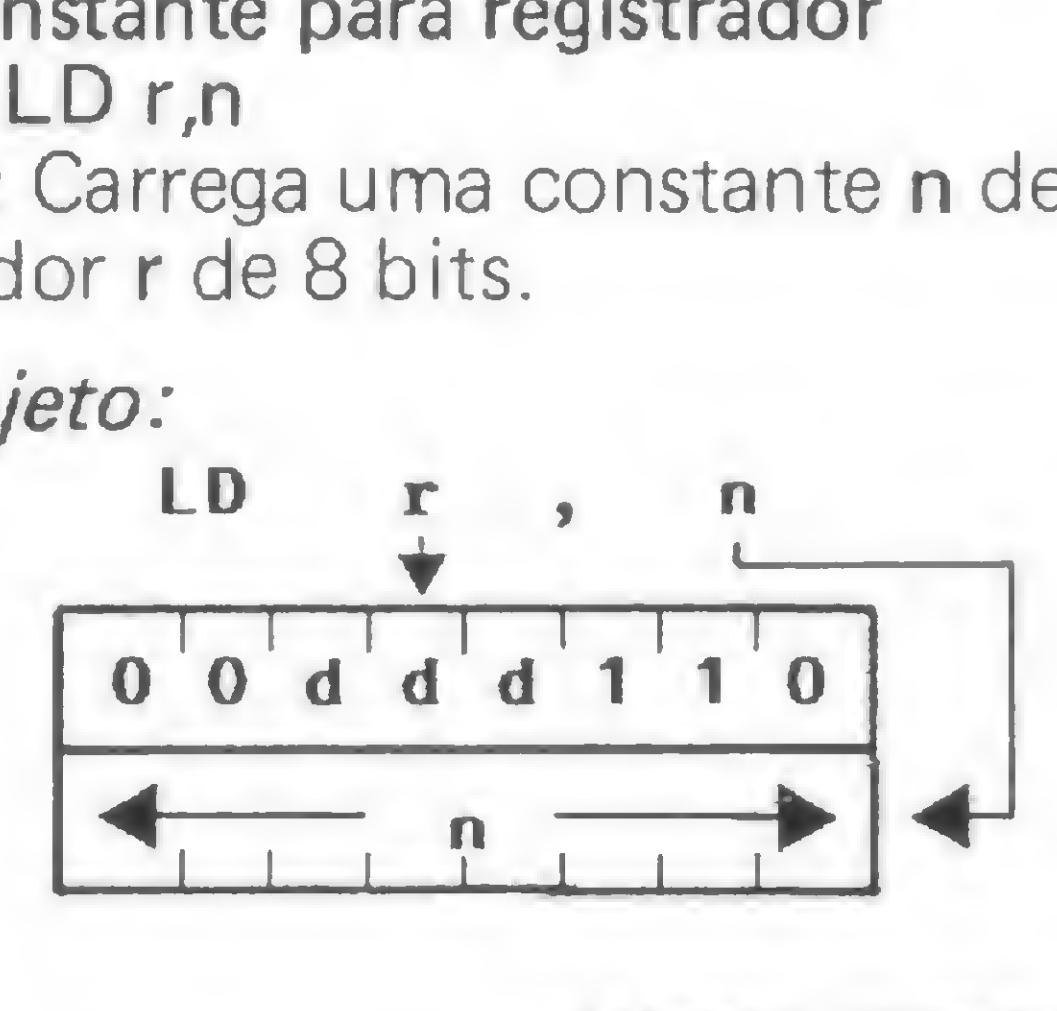

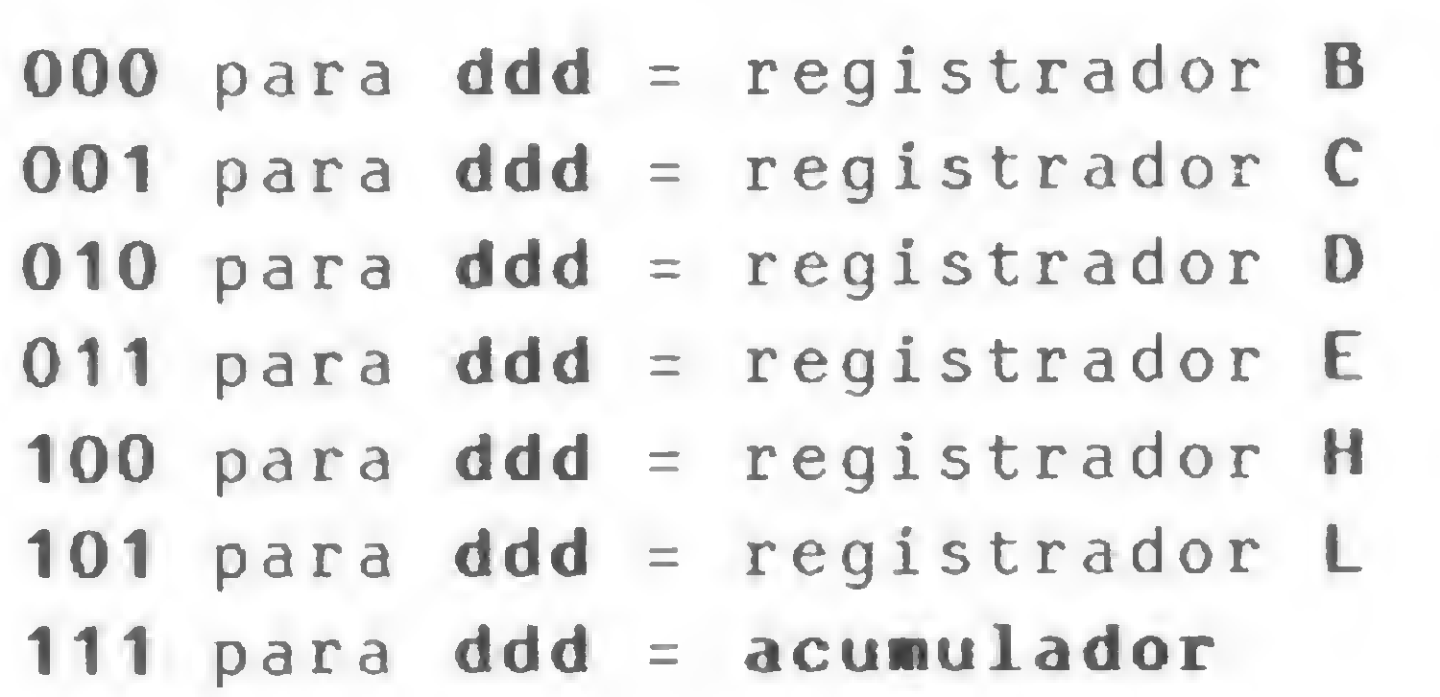

#### EXEMPLO:

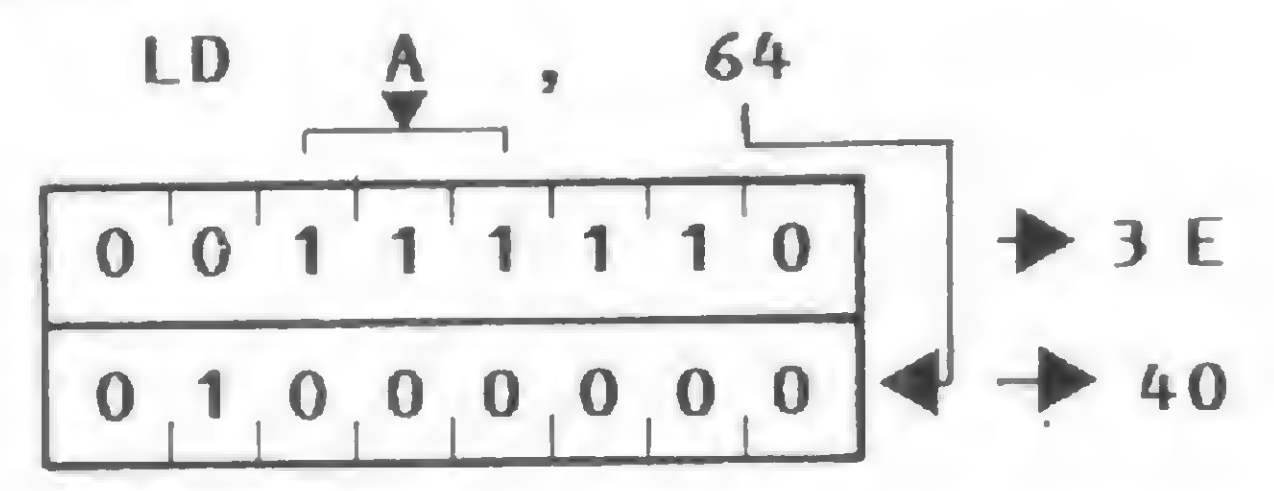

Descrição: Um inteiro n de 8 bits é carregado em algum registrador de 8 bits, identificado por B, C, D, E, H, L ou A. *Descrição:* Um interio fi de 8 bits e carregado e<br>jum registrador de 8 bits, identificado por **B**, **C**, I<br>**H**, L ou A.<br>**LD B**, 15

Operação: Move o conteúdo de uma posição de memória endereçada por HL para um registrador r de 8 bits.

Ciclos de máquina (M): 2 States  $(T)$ : 7 (4,3) Flags afetadas: Nenhuma

Como exemplo, após a execução da instrução LD E, A5H, o conteúdo do registrador E será A5H,

3 — Move memória para registrador

Descrição: O conteúdo da locação de memória apontada pelo par de registradores HL é carregado no<br>
registrador r de 8 bits, identificado por B, C, D, E, H,<br>
L ou A.<br>
L D A, (HL) A (HL)<br>
Ciclos de máquina (MJ: 2 registrador r de 8 bits, identificado por B, C, D, E, H, L ou A.

Formato: LD r, (HL)

Ciclos de máquina (M): 2 States (T): 7 (4,3) Flags afetadas: Nenhuma

Código objeto:

Como exemplo, se o par de registradores HL contém o número 7000H e o endereço de memória 7000H contém o byte 5FH, a execução da instrução LD B, (HL) move para o registrador <sup>B</sup> o byte 5FH.

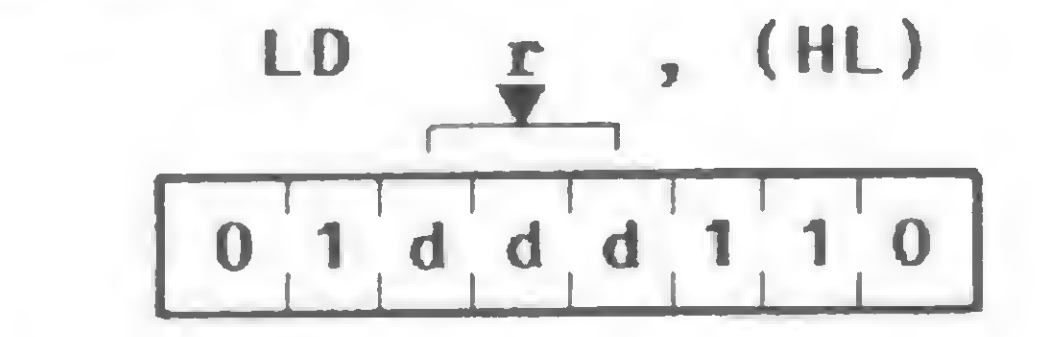

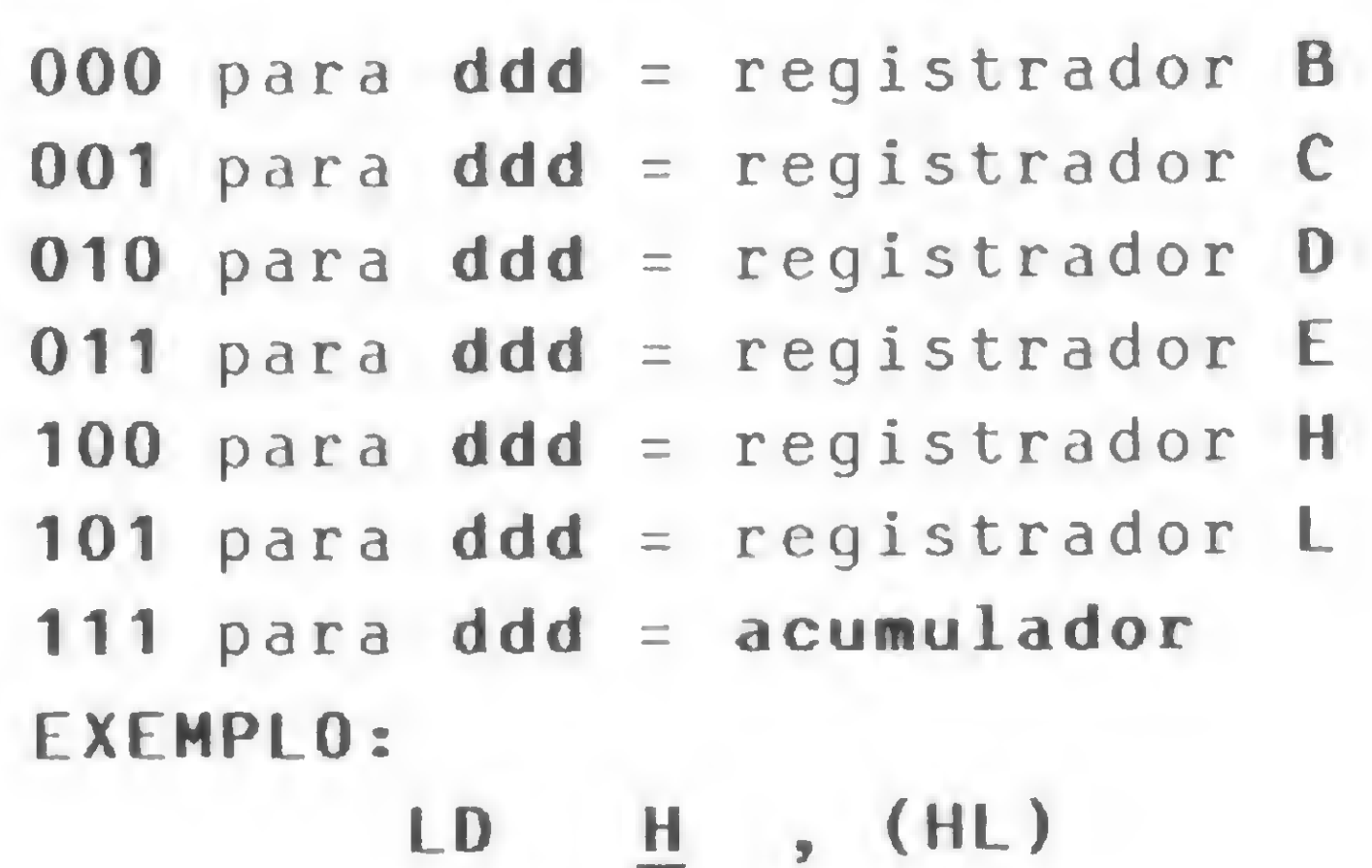

$$
\begin{array}{c}\n0 & 1 & 0 & 0 & 1 & 1 & 0 \\
\hline\n0 & 1 & 1 & 0 & 0 & 1 & 1 & 0 \\
\hline\n\end{array}
$$

com 256 Kbytes de RAM e sistema multiusuário

> Testes efetuados pelas revistas especializadas comprovam seu grande desempenho na sua faixa (DISMAC  $D-8000, CP 500, ...)$

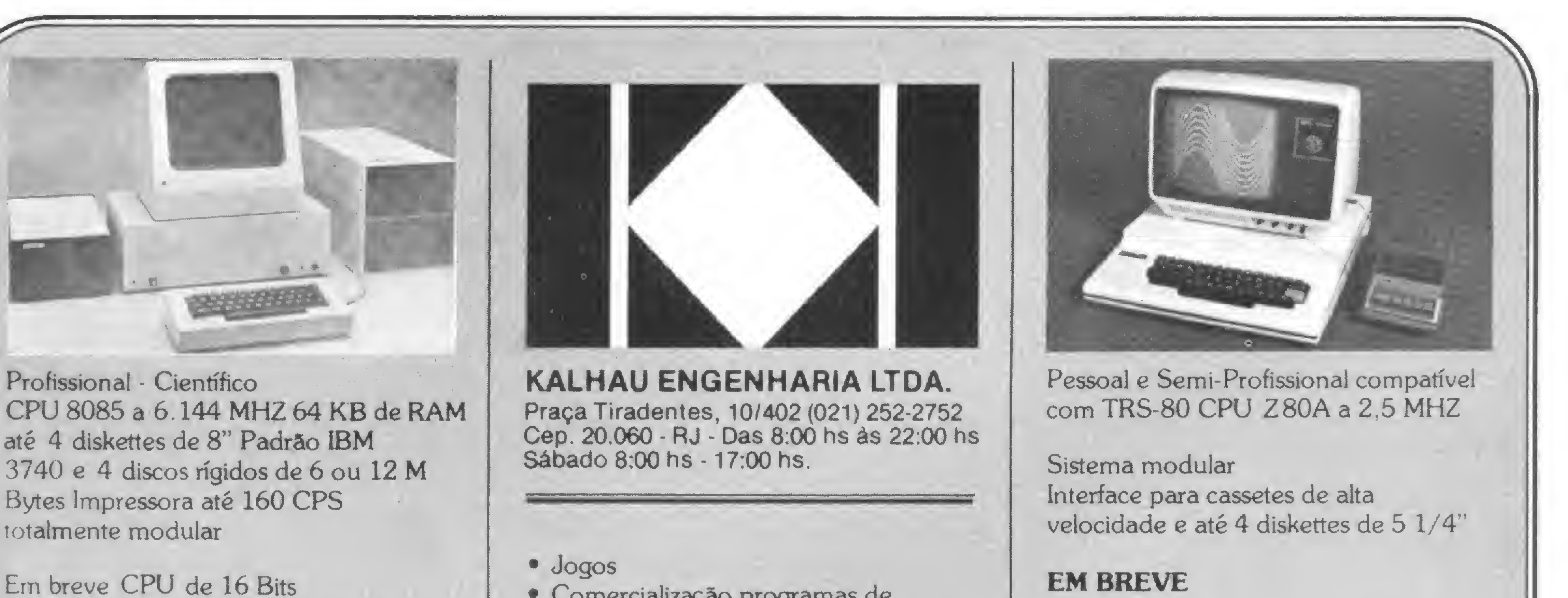

- Comercialização programas de terceiros
- Periféricos
- Acessórios (Diskettes, Formulários, etc.)
- Livros e revistas técnicas
- Mobiliário para seu micro
- Treinamento especial para empresas
- Financiamentos e Leasing
- Despachamos para todo Brasil Garantimos os melhores preços e formas de pagamento da praça (Antes de comprar não deixe de nos consultar)

CPM Alta resolução de vídeo

O micro Nacional de categoria Internacional

Maior desempenho com menor custo na sua faixa de mercado (Prológica S-700, Quartzil, ...)

#### CURSOS

- Aplicativos especialmente desenvolvidos para a real necessidade de sua empresa
- Utilitários
- Basic e Basic Avançado
- CPM/DOS
- Assembler

CURSO DE ASSEMBLER - V

4 — Move memória para registrador  $\textit{Formato}: \textsf{LDr}, (\textsf{IX}+\textsf{d})$ Operação: Move o conteúdo de uma posição de

memória indexada por IX para um registrador r de 8 bits.

Código objeto:

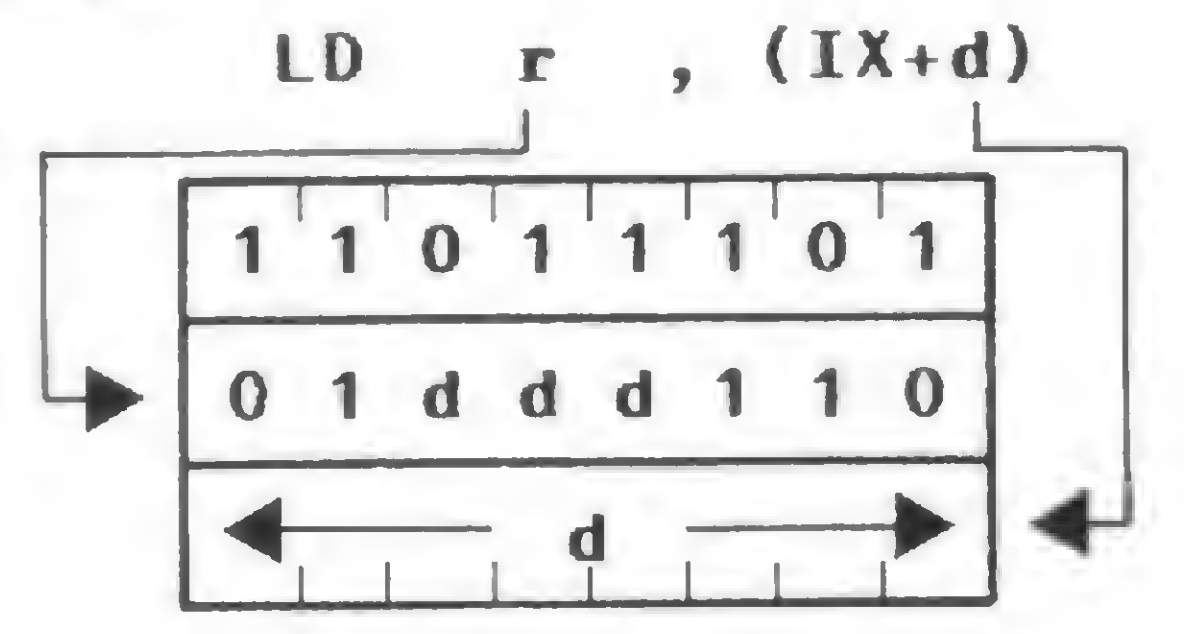

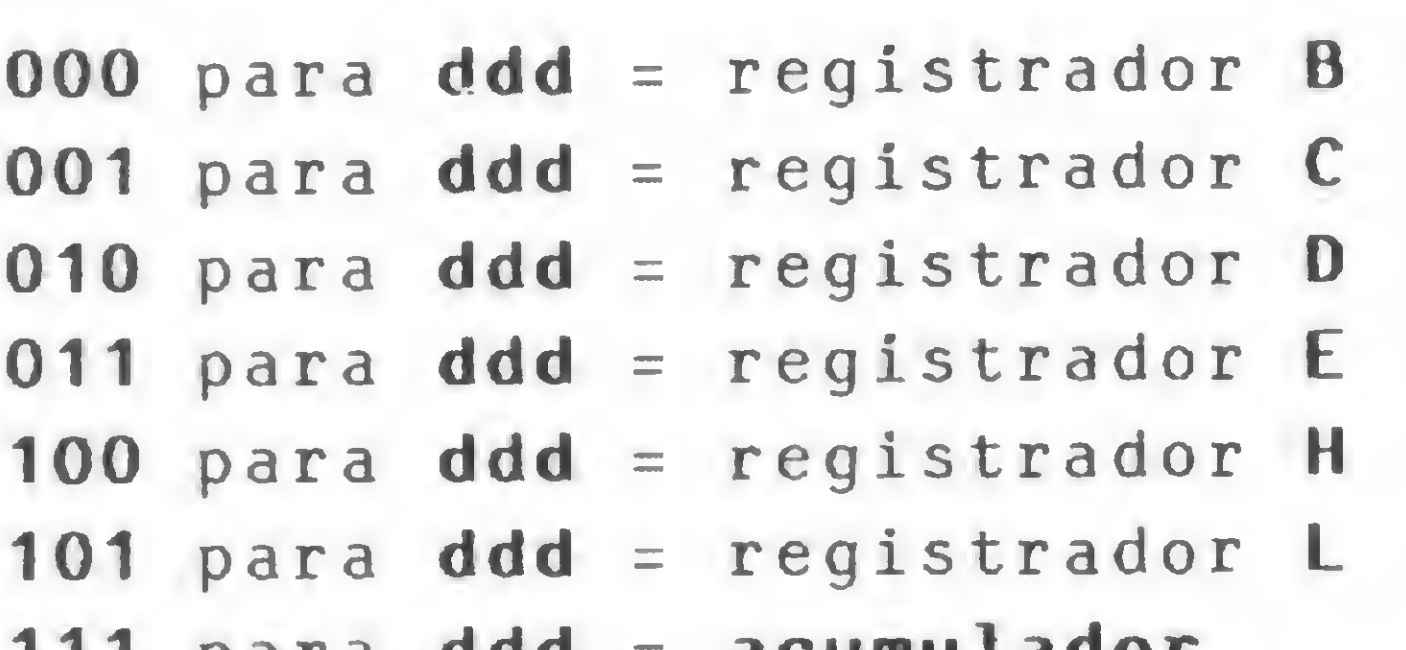

111 para ddd — acumulador

Ciclos de máquina (M): 5 States (T): 19 (4,4,3,5,3) Fiags afetadas: Nenhuma

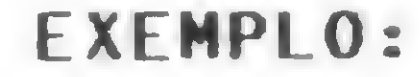

 $LD \t B \t (IX+5)$ 

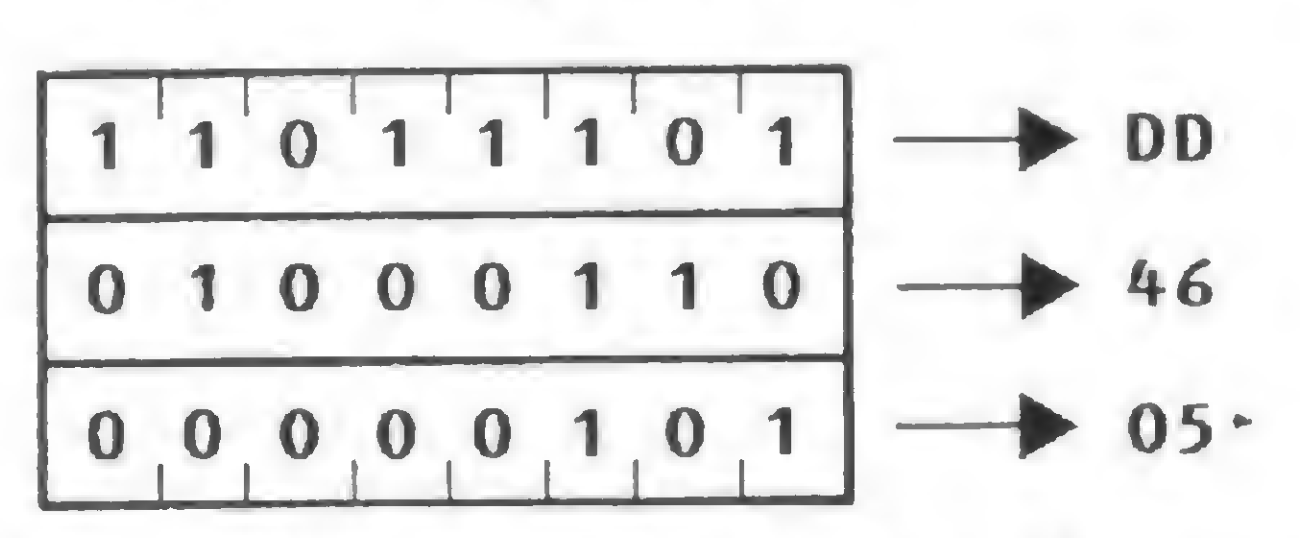

Descrição: O conteúdo da posição de memória, apontada pela somatória do conteúdo do registrador IX mais o deslocamento (d), é carregado no registrador r de 8 bits, identificado por B, C, D, E, H, L ou A.<br>
LD D, (IX + 13H)  $A \leftarrow (IX + 13)$ 

Descrição: O conteúdo da posição de memória, apontada pela somatória do conteúdo do registrador IY mais o deslocamento (d), é carregado no registrador r de 8 bits, identificado por B, C, D, E, H, L ou A.

LD  $A, (IV + 13)$   $A \leftarrow (IV + 13)$ 

Como exemplo, se o conteúdo do registrador IX é 7000H, a instrução LD D, (IX+ 13H) causa a movimentação do conteúdo de memória na posição 7013H (7000H+13H) para o registrador D.

#### 5 — Move memória para registrador

 $\textit{Formato}: \textsf{LDr}, (\textsf{IY}+\textsf{d})$ 

Operação: Move o conteúdo do registrador r de 8 bits para a posição de memória apontada pelo par de registradores HL.

Operação: Move o conteúdo de uma posição de memória indexada por IY para um registrador r de 8 bits.

Código objeto:

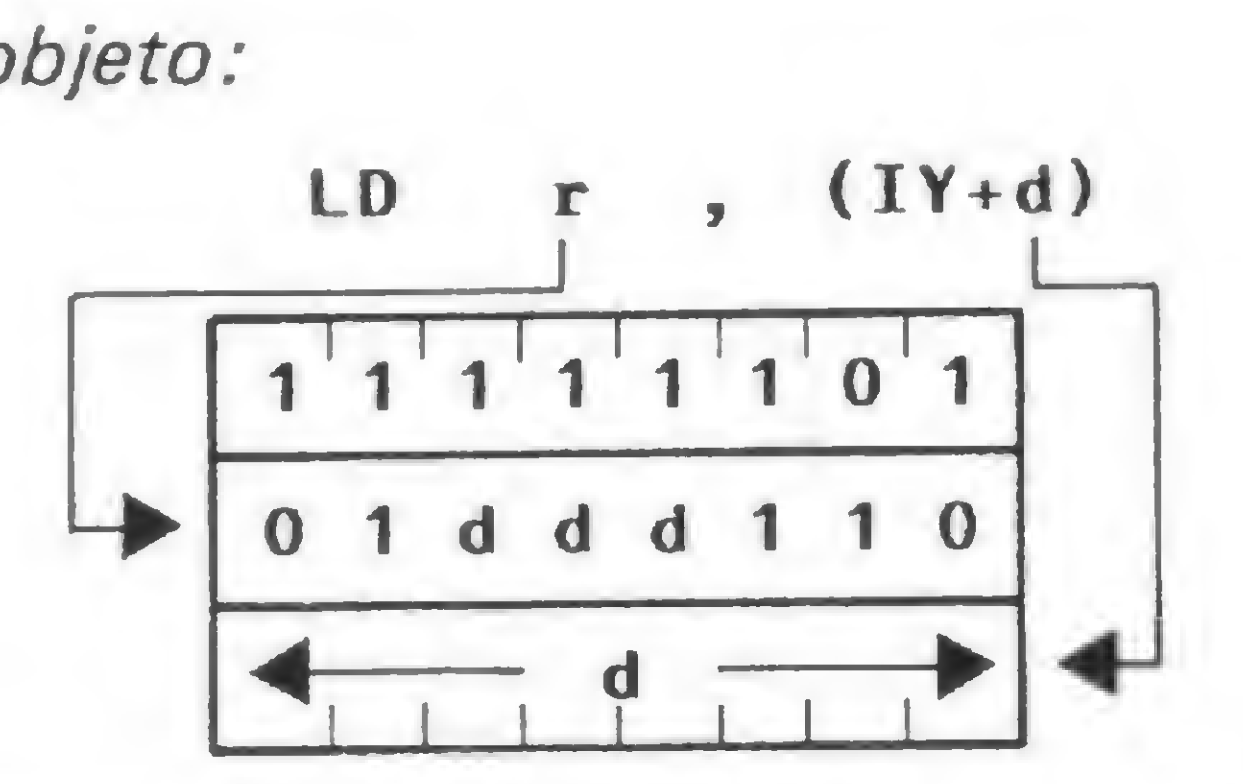

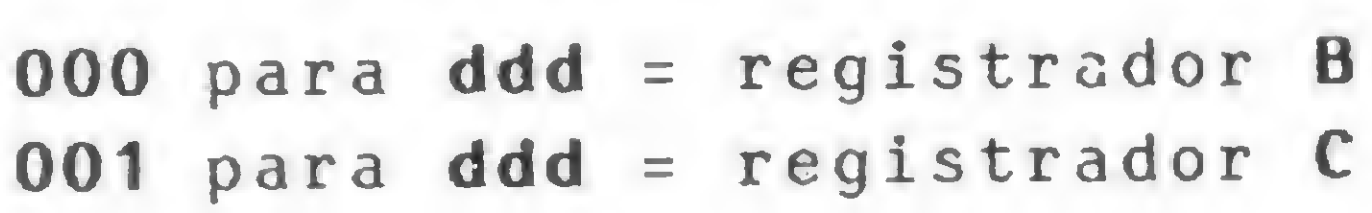

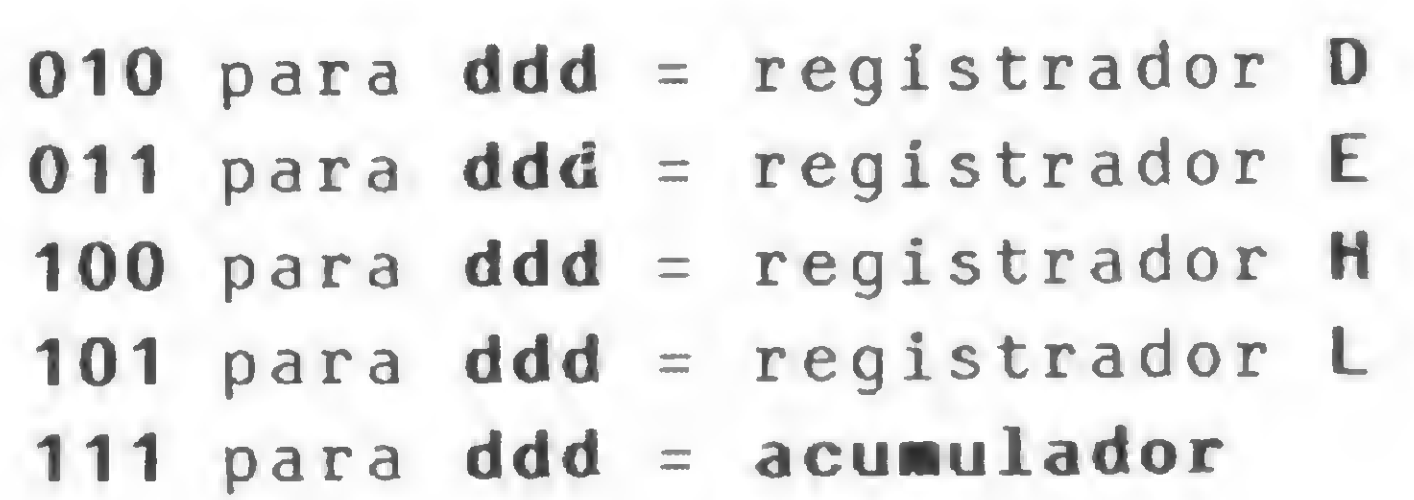

Ciclos de máquina (M): 5 States (T): 19 (4,4,3,5,3) Fiags afetadas: Nenhuma

Vejamos um exemplo. Se o conteúdo do registrador IY é 7000H, a instrução LD D, (IY + 13H) provoca a movimentação do conteúdo de memória na posição 7013H (7000H + 13H) para o registrador D.

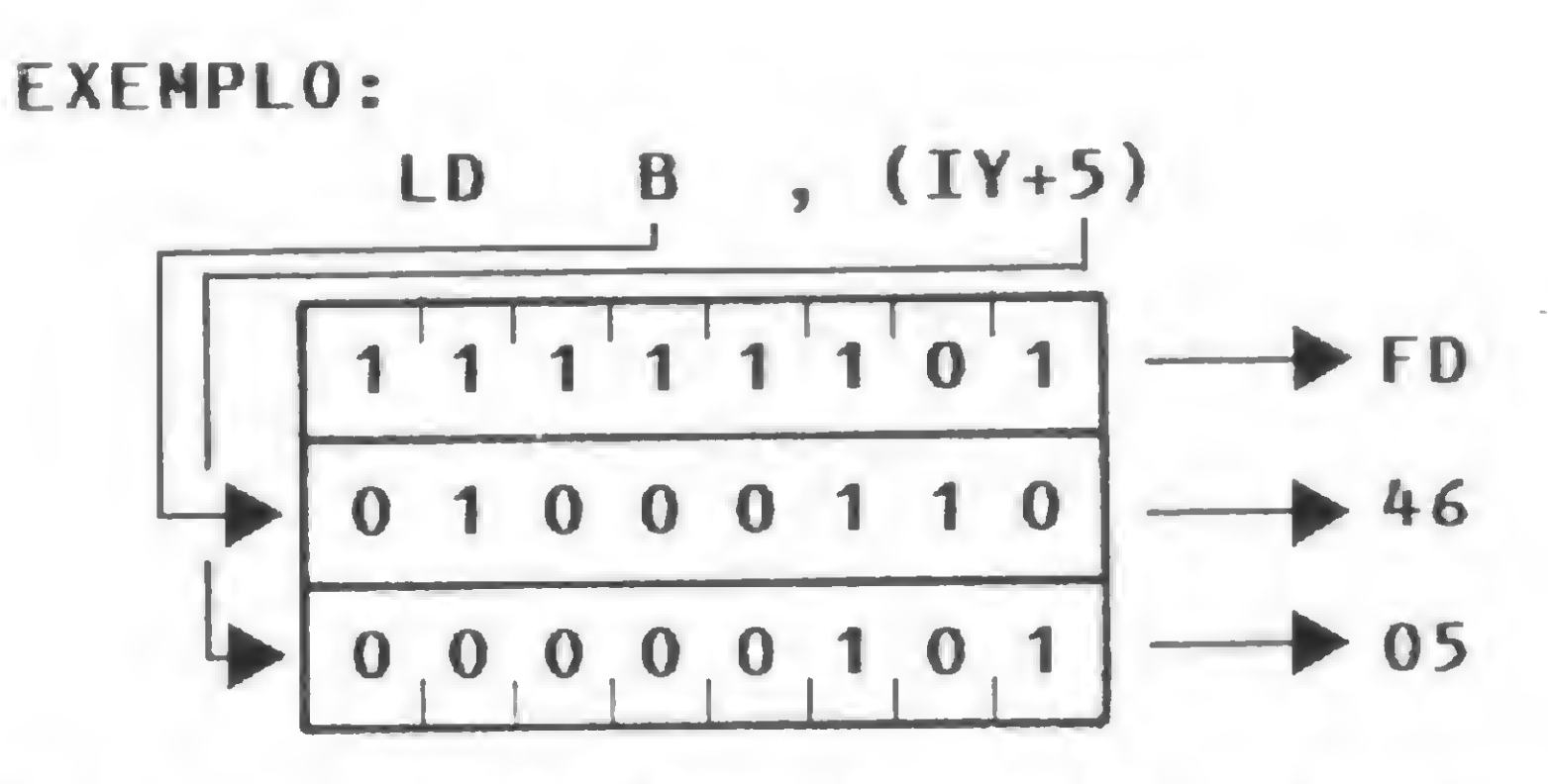

#### 6 — Move registrador para memória Formato: LD (HL), r

Código objeto:

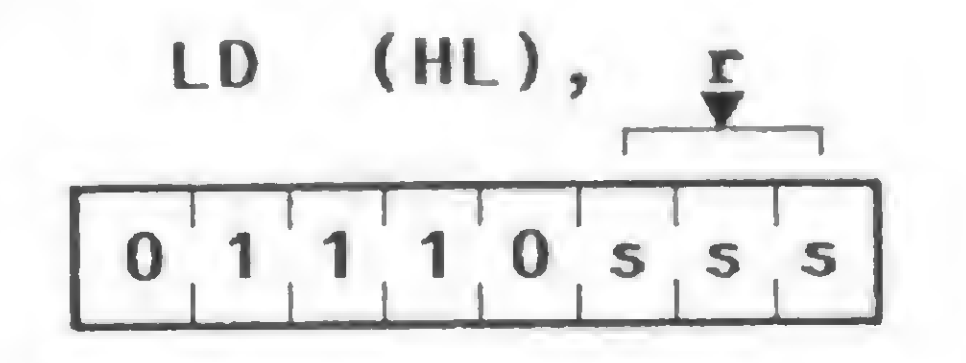

•

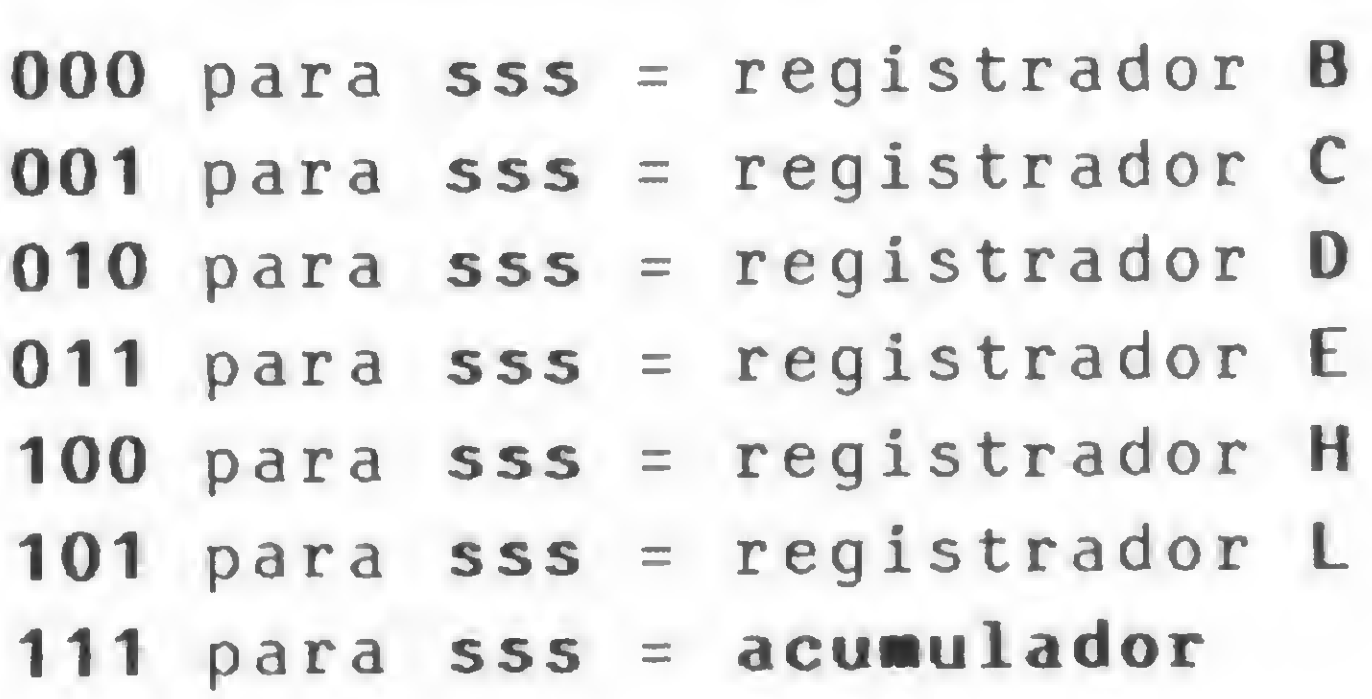

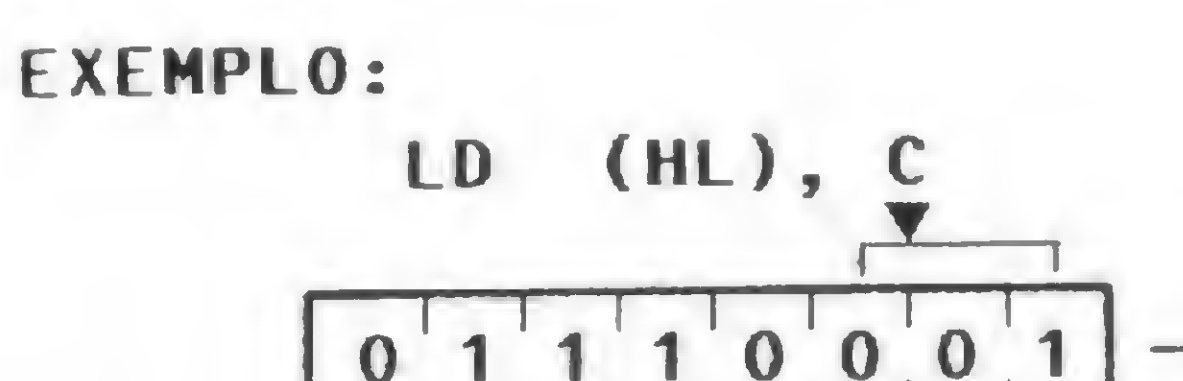

Descrição: O conteúdo de um registrador r de 8 bits é carregado na locação de memória apontada pelo par de registradores HL, *Descrição:* O conteúdo de um registrador r de<br>its é carregado na locação de memória apontada pe<br>ar de registradores HL.<br>**LD (HL), C** (HL) (HL) Ciclos de máquina (M): 2

71

Ciclos de máquina (M): 2 States (T): 7(4,3)

Um exemplo: se o conteúdo do par de registradores HL especifica a locação de memória 5000H e o registrador <sup>B</sup> contém o byte 30H, após a execução de LD (HL),B o endereço de memória 5000H conterá o valor 30H.

Operação: Move o conteúdo de um registrador r de 8 bits para uma posição de memória indexada por IX.

7 — Move registrador para memória

 $\textit{Formato}: \textsf{LD} \texttt{(|X + d)}, \texttt{r}$ 

Descrição: O conteúdo do registrador r de 8 bits é carregado na posição de memória dada pela somatória do conteúdo do registrador IX mais o deslocamento (d). **Descrição**: O conteúdo do registrador r de 8 bits<br>arregado na posição de memória dada pela somatór<br>o conteúdo do registrador IX mais o deslocament<br>4).<br>**LD (IX + 5),H** (IX + 5)

Ciclos de máquina (M): 5 States (T): 19(4,4,3,5,3) Flags afetadas: Nenhuma

Código objeto:

EXEMPLO:

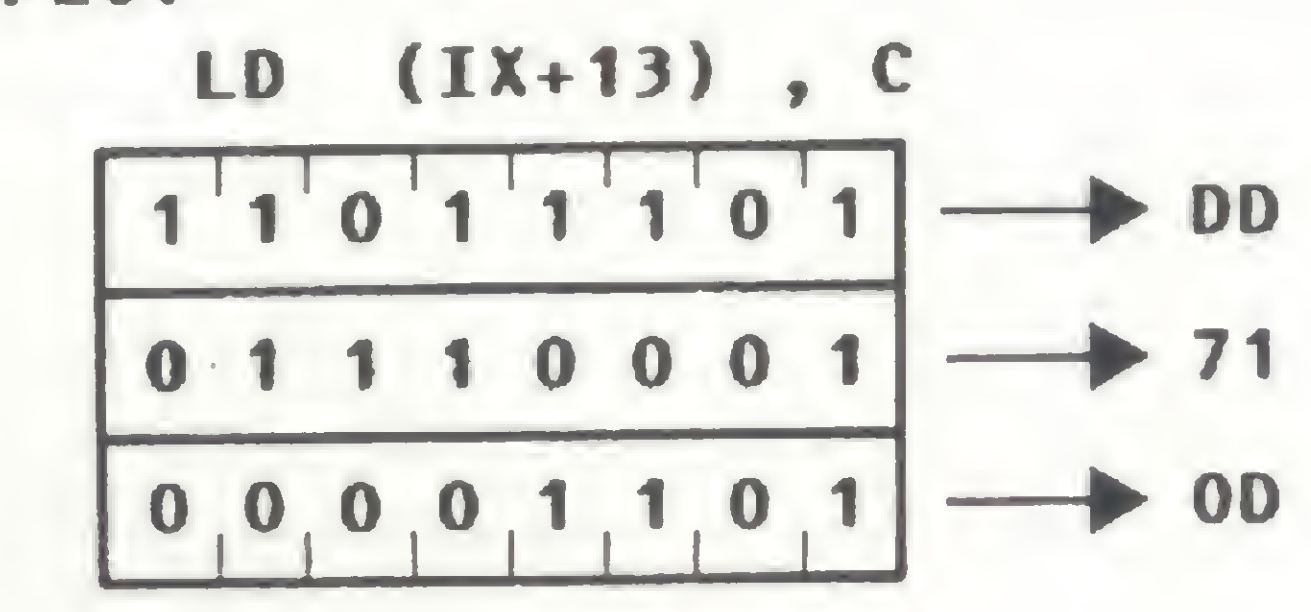

#### 8 — Move registrador para memória  $\textit{Formato}: \textsf{LD} (\textsf{IY}+\textsf{d}), \textsf{r}$

Operação: Move o conteúdo de um registrador r de 8 bits para uma posição de memória indexada por » IY.

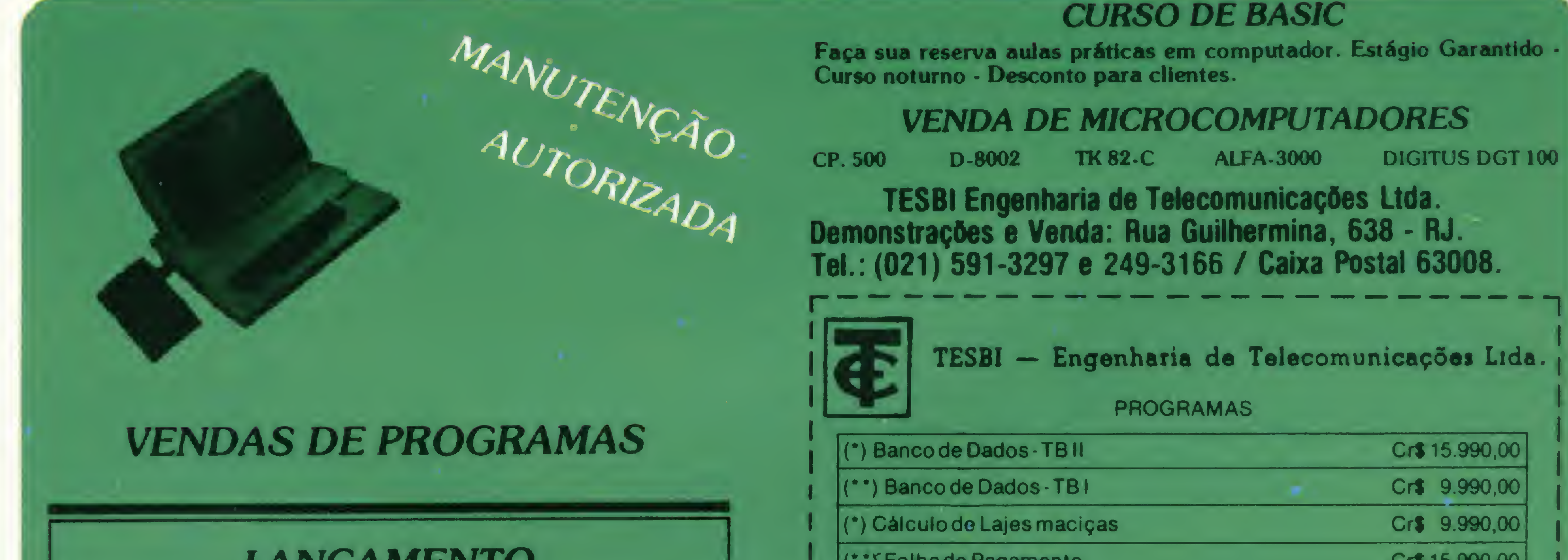

#### LANCAMENTO

Excepcional programa: Fluxo de Caixa + contas a receber e a pagar c/sort, exclusão, etc. p/DIGITUS E DISMAC preço Cr\$ 38.990,00

Temos também suprimentos: Formulários contínuos, disketes, fitas p/impressoras.

Despachamos para todo o Brasil mediante Ordem de Pagamento ou Cheque nominal com acréscimo de 10% para frete e embalagem.

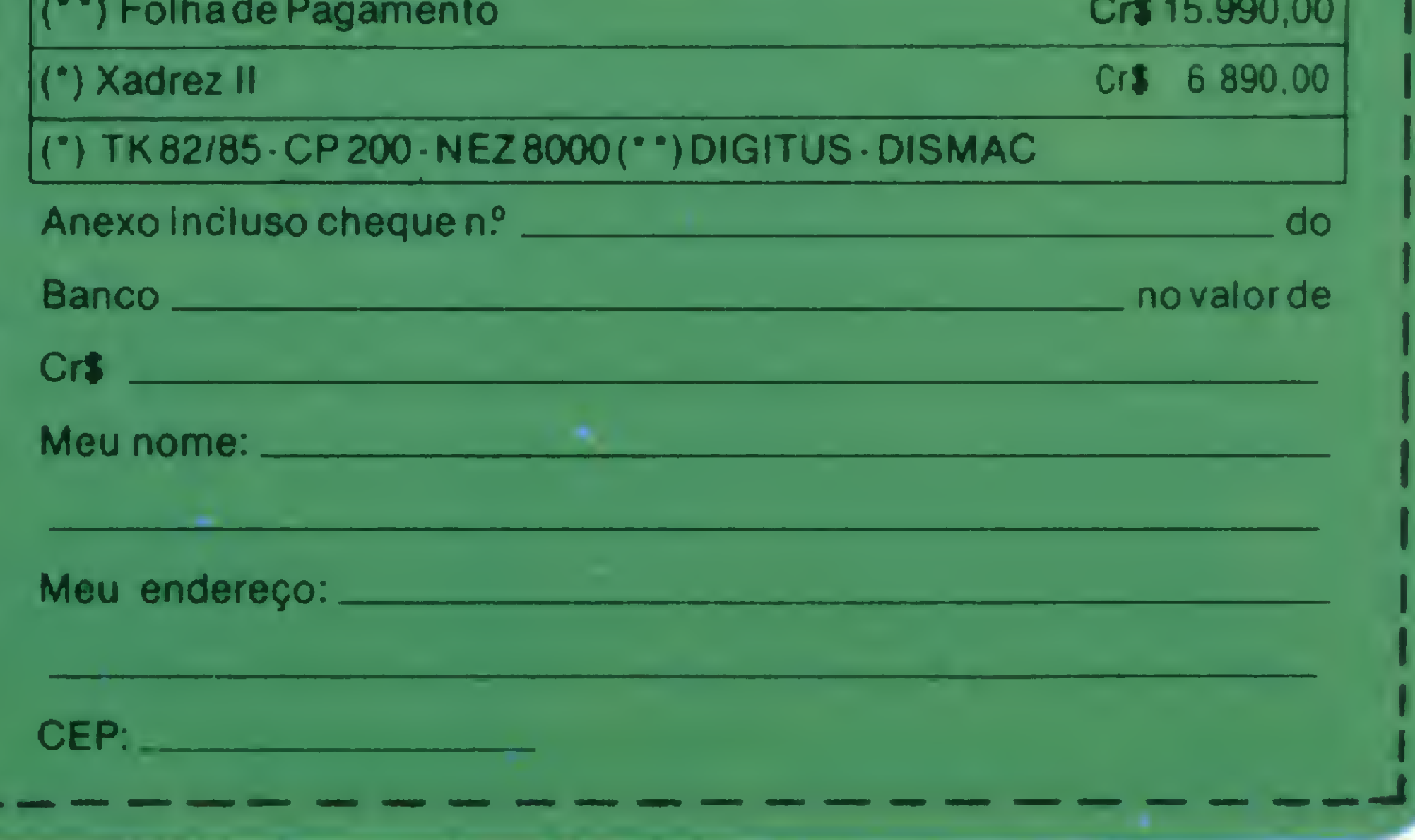

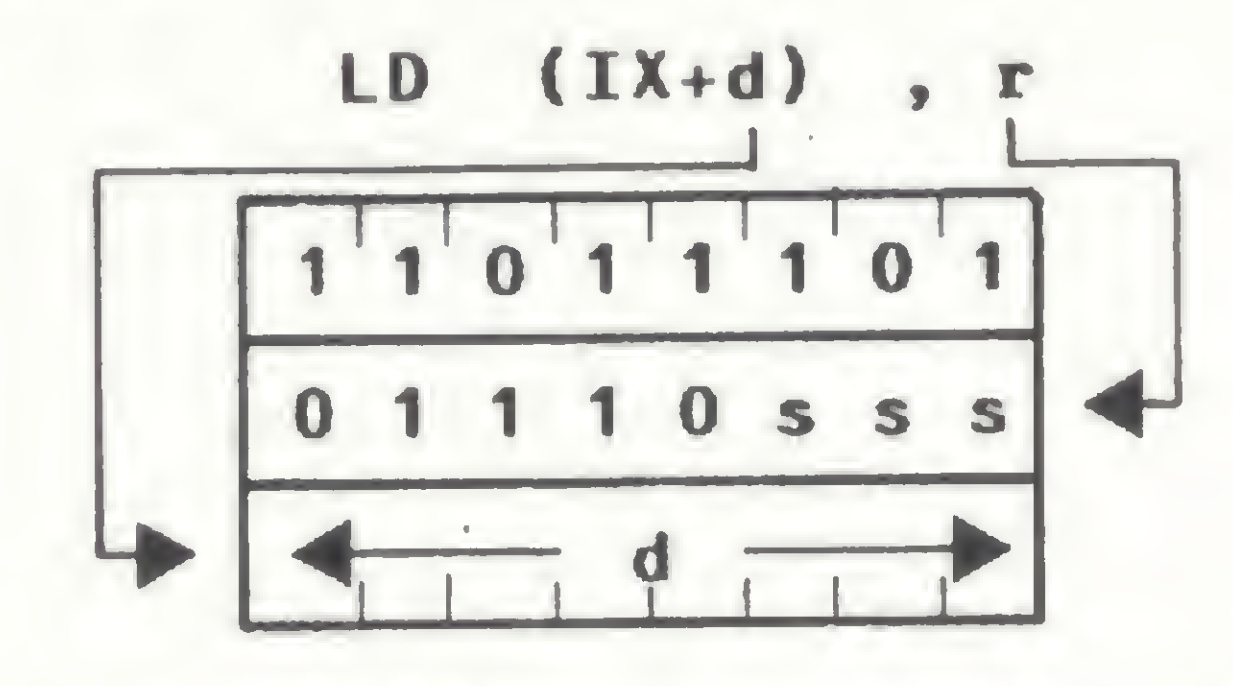

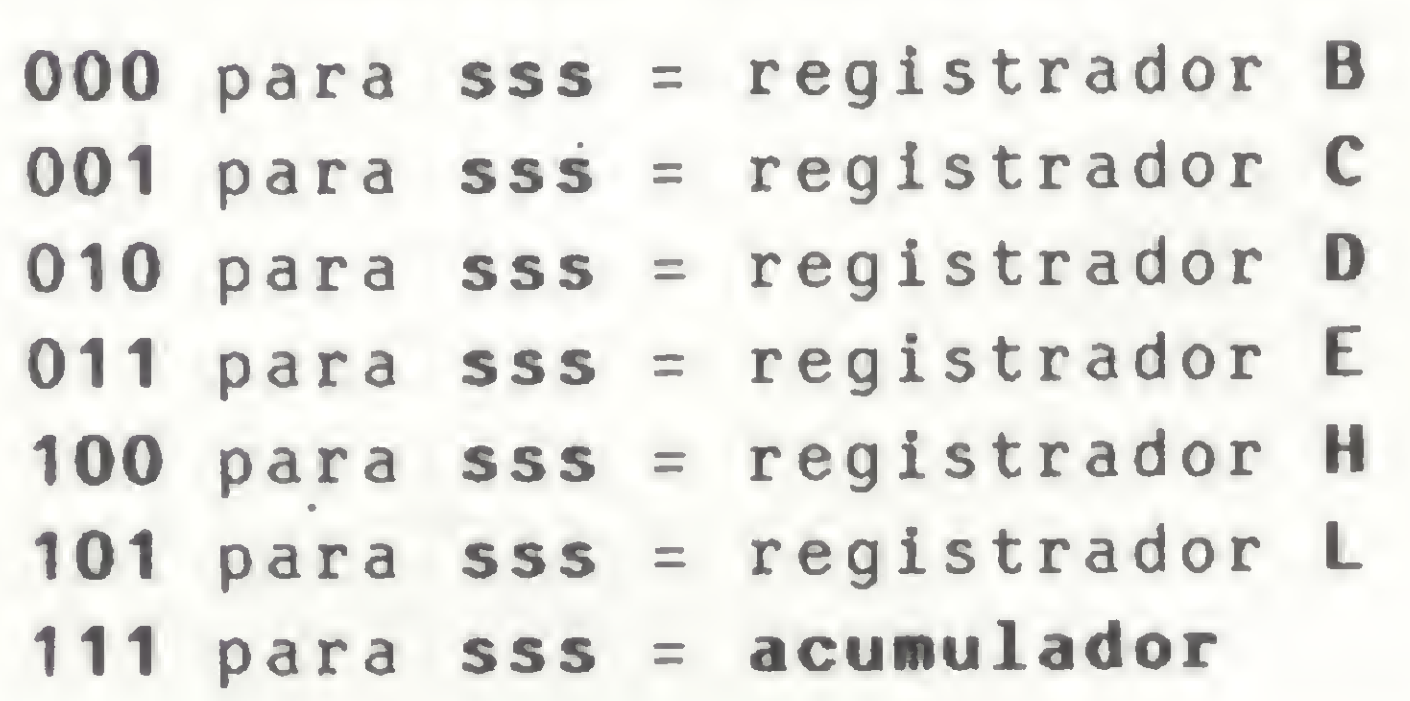

Um exemplo: se o registrador C contém o byte 1CH e o registrador IX contém 3100H, então a instrução LD (IX + 6H), C executa a soma 3100H +6H e carrega o valor 1CH na locação de memória 3106H.

CURSO DE ASSEMBLER - <sup>V</sup>

Código objeto:

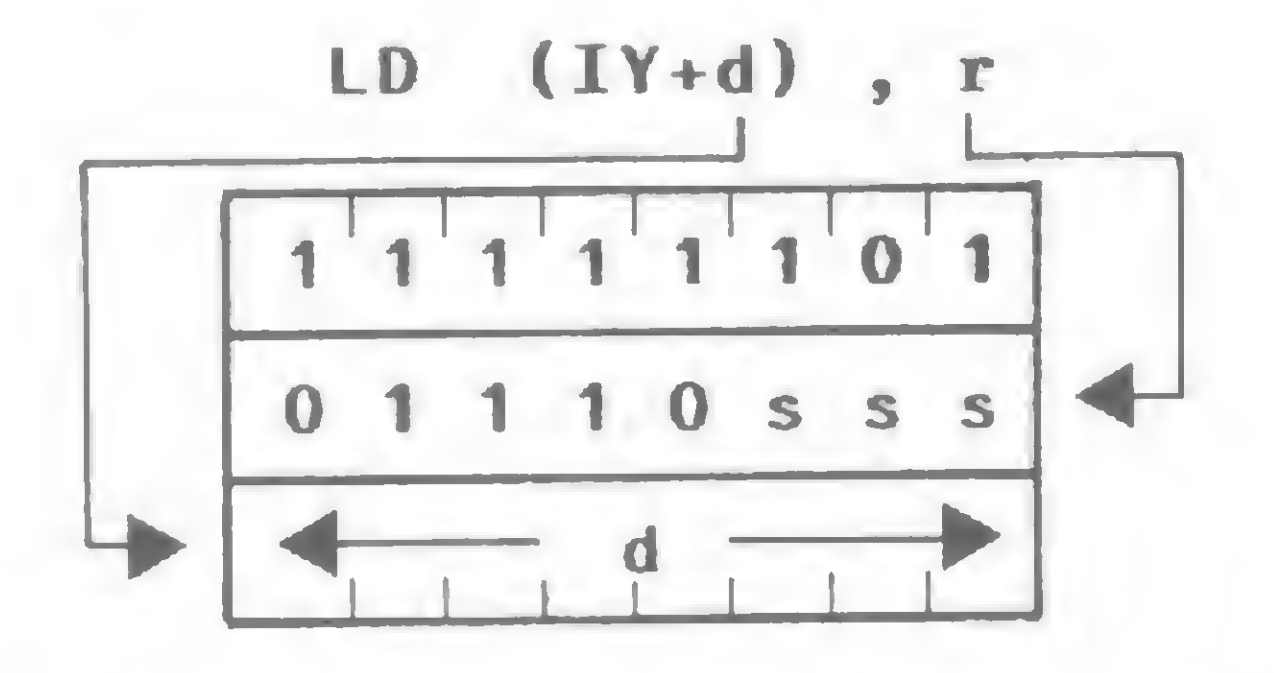

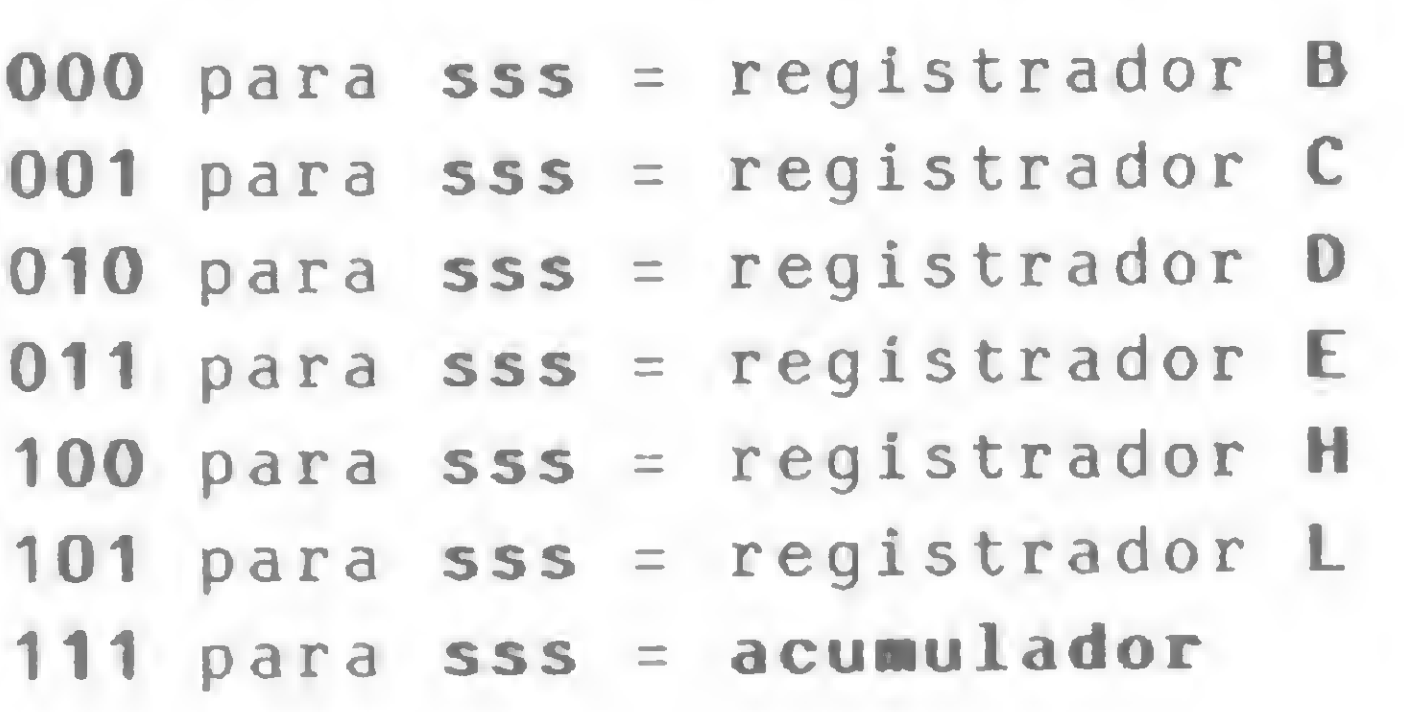

EXEMPLO: LD (IY+ 13) , <sup>C</sup>

Descrição: Um inteiro n de 8 bits é carregado na posição de memória dada pelo conteúdo do par de registradores HL. **Descrição:** Um inteiro n de 8 bits é carregado nosição de memória dada pelo conteúdo do par do gistradores HL.<br>gistradores HL.<br>**LD (HL), 5H** (HL) 15H Ciclos de máquina (M): 3

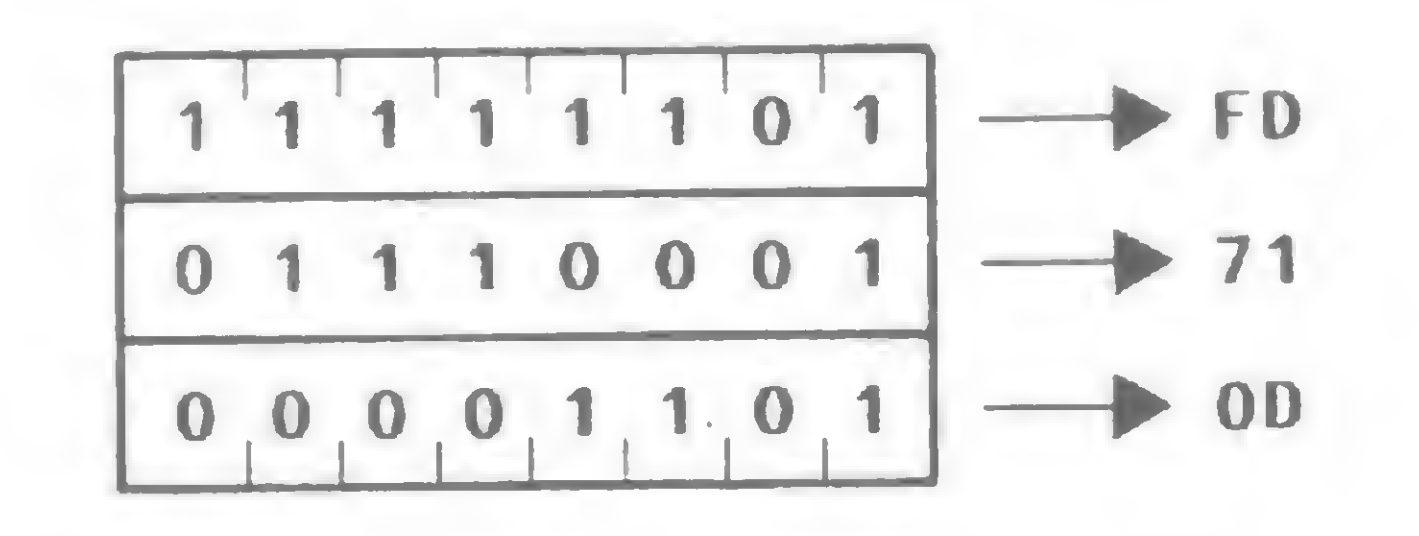

Como exemplo, se o conteúdo do par de registradores HL é 4000H, a instrução LD (HL), 49H carrega no endereço de memória 4000H o byte 49H.

Operação: Move uma constante n de 8 bits para uma posição de memória indexada por IX.

Descrição: O conteúdo de um registrador r de 8 bits é carregado na posição de memória dada pela somatória do conteúdo do registrador IY mais o deslocamento (d).

LD  $(1Y + 5)$ , H  $(1Y + 5)$ 

Cicios de máquina (M): 3 States (T): 10(4,3,3) Flags afetadas: Nenhuma

Ciclos de máquina (M): 5 States (T): 19(4,4,3,5,3) Flags afetadas: Nenhuma

10 — Move constante para memória

 $\textit{Formato}: \textsf{LD} \left( | \textsf{X}+\textsf{d} \right), \textsf{n}$ 

Código objeto:

 $(IX+d)$ , n LD

Ciclos de máquina (M): 5 States (T): 19(4,4,3,5,3) Flags afetadas: Nenhuma

Como exemplo, se o registrador IX contém o número 5200H, a instrução LD (IX + 5),5AH resulta na gravação do byte 5AH na posição de memória 5205H  $(5200H + 5)$ .

Como exemplo, se o registrador D contém o byte 50H e o registrador IY contém 3100H, então a instrução LD (IY + 10H), C executa a soma 3100H + 10H e carrega o valor 50H na locação de memória 3110H.

9 — Move constante para memória

Formato: LD (HL), n

Operação: Move uma constante n de 8 bits para uma posição de memória endereçada por HL.

Código objeto:

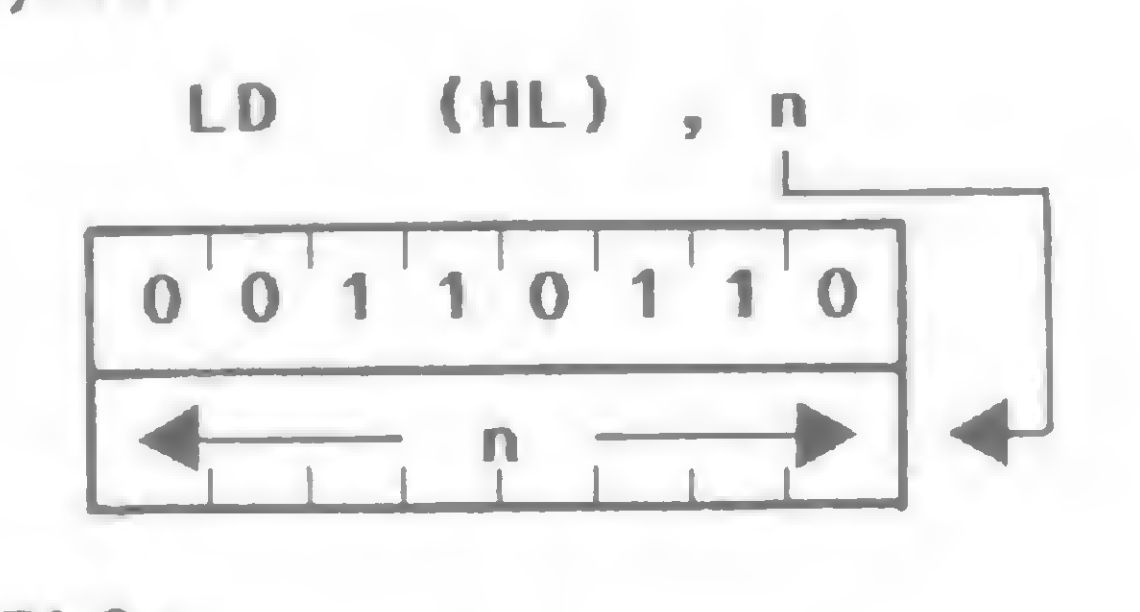

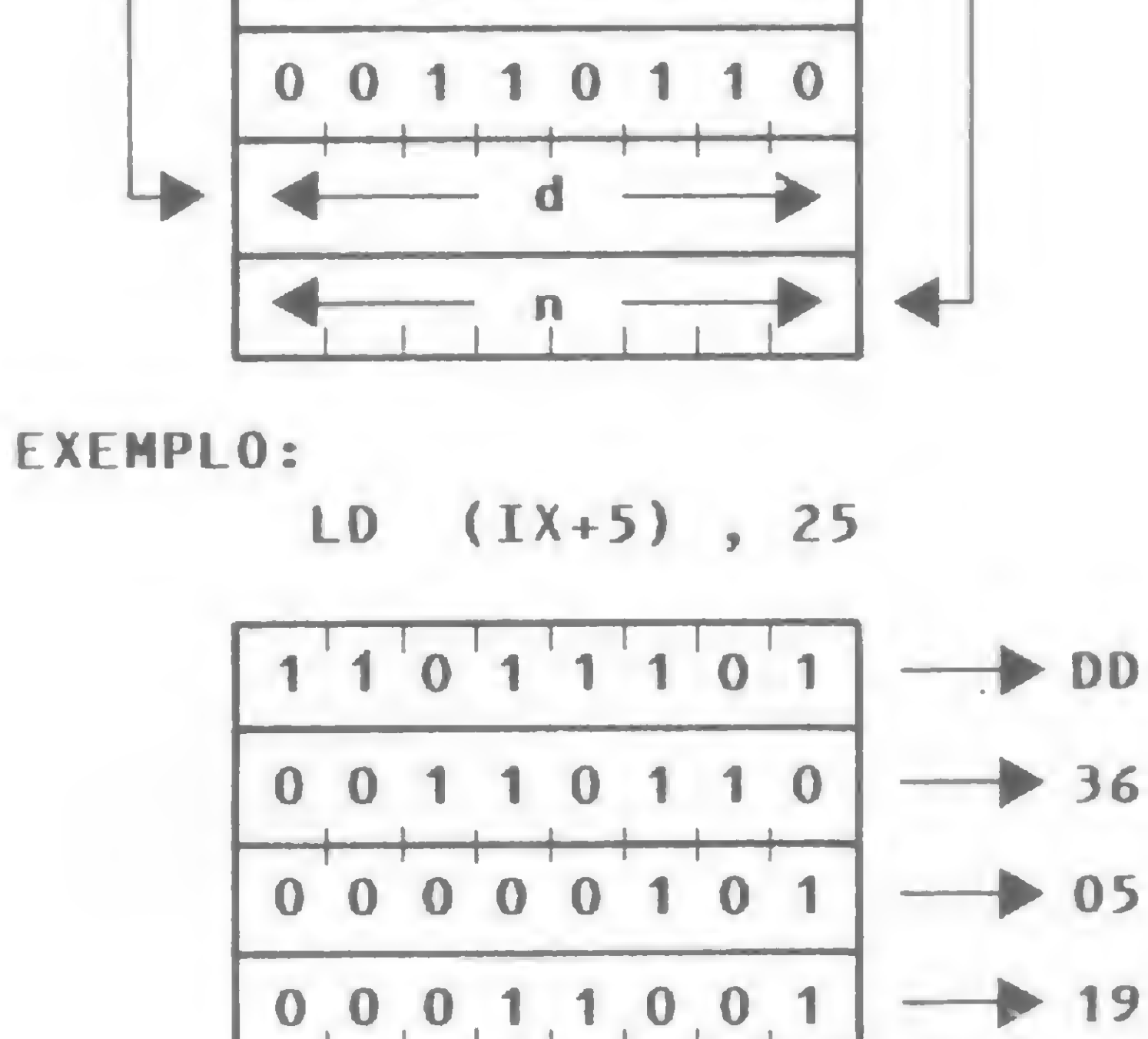

Descrição: O operando n de 8 bits é carregado no endereço de memória dado pela somatória do conteúdo do registrador IX com o deslocamento (d). **Descrição:** O operando n de o bits e carregado indereço de memória dado pela somatória do cor<br>údo do registrador IX com o deslocamento (d).<br>LD  $(IX + 5)$ , 64  $(X + 5)$   $\longleftrightarrow$  64

No próximo número continuaremos a descrição das instruções do microprocessador Z80.

Amaury Correa de Almeida Moraes Junior é formado pelo curso de Análise de Sistemas da FASP, tendo feito diversos cursos de aperfeiçoamento nas áreas de Eletrônica Digitai e Microprocessadores. Amaury trabalha como Analista na PRODESP, na área de mini/microprocessadores, presta consultoria a empresas para a implantação de sistemas de microcomputadores e é professor de Assembler na Sacco Microcomputadores, Software e Hardware, em São Paulo.

<sup>1</sup> 1\_I\_1\_I\_I\_L-

EXEHPLO:

LD (HL) , 50H

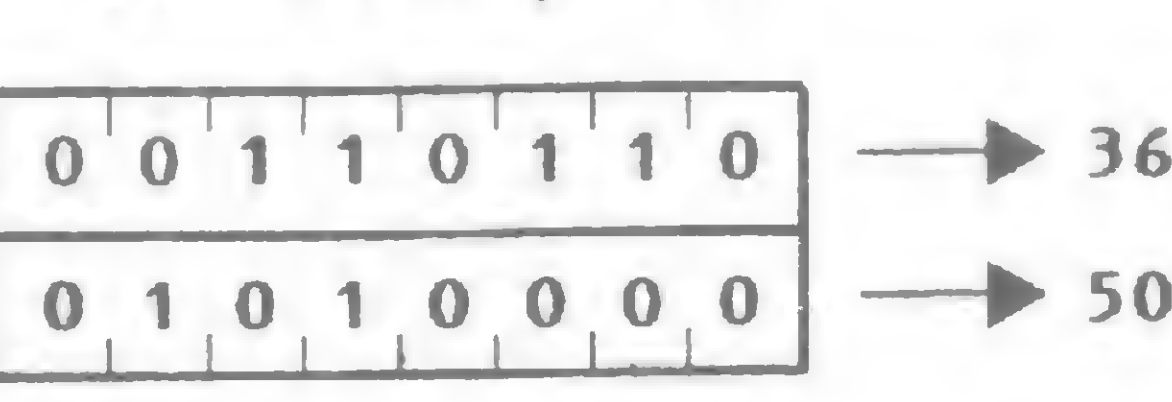

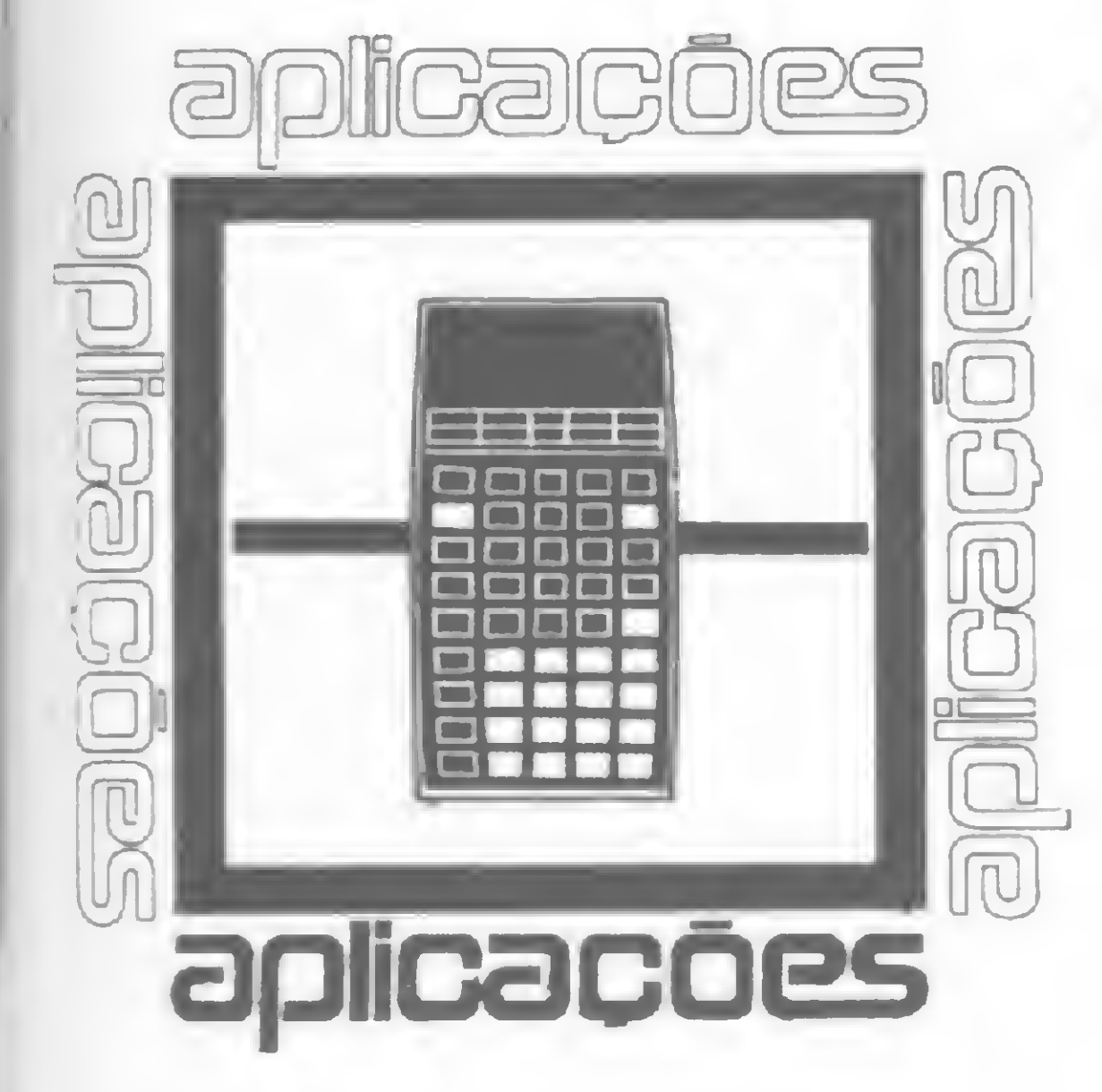

As fórmulas de Ekelund e Ford, para cálculos de Engenharia Metalúrgica, programadas para a HP-25.

Metalurgia: Cálculo de Carga de Laminação a Frio na HP-25

Eduardo Poças Leitão

Ê preciso achar R' e entáo P. Pelo método interativo, começa-se com R' = R em Ekelund, achando P, que entào è aplicado em Ford, donde surge um novo R', que é comparado com o anterior.

Este programa foi feito com vistas a seu uso por estudantes dos cursos universitários de Metalurgia e foi elaborado para a calculadora HP-25C. Ele visa achar as variáveis P e R' das seguintes fórmulas:

1) **FORMULA-EXECLUND**  
\nP=b. 
$$
\overline{S} \sqrt{R' \Delta h} \left[ 1 + \frac{1.6 \mu \sqrt{R' \Delta h} - 1.2 \Delta h}{h\mathbf{i} + h\mathbf{f}} \right]
$$
  
\n2) **FORMULA FORD**  
\n $R' = R \left[ 1 + \frac{2 \text{ cP}}{b\Delta h} \right]$ 

Como resoluções, teremos o lº Stop = P, o 2º Stop = R' e o 3º Stop = R'l/R'. Como condição, temos que R'l/R'  $\leq$  1,05, e como restrição, F fix 3. Espero, com esta pequena contribuição, dar um estimulo aos alunos dos cursos de metalurgia para que desenvolvam programas de aplicação direta para calculadoras, que muito facilitariam a vida acadêmica e profissional.

As memórias endereçáveis do programa são:

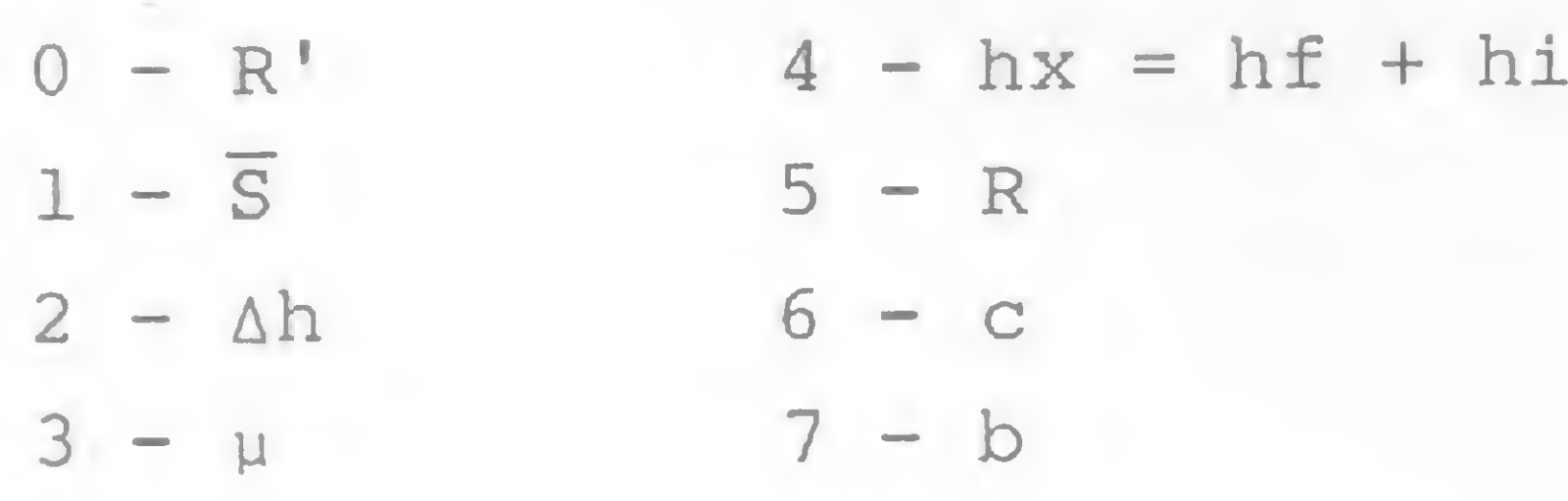

Eduardo Poças Leitão <sup>&</sup> Engenheiró Metalúrgico formado pela Faculdade Mackenzie, de São Paulo. Ele trabalha na Usina da Villares Indústria de Base S.A., em Pindamonhangaba, São Paulo.

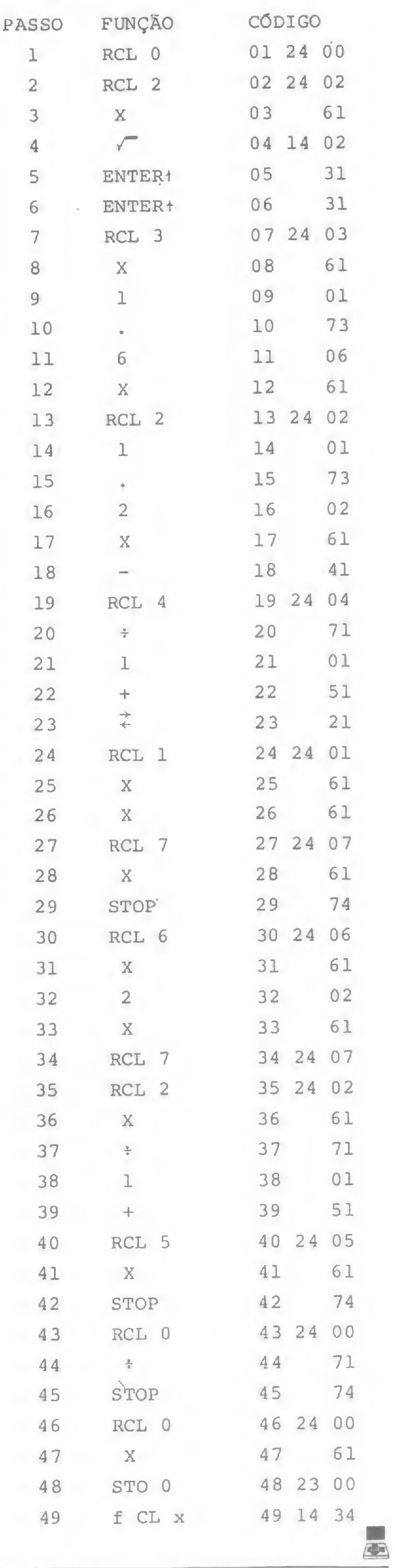

## Informática em Recife: V Congresso

V Congresso Regional de Informática, realiza-I do entre 8 e 15 de maio no Centro de Conven-\_ções de Pernambuco, significou, nas palavras de seu Presidente Artur Edson Dias Pereira, uma "possibilidade de prover a região de informações, a nível local, sem os custos pesados que se tem quando ocorre um Congresso em outros estados; bem como a oportunidade de reunir interessados, empresários e fornecedores de equipamentos numa região com po tencial para agir como um pólo de Informática".

A discussão dessas questões, entre elas uma participação mais efetiva do Nordeste no setor de Informática, foi apresentada em palestra realizada no dia 10, e dividida com muito poucos ouvintes. Ao que parece, o público se interessou bem mais pelas palestras técnicas do que pelas discussões pol íticas. Contudo, entre propostas de se fabricar microcomputadores em Pernambuco e críticas aos serviços de assistência técnica dos fabricantes, um aspecto parecia consensual: "0 usuário de microcomputador em nossa região não é bem atendido"

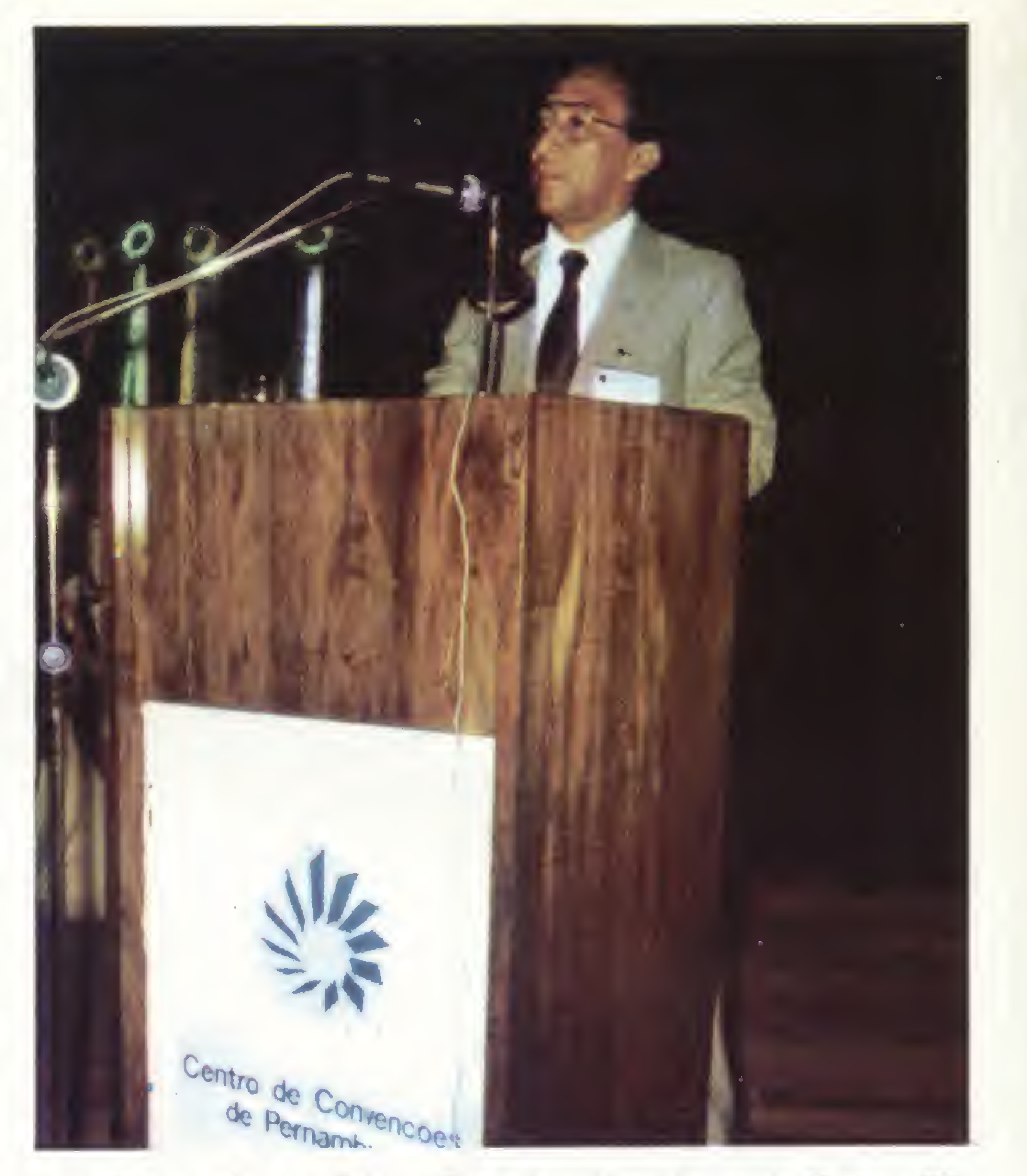

Apesar das grandes vedetes continuarem sendo os jogos, os expositores procuraram usar a criatividade, uma vez que o apelo dos lançamentos não existiu numa exposição espremida entre o passado Micro Festival (São Paulo, março. Veja MS nº 19) e o futuro Congresso Nacional de Informática, (São Paulo, outubro próximo). Nas palavras de um Gerente de Marketing presente, "são muitas feiras para poucas novidades".

A solução, cara e simpática, da Itautec foi distribuir nas bolsas vendidas aos congressistas um quebracabeça. Assim, o indivíduo viu-se forçado a recorrer inúmeras vezes à foto do 1-7000, já tendo, ao final da "brincadeira", praticamente decorado todos os contornos do microcomputador.

#### A FEIRA

Talvez por sentirem esta negligência, denunciada em relação ao atendimento dispensado à região, as empresas de fabricação de equipamentos e software tenham se esforçado ao máximo para atrair os visitantes da II Feira Nacional de Informática, que ocorreu paralelamente ao Congresso.

No seu estande, contudo, a empresa preferiu não brincar em serviço, e apresentou dois softs de aplicação comercial, os únicos que já estão disponíveis para o 1-7000: editor de textos e um financeiro.

A Polymax foi outra que preferiu a sobriedade, e apresentou seus produtos empenhados em aplicações profissionais, inclusive o Maxxi (pessoal), às voltas com a contabilidade de uma empresa hipotética.

A preocupação de Adson Carvalho, Presidente da Sucesu-PE, entidade que organizou o evento, é que o V Congresso Regional tenha ajudado a desmistificar a Informática, cuja "linguagem difícil, muitas pessoas, até de dentro do Governo, não entendem".

Já a família Prológica aderiu aos jogos. A empresa, em estande dividido com a Prodasa — software-house e revendedora de equipamentos da Prológica - proporcionava á garotada as emoções de "Ataques de Robôs". Isto se explica em relação aos computadores pessoais. Mas uma máquina do porte do S-700 não tem, como função primeira, divertir... e foi isto, exclusivamente, o que ele fez, ao menos durante a tarde de terça-feira. E isto apesar do representante da Prodasa ter-nos descrito diversos sistemas desenvolvidos pela empresa, inclusive um interessante pacote para a área médica. Mas, segundo o Gerente Regional da Prológica, Luiz Siqueira, "a Feira visa distrair o público, e quando a pessoa se interessa por uma aplicação específica, nós mostramos".

A Scopus, aproveitando-se do fato de estar em vias de abrir mais uma filial técnica na região, procurava seduzir o público com uma produção em série do tipo "o que aconteceu no dia de seu nascimento". Assim, dando mês e ano de seu nascimento, o visitante era informado dos destaques jornalísticos ou fatos da História do Brasil naquela época. A SID exibia sua já conhecida família 3000, de microcomputadores, e apresentava como novidade um sistema de aplicação para revendedores de bebidas. Do mesmo modo, a Sisco apresentou seu supermicro MB 8000/SM, já conhecido, e lançava um sistema, desenvolvido por uma software-house pernambucana, que já está sendo utilizado em cartórios de protesto de Recife e Maceió.

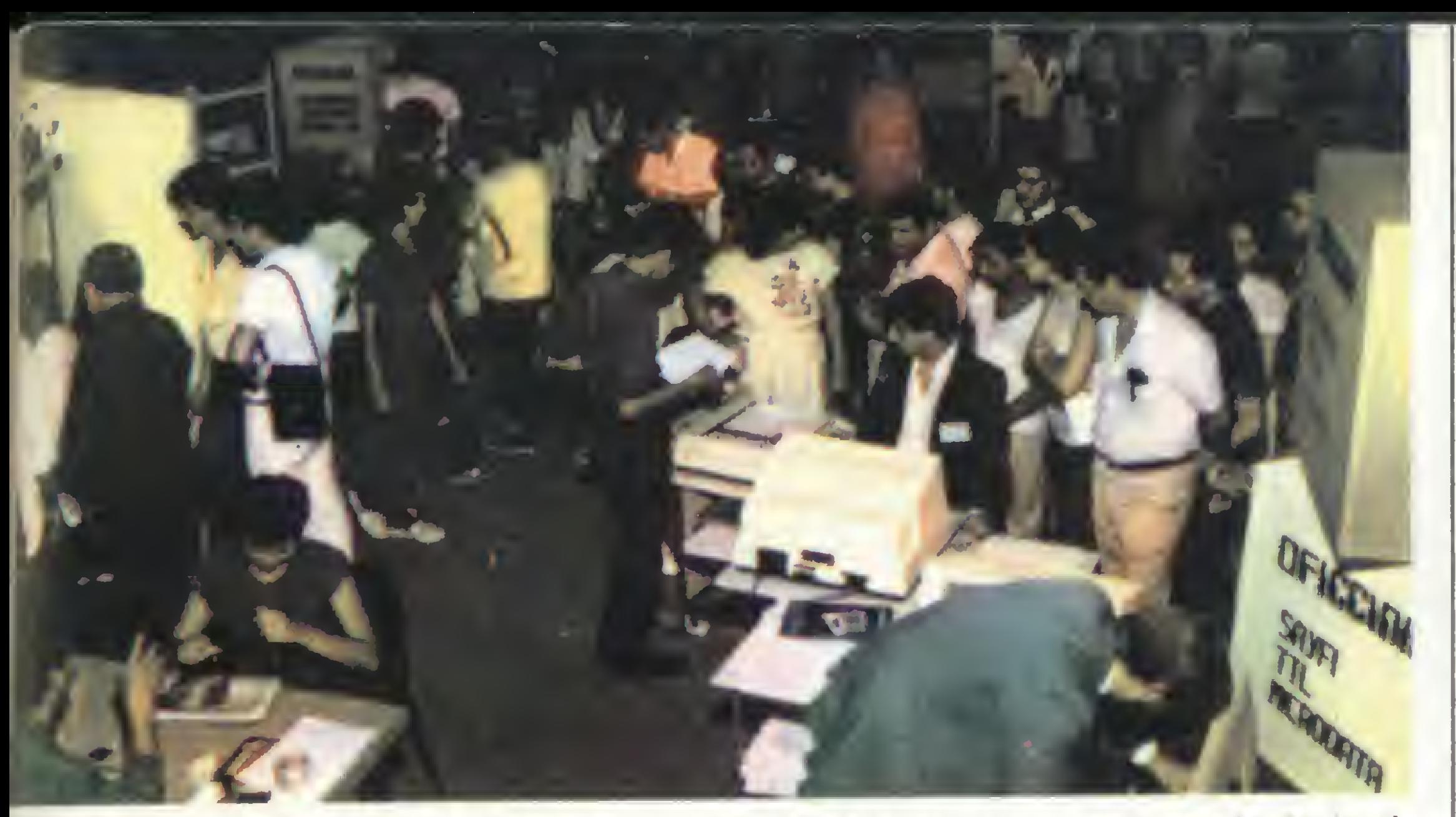

0 estande das lojas eram os mais procurados, pela variedade de jogos e equipamen tos.

Aderindo ao apelo dos jogos, também a Cobra em seu micro C-305 atacava de "Batalha Espacial". Contudo, outro C-305 controlava uma mini-agência bancária, na demonstração do STF, Sistema de Terminais Financeiros.

Três grandes lojas da região expuseram equipamentos, acessórios, revistas e livros. Pouca novidade em termos de software, contudo. Dominavam em seus estandes os jogos e um tipo de letreiro que sempre existe nessas ocasiões e que resume-se a dar nome e endereço da empresa.

A empresa demonstrava ainda uma nova aplicação de seu micro no processo que envolve pesar e calcular o valor de partidas de cana-de-açúcar através da determinação do teor de sacarose por amostragem.

### **MICROARTE SOFTWARE S/C LTDA.**

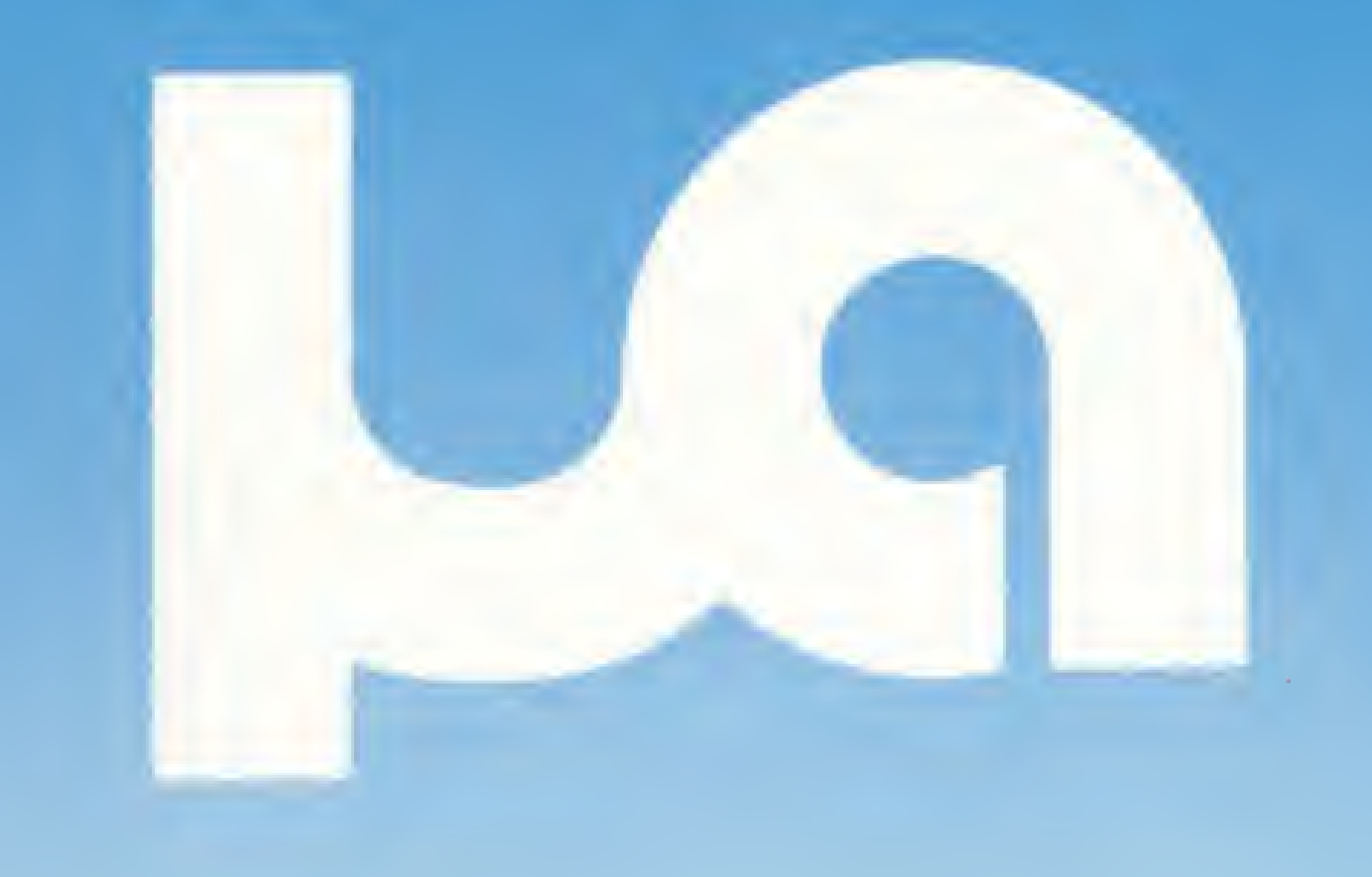

#### AS LOJAS

As lojas são um bom termômetro para medir a força com que a Informática vem entrando na vida das concentrações urbanas do Nordeste, notadamente Recife e Salvador. Seus estandes eram os mais cheios, pela variedade de jogos que apresentavam e também porque certos computadores pessoais, como o AP II, DGT-100, Microengenho, TRS-80 Modelo IV (ex-Fenix) e Schumec só podiam ser encontrados nesses espaços.

A Elógica foi desenvolvida a partir da softwarehouse Elo e demonstrava em seu estande os CPs 200 e 500 e o S-700. A empresa não é revendedora exclusiva da Prológica e comercializa também equipamentos da Brascom, Scopus e Schumec. Possui equipe própria para assistência técnica.

Texto: Alda Campos Fotos: M. Rosenfeld

A Nova Era, inaugurada em maio, apresentava o Dactari, o TK-85 trabalhando num orçamento doméstico e o TK-82C que, juntamente com o JR da Sysdata, ofereciam partidas de xadrez aos curiosos.

Já no estande da Oficcina quem divertia os enxadristas era o AP II. O CP-500 revezava-se entre atender os curiosos que nele queriam jogar e exibir os dados da loja, enquanto o DGT-100 utilizava-se do sintetizador de voz para se apresentar, com carregado "sotaque", ao público.

A Oficcina, que em esquema de franquia também existe em Salvador, é dirigida por mulheres (quatro diretoras em Recife e duas em Salvador) e não possui equipe própria para desenvolvimento de software, comercializando produtos da Monk e da Microsoft.

Aplicativos totalmente em português para microcomputadores compatíveis com APPLE® :

- MICROCÁLCULO orçamentos, projeções
- EDITEX processador de textos
- MICRODATA banco de dados integrado
- GRAFI-SÉRIE gráficos

- MLOGO linguagem
- COPIARTE sistema de cópias

<sup>E</sup> muitos outros. Garantia e assistência total.

MICROARTE SOFTWARE S/C <sup>L</sup> TDA. Rua Coronel Mello de Oliveira, 763 Tel.: (01 1) 263-6285

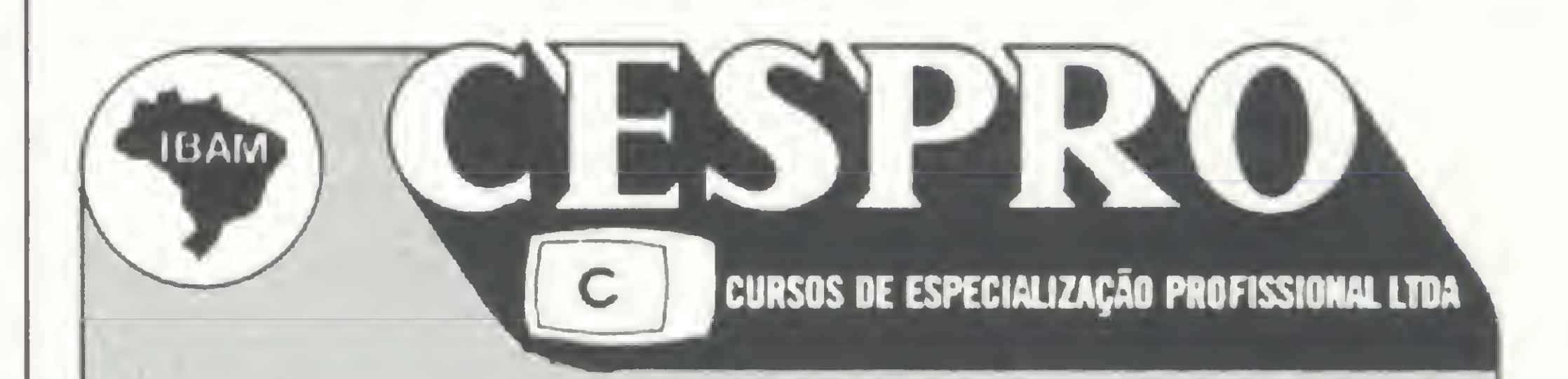

O Instituto Brasileiro de Administração Municipal através do seu Programa de "Recursos" e desenvolvimento, em convênio com o Cespro promoverá a partir do mês de Junho, os seguintes cursos na área de Micro Informática:

#### INTRODUÇÃO AOS MICROCOMPUTADORES

#### LINGUAGEM BASIC

#### Todos os cursos terão aulas práticas com microcomputadores

#### Informações e inscrições:

IBAM - Rua Visconde Silva, 157 Humaitá - RJ Tel.: 266-6622 - Ramais 251 e 252 Informações e inscrições:<br>
IBAM - Rua Visconde Silva, 157 Humaitá - RJ<br>
Tel.: 266-6622 - Ramais 251 e 252<br>
Das 9:00 hs. às 21:00 hs. Das 9:00 hs. às 21:00 hs.

Garantindo o bom atendimento da matriz, em São Pauto, a Microshop em menos de um ano já está abrindo sua terceira loja.

## Microshop: pronta entrega e orientação

V

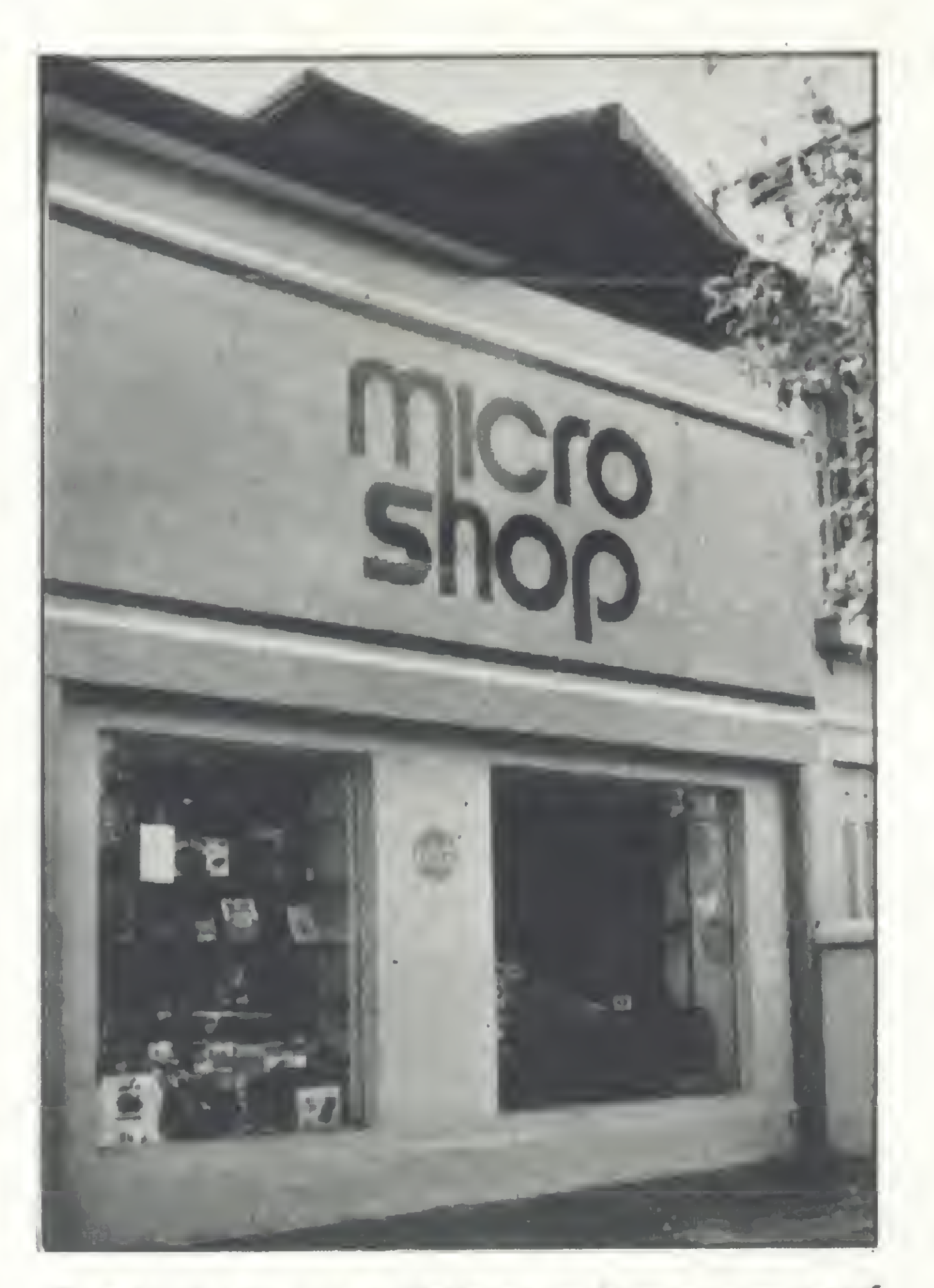

naugurada há menos de um ano em São Paulo, a Microshop acaba de abrir uma filial em Belo Horizonte e até o final de junho está prevista a inauguração de outra loja, em Recife. E os sócios da empresa já têm planos para num futuro próximo ampliar a rede, abrindo filiais em Brasília, Porto Alegre, Curitiba, Rio de Janeiro e outra em São Paulo.

micro que tenha saída RS232C e seu preço é Cr\$ 870 mil.

Para Abi Petzenbaum, um dos diretores, este sucesso deve ser atribuído ao tipo de serviço oferecido ao cliente: "Nosso negócio não é apenas vender a máquina, mas servir bem ao público, orientando aqueles que nos procuram, procurando resolver seus problemas". Ele esclarece que "não adianta divulgar os equipamentos que estão disponíveis no mercado se a pessoa que vai comprar a máquina não sabe o que fazer com ela". Para fornecer este tipo de orientação, a Microshop dispõe de praticamente todos os microcomputadores existentes no mercado hoje, pessoal treinado e cursos que abordam desde a introdução ao micro até as linguagens utilizadas e as aplicações possíveis. Como seus cursos vêm tendo grande procura, os sócios da Microshop abriram uma nova firma, a Multisoft, que cuida especificamente da organização dos cursos,

Servir bem ao público: o lema que está promovendo a formação da cadeia de lojas Microshop.

Para os micros que não possuem vídeo próprio, a loja oferece toda a linha de monitores da Instrum e da CMA, além de modems desta última empresa e da Coencisa.

Com relação a suprimentos, o usuário encontra na Microshop desde fusíveis até formulários e disquetes. E como a loja mantém sempre em estoque grande quantidade de equipamentos, garante um atendimento com pronta entrega.

#### PROGRAMAS E DESENVOLVIMENTO DE HARDWARE

além de oferecer consultoria e grande variedade de software por encomenda. Os cursos são ministrados na própria loja ou em firmas que solicitem os serviços da Multisoft, que funciona no andar superior da matriz, em São Paulo.

#### VARIEDADE DE EQUIPAMENTOS

Na Microshop podem ser encontrados os equipamentos da Unitron, Polymax, Digitus, Spectrum, Microdigital, Sysdata, Dismac, Prológica e, até o finai de junho, será comercializado também o micro da Itautec. Todos os equipamentos têm garantia total de um ano, dada pela própria loja, e a assistência técnica e manutenção são feitas pela Servcomp, contratada pela Microshop. Também estão disponíveis im pressoras da Elgin, Elebra e, recentemente, a impressora ISA, da Burroughs. A ISA trabalha a 90 CPS, pode ser ligada a qualquer

Além da comercialização de programas de várias software houses, a Microshop também oferece pacotes para aplicação em Open e Commodities, e um pacote Comercial Completo, que inclui controle de estoque, faturamento e contabilidade.

Não se limitando à venda e implantação dos equipamentos, os técnicos da Microshop desenvolveram uma interface para ligação de micros da linha Apple a computadores de grande porte. Estas interfaces já foram instaladas na fábrica Elgin, conectando um equipamento Labo a oito micros AP II, da Unitron, que passaram a funcionar como terminais inteligentes, e no Citybank, onde foi ligado um AP <sup>11</sup> a um IBM 4341. A matriz da Microshop fica na Alameda Lorena, 652, Jardim Paulista, São Paulo, telefones (011) 282-2105 e 852-5603, e em Belo Horizonte seu endereço é Rua Padre Odorico, 128, Savassi, telefone (031) 225-6519. ED

Texto:Steia Lachtermacher Foto: Nelson Jumo

# Para que futuro você está educando seu filho?

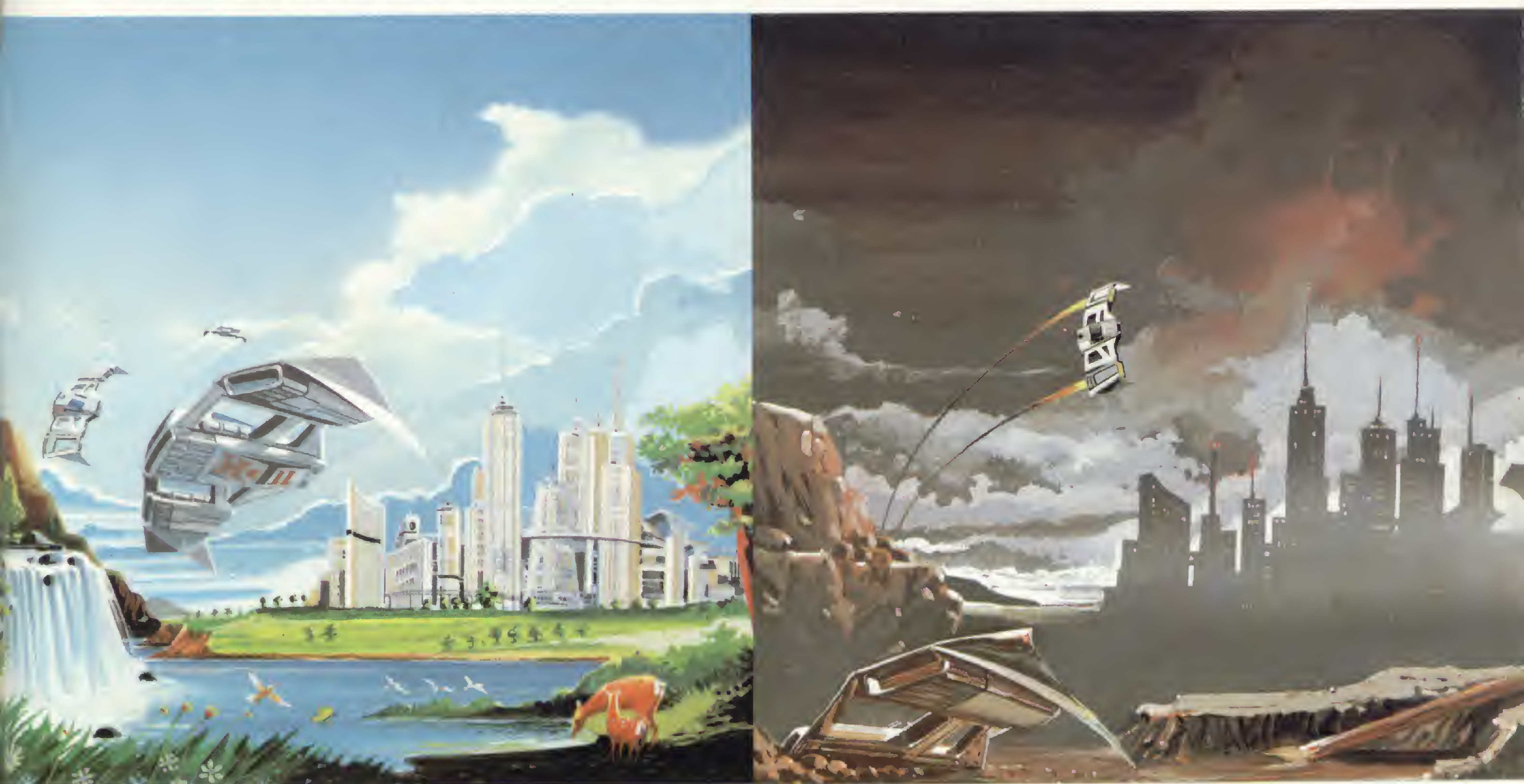

# Os dois usam computador.

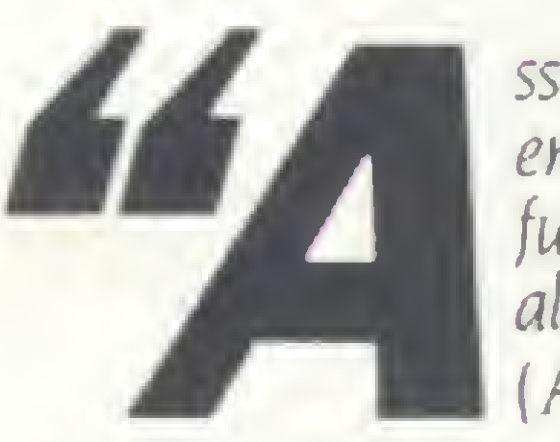

ssim como toda educação emana de alguma imagem do futuro, toda educação emana alguma imagem do futuro." (AIvin Tofller)

O CP 200 da Prológica é simples de operar, custa menos do que um tv a cores e faz importantes trabalhos de interesse de toda a família. Com ele você e seus filhos aprendem a linguagem "Basic" e ficam aptos a programar qualquer tipo de computador, participando e criando o momento atual que já é chamado de "a era da informática Basta ligar o CP 200 a um televisor e a um gravador para você ter um computador completo em sua casa. Assim como o extraio de tomate, o liquidificador, o durex. o automóvel, a máquina de escrever e a calculadora, o CP 200 vai simplificar sua vida.

E vai dar mais tempo para você e sua família criarem um futuro melhor.

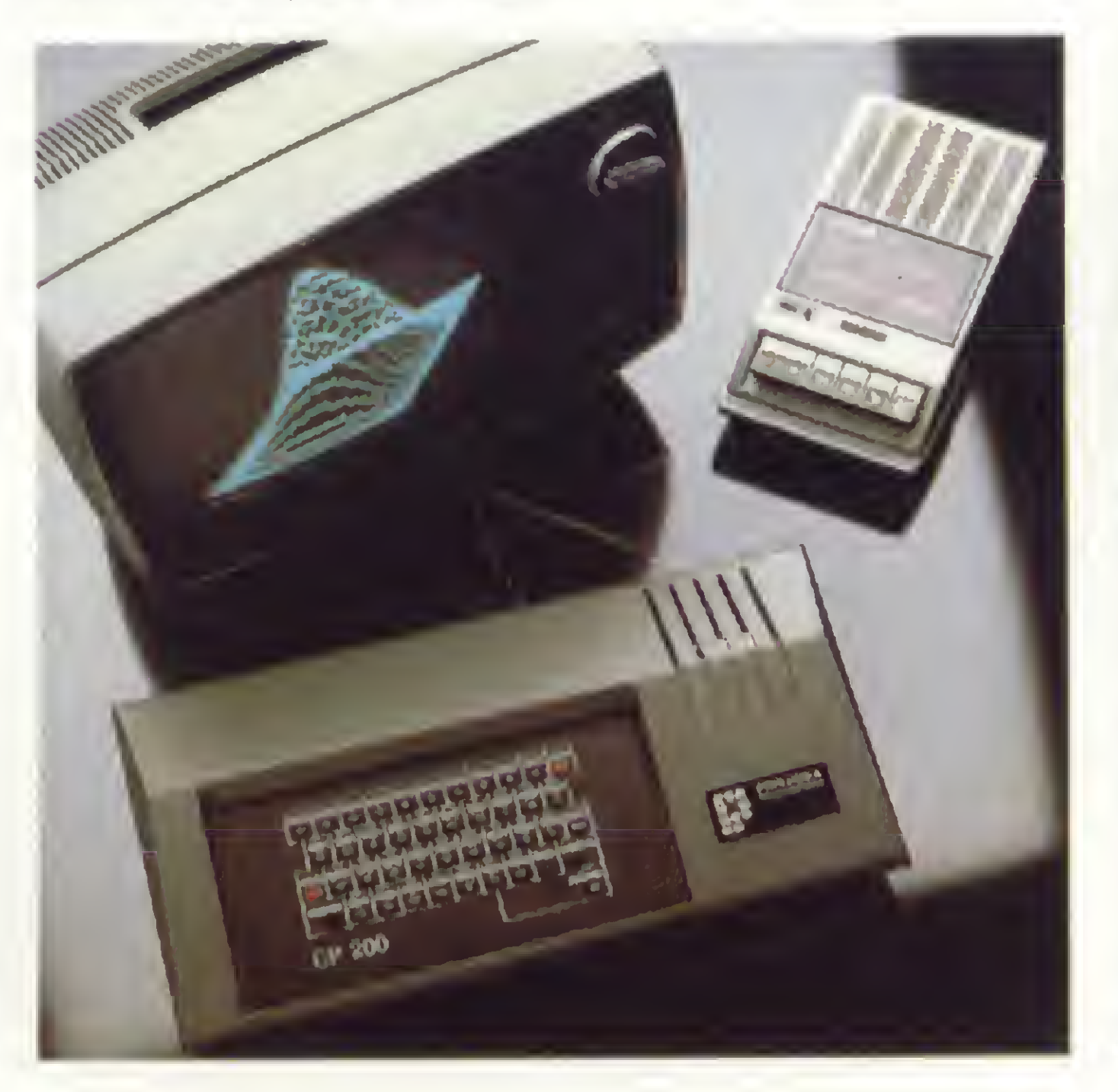

Veja o que você faz com o CP 200:

- Aprendizado em linguagem Basic
- Divertidos jogos e passatempos eletrônicos
- Orçamento doméstico
- Controle de conta bancária
- Aulas de matemática e física
- Gráficos e cálculos científicos

#### SOLICITE DEMONSTRAÇÃO NOS PRINCIPAIS MAGAZINES.

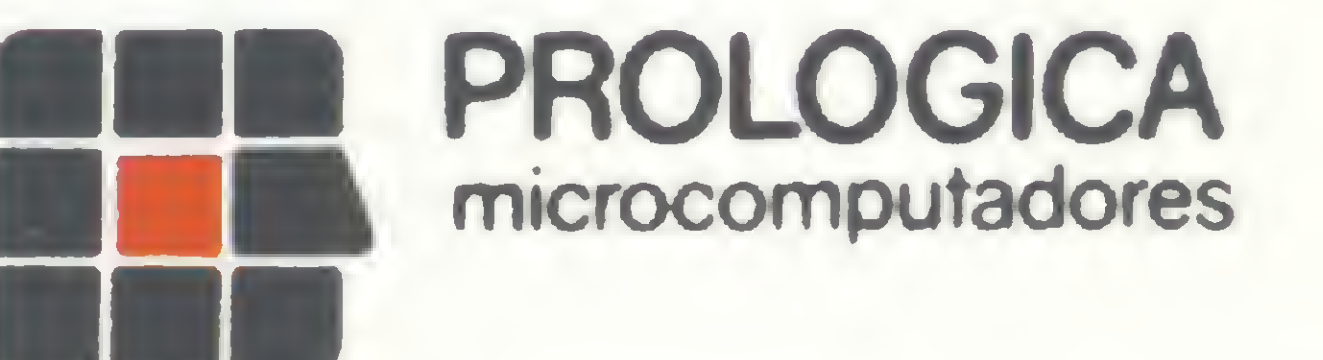

Av. Eng° Luiz Carlos Berrini. 1168 - SP

AL - Maceió - 221-4851 - AM - Manaus - 234-1045 - BA - Salvador - 247-8951 - 235-4184 - CE - Fortaleza - 226-0871 - 231-1295 - 226-4922 - DF - Brasilia - 226-1523 - 273-2128 -225-4534 - 226-4327\*- 242-6344 - ES - Vilóna - 229-1387 - 222-5811 - GO - Goiânia - 224-7098 - 225-8598 - 224-4657 - MA - São Lais - 222-6696 - MT - Cuiabá - 321-2307 - MS - Campo Grande - 383-1277 - Dourados - 421-1052 - MG - Belo Horizonte - 201-7555 - 226-6336 - 225-3305 - 222-3196 - 227-0881 - Betim - 531-3806 - Cel. Fabriciano - 841-3400 - luíz de Fora - 212-9075 - Uberlândia - 235-1099 - 235-6600 - Viçosa - 891-2445 - PA - Belém - 228-001 <sup>I</sup> - PB loão Pessoa - 221-8232 - 221-6743 - PR - Curitiba - 224-5616 - 243-1731 - 224-3422 - 223-2323 - 232-2793 - Ponta Grossa - 24-0057 - PE - Recife - 221-0142 - 221-5774 - PI - Teresina - 222-0186 - RJ - Campos - 22-3714 - Rio de Ianeiro - 264-5797 - 221-5141 -240-1099 - 266-4499 - 253-3395 - 252-2050 - RN - Natal - 222-3212 - RS - Caxias do Sul - 221-3516 - Gravataí - 88-1023 - Novo Hamburgo - 93-1922 - Porto Alegre - 26-8246 - 42-0908 - 27-2255 - 21-4189 - Sta. Maria - 221-7120 - RO - Porto Velho - 221-2656 - SP - Araçatuba - 23-8021 - Assis - 22-1797 - 22-2200 - Barreios - 22-64 <sup>1</sup> <sup>1</sup> - Campinas - 2-4483 - \* 32-4145 -jundiai - 434-0222 - Marilia - 33-5099 - Mogi das Cruzes - 469-6640 - 468-3779 - M/gi Guaçu - 61-02 56 - Piracicaba - 33-1470 - Presidente Prudente - 22-3165 - Ribeirão Preto - 625-5924 - 625-5926 - 635-1195 - São Joaquim da Barra - 728-2472 - São José dos Campos - 23-3752 - 22-7311 - São José do Rio Preto - 32-2842 - Santos - 33-2230 - Sorocaba - 33-7794 -SC - Blumenau - 22-6277 - Campos Novos - 44-0196 - Criciúma - 33-1436 - Florianópolis - 22-9622 - 22-6757 - Itajaí - 44-1524 - Joinvile - 33-7520 - Rio do Sul - 22-0557 - SE - Aracaju - 224-1310 a.

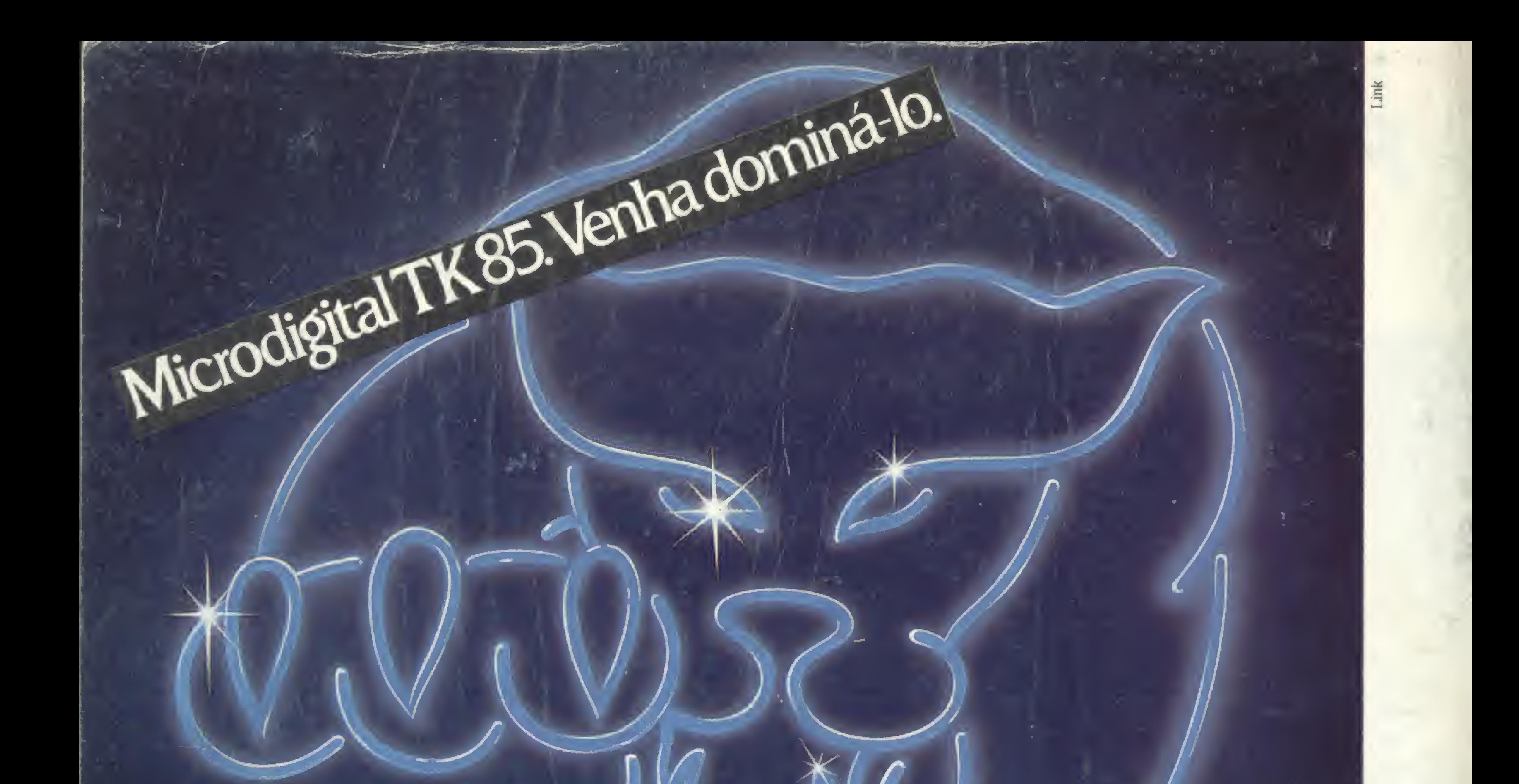

MICRODIGITAL

 $2 \frac{P}{P}$ 

- 45

A

ARCSIN C

ARCCOS

TKBS

 $\mathbb{C}^{n+1}$ 

SHIFT

 $1<sup>opt</sup>$ 

#### Características Técnicas

- Linguagem BASIC
- 10 Kbytes de ROM.
- 16 ou 48 Kbytes de memória RAM.
- 40 teclas e 160 funções.
- Gravação de programas em fita cassete comum.
- Input e Output de dados.
- Vídeo: aparelhos de TV B&P ou colorido.
- Funções especiais HIGH-SPEED.
- Som Opcional.
- Joystick, impressora.

Preço de lançamento: Cr\$ 179.850,00 (16K) Cr\$ 249.850,00 (48K) (Preço sujeito a alteração) tio

G

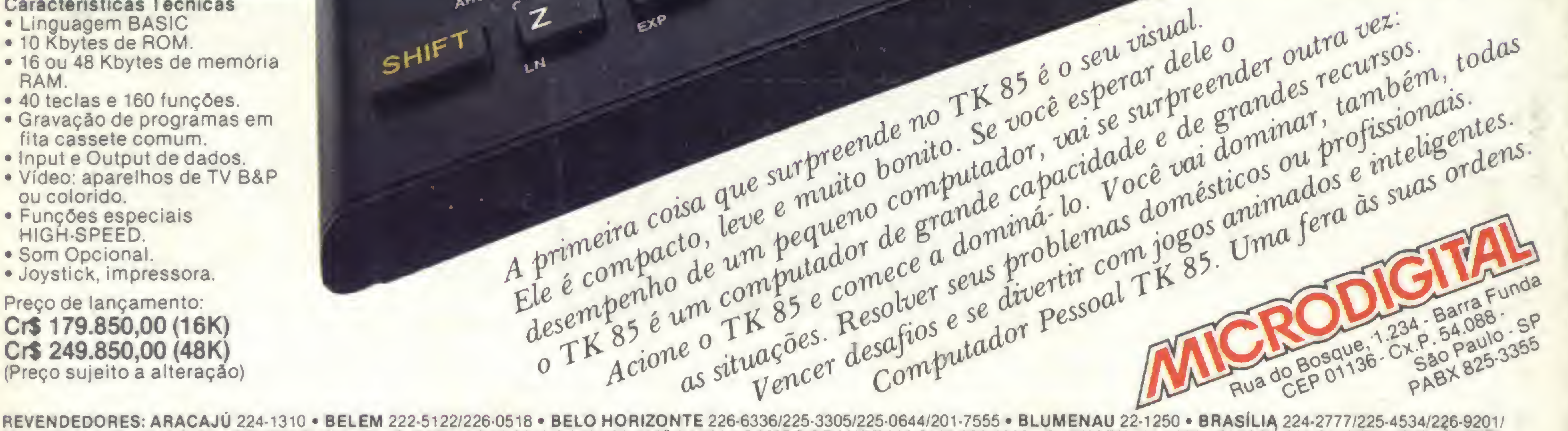

HOT

**UNTERS** 

SPACE

226-4327/242-6344/242-5159 • BRUSQUE 55-0675 • CAMPINAS 32-3810/8-0822/32-4155/2-9930 • CAMPO GRANDE 383-6487/382-5332 • CARUARU 721-1273 • CUIABÁ 321-8119/321-7929 • CURITI-BA 232-1750/224-6467/224-3422/243-1731/223-6944/233-8572/232-1196 • DIVINOPOLIS 221-2942 • FLORIANOPOLIS 23-1039 • FORTALEZA 226-4922/231-5249/231-0577/231-7013 • FREDERICO WESTPHALEN 344-1550 • GOIÂNIA 261-0333/224-0557 • IJUÍ 332-2740 • ITAJUBÁ 622-2088 • LINS 22-2428 • LONDRINA 22-4244/23-9674 • MACEIO 223-3979/221-6776 • MANAUS 237-1793 • MO. GI DAS CRUZES 468-3779/208-6797 • MURIARÉ 721-1593 • NATAL 222-3212/231-1055 • NITERÓI 722-6791 • NOVO HAMBURGO 93-1922/93-3800 • PELOTAS 24-5139 • PORTO ALEGRE 26-8246/ 21 -4189/24-1411/22-3151/24-0311/21-6109/24-7746 • PRESIDENTE PRUDENTE22-2788 • RECIFE 241-4310/224-8777/224-3436/224-4327 • RESENDE54-1664 • RIBEIRÃO PRETO 636-0586/634-4715/ 635-1195 • RIO DE JANEIRO 267-1093/252-2050/253-3395/264-0143/259-1516/232-5948/591-3297/222-6088/267-1339/329-4869/228-2650/246-4824/239-5612/542-3849/62-8737 • SALVADOR 248-6666/ 235-4184/247-5717 • SANTA MARIA 221-7120\* SANTO ANDRÉ 455-4962/444-7375/454-9283\* SANTOS 4-1220/32-7045/35-1792/33-2230\* SÃO CARLOS 71-9424 \*SÀO JOÃO DA BOA VISTA 22-3336 • SÀO JOSÉ DOS CAMPOS 22-3968/22-7311/22-8925/21-3135 • SÃO PAULO 853-0164/853-0448/239-4122/36-6961/61-4049/881-1149/258-3954/212-9004/282-2105/212-3888/545-4769/227-3022/ 864-8200/222-1511/259-2600/282-6609/813-4555/814-3663/826-1499/521-3779/270-7442/210-7681/813-4031 • SOROCABA 32-9988 • TAUBATÉ 31-4137 • UBERABA 333-1091 • UBERLÂNDIA 234-8796\* VIÇOSA891-1790/891-2258 • MARÍLIA 33-4109

 $\mathbf C$ 

p.T